| 1. Deskline Standard Interface ( DSI)                                                        | 2       |
|----------------------------------------------------------------------------------------------|---------|
| 1.1 DSI Release Notes                                                                        | <br>s   |
| 1.1.1 DSI 2020 Release Notes                                                                 |         |
| 1.1.2 DSI 2020 Release Notes                                                                 |         |
| 1.1.3 DSI 2018 Release Notes                                                                 |         |
| 1.2 Manuals                                                                                  |         |
| 1.2.1 DSI KeyValues                                                                          |         |
| 1.2.2 DSI Rey values                                                                         |         |
| 1.2.2.1 Basic Data For Service Providers                                                     |         |
| 1.2.2.2 On Demand Data For Showing Availability Calendar                                     | <br>9/  |
| 1.2.2.3 Check For Changed Service Providers                                                  | <br>0.0 |
| 1.2.2.4 Basic Data For Events                                                                |         |
| 1.2.2.5 Check For Changed Events                                                             | <br>110 |
| 1.2.2.6 Basic Data For Infrastructure                                                        |         |
| 1.2.2.7 Check For Changed Infrastructures                                                    |         |
| 1.2.2.8 Basic Data For Shop Items (Brochures And Articles)                                   | <br>123 |
| 1.2.2.9 Basic Data For Destination Packages                                                  | <br>127 |
| 1.2.2.10 Basic Data For House Package Čontainer                                              | <br>144 |
| 1.2.2.11 Basic Data: Deleted Items                                                           | <br>149 |
| 1.2.3 DSI Search                                                                             | <br>152 |
| 1.2.3.1 Search For Availabilities                                                            |         |
| 1.2.3.2 Get Cancellation Information                                                         |         |
| 1.2.3.3 Get Payment Information                                                              |         |
| 1.2.3.4 Search For Additional Services                                                       |         |
| 1.2.3.5 Search For Destination Packages                                                      | <br>180 |
| 1.2.3.6 Search For Destination Package Details                                               |         |
| 1.2.3.7 Search For Events                                                                    | <br>189 |
| 1.2.4 DSI Booking Interface 1.2.4.1 Guest Address Manipulation                               |         |
| 1.2.4.1.1 Creating A New Guest Address                                                       | <br>106 |
| 1.2.4.1.2 Deleting A Ruest Address                                                           |         |
| 1.2.4.1.3 Searching A Guest Address                                                          |         |
| 1.2.4.1.4 Updating A Guest Address                                                           |         |
| 1.2.4.2 Payment Types And Payment Methods                                                    | <br>201 |
| 1.2.4.3 Mandatory Shopping Cart Parameters                                                   | <br>202 |
| 1.2.4.4 Creating Á New Shopping Cart                                                         |         |
| 1.2.4.5 Adding Accommodation Items To A Shopping Cart                                        | <br>205 |
| 1.2.4.6 Adding Additional Services To A Shopping Cart                                        | <br>207 |
| 1.2.4.7 Adding Brochures To A Shopping Cart                                                  | <br>209 |
| 1.2.4.8 Adding Shop Articles To A Shopping Cart                                              | <br>211 |
| 1.2.4.9 Adding Destination Packages To A Shopping Cart                                       | <br>213 |
| 1.2.4.10 Removing Shopping Cart Items                                                        | <br>215 |
| 1.2.4.11 Calculate Optional Fees For Shopping Cart                                           |         |
| 1.2.4.12 Update Shopping Cart Settings                                                       |         |
| 1.2.4.13 Update Shopping Cart Payment Method 1.2.4.14 Update External Shopping Cart Settings | <br>221 |
| 1.2.4.15 Set Optional Guarantee                                                              |         |
| 1.2.4.16 Reading A Shopping Cart                                                             |         |
| 1.2.4.17 Pre-Payment Information Organisation                                                | <br>236 |
| 1.2.4.18 Pre-Payment Information Service Provider                                            | <br>237 |
| 1.2.4.19 Committing A Transaction                                                            |         |
| 1.2.4.20 Credit Card Guarantee Or Payment With Datatrans                                     |         |
| 1.2.4.20.1 Methodes For Datatrans Payment                                                    |         |
| 1.2.4.21 Check Status Of Shopping Cart                                                       | <br>257 |
| 1.2.4.22 Reading A Booking                                                                   | <br>259 |
| 1.2.4.23 Reading A Transaction/Booking List                                                  |         |
| 1.2.4.24 Cancelling A Booking                                                                |         |
| 1.2.4.25 Get Settler Information                                                             |         |
| 1.2.4.26 Get Standard Information Forms                                                      |         |
| 1.2.5 DSI Saving Request                                                                     |         |
| 1.2.6 DSI Click Count                                                                        |         |
| 1.2.7 DSI Dynamic WebService                                                                 |         |
| 1.2.8 DSI Event Import                                                                       |         |
| 1.2.8.2 Get KeyValues                                                                        |         |
| 1.2.8.3 Import Events                                                                        |         |
| 1.2.9 DSI Newsletter                                                                         |         |
| 1.2.9.1 Get Key Values                                                                       |         |
| 1.2.9.2 Address Interchange                                                                  |         |
| 1.2.9.2.1 Call For Address Data                                                              |         |
| 1.2.9.2.2 Call For Deleted Address Data                                                      |         |
| 1.2.9.2.3 Insert Address Data                                                                |         |
| 1.2.9.2.4 Update Address Data                                                                | <br>323 |
| 1.2.9.3 Saving Actions                                                                       |         |
| 1.2.9.3.1 Insert Address History Item "Newsletter Send"                                      |         |
| 1.2.9.3.2 Update Consents Subscriptions                                                      | <br>328 |
| 1.2.9.3.3 Update Consents Unsubscriptions                                                    |         |
| 1.2.9.4 Receive Address List for Newsletter                                                  |         |
| 1.3 Fact Sheets                                                                              | <br>ააა |

|       | 1.3.1 Different Usage Cases      | . 334 |
|-------|----------------------------------|-------|
|       | 1.3.2 Glossary                   | . 33  |
|       | 1.3.3 XSD Files                  | . 336 |
| 1.4 F | FAQ (Frequently Asked Questions) | . 33  |

## **Deskline Standard Interface (DSI)**

Download documentation as PDF

- Introduction
- Getting Started
- Questionnaire
- Technical Description
- Authentication
- Test Environment

#### Introduction

The Deskline 3.0 Standard Interface (DSI) is the Web Service to interact with Deskline 3.0 without a GUI. This documentation should help developers to connect to Deskline 3.0 and provide examples on how to send and receive data.

As the DSI progresses we will add new functionality with updates. Right now the following calls are possible:

- Get basic data for Service Providers
- Get basic data for Shop Items (brochures)
- · Get basic data for Events
- · Get basic data for Infrastructure
- · Get basic data for Destination Packages
- Search for availabilities, events, destination packages
- Get the key values that are mandatory for a dynamic mapping of facilities, categories, ...
- Guest Address Manipulation
- Booking
- Saving Requests
- Click Count
- Dynamic WebService
- Event Import
- Newsletter

The following functions are planned:

extending all functions and adding features as Deskline 3.0 development continues

This document will also be changed every time the DSI is changed or added.

Before you get started please refer to the chapter "Questionnaire" so we are able to support you better.

If you have any questions regarding the Deskline 3.0 Standard Interface please contact:

#### **Connectivity Team**

servicedesk.connectivity@feratel.com ServiceDesk Link

feratel media technologies AG Businesscenter Altes Parkhotel Villach Moritschstraße 2/IV A-9500 Villach FN 72841w, LG Innsbruck

Internet: www.feratel.com

For questions related to responses that you get from the interface please don't forget to include the request-XML in your mail!

## **Getting Started**

The DSI offers a variety of features to use and depending on the project that must be realized all or only parts of the information are needed. In any case the following functions are available:

|  | Description | Function |
|--|-------------|----------|
|--|-------------|----------|

| Key Values                  | Categories, Towns, IDs and translations of certain items. In the Basic Data only IDs of these items are returned so this can be used as a mapping table.                               |
|-----------------------------|----------------------------------------------------------------------------------------------------|
|                             | Key Values are a global set of values, the same for all customers, but there is also a way to read local values for some items if the project is connected to only one local database. |
|                             | KeyValues change rarely, synchronization once a week should be enough. These data must be cached and are not supposed for use on demand.                                               |
| Basic Data                  | Data of Service Providers (Accommodation, Additional services) like details, addresses, descriptions, documents, rooms, products and so on.                                            |
| Basic Data                  | Data of Shop Items (Brochures)                                                                                                    |
| Basic Data                  | Data of Events                                                                                                    |
| Basic Data                  | Data of Infrastructure Items (Restaurants, Rental services,)                                                                                                    |
| Search                      | The search for availabilities returns a list of service providers and product IDs.                                                                                                    |
| Search Packages             | The search for package returns a list of destination packages and the package detail search all available details to one package                                                       |
| Booking                     | Creating a booking using the shopping cart functions.                                                                                                    |
| Save Requests               | Saving an offer request or a request to the request pool.                                                                                                    |
| Guest Address<br>Management | Adding and updating a guest address.                                                                                                    |

Each one of these functions must be activated by feratel before they can be used, so it is possible that one project only allows requesting data but not searching for availabilities.

To start, the following information will be provided by feratel:

- Company code for authorization
- Point Of Sale code (Originator) for the project
- Sales Channel GUID(s) necessary for the prices/search
- Top location (Range Code and GUID)

With these values it is then already possible to create a request for Key Values to get the items that are necessary for the project. These could be for example regions/towns/districts, categories, facilities and so on.

The top location is the highest geographical unit and can be used to get a list of towns and the IDs that can be used in requests for basic data or for performing a search for one or more towns.

Before you get started, please provide us with the answers to the questions from the chapter "Questionnaire" as every project is different. Therefore we need to know what you need and how you intend to use the data.

## Questionnaire

Before you get started with actual calls to our interface, please provide us with the answers to the questions below. Every project is different and we need to know this information in order to support and advice you when it comes to using the interface.

- Where are you going to use/display the data gathered?
  - Is it one website? More than one website? Is it not displayed online?
- Are you requesting data only for one town or for multiple towns? For a region? For a whole country? What is the scope of the project?
- What is the data that you need to get from us?
  - Service Providers?
    - To which level? Only details? Descriptions? Documents? Also the services and products? The whole price details? Availabilities?
  - Additional Service Providers?
    - Again: to which level?
  - Events?
    - · Again: to which level?
  - Infrastructure?
    - Again: to which level?
  - Destination Packages?
    - Again: to which level?
  - · Which functions do you intend to use?
    - Gathering the basic data?
    - Performing a search...

- · ... against the interface directly?
  - Search only for a previously selected hotel?
  - · General search for towns/regions?
- ... with data cached in your system?
- · Making a booking...
  - ... by using the interface?
  - ... by using the web link?
- Saving requests
- How often do you intend to request data and recently changed data for every item that you request?
  - Different schedules for different items? (E.g. addresses less often than prices?)

## **Technical Description**

XML files are the base for DSI data exchange – all mandatory and optional values for requests are passed inside XML files and also the response will be a valid XML file.

The target address to pass the xmlString to is different for each Web Service, see chapter XSD & WSDL. HttpSoap and HttpPost are allowed.

Please note that the examples provided in this documentation are not always guaranteed to be complete as the documentation and XML Schema keep on growing, but the binding XML Schema is always the latest version. Elements inside the XML Tree need to be used in the correct order. Element-Names and Attribute-Names are case-sensitive.

**Important:** as the interface progresses with new functions and values, we will add new elements and attributes in the XML structure along the way. We assume that this will not break existing solutions from external providers when we ship updates on the interface to the live system.

### Authentication

Technically, the authentication is done based on a company authorization code assigned by feratel and IP-checks, so the IP-address(es) of the server(s) that want(s) to access the Web Services must be known beforehand. After that, the request is validated against the XSD schema.

Key Values, Basic Data, Searching, Booking: On the software level, the same checks are used that come into action when a Point of Sale (POS) is requesting data inside the application. The Deskline 3.0 supervisors can create a POS and the data owners can then define the access rights and sales rules to their data for every POS.

The POS is a string that must be provided in every request.

To receive price information or to perform a search or create a booking, also the SalesChannel (GUID provided by feratel) must be known.

#### Test Environment

A test environment (includes test data only, no customer live data) is available and can be set up on demand. The target-URLs will then change from interface.deskline.net/... to interfacetest.deskline.net/...

# **DSI Release Notes**

### **Current Versions**

Please find all information about the current releases.

| Version                                    | Features/Fixes/Improvments                                                                                                    |
|--------------------------------------------|----------------------------------------------------------------------------------------------------|
| 3.187.1.0<br>(Feature)<br>(2020-<br>03-30) | <ul> <li>New: Creative Commons in DSI KeyValues Section.</li> <li>New: Creative Commons in DSI Basic Data for events, infrastrukture, descriptions and documents</li> <li>Fixed: Bug in UpdatePaymentMethod request, change to Invoice or PayPal was in some cases not possible.</li> </ul>                                                                                                    |
| 3.187.0.0<br>(Hotfix)<br>(2020-<br>02-28)  | <ul> <li>Improved: Error Message an item with the same key has already been added in case of meta rating.</li> <li>Fixed: Problem with from to price for additional services without price maintaince.</li> <li>Fixed: null reference error in search response in case of bad price maintaince.</li> <li>Fixed: null reference error in certain cases on showbooking request.</li> </ul>                                                                                                    |
| <b>3.187.0.0</b> (2020-02-25)              | <ul> <li>New: rating status "to be approved" was invented and prevented from given back in DSI Basic Data response.</li> <li>New: Only for PIA customers - Guestcard information was added to DSI KeyValues and DSI Basic Data.</li> <li>New: Only for PIA customers - System PIA was invented to define events to be shown on PIA.</li> <li>New: Add new Attribute IncludeMainFacilityId="true false" for DSI Event Basic Data. in case IncludeMainFacilityId="true" is send in request the response includes also the mainfacility id selected in our system.</li> <li>Improved: Extend schema.org Annotations for different languages which was called in request.</li> </ul> |
| 3.186.0.0<br>(Hotfix)<br>(2020-<br>02-04)  | Fix: in certain cases there was a problem with switching paymentmethod in case of creditcard guarantee.                                                                                                    |
| 3.186.0.0<br>(Hotfix)<br>(2020-<br>01-14)  | <ul> <li>Fix: in certain cases there was a problem with switching paymentmethod in case of creditcard guarantee.</li> <li>Fix: because of internal problem it was no longer possible to send Serviceprovider requests with child age list.</li> </ul>                                                                                                    |

| 3.186.0.0 | Improvment for OganisationPackage create/update shoppingcart. |
|-----------|---------------------------------------------------------------|
| (Hotfix)  |                                                               |
| (2020-    |                                                               |
| 01-02)    |                                                               |

## Whats planned next

Here you can see the upcoming tasks which can already be tested on our test environment.

### 2019

Please find all information about releases in 2019:

| Version          | Features/Fixes/Improvments                                                                                                    |
|------------------|----------------------------------------------------------------------------------------------------|
| 3.186.0.0        | New Type "GuestReservations" for ReadTransaction Request      New Pote Type "Deta Type "Read Transaction Request" in Research for filtering transactions on a string leads.                                                                                                    |
| (2019-<br>11-26) | <ul> <li>New DateType "DateFrom" for ReadTransaction Request for filtering transactions on arrival date</li> <li>Fixed: in some cases it was not possible to commite shoppingcart without creditcard data even when the paymentmethod nopayment was used. Only in case ERV Insurance was activated and deactivated</li> </ul> |
| 3.185.4.0        | Final Fix: for Searchdates in the past error                                                                                                    |
| (2019-<br>11-06) |                                                                                                    |

| 3.185.1.0        | • Improved: in certain cases our system gave back error message: "Search dates are in the past" even if the                         |
|------------------|----------------------------------------------------------------------------------------------------|
| (00.10           | request was ok. We improved the threading logic on our side which should solve this issue                                           |
| (2019-<br>10-16) | • Improved: in certain cases dsi search gave back serviceprovide which does not fit all searchlines connected                       |
|                  | with AND. We improved the behavour and now there are only objects returned which fits all searclines.                               |
|                  | • Improved: in case of shoppingcart which was payed directly to the serviceprovider and the ERV Insurance was                       |
|                  | added, we gave back Final Payment Due Date as System Default date. This is now improved and our system                              |
|                  | returns the Departure Date from Shoppingcart.                                                                                       |
|                  | • Fixed: in some cases the shoppingcart had selected PaymentMethod which is not part of possible                                    |
|                  | Paymentmethods after removing Cancellation Insurance from Shoppingcart                                                              |
|                  | • Fixed: in certain cases connected to visitortax we provide wrong informatoin for TotalSellPrice in Package                        |
|                  | Shoppingcart Response                                                                                                    |
|                  | • Fixed: in combindation with splitpricing dsi search returned different AmountSaved as TOSC and ExpertClient                       |
| 3.185.0.0        | New: schema.org annotations available via DSI                                                                                       |
|                  | <ul> <li>New: sorting type for dsi search FromTotalPrice and FromTotalPriceDesc for sorting of min price</li> </ul>                 |
| (2019-           | Improved: event import can be done with DesklineID                                                                                  |
| 09-24)           | Improved: added element servicename to ReadTransaction Response                                                                     |
|                  | • Improved: new attribute MinStayFromArrivalDay also in GetAvailability Respones per product retrievable                            |
| 3.184.0.0        | New: Description type AdditionalService for extended AdditionalService Descriptions                                                 |
| (00.10           | New: Attribute Name for AdditionalService Descriptions                                                                              |
| (2019-           | New: Element ServiceId in AdditionalServiceSearch Response                                                                          |
| 07-02)           | <ul> <li>Improved: SpecialPriceName in Expanded Search Response shows also userdefined specialprices</li> </ul>                     |
|                  | Fixed: Bug in Eventsearch DateTo Filter                                                                                             |
| 3.183.0.0        | New: Information about CheckIn and CheckOut Time in basic data response for serviceprovider                                         |
|                  | New: RoomDetails for accommodation basic data                                                                                       |
| (2019-           | <ul> <li>New: Attribute TravelMonth and TravelYear in DSI Basic Data Response for Rating</li> </ul>                                 |
| 05-27)           | New: GetCancellationInformation Request for additional services                                                                     |
|                  | • New: ShowOnWeb Information in KeyValues Response for the Types: Categories, Stars, HotelChains,                                   |
|                  | Classifications, MarketingGroups, ServiceClassifications, HolidayThemes                                                             |
|                  | <ul> <li>Improved: Extended DSI Basic Data Response with ID and Name Attribute for Cancellation and Payment<br/>Template</li> </ul> |
|                  | Fixed: Bug in Showbooking Response for CancellationInformation                                                                      |
|                  | Tixed. Bug in Showbooking Response for Cancellationinformation                                                                      |

| 3.182.1.0  | New: Added Marketing Groups on Detail level of additional service providers                                     |
|------------|----------------------------------------------------------------------------------------------------|
|            | New: Added attribute HideStartDate on additional service level for user interfae configuration                  |
| (2019-     | New: Added Position element to provide geo coordinates on additional service level                              |
| 04-18)     | New: Added additional service types for filtering                                                               |
|            | New: Added PriceOfArrival attribute on PriceDetail level to indicate if price information is just taken from    |
|            | starting/arrival date or whole duration/stay. Added for accommodation and additional services                   |
|            | New: Added Prices element in basic data request for additional product to provide summarized price information. |
|            | New: External System Info can be activated for internal projects for ReadTransaction Response                   |
|            | Improved: Search for available accommodation with children only now possible                                    |
|            | • Improved: In response of descritions, unintended line breaks are no longer included if Markup set to true.    |
|            | Improved: add check for last changedate for geocoordinates for checkforchangedevents                            |
|            | Improved: ItemPrice in shopping cart request can be lower 0                                                     |
|            | Improved: add filter attribute dataowner and guestemail for ReadTransactions Request                            |
|            | • Fixed: It is no longer possible to add additional products with wrong duration type into shopping cart        |
|            | Fixed: Corrupt signs in description will no longer be provided and let xml validation fail                      |
| 3.182.0.   | New: ShowSettlementInformation in Get Settler request                                                           |
| 1 (Hotfix) | New: Element in shoppingcart xml SettlerIsTourOperator                                                          |
|            | Improved: its no longer possible to book canc insurance with amount of 0                                        |
| (2019-     | • Fixed: in some cases serviceprovider requests was not shown in webclient, wrong comment was send in email     |
| 03-05)     | • Fixed: RevenueInformation in GetSettler response was not displayed in some cases.                             |
| 3.182.0.0  | Improved: Infrastructure Details DateFrom filter checks now also changes in opening times.                      |
|            | • Improved: BasicData Response give back GTC on serviceprovider level without Deskline markup.                  |
| (2019-     | Fixed: Creating organization offer shoppingcart with additionalservice leads to error.                          |
| 02-26)     | • Fixed: creating organization offer for guest title which is not existing on meta server.                      |
|            | • Fixed: in some cases showing interface ServiceProviderRequest in Webclient leads to error.                    |
|            | Fixed: offer requests for local organisations did not send auto email to guest.                                 |
|            |                                                                                                    |

## 2018

Please find all information about releases in 2018:

| Version | Features/Fixes/Improvments |  |
|---------|----------------------------|--|
|---------|----------------------------|--|

| <b>3.176.0.1</b> Hotfix | New: Attribute ReusableType in Guest insert or update to be able to select wether guest agreed to use his contact |
|-------------------------|----------------------------------------------------------------------------------------------------|
| (2018-03-               | information for marketing or newsletter reasons only                                                              |
| 12)                     | Fixed: Calculation of Trustyou Score adjusted                                                                     |
|                         | Fixed: If organisation used credit card as payment method only but not as a guarantee method still credit card    |
|                         | had to be provided for guarantees.                                                                                |
| 3.177.0.0               | Fixed: EventSearch Name filter is looking now also for translated names.                                          |
| (2018-05-               | New: Description type GuestCardClassification                                                                     |
| 02)                     | New: KeyValues Element for GuestCardClassification                                                                |
|                         | New: BasicData Element for GuestCardClassification                                                                |
|                         | New: GTC descriptions for Operator/Mediator/DataSecurity                                                          |
| 3.178.0.0               | New: Addresstype "Insurance" for ServiceProvider and Organisation                                                 |
| (2018-05-<br>22)        |                                                                                                    |
| 3.179.0.0               | New: Request of type service provider request to contact service provider directly.                               |
| (2018-06-               | New: Subtype Accommodationtype for AdditionalServices                                                             |
| 19)                     | New: Operator and Insurance Addresse for HousePackageMaster/-SelfAssignment                                       |
|                         | New: Element User in ReadTransaction Response                                                                     |
|                         | New: Attribute SystemID for Description, Documents, Events and InfoSystem                                         |
| 3.179.0.1               | New: Attribute MinStayFromArrivalDay in BasicData Response                                                        |
| (2018-06-<br>28)        |                                                                                                    |

| 3.179.2.0        | New: Element AccommodationServicesOnly for HousePackageMaster.                                                          |
|------------------|----------------------------------------------------------------------------------------------------|
| (2018-07-        | New: Request to get standard information sheets for new package regulation law.                                         |
| 11)              | New: Extended basic data request for additional services with payment and cancellation condition templates              |
|                  | New: Added PayPal in possible payment methods in shopping cart                                                          |
|                  | New: RevenueSettings in BasicData Response                                                                              |
|                  | New: RevenueSettings in GetSettlerInformation Response                                                                  |
|                  | Improved: Request GetPaymentInformation can now be called for additional services as well.                              |
| 3.180.0.0        | New: Credit card guarantee via Datatrans can be done with amount = 0                                                    |
| (2018-10-<br>01) | New: Added commission information in shopping cart response if Originator is of type portal                             |
|                  | New: A shopping cart can now be marked as tour operator shopping cart if items inside are forming a package (by law)    |
|                  | New: Added Paypal in Search response in Payment information as payment method                                           |
|                  | New: Added Paypal in response of GetPaymentInformation as payment method                                                |
|                  | New: Added Paypal in response of GetOrganisationInformation as payment method                                           |
|                  | · Improved: Changes in additional service functions for better availability handling if durations are hours or minutes. |
|                  | Fixed: Payment method information on service provider and product level for Invoice are now provided correctly          |

| 3.180.1.0                  | New: New request element QualityDetails for basic data request for Infrastructures                                    |
|----------------------------|----------------------------------------------------------------------------------------------------|
| (2018-11-                  | available. Response                                                                                                   |
| 13)                        | includes content score then.                                                                                          |
|                            | Fixed: In the mail send, after a service provider request was done, the service provider name was missing.            |
|                            | Fixed: In some cases CreditCard was missing as possible payment method in shopping cart                               |
|                            | Fixed: Prices in search result for additional service has been taken from DateFrom of search request                  |
|                            | always instead of actual date.                                                                                        |
|                            | Fixed: In some cases price templates of additional services have been missing in response of basic data.              |
|                            | Fixed: Documents of House package containers are now correctly provided                                               |
|                            | Improved: Descriptions in event search response now deliver line break information same as in response of basic data. |
|                            | · Improved: Commission to service provider in shopping cart only shown if allowed (Deskline setting).                 |
| <b>3.181.0.0</b> (2018-11- | New: PartnerRatingCode in MetaRating of type TrustYou. Widget API of TY should be called with this id in future and   |
| 27)                        | different URL setup. We are still going to provide RatingCode up to now.                                              |
|                            | Improved: Commission information now also available in response of read and update shopping cart                      |

# **DSI 2020 Release Notes**

| Version                                    | Features/Fixes/Improvments                                                                                                    |
|--------------------------------------------|----------------------------------------------------------------------------------------------------|
| 3.187.1.0<br>(Feature)<br>(2020-03-<br>30) | <ul> <li>New: Creative Commons in DSI KeyValues Section.</li> <li>New: Creative Commons in DSI Basic Data for events, infrastrukture, descriptions and documents.</li> <li>Fixed: Bug in UpdatePaymentMethod request, change to Invoice or PayPal was in some cases not possible.</li> </ul>                                                                                                    |
| 3.187.0.0<br>(Hotfix)<br>(2020-02-<br>28)  | <ul> <li>Improved: Error Message an item with the same key has already been added in case of meta rating.</li> <li>Fixed: Problem with from to price for additional services without price maintaince.</li> <li>Fixed: null reference error in search response in case of bad price maintaince.</li> <li>Fixed: null reference error in certain cases on showbooking request.</li> </ul>                                                                                                    |
| <b>3.187.0.0</b> (2020-02-25)              | <ul> <li>New: rating status "to be approved" was invented and prevented from given back in DSI Basic Data response.</li> <li>New: Only for PIA customers - Guestcard information was added to DSI KeyValues and DSI Basic Data.</li> <li>New: Only for PIA customers - System PIA was invented to define events to be shown on PIA.</li> <li>New: Add new Attribute IncludeMainFacilityId="true false" for DSI Event Basic Data. in case IncludeMainFacilityId="true" is send in request the response includes also the mainfacility id selected in our system.</li> <li>Improved: Extend schema.org Annotations for different languages which was called in request.</li> </ul> |
| 3.186.0.0<br>(Hotfix)<br>(2020-02-<br>04)  | Fix: in certain cases there was a problem with switching paymentmethod in case of creditcard guarantee.                                                                                                    |
| 3.186.0.0<br>(Hotfix)<br>(2020-01-<br>14)  | <ul> <li>Fix: in certain cases there was a problem with switching paymentmethod in case of creditcard guarantee.</li> <li>Fix: because of internal problem it was no longer possible to send Serviceprovider requests with child age list.</li> </ul>                                                                                                    |
| 3.186.0.0<br>(Hotfix)<br>(2020-01-<br>02)  | Improvment for OganisationPackage create/update shoppingcart.                                                                                                    |

# **DSI 2019 Release Notes**

| Version                       | Features/Fixes/Improvments                                                                                                    |
|-------------------------------|----------------------------------------------------------------------------------------------------|
| <b>3.186.0.0</b> (2019-11-26) | <ul> <li>New Type "GuestReservations" for ReadTransaction Request</li> <li>New DateType "DateFrom" for ReadTransaction Request for filtering transactions on arrival date</li> <li>Fixed: in some cases it was not possible to commite shoppingcart without creditcard data even when the paymentmethod nopayment was used. Only in case ERV Insurance was activated and deactivated</li> </ul>                                                                                                    |
| <b>3.185.4.0</b> (2019-11-06) | Final Fix: for Searchdates in the past error                                                                                                    |
| <b>3.185.1.0</b> (2019-10-16) | <ul> <li>Improved: in certain cases our system gave back error message: "Search dates are in the past" even if the request was ok. We improved the threading logic on our side which should solve this issue</li> <li>Improved: in certain cases dsi search gave back serviceprovide which does not fit all searchlines connected with AND. We improved the behavour and now there are only objects returned which fits all searclines.</li> <li>Improved: in case of shoppingcart which was payed directly to the serviceprovider and the ERV Insurance was added, we gave back Final Payment Due Date as System Default date. This is now improved and our system returns the Departure Date from Shoppingcart.</li> <li>Fixed: in some cases the shoppingcart had selected PaymentMethod which is not part of possible Paymentmethods after removing Cancellation Insurance from Shoppingcart</li> <li>Fixed: in certain cases connected to visitortax we provide wrong informatoin for TotalSellPrice in Package Shoppingcart Response</li> <li>Fixed: in combindation with splitpricing dsi search returned different AmountSaved as TOSC and ExpertClient</li> </ul>                                                                                                    |
| <b>3.185.0.0</b> (2019-09-24) | <ul> <li>New: schema.org annotations available via DSI</li> <li>New: sorting type for dsi search FromTotalPrice and FromTotalPriceDesc for sorting of min price</li> <li>Improved: event import can be done with DesklineID</li> <li>Improved: added element servicename to ReadTransaction Response</li> <li>Improved: new attribute MinStayFromArrivalDay also in GetAvailability Respones per product retrievable</li> </ul>                                                                                                    |
| <b>3.184.0.0</b> (2019-07-02) | <ul> <li>New: Description type AdditionalService for extended AdditionalService Descriptions</li> <li>New: Attribute Name for AdditionalService Descriptions</li> <li>New: Element Serviceld in AdditionalServiceSearch Response</li> <li>Improved: SpecialPriceName in Expanded Search Response shows also userdefined specialprices</li> <li>Fixed: Bug in Eventsearch DateTo Filter</li> </ul>                                                                                                    |
| <b>3.183.0.0</b> (2019-05-27) | <ul> <li>New: Information about CheckIn and CheckOut Time in basic data response for serviceprovider</li> <li>New: RoomDetails for accommodation basic data</li> <li>New: Attribute TravelMonth and TravelYear in DSI Basic Data Response for Rating</li> <li>New: GetCancellationInformation Request for additional services</li> <li>New: ShowOnWeb Information in KeyValues Response for the Types: Categories, Stars, HotelChains, Classifications, MarketingGroups, ServiceClassifications, HolidayThemes</li> <li>Improved: Extended DSI Basic Data Response with ID and Name Attribute for Cancellation and Payment Template</li> <li>Fixed: Bug in Showbooking Response for CancellationInformation</li> <li>Fixed: Bug in KeyValues Response for Linktypes</li> </ul>                                                                                                    |
| <b>3.182.1.0</b> (2019-04-18) | <ul> <li>New: Added Marketing Groups on Detail level of additional service providers</li> <li>New: Added attribute HideStartDate on additional service level for user interfae configuration</li> <li>New: Added Position element to provide geo coordinates on additional service level</li> <li>New: Added additional service types for filtering</li> <li>New: Added PriceOfArrival attribute on PriceDetail level to indicate if price information is just taken from starting/arrival date or whole duration/stay. Added for accommodation and additional services</li> <li>New: Added Prices element in basic data request for additional product to provide summarized price information</li> <li>New: External System Info can be activated for internal projects for ReadTransaction Response</li> <li>Improved: Search for available accommodation with children only now possible</li> <li>Improved: In response of descritions, unintended line breaks are no longer included if Markup set to true.</li> <li>Improved: add check for last changedate for geocoordinates for checkforchangedevents</li> <li>Improved: ItemPrice in shopping cart request can be lower 0</li> <li>Improved: add filter attribute dataowner and guestemail for ReadTransactions Request</li> <li>Fixed: It is no longer possible to add additional products with wrong duration type into shopping cart</li> <li>Fixed: Corrupt signs in description will no longer be provided and let xml validation fail</li> </ul> |

| <ul> <li>Fixed: in some cases serviceprovider requests was not shown in webclient, wrong comment was send in email</li> <li>Fixed: RevenueInformation in GetSettler response was not displayed in some cases.</li> </ul> |
|----------------------------------------------------------------------------------------------------|
|                                                                                                    |
| <ul> <li>Improved: Infrastructure Details DateFrom filter checks now also changes in opening times.</li> </ul>                                                                                                    |
| <ul> <li>Improved: BasicData Response give back GTC on serviceprovider level without Deskline markup.</li> </ul>                                                                                                    |
| <ul> <li>Fixed: Creating organization offer shoppingcart with additionalservice leads to error.</li> </ul>                                                                                                    |
| Fixed: creating organization offer for guest title which is not existing on meta server.                                                                                                    |
| <ul> <li>Fixed: in some cases showing interface ServiceProviderRequest in Webclient leads to error.</li> </ul>                                                                                                    |
| Fixed: offer requests for local organisations did not send auto email to guest.                                                                                                    |
| Fixed: Event Search in some cases end date filter was extended with dates from past.                                                                                                    |
| •                                                                                                    |

# **DSI 2018 Release Notes**

| Version                 | Features/Fixes/Improvments                                                                                              |
|-------------------------|----------------------------------------------------------------------------------------------------|
| <b>3.176.0.1</b> Hotfix | New: Attribute ReusableType in Guest insert or update to be able to select wether guest agreed to use his contact       |
| (2018-03-12)            | information for marketing or newsletter reasons only                                                                    |
|                         | · Fixed: Calculation of Trustyou Score adjusted                                                                         |
|                         | · Fixed: If organisation used credit card as payment method only but not as a guarantee method still credit card        |
|                         | had to be provided for guarantees.                                                                                      |
| 3.177.0.0               | · Fixed: EventSearch Name filter is looking now also for translated names.                                              |
| (2018-05-02)            | New: Description type GuestCardClassification                                                                           |
|                         | New: KeyValues Element for GuestCardClassification                                                                      |
|                         | New: BasicData Element for GuestCardClassification                                                                      |
|                         | New: GTC descriptions for Operator/Mediator/DataSecurity                                                                |
| 3.178.0.0               | New: Addresstype "Insurance" for ServiceProvider and Organisation                                                       |
| (2018-05-22)            |                                                                                                    |
| 3.179.0.0               | New: Request of type service provider request to contact service provider directly.                                     |
| (2018-06-19)            | New: Subtype Accommodationtype for AdditionalServices                                                                   |
|                         | New: Operator and Insurance Addresse for HousePackageMaster/-SelfAssignment                                             |
|                         | New: Element User in ReadTransaction Response                                                                           |
|                         | New: Attribute SystemID for Description, Documents, Events and InfoSystem                                               |
| 3.179.0.1               | New: Attribute MinStayFromArrivalDay in BasicData Response                                                              |
| (2018-06-28)            |                                                                                                    |
| 3.179.2.0               | New: Element AccommodationServicesOnly for HousePackageMaster.                                                          |
| (2018-07-11)            | New: Request to get standard information sheets for new package regulation law.                                         |
|                         | New: Extended basic data request for additional services with payment and cancellation condition templates              |
|                         | New: Added PayPal in possible payment methods in shopping cart                                                          |
|                         | New: RevenueSettings in BasicData Response                                                                              |
|                         | New: RevenueSettings in GetSettlerInformation Response                                                                  |
|                         | · Improved: Request GetPaymentInformation can now be called for additional services as well.                            |
| 3.180.0.0               | New: Credit card guarantee via Datatrans can be done with amount = 0                                                    |
| (2018-10-01)            | New: Added commission information in shopping cart response if Originator is of type portal                             |
|                         | · New: A shopping cart can now be marked as tour operator shopping cart if items inside are forming a package (by law)  |
|                         | New: Added Paypal in Search response in Payment information as payment method                                           |
|                         | New: Added Paypal in response of GetPaymentInformation as payment method                                                |
|                         | New: Added Paypal in response of GetOrganisationInformation as payment method                                           |
|                         | · Improved: Changes in additional service functions for better availability handling if durations are hours or minutes. |
|                         | · Fixed: Payment method information on service provider and product level for Invoice are now provided correctly        |

| 3.180.1.0    | New: New request element QualityDetails for basic data request for Infrastructures available. Response                |
|--------------|----------------------------------------------------------------------------------------------------|
| (2018-11-13) | includes content score then.                                                                                          |
|              | Fixed: In the mail send, after a service provider request was done, the service provider name was missing.            |
|              | Fixed: In some cases CreditCard was missing as possible payment method in shopping cart                               |
|              | Fixed: Prices in search result for additional service has been taken from DateFrom of search request                  |
|              | always instead of actual date.                                                                                        |
|              | Fixed: In some cases price templates of additional services have been missing in response of basic data.              |
|              | Fixed: Documents of House package containers are now correctly provided                                               |
|              | Improved: Descriptions in event search response now deliver line break information same as in response of basic data. |
|              | Improved: Commission to service provider in shopping cart only shown if allowed (Deskline setting).                   |
| 3.181.0.0    | New: PartnerRatingCode in MetaRating of type TrustYou. Widget API of TY should be called with this id in future and   |
| (2018-11-27) | different URL setup. We are still going to provide RatingCode up to now.                                              |
|              | Improved: Commission information now also available in response of read and update shopping cart                      |

# **Manuals**

## **DSI KeyValues**

- Introduction
- Request
  - Field Description
  - Example
- Response
  - Example

### Introduction

The call for key values sends a list of all the values that are used for a successful mapping of Deskline 3.0 data:

- Countries
- Regions
- Towns
- Districts
- HotSpotTypes
- Categories
- Service Provider Classification information
- Service Classification information
- Chains
- Marketing groups
- Facility groups
- Facilities
- Languages
- Rating Questions
- Rating Visitors
- Salutations for guest addresses
- Guest Countries
- Shop Item Groups
- Infrastructure Types
- Infrastructure Topics
- Serial Events
- BankCodes
- CustomAttributes
- HotSpots
   Fallback I
- Fallback Languages
- Link Types
- HandicapGroups
- HandicapTypes
- HandicapFacilityGroups
- HandicapFacilities
- HandicapClassifications
- VisitorTax
- AdditionalServiceTypes
- GuestCards -- only for PIA customers
- CreativeCommons

Translations are provided along with the key values, therefore the list of required languages must be provided inside the request.

Not all projects will need to have all types of Key Values, therefore you have to define all the elements that should be part of the response in the request with Show=True. If you only request hotels then you don't need the key values for events or infrastructure items. If you don't do the booking you don't need the Guest Countries or Salutations and so on.

These Key Values are usually not changed very often as they are mostly global values so we recommend synchronizing them only on demand.

## Request

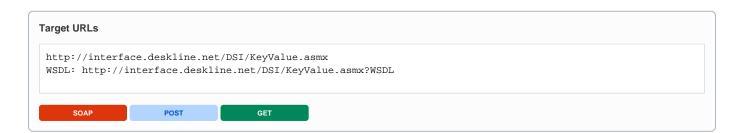

## Field Description

| Request field   | Description                                                                                                    | Can be empty? |
|-----------------|----------------------------------------------------------------------------------------------------|---------------|
| Originator      | The code of the point of sale requesting the data. Provided by feratel.                                                                                                    | NO            |
| Company         | The code of the company requesting the data. Provided by feratel.                                                                                                    | NO            |
| Range and GUIDs | First, a <b>range code</b> to select the data must be defined. This is an enumeration if it is a region (RG) or a town (TO) or a district (DI) for example. It is also possible to select a data                                                                                                    | NO            |
| IDs             | owner instead of a geographical selection. The ID of regions/towns/districts are part of the KeyValues function. If there is a need to call data owners (DO) directly, the IDs are provided by feratel. The top location (i.e. highest/widest range possible) will be provided by feratel to get started (see range example in <i>KeyValues.xml</i> )                      | NO            |
|                 | <b>Important:</b> use only one ID in KeyValue function, if you use more only the first one will influence the response.                                                                                                    |               |
| KeyValues       | Important information: by default the Key Values will be a global master and all additional entries that customers can create on their local database will not be available.                                                                                                    | NO            |
|                 | However, in some projects – and only when there is only one local database connected – the Attribute <i>GetLocalValues</i> can be set to <i>true</i> <b>if needed</b> . In this case, the values will be taken from the local database instead of the global master. For projects that gather the data from more than one customer/database, this flag should not be used. |               |
|                 | This is for example necessary for data that is only available on the local database, like Rating Questions or Rating Visitor Types.                                                                                                    |               |
|                 | It is also possible to request only those KeyValues changed within a specific time range by providing a <code>DateFrom</code> .                                                                                                    |               |
|                 | Summary: Possible Attributes                                                                                                    |               |
|                 | GetLocalValue: true or false (default)                                                                                                    |               |
|                 | DateFrom: Date Format YYYY-MM-DD                                                                                                    |               |
| Translations    | It's possible to receive all the required translations within the same request by providing the language codes necessary.                                                                                                    | NO            |
|                 | Example:                                                                                                    |               |
|                 | <translations></translations>                                                                                                    |               |
|                 | <language value="de"></language>                                                                                                    |               |
|                 | <language value="en"></language>                                                                                                    |               |
|                 |                                                                                                    |               |

| Countries, Regions, Towns, Districts, HotSpotTypes, Categories, Stars, Classifications, GuestCardClassifications, HotelChains, MarketingGroups, ServiceClassifications, HolidayThemes, Languages, ServiceCodes, Salutations, GuestCountries, InfrastructureTypes, HotSpotTypes, FallbackLanguages, LinkTypes, HandicapGroups, HandicapTypes, HandicapFacilityGroups, HandicapFacilities, HandicapClassifications, AdditionalServiceTypes, GuestCards, CreativeCommons | These elements can be activated in the response by setting the value Show=true.  It is also possible to request only one specific Item with providing the Id. (not possible for call of KeyValues "Languages" and "InfrastructureTypes" because they do not have an Id)                                                                                                    | YES |
|----------------------------------------------------------------------------------------------------|----------------------------------------------------------------------------------------------------|-----|
| Countries, Regions, Towns, Districts,                                                                                                    | In generall location names are provided in their native language. If needed in other languages available, add optional attribute IncludeTranslations="true" to request, then response includes also translations in this structure: <pre> <location id="3dd67e34-1724-48fd-81dc-4c79f682ae6d" parentid="00000000-0000-0000-0000-0000-00000-00000&lt;/td&gt;&lt;td&gt;YES&lt;/td&gt;&lt;/tr&gt;&lt;tr&gt;&lt;td&gt;FacilityGroups, Facilities&lt;/td&gt;&lt;td&gt;These elements can be activated in the response by setting the value Show=true. With the attribute &lt;i&gt;Types&lt;/i&gt; (enumeration) the types of facility groups or facilities that should be returned can be defined. If &lt;i&gt;Types&lt;/i&gt; is not provided, then all possible groups/facilities are returned. &lt;i&gt;Types&lt;/i&gt; has the following possible values: ServicesAccommodation, ServiceProviderAccommodation, ServicesAdditionalService, Event  Example: &lt;FacilityGroups Show=" true"="" types="ServicesAccommodation ServiceProviderAccommodation ServiceSAdditionalService Event"></location></pre> | YES |
| RatingQuestions, RatingVisitors, ShopItemGroups, InfrastructureTopics, SerialEvents, CustomAttributes, HotSpots, LinkTypes, BankCodes, VisitorTax                                                                                                    | This will only be part of the response if the KeyValues Attribute GetLocalValues is set to true.                                                                                                    | YES |

| Categories,<br>Stars,<br>Classifications,                                                                                                  | For these it is possible to call the local values only. E.g. when you have access to several customers you can call global values once and then only the local ones for each customer separately. | YES |
|----------------------------------------------------------------------------------------------------|----------------------------------------------------------------------------------------------------|-----|
| GuestCardClassifications, HotelChains, MarketingGroups, ServiceClassifications, HolidayThemes, FacilityGroups, Facilities, CreativeCommons | <categories localonly="true" show="true"></categories>                                                                                                    |     |

## Example

#### Get a list of all key values in English and German. Note: not all elements have to be provided.

```
<?xml version="1.0" encoding="utf-8"?>
<FeratelDsiRQ xmlns:xsi="http://www.w3.org/2001/XMLSchema-instance" xmlns:xsd="http://www.w3.org/2001</pre>
/XMLSchema" xmlns="http://interface.deskline.net/DSI/XSD">
 <Request Originator="FERATEL" Company="FERATEL">
   <Range Code="RG">
     <Item Id="F180FFD5-4FBF-4F2C-AC00-7E8B94462F2C" />
   </Range>
   <KeyValues GetLocalValues="true" DateFrom="2000-01-01">
     <Translations>
       <Language Value="de" />
       <Language Value="en" />
     </Translations>
     <Countries Show="true" IncludeTranslations="true"/>
     <Regions Show="true" IncludeTranslations="true"/>
      <Towns Show="true" IncludeTranslations="true"/>
      <Districts Show="true" IncludeTranslations="true"/>
     <HotSpotTypes Show="true" />
     <hotSpots Show="true" />
     <Categories Show="true" LocalOnly="true" />
     <Stars Show="true" />
      <Classifications Show="true" Id="b5b6abcf-fc38-4512-8732-e2210ba7bf88"/>
      <!--If only one specific KeyValue is needed provide Id-->
      <HotelChains Show="true" />
     <GuestCardClassifications Show="true" />
      <MarketingGroups Show="true" />
     <ServiceClassifications Show="true" />
     <HolidayThemes Show="true" />
     <FacilityGroups Show="true" />
     <Facilities Show="true" />
     <Languages Show="true" />
     <RatingQuestions Show="true" />
     <RatingVisitors Show="true" />
     <Salutations Show="true" />
     <GuestCountries Show="true" />
      <ShopItemGroups Show="true" />
      <InfrastructureTypes Show="true" />
     <InfrastructureTopics Show="true" />
     <SerialEvents Show="true" />
     <BankCodes Show="false" />
     <!--because of the huge amount requesting bank codes slows down the response time a lot, set true only if
needed-->
     <CustomAttributes Show="true" />
     <FallbackLanguages Show="true" />
     <LinkTypes Show="true" />
     <HandicapGroups Show="true" />
     <HandicapTypes Show="true" />
     <HandicapFacilityGroups Show="true"/>
      <HandicapFacilities Show="true"/>
     <HandicapClassifications Show="true"/>
     <VisitorTax Show="true"/>
     <AdditionalServiceTypes Show="true" />
      <GuestCards Show="true" />
          <CreativeCommons Show="true" />
   </KeyValues>
  </Request>
</FeratelDsiRO>
```

## Response

| Response field | Description | Can be empty? |
|----------------|-------------|---------------|
| ileia          |             |               |

| Countries               | A list of countries in the range available to the Point Of Sale. Countries will only be of use for companies that request data for more than one country, otherwise it will be an empty result.                                                                                                    | YES |
|-------------------------|----------------------------------------------------------------------------------------------------|-----|
| Regions                 | A list of regions in the range available to the Point Of Sale. Regions can have parents (e.g. a sub region is part of a region), therefore the element "Parent" is used. Region-names are not translated. Regions can be used in the requests with the range code <b>RG</b> and the ID(s) of the region.                                  | YES |
| Towns                   | A list of towns in the range available to the Point Of Sale. Towns are part of a region, therefore the element "Parent" is used. Town-names are not translated. Towns can be used in the requests with the range code <b>TO</b> and the ID(s) of the town(s).                                                                             | YES |
| Districts               | A list of Districts in the range available to the Point Of Sale. Districts are part of a town, therefore the element "Parent" is used. District-names are not translated. Districts can be used in the requests with the range code <b>DI</b> and the ID(s) of the district(s).                                                           | YES |
| HotSpotTypes            | HotSpotTypes are for example "Airport", "Ski lift", "Spa" and so on. The actual hotspots, for example "Salzburg Airport" are created per database and returned with the element HotSpots documented further below.                                                                                                    | YES |
| HotSpots                | A hotspot can be for example "Salzburg Airport" and is created on a local database. Therefore the request has to include <i>GetLocalValues=true</i> . Inside the basic data the HotSpots can be requested as well – if data is present there will be an entry for each HotSpot and the distance from the service provider to the HotSpot. | YES |
|                         | The attribute TypeId shows the relation to the HotSpot Type it is related to.                                                                                                    |     |
|                         | Hotspots also have the element Position with the Attributes Latitude and Longitude.                                                                                                    |     |
| Categories              | A service provider can have one or more than one categories, like hotel, inn, and so on. Categories have translations and a sort order.                                                                                                    | YES |
|                         | ShowOnWeb defines if this category should be shown on web or if its only in use for internal purpose like filtering.                                                                                                    |     |
| ServiceClass ifications | In some cases, services can have their own classification. These items have a translation and a sort order as well.                                                                                                    | YES |
|                         | ShowOnWeb defines if this ServiceClassification should be shown on web or if its only in use for internal purpose like filtering.                                                                                                    |     |
| Classifications         | Classification information except stars, like flowers, suns, and so on. Classifications have translations, sort order and a URL.  ShowOnWeb defines if this classification should be shown on web or if its only in use for internal purpose like filtering.                                                                              | YES |
| GuestCardCl             | Classification information for visitor guestcards. Classifications have translations, sort order and a URL.                                                                                                    | YES |
| assificaitons           | ShowOnWeb defines if this guestcardclassification should be shown on web or if its only in use for internal purpose like filtering.                                                                                                    |     |
| HotelChains             | Hotel Chains, like Best Western. Chains can have translations, but are usually not translated. Sort order and URL are also provided, but order can be dismissed for chains.  ShowOnWeb defines if this HotelChain should be shown on web or if its only in use for internal purpose like filtering.                                       | YES |
| Stars                   | Stars can be applied to any service provider along with the category and consist of translations, sort order and URL.  ShowOnWeb defines if this Startype should be shown on web or if its only in use for internal purpose like filtering.                                                                                               | YES |
| MarketingGr<br>oups     | Marketing Groups can have translations, but are usually not translated. Sort order and URL are also provided, but order can be dismissed for them as well.  ShowOnWeb defines if this MarketingGroup should be shown on web or if its only in use for internal purpose like filtering.                                                    | YES |
| FacilityGroups          | Facilities are generally assigned to one facility group. There are facilities for service providers of type accommodation, SP additional service, services and additional services. These groups have translations.                                                                                                    | YES |
| Facilities              | Facilities can be assigned to service providers of type accommodation, SP additional service, services, additional services and events. They have translations and information if it is possible for customers to assign values as well. E.g. "Meeting Rooms" can have a value of "3" while "Golf lessons" is only yes/no.                | YES |
| Languages               | Languages have a language code and the names are translated as well.                                                                                                    | YES |
| RatingQuesti<br>ons     | Questions for the rating module can be different by type (Hotel/Apartment/Camping) and also have an order and translations. Only part of the response if created on the customer database and only if GetLocalValues is set to true, otherwise the result will be empty.                                                                  | YES |

| RatingVisitors           | Visitor types for ratings have translations and an order. Only part of the response if created on the customer database and only if <i>GetLocalValues</i> is set to <i>true</i> , otherwise the result will be empty.                                                                                                    | YES |
|--------------------------|----------------------------------------------------------------------------------------------------|-----|
| ServiceCodes             | Service Codes define the basic structure of a service - e.g. single room, double room, suite - and sanitary or additional information. There are 2 types: <b>ServiceType</b> (Accommodation, Additional Services) and <b>CodeType</b> (Room type/Service type, Sanitary, AdditionalInfo)                                                                                                    | YES |
| Salutations              | Providing a salutation is mandatory information to be passed when creating a guest address. Salutations consist of translations, gender-information, order and default values.                                                                                                    | YES |
| GuestCountri<br>es       | List of country codes with translations and dial code. Providing a country code is mandatory when creating a guest address.                                                                                                    | YES |
| ShopItemGro<br>ups       | Groups for shop items (brochures, articles) can be defined on the local database. Only part of the response if <i>GetL ocalValues</i> is set to <i>true</i> , otherwise the result will be empty.                                                                                                    | YES |
| Infrastructure<br>Types  | Infrastructure Types are the main types infrastructure items are divided into. At the moment these are "Food & Beverage", "Routes & Tours", "Sport & Leisure", "Wellness & Health" and so on. Could be expanded later on.                                                                                                    | YES |
| Infrastructure<br>Topics | Topics are more specific filters for infrastructure items and are divided in two columns. For example for "Food & Beverage" there are items like "Bar", "Restaurant", "Fast Food" in one column (SubType="1") and items like "Italian", "Mexican" in the other column (SubType="2"). Only part of the response if <i>GetLocalValues</i> is set to <i>true</i> , otherwise the result will be empty.                                                                                                    | YES |
| Serial Events            | Events can be assigned to a series of events. The items for serial events can have a translation but also descriptions and documents inside, just like the descriptions and documents for service providers for example. Only part of the response if <i>GetLocalValues</i> is set to <i>true</i> , otherwise the result will be empty.                                                                                                    | YES |
| BankCodes                | A list of banks that can be assigned to service providers. Only necessary if the bank account information is required when using the booking interface (usually these details are already printed in the booking confirmation to the guest).                                                                                                    | YES |
|                          | Warning, this can be a long list of several thousand BankCodes and therefore it can slow down the response time a lot!                                                                                                    |     |
|                          | Attributes per bank: of Name, Code, BIC, CountryCode, Street, ZipCode and City.                                                                                                    |     |
| CustomAttrib utes        | A list of CustomAttributes created by the destination. CustomAttributes must only be used if the customer /destination specifies the demand!                                                                                                    | YES |
|                          | Attributes:                                                                                                    |     |
|                          | . ID                                                                                                    |     |
|                          | Name (right now it's only the name, there are no translations)                                                                                                    |     |
|                          | · ChangeDate (when it was last changed)                                                                                                    |     |
|                          | · Value (default value)                                                                                                    |     |
|                          | 1 311 31 (43 1 3 1 3 1 3 1 3 1 3 1 3 1 3 1 3 1 3 1                                                                                                    |     |
|                          | <ul> <li>Length (if there is a maximum length, it's possible that Length is missing when there is no maximum length!)</li> </ul>                                                                                                    |     |
|                          |                                                                                                    |     |
|                          | Length (if there is a maximum length, it's possible that Length is missing when there is no maximum length!)                                                                                                    |     |
|                          | <ul> <li>Length (if there is a maximum length, it's possible that Length is missing when there is no maximum length!)</li> <li>Type (Enumeration, right now only ServiceProvider)</li> </ul>                                                                                                    |     |
| FallbackLang<br>uages    | <ul> <li>Length (if there is a maximum length, it's possible that Length is missing when there is no maximum length!)</li> <li>Type (Enumeration, right now only ServiceProvider)</li> <li>DataType (Number, ComboBox, Date, String)</li> </ul>                                                                                                    | YES |
| -                        | <ul> <li>Length (if there is a maximum length, it's possible that Length is missing when there is no maximum length!)</li> <li>Type (Enumeration, right now only ServiceProvider)</li> <li>DataType (Number, ComboBox, Date, String)</li> <li>For DataType=ComboBox the available options will be part of the value, separated by semicolon.</li> <li>Additionally to the already provided languages, customers have the possibility to choose which languages are active, which order they have and if a translation is missing (especially for description of any kind) they also define a fallback language. E.g. a service provider has not entered any Italian description and the fallback</li> </ul>                                                                                                    | YES |
| uages                    | <ul> <li>Length (if there is a maximum length, it's possible that Length is missing when there is no maximum length!)</li> <li>Type (Enumeration, right now only ServiceProvider)</li> <li>DataType (Number, ComboBox, Date, String)</li> <li>For DataType=ComboBox the available options will be part of the value, separated by semicolon.</li> <li>Additionally to the already provided languages, customers have the possibility to choose which languages are active, which order they have and if a translation is missing (especially for description of any kind) they also define a fallback language. E.g. a service provider has not entered any Italian description and the fallback language of Italian is set to English, you should show the English description instead.</li> <li>Links can have different types, like object link, video or map. Requesting link types on KeyValues will show the list</li> </ul> |     |

| HandicapFac ilityGroups  | Handicap facilities are grouped. Handicap facility groups are for example parking, lift/elevator                                                                                                    | YES |
|--------------------------|----------------------------------------------------------------------------------------------------|-----|
| HandicapFac ilities      | List of all handicap facilities plus the information to which groups and types they belong and also to which handicap facility group.                                                                  | YES |
| HandicapCla ssifications | Handicap classification information having translations, sort order and a URL.                                                                                                    | YES |
| VisitorTax               | To get costs for visitor tax for each tax region including code and code is then assigned to each service provider.                                                                                    | YES |
| AdditionalSer viceTypes  | Additional service can be connected to no or multiple types for filtering. Requesting additional service types on KeyValues will show the list of the additional service types in use by the customer. | YES |
| GuestCards               | Classification information for feratel visitor guestcards. Classifications have name, active status and a URL.                                                                                         | YES |
| only for PIA customers   | assignments to feratel guestcards will be entered for additional services, events and infrastructure.                                                                                                  |     |
| CreativeCom<br>mons      | CreativeCommons information according to https://creativecommons.org/ shema. CreativeCommons includes Id, Country, Code, Name, Version, ApprovedFree, Order, URL.                                      | YES |
|                          | assignments to creative commons will be entered for events and infrastructure as well as any kind of description and document.                                                                         |     |
|                          |                                                                                                    |     |

#### Example

#### Get a list of all key values in English and German. Note: not all elements have to be provided.

```
<?xml version="1.0" encoding="UTF-8"?>
<FeratelDsiRS xmlns:xsi="http://www.w3.org/2001/XMLSchema-instance"</pre>
       xmlns:xsd="http://www.w3.org/2001/XMLSchema" Status="0" Message="OK"
       xmlns="http://interface.deskline.net/DSI/XSD">
       <Result Index="1">
               <KeyValues>
                        <Countries />
                        <Regions>
                               <Location Id="f180ffd5-4fbf-4f2c-ac00-7e8b94462f2c" ParentID="00000000-0000-0000-0000-</pre>
00000000000" Name="Tirol" ChangeDate="2009-06-24T17:29:00" />
                               <Location Id="d5eeed9c-1cde-4294-a081-0f3432961e0b" ParentID="f180ffd5-4fbf-4f2c-ac00-</pre>
7e8b94462f2c" Name="Kaiserwinkl" ChangeDate="2009-06-24T17:29:00" />
                               <Location Id="188c3ce1-f120-4f75-bfbb-16feff8a4e78" ParentID="f180ffd5-4fbf-4f2c-ac00-</pre>
7e8b94462f2c" Name="Kitzbüheler Alpen - Brixental" ChangeDate="2009-06-24T17:29:00" />
                        </Regions>
                       <Towns>
                               <Location Id="68632227-8732-4735-a4ec-73de8724753c" ParentID="d5eeed9c-1cde-4294-a081-</pre>
0f3432961e0b" Name="Kössen" ChangeDate="2009-06-24T17:29:00" />
                               <Location Id="200ebaab-b356-4c9e-a8f7-ca602fdfb925" ParentID="d5eeed9c-1cde-4294-a081-</pre>
Of3432961e0b" Name="Schwendt" ChangeDate="2009-06-24T17:29:00" />
                               <Location Id="6063a46a-ced8-42fc-9638-f0aldc4lcf6f" ParentID="d5eeed9c-1cde-4294-a081-</pre>
0f3432961e0b" Name="Rettenschöss" ChangeDate="2009-06-24T17:29:00" />
                               <Location Id="ac28ea78-f836-4974-a19d-fd7cc78e2c4f" ParentID="d5eeed9c-1cde-4294-a081-</pre>
Of3432961e0b" Name="Walchsee" ChangeDate="2009-06-24T17:29:00" />
                        </Towns>
                        <Districts>
                               <Location Id="b369dda0-1742-4b19-ae79-12bff2b8c8a1" ParentID="68632227-8732-4735-a4ec-</pre>
73de8724753c" Name="Kalkau" ChangeDate="2009-06-24T17:29:00" />
                               <Location Id="31152c8b-f414-439f-8583-22d895ba6a81" ParentID="68632227-8732-4735-a4ec-</pre>
73de8724753c" Name="Thurnbichl" ChangeDate="2009-06-24T17:29:00" />
                       </Districts>
                        <HotSpotTypes>
                               \verb| <HotSpotType Id="3714d443-6674-4342-8cb3-0c56a5bf6d56" Order="1" ChangeDate="2008-07-15T10:31: | ChangeDate="2008-07-15T10:31: | ChangeDate="2008-07-15T10:31: | ChangeDate="2008-07-15T10:31: | ChangeDate="2008-07-15T10:31: | ChangeDate="2008-07-15T10:31: | ChangeDate="2008-07-15T10:31: | ChangeDate="2008-07-15T10:31: | ChangeDate="2008-07-15T10:31: | ChangeDate="2008-07-15T10:31: | ChangeDate="2008-07-15T10:31: | ChangeDate="2008-07-15T10:31: | ChangeDate="2008-07-15T10:31: | ChangeDate="2008-07-15T10:31: | ChangeDate="2008-07-15T10:31: | ChangeDate="2008-07-15T10:31: | ChangeDate="2008-07-15T10:31: | ChangeDate="2008-07-15T10:31: | ChangeDate="2008-07-15T10:31: | ChangeDate="2008-07-15T10:31: | ChangeDate="2008-07-15T10:31: | ChangeDate="2008-07-15T10:31: | ChangeDate="2008-07-15T10:31: | ChangeDate="2008-07-15T10:31: | ChangeDate="2008-07-15T10:31: | ChangeDate="2008-07-15T10:31: | ChangeDate="2008-07-15T10:31: | ChangeDate="2008-07-15T10:31: | ChangeDate="2008-07-15T10:31: | ChangeDate="2008-07-15T10:31: | ChangeDate="2008-07-15T10:31: | ChangeDate="2008-07-15T10:31: | ChangeDate="2008-07-15T10:31: | ChangeDate="2008-07-15T10:31: | ChangeDate="2008-07-15T10:31: | ChangeDate="2008-07-15T10:31: | ChangeDate="2008-07-15T10:31: | ChangeDate="2008-07-15T10:31: | ChangeDate="2008-07-15T10:31: | ChangeDate="2008-07-15T10:31: | ChangeDate="2008-07-15T10:31: | ChangeDate="2008-07-15T10:31: | ChangeDate="2008-07-15T10:31: | ChangeDate="2008-07-15T10:31: | ChangeDate="2008-07-15T10:31: | ChangeDate="2008-07-15T10:31: | ChangeDate="2008-07-15T10:31: | ChangeDate="2008-07-15T10:31: | ChangeDate="2008-07-15T10:31: | ChangeDate="2008-07-15T10:31: | ChangeDate="2008-07-15T10:31: | ChangeDate="2008-07-15T10:31: | ChangeDate="2008-07-15T10:31: | ChangeDate="2008-07-15T10:31: | ChangeDate="2008-07-15T10:31: | ChangeDate="2008-07-15T10:31: | ChangeDate="2008-07-15T10:31: | ChangeDate="2008-07-15T10:31: | ChangeDate="2008-07-15T10:31: | ChangeDate="2008-07-15T10:31: | ChangeDate="2008-07-15T10:31: | ChangeDate="2008-07-15T1
00">
                                                <Translation Language="de">Flughafen</Translation>
                                               <Translation Language="en">Airport</Translation>
                                       </Name>
                               </HotSpotType>
                               <HotSpotType Id="a69badda-c4b5-4a61-9861-4411ee893bbd" Order="2" ChangeDate="2008-07-15T10:32:</pre>
00">
                                       <Name>
```

```
<Translation Language="de">Bahnhof</Translation>
                                           <Translation Language="en">Railway station</Translation>
                                   </Name>
                            </HotSpotType>
                     </HotSpotTypes>
                     <HotSpots>
                            <HotSpot Id="dbc63576-8ab8-4d1b-bf48-2ac0eadf1ee1" Order="4" ChangeDate="2009-02-11T14:19:00"</pre>
TypeId= "6bf64d9b-7edc-4b22-9219-9cc5d852d134">
                                   <Name>
                                           <Translation Language="de">Salzburger Congress/Translation>
                                           <Translation Language="en">Salzburger Congress</Translation>
                                   </Name>
                                   <Position Latitude="47.8075343484343" Longitude="13.0423593521118" />
                            </HotSpot>
                            <HotSpot Id="6f54bba7-3b6b-43dd-b309-3ff6b40ff9e2" Order="6" ChangeDate="2009-02-11T14:28:00"</pre>
TypeId="edf9c842-cb10-4a2b-85ca-96e85f82b083">
                                    <Name>
                                           <Translation Language="de">Großes Festspielhaus/Translation>
                                           <Translation Language="en">Großes Festspielhaus/Translation>
                                    <Position Latitude="47.798735400968" Longitude="13.0411684513092" />
                            </HotSpot>
                     </HotSpots>
                     <Categories>
                            <Category Id="ab4f2086-f06d-4dac-8b99-09eda5577c67" Order="1" ChangeDate="2008-06-27T15:53:00"</pre>
Active="true" URL="http://www.hotel.com" Global="true">
                                   <Name>
                                           <Translation Language="de">Hotel</Translation>
                                           <Translation Language="en">hotel</Translation>
                                   </Name>
                            </Category>
                            <Category Id="361bf303-3009-4bc6-8b7e-06c7de10edfc" Order="2" ChangeDate="2008-09-10T11:22:00"</pre>
Active="true" URL="" Global="true">
                                           <Translation Language="de">Gasthof</Translation>
                                           <Translation Language="en">inn</Translation>
                                    </Name>
                            </Category>
                            <Category Id="9e802064-0a21-4cbe-b5cc-2e442e32cc7c" Order="3" ChangeDate="2008-06-27T16:54:00"</pre>
Active="true" URL="" Global="true">
                                    <Name>
                                          <Translation Language="de">Campingplatz</Translation>
                                          <Translation Language="en">camping</Translation>
                                   </Name>
                            </Category>
                     </Categories>
                            <\!\!\text{Star Id} = "ebf4ee39 - f7e0 - 45fe - a410 - 46d75c3b769c" Order = "2" ChangeDate = "2009 - 08 - 06T19 : 03 : 00" - 100 - 100 
Active="true" URL="" Global="true">
                                   <Name>
                                          <Translation Language="de">5 Sterne</Translation>
                                           <Translation Language="en">5 star</Translation>
                            </Star>
                            <Star Id="effaf367-fa5f-4048-bb06-70b402f805e8" Order="3" ChangeDate="2008-06-27T16:43:00"</pre>
Active="false" URL="" Global="true">
                                   <Name>
                                           <Translation Language="de">4 Sterne Superior</Translation>
                                           <Translation Language="en">4 star superior</Translation>
                                    </Name>
                            </Star>
                     </Stars>
                     <Classifications>
                            <Classification Id="dcba917e-e17a-49c5-b2f8-bcc4422f87e7" Order="1" ChangeDate="2008-06-27T16:
25:00" Active="true" URL="" Global="true">
                                   <Name>
                                           <Translation Language="de">5 Edelweiß (Privatvermieter)/Translation>
                                           <Translation Language="en">5 edelweiss (private landlords)
                                   </Name>
                            </Classification>
                            <Classification Id="3bac3e97-3432-4b89-88bd-685d5827ecec" Order="2" ChangeDate="2008-06-27T16:</pre>
```

```
25:00" Active="true" URL="" Global="true">
                                  <Name>
                                         <Translation Language="de">4 Edelweiß (Privatvermieter)/Translation>
                                         <Translation Language="en">4 edelweiss (priv. landlords)/Translation>
                                  </Name>
                           </Classification>
                    </Classifications>
                    <GuestCardClassifications>
                           <GuestCardClassification Id="f37a7a3a-d411-4343-aece-0a3ccd654c4a" Order="1" ChangeDate="2018-</pre>
04-12T10:24:34.277" Active="true" URL="" Global="false">
                                         <Translation Language="de">GK Klassifizierung lokal ATDEMO</Translation>
                                         <Translation Language="en">Guest card classification local ATDEMO</Translation>
                           </GuestCardClassification>
                           <GuestCardClassification Id="2bc60966-b34c-4a8d-8ca6-2d7aa435d3f1" Order="2" ChangeDate="2018-</pre>
04-
              12T11:15:24.33" Active="true" URL="" Global="true">
                                  <Name>
                                         <Translation Language="de">Reduktion mit Karte</Translation>
                                         <Translation Language="en">Reduced with card</Translation>
                           </GuestCardClassification>
                           <GuestCardClassification Id="79d2fe51-50fb-4459-b5e0-ee56b51bc803" Order="1" ChangeDate="2018-
04-12T11:14:43.267" Active="true" URL="" Global="true">
                                  <Name>
                                         <Translation Language="de">In der Karte inkludiert</Translation>
                                         <Translation Language="en">Included in card</Translation>
                                  </Name>
                           </GuestCardClassification>
                    </GuestCardClassifications>
                    <HotelChains>
                           <HotelChain Id="75b494a1-059f-4f7d-a9c1-8dd2b5c35bc3" Order="1" ChangeDate="2008-06-27T16:13:</pre>
00" Active="true" URL="http://www.holiday-inn.com" Global="true">
                                         <Translation Language="de">Holiday Inn</Translation>
                                         <Translation Language="en">Holiday Inn</Translation>
                                  </Name>
                           </HotelChain>
                           <HotelChain Id="c5572a2a-4c87-4ffa-b314-ba2a850ad771" Order="2" ChangeDate="2008-06-27T16:52:</pre>
00" Active="true" URL="http://www.bestwestern.com" Global="true">
                                  <Name>
                                         <Translation Language="de">Best Western</Translation>
                                         <Translation Language="en">Best Western</Translation>
                                  </Name>
                           </HotelChain>
                    </HotelChains>
                    <MarketingGroups>
                           < Marketing Group Id = "62ff0285-7f12-45c6-91df-ffa3a204429c" Order = "2" Change Date = "2010-07-01T10: The property of the property of the 
18:00" Active="true" URL="" Global="false">
                                         <Translation Language="de">Bett & Bike</Translation>
                                         <Translation Language="en">Bett & Bike</Translation>
                                  </Name>
                           </MarketingGroup>
                           <MarketingGroup Id="78cbf6ce-5be7-4b86-b65f-4d578f83b7e8" Order="3" ChangeDate="2008-07-15T12:</pre>
58:00" Active="true" URL="http://www.kinderhotels.com" Global="true">
                                  <Name>
                                         <Translation Language="de">KinderHotels</Translation>
                                         <Translation Language="en">KinderHotels/Translation>
                                  </Name>
                           </MarketingGroup>
                    </Market.ingGroups>
                    <ServiceClassifications>
                          <Classification Id="20d52365-9611-454b-b1e6-ede6c3bc23e2" Order="1" ChangeDate="2011-05-30T17:</pre>
06:00" Active="true" URL="" Global="true">
                                  <Name>
                                         <Translation Language="de">1 Stern DTV</Translation>
                                         <Translation Language="en">1 Stern DTV</Translation>
                                  </Name>
                           </Classification>
                           <Classification Id="522b9638-4f19-44a2-a08e-76c9d661f8e9" Order="2" ChangeDate="2011-05-30T17:</pre>
```

```
14:00" Active="true" URL="" Global="true">
                                   <Name>
                                          <Translation Language="de">2 Sterne DTV</Translation>
                                          <Translation Language="en">2 Sterne DTV</Translation>
                                  </Name>
                           </Classification>
                    </ServiceClassifications>
                           <HolidayTheme Id="25f0588a-a040-48c4-a555-fa18d17a134e" Order="1" ChangeDate="2008-07-24T13:02:</pre>
00" Active="true" URL="" Global="true">
                                         <Translation Language="de">Weekend</Translation>
                                          <Translation Language="en">Weekend</Translation>
                           </HolidayTheme>
                           <HolidayTheme Id="dc26d00a-1b99-4c7c-a09a-afc16578c144" Order="2" ChangeDate="2008-07-24T13:02:</pre>
00" Active="true" URL="" Global="true">
                                  <Name>
                                          <Translation Language="de">Hochzeit</Translation>
                                          <Translation Language="en">Wedding</Translation>
                           </HolidayTheme>
                    </HolidayThemes>
                     <FacilityGroups>
                           <FacilityGroup Id="ccb7a9ba-e7f0-475e-bdda-076dc695b008" Type="ServiceProviderAccommodation"</pre>
Active="true" ChangeDate="2009-08-20T11:58:00" Global="true">
                                          <Translation Language="de">Einrichtungen Bauernhof</Translation>
                                          <Translation Language="en">Farm facilities</Translation>
                                  </Name>
                           </FacilityGroup>
                           < Facility Group \ Id="abe5607f-67f1-4739-bacd-19f48030cal2" \ Type="ServiceProviderAccommodation" \ Type="ServiceProviderAccommodation" \ Type=
Active="true" ChangeDate="2009-08-31T12:24:00" Global="true">
                                          <Translation Language="de">Betten & Zimmer</Translation>
                                          <Translation Language="en">Beds & rooms</Translation>
                                   </Name>
                           </FacilityGroup>
                     </FacilityGroups>
                    <Facilities>
                           <Facility Id="f0e0d15f-7262-46f7-a7b3-eaecac514a49" Type="ServiceProviderAccommodation" Active="</pre>
true" ChangeDate="2009-08-20T12:12:00" Global="true" GroupID="ccb7a9ba-e7f0-475e-bdda-076dc695b008" ValueType="
YesNo">
                                   <Name>
                                         <Translation Language="de">Wein & Spirituosen</Translation>
                                          <Translation Language="en">wine & spirits</Translation>
                           </Facility>
                           <Facility Id="9c71102e-7194-457a-9155-0b157c588e5b" Type="Event" Active="true" ChangeDate="2010-</pre>
10-29T14:22:00" Global="true" GroupID="2e5ea2d9-8d13-47d3-9fb8-16be04c4cb3d" ValueType="YesNo">
                                          <Translation Language="de">Silvester / Neujahr</Translation>
                                          <Translation Language="en">Silvester / Neujahr</Translation>
                                  </Name>
                           </Facility>
                           <Facility Id="9982bf66-1a36-4cc2-9d12-6d98ed7cc74c" Type="ServicesAccommodation" Active="true"</pre>
ChangeDate="2008-09-09T00:00:00:00" Global="true" GroupID="f91557d6-9d4d-476e-9f82-1bf29ded73ea" ValueType="YesNo">
                                          <Translation Language="de">Sonniger Stellplatz</Translation>
                                          <Translation Language="en">sunny camping site</Translation>
                                  </Name>
                           </Facility>
                           <Facility Id="26141395-01a4-4810-ba65-252b0cdab10b" Type="ServicesAdditionalService" Active="</pre>
true "ChangeDate = "2010-03-26T11:22:00" Global = "true "GroupID = "153a6b6f-edbc-457d-a2f6-1db04086afd0" ValueType = "
YesNo">
                                  <Name>
                                          <Translation Language="de">Familienangebot</Translation>
                                         <Translation Language="en">Familienangebot</Translation>
                                  </Name>
                           </Facility>
                    </Facilities>
```

```
<Languages>
                <Language Code="bg" ChangeDate="2008-09-09T15:10:00" Active="true">
                    <Name>
                        <Translation Language="de">Bulgarisch</Translation>
                        <Translation Language="en">Bulgarian</Translation>
                    </Name>
                </Language>
                <Language Code="hu" ChangeDate="2008-09-09T15:10:00" Active="true">
                    <Name>
                        <Translation Language="de">Ungarisch</Translation>
                        <Translation Language="en">Hungarian</Translation>
                    </Name>
                </Language>
            </Languages>
            <RatingOuestions>
                <RatingQuestion Id="8218f75b-4ed1-482f-aa44-0b6b37ef389c" Active="true" Type="Hotel" Order="2">
                        <Translation Language="de">Wie zufrieden sind Sie mir der Sauberkeit des Zimmers?
/Translation>
                        <Translation Language="en">How clean was the room?</Translation>
                </RatingOuestion>
                <RatingOuestion Id="b289b48f-e56b-432a-93dc-3aab02a20a9b" Active="true" Type="Camping" Order="1"</pre>
                    <Name>
                        <Translation Language="de">War der Platz trocken?</Translation>
                        <Translation Language="en">How dry was the campsite?/Translation>
                    </Name>
                </RatingOuestion>
            </RatingOuestions>
            <RatingVisitors>
                <RatingVisitor Id="3a34e5bb-66cd-4cfd-b269-3965b8ff5b69" Active="true" Order="3">
                        <Translation Language="de">Familie mit Kleinkindern</Translation>
                        <Translation Language="en">Family</Translation>
                    </Name>
                </RatingVisitor>
                <RatingVisitor Id="4678a819-71ca-4ea8-b1b5-3ff078396b58" Active="true" Order="1">
                    <Name>
                        <Translation Language="de">Single</Translation>
                        <Translation Language="en">Single</Translation>
                    </Name>
                </RatingVisitor>
                <RatingVisitor Id="dd38b518-94b7-44a6-a145-cc045e944736" Active="true" Order="2">
                    <Name>
                        <Translation Language="de">Geschäftsreisender</Translation>
                        <Translation Language="en">Corporate</Translation>
                    </Name>
                </RatingVisitor>
            </RatingVisitors>
            <Salutations>
                <Salutation Id="9d1acf1a-db25-4578-8c42-a0658677a599" Order="1" Language="de" Gender="m" Title="</pre>
Herr" Default="true" ChangeDate="2008-05-08T17:12:00" />
                <Salutation Id="e87fa075-01b2-4bd5-9e77-5d0ba6e20a4b" Order="2" Language="de" Gender="f" Title="</pre>
Frau Default="false" ChangeDate="2008-05-08T17:12:00" />
                <Salutation Id="5b1528d2-fd4e-4a71-9955-d8dce8b890fd" Order="3" Language="de" Gender="u"</pre>
Title="" Default="false" ChangeDate="2008-05-08T17:13:00" />
                <Salutation Id="bb8c2827-c101-4da5-aadf-ea4a82948ab0" Order="4" Language="de" Gender="u" Title="
Familie" Default="false" ChangeDate="2008-05-08T17:13:00" />
                <Salutation Id="079bf6d5-ab63-46a7-825d-622d55734c62" Order="5" Language="de" Gender="u" Title="</pre>
Herr und Frau" Default="false" ChangeDate="2008-05-08T17:13:00" />
                <Salutation Id="5640fbfd-8103-4b68-b04a-469a4b57863e" Order="1" Language="en" Gender="m" Title="</pre>
Mr" Default="true" ChangeDate="2008-04-30T15:10:00" />
                <Salutation Id="e34c5bba-25c2-4910-bdbd-160d6b147d7c" Order="2" Language="en" Gender="f" Title="
Mrs" Default="false" ChangeDate="2008-04-30T15:10:00" />
                <Salutation Id="3053794b-bd99-467f-8415-31870c56f7cb" Order="5" Language="en" Gender="u" Title="</pre>
Mr and Mrs" Default="false" ChangeDate="2008-04-30T15:09:00" />
                <Salutation Id="5cc604d7-le91-4059-belc-b6b9aecc87a4" Order="6" Language="en" Gender="u" Title="
Family" Default="false" ChangeDate="2008-04-30T15:10:00" />
            </Salutations>
            <GuestCountries>
```

```
<Country Id="f8e30898-312e-404d-bc8e-71bded8a984a" Code="AD" ChangeDate="2007-10-29T14:50:00"</pre>
DialCode="+376">
                    <Name>
                        <Translation Language="de">Andorra</Translation>
                        <Translation Language="en">Andorra</Translation>
                    </Name>
                </Country>
                <Country Id="af43cb0a-b8be-484b-959a-d4bada7f7fca" Code="AE" ChangeDate="2011-01-18T15:48:00"</pre>
DialCode="+971">
                    <Name>
                        <Translation Language="de">United Arabian Emirates/Translation>
                        <Translation Language="en">United Arabian Emirates/Translation>
                    </Name>
                </Country>
                <Country Id="24383212-0217-45fa-a157-eaa958c006fb" Code="AF" ChangeDate="2009-07-23T13:51:00"</pre>
DialCode="+93">
                        <Translation Language="de">Afghanistan</Translation>
                        <Translation Language="en">Afghanistan</Translation>
                    </Name>
                </Country>
            </GuestCountries>
            <ShopItemGroups>
                <ShopItemGroup Id="92e92cab-9139-49f9-b9dd-b187b4d58e8c" Type="Brochure" Order="1" ChangeDate="</pre>
2011-11-02T10:33:00">
                        <Translation Language="de">Wein</Translation>
                        <Translation Language="en">Wein</Translation>
                    </Name>
                </ShopItemGroup>
                <ShopItemGroup Id="9ea286c0-2c5d-4745-80a3-c81a04b8aa32" Type="Brochure" Order="1" ChangeDate="</pre>
2010-03-30T13:23:00">
                    <Name>
                        <Translation Language="de">Allgemeine Prospekte</Translation>
                        <Translation Language="en">Allgemeine Prospekte</Translation>
                </ShopItemGroup>
                <ShopItemGroup Id="8ff62c73-16ad-489c-aea3-d761585da2c7" Type="Brochure" Order="1" ChangeDate="</pre>
2009-06-06T23:39:00">
                        <Translation Language="de">Prospekte</Translation>
                        <Translation Language="en">Prospekte</Translation>
                    </Name>
                </ShopItemGroup>
            </ShopItemGroups>
            <InfrastructureTypes>
                <InfrastructureType Type="4" Order="4" ChangeDate="2010-02-19T14:51:00" Active="true">
                        <Translation Language="de">Wellness & Gesundheit/Translation>
                        <Translation Language="en">Wellness & Health</Translation>
                    </Name>
                </InfrastructureType>
                <InfrastructureType Type="1" Order="1" ChangeDate="2010-02-19T14:50:00" Active="true">
                        <Translation Language="de">Essen & Trinken</Translation>
                        <Translation Language="en">Food & Beverage</Translation>
                    </Name>
                </InfrastructureType>
                <InfrastructureType Type="3" Order="3" ChangeDate="2010-02-19T14:51:00" Active="true">
                        <Translation Language="de">Sport & Freizeit</Translation>
                        <Translation Language="en">Sport & Leisure</Translation>
                    </Name>
                </InfrastructureType>
            </InfrastructureTypes>
            <InfrastructureTopics>
                <InfrastructureTopic Id="b25cca1a-6633-4072-a58e-029762d44c55" Type="1" SubType="1" ChangeDate="</pre>
2010-06-01T17:49:00" Active="true" Global="true">
                    <Name>
                        <Translation Language="de">Restaurant</Translation>
                        <Translation Language="en">restaurant</Translation>
```

```
</Name>
                </InfrastructureTopic>
                <InfrastructureTopic Id="49add583-47c7-488b-9309-03fb052a5fa7" Type="1" SubType="2" ChangeDate="</pre>
2010-06-01T18:24:00" Active="true" Global="true">
                    <Name>
                         <Translation Language="de">Live-Musik/Konzerte</Translation>
                         <Translation Language="en">live music/concerts</Translation>
                </InfrastructureTopic>
            </InfrastructureTopics>
            <SerialEvents>
                <SerialEvent Id="f6602355-4b08-49e6-b72e-3f835d15ab49" ChangeDate="2011-01-27T16:41:00" Active="</pre>
true">
                    <Name>
                         <Translation Language="de">Seefestspiele</Translation>
                         <Translation Language="en">Seefestspiele</Translation>
                    </Name>
                </SerialEvent>
                <SerialEvent Id="467d9339-9870-4780-a9a2-5e9a481c7c29" ChangeDate="2011-07-07T09:27:00" Active="</pre>
true">
                         <Translation Language="de">HeimatHerbst</Translation>
                         <Translation Language="en">HeimatHerbst</Translation>
                    </Name>
                    <Descriptions>
                        <Description Id="f820c8e6-febe-41a4-8262-c2b4aad85712" Type="EventGroup" Language="de"</pre>
Systems="L T I C" ShowFrom="101" ShowTo="1231" ChangeDate="2011-07-07T09:28:00">Nur im Herbst</Description>
                    </Descriptions>
                    <Documents>
                        <Document Id="ff630f0d-539f-41eb-a95c-36075d1de836" Type="EventGroup" Class="Image"</pre>
Systems="L T I C" Order="1" ShowFrom="101" ShowTo="1231" Copyright="" Extension="jpg" Size="0" ChangeDate="2011-
07-07T09:30:00">
                            <Names>
                                 <Translation Language="de">Leuchtturm</Translation>
                                 <Translation Language="en">Leuchtturm</Translation>
                             </Names>
                            <URL>http://interfacetest.deskline.net/Handlers/Document?code=FRT&id=ff630f0d-539f-
41eb-a95c-36075d1de836</URL>
                        </Document>
                    </Documents>
                </SerialEvent>
            </SerialEvents>
            <CustomAttributes>
                <CustomAttribute Id="6bfa4856-7169-4df9-a90a-e458fcbfacff" Type="Event" DataType="String"
Length="100" Value="" Name="Event info" ChangeDate="2012-01-11T10:15:00" />
                <CustomAttribute Id="c576ba02-df36-44c1-b264-f1d36dc97ebd" Type="Infrastructure" DataType="
Number" Length="2" Value="0" Name="Katalog XY Seite" ChangeDate="2012-01-11T10:15:00" />
                <CustomAttribute Id="2c81ec5c-efda-468e-b6d3-3c3eb5a8aea4" Type="Infrastructure" DataType="</pre>
Number" Length="3" Value="0" Name="Säle" ChangeDate="2012-01-11T10:15:00" />
            </CustomAttributes>
            <FallbackLanguages>
                <Language Active="true" Code="de" ChangeDate="2012-04-20T09:55:00" Default="false" Order="1"</pre>
Fallback="en">
                         <Translation Language="de">Deutsch</Translation>
                        <Translation Language="en">German</Translation>
                    </Name>
                </Language>
                <Language Active="true" Code="it" ChangeDate="2012-04-20T09:55:00" Default="false" Order="2"</pre>
Fallback="en">
                    <Name>
                         <Translation Language="de">Italienisch</Translation>
                        <Translation Language="en">Italian</Translation>
                    </Name>
                </Language>
                <Language Active="true" Code="en" ChangeDate="2012-04-20T09:55:00" Default="true" Order="4"</pre>
Fallback="de">
                    <Name>
                        <Translation Language="de">Englisch</Translation>
                         <Translation Language="en">English</Translation>
                    </Name>
```

```
</Language>
            </FallbackLanguages>
            <LinkTypes>
                <LinkType Type="0" Order="999" ChangeDate="1980-01-01T00:00:00" Active="true" Global="true">
                        <Translation Language="de">Unkategiorisiert</Translation>
                        <Translation Language="en">Uncategorised</Translation>
                </LinkType>
                <LinkType Type="1" Order="1" ChangeDate="2012-04-18T15:09:00" Active="true" Global="true">
                        <Translation Language="de">Objekt URL</Translation>
                        <Translation Language="en">Object URL</Translation>
                </LinkType>
            </LinkTypes>
            <HandicapGroups>
                <HandicapGroup Active="false" Id="22cec13f-5d23-4d52-b519-0f316e4409ae" ChangeDate="2012-02-</pre>
01T13:23:00" Global="true">
                        <Translation Language="de">Rollstuhlnutzer</Translation>
                        <Translation Language="en">Wheel chair</Translation>
                    </Name>
                </HandicapGroup>
            </HandicapGroups>
            <HandicapTypes>
                <HandicapType Active="true" Id="3509372F-0D89-4285-BF0A-5C80C14E11AB" ChangeDate="2012-08-23T15:</pre>
19:50.1537225+02:00">
                    <Name>
                        <Translation Language="de">Leistungsträger</Translation>
                        <Translation Language="en">Service provider</Translation>
                    </Name>
                </HandicapType>
                <HandicapType Active="true" Id="52F3354A-60C5-451D-A9A0-C4A695603A47" ChangeDate="2012-08-23T15:</pre>
19:50.1537225+02:00">
                    <Name>
                        <Translation Language="de">Veranstaltung</Translation>
                        <Translation Language="en">Event</Translation>
                    </Name>
                </HandicapType>
            </HandicapTypes>
            <HandicapFacilityGroups>
                <HandicapFacilityGroup Id="f2bf4a64-433d-4e77-ad95-2b3c02cbdd6c" ChangeDate="2012-02-01T13:25:</pre>
00" Global="true">
                    <Name>
                        <Translation Language="de">Parken</Translation>
                        <Translation Language="en">Parking</Translation>
                    </Name>
                </HandicapFacilityGroup>
                <HandicapFacilityGroup Id="0120ac85-ac47-4d26-9880-61640462915f" ChangeDate="2012-02-01T13:25:</pre>
00" Global="true">
                    <Name>
                        <Translation Language="de">Aufzug</Translation>
                        <Translation Language="en">Lift/Elevator</Translation>
                    </Name>
                </HandicapFacilityGroup>
            </HandicapFacilityGroups>
            <HandicapFacilities>
                <HandicapFacility Active="false" Id="ee6ce186-17b5-4ff2-8711-05a337a31dc0" ChangeDate="2012-02-</pre>
01T13:39:00" Global="true" GroupID="f2bf4a64-433d-4e77-ad95-2b3c02cbdd6c" ValueType="YesNo">
                    <Name>
                        <Translation Language="de">Anzahl der Behindertenparkplätze</Translation>
                        <Translation Language="en">Number of handicapped parking slots/Translation>
                    </Name>
                    <HandicapTypes>
                        <Item Id="6204d43a-1dc3-45a8-bbf0-03f5f50273d6" />
                        <Item Id="def6e413-ccd6-4dd9-9984-1c468b4f808d" />
                        <Item Id="a8d74657-7009-41e5-aaa8-35d767aed35a" />
                    </HandicapTypes>
                    <HandicapGroups>
                        <Item Id="22cec13f-5d23-4d52-b519-0f316e4409ae" />
```

```
<Item Id="d9892893-cfff-448f-b063-90e2bc74da25" />
                              </HandicapGroups>
                        </HandicapFacility>
                  </HandicapFacilities>
                  <VisitorTaxInfo>
                        <VisitorTax TownId="a21e6f3f-7ef2-4695-b759-4087c6b00ad8" Code="AA" Name="Anichka" ValidFrom="</pre>
2009-06-24T17:29:00" currency="EUR" ChildrenFromAge="2" AdultFromAge="18" TaxAdult="2" TaxChild="1" ChangeDate="
2011-04-21T15:00:00" />
                        <VisitorTax TownId="c11718bb-8412-42a4-b06f-4cf4aa9e5f46" Code="AA" Name="Anichka" ValidFrom="</pre>
2009-06-24T17:29:00" currency="EUR" ChildrenFromAge="2" AdultFromAge="18" TaxAdult="2" TaxChild="1" ChangeDate="
2011-04-21T15:00:00" />
                        <VisitorTax TownId="22eb0eac-617d-408b-a4a2-a0d4d742468d" Code="AA" Name="Anichka" ValidFrom="</pre>
2009-06-24T17:29:00" currency="EUR" ChildrenFromAge="2" AdultFromAge="18" TaxAdult="2" TaxChild="1" ChangeDate="
2011-04-21T15:00:00" />
                  </VisitorTaxInfo>
                  <AdditionalServiceTypes>
                        <AdditionalServiceType Id="0cce0ec8-892c-4e2e-a120-0163c7a3a4a3" Order="86" ChangeDate="2010-02-</pre>
10T16:37:00" Active="false" URL="" Global="true">
                                    <Translation Language="de">Bikehotel</Translation>
                                    <Translation Language="en">Bikehotel</Translation>
                              </Name>
                        </AdditionalServiceType>
                  </AdditionalServiceTypes>
                  <GuestCards>
                        <GuestCard Id="b7ec2961-58bc-4dd3-af23-111970fb9b37" Name="Kärnten Card" URL="http://sd"</pre>
Global="false" Active="true" ChangeDate="2020-02-24T10:27:24.563" />
                        <GuestCard Id="d00ae79c-ae19-4451-8ec1-82b79f93db22" Name="GuestCard1" URL="http://aaa.com"</pre>
Global="true" Active="true" ChangeDate="2020-02-19T14:50:47.947" />
                        <GuestCard Id="e0f9d896-6649-4342-91f8-a39e7beb8a76" Name="Gästekarte Alpenregion" URL="</pre>
http://ddd.com" Global="true" Active="true" ChangeDate="2020-02-19T16:40:51.633" />
                        \verb| <GuestCard Id="d7637c21-5498-489a-9b65-a5c5a3a91dbd" Name="K\"arntenCard" URL="" Global="false" | All the content of the content of the c
Active="true" ChangeDate="2020-02-19T16:53:43.54" />
                        <GuestCard Id="b01e4947-3940-4424-a83c-c8509a25702f" Name="Nassfeld Card" URL="" Global="false"</pre>
Active="true" ChangeDate="2020-02-19T17:17:00.653" />
                  </GuestCards>
                  <CreativeCommons>
                     <CreativeCommon Id="9f74adb7-139d-4f5f-bee4-2810ec084c3c" Country="AT" Code="BY-NC" Name="</pre>
Namensnennung-Nicht kommerziell" Version="3.0" ApprovedFree="false" Order="5" URL="https://creativecommons.org
/licenses/by-nc/3.0/at/" ChangeDate="2020-01-20T13:50:53.473" />
                     <CreativeCommon Id="dc904dd7-c2e4-48e1-a7f5-2905aee45be2" Country="AT" Code="BY-SA" Name="</pre>
"Namensnennung - Weitergabe unter gleichen Bedingungen" Version="3.0" ApprovedFree="true" Order="3" URL
https://creativecommons.org/licenses/by-sa/3.0/at/" ChangeDate="2020-01-20T13:50:53.473" />
                     <CreativeCommon Id="0629f835-15af-4142-9971-41c62c16488f" Country="AT" Code="BY-ND" Name="</pre>
Namensnennung-Keine Bearbeitung" Version="3.0" ApprovedFree="false" Order="4" URL="https://creativecommons.org
/licenses/by-nd/3.0/at/" ChangeDate="2020-01-20T13:50:53.473" />
                     <CreativeCommon Id="bleacfaf-ae35-4253-be4d-840d8473c718" Country="AT" Code="BY-NC-ND" Name="</pre>
Namensnennung - Nicht-kommerziell - Keine Bearbeitung" Version="3.0" ApprovedFree="false" Order="7" URL="
https://creativecommons.org/licenses/by-nc-nd/3.0/at/" ChangeDate="2020-01-20T13:50:53.473" />
                     <CreativeCommon Id="437a4de5-923f-4cfa-8f69-883db7e0c077" Country="AT" Code="BY-NC-SA" Name="</pre>
Namensnennung - Nicht-kommerziell - Weitergabe unter gleichen Bedingungen" Version="3.0" ApprovedFree="false"
Order="6" URL="https://creativecommons.org/licenses/by-nc-sa/3.0/at/" ChangeDate="2020-01-20T13:50:53.473" />
                     <CreativeCommon Id="430eea7d-f34a-4fa6-aa1f-d5595601d1a2" Country="AT" Code="BY" Name=</pre>
Namensnennung" Version="3.0" ApprovedFree="true" Order="2" URL="https://creativecommons.org/licenses/by/3.0/at
/" ChangeDate="2020-01-20T13:50:53.473" />
                     <CreativeCommon Id="fc040c36-f93b-4c79-9074-dcd3883bdc03" Country="AT" Code="CC0" Name="</pre>
Universell" Version="1.0" ApprovedFree="true" Order="1" URL="https://creativecommons.org/publicdomain/zero/1.0
/deed.de" ChangeDate="2020-01-20T13:50:53.47" />
                  </CreativeCommons>
            </KeyValues>
      </Result>
</FeratelDsiRS>
</FeratelDsiRO>
```

# **DSI Basic Data**

## **Basic Data For Service Providers**

- Introduction
  - Structure of a Service Provider with Services and Products
  - Additional Service Providers and Additional Services
  - Scheduling the Synchronization
  - Request Workflow
- Request
  - Example
- Response
  - Service Provider
    - HousePackageMasters/HousePackageMastersSelfAssignment
    - RevenueSettings
    - Service
    - RoomDetails
    - Products
    - Products Price Details
    - Template-Logic
    - Response for PriceDetails
    - Products Arrival/Departure Details
    - Response for ArrivalDepartureTemplates
    - Sales Rule Templates
    - Response for Sales Rule Templates
    - Gaps
    - Response for Gaps
    - Cancellation and Payment Details:
    - Response for CancellationPaymentTemplates
    - Additional Services
    - Additional Products
    - Description Markup
    - Example

#### Introduction

The concept for getting basic data from the DSI allows for a maximum of flexibility to deal with exports and changed data. If you have to get a list of hotels, then for every hotel request all descriptions and then request all documents and so on. This logic would be supported. But we also support requests to get more data at once with fewer connections necessary. DSI sends the live data from the customer's database.

#### Structure of a Service Provider with Services and Products

A short overview how data regarding a service provider is entered and connected in Deskline 3.0: first, we have the service provider which is for example a hotel:

A service provider will have one or more categories, classifications, marketing groups, facilities and so on. Also, there are descriptions, documents, links, etc. - all information regarding the object itself, not about services or products.

Then there can be services for this object:

A service can be seen as a summary of physical rooms with the same properties:

This room can also have descriptions, documents, facilities – and availabilities. For example there can be 10 available rooms of this category on a given day and only 8 on another day or 0 on another day if all rooms of this type are occupied.

Based on one service there can be one or several products. Products are the units that can be booked by a customer. So it is possible to sell a service either as a regular room (triple room with shower or bath in this case) or as a special package or anything else the service provider can create. Restrictions about arrival/departure, min/max length of stay, min/max adults, min/max children and so on - including the prices - are all defined on the product level:

Or:

Products can have their own descriptions or documents but if there aren't any, then the service description/document will be used as a fallback.

As soon as the service provider changes the availabilities for the service to 5, there are 5 units of the product "Triple room" or 5 units of the product "Weekend package for two" available. As soon as for example one weekend package is booked, the availability will be reduced and there are only 4 units of either product available.

This way, a service provider can sell a room in multiple choices for the guest.

#### Additional Service Providers and Additional Services

The request logic for additional service providers is the same as for service providers with the type accommodation. Additional services are basically all services that are not an accommodation, such as ski-passes, entry for the spa, guided hiking tours and whatsoever. The data structure for the service provider is very much the same with some fields less. The additional services themselves have a different structure in the details. A service provider of type accommodation can still have additional services whereas a service provider of type additional service can only have additional services.

#### Scheduling the Synchronization

Synchronizing your database with the complete Deskline data should best be scheduled during less frequent hours (e.g. night hours).

#### **Request Workflow**

It is still highly recommended to request basic data in different steps and intervals, e.g. documents and descriptions less often than prices since not all of the content is changed constantly! Bear in mind that a request with all elements and all data can be quite a big file of several MB and will reflect in the response time. Therefore splitting the Basic Data requests is strongly encouraged and the best way to do so is to get the details per service provider. Also, you must not make a request for a whole region to get basic data, at max use this per town or per district.

#### Synchronization based on Service Providers

This is a new way that also helps targeting the synchronization to whole objects at once.

- 1. Get list of Towns from Key Values according to the top-location provided by feratel
- 2. Get list of Service Providers per Town (Details)

For every Service Provider generate a request to get the full details. For example if you don't need the service/product level:

```
<Range Code="TO">
         <Item Id="1DA11046-9505-4313-9D94-82903F2BCC04" />
</Range>
<BasicData>
         <Filters ShowCreativeCommons="true">
                 <ServiceProvider Type="Accommodation" Id="21EC2020-3AEA-1069-A2DD-08002B30309D" />
                 <Languages>
                          <Language Value="en" />
                          <Language Value="de" />
                 </Languages>
         </Filters>
         <ServiceProviders>
                 <Details DateFrom="2009-01-01" />
                 <Documents DateFrom="2009-01-01" Systems="T" />
                 <Descriptions DateFrom="2009-01-01" Systems="T" />
                 <Facilities DateFrom="2009-01-01" />
                 <Addresses DateFrom="2009-01-01" />
         </ServiceProviders>
</BasicData >
```

Depending on the needs it's of course not always required to get certain elements. If you only need to realize a hotel list without the detail then you won't need the whole services and product part at all.

## Request

# Target URLs http://interface.deskline.net/DSI/BasicData.asmx WSDL: http://interface.deskline.net/DSI/BasicData.asmx?WSDL SOAP POST GET

A request consists of three different parts: first, the mandatory values, then the optional filter and then the definition, which elements to provide in the response.

| Request field                              | Description                                                                                                    | Can be empty? |
|--------------------------------------------|----------------------------------------------------------------------------------------------------|---------------|
| Originator                                 | The code of the point of sale requesting the data. Provided by feratel.                                                                                                    | NO            |
| Company                                    | The code of the company requesting the data. Provided by feratel.                                                                                                    | NO            |
| Range and<br>GUIDs                         | First, a <b>range code</b> to select the data must be defined. This is an enumeration if it is a town (TO) or a district (DI) for example. The IDs of towns/districts are part of the KeyValues function. If there is a need to call data owners (DO) directly, the IDs are provided by feratel. The top location (i.e. highest/widest range possible) will be provided      | NO            |
| IDs                                        | by feratel to get started (see range example in <i>KeyValues.xml</i> ). Basic data requests should be done at max per town or district, never per region unless specifically defined by feratel.                                                                                                    | NO            |
| Filters SalesChan nelld                    | While the Sales Channel is mandatory in a few places (for example requesting prices) here it is optional in the definition. Feratel will tell if it must be used for a project depending on the requirements and the decision taken by the customers. This filters the response to only return service providers that have products assigned to the specified Sales Channel. | YES           |
| Filters<br>DBCode                          | If you have access to more than one database with your Originator and you want to get data only for one database you can send us the DBCode with this attribute. This has the advantage that we only look on this database for the data. The Response will be much faster.                                                                                                   | YES           |
| Filters ShowCreati                         | With this filter attribute its possible to define if you want to get back creativecommons information in the response. if the attribute is not send in request the creativecommons information will not be given back by default.                                                                                                    | YES           |
| veCommons                                  | in case you send value "true" the createivecommons information will be include in response on all places where creativecommons are entered from the customers.                                                                                                    |               |
| Filters  PreSelecte d- ServicePro viderIDs | <preselectedserviceproviderids> can be used to list more than one service provider based on the SP-ID.</preselectedserviceproviderids>                                                                                                    | NO            |
| Filters ServiceProvider Type               | The type of service providers. Either Accommodation or AdditionalService.                                                                                                    | NO            |
| Filters ServicePro                         | To search inside one service provider only, the Deskline 3.0 GUID can be provided in the request.                                                                                                    | YES           |
| Filters ServiceProvider Code               | To search inside one service provider only, the Deskline object code can be provided in the request.                                                                                                    | YES           |
| Filters ServicePro vider Name              | To search inside one service provider only, the full name of the service provider can be provided in the request.                                                                                                    | YES           |
| Note: ID/Cod                               | e/Name is either/or: if an ID is provided, Code/Name will not be checked and so on.                                                                                                    | I             |
| Filters ServicePro vider Status            | Enumeration: All/Active/Inactive. The default setting is " <b>Active</b> ", so the interface only returns active service providers. If it is necessary to know which service providers were deactivated, the value All or Inactive can be used. The Element <active> is returned on the details level of the response.</active>                                              | YES           |

| Filters  ServiceProvider OnlyBookable                | By default, all service provides are returned, but with setting <i>OnlyBookable</i> to true only those are returned that are used for bookings.                                                                                                    | YES |
|------------------------------------------------------|----------------------------------------------------------------------------------------------------|-----|
| Filters Service Id                                   | To filter the response only to a specified service of a service provider (must be used in combination with ServiceProvider Id)                                                                                                    | YES |
| Filters Service Status                               | Enumeration: All/Active/Inactive. The default setting is " <b>Active</b> ", so the interface only returns active services. If it is necessary to know which services were deactivated, the value All or Inactive can be used. The Element <active> is returned on the details level of the response.</active>                                                                    | YES |
| Filters Product Id                                   | To filter the response only to a specified product of a service provider (must be used in combination with ServiceProvider Id)                                                                                                    | YES |
| Filters Product Status                               | Enumeration: All/Active/Inactive. The default setting is " <b>Active</b> ", so the interface only returns active products. If it is necessary to know which productss were deactivated, the value All or Inactive can be used. The Element <active> is returned on the details level of the response.</active>                                                                   | YES |
| Filters Product Accommod ationType                   | To filter the response to only return products based on a specified accommodation type: HotelRoom, Apartment, Camping  For package regulation law its needed to have a subtype for additinalservices. The types are Rental, Transfer, Other or AccommodationService. With accommodationtype filter you have the possibility to filter also on this types for additionalservices. | YES |
| Filters<br>Product<br>ProductType                    | To filter the response to only return products based on a specified product type: Accommodation, AdditionalService or Package                                                                                                    | YES |
| Filters<br>Language<br>(s)                           | The language filter must be used to provide which translations should be transferred inside the DSI response. It's possible to request more than one language at the time to save the amounts of requests necessary.                                                                                                    | NO  |
| Filters  Marketing  Group(s)                         | Basic data requests can be limited to provide only service providers that are part of special marketing groups. E.g. "Mountain bike hotels", "Urlaub am Bauernhof". The list of these IDs is provided in the Key Values Function.                                                                                                    | YES |
| Filters<br>Category                                  | Basic data requests can be limited to provide only service providers that are part of the requested categories. E.g. Hotels, Inns, Pensions, the list of these IDs is provided in the Key Values Function.                                                                                                    | YES |
| DateFrom (<br>per<br>Element)                        | DateFrom attributes occur within the service provider elements of the request and are <b>not inherited</b> . For example, it is possible to request all service provider basic data that was changed in the last week without sending all the documents, descriptions, products and so on. Or it is possible to only request User Ratings from the last month.                   | NO  |
| Following filte                                      | er element works only if you are requestion HousePackageMasters in Request                                                                                                    |     |
| Filters HousePack ageMaster s Status                 | Enumeration: All/Active/Inactive. The default setting is "Active", so the interface only returns active HousePackageMasters. If it is necessary to know which HousePackageMasters were deactivated, the value All or Inactive can be used. The Element <active> is returned on the details level of the response.</active>                                                       | YES |
| <servicepr<br>ovider&gt;</servicepr<br>              | <pre><serviceprovider includetranslations="" includevtinfo="" showdataowner=""> </serviceprovider></pre>                                                                                                    |     |
| Type =<br>Accommo<br>dation Con<br>tent<br>Elements: | <pre><documents includeresolution=""></documents> <links includetranslations=""></links> <descriptions markup=""></descriptions> <facilities></facilities></pre>                                                                                                    |     |

```
<CustomAttributes />
 <HotSpots />
 <MetaRating CheckMinAmount="true" />
 <ClosedPeriods />
 <HandicapFacilities />
 <HandicapClassifications />
 <GTC/>
 <QualityDetails />
 <HousePackageMasters />
 <HousePackageMastersSelfAssign />
 <RevenueSettings SalesChannel="" />
 <Annotations SkipEmail="false" SkipPhone="true"/>
 <Services>
  <Details IncludeTranslations=""/>
  <Documents Systems="" IncludeResolution="" />
  <Descriptions Systems="" Markup="" />
  <Links IncludeTranslations=""/>
  <Facilities />
  <Availabilities Start="" End="" />
  <HandicapFacilities />
  <HandicapClassifications />
  <Products>
   <Details />
   <Documents Systems="" IncludeResolution="" />
   <Links IncludeTranslations=""/>
   <Descriptions Systems="" Markup="" />
   <Prices SalesChannel="" Start="" End="" />
   <PriceDetails SalesChannel="" Start="" End="" />
   <ArrivalDepartureTemplates SalesChannel="" Start="" End="" />
   <SalesRuleTemplates SalesChannel="" Start="" End="" />
   <Availabilities SalesChannel="" Start="" End="" />
   <Gaps Start="" End="" />
   <CancellationPaymentTemplates SalesChannel="" Start="" End="" />
  </Products>
  <RoomDetails >
 </Services>
 <CancellationPaymentInfo />
</ServiceProvider>
```

```
<ServiceProvider ShowDataOwner="" >
<ServicePr
ovider>
               <Details />
Type =
               <Documents Systems="" IncludeResolution="" />
Additional
Service Co
               <Links Systems="" IncludeTranslations="" />
ntent
Elements:
               <Descriptions Systems="" Markup="" />
               <Facilities />
               <Addresses GetSettlementAddresses="" />
               <RatingsAverage />
               <CustomAttributes />
               <HotSpots />
               <AdditionalServices>
                <Details />
                <Documents Systems="" IncludeResolution="" />
                <Descriptions Systems="" Markup="" />
                <Links IncludeTranslations="" />
                <Facilities />
                <Availabilities Start="" End="" />
                <GuestCards />
                <AdditionalProducts>
                 <Details />
                 <Prices SalesChannel="" Start="" End="" />
                 <PriceDetails SalesChannel="" Start="" End="" />
                 <SalesRuleTemplates SalesChannel="" Start="" End="" />
                 <CancellationPaymentTemplates SalesChannel="" Start="" End="" />
                </AdditionalProducts>
               </AdditionalServices>
              </ServiceProvider >
             True/False value, false by default. When set to true, the DSI will also return one more element in service provider
ServicePro
                                                                                                                                        YES
             details. It is the organization code of the tourism organization this service provider belongs to.
vider
Attribute
             <ServiceProvider Id=" " ChangeDate="">
ShowData
Owner
               <Details>
                <DataOwner>FERATEL</DataOwner>
               </Details>
              </ServiceProvider>
```

| True/False value, false by default. When set to true, the DSI will also return one more attribute in Town elment inside provider details. It is the visitor tax code of the tourism organisation this service provider belongs to.  Oetails> Name>Simotel Name>                                                                                    | YES                                                                                                    |
|----------------------------------------------------------------------------------------------------|----------------------------------------------------------------------------------------------------|
|                                                                                                    |                                                                                                    |
| <name>Simotel</name>                                                                                                    |                                                                                                    |
|                                                                                                    |                                                                                                    |
| <town vtcode="AD">5c7e1d37-0060-4811-a996-a8b36094d01e</town>                                                                                                    |                                                                                                    |
|                                                                                                    |                                                                                                    |
|                                                                                                    |                                                                                                    |
| True/False value, false by default. When set to true, response will include also the Name fo the Service Provider in requested languages with an additional attribute names:                                                                                                    | YES                                                                                                    |
| <details></details>                                                                                                    |                                                                                                    |
| <name>Simotel</name>                                                                                                    |                                                                                                    |
| <names></names>                                                                                                    |                                                                                                    |
| <translation language="de">German Simotel</translation>                                                                                                    |                                                                                                    |
|                                                                                                    |                                                                                                    |
|                                                                                                    |                                                                                                    |
|                                                                                                    |                                                                                                    |
| Enum: true/false default: false                                                                                                    | YES                                                                                                    |
| when you set the optional attribute Markup="true" you get back html format tags which might be selected from the customers.                                                                                                    |                                                                                                    |
| True/False value, false by default. When set to true, response will include also the Name fo the Link in requested languages.                                                                                                    | YES                                                                                                    |
| True/False value, false by default. When set to true, response will include also the Revenue Settings of the ServiceProviders                                                                                                    | YES                                                                                                    |
| True/False value, false by default. When set to true, the DSI will also return two more addresses: type "Reservations" and "VisitorRegistration" which are used for contacting the service providers when doing the settlement of bookings.                                                                                                    | YES                                                                                                    |
| true/false value, false by default. When set to true, DSI returns also Addresse Pictures and Descritpions. So you can show on your homepage a picture and description of the landlord.                                                                                                    | NO                                                                                                    |
| The same GUID of the SalesChannel that will be used for the search has to be provided in order to get prices per product.                                                                                                    | NO                                                                                                    |
| There are two options to get prices in the basic data interface. Prices returns just a basic from-to value, PriceDetails really return all the details including meals, surcharges, discounts, price-splitting, child-reductions, extras,                                                                                                    | NO                                                                                                    |
| In a basic data request, Price and PriceDetails are a choice in XML, meaning that only one of those options can be selected at one time, so when starting a project the need has to be defined.                                                                                                    |                                                                                                    |
| There are two attributes for the Prices-Element: Start and End. Without Start/End the minimum/maximum value are returned from all available prices for a product without checking the date. When Start/End is provided, the min/max values are only checked for values inside this period. In the PriceDetails Element Start and End are required. |                                                                                                    |
| The Prices and PriceDetails for AdditionalProducts have a different structure than the Prices and PriceDetails for Accommodation Products.                                                                                                    |                                                                                                    |
| Tr < Evo Ti: TS Trs Tr Is Trv T                                                                                                    | True/False value, false by default. When set to true, response will include also the Name fo the Service Provider in equested languages with an additional attribute names:  Details>  Cletails>  Cletails>  Cletails>  Cletails>  Cletails>  Cletails>  Cletails>  Cletails>  Cletails>  Cletails>  Cletails>  Cletails>  Cletails>  Cletails>  Cletails>  Cletails>  Cletails>  Cletails>  Cletails>  Cletails>  Cletails>  Cletails>  Cletails>  Cletails  Cletails  Cletails |

| Arrival<br>Departure<br>Templates | See below, the information about minimum length of stay and valid weekdays for arrivals/departures as defined by the service provider.                                                                                                    | NO |
|-----------------------------------|----------------------------------------------------------------------------------------------------|----|
| Sales Rule<br>Templates           | See below, the information when and where a product is bookable and when it is not as defined by the service provider.                                                                                                    | NO |
| Availabilitie<br>s Attributes     | <b>Note:</b> Getting availabilities per service and per day should be avoided, please refer to the search to get available objects (availabilities are not the only setting that define if a hotel is available or not and only a search will check for all required conditions).                                                                                                    | NO |
|                                   | If they must be used, then the DateFrom Attribute and the Start/End date must be provided so it is possible to get availabilities for a whole year or only for a month for example.                                                                                                    |    |
|                                   | <b>Important:</b> Availabilities are only returned per Service Provider when the Service Provider <b>ID</b> is passed in the <serviceprovider> Filter!</serviceprovider>                                                                                                    |    |
|                                   | <b>Important</b> : Availabilities can also be stored on a product level if the service provider uses different availabilities for different sales channels. Usage of product availabilities has to be checked with each customer.                                                                                                    |    |
| Gaps                              | What is a gap?                                                                                                    | NO |
|                                   | If a product has very strict arrival and departure conditions e.g. minimal length of stay 7 days, these settings are valid for all availabilities. If a service provider now has a gap because a guest shortens his stay for 2 days then he can enter a gap to be bookable for these 2 days with different conditions. Gaps are included into search for availabilities.                                                                                                    |    |
|                                   | Gaps have their own availabilities and conditions and can have their own prices or use the product prices.                                                                                                    |    |
| Cancellatio<br>nPaymentl          | Information about cancellation and payment setting of the service provider. Only available if set and functionality provided by tourist office.                                                                                                    | NO |
| nfo                               | Different that the system logic for other kind of templates there can be one STANDARD Template defined on service provider level, which is valid for all products unless there is a different template assigned. For special offers with special prices like EarlyBooker, LastMinute or any UserDefined special procies there can be special cancellation and payment rules valid. These settings are defined on service provider level. So CancellationPaymentInfo provides a list of templates for these special reasons. Enumeration: STANDARD, EarlyBooker, LastMinute or UserDefined |    |
|                                   | For further details to the response structure please see CancellationPaymentTemplates on product Level.                                                                                                    |    |
| Annotations                       | since update 3.185.0.0 you have the possibilty to retriev via the DSI BasicData Interface also schema. org json code from the data which are entered in our system.                                                                                                    | NO |
|                                   | this feature is a chargeable extension of the DSI Interface and must be orderd from the customers.                                                                                                    |    |
|                                   | in Basic Data Response the json schema.org annotation is provided in element Annotations. with parameter SkipEmail="true false" SkipPhone="true false" it can be defined, if also email addresse and phone of objects should be shown.                                                                                                    |    |
|                                   |                                                                                                    |    |

# Example

#### Get details for one service provider:

```
<?xml version="1.0" encoding="utf-8"?>
<FeratelDsiRQ xmlns:xsi="http://www.w3.org/2001/XMLSchema-instance"</pre>
   xmlns:xsd="http://www.w3.org/2001/XMLSchema"
   xmlns="http://interface.deskline.net/DSI/XSD">
    <Request Originator="FERATEL" Company="FERATEL">
        <Range Code="TO">
                                     <!--Testdestination-->
           <Item Id="50AE0318-5ABE-4339-88E3-09B704D7FA77" />
        </Range>
        <BasicData>
           <Filters>
                <ServiceProvider Type="Accommodation" Id="5BFDBFA8-8A0B-470E-998B-00242D0877C3" />
                    <Language Value="de" />
                    <Language Value="en" />
                </Languages>
            </Filters>
            <ServiceProviders ShowDataOwner="True">
                <Details DateFrom="1980-01-01" />
                <Documents DateFrom="1980-01-01" Systems="T" IncludeResolution="true" />
                <Descriptions DateFrom="1980-01-01" Systems="T" Markup="true" /><Links DateFrom="1980-01-01"</pre>
IncludeTranslations="true" />
                <Facilities DateFrom="1980-01-01" />
                <Addresses DateFrom="1980-01-01" DetailedInformation="true" />
                <RatingsAverage DateFrom="1980-01-01" Status="Active" />
                <CustomAttributes DateFrom="1980-01-01" />
                <hotSpots DateFrom="1980-01-01" />
                <MetaRating DateFrom="1980-01-01" CheckMinAmount="true" />
                <ClosedPeriods DateFrom="1980-01-01" />
                <HandicapFacilities DateFrom="1980-01-01" />
                <HandicapClassifications DateFrom="1980-01-01" />
                <GTC DateFrom="1980-01-01" />
                <QualityDetails DateFrom="1980-01-01" />
                <HousePackageMasters DateFrom="1980-01-01" />
                <HousePackageMastersSelfAssign DateFrom="1980-01-01" />
                <Annotations DateFrom="1980-01-01" SkipEmail="true" SkipPhone="true"/>
                <Services>
                    <Details DateFrom="1980-01-01" />
                    <Documents DateFrom="1980-01-01" Systems="T" />
                    <Descriptions DateFrom="1980-01-01" Systems="T" Markup="true" /><Links DateFrom="1980-01-</pre>
01" IncludeTranslations="true" />
                    <Facilities DateFrom="1980-01-01" />
                    <HandicapFacilities DateFrom="1980-01-01" />
                    <Products>
                        <Details DateFrom="1980-01-01" />
                        <Documents DateFrom="1980-01-01" Systems="T" />
                        <Descriptions DateFrom="1980-01-01" Systems="T" />
                        <Links DateFrom="1980-01-01" IncludeTranslations="true" />
                    </Products>
                    <RoomDetails DateFrom="1980-01-01" />
                </Services>
                <CancellationPaymentInfo DateFrom="1980-01-01" />
            </ServiceProviders>
        </BasicData>
    </Request>
</FeratelDsiRO>
```

# Response

Below is an example of a full response with all elements and attributes possible at the moment. Mind that based on the request it's possible that not all of these elements are part of the response. For details on the data types and XML enumerations refer to the XSD documents.

#### Service Provider

| Response field                     | Description                                                                                                    | Can be empty? |
|------------------------------------|----------------------------------------------------------------------------------------------------|---------------|
| ID                                 | GUID of the service provider                                                                                                    | NO            |
| ChangeDate                         | Date/time indicator when the item was last changed.                                                                                                    | NO            |
| Name                               | Name of the service provider                                                                                                    | NO            |
| Code                               | An internal code defined by the customer.                                                                                                    | NO            |
| Туре                               | Type of service provider (accommodation, additional service,)                                                                                                    | NO            |
| Town                               | GUID of the town of the service provider                                                                                                    | NO            |
| District                           | District inside the town.                                                                                                    | YES           |
| Priority                           | Number to define the priority in lists, to allow customers their own sort order                                                                                                    | YES           |
| Rooms                              | Amount of rooms in a hotel. Only for Accommodation Service Providers and not used for Service Providers with the type AdditionalService.                                                                                                    | YES           |
| Beds                               | Amount of beds in a hotel. Only for Accommodation Service Providers and not used for Service Providers with the type AdditionalService.                                                                                                    | YES           |
| Position<br>Latitude,<br>Longitude | GPS Coordinates                                                                                                    | YES           |
| Categories                         | e.g. hotel, inn, pension, etc. If there are any IDs present that are not provided in the Key Values function it is because of items that were created by the customers themselves and therefore are not global and not available in the Key Values. Only for Accommodation Service Providers and not used for Service Providers with the type AdditionalService.                                 | NO            |
| Stars                              | *, **, ***  If there are any IDs present that are not provided in the Key Values function it is because of items that were created by the customers themselves and therefore are not global and not available in the Key Values. Only for Accommodation Service Providers and not used for Service Providers with the type AdditionalService.                                                    | YES           |
| Classifications                    | e.g. flowers  If there are any IDs present that are not provided in the Key Values function it is because of items that were created by the customers themselves and therefore are not global and not available in the Key Values. Only for Accommodation Service Providers and not used for Service Providers with the type AdditionalService.                                                  | YES           |
| MarketingGr<br>oups                | Different marketing groups a service provider can be part of.  If there are any IDs present that are not provided in the Key Values function it is because of items that were created by the customers themselves and therefore are not global and not available in the Key Values. Only for Accommodation Service Providers and not used for Service Providers with the type AdditionalService. | YES           |
| HotelChain                         | e.g. Best Western If there are any IDs present that are not provided in the Key Values function it is because of items that were created by the customers themselves and therefore are not global and not available in the Key Values. Only for Accommodation Service Providers and not used for Service Providers with the type AdditionalService.                                              | YES           |
| Active                             | Indicates if the service provider is active or not.                                                                                                    | NO            |
| CreditCards                        | The names of accepted credit cards of this service provider.                                                                                                    | YES           |
| GridSquare                         | e.g. A1, B4                                                                                                    | YES           |
| PlanNumber                         | Number given by the customer for a grid-reference                                                                                                    | YES           |
| DBCode                             | 3 letter code of the database. This is also part of the search response and is used for adding items to the shopping cart and for generating a direct link.                                                                                                    | YES           |
| Bookable                           | True/false if the service provider would generally be bookable. Actual information if a product is bookable for a certain period/occupancy is to be determined by using the search function.                                                                                                    | NO            |
| BankAccounts                       | Container element for different bank accounts.                                                                                                    | YES           |
| BankAccount<br>Id                  | ID of the bank code, see Key Values for the full list.                                                                                                    | NO            |

| BankAccount<br>CountryCode             | If empty, this is the default bank account for this bank. Any other bank accounts that contain a country code are for guests from this country. For example: a service provider in Austria can have an extra bank account for people from Germany, but everyone else has to use the Austrian account.                                                                                                    | YES   |
|----------------------------------------|----------------------------------------------------------------------------------------------------|-------|
| BankAccount<br>IBAN                    | IBAN number                                                                                                    | NO    |
| BankAccount<br>Account                 | Account number                                                                                                    | NO    |
| CurrencyCode                           | 3 letter currency code for the service provider.                                                                                                    | NO    |
|                                        | <b>Note:</b> All prices shown for this service provider are in this currency. If you provide any different currency code in the request this will be ignored. No currency changes in basic data response.                                                                                                    |       |
| CheckInOutT imes                       | This element defines the information about the check in and check out times for this serviceprovider                                                                                                    | NO    |
| CheckInOutT<br>imes -><br>CheckInFrom  | This attribute defines the earliest possible CheckIn time                                                                                                    | NO    |
| CheckInOutT<br>imes -><br>CheckInTo    | This attribute defines the latest possible CheckIn time                                                                                                    | NO    |
| CheckInOutT<br>imes -><br>CheckOutFrom | This attribute defines the earliest possible CheckOut time                                                                                                    | NO    |
| CheckInOutT<br>imes -><br>CheckOutTo   | This attribute defines the latest possible CheckOut time                                                                                                    | NO    |
| Documents                              | Documents can be images, videos, PDF-files, etc. For each document, the URL will be provided the image can then be downloaded into an external database. The URL will return the original uploaded file by the user, not a resized or otherwise manipulated version. It is also possible that documents have different names in different languages, hence the translations. In addition there is also a copyright note for each document if necessary. Each document can either have a From-To timeframe (only day/month, not year) or can be set to be shown as "always" in which case From-To is send as "101"."1231" in the element. Documents can also be set to only be available for different output systems such as: local (Deskline 3.0 backend), internet presentation, Informator or catalog productions. When requesting basic data the Systems-Attribute must already be provided to filter only internet-documents for example. In addition the customer can also enter a systemid in the backoffice, which you can find in the response. For Service Providers there is also a special type "logo" to identify if the service provider uploaded a special logo. The extension is part of the response.  In case ShowCreativeCommons filter was set to "true" in request, the response include also the needed creativecommons information which is needed to create reference to creativecommons KeyValue in order to show copyright information. the response includes:  CreativeCommonsId (reference to KeyValues), CreativeCommonsAuthor, CreativeCommonsCopyright Text, CreativeCommons ChangeDate | " YES |
| Links                                  | There is a URL, name, type and order for each link address connected to the parent. Type categorizes the link in different groups. E.g. Object URL for homepage                                                                                                    | YES   |
| Descriptions                           | Descriptions in various languages. Each description can either have a From-To timeframe (only day/month, not year) or can be set to be shown as "always" in which case From-To is send as "101"-"1231" in the element. Line-breaks are not converted to HTML-line-breaks, the description will be returned as entered in the system. Descriptions can also be set to only be available for different output systems such as: local (Deskline 3.0 backend), internet presentation, Informator or catalog productions. When requesting basic data the Systems-Attribute must already be provided to filter only internet-descriptions for example. In addition the customer can also enter a systemid in the backoffice, which you can find in the response.  In case ShowCreativeCommons filter was set to "true" in request, the response include also the needed creativecommons information which is needed to create reference to creativecommons KeyValue in order to show copyright information. the response includes: CreativeCommonsId (reference to KeyValues), CreativeCommonsAuthor, CreativeCommonsCopyright Text, CreativeCommons ChangeDate                                                                                                    | YES   |
| Facilities                             | Each service provider can have a lot of different facilities. In the response, only the ID and value are sent. The translations are available through the Key Values function. The value is optional as well and is used e.g. for the facility information "meeting rooms" – i.e. "meeting rooms: 3".  If there are any IDs present that are not provided in the Key Values function it is because of items that were created by the customers themselves and therefore are not global and not available in the Key Values.                                                                                                    | YES   |
| Addresses                              | A service provider can consist of more than one address: Object, Landlord, Owner, Keyholder, Insurance.                                                                                                    | NO    |
| 7100103503                             |                                                                                                    |       |

| ChangeDate              | Date/time indicator when the item was last changed.                                                                                                    | NO  |
|-------------------------|----------------------------------------------------------------------------------------------------|-----|
| Address<br>Company      | Company name                                                                                                    | YES |
| Address<br>FirstName    | Contact person first name                                                                                                    | YES |
| Address<br>LastName     | Contact person last name                                                                                                    | YES |
| Address<br>AddressLine1 | Street name / house number, line 1                                                                                                    | YES |
| Address<br>AddressLine2 | Street name / house number, line 2, additional line if necessary                                                                                                    | YES |
| Address<br>Country      | Country code                                                                                                    | YES |
| Address<br>ZipCode      | Zip code                                                                                                    | YES |
| Address<br>Town         | Town name                                                                                                    | YES |
| Address<br>Email        | Primary e-mail address                                                                                                    | YES |
| Address Fax             | Fax                                                                                                    | YES |
| Address URL             | Main homepage of the service provider                                                                                                    | YES |
| Address<br>Phone        | Landline                                                                                                    | YES |
| Address<br>Mobile       | Mobile phone number                                                                                                    | YES |
| Address<br>Documents    | Only included when BasicData Request includes DetailedInformation="true" attribute.  Documents can be images, videos, PDF-files, etc. For each document, the URL will be provided the image can then be downloaded into an external database. The URL will return the original uploaded file by the user, not a resized or otherwise manipulated version. It is also possible that documents have different names in different languages, hence the translations. In addition there is also a copyright note for each document if necessary. Each document can either have a From-To timeframe (only day/month, not year) or can be set to be shown as "always" in which case From-To is send as "101"-"1231" in the element. Documents can also be set to only be available for different output systems such as: local (Deskline 3.0 backend), internet presentation, Informator or catalog productions. When requesting basic data the Systems-Attribute must already be provided to filter only internet-documents for example. The extension is part of the response.  In case ShowCreativeCommons filter was set to "true" in request, the response include also the needed creativecommons information which is needed to create reference to creativecommons KeyValue in order to show copyright information. the response includes: CreativeCommonsId (reference to KeyValues), CreativeCommonsAuthor, CreativeCommonsCopyright Text, CreativeCommons ChangeDate | YES |
| Address<br>Description  | Only included when BasicData Request includes DetailedInformation="true" attribute.  Descriptions in various languages. Each description can either have a From-To timeframe (only day/month, not year) or can be set to be shown as "always" in which case From-To is send as "101"-"1231" in the element. Linebreaks are not converted to HTML-line-breaks, the description will be returned as entered in the system.  Descriptions can also be set to only be available for different output systems such as: local (Deskline 3.0 backend), internet presentation, Informator or catalog productions. When requesting basic data the Systems-Attribute must already be provided to filter only internet-descriptions for example.  In case ShowCreativeCommons filter was set to "true" in request, the response include also the needed creativecommons information which is needed to create reference to creativecommons KeyValue in order to show copyright information. the response includes:  CreativeCommonsId (reference to KeyValues), CreativeCommonsAuthor, CreativeCommonsCopyright Text, CreativeCommons ChangeDate                                                                                                    | YES |
| CustomAttrib utes       | CustomAttributes must only be used if the customer/destination specifies the demand! CustomAttributes are a list of fields that can be defined per destination.                                                                                                    | YES |
|                         | When requesting CustomAttributes it is possible that the element will be empty.                                                                                                    |     |

| Detin on Access             | Deliver and the best and be still the form                                                                                                    |     |
|-----------------------------|----------------------------------------------------------------------------------------------------|-----|
| RatingsAvera<br>ge          | Ratings are a module that can be activated for a customer. Therefore the presence of ratings differs from customer to customer.                                                                                                    | YES |
| RatingAvera<br>ge           | The ratings are split by main groups of <ratingaverage> by hotel, apartment, and will have an average value per group for the values and satisfaction. A total count of ratings and times the service provider was recommended is also part of the average per group.</ratingaverage>                                                                                 | YES |
| Rating                      | Inside the RatingAverage group you can find the detailed ratings. Each rating consists of an average of points based on the given answers (value), a satisfaction level (1 bad to 5 very good), a nickname chosen by the user, a recommendation rate if the user decides to recommend the service provider and a visitor type (e.g. single, family, corporate,).      | YES |
| Rating<br>ChangeDate        | Date/time indicator when the item was last changed.                                                                                                    | NO  |
| Rating<br>UserComme<br>nt   | The user can leave a comment during the rating. It is not translated.                                                                                                    | YES |
| Rating<br>ParentComm<br>ent | The item that is rated (i.e. the service provider) can leave a remark about a rating                                                                                                    | YES |
| Rating<br>Answer            | QuestionID and Value given by the user. The list of questions and their ID can be provided upon request as a list as it is not part of the KeyValues function.                                                                                                    | NO  |
| Rating<br>CreateDate        | Date/time indicator when the item was created.                                                                                                    | NO  |
| Rating<br>TravelMonth       | The number of month in which the guest arrived.                                                                                                    | NO  |
| Rating<br>TravelYear        | The number of year in which the guest arrived.                                                                                                    | NO  |
| HotSpots                    | ID with HotSpots from KeyValues and Distance (in km!).                                                                                                    | NO  |
| MetaRatings                 | If a customer has cooperation with TrustYou or HotelNavigator service providers gets a mapping (RatingCode) for this system and in Deskline we also store their average rating value and the total number of ratings existing for the service provider. With the provided RatingCode you can call additional meta rating information to be displayed on your website. | YES |
|                             | Important Note: In case of TrustYou we also provide the feratel                                                                                                    |     |
|                             | PartnerRatingCode which should preferrably be used. Widget API then has different URL structure:                                                                                                    |     |
|                             | https://api.trustyou.com/hotels/[RatingCode]                                                                                                    |     |
|                             | should be replaced with:                                                                                                    |     |
|                             | https://api.trustyou.com/hotels/mappings/feratel/[PartnerRatingCode]                                                                                                    |     |
|                             | In future only new approach will be supported. We are going to no longer save TrustYou ID in Deskline.                                                                                                    |     |
|                             | When you send Request with optional Attribute CheckMinAmount="true" then you will get back MetaRatings only if the ServiceProvider has already reached the min Amount of Ratings defined from the Organisation                                                                                                    |     |
|                             | Trustyou offers widgets and json object, Hotelnavigator offers json object to provide further information.                                                                                                    |     |
|                             | For further information please send mail to deskline.interface@feratel.com                                                                                                    |     |
|                             | We will provide you the according documentation.                                                                                                    |     |
| ClosedPeriods               | Get periods when the service provider has closed                                                                                                    | YES |
| HandicapFac ilities         | List of lds of connected handicap facilities to the service provider, including the value and comments in requested languages.                                                                                                    | YES |
|                             |                                                                                                    |     |

| HandicapCla ssifications                   | List of lds of connected handicap classifications to the service provider.                                                     | YES |
|--------------------------------------------|----------------------------------------------------------------------------------------------------|-----|
| QualityDetail<br>s -><br>ContentScore      | ContentScore Value for ServiceProvider, defines the quality of data maintenance. Scale is 0 to 100 (bad to good)               | YES |
| QualityDetail<br>s -><br>BestPrice         | BestPrice active for ServiceProvider. When Yes then 1 else 0                                                                   | YES |
| QualityDetail<br>y -><br>AvailUpdChe<br>ck | Check for active availabilitys for Serviceprovider are active. When active then 1 else 0                                       | YES |
| Annotations                                | in case the feature is activated for the customer, we provide in this element the valid schema.org json for the single objects | YES |

# HousePackageMasters/HousePackageMastersSelfAssignment

With HousePackageMasters it is possible to bundle the house packages (product level) of a ServiceProvider under one Header. This Header can have HolidayThemes, Periodes, Descriptions and Documents.

HousePackageMastersSelfAssignment are HousePackage Masters which are definied from the organization and the serviceproviders can assign their products to them.

| Response field                                               | Description                                                                                                    | Can be empty? |
|--------------------------------------------------------------|----------------------------------------------------------------------------------------------------|---------------|
| HousePacka<br>geMasters -<br>><br>HousePacka<br>geMaster @ID | The ID of the HousePackageMaster                                                                                                    | NO            |
| @ChangeDa<br>te                                              | Date/time indicator when the item was last changed.                                                                                                    | NO            |
| @Accommod ationServices Only                                 | Values true/false. Defines whether the house packages within this master have included accommodation services only, which means it is not a package per definition of package ragulation law. If false all connected products must be handled like packages.                                                                                | NO            |
| Details -><br>Name                                           | Name of the HousePackageMaster                                                                                                    | NO            |
| Details -><br>Priority                                       | Priority of the HousePackageMaster                                                                                                    | YES           |
| Details -><br>HolidayThem<br>es -> Item<br>@ID               | Guid of the assigned Holiday Themes                                                                                                    | YES           |
| Details -><br>Active                                         | Indicates if the HousePackageMaster is active or not.                                                                                                    | NO            |
| Details -><br>DBCode                                         | DB Code of the HousePackageMaster                                                                                                    | NO            |
| Details -><br>ValiDates                                      | Type=Always or Type=Period. With the valid dates a service provider can define when a PackageMaster will be available. When the Type=Period usually there will be one or more ValidDate child elements with From/To values, but it's also possible that the child elements are missing when the service provider did not enter any periods. | YES           |
| Details -><br>Owner                                          | DataOwner of the HousePackageMaster                                                                                                    | NO            |
| Details -><br>Accommodat<br>ionServicesO<br>nly              | Values true/false. Defines whether the house packages within this master have included accommodation services only, which means it is not a package per definition of package regulation law. If false all connected products must be handled like packages.                                                                                | NO            |

| Descriptions      | Descriptions in various languages. Each description can either have a From-To timeframe (only day/month, not year) or can be set to be shown as "always" in which case From-To is send as "101"-"1231" in the element. Line-breaks are not converted to HTML-line-breaks, the description will be returned as entered in the system. Descriptions can also be set to only be available for different output systems such as: local (Deskline 3.0 backend), internet presentation, Informator or catalog productions. When requesting basic data the Systems-Attribute must already be provided to filter only internet-descriptions for example.  In case ShowCreativeCommons filter was set to "true" in request, the response include also the needed creativecommons information which is needed to create reference to creativecommons KeyValue in order to show copyright information. the response includes:  CreativeCommonsId (reference to KeyValues), CreativeCommonsAuthor, CreativeCommonsCopyright Text, CreativeCommons ChangeDate                                                                                                    | YES |
|-------------------|----------------------------------------------------------------------------------------------------|-----|
| Documents         | Documents can be images, videos, PDF-files, etc. For each document, the URL will be provided the image can then be downloaded into an external database. The URL will return the original uploaded file by the user, not a resized or otherwise manipulated version. It is also possible that documents have different names in different languages, hence the translations. In addition there is also a copyright note for each document if necessary. Each document can either have a From-To timeframe (only day/month, not year) or can be set to be shown as "always" in which case From-To is send as "101""1231" in the element. Documents can also be set to only be available for different output systems such as: local (Deskline 3.0 backend), internet presentation, Informator or catalog productions. When requesting basic data the Systems-Attribute must already be provided to filter only internet-documents for example. In addition the customer can also enter a systemid in the backoffice, which you can find in the response. The extension is part of the response.  In case ShowCreativeCommons filter was set to "true" in request, the response include also the needed creativecommons information which is needed to create reference to creativecommons KeyValue in order to show copyright information. the response includes:  CreativeCommonsId (reference to KeyValues), CreativeCommonsAuthor, CreativeCommonsCopyright Text, CreativeCommons ChangeDate | YES |
| AssignedPro ducts | List of the assigned house packages (accommodation products of type package) to this container, including Id of the assigned product.                                                                                                    | YES |
| Addresses         | There can be 2 types of addresses connected to one housepackagemaster / housepackagemasterselfassign.  This types are possible: Operator, Insurance                                                                                                    | YES |
|                   | This information is necessary for package regulation law (EU June 2018)                                                                                                    |     |

## RevenueSettings

With RevenueSettings the customers has the possibility to define Reductions/Surcharges for special offers or campains. With RevenueSettings, it is also possible to make a Surcharge of the commission amount this means the commission increases the total price of the booked object and the commission is payed by the guest and does not reduce the payout of the property owner.

RevenueSettings can be defined from the Organisation itself or from the Serviceprovider. For one stay, there is always only one RevenueSetting valid. Following Rule defines if Revenue Setting is valid:

- Revenue Setting defined for special Salespoint order by ValidDays asc
   Revenue Setting defined for special ServiceProvider order by ValidDays asc
- 3. Revenue Setting defined for special Marketinggroup order by ValidDays asc

Note: In the DSI Search Response, we give back the modified Price in the response. It is not mandatory to call the RevenueSettings via the BasicData Request.

| Response<br>field                                | Description                                                                                                    | Can be empty? |
|--------------------------------------------------|----------------------------------------------------------------------------------------------------|---------------|
| RevenueSetti<br>ngs -><br>RevenueSetti<br>ng @ID | The ID of the RevenueSetting                                                                                                    | NO            |
| @ChangeDa<br>te                                  | Date/time indicator when the item was last changed.                                                                                                    | NO            |
| Name                                             | Name of the RevenueSetting                                                                                                    | NO            |
| Salespoint                                       | Defines for which Salespoint the RevenueSetting is valid. If the Salespoint Element is NULL the RevenueSetting is valid for all Salespoints which has the right to book the Owner. If there is a special Salespoint defined this rule has the highst priority and overrules other RevenueSettings. | YES           |

| MarketingGr<br>oupId      | Defines for which MarketingGroup the RevenueSetting is valid. If the MarketingGroupID is emptyguid the RevenueSetting is not limited for one MarketingGroup. If there is a MarketingGroup set this rule is only valid for serviceprovider wich has the same MarketingGroup assigned. This revenue setting has higher priority then revenue settings without any MarketingGroup. | YES |
|---------------------------|----------------------------------------------------------------------------------------------------|-----|
| ValidFrom                 | Start date when this RevenueSettings is valid. ArrivalDate from guest must be >= ValidFrom date of RevenueSetting, otherwise the revenue setting is not valid for the guest stay                                                                                                    | NO  |
| ValidTo                   | End date when this RevenueSettings is valid. Last night date from guest must be <= ValidFrom date of RevenueSetting, otherwise the revenue setting is not valid for the guest stay                                                                                                    | NO  |
| ValidDays                 | Number of days this RevenueSetting is valid. This element must be used for checking correct validity of RevenueSettings for the Stay                                                                                                    | NO  |
| NightsFrom                | Number of Nights this RevenueSetting is valid for.Number of Nights from stay must be >= NightsFrom.                                                                                                    | NO  |
| NightsTo                  | Number of Nights this RevenueSetting is valid for.Number of Nights from stay must be <= NightsTo.                                                                                                    | NO  |
| ObjectType                | This element defines for which objecttypes the RevenueSetting is valid for.                                                                                                    | NO  |
| @HotelRoom                | Defines if the RevenueSetting is valid for HotelRoom Objects. Enum:true false                                                                                                    | NO  |
| @Apartment                | Defines if the RevenueSetting is valid for Apartment Objects. Enum:true false                                                                                                    | NO  |
| @Camping                  | Defines if the RevenueSetting is valid for Camping Objects. Enum:true false                                                                                                    | NO  |
| @Additional<br>Service    | Defines if the RevenueSetting is valid for AdditionalService Objects. Enum:true false                                                                                                    | NO  |
| @Package                  | Defines if the RevenueSetting is valid for Package Objects. Enum:true false                                                                                                    | NO  |
| PriceRule                 | This element includes information about the surcharge/reduction amount                                                                                                    | NO  |
| @CalcRule                 | Defines if the RevenueSetting Value is a FixedAmount or Percentage of the Total Amount. Enum: Fixed Percentage                                                                                                    | NO  |
| @Value                    | Defines the Amount of Reducation/Surcharge. If the Value has negative Amount the RevenueSetting is a reduction, if its positive its an surcharge.                                                                                                    | NO  |
| @ShowOnW<br>eb            | Defines if the RevenueSetting should be shown on Web or not. Enum: true false                                                                                                    | NO  |
| IncludedExtr<br>as        | Defines which Extras should be included in the price Reducation/Surcharge                                                                                                    | NO  |
| @Meals                    | If this attribute is set to true, the RevenueSetting includes also the meal price. Enum: true false                                                                                                    | NO  |
| @BedLineFi<br>nalCleaning | If this attribute is set to true, the RevenueSetting includes also the Bedline and FinalCleaning price. Enum: true false                                                                                                    | NO  |
| @UserExtra                | If this attribute is set to true, the RevenueSetting includes also user extras. Enum: true false                                                                                                    | NO  |

#### Service

Deskline 3.0 introduces a product level so every service provider will have services and products. Availability data or facility information is always on the service level. Descriptions and documents are usually, too, but there can always be additional descriptions and documents for products (accommodation only, not additional services/products). A search result in Deskline 3.0 always returns a list of available products.

The response for services and products will follow on the next pages. For accommodation, there are the elements *<Services>* and *<Products>* and for additional services there are the elements *<AdditionalServices>* and *<AdditionalProducts>*.

| Response<br>field | Description                                                                                                    | Can be empty? |
|-------------------|----------------------------------------------------------------------------------------------------|---------------|
| Service ID        | The ID of the service                                                                                                    | NO            |
| ChangeDate        | Date/time indicator when the item was last changed.                                                                                                    | NO            |
| NeedAcco          | Only in case of additional services this attribute is included in the response. If it is true this means, that this additional service can only be booked when also an accommodation is booked | YES           |

| Туре                       | Type of the service, Enumeration of Accommodation or Additional Service                                                                                                    | NO  |
|----------------------------|----------------------------------------------------------------------------------------------------|-----|
| Name                       | Translations of service name                                                                                                    | NO  |
| ServiceClass ification     | Classification of the service.  If there are any IDs present that are not provided in the Key Values function it is because of items that were created by the customers themselves and therefore are not global and not available in the Key Values.                                                                                                    | YES |
| Order                      | Order of the services of a service provider                                                                                                    | NO  |
| Rooms                      | Amount of rooms in this service                                                                                                    | YES |
| BedRooms                   | Amount of sleeping rooms in this service                                                                                                    | YES |
| Size                       | Size of the service in m <sup>2</sup>                                                                                                    | YES |
| UseAvailability            | Does this service use availabilities or not (1true, 0false)                                                                                                    | NO  |
| LastAvailabili<br>tyChange | Date and Time when the availabilities where changed the last time for this service (either through Deskline or the WebClient).                                                                                                    | NO  |
| MaxAvailabili<br>ty        | Is there a top limit to the availabilities? E.g. max. 3 units available?                                                                                                    | YES |
| Code                       | Service Code, refer to KeyValues function "ServiceCodes".                                                                                                    | NO  |
|                            | The first 2 characters always reflect the ServiceCodes ServiceType.  The next two 2 characters always reflect the ServiceCodes CodeType "Sanitary".  The rest of the characters always reflect the ServiceCodes CodeType "AdditionalInfo".  Example: SUYTNOSMO SU = Suite  YT = shower and both, toilet  NOSMO = no smoker                                                                                                    |     |
| Active                     | True/false value if the service is set to active or not. By default, only active services are returned.                                                                                                    | NO  |
| Documents                  | Documents can be images, videos, PDF-files, etc. For each document, the URL will be provided the image can then be downloaded into an external database. The URL will return the original uploaded file by the user, not a resized or otherwise manipulated version. It is also possible that documents have different names in different languages, hence the translations. In addition there is also a copyright note for each document if necessary. Each document can either have a From-To timeframe (only day/month, not year) or can be set to be shown as "always" in which case From-To is send as "101"."1231" in the element. Documents can also be set to only be available for different output systems such as: local (Deskline 3.0 backend), internet presentation, Informator or catalog productions. When requesting basic data the Systems-Attribute must already be provided to filter only internet-documents for example. In addition the customer can also enter a systemid in the backoffice, which you can find in the response. The extension is part of the response. | YES |
|                            | In case ShowCreativeCommons filter was set to "true" in request, the response include also the needed creativecommons information which is needed to create reference to creativecommons KeyValue in order to show copyright information. the response includes: CreativeCommonsId (reference to KeyValues), CreativeCommonsAuthor, CreativeCommonsCopyright Text, CreativeCommons ChangeDate                                                                                                    |     |
| Links                      | There is a URL, name, type and order for each link address connected to the parent. Type categorizes the link in different groups. E.g. Object URL for homepage                                                                                                    | YES |
| Facilities                 | Each service can have a lot of different facilities. In the response, only the ID and value are sent. The translations are available through the Key Values function. The value is optional as well and is used e.g. for the service facility information "amount bathrooms" – i.e. "amount bathrooms: 2".  If there are any IDs present that are not provided in the Key Values function it is because of items that were created by the customers themselves and therefore are not global and not available in the Key Values.                                                                                                    | YES |

| December:                         |                                                                                                    |     |
|-----------------------------------|----------------------------------------------------------------------------------------------------|-----|
| Descriptions                      | Descriptions in various languages. Each description can either have a From-To timeframe (only day/month, not year) or can be set to be shown as "always" in which case From-To is send as "101"-"1231" in the element. Line-breaks are not converted to HTML-line-breaks, the description will be returned as entered in the system. Descriptions can also be set to only be available for different output systems such as: local (Deskline 3.0 backend), internet presentation, Informator or catalog productions. When requesting basic data the Systems-Attribute must already be provided to filter only internet-descriptions for example. In addition the customer can also enter a systemid in the backoffice, which you can find in the response. In case of Description Type "AdditonalService" we also provide name attribute which shows the name of the additionalservice description.  In case ShowCreativeCommons filter was set to "true" in request, the response include also the needed creativecommons information which is needed to create reference to creativecommons KeyValue in order to show copyright information. the response includes:  CreativeCommonsId (reference to KeyValues), CreativeCommonsAuthor, CreativeCommonsCopyright Text, CreativeCommons ChangeDate | YES |
| Availabilities                    | ChangeDate provides the information when there were the last changes in availabilities.                                                                                                    | YES |
|                                   | A collection of <availability> Elements that consist of the day and the count of available rooms for this day.</availability>                                                                                                    |     |
|                                   | Special cases:  Count -1002: Closed  Count -1001: Own use by service provider  The special cases can be interpreted as 0 (not available) if no distinction is made between not available/closed /own use.  Missing days in between the requested start/end dates are not available (availability 0).                                                                                                    |     |
|                                   | If availabilities of an additional service are called they also include the attribute Time, because additional services can have different availabilities for different start times.                                                                                                    |     |
|                                   | Additionally we provide a on demand request for showing availability calendars, so you don't have to synchronize huge amount of very dynamic data and just call and show availabilities on demand on your sites.                                                                                                    |     |
| HandicapFac ilities               | List of lds of connected handicap facilities to the service, including the value and comments in requested languages.                                                                                                    | YES |
| HandicapCla ssifications          | List of Ids of connected handicap classifications to the service.                                                                                                    | YES |
| <products>- collection</products> | Products are based on services and there can be more than one product for a Service.                                                                                                    | YES |
|                                   |                                                                                                    |     |

## RoomDetails

The RoomDetails section defines more detailed which rooms are available in a certain service. This feature is mainly in use in case of holidayhomes. For each room in the service there can be defined a detailed information about the rooms which type of room and also which Facilities they have.

| Response<br>field | Description                                                 | Can be empty? |
|-------------------|-------------------------------------------------------------|---------------|
| Room Id           | ID of the room                                              | NO            |
| ChangeDate        | Date/time indicator when the item was last changed.         | NO            |
| Details           | This element gives back generell information about the room | NO            |

| Details Type         | This element defines the type of room. There is a set which can be used:                                                                                                    | NO  |
|----------------------|----------------------------------------------------------------------------------------------------|-----|
|                      | · 1 = Bedroom                                                                                                    |     |
|                      | · 2 = Kitchen                                                                                                    |     |
|                      | · 3 = WC                                                                                                    |     |
|                      | · 4 = Room                                                                                                    |     |
|                      | • 5 = Living room                                                                                                    |     |
|                      | · 6 = Bathroom                                                                                                    |     |
|                      | · 7 = Office                                                                                                    |     |
|                      | · 8 = Other                                                                                                    |     |
| Details Name         | Translations of the product name                                                                                                    | NO  |
| Details<br>MaxPeople | Defines the max number of people which can sleep in this room.                                                                                                    | NO  |
| Details Order        | Rooms inside a service can be ordered                                                                                                    | NO  |
| Descriptions         | Descriptions in various languages. Each description can either have a From-To timeframe (only day/month, not year) or can be set to be shown as "always" in which case From-To is send as "101"-"1231" in the element. Line-breaks are not converted to HTML-line-breaks, the description will be returned as entered in the system. Descriptions can also be set to only be available for different output systems such as: local (Deskline 3.0 backend), internet presentation, Informator or catalog productions.          | YES |
| Facilities           | Each room can have a lot of different facilities. In the response, only the ID and value are sent. The translations are available through the Key Values function. The value is optional as well and is used e.g. for the service facility information "amount bathrooms" – i.e. "amount bathrooms: 2".  If there are any IDs present that are not provided in the Key Values function it is because of items that were created by the customers themselves and therefore are not global and not available in the Key Values. | YES |

# **Products**

| Response field     | Description                                         | Can be empty? |
|--------------------|-----------------------------------------------------|---------------|
| Product ID         | ID of the product                                   | NO            |
| ChangeDate         | Date/time indicator when the item was last changed. | NO            |
| Product<br>Name    | Translations of the product name                    | NO            |
| Product Type       | Accommodation, AdditionalService or Package         | NO            |
| Accommodat ionType | HotelRoom, Apartment, Camping                       | NO            |
| HolidayThem<br>es  | e.g. Weekend, Wedding, Family, etc                  | YES           |
| SearchCode         | Code for a search, can be defined by the customer.  | YES           |
| SortOrder          | Products inside a service can be ordered            | NO            |
| Beds Min           | Minimum amount of beds.                             | NO            |
| Beds Max           | Maximum amount of beds.                             | NO            |
| Adults Min         | Minimum amount of adults for a product.             | NO            |
| Adults Max         | Maximum amount of adults for a product.             | NO            |
| Adults<br>Standard | Standard amount of adults for a product.            | NO            |
| Children Min       | Minimum amount of children for a product.           | NO            |

| Children Max         | Maximum amount of children for a product.                                                                                                    | NO  |
|----------------------|----------------------------------------------------------------------------------------------------|-----|
| MinFullPayer         | Minimum Fullpayers for a product.                                                                                                    | NO  |
| CalcMealAge          | Calculate Meal price from this age up.                                                                                                    | NO  |
| Price Ranges         | Returns the min/max values of the assigned price templates for this service provider per adult occupancy setting. Not limited to any date, this will reflect the full price range the service provider entered. The occupancy element repeats for minimum to maximum adult occupancy.                                                                                                    | YES |
| Calculation<br>Rule  | Enumeration: PerPerson, PerUnit, Total                                                                                                    | NO  |
| Price Nights         | Number of nights the price is applied to, the default is 1 but based on Calculation Rule this can be different. E.g. a total price for 7 nights for a package.                                                                                                    | NO  |
| PriceInclVT          | Information if the price already includes Visitor's tax or not.                                                                                                    | NO  |
| FromToPrice          | Is the price a "from-to" price instead of a fixed price? For the time being, Deskline 3.0 only allows fixed prices so this will always be 0.                                                                                                    | NO  |
| StandardMea<br>ICode | The code of the meal that is the first meal code found in all the templates for the requested period. Enumeration like in search form (NO/BB/HB/FB/AI/34).                                                                                                    | NO  |
| ValidDates           | For Packages. Type=Always or Type=Period. With the valid dates a service provider can define when a package will be available. When the Type=Period usually there will be one or more ValidDate child elements with From/To values, but it's also possible that the child elements are missing when the service provider did not enter any periods.                                                                                                    | YES |
| Active               | True/false value if the product is set to active or not. By default, only active products are returned.                                                                                                    | NO  |
| Documents            | Documents can be images, videos, PDF-files, etc. For each document, the URL will be provided the image can then be downloaded into an external database. The URL will return the original uploaded file by the user, not a resized or otherwise manipulated version. It is also possible that documents have different names in different languages, hence the translations. In addition there is also a copyright note for each document if necessary. Each document can either have a From-To timeframe (only day/month, not year) or can be set to be shown as "always" in which case From-To is send as "101"-"1231" in the element. Documents can also be set to only be available for different output systems such as: local (Deskline 3.0 backend), internet presentation, Informator or catalog productions. When requesting basic data the Systems-Attribute must already be provided to filter only internet-documents for example. In addition the customer can also enter a systemid in the backoffice, which you can find in the response. The extension is part of the response.  In case ShowCreativeCommons filter was set to "true" in request, the response include also the needed creativecommons information which is needed to create reference to creativecommons KeyValue in order to                                                                                                    | YES |
|                      | show copyright information. the response includes: CreativeCommonsId (reference to KeyValues), CreativeCommonsAuthor, CreativeCommonsCopyright Text, CreativeCommons ChangeDate                                                                                                    |     |
| Links                | There is a URL, name, type and order for each link address connected to the parent. Type categorizes the link in different groups. E.g. Object URL for homepage                                                                                                    | YES |
| Descriptions         | Descriptions in various languages. Each description can either have a From-To timeframe (only day/month, not year) or can be set to be shown as "always" in which case From-To is send as "101"-"1231" in the element. Linebreaks are not converted to HTML-line-breaks, the description will be returned as entered in the system. Descriptions can also be set to only be available for different output systems such as: local (Deskline 3.0 backend), internet presentation, Informator or catalog productions. When requesting basic data the Systems-Attribute must already be provided to filter only internet-descriptions for example.                                                                                                    | YES |
|                      | In case ShowCreativeCommons filter was set to "true" in request, the response include also the needed creativecommons information which is needed to create reference to creativecommons KeyValue in order to show copyright information. the response includes:  CreativeCommonsId (reference to KeyValues), CreativeCommonsAuthor, CreativeCommonsCopyright Text, CreativeCommons ChangeDate                                                                                                    |     |
| Availabilities       | The Attribute OwnAvailability (true/false) will indicate if a product is defined to have separate availabilities or if the underlying service availabilities should be used. If the value is false, then there will be no availabilities on the product level. If the value is true and the response is empty, then there are no availabilities stored yet (zero/no availabilities).                                                                                                    | YES |
| Gaps                 | A gap has its own Availabilities and arrival and departure templates. It can have own prices (UseProductPrice = "false"), then also price templates are in the response, else the prices of the product are used.                                                                                                    | YES |
|                      | % I are a larger and a second because the because the |     |

## **Products Price Details**

If the basic from-to price is not enough it is possible to get the price details with all fields from child reductions, surcharges, discounts, price-splitting, extras. These can only be obtained when at least the service provider ID is present in the request.

## Template-Logic

Prices in Deskline 3.0 are arranged in price templates. Each template contains the full set of information and can be assigned on a calendar to one or more periods. There is one default-template per product that is always valid unless overruled by another custom template.

| Month/Year   | 1 | 2 | 3 | 4 | 5 | 6 | 7 | 8 | 9 | 10 | 11 | 12 | 13 | 14 | 15 | 16 | 17 | 18 | 19 | 20 | 21 | 22 |
|--------------|---|---|---|---|---|---|---|---|---|----|----|----|----|----|----|----|----|----|----|----|----|----|
| June 10      |   |   |   |   |   |   |   |   |   |    |    |    |    |    |    |    |    |    |    |    |    |    |
| July 10      |   |   |   |   |   |   |   |   |   |    |    |    |    |    |    |    |    |    |    |    |    |    |
| August 10    |   |   |   |   |   |   |   |   |   |    |    |    |    |    |    |    |    |    |    |    |    |    |
| September 10 |   |   |   |   |   |   |   |   |   |    |    |    |    |    |    |    |    |    |    |    |    |    |

| Color | Name               | Price | Rule             |
|-------|--------------------|-------|------------------|
|       | STANDARD (Default) | 50,00 | per person/night |
|       | high season        | 90,00 | per person/night |
|       | SOMMER NS          | 40,00 | per person/night |

The currency code is returned with the service provider details, currencies usually don't change within one destination/customer.

The ranges for occupancy-settings are also checked in combination with the product details – meaning, a user can't enter a price for 8 people if the product only allows a maximum of 5 adults.

**Please note:** values from templates must only be used to display **information** to the guest while the total price calculation must only be done with the search function for a specific product. The calculation rules in full detail would be too complex to recreate from the Deskline 3.0 core functions. When an item is added to the shopping cart the total price is calculated by this core function.

#### Response for PriceDetails

| Response field                     | Description                                                                                                    | Can be empty? |
|------------------------------------|----------------------------------------------------------------------------------------------------|---------------|
| PriceDetail<br>Calculation<br>Rule | Enumeration: PerPerson, PerUnit, Total                                                                                                    | NO            |
| PriceDetail<br>Price Nights        | Number of nights the price is applied to, the default is 1 but based on Calculation Rule this can be different. E.g. a total price for 7 nights for a package. | NO            |
| PriceDetail<br>PriceInclVT         | Information if the price already includes Visitor's tax or not.                                                                                                | NO            |
| PriceDetail<br>FromToPrice         | Is the price a "from-to" price instead of a fixed price? Right now, Deskline 3.0 only allows fixed prices so this will always be 0 for now.                    | NO            |
| PriceDetail OrgPayment Required    | Defines if the product requires OrganisationPayment as PaymentType in case of a booking (1yes, 0no)                                                            | NO            |
| PriceDetail PriceOfArrival         | Value can be true of false, if true only price of arrival day is taken to calculate the price of the whole stay                                                | NO            |
| PriceTemplat es                    | There can be multiple price templates for a product but it's also possible that one product does not have any prices at the moment of the request.             | YES           |
| PriceTemplate                      | ID of the price template created by the user.                                                                                                    | YES           |
| PriceTemplate ChangeDate           | Date/Time when the price template was last changed.                                                                                                    | YES           |
| PriceTemplat<br>e<br>Name          | Internal Name of the price template as defined by the user, do not display to a guest, useful for debugging.                                                   | NO            |

| Pinco Ferniptus Only for the standard template if it should not be available from today on but rather from a different day on.  ValidFrom  Pinco Ferniptus A user can define if this price template reflects the "best price" possible for this product. Trueffalse.  1886-89-Pinco Ferniptus For each template there can be only one default meal code which says if the price in queeton already includes its specified meal or not. See enumeration MealCodes (NO, Al, 34, BB, HB, FB)  Pencod Shart Repeated that the price template is assigned to. The pencios for the default ("Standard") template will always be ("Refl empty but for other templates shart will be one or more periods listed. The End date is included in this case, meaning, the template is sail void on the day that is returned in the attitude "End".  Pincos Information about the basic price and surroungs and discounts.  Pincos Information about the basic price and surroungs and discounts.  Pincos Information about the basic price and surroungs and discounts.  Pincos Pincos Adults from No Demandary of Adults from No Demandary of Adults from No Demandary of Adults from No Demandary of Adults from No Demandary of Adults from No Demandary of No Demandary of No Demandary |             |                                                                                                    |     |
|----------------------------------------------------------------------------------------------------|-------------|----------------------------------------------------------------------------------------------------|-----|
| PriceTemplate IsBestPrice PriceTemplate IsBestPrice PriceTemplate For each template there can be only one default meal code which says if the price in question already includes the specified meal or not. See enumeration MealCodes (NO, Al, 34, 88, HB, FB)  Periods Start For each template there can be only one default meal code which says if the price in question already includes the specified meal or not. See enumeration MealCodes (NO, Al, 34, 88, HB, FB)  Periods Start For periods that the price template is assigned to. The periods for the default (Standard') template will always be empty but for other templates there will be one or more periods listed. The End date is included in this case, mealing, is a timplate is all vaid on the day that is returned in the article End*.  Prices Intermised about the basic price and suncharges and discounts.  Intermised about the same and the specified in the settlened in the article End*.  Intermised about the same and the same and the same a | ·           | Only for the standard template if it should not be available from today on but rather from a different day on. | NO  |
| IsBesiPrice Price Template For each template there can be only one default meal code which says if the price in question already includes the specified meal or not. See enumeration Meal Codes (NO. Al. 34. BB, HB, FB)  Periods Start The periods that the price template is assigned to. The periods for the default ("Standard") template will always be making, the template is sall valid on the day that is returned in the attribute "End" in Information about the basic price and surcharges and discounts.  Prices Information about the basic price and surcharges and discounts.  Information about the basic price and surcharges and discounts.  Information about the basic price and surcharges and discounts.  Information about the basic price and surcharges and discounts.  Information about the basic price and surcharges and discounts.  Information about the basic price and surcharges and discounts.  Information about the basic price and surcharges and discounts.  Information about the basic price and surcharges and discounts.  Information about the basic price and surcharges and discounts.  Information about the basic price and surcharges are priced in the attribute "End".  Information about the basic price and surcharges are priced in the attribute "End".  Information about the basic price and surcharges are priced for any occupancy bigger than the standard occupancy.  Example: min. adults = 1; max. adults = 4; standard = 2  If the price angle is from 1 to 41, then the standard price is calculated for 1 and 2 persons. The additional price that is accounted from 1 to 14, then the standard price is calculated for 1 and 2 persons. The additional price than it accounts and the surcharge and the surcharge (e.g. 10 EUR per night surcharge if the guest only stays is a place for two night)  CocupancyFr  Adults from  Incorpancy of the length of stay there can be a discount (e.g. 10 EUR per night discount if the guest stays in a good corporary from the discount (absolute value).  Incorpancy of the incorpancy of the incorpancy of the |             |                                                                                                    |     |
| DefaultMedia Code Code Code Code Code Code Code Code                                                                                                    | ·           | A user can define if this price template reflects the "best price" possible for this product. True/false.      | NO  |
| Defaultified Cocide  Periods Start Find Find Find Find Find Find Find Find                                                                                                    |             |                                                                                                    | NO  |
| ## empty but for other templates there will be one or more periods lated. The End date is included in this case, meaning, the template is salt valid to the day that is returned in the attribute "End".  ### Price    Information about the basic price and surcharges and discounts.    Price   BasePrices\bar{B}   The price for adults in one or more different occupancy levels.   assePrices\bar{B}   The price for adults in one or more different occupancy levels.   Adults from                                                                                                    |             | the specified fried of flot. See endifferation fried Codes (NO, AI, S4, BB, FB, FB)                            |     |
| BasePrices III assePrice CocupancyFF Adults from No CocupancyFF Adults from No CocupancyTo Adults to No CocupancyTo Adults to No CocupancyTo Adults to No CocupancyTo Adults to No CocupancyTo Adults to No CocupancyTo Adults to No CocupancyTo Adults to No CocupancyTo Adults to No CocupancyTo Adults to No CocupancyFF Adults make the price for the additional bed. The additional bed can be entered for any occupancy bigger than the standard occupancy.  Example: min. adults = 1; max. adults = 4; standard = 2 If the price range is from 1 to 4, then the standard price is calculated for 1 and 2 persons. The additional price then is calculated for the 3rd and 4th person.  Surcharges CocupancyFr Adults from No CocupancyFr Adults from No CocupancyTo Adults to No CocupancyTo Adults to No Depending of the length of stay there can be a surcharge (e.g. 10 EUR per night surcharge if the guest only stays in a place for two night) No Depending of the length of stay there can be a discount (e.g. 10 EUR per night discount if the guest stays in a place longer than the nightis). No CocupancyFr Adults trom No CocupancyFr Adults trom No CocupancyFr Adults trom No CocupancyFr Adults trom No CocupancyTo Adults to No CocupancyFr Adults trom No CocupancyFr Adults trom No CocupancyFr Adults to No CocupancyFr Adults trom No CocupancyFr Adults trom No CocupancyFr Adults trom No CocupancyFr Adults trom No CocupancyFr Adults trom No CocupancyFr ChildReducti No ChildReducti No Chil |             | empty but for other templates there will be one or more periods listed. The End date is included in this case, | YES |
| asePrice  OccupancyFr Orm  Adults from  No  OccupancyTo Adults to  No  Price  Price  AdditionalBed  This is the price for the additional bed. The additional bed can be entered for any occupancy bigger than the standard occupancy.  Example: min. adults = 1; max. adults = 4; standard = 2  If the price range is from 1 to 4, then the standard price is calculated for 1 and 2 persons. The additional price then is calculated for the 3rd and 4th person.  Surchargest  Surchargest  Surchargest  Surchargest  OccupancyFr  Adults from  No  OccupancyTo  Adults to  No  OccupancyTo  Adults to  No  DiscountsDi  DiscountsDi  DiscountsDi  Depending of the length of stay there can be a discount (e.g. 10 EUR per night discount if the guest only stays in a place for many five many five m | Prices      | Information about the basic price and surcharges and discounts.                                                | YES |
| OccupancyTo Adults to No Price Price Price Price Price Price This is the price for the additional bed. The additional bed can be entered for any occupancy bigger than the standard occupancy.  Example: min. adults = 1; max. adults = 4; standard = 2  If the price range is from 1 to 4, then the standard price is calculated for 1 and 2 persons. The additional price then is calculated for the 3rd and 4th person.  Surchargest Surcharge  OccupancyFr  Adults from  No  OccupancyTo  Adults to  No  StayTo  e.g. "5" – meaning the guest will pay the surcharge when only staying up to 5-nights.  No  Depending of the length of stay there can be a discount (e.g. 10 EUR per night discount if the guest stays in a place longer than five nights).  Depending of the length of stay there can be a discount (e.g. 10 EUR per night discount if the guest stays in a place longer than five nights).  No  OccupancyFr  Adults from  No  OccupancyFr  Adults to  StayFrom  e.g. "5" – meaning the guest will receive a discount when staying at least 5-nights.  No  OccupancyFr  ChildReducti ons  ChildReducti Ons  FreeChildren  The amount of the discount (absolute value).  No  ChildReducti Ons  FreeChildren  The maximum age of children that qualifity for the free stay.  No  No  ChildReducti Ons  FreeChildMea  Age from                                                                                                    |             | The price for adults in one or more different occupancy levels.                                                | NO  |
| Price Price Price Price Price No No Price SasePrice Additional Bed The additional bed. The additional bed can be entered for any occupancy bigger than the standard occupancy.  Example: min. adults = 1; max. adults = 4; standard = 2 If the price range is from 1 to 4, then the standard price is calculated for 1 and 2 persons. The additional price then is calculated for the 3rd and 4th person.  Surcharges Depending of the length of stay there can be a surcharge (e.g. 10 EUR per night surcharge if the guest only stays in a place for two night)  OccupancyFr Adults from No OccupancyTo Adults to No OccupancyTo Price Price P |             | Adults from                                                                                                    | NO  |
| BasePrice AdditionalBed This is the price for the additional bed. The additional bed can be entered for any occupancy bigger than the standard occupancy.  Example: min. adults = 1; max. adults = 4; standard = 2  If the price range is from 1 to 4, then the standard price is calculated for 1 and 2 persons. The additional price then is calculated for the 3rd and 4th person.  Surchargest Depending of the length of stay there can be a surcharge (e.g. 10 EUR per night surcharge if the guest only stays in a place for two night)  OccupancyTo Adults from  OccupancyTo Adults to  No  StayTo e.g. "5" – meaning the guest will pay the surcharge when only staying up to 5-nights.  No  DiscountsiDi pace longer than five nights).  OccupancyTo Adults from  OccupancyTo Adults to  No  OccupancyTo Adults trom  OccupancyTo Adults trom  OccupancyTo Adults trom  OccupancyTo Adults trom  OccupancyTo Adults trom  OccupancyTo Adults to  No  OccupancyTo Adults to  No  OccupancyTo Adults to  No  OccupancyTo Adults to  The amount of the discount (absolute value).  No  OccupancyTo Adults to  No  OccupancyTo Adults to  The amount of the discount (absolute value).  No  OccupancyTo Adults to  The amount of the discount (absolute value).  No  OccupancyTo The amount of the discount (absolute value).  No  OccupancyTo The amount of the discount (absolute value).  ChildReducti ons  The summun age of children than that vachildren can stay in the room/product free of charge.  OccupancyTo ChildReducti ons  The maximum age of children that qualify for the free stay.  No  ChildReducti Age from                                                                                                    | OccupancyTo | Adults to                                                                                                    | NO  |
| AdditionalBed standard occupancy.  Example: min. adults = 1; max. adults = 4; standard = 2  If the price range is from 1 to 4, then the standard price is calculated for 1 and 2 persons. The additional price then is calculated for the 3 rid and 4th person.  Surcharges: Depending of the length of stay there can be a surcharge (e.g. 10 EUR per night surcharge if the guest only stays in a place for two night)  OccupancyFr om  OccupancyTo Adults to  No  StayTo e.g. "5" – meaning the guest will pay the surcharge when only staying up to 5-nights.  No  Discounts(Discounts(Discount) of the length of stay there can be a discount (e.g. 10 EUR per night discount if the guest stays in a place for more in the length of stay there can be a discount (e.g. 10 EUR per night discount if the guest stays in a place longer than five nights).  OccupancyFr Adults from  OccupancyFr Adults from  No  OccupancyTo Adults to  StayFrom e.g. "5" – meaning the guest will receive a discount when staying at least 5-nights.  No  OccupancyTo Adults to  The amount of the discount (absolute value).  No  ChildReducti ons  FreeChildren  The maximum age of children that qualify for the free stay.  No  ChildReducti Ons  FreeChildren  ChildReducti Ons  FreeChildren  ChildReducti Ons  Age from                                                                                                    | Price       | Price                                                                                                    | NO  |
| If the price range is from 1 to 4, then the standard price is calculated for 1 and 2 persons. The additional price then is calculated for the 3rd and 4th person.  Surcharges  Depending of the length of stay there can be a surcharge (e.g. 10 EUR per night surcharge if the guest only stays in a place for two night)  No  OccupancyFr Adults from  No  StayTo  e.g. "5" — meaning the guest will pay the surcharge when only staying up to 5-nights.  No  Discounts\(\text{Di}\)  Discounts\(\text{Di}\)  Discounts\(\text{Di}\)  Depending of the length of stay there can be a discount (e.g. 10 EUR per night discount if the guest stays in a place forger than five nights).  OccupancyFr om  OccupancyFr Adults from  No  OccupancyFr Adults from  OccupancyFr  Adults from  OccupancyTr Adults to  No  StayFrom  e.g. "5" — meaning the guest will receive a discount when staying at least 5-nights.  No  OchildReducti ons  Child Reductions — other than in Deskline 2.0 — can be created based on the ages of the children by the user  The amount of the discount (absolute value).  Child Reducti ons  Child Reducti ons  The maximum age of children that qualifity for the free stay.  No  ChildReducti On  ChildReducti On  Age from                                                                                                    |             |                                                                                                    | NO  |
| then is calculated for the 3rd and 4th person.  Surcharges  Depending of the length of stay there can be a surcharge (e.g. 10 EUR per night surcharge if the guest only stays in a place for two night)  No  OccupancyFr Adults from  No  StayTo e.g. "5" — meaning the guest will pay the surcharge when only staying up to 5-nights.  No  DiscountsIDi scountsIDi pending of the length of stay there can be a discount (e.g. 10 EUR per night discount if the guest stays in a place forger than five nights).  OccupancyFr Adults from  No  OccupancyFr Adults from  No  OccupancyFr Adults from  No  OccupancyFr Adults to  No  Child Reducti  Ons  Child Reducti  Child Reducti  The amount of the discount (absolute value).  No  No  No  No  No  No  No  No  No  N                                                                                                    |             | Example: min. adults = 1; max. adults = 4; standard = 2                                                        |     |
| Surcharge in a place for two night)  OccupancyFr Adults from No  OccupancyTo Adults to No  StayTo e.g. "6" – meaning the guest will pay the surcharge when only staying up to 5-nights. No  Value The amount of the surcharge (absolute value). No  Discounts\Di scount Diace longer than five nights). No  OccupancyFr Adults from No  OccupancyFr Adults from No  OccupancyTo Adults to No  StayFrom e.g. "6" – meaning the guest will receive a discount when staying at least 5-nights. No  Value The amount of the discount (absolute value). No  OchildReducti ons  FreeChildMa xAge  ChildReducti Age from No  No  No  No  No  No  No  No  No  No                                                                                                    |             |                                                                                                    |     |
| OccupancyTo Adults to No StayTo e.g. "5" – meaning the guest will pay the surcharge when only staying up to 5-nights.  No Discounts\Di The amount of the surcharge (absolute value).  No Discounts\Di Depending of the length of stay there can be a discount (e.g. 10 EUR per night discount if the guest stays in a place longer than five nights).  OccupancyFr Adults from  OccupancyTo Adults to  StayFrom e.g. "5" – meaning the guest will receive a discount when staying at least 5-nights.  No  OthidReducti ons  ChildReducti ons FreeChildren  ChildReducti ons FreeChildMa xAge  ChildReducti Age from                                                                                                    | •           |                                                                                                    | YES |
| StayTo e.g. "5" – meaning the guest will pay the surcharge when only staying up to 5-nights.  No  Value The amount of the surcharge (absolute value).  Discounts\Di popending of the length of stay there can be a discount (e.g. 10 EUR per night discount if the guest stays in a place longer than five nights).  OccupancyFr om  OccupancyTo Adults from  OccupancyTo Adults to  StayFrom e.g. "5" – meaning the guest will receive a discount when staying at least 5-nights.  No  Value The amount of the discount (absolute value).  ChildReducti ons  ChildReducti ons  FreeChildren  ChildReducti The maximum age of children that qualifiy for the free stay.  No  No  No  No  No  No  No  No  No  N                                                                                                    |             | Adults from                                                                                                    | NO  |
| Value The amount of the surcharge (absolute value).  Discounts\Di pepending of the length of stay there can be a discount (e.g. 10 EUR per night discount if the guest stays in a place longer than five nights).  OccupancyFr om                                                                                                    | OccupancyTo | Adults to                                                                                                    | NO  |
| Discounts\Discounts\Discounts\Discounts\Discount\Discount | StayTo      | e.g. "5" - meaning the guest will pay the surcharge when only staying up to 5-nights.                          | NO  |
| scount place longer than five nights).  OccupancyFr om Adults from No  OccupancyTo Adults to No  StayFrom e.g. "5" – meaning the guest will receive a discount when staying at least 5-nights. No  Value The amount of the discount (absolute value). No  ChildReducti ons Child reductions – other than in Deskline 2.0 – can be created based on the ages of the children by the user themselves. No  ChildReducti ons FreeChildren The maximum age of children that qualify for the free stay.  No  No  No  No  No  No  No  No  No  N                                                                                                    | Value       | The amount of the surcharge (absolute value).                                                                  | NO  |
| OccupancyTo Adults to  StayFrom e.g. "5" – meaning the guest will receive a discount when staying at least 5-nights.  No  Value The amount of the discount (absolute value).  ChildReducti ons  Child reductions – other than in Deskline 2.0 – can be created based on the ages of the children by the user themselves.  ChildReducti ons  FreeChildren  ChildReducti ons  FreeChildren  ChildReducti ons  FreeChildReducti ons  FreeChildReducti ons  FreeChildReducti ons  FreeChildReducti ons  FreeChildReducti ons  FreeChildReducti ons  FreeChildReducti ons  FreeChildReducti ons  FreeChildReducti ons  FreeChildReducti ons  FreeChildReducti Age from                                                                                                    |             |                                                                                                    | YES |
| StayFrom e.g. "5" – meaning the guest will receive a discount when staying at least 5-nights.  No  Value The amount of the discount (absolute value).  ChildReducti ons Child reductions – other than in Deskline 2.0 – can be created based on the ages of the children by the user themselves.  ChildReducti ons FreeChildren  ChildReducti ons  The maximum age of children that qualifiy for the free stay.  No  No  No  No  No  No  No  No  No  N                                                                                                    |             | Adults from                                                                                                    | NO  |
| Value The amount of the discount (absolute value).  ChildReducti ons Child reductions – other than in Deskline 2.0 – can be created based on the ages of the children by the user themselves.  ChildReducti ons FreeChildren  ChildReducti ons  FreeChildReducti ons  FreeChildMa xAge  ChildReducti Age from                                                                                                    | OccupancyTo | Adults to                                                                                                    | NO  |
| ChildReducti ons  ChildReducti ons  ChildReducti ons  ChildReducti ons  ChildReducti ons  It is possible for a price template that x-children can stay in the room/product free of charge.  No  ChildReducti ons  FreeChildren  ChildReducti ons  FreeChildMa xAge  ChildReducti Age from                                                                                                    | StayFrom    | e.g. "5" – meaning the guest will receive a discount when staying at least 5-nights.                           | NO  |
| ons themselves.  ChildReducti ons FreeChildren  ChildReducti ons FreeChildren  The maximum age of children that qualify for the free stay.  No  No  No  No  No  No  No  No  No  N                                                                                                    | Value       | The amount of the discount (absolute value).                                                                   | NO  |
| ons FreeChildren  ChildReducti ons  FreeChildMa xAge  ChildReducti Age from                                                                                                    |             |                                                                                                    | YES |
| ons FreeChildMa xAge  ChildReducti Age from                                                                                                    | ons         | It is possible for a price template that x-children can stay in the room/product free of charge.               | NO  |
| FreeChildMa xAge  ChildReducti Age from                                                                                                    |             | The maximum age of children that qualifiy for the free stay.                                                   | NO  |
|                                                                                                    | FreeChildMa |                                                                                                    |     |
|                                                                                                    |             | Age from                                                                                                    | NO  |

| ChildReducti<br>on<br>AgeTo           | Age to                                                                                                    | NO  |
|---------------------------------------|----------------------------------------------------------------------------------------------------|-----|
| CalcRule                              | Percentage/Fixed                                                                                                    | NO  |
| Value                                 | Amount (either fixed amount to be paid or amount of reduction from adult base price)                                                                                                    | NO  |
| WithMeals                             | When true, the reduction – when defined in percentage - is also used for meals.                                                                                                    | NO  |
|                                       | Example: The discount for children is 20% and the meal surcharge for full board is € 10. If checked, then the full board for this age-group is € 8, otherwise € 10.                                                                                                    |     |
| UseBasePrice                          | Defines, from which base the reduction is calculated.                                                                                                    | NO  |
|                                       | If checked, the system takes the basic price, otherwise calculates the child-reduction from the final price where surcharges and discounts are already calculated.                                                                                                    |     |
| PriceSplittings                       | Used for "Stay 7, pay 6" offers.                                                                                                    | YES |
| PriceSplittings                       | True/false if the PriceSplitting also affects calculated discounts.                                                                                                    | NO  |
| FromDiscoun ts                        |                                                                                                    |     |
| PriceSplitting s FromMeals            | True/false if the PriceSplitting also affects calculated meals.                                                                                                    | NO  |
| PriceSplitting<br>s FromExtras        | True/false if the PriceSplitting also affects calculated extras.                                                                                                    | NO  |
| PriceSplitting<br>s                   | True/false if the PriceSplitting also affects calculated child reductions.                                                                                                    | NO  |
| FromChildPri<br>ce                    |                                                                                                    |     |
| PriceSplitting<br>Stay                | Nights the guest can stay in this offer.                                                                                                    | NO  |
| PriceSplitting<br>Pay                 | Nights the guest has to pay for this offer.                                                                                                    | NO  |
| SpecialPrice<br>s\                    | Special destination-created discounts such as Early Booker or Last Minute or user-created discounts.                                                                                                    | YES |
| SpecialPrice<br>From                  | Days before arrival                                                                                                    | NO  |
| SpecialPrice<br>To                    | Days until arrival                                                                                                    | NO  |
| CalcRule                              | Fixed/Percentage                                                                                                    | NO  |
| Value                                 | Amount for the special price discount.                                                                                                    | NO  |
| Туре                                  | Type of SpecialPrice. Can be EarlyBooker, LastMinute or Userdefined                                                                                                    | NO  |
| SpecialPrice<br>Names                 | A SpecialPrice can also have translations                                                                                                    | NO  |
| Meals\Meal                            | Possible meals are defined on product level per price template.                                                                                                    | NO  |
| MealCode                              | Enumeration (NO, BB, HB, FB, 34, AI)                                                                                                    | NO  |
| Value                                 | Amount (positive or negative, based on the default meal).                                                                                                    | NO  |
| Nights                                | It is possible that a meal, such as all inclusive, is only possible if the guest stays at least x-nights.                                                                                                    | NO  |
| BedLinen<br>CalcRule<br>/Value/Nights | The calculation for bed linen is usually done for apartments, the rule can be Total/PerPerson/PerUnit /PerPersonNight/PerUnitNight and it's possible that bed linen is only offered if the guests stay a certain amount of nights. When "0", bed linen is included in the price of the stay.                | NO  |
| FinalCleaning                         | The calculation for final cleaning is usually done for apartments, the rule can be Total/PerPerson/PerUnit /PerPersonNight/PerUnitNight and it's possible that final cleaning is only offered if the guests stay a certain amount of nights. When "0", final cleaning is included in the price of the stay. | NO  |

| Extras\Extra              | Extras can be defined by the user per template and can also have translations.                                                                                                    | YES |
|---------------------------|----------------------------------------------------------------------------------------------------|-----|
| CalcRule<br>/Value/Nights | The code is just an internal code defined by the user, the name can have translations. The rule can be Total /PerPerson/PerUnit/PerPersonNight/PerUnitNight and it's possible that a user defined extra is only offered if the guests stay a certain amount of nights. It would also be possible to add something for free (value = 0). | NO  |
| Extras<br>Names           | A user-defined surcharge can also have translations                                                                                                    | NO  |

#### **Products Arrival/Departure Details**

Many service providers use settings like "minimum length of stay" or only allow arrivals or departures on certain weekdays. If this information is a must-have for your project, then you can use these arrival/departure templates. The template logic is the same logic as for the price details: there is always a standard-template that is valid if not overruled by other templates.

This is how settings look like in Deskline 3.0:

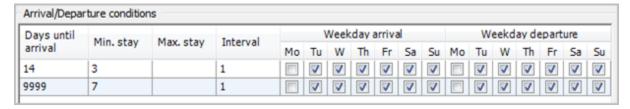

This translates to the following: if a search is done with an arrival date within 14 days the minimum length of stay is 3 nights. If a search is done with an arrival date longer than 14 days the minimum length of stay is 7 nights. There are no arrival/departures possible on Mondays so this product would not show up in a search with arrival and/or departure on a Monday.

These templates can be present but it's also possible that a service provider did not enter them. In this case the products can't be found in a search.

#### Response for ArrivalDepartureTemplates

| Response field                             | Description                                                                                                    | Can be empty? |
|--------------------------------------------|----------------------------------------------------------------------------------------------------|---------------|
| ArrivalDepart ureTemplates                 | There can be multiple templates for a product but it's also possible that one product does not have any templates at the moment of the request.                                                                                                    | YES           |
| MinStayFrom<br>ArrivalDay                  | This attribute informs if the Minstay must be checked according to the arrival or for the whole stay.  Enumeration: true/false                                                                                                    | NO            |
| ArrivalDepart ureTemplate Id               | ID of the template created by the user.                                                                                                    | YES           |
| ArrivalDepart<br>ureTemplate<br>ChangeDate | Date/Time when the template was last changed.                                                                                                    | YES           |
| ArrivalDepart<br>ureTemplate<br>Name       | Internal Name of the template as defined by the user, do not display to a guest, useful for debugging.                                                                                                    | NO            |
| ArrivalDepart<br>ureTemplate<br>ValidFrom  | Only for the standard template if it should not be available from today on but rather from a different day on.                                                                                                    | NO            |
| Periods Start<br>/End                      | The periods that the arrival and departure template is assigned to. The periods for the default ("Standard") template will always be empty but for other templates there will be one or more periods listed. The End date is included in this case, meaning, the template is still valid on the day that is returned in the attribute "End". | YES           |
| Conditions                                 | Can be empty, but usually one or more.                                                                                                    | NO            |
| DaysUntilArri<br>val                       | The values that follow apply only to a specific timeframe – days until arrival of the guest.                                                                                                    | NO            |
| MinStay                                    | The minimum length of stay dependent on the DaysUntilArrival value.                                                                                                    | NO            |
| MaxStay                                    | Maximum length of stay can also be defined by a service provider inside a template.                                                                                                    | NO            |

| Interval          | Standard value is 1. This defines the possible booking/search interval. Example: Apartment is only bookable for 7 nights, not 5 or 8 | NO |
|-------------------|----------------------------------------------------------------------------------------------------|----|
| ArrivalDays       | True/false setting per weekday if arrivals are possible on this day.                                                                 | NO |
| DepartureDa<br>ys | True/false setting per weekday if departures are possible on this day.                                                               | NO |

#### Sales Rule Templates

With the sales rules a service provider can define templates for different periods for settings about when a product is bookable and when it can only be offered. In addition, there can be several exceptions ("Product A is bookable for POS X but not for POS Y"). Based on the request that already includes the POS and the sales channel the result will already be the correct setting for this sales channel.

This is how settings look like in Deskline 3.0:

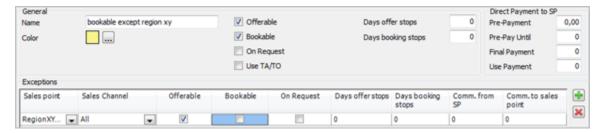

This translates to the following: if a search is done with the POS "Region XY" and the template is assigned to the period from the search request, this product will not be bookable. With another POS except for "Region XY" the product would be bookable.

These templates can be present but it's also possible that a service provider did not enter them. In this case the products can't be found in a search. Its also possible that the service provider has entered an exception that the product is not bookable or offerable for a certain salespoint or saleschannel, in this case the product or atleast the service provider (if all products are not min. offerable) should not be shown in the accommodation list.

#### Response for Sales Rule Templates

| Response field                      | Description                                                                                                    | Can be empty? |
|-------------------------------------|----------------------------------------------------------------------------------------------------|---------------|
| SalesRuleTe<br>mplates              | There can be multiple templates for a product but it's also possible that one product does not have any templates at the moment of the request.                                                                                                    | YES           |
| SalesRuleTe<br>mplate<br>Id         | Unique ID of the template.                                                                                                    | YES           |
| SalesRuleTe<br>mplate<br>ChangeDate | Date/Time when the template was last changed.                                                                                                    | YES           |
| SalesRuleTe<br>mplate<br>Name       | Internal Name of the template as defined by the user, do not display to a guest, useful for debugging.                                                                                                    | NO            |
| SalesRuleTe<br>mplate<br>ValidFrom  | Only for the standard template if it should not be available from today on but rather from a different day on.                                                                                                    | NO            |
| Periods Start<br>/End               | The periods that the template is assigned to. The periods for the default ("Standard") template will always be empty but for other templates there will be one or more periods listed. The End date is included in this case, meaning, the template is still valid on the day that is returned in the attribute "End". | YES           |
| Offerable                           | The minimum requirement for a product to be found in the search is "offerable".                                                                                                    | NO            |
| Bookable                            | True/False if a product is bookable for this POS/Sales Channel.                                                                                                    | NO            |
| BookOnRequ<br>est                   | If a product is not directly bookable but only bookable on request (overrules the "bookable only" setting)                                                                                                    | NO            |
| UseTATO                             | If a product can be booked by travel agencies / tour operators.                                                                                                    | NO            |
| DaysOfferSto<br>ps                  | When greater than 0, defines how many days before arrival a product can't be offered any longer.                                                                                                    | NO            |

| DaysBooking<br>Stops | When greater than 0, defines how many days before arrival a product can't be booked any longer.                             | NO |
|----------------------|----------------------------------------------------------------------------------------------------|----|
| DirectPayme nt       | When greater than 0, amount in percent how much pre-payment a service provider needs for a booking.                         | NO |
| PrePayment           |                                                                                                    |    |
| DirectPayme nt       | When greater than 0, amount of days after the booking until the pre-payment must be paid in order to guarantee the booking. | NO |
| PrePayment<br>Until  |                                                                                                    |    |
| DirectPayme nt       | When greater than 0, amount in percent how much final-payment a service provider needs for a booking.                       | NO |
| FinalPayment         |                                                                                                    |    |
| DirectPayme nt       | When greater than 0, amount of days before arrival until the final-payment must be paid in order to guarantee the booking.  | NO |
| FinalPaymen tUntil   |                                                                                                    |    |

## Gaps

If a product has very strict arrival and departure conditions e.g. minimal length of stay 7 days, these settings are valid for all availabilities. If a service provider now has a gap because a guest shortens his stay for 2 days then he can enter a gap to be bookable for these 2 days with different conditions. Gaps are included into search for availabilities.

Gaps have their own availabilities and conditions and can have their own prices or use the product prices.

This is how a gap looks like in Deskline 3.0:

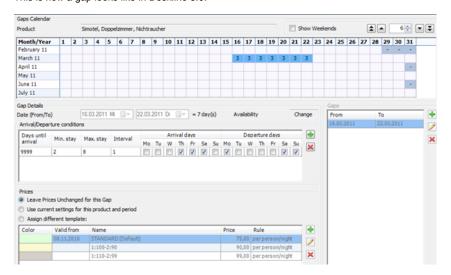

## Response for Gaps

| Response field          | Description                                                                                                    | Can be empty? |
|-------------------------|----------------------------------------------------------------------------------------------------|---------------|
| Gaps                    | There can be multiple gaps for a product but it's also possible that one product does not have any gaps at the moment of the request. | YES           |
| Gap DateFrom/<br>DateTo | Period in which gap is valid.                                                                                                    | NO            |
| Gap<br>ChangeDate       | Date/Time when the gap was last changed.                                                                                              | NO            |
| Availabilities          | Includes all availability for the gap.                                                                                                | NO            |
| Availability Day/Count  | List of availabilities on specific day and count.                                                                                     | NO            |

| ArrivalDepartureTemp lates     | See "Products Arrival/Departure Details"                                                                                        | NO  |
|--------------------------------|----------------------------------------------------------------------------------------------------|-----|
| PriceDetail<br>UseProductPrice | If false PriceTemplates for this gap are included in the response, if true the price templates of the products have to be used. | NO  |
| PriceTemplate                  | Only if UseProductPrice is false. For details see "Products Price Details"                                                      | YES |

#### **Cancellation and Payment Details:**

The possibility if cancellation and payment policies can be defined by the service provider depends on the settings of the data owner organization (tourist office). If these settings are missing, the organitaation settings are valid.

Cancellation settings: A service provider can define for each product and date separately which cancellation conditions he offers. He can choose between default (organization settings), free cancellation, no cancellation and free cancellation until x days before arrival and afterwards cancellation fee depending on the days between cancellation and arrival. So it is e.g. possible to offer free cancellation until 18:00 on arrival date. The service provider also has to define the cancellation fee after the free cancellation deadline. It can be a percentage of the whole stay or a percentage of the price for the first x nights.

Payment rules: A service provider can define for each product and date separately which payment rules he offers. He can choose whether he wants prepayment or not and with invoice or credit card, if he wants credit card guarantee or not, as well as optional guarantee or a prepayment to tourist office. Default and standard setting is organization settings.

Important: Please be aware that in case of special prices (last minute, early booker, price splitting) there can be different templates valid. Information included in CancellationPaymentInfo on service provider level.

This is how settings look like in Deskline 3.0:

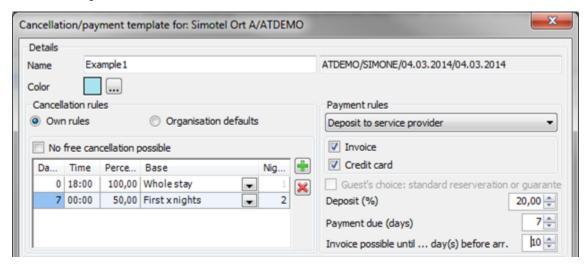

This translates to the following: The cancellation is free until 7 days before arrival date, afterwards cancellation fee is 50% of the price for the first 2 nights. If the guest does not appear until 18:00 on arrival date the cancellation fee is 100 persent of the first 2 nights.

To guarantee the booking the service provider wants prepayment of 20% per credit card or per invoice within the next 7 days. Invoice as a pre payment method is only possible until 10 days before arrival.

These templates can be present but it's also possible that a service provider did not enter them or the tourist board does not provide this possibility to its service Providers.

#### Response for CancellationPaymentTemplates

| Response field                                | Description                                                                                                    | Can be empty? |
|-----------------------------------------------|----------------------------------------------------------------------------------------------------|---------------|
| CancellationPaymentTe mplates                 | There can be multiple templates for a product but it's also possible that one product does not have any templates at the moment of the request. | YES           |
| CancellationPaymentTe<br>mplate<br>ChangeDate | Date/Time when the template was last changed.                                                                                                   | NO            |
| CancellationPaymentTe<br>mplate<br>ValidFrom  | Only for the standard template if it should not be available from today on but rather from a different day on.                                  | NO            |

| Periods Start/End                                                                      | The periods that the cancellation and payment template is assigned to. The periods for the default ("Standard") template will always be empty but for other templates there will be one or more periods listed. The End date is included in this case, meaning, the template is still valid on the day that is returned in the attribute "End".                                    | YES |
|----------------------------------------------------------------------------------------|----------------------------------------------------------------------------------------------------|-----|
| CancellationInformation<br>UseOwnCancellationSet<br>tings                              | Enumeration true or false. False indicates that organsiation settings are valid. True means the service provider has his own individual settings.                                                                                                    | NO  |
| CancellationInformation FreeCancellation                                               | Enumeration true or false. False indicates that there is no free cancellation at all, true that there is free cancellation until a specific date and time.                                                                                                    | NO  |
| CancellationFee                                                                        | Element with cancellation fee information depending on the days between canceellation and arrival date which can be multiple.                                                                                                    | NO  |
| CancellationFee<br>CalculationBase                                                     | In case of 0 the base for cancellation fees is the whole stay. If >0 the amount of first days as base for cancellation fee. E.g. cancellation fee is 10% of whole stay or 50% of the first 2 days.                                                                                                    | NO  |
| CancellationFee<br>Percentage                                                          | Percentage value for cancellation fee.                                                                                                    | NO  |
| CancellationFee<br>DaysUntil                                                           | Days before arrival until the cancellation is for free.                                                                                                    | NO  |
| CancellationFee<br>TimeUntil                                                           | Time until the cancellation is free.                                                                                                    | NO  |
| PaymentInformation<br>UseOwnPaymentSettings                                            | Enumeration true or false. False indicates that organsiation settings are valid. True means the service provider has his own individual settings.                                                                                                    | NO  |
| PaymentInformation<br>PaymentType                                                      | Enumeration:  Default: Organisation settings  NoPayment: No prepayment required at all  Guarantee: Product requires guarantee  OptionalGuarantee: Guest choice if guarantee is given or not, to guarantee the room also in case of arrival after 18:00  PrePayment: pre payment to service provider is required  OrganisationPrePayment: pre payment to tourist office is required | NO  |
| PaymentInformation<br>PrePaymentPercentage                                             | Percantage value to calculate the pre payment amount                                                                                                    | NO  |
| PaymentMethods<br>InvoicePossibleDays                                                  | Day before arrival the payment method incoice is possible (afterwards organization default)                                                                                                    | NO  |
| PaymentMethods<br>FinalPayment                                                         | Days before arrival in case of final payment via invoice.                                                                                                    | NO  |
| PaymentMethods<br>PrePaymentUntil                                                      | In case of pre payment via invoice to calculate the due date of prepayment after day of booking.                                                                                                    | NO  |
| PaymentMethods<br>Invoice, CreditCard,<br>ELV,<br>Sofortueberweisung,<br>iDeal, PayPal | Defines which payment methods are valid. In case of prepayment to service provider via CreditCard only a credit card guarantee has to be given, the service provider then has the possibility to get the amount to prepay from the guest's credit card.                                                                                                    | NO  |
|                                                                                        | ·                                                                                                    |     |

# **Additional Services**

| Response<br>field      | Description                                                                                                    | Can be empty? |
|------------------------|----------------------------------------------------------------------------------------------------|---------------|
| Service>ID             | The ID of the service                                                                                                    | NO            |
| Service>Cha<br>ngeDate | Date/time indicator when the item was last changed.                                                                                           | NO            |
| Service>Nee<br>dAcco   | Values can be true or false, if true this additional service needs to be booked together with an accommodation item, unless reservation fails | NO            |

| Name                               | Translations of service name                                                                                                    | NO  |
|------------------------------------|----------------------------------------------------------------------------------------------------|-----|
| Code                               | Service Code, refer to KeyValues function "ServiceCodes".                                                                                                    | NO  |
|                                    | Important:                                                                                                    |     |
|                                    | The first 2 characters always reflect the ServiceCodes ServiceType.                                                                                                    |     |
|                                    | The next two 2 characters always reflect the ServiceCodes CodeType "Sanitary".                                                                                                    |     |
|                                    | The rest of the characters always reflect the ServiceCodes CodeType "AdditionalInfo".                                                                                                    |     |
|                                    |                                                                                                    |     |
|                                    | Example: SUYTNOSMO<br>SU = Suite                                                                                                    |     |
|                                    | YT = shower and both, toilet                                                                                                    |     |
|                                    | NOSMO = no smoker                                                                                                    |     |
| Active                             | True/false value if the service is set to active or not. By default, only active services are returned.                                                                                                    | NO  |
| Order                              | Order of the services of a service provider                                                                                                    | NO  |
| UseAvailability                    | Does this service use availabilities or not (1true, 0false)                                                                                                    | NO  |
| LastAvailabili<br>tyChange         | Date and Time when the availabilities where changed the last time for this service (either through Deskline or the WebClient).                                                                                                    | NO  |
| MaxAvailabili<br>ty                | Is there a top limit to the availabilities? E.g. max. 3 units available?                                                                                                    | YES |
| MinParticipa<br>nts                | Minimum amount of participants for the service to be confirmed. I.e. a guided hiking tour requires at least 5 participants or it will be cancelled.                                                                                                    | NO  |
| Dates                              | Container for a collection of Date-Elements that this service is valid on. If empty it is always valid.                                                                                                    | NO  |
| Dates>HideS<br>tartDate            | Attribute values can be true or false. if true Start date should not be shown in booking process user interface, but still is needed in xml of booking process (when add to shopping cart)                                                                                                    | NO  |
| StartTimes                         | Container for a collection of StartTime-Elements that this service is valid on. Including Time and a true/false flag for every day of the week (Mon, Tue, Wed, Thu, Fri, Sat, Sun)                                                                                                    | NO  |
| Durations                          | Container for a collection of Duration-Elements that define the intervals that a service is available for.                                                                                                    | NO  |
| Durations>Ty<br>pe                 | Duration Type can be Minute/Hour/Day/None.                                                                                                    | NO  |
| Position<br>Latitude,<br>Longitude | GPS Coordinates                                                                                                    | YES |
| AdditionalSer viceTypes            | Container for a collection of Types of an additional service. Can be used for filtering. List of item Ids which needs to be merged with key values                                                                                                    | NO  |
| Documents                          | Documents can be images, videos, PDF-files, etc. For each document, the URL will be provided the image can then be downloaded into an external database. It is also possible that documents have different names in different languages. In addition there is also a copyright note for each document if necessary. Each document can either have a From-To timeframe (only day/month, not year) or can be set to be shown as "always" in which case From-To is send as "101"."1231" in the element. Documents can also be set to only be available for different output systems such as: local (Deskline 3.0 backend), internet presentation, Informator or catalog productions. When requesting basic data the Systems-Attribute must already be provided to filter only internet-documents for example. In addition the customer can also enter a systemid in the backoffice, which you can find in the response. The extension is part of the response.  In case ShowCreativeCommons filter was set to "true" in request, the response include also the needed creativecommons information which is needed to create reference to creativecommons KeyValue in order to show copyright information. the response includes:  CreativeCommonsId (reference to KeyValues), CreativeCommonsAuthor, CreativeCommonsCopyright Text, | YES |
| Links                              | CreativeCommons ChangeDate  There is a URL for each address (typically the homepage) but the service providers have the option to add more                                                                                                    | YES |
|                                    | links to external sites or external documents.                                                                                                    |     |

| Facilities                                                    | Each service can have a lot of different facilities. In the response, only the ID and value are sent. The translations are available through the Key Values function. The value is optional as well and is used e.g. for the service facility information "amount bathrooms" – i.e. "amount bathrooms: 2".  If there are any IDs present that are not provided in the Key Values function it is because of items that were created by the customers themselves and therefore are not global and not available in the Key Values.                                                                                                    | YES |
|---------------------------------------------------------------|----------------------------------------------------------------------------------------------------|-----|
| GuestCardCl<br>assificaitons                                  | e.g. Full/reduced this element descriped the benefit for visitor guestcards on this special object                                                                                                    | YES |
| Descriptions                                                  | Descriptions in various languages. Each description can either have a From-To timeframe (only day/month, not year) or can be set to be shown as "always" in which case From-To is send as "101"-"1231" in the element. Linebreaks are not converted to HTML-line-breaks, the description will be returned as entered in the system. Descriptions can also be set to only be available for different output systems such as: local (Deskline 3.0 backend), internet presentation, Informator or catalog productions. When requesting basic data the Systems-Attribute must already be provided to filter only internet-descriptions for example. In addition the customer can also enter a systemid in the backoffice, which you can find in the response.  In case ShowCreativeCommons filter was set to "true" in request, the response include also the needed creativecommons information which is needed to create reference to creativecommons KeyValue in order to show copyright information. the response includes:  CreativeCommonsId (reference to KeyValues), CreativeCommonsAuthor, CreativeCommonsCopyright Text, CreativeCommons ChangeDate | YES |
| Availabilities                                                | A collection of <availability> Elements that consist of the day and the count of available rooms for this day.  Special cases:  Count -1002: Closed  Count -1001: Own use by service provider  The special cases can be interpreted as 0 (not available) if no distinction is made between not available/closed /own use.  Missing days in between the requested start/end dates are not available (availability 0).</availability>                                                                                                    | YES |
| GuestCards only for PIA customers                             | Guestcard information for an additionalservice service. The translations of the name of the guestcard is available through the Key Values function. UsageType defines if the event is "Included", "Discounted" or "SpecialService" is granted when the customer is owner of this card. ValidFrom and ValidTo defines the validity period of this guestcard assignment for which the benefit is given.                                                                                                    | YES |
| GuestCards<br>Descriptions                                    | Descriptions in various languages. Each description can either have a From-To timeframe (only day/month, not year) or can be set to be shown as "always" in which case From-To is send as "101"-"1231" in the element. Line-breaks are not converted to HTML-line-breaks, the description will be returned as entered in the system. Descriptions can also be set to only be available for different output systems such as: local (Deskline 3.0 backend), internet presentation, Informator or catalog productions. When requesting basic data the Systems-Attribute must already be provided to filter only internet-descriptions for example. In addition the customer can also enter a systemid in the backoffice, which you can find in the response. Descriptions will have the type GuestCardClassification.                                                                                                    | YES |
| <additionalpr<br>oducts&gt;-<br/>collection</additionalpr<br> | Products are based on services and there can be more than one product for a Service.                                                                                                    | YES |

## **Additional Products**

#### Response for Details

| Response field                 | Description                                                                                                    | Can be empty? |
|--------------------------------|----------------------------------------------------------------------------------------------------|---------------|
| Product ID                     | ID of the product                                                                                                    | NO            |
| Product<br>PackageOnly         | Indicates if this assitional product can only be booked inside a destination package or not (Enumeration: true /false) | NO            |
| Product<br>ChangeDate          | Date/time indicator when the item was last changed.                                                                    | NO            |
| Details à<br>@FreeBooka<br>ble | This attribute shows if the additional service product is bookable as free. Enumeration: true/false                    | YES           |
| SearchCode                     | Code for a search, can be defined by the customer.                                                                     | YES           |

| SortOrder          | Products inside a service can be ordered                                                                                                    | NO  |
|--------------------|----------------------------------------------------------------------------------------------------|-----|
| Active             | True/false value if the product is set to active or not. By default, only active products are returned.                                                                                                    | NO  |
| Accommodat ionType | Rental, Transfer, Other, AccommodationService                                                                                                    | NO  |
| Product<br>Name    | Translations of the product name                                                                                                    | NO  |
| HolidayThem es     | e.g. Weekend, Wedding, Family, etc                                                                                                    | YES |
| Documents          | Documents can be images, videos, PDF-files, etc. For each document, the URL will be provided the image can then be downloaded into an external database. It is also possible that documents have different names in different languages. In addition there is also a copyright note for each document if necessary. Each document can either have a From-To timeframe (only day/month, not year) or can be set to be shown as "always" in which case From-To is send as "101"-"1231" in the element. Documents can also be set to only be available for different output systems such as: local (Deskline 3.0 backend), internet presentation, Informator or catalog productions (LTIC). When requesting basic data the Systems-Attribute must already be provided to filter only internet-documents for example. In addition the customer can also enter a systemid in the backoffice, which you can find in the response. The extension is part of the response.  In case ShowCreativeCommons filter was set to "true" in request, the response include also the needed creativecommons information which is needed to create reference to creativecommons KeyValue in order to show copyright information. the response includes: CreativeCommonsOpyright Text, CreativeCommons ChangeDate | YES |
| Links              | There is a URL for each address (typically the homepage) but there is the option to add more links to external sites or external documents.                                                                                                    | YES |
| Descriptions       | Descriptions in various languages. Each description can either have a From-To timeframe (only day/month, not year) or can be set to be shown as "always" in which case From-To is send as "101"-"1231" in the element. Linebreaks are not converted to HTML-line-breaks, the description will be returned as entered in the system. Descriptions can also be set to only be available for different output systems such as: local (Deskline 3.0 backend), internet presentation, Informator or catalog productions. When requesting basic data the Systems-Attribute must already be provided to filter only internet-descriptions for example. In addition the customer can also enter a systemid in the backoffice, which you can find in the response.  In case ShowCreativeCommons filter was set to "true" in request, the response include also the needed creativecommons information which is needed to create reference to creativecommons KeyValue in order to show copyright information. the response includes:  CreativeCommonsId (reference to KeyValues), CreativeCommonsAuthor, CreativeCommonsCopyright Text, CreativeCommons ChangeDate                                                                                                    | YES |

#### Response for Prices

| Response field        | Description                                                                                                    | Can be empty? |
|-----------------------|----------------------------------------------------------------------------------------------------|---------------|
| Range                 | Describes the Price range of an additional product. All prices are in the currency of the service provider                                               | NO            |
| Range>From            | From price of the product inside the provided time span of request, 0 only if bookable for free1 if price maintenance missing.                           | NO            |
| Range>To              | To price of the product inside the provided time span of request, 0 only if bookable for free1 if price maintenance missing.                             | NO            |
| Range>Average         | Average price of the product inside the provided time span of request, 0 only if bookable for free1 if price maintenance missing.                        | NO            |
| Range>InsteadFr om    | It is possible to define Instead prices if it ia a special offer, this can be displayed to the guest to make offer more attractive. 0 if not maintained. | NO            |
|                       | Instead from price of the product inside the provided time span of request                                                                               |               |
| Range>InsteadTo       | It is possible to define Instead prices if it ia a special offer, this can be displayed to the guest to make offer more attractive. 0 if not maintained. | NO            |
|                       | Instead to price of the product inside the provided time span of request                                                                                 |               |
| Range>InsteadAv erage | It is possible to define Instead prices if it ia a special offer, this can be displayed to the guest to make offer more attractive. 0 if not maintained. | NO            |
|                       | Instead average price of the product inside the provided time span of request                                                                            |               |

#### Response for PriceDetails

| Response field                  | Description                                                                                                    | Can be empty? |
|---------------------------------|----------------------------------------------------------------------------------------------------|---------------|
| PriceDetails                    | Container element for detailed price information. Attribute OrgPaymentRequired marks the product if it can only be booked with PaymentType OrganisationPayment (1 means organization payment reuired, 0 means other payment types possible, depending on payment settings)                                                   | YES           |
|                                 | Attribute PriceOfArrival can be true or false, if true price is taken from starting date else an average of all day prices of whole duration is calculated                                                                                                    |               |
| PriceTemplat es                 | There can be multiple price templates for a product but it's also possible that one product does not have any prices at the moment of the request.                                                                                                    | YES           |
| PriceTemplate                   | ID of the price template created by the user.                                                                                                    | YES           |
| PriceTemplate ChangeDate        | Date/Time when the price template was last changed.                                                                                                    | YES           |
| PriceTemplat<br>e<br>Name       | Internal Name of the price template as defined by the user, do not display to a guest, useful for debugging.                                                                                                    | NO            |
| PriceTemplate ValidFrom         | Only for the standard template if it should not be available from today on but rather from a different day on.                                                                                                    | NO            |
| PriceTemplate<br>IsBestPrice    | A user can define if this price template reflects the "best price" possible for this product. True/false.                                                                                                    | NO            |
| Periods Start<br>/End           | The periods that the price template is assigned to. The periods for the default ("Standard") template will always be empty but for other templates there will be one or more periods listed. The End date is included in this case, meaning, the template is still valid on the day that is returned in the attribute "End". | YES           |
| Prices PriceValue DurationUnits | Additional services can be set up to be sold in different units: a ticket for a day or an entrance for one or two hours. This is defined in the product details. So if the duration unit is "hour" then the price can be different for 1 hour or two hours.                                                                  | YES           |
| Prices PriceValue Price         | The price for the defined duration or units.                                                                                                    | YES           |

#### $Response\ for\ Sales Rules Templates$

| Response field                      | Description                                                                                                    | Can be empty? |
|-------------------------------------|----------------------------------------------------------------------------------------------------|---------------|
| SalesRuleTe<br>mplates              | There can be multiple templates for a product but it's also possible that one product does not have any templates at the moment of the request. | YES           |
| SalesRuleTe<br>mplate<br>Id         | ID of the template created by the user.                                                                                                    | YES           |
| SalesRuleTe<br>mplate<br>ChangeDate | Date/Time when the template was last changed.                                                                                                   | YES           |
| SalesRuleTe<br>mplate<br>Name       | Internal Name of the template as defined by the user, do not display to a guest, useful for debugging.                                          | NO            |
| SalesRuleTe<br>mplate<br>ValidFrom  | Only for the standard template if it should not be available from today on but rather from a different day on.                                  | NO            |

| Periods Start<br>/End | The periods that the template is assigned to. The periods for the default ("Standard") template will always be empty but for other templates there will be one or more periods listed. The End date is included in this case, meaning, the template is still valid on the day that is returned in the attribute "End". | YES |
|-----------------------|----------------------------------------------------------------------------------------------------|-----|
| Offerable             | The minimum requirement for a product to be found in the search is "offerable".                                                                                                    | NO  |
| Bookable              | True/False if a product is bookable for this POS/Sales Channel.                                                                                                    | NO  |
| BookOnRequ<br>est     | If a product is not directly bookable but only bookable on request (overrules the "bookable only" setting)                                                                                                    | NO  |
| UseTATO               | If a product can be booked by travel agencies / tour operators.                                                                                                    | NO  |
| DaysOfferSto<br>ps    | When greater than 0, defines how many days before arrival a product can't be offered any longer.                                                                                                    | NO  |
| DaysBooking<br>Stops  | When greater than 0, defines how many days before arrival a product can't be booked any longer.                                                                                                    | NO  |
| DirectPayme<br>nt     | When greater than 0, amount in percent how much pre-payment a service provider needs for a booking.                                                                                                    | NO  |
| PrePayment            |                                                                                                    |     |
| DirectPayme<br>nt     | When greater than 0, amount of days after the booking until the pre-payment must be paid in order to guarantee the booking.                                                                                                    | NO  |
| PrePayment<br>Until   |                                                                                                    |     |
| DirectPayme<br>nt     | When greater than 0, amount in percent how much final-payment a service provider needs for a booking.                                                                                                    | NO  |
| FinalPayment          |                                                                                                    |     |
| DirectPayme<br>nt     | When greater than 0, amount of days before arrival until the final-payment must be paid in order to guarantee the booking.                                                                                                    | NO  |
| FinalPaymen<br>tUntil |                                                                                                    |     |
|                       |                                                                                                    |     |

# **Description Markup**

When you set this optional attribute to true, you get back html format tags:

#### Full example of one Markup Description

```
<Descriptions>
   <Description Id="8687160b-7881-4c01-b672-5a029ca8c2dc" Type="ServiceProviderDescription" Language="de"</pre>
Systems="L T I C" ShowFrom="101" ShowTo="1231" SystemId="Homepage" ChangeDate="2017-02-20T17:05:00">
     <br/><b>Bold</b> <i>Italic</i> <u>Underline</u> <br>
     Testline This is a paragraph!
     <h1>Headline 1</h1>
     <h2>Headline 2</h2>
     <h3>Headline 3</h3>
     <h4>Headline 4</h4>
     <h5>Headline 5</h5>
     <h6>Headline 6</h6>
     Unordered List
     <111>
     List Item 1
     List Item 2
     List Item 3
     Ordered List
     List Item 1
     List Item 2
     List Item 3
     </01>
     Link <a href="http://www.google.com">Linkname</a>
   </Description>
```

#### Example

#### Full example for one service provider, type accommodation

```
<?xml version="1.0" encoding="UTF-8"?>
<FeratelDsiRS xmlns:xsi="http://www.w3.org/2001/XMLSchema-instance" xmlns:xsd="http://www.w3.org/2001</pre>
/XMLSchema" Status="0" Message="OK" xmlns="http://interface.deskline.net/DSI/XSD">
 <Result Index="1">
   <ServiceProviders>
     <ServiceProvider Id="dc1defe3-999a-4097-a5bf-7bd86a14e28a" ChangeDate="2012-02-01T10:17:00">
        <Details>
          <Name>Simotel</Name>
          <Town>5c7eld37-0060-4811-a996-a8b36094d01e</Town>
          <District>65f056cd-4bc9-4272-ald6-3fadf7aac9d9/District>
          <Code>SIM22</Code>
          <Type>Accommodation</Type>
          <Priority>99</Priority>
          <Rooms>6</Rooms>
          <Beds>1</Beds>
          <Position Latitude="46.6188492" Longitude="13.82479" />
          <Stars Id="EBF4EE39-F7E0-45FE-A410-46D75C3B769C" />
          <Categories>
           <Item Id="AB4F2086-F06D-4DAC-8B99-09EDA5577C67" />
          </Categories>
          <Classifications>
            <Item Id="50A3AF54-33DB-4612-8848-B9CF0A65C558" />
           <Item Id="89C1A7D7-0222-4DEE-AA35-D6A01496B0BC" />
          </Classifications>
          <MarketingGroups>
           <Item Id="9B3F881D-D73F-4772-AD7B-99DCAE16BB59" />
          </MarketingGroups>
          <Active>true</Active>
          <CreditCards>
           <CreditCard Name="VISA" />
           <CreditCard Name="American Express" />
            <CreditCard Name="MasterCard" />
          </CreditCards>
```

```
<GridSquare />
                        <PlanNumber />
                       <DBCode>FRT</DBCode>
                       <Bookable>true</Bookable>
                            <Bank Id="6828b606-9324-4426-94ff-05470675a351" CountryCode="" IBAN="at1234567890" Account="</pre>
123456789" />
                       </BankAccounts>
                       <CurrencyCode>EUR</CurrencyCode>
                   </Details>
                       \verb|-coument Id="a5f93456-418b-49d3-b35b-4b3f4f0b3fbf" Type="ServiceProvider" Class="Image" Systems="L Type="ServiceProvider" Class="Image" Systems="L Type="ServiceProvider" Class="Image" Systems="Image" Systems="L Type="ServiceProvider" Class="Image" Systems="L Type="ServiceProvider" Class="Image" Systems="Image" Systems="L Type="ServiceProvider" Class="Image" Systems="L Type="ServiceProvider" Class="Image" Systems="L Type="ServiceProvider" Class="Image" Systems="L Type="ServiceProvider" Class="Image" Systems="L Type="ServiceProvider" Class="Image" Systems="L Type="ServiceProvider" Class="Image" Systems="L Type="ServiceProvider" Class="Image" Systems="L Type="ServiceProvider" Class="Image" Systems="L Type="ServiceProvider" Class="Image" Systems="L Type="ServiceProvider" Class="Image" Systems="L Type="ServiceProvider" Class="ServiceProvider" Class="ServiceProvider" Class="ServicePr
I C" Order="1" ShowFrom="101" ShowTo="1231" Copyright="" Extension="jpg" Size="548" SystemId="Homepage"
ChangeDate="2011-06-07T18:18:00" CCId="0629f835-15af-4142-9971-41c62c16488f" CCAuthor="Test" CCCopyright="bla
bla bla" CCChangeDate="2020-02-19T13:08:25.497">
                            <Names>
                                 <Translation Language="de">Hotelansicht1</Translation>
                                 <Translation Language="en">Hotelansicht1</Translation>
                            <URL>http://interfacetest.deskline.net/Handlers/Document?code=FRT&id=a5f93456-418b-49d3-b35b-
4b3f4f0b3fbf</URL>
                        </Document>
                       <Document Id="ac86a9a8-9055-41a4-941d-c05369daba06" Type="ServiceProviderLogo" Class="Image" Systems="</pre>
L T I C" Order="1" ShowFrom="101" ShowTo="1231" Copyright="" Extension="jpg" Size="581" ChangeDate="2010-11-
03T15:27:00" CCId="0629f835-15af-4142-9971-41c62c16488f" CCAuthor="Test" CCCopyright="bla bla bla"
CCChangeDate="2020-02-19T13:08:25.497">
                            <Names>
                                 <Translation Language="de">Logo</Translation>
                                 <Translation Language="en">Logo</Translation>
                            <URL>http://interfacetest.deskline.net/Handlers/Document?code=FRT&id=ac86a9a8-9055-41a4-941d-
c05369daba06</URL>
                       </Document>
                        <Description Id="9039deb1-2082-4758-bb8b-4f00ffb8c9b2" Type="ServiceProviderArrivalVoucher" Language="</pre>
de" Systems="L T I C" ShowFrom="101" ShowTo="1231" SystemId="Homepage" ChangeDate="2011-09-01T15:21:00" CCId="
0629f835-15af-4142-9971-41c62c16488f" CCAuthor="Test" CCCopyright="bla bla bla" CCChangeDate="2020-02-19T13:08:
25.497">ankunft</Description>
                       <Description Id="3b44d9ab-53ec-448f-a473-5bbbef80d633" Type="ServiceProviderDescription" Language="</pre>
en" Systems="L T I C" ShowFrom="101" ShowTo="1231" ChangeDate="2012-01-16T10:22:00" CCId="0629f835-15af-4142-
9971-41c62c16488f" CCAuthor="Test" CCCopyright="bla bla bla" CCChangeDate="2020-02-19T13:08:25.497">
                           Very nice hotel....
                            - nice rooms
                            - nice restaurant
                            - nice buffet
                            - nice garden
                            - nice bar
                            - nice pool
                       </Description>
                   </Descriptions>
                       $$ $ - 1- d^4 + d^2 - d^4 + d^2 - d^4 + d^4 - d^4 - 
08T11:23:00" Type="0" Order="1" />
                    </Links>
                   <Facilities>
                       <Facility Id="8f94d1ef-bfae-485a-9df6-837da241728f" Value="1" />
                       <Facility Id="962d8aa4-7501-4e2f-9ee5-455ab1eb579d" Value="3" />
                  </Facilities>
                   <Addresses>
                        <Address Type="Object" ChangeDate="2012-02-01T10:24:00" Id="b75a83ca-de68-453a-acb3-c5567a4468dd">
                            <Company>Feratel</Company>
                            <Title>Frau</Title>
                            <FirstName>Simone</FirstName>
                            <LastName>Schanitz</LastName>
                            <AddressLinel>Moritschstraße 2/IV</AddressLinel>
                            <AddressLine2 />
                            <Country>AT</Country>
                            <ZipCode>9500</ZipCode>
                            <Town>Villach</Town>
                            <Email>simone.schanitz@feratel.com</Email>
                            <Fax />
```

```
<URL>http://feratel.com</URL>
    <Phone>(0043) 4242 424242</Phone>
    <Mobile />
  </Address>
  <Address Type="Owner" ChangeDate="2012-02-01T10:24:00" Id="b75a83ca-de68-453a-acb3-c5567a4468dd">
    <Company>Feratel</Company>
    <Title>Frau</Title>
    <FirstName>Simone</FirstName>
    <LastName>Schanitz</LastName>
    <AddressLinel>Moritschstraße 2/IV</AddressLinel>
    <AddressLine2 />
    <Country>AT</Country>
    <ZipCode>9500</ZipCode>
    <Town>Villach</Town>
    <Email>simone.schanitz@feratel.com</Email>
    <Fax />
    <URL>http://feratel.com</URL>
    <Phone>(0043) 4242 424242</Phone>
    <Mobile />
  </Address>
  <Address Type="LandLord" ChangeDate="2012-02-01T10:24:00" Id="b75a83ca-de68-453a-acb3-c5567a4468dd">
    <Company>Feratel</Company>
    <Title>Frau</Title>
    <FirstName>Simone</FirstName>
    <LastName>Schanitz</LastName>
    <AddressLine1>Moritschstraße 2/IV</AddressLine1>
    <AddressLine2 />
    <Country>AT</Country>
    <ZipCode>9500</ZipCode>
    <Town>Villach</Town>
    <Email>simone.schanitz@feratel.com</Email>
   <Fax />
    <URL>http://feratel.com</URL>
    <Phone>(0043) 4242 424242</Phone>
    <Mobile />
  </Address>
  <Address Type="Keyholder" ChangeDate="2012-02-01T10:24:00" Id="b75a83ca-de68-453a-acb3-c5567a4468dd">
    <Company>Feratel</Company>
    <Title>Frau</Title>
    <FirstName>Simone</FirstName>
    <LastName>Schanitz</LastName>
    <AddressLinel>Moritschstraße 2/IV</AddressLinel>
    <AddressLine2 />
    <Country>AT</Country>
   <ZipCode>9500</ZipCode>
    <Town>Villach</Town>
    <Email>simone.schanitz@feratel.com</Email>
    <Fax />
    <URL>http://feratel.com</URL>
    <Phone>(0043) 4242 424242</Phone>
    <Mobile />
  </Address>
</Addresses>
<CustomAttributes ChangeDate="2011-06-07T18:18:00">
  <CustomAttribute Value="43" Id="ed7a6734-f08f-4df7-9bec-ab5f7c94ad9c" />
  <CustomAttribute Value="12345" Id="b3a21b45-3139-4978-aed7-a023aa69cdb5" />
</CustomAttributes>
<HotSpots ChangeDate="2011-06-07T18:18:00">
  <HotSpot Id="216e575f-99e2-4340-937f-4728259afc33" Distance="4.0" />
  <HotSpot Id="6953b575-88d9-469f-a80b-d6cec6fb51df" Distance="3.0" />
</HotSpots>
<OualityDetails>
  <ContentScore>33.4</ContentScore>
  <BestPrice>1</BestPrice>
  <AvailUpdCheck>0</AvailUpdCheck>
</QualityDetails>
<HousePackageMasters>
  <HousePackageMaster Id="eadebcd7-d5bd-4b62-a450-1498883cc99e" ChangeDate="2015-09-28T09:35:00">
    <Details>
      <Name>
        <Translation Language="de">Test Sommer Bike Pauschale/Translation>
```

```
<Translation Language="en">Test Sommer Bike Pauschale/Translation>
                       <Priority>1</Priority>
                       <HolidayThemes>
                          <Item Id="E60B1D44-8704-47C1-8CE3-4CE641D673B9" />
                          <Item Id="6F5D7410-2888-4B17-B497-F881321ADA74" />
                          <Item Id="BBBEBC26-8375-4E04-A9C1-C1F477489156" />
                          <Item Id="6A78542A-B24B-44B0-A9DF-0203CBB8F0E2" />
                          <Item Id="EFDF7EDF-B161-4D5F-B2C9-C21DF98397E5" />
                          <Item Id="E94074C0-184E-41C2-A74A-F9BBB9366747" />
                       </HolidayThemes>
                       <Active>true</Active>
                       <DBCode>FRT</DBCode>
                       <ValidDates Type="Period">
                          <ValidDate From="2016-04-28" To="2016-10-01" />
                       </ValidDates>
                       <Owner>FERATEL</Owner>
                    </Details>
                   <Descriptions>
                       <Description Id="e069c674-c71f-4397-83d6-208885b11a4b" Type="Package" Language="de" Systems="L T</pre>
                     ShowFrom="101" ShowTo="1231" SystemId="Informator" ChangeDate="2015-09-28T09:37:00" CCId="0629f835-
15af-4142-9971-41c62c16488f" CCAuthor="Test" CCCopyright="bla bla bla" CCChangeDate="2020-02-19T13:08:25.497"
>Mit mehr als 500 km hat die Region in und um Flachau ein variantenreiches und gut ausgeschildertes Angebot an
Mountainbikerouten. Bewaldete Bergrücken, felsige Gipfel und weite Täler sowie die Enns, die im Talschluss von
Flachau entspringt, prägen das Landschaftsbild. Freut euch also auf jede Menge abwechslungsreiche Touren mit
vielen unterschiedlichen Runden.</Description>
                   </Descriptions>
                    <Documents>
                       $$ \end{tabular} $$ $$ \end{tabular} $$ \end{tabular} $$ $$ \end{tabular} $$ \end{tabular} $$ $$ \end{tabular} $$ \end{tabular} $$$ \end{tabular} $$$ \end{tabular} $$ \end{tabular} $$$ \end{tabular} $$$ \end{ta
C" Order="1" ShowFrom="101" ShowTo="1231" Copyright="" Extension="jpg" Size="127" SystemId="Informator"
ChangeDate="2015-09-28T09:35:00" Width="1200" Height="798" CCId="0629f835-15af-4142-9971-41c62c16488f"
CCAuthor="Test" CCCopyright="bla bla bla" CCChangeDate="2020-02-19T13:08:25.497">
                          <Names>
                              <Translation Language="de">Sommer</Translation>
                              <Translation Language="en">Sommer</Translation>
                          <URL>http://restest.deskline.net/images/FRT/1/f46bc80d-774a-4426-8aae-9efb7a0379e1/99/image.jpg
/URL>
                       </Document>
                   </Documents>
                    <Links>
                       <Link Id="a5673d9a-37d0-4d81-98a9-89f426elb573" Name="Test" URL="http://feratel.com" ChangeDate="</pre>
2015-09-28T09:37:00" Type="0" Order="1">
                          <Names>
                             <Translation Language="de">Test</Translation>
                              <Translation Language="en">Test</Translation>
                       </Link>
                   </Links>
                    <AssignedProducts>
                       <AssignedProduct ProductId="71aa2253-bed7-4cba-a0f3-3b879d676d3d" />
                       <AssignedProduct ProductId="f5b298c7-8d2f-4a29-94c3-56c6a3d2606a" />
                       <AssignedProduct ProductId="df0d9e42-4035-4fc1-b477-77d076f2e8df" />
                       <AssignedProduct ProductId="eb06579a-0c88-427f-ba37-953a89c0f0fc" />
                   </AssignedProducts>
                <Addresses>
                    <Address Type="Operator" ChangeDate="2015-04-15T14:17:00" Id="b75a83ca-de68-453a-acb3-c5567a4468dd">
                       <Company>Feratel</Company>
                       <Title>Mrs</Title>
                       <FirstName>Simone</FirstName>
                       <LastName>Schanitz</LastName>
                       <AddressLine1>Moritschstraße 2/IV</AddressLine1>
                       <AddressLine2 />
                       <Country>AT</Country>
                       <ZipCode>9500</ZipCode>
                       <Town>Villach</Town>
                       <Email>simone.schanitz@feratel.com</Email>
                       <Fax>(0043) 4242 424242</Fax>
                       <URL>http://feratel.com</URL>
                       <Phone>(0043) 4242 424242</Phone>
                       <Mobile>(0043) 664 664664</Mobile>
```

```
</Address>
            <Address Type="Insurance" ChangeDate="2018-05-23T17:22:00" Id="a881a91e-dbda-400c-b377-fe31b499f428"</pre>
              <Company />
              <Title>Herrn</Title>
              <FirstName>chrisotph</FirstName>
              <LastName>Ebner</LastName>
              <AddressLine1>adjf2</AddressLine1>
              <AddressLine2 />
              <Country>DE</Country>
              <ZipCode />
              <Town />
              <Email />
              <Fax />
              <URL />
              <Phone />
              <Mobile />
            </Address>
          </Addresses>
          </HousePackageMaster>
        </HousePackageMasters>
       <RevenueSettings>
         <RevenueSetting Id="f89e7605-9a7f-47b8-a540-1ff85b60dcd1" ChangeDate="2018-06-29T14:28:05.413">
           <Name>testlt</Name>
           <SalesPoint />
           <MarketingGroupId>00000000-0000-0000-0000-000000000000/MarketingGroupId>
           <ValidFrom>2018-06-29</ValidFrom>
           <ValidTo>2018-12-22</ValidTo>
           <ValidDays>176</ValidDays>
           <NightsFrom>1</NightsFrom>
           <NightsTo>999</NightsTo>
           <ObjectType HotelRoom="true" Apartment="true" Camping="true" AdditionalService="true" Package="true"</pre>
/>
           <PriceRule CalcRule="Percentage" Value="-20.00" ShowOnWeb="false" />
           <IncludedExtras Meals="false" BedLineFinalCleaning="false" UserExtras="false" />
         </RevenueSetting>
         <RevenueSetting Id="75428eb1-b385-468c-a8ce-e55e701ce8f3" ChangeDate="2018-07-11T09:22:13.783">
           <Name>Test Webclient</Name>
           <SalesPoint />
           <MarketingGroupId>00000000-0000-0000-0000-000000000000/MarketingGroupId>
           <ValidFrom>2018-06-29</ValidFrom>
           <ValidTo>2018-12-28</ValidTo>
           <ValidDays>182</ValidDays>
           <NightsFrom>1</NightsFrom>
           <NightsTo>999</NightsTo>
           <ObjectType HotelRoom="true" Apartment="true" Camping="true" AdditionalService="false" Package="</pre>
true" />
           <PriceRule CalcRule="Percentage" Value="-10.00" ShowOnWeb="true" />
           <IncludedExtras Meals="true" BedLineFinalCleaning="false" UserExtras="true" />
         </RevenueSetting>
         <RevenueSetting Id="b0f1850c-24ae-4277-89b9-bf054998711a" ChangeDate="2018-07-11T14:34:19.977">
           <Name>Aufschlag 1</Name>
           <SalesPoint />
           <MarketingGroupId>00000000-0000-0000-0000-000000000000/MarketingGroupId>
           <ValidFrom>2018-06-29</ValidFrom>
           <ValidTo>2019-04-20</ValidTo>
           <ValidDays>295</ValidDays>
           <NightsFrom>1</NightsFrom>
           <NightsTo>999</NightsTo>
           <ObjectType HotelRoom="true" Apartment="true" Camping="true" AdditionalService="false" Package="</pre>
true" />
           <PriceRule CalcRule="Fixed" Value="10.00" ShowOnWeb="true" />
           <IncludedExtras Meals="true" BedLineFinalCleaning="false" UserExtras="false" />
         </RevenueSetting>
       </RevenueSettings>
        <Services>
          <Service Id="6c6a8447-4877-45be-93b5-e2fcfd9f1f68" ChangeDate="2011-06-09T13:52:00">
            <Details>
              <Type>Accommodation</Type>
              <Rooms>1.0</Rooms>
              <Bedrooms>1</Bedrooms>
```

```
<Size>25</Size>
              <UseAvailability>1</UseAvailability>
              <LastAvailabilityChange>2012-01-31T13:26:00</LastAvailabilityChange>
              <MaxAvailability>33</MaxAvailability>
              <Order>1</Order>
              <Name>
                <Translation Language="de">Doppelzimmer, Bad, WC, Balkon</Translation>
                <Translation Language="en">Double room, bath, toilet, balcony</Translation>
              <Code>DRBTBAL</Code>
              <Active>true</Active>
            </Details>
            <Descriptions>
              <Description Id="f2e5d8a3-f71c-4167-b3f4-030282d50368" Type="ServiceDescription" Language="de"</pre>
Systems="L T I C" ShowFrom="101" ShowTo="1231" ChangeDate="2011-02-24T15:55:00">deutsch leistung dz<
/Description>
             <Description Id="273943f4-da82-416c-8b8e-cdbbeaaaf9b3" Type="ServiceDescription" Language="en"</pre>
Systems="L T I C" ShowFrom="101" ShowTo="1231" ChangeDate="2011-02-24T15:55:00">englisch leistung dz<
/Description>
            </Descriptions>
            <Availabilities ChangeDate="2012-01-31T13:26:00">
              <Availability Day="2012-02-03" Count="99" />
              <Availability Day="2012-02-04" Count="99" />
              <Availability Day="2012-02-05" Count="99" />
              <Availability Day="2012-02-06" Count="99" />
              <Availability Day="2012-02-07" Count="99" />
              <Availability Day="2012-02-08" Count="99" />
              <Availability Day="2012-02-09" Count="2" />
              <Availability Day="2012-02-10" Count="2" />
              <Availability Day="2012-02-11" Count="3" />
              <Availability Day="2012-02-12" Count="3" />
              <Availability Day="2012-02-13" Count="3" />
              <Availability Day="2012-02-14" Count="3" />
              <Availability Day="2012-02-15" Count="3" />
              <Availability Day="2012-02-16" Count="3" />
            </Availabilities>
            <Products>
              <Product Id="90ea4361-af82-466e-b759-9b448ed95826" ChangeDate="2012-01-04T17:12:00">
                <Details>
                  <ProductType>Accommodation
                  <AccommodationType>HotelRoom</AccommodationType>
                  <SearchCode>TEST</SearchCode>
                  <Order>1</Order>
                  <0ccupancy>
                    <Beds Min="1" Max="3" />
                    <Adults Standard="2" Min="1" Max="3" />
                    <Children Min="0" Max="3" />
                    <MinFullPayer>0</MinFullPayer>
                  </Occupancy>
                    <Translation Language="de">Doppelzimmer, Nichtraucher</Translation>
                    <Translation Language="en">Doppelzimmer, Nichtraucher</Translation>
                  <ValidDates Type="Always" />
                  <Active>true</Active>
                </Details>
                <PriceDetail InclVT="0" FromTo="0" Rule="PerPerson" Nights="0" OrgPaymentRequired="0">
                  <PriceTemplates>
                    <PriceTemplate Id="19f09daf-73cd-4a59-a8c8-0c664381dbaa" Name="1:100-2:90-3:80" ValidFrom="</pre>
2012-01-12" IsBestPrice="false" DefaultMealCode="BB" ChangeDate="2012-01-12T15:35:00">
                      <Periods>
                        <Period Start="2012-02-03" End="2012-02-11" />
                      </Periods>
                      <Prices>
                        <BasePrices>
                          <BasePrice OccupancyFrom="1" OccupancyTo="1" Price="100" AdditionalBed="0" />
                          <BasePrice OccupancyFrom="2" OccupancyTo="2" Price="90" AdditionalBed="0" />
                          <BasePrice OccupancyFrom="3" OccupancyTo="3" Price="80" AdditionalBed="0" />
                        </BasePrices>
                        <Surcharges>
                          <Surcharge OccupancyFrom="1" OccupancyTo="1" StayTo="3" Value="10" />
```

```
<Surcharge OccupancyFrom="1" OccupancyTo="1" StayTo="3" Value="10" />
                          <Surcharge OccupancyFrom="2" OccupancyTo="2" StayTo="3" Value="9" />
                          <Surcharge OccupancyFrom="2" OccupancyTo="2" StayTo="3" Value="9" />
                          <Surcharge OccupancyFrom="3" OccupancyTo="3" StayTo="3" Value="8" />
                          <Surcharge OccupancyFrom="3" OccupancyTo="3" StayTo="3" Value="8" />
                        </Surcharges>
                        <Discounts>
                          <Discount OccupancyFrom="1" OccupancyTo="1" StayFrom="10" Value="-10" />
                          <Discount OccupancyFrom="1" OccupancyTo="1" StayFrom="10" Value="-10" />
                          <Discount OccupancyFrom="2" OccupancyTo="2" StayFrom="10" Value="-9" />
                          <Discount OccupancyFrom="2" OccupancyTo="2" StayFrom="10" Value="-9" />
                          <Discount OccupancyFrom="3" OccupancyTo="3" StayFrom="10" Value="-8" />
                          <Discount OccupancyFrom="3" OccupancyTo="3" StayFrom="10" Value="-8" />
                        </Discounts>
                      </Prices>
                      <ChildReductions FreeChildren="0" FreeChildMaxAge="7">
                        <ChildReduction AgeFrom="0" AgeTo="3" CalcRule="Fixed" Value="100" WithMeals="false"</pre>
UseBasePrice="true" />
                        <ChildReduction AgeFrom="4" AgeTo="7" CalcRule="Fixed" Value="50" WithMeals="false"</pre>
UseBasePrice="true" />
                        <ChildReduction AgeFrom="8" AgeTo="12" CalcRule="Fixed" Value="20" WithMeals="false"</pre>
UseBasePrice="true" />
                      </ChildReductions>
                      <PriceSplittings FromDiscounts="true" FromMeals="true" FromExtras="true" FromChildPrice="</pre>
true" />
<SpecialPrices FromDiscounts="true" FromMeals="true" FromExtras="true" FromChildPrice="true">
 <SpecialPrice From="30" To="999" CalcRule="Percentage" Value="10" Type="EarlyBooker">
     <Translation Language="de">Frühbucher </Translation>
      <Translation Language="en">Frühbucher </Translation>
 </SpecialPrice>
</SpecialPrices>
                        <Meal MealCode="HB" Value="10" Nights="1" />
                        <Meal MealCode="BB" Value="0" Nights="1" />
                      <BedLinen CalcRule="Total" Value="12" Nights="1" />
                      <FinalCleaning CalcRule="Total" Value="13" Nights="1" />
                        <Extra CalcRule="Total" Code="TE" Value="14" Nights="1">
                          <Names>
                            <Translation Language="de" />
                            <Translation Language="en">TEST</Translation>
                          </Names>
                        </Extra>
                        <Extra CalcRule="Total" Code="BU" Value="24" Nights="1">
                            <Translation Language="de" />
                            <Translation Language="en">BUBU</Translation>
                          </Names>
                        </Extra>
                      </Extras>
                    </PriceTemplate>
                    <PriceTemplate Id="7444a17a-5151-4f68-b4ab-47a827d04cbf" Name="STANDARD" ValidFrom="2010-11-</pre>
08" IsBestPrice="true" DefaultMealCode="BB" ChangeDate="2011-12-20T11:49:00">
                      <Periods />
                      <Prices>
                        <BasePrices>
                          <BasePrice OccupancyFrom="1" OccupancyTo="1" Price="10" AdditionalBed="0" />
                          <BasePrice OccupancyFrom="2" OccupancyTo="2" Price="10" AdditionalBed="0" />
                          <BasePrice OccupancyFrom="3" OccupancyTo="3" Price="10" AdditionalBed="0" />
                        </BasePrices>
                        <Surcharges />
                        <Discounts />
                      </Prices>
                      <ChildReductions FreeChildren="0" FreeChildMaxAge="7">
                        <ChildReduction AgeFrom="0" AgeTo="3" CalcRule="Fixed" Value="100" WithMeals="false"</pre>
UseBasePrice="true" />
                        <ChildReduction AgeFrom="4" AgeTo="7" CalcRule="Fixed" Value="50" WithMeals="false"</pre>
UseBasePrice="true" />
```

```
<ChildReduction AgeFrom="8" AgeTo="12" CalcRule="Fixed" Value="20" WithMeals="false"</pre>
UseBasePrice="true" />
                      </ChildReductions>
                      <PriceSplittings FromDiscounts="true" FromMeals="true" FromExtras="true" FromChildPrice="</pre>
true" />
                      <SpecialPrices FromDiscounts="true" FromMeals="true" FromExtras="true" FromChildPrice="</pre>
true">
                         <SpecialPrice From="30" To="999" CalcRule="Percentage" Value="10">
                            <Translation Language="de">Frühbucher </Translation>
                             <Translation Language="en">Frühbucher </Translation>
                          </Names>
                        </SpecialPrice>
                      </SpecialPrices>
                      <Meals>
                        <Meal MealCode="HB" Value="10" Nights="1" />
                        <Meal MealCode="BB" Value="0" Nights="1" />
                      </Meals>
                      <BedLinen CalcRule="Total" Value="12" Nights="1" />
                      <FinalCleaning CalcRule="Total" Value="13" Nights="1" />
                        <Extra CalcRule="Total" Code="BU" Value="24" Nights="1">
                          <Names>
                            <Translation Language="de" />
                            <Translation Language="en">BUBU</Translation>
                          </Names>
                         </Extra>
                         <Extra CalcRule="Total" Code="TE" Value="14" Nights="1">
                          <Names>
                            <Translation Language="de" />
                            <Translation Language="en">TEST</Translation>
                          </Names>
                        </Extra>
                      </Extras>
                    </PriceTemplate>
                  </PriceTemplates>
                </PriceDetail>
                <ArrivalDepartureTemplates>
                  <ArrivalDepartureTemplate Id="f821900d-f1a6-4527-ae69-e43af4491453" Name="STANDARD"</pre>
ValidFrom="2010-11-08" ChangeDate="2011-07-28T18:06:00">
                    <Conditions>
                      <Condition>
                        <DaysUntilArrival>9999/DaysUntilArrival>
                         <MinStay>1</MinStay>
                        <MaxStay>999</MaxStay>
                        <Interval>1</Interval>
                        <ArrivalDays Mon="true" Tue="true" Wed="true" Thu="true" Fri="true" Sat="true" Sun="</pre>
true" />
                        <DepartureDays Mon="true" Tue="true" Wed="true" Thu="true" Fri="true" Sat="true" Sun="</pre>
true" />
                      </Condition>
                    </Conditions>
                    <Periods />
                  </ArrivalDepartureTemplate>
                </ArrivalDepartureTemplates>
                <SalesRuleTemplates>
                  <SalesRuleTemplate Name="STANDARD" ValidFrom="2010-11-08" ChangeDate="2011-06-07T18:18:00">
                    <Periods />
                    <Offerable>true</Offerable>
                    <Bookable>true</Bookable>
                    <BookOnRequest>false</BookOnRequest>
                    <UseTATO>false</UseTATO>
                    <DaysOfferStops>0</DaysOfferStops>
                    <DaysBookingStops>0</DaysBookingStops>
                    <DirectPayment>
                      <PrePayment>0</PrePayment>
                      <PrePaymentUntil>0</PrePaymentUntil>
                      <FinalPayment>0</FinalPayment>
                      <UsePayment>0</UsePayment>
                    </DirectPayment>
                  </SalesRuleTemplate>
```

```
</SalesRuleTemplates>
                <Availabilities OwnAvailabilities="false" />
                <CancellationPaymentTemplates>
                  <CancellationPaymentTemplate ValidFrom="1980-01-01" ChangeDate="2013-09-03T15:34:00">
                      <Period Start="2013-10-07" End="2013-11-06" />
                    </Periods>
                    <CancellationInformation UseOwnCancellationSettings="true" FreeCancellation="true" />
                    <CancellationFee CalculationBase="3" Percentage="5.00" DaysUntil="5" TimeUntil="18:00" />
                    <CancellationFee CalculationBase="3" Percentage="10.00" DaysUntil="2" TimeUntil="18:00" />
                    <PaymentInformation UseOwnPaymentSettings="true" PaymentType="PrePayment"</pre>
PrePaymentPercentage="10.00" />
                    <PaymentMethods InvoicePossibleDays="14" PrePaymentUntil="7" Invoice="false" CreditCard="</pre>
false" ELV="false" PayPal="false" />
                  </CancellationPaymentTemplate>
                </CancellationPaymentTemplates>
              </Product>
            </Products>
          </Service>
        </Services>
        <RatingsAverage>
          <RatingAverage Type="Hotel" Value="3.0" Count="4" Satisfaction="2,0" Recommended="3">
              <Rating Points="3.4" Satisfaction="4" Recommended="1" Nickname="Testnick" VisitorTypeID="4678a819-</pre>
71ca-4ea8-blb5-3ff078396b58" Id="2d9bc603-1fd3-4a80-ba80-1613735f3fce" ChangeDate="2011-12-01T11:08:00" Active="
true" CreateDate="2011-12-01T11:08:00" >
                <UserComment>es war schön</UserComment>
                <ParentComment />
                <Answer QuestionID="8218f75b-4ed1-482f-aa44-0b6b37ef389c" Value="4" />
                <Answer QuestionID="127b3703-e51e-4252-a62c-64a67491a238" Value="5" />
                <Answer QuestionID="8450d77d-c15e-4ec0-962c-c50e054beff3" Value="3" />
                <Answer QuestionID="212d35e2-le1c-4725-bfa3-e07f21988708" Value="1" />
                <Answer QuestionID="dc7f1005-a743-4581-a9f6-2be05a5f923f" Value="4" />
              </Rating>
              <Rating Points="5.0" Satisfaction="5" Recommended="1" Nickname="monamunki" VisitorTypeID="</pre>
4678a819-71ca-4ea8-b1b5-3ff078396b58" Id="a7d963e5-d391-4497-88bf-69c145e666ef" ChangeDate="2011-12-22T07:06:
00" Active="true" CreateDate="2011-12-01T11:08:00" >
                <UserComment>Supertoll!</UserComment>
                <ParentComment />
                <Answer QuestionID="880addb5-3881-476f-988b-6487f399fb6b" Value="5" />
                <Answer QuestionID="212d35e2-le1c-4725-bfa3-e07f21988708" Value="5" />
                <Answer QuestionID="91a4b6ad-311e-4410-91e8-19077089eb55" Value="5" />
                <Answer QuestionID="4236876b-a058-4390-8621-630fe960c397" Value="5" />
                <Answer QuestionID="127b3703-e51e-4252-a62c-64a67491a238" Value="5" />
                <Answer OuestionID="b5884357-629b-4dle-a31d-9ad30230a691" Value="5" />
                <Answer QuestionID="da3fca5a-5323-43e8-96a0-0d36b72369fd" Value="5" />
                <Answer QuestionID="a8746bcb-7ed2-48cf-aadb-ab9ea49adc10" Value="5" />
                <Answer OuestionID="e3753956-165a-466f-91c5-9251ef79c959" Value="5" />
                <Answer OuestionID="73a8dbd8-4a88-4419-9092-e6262d09ee97" Value="5" />
                <Answer QuestionID="155f3d8c-336c-49fe-951f-86a7d851e852" Value="5" />
                <Answer QuestionID="3945fd30-e2fb-4033-9f52-96ef6e4f1626" Value="5" />
              </Rating>
              <Rating Points="1.2" Satisfaction="2" Recommended="1" Nickname="dadada" VisitorTypeID="4678a819-</pre>
71ca-4ea8-b1b5-3ff078396b58" Id="1b71ae96-f03c-4259-a405-84918efded1f" ChangeDate="2011-12-01T11:09:00" Active="
true" CreateDate="2011-12-01T11:08:00" >
                <UserComment />
                <ParentComment />
                <Answer OuestionID="8218f75b-4ed1-482f-aa44-0b6b37ef389c" Value="2" />
                <Answer QuestionID="dc7f1005-a743-4581-a9f6-2be05a5f923f" Value="3" />
                <Answer QuestionID="212d35e2-le1c-4725-bfa3-e07f21988708" Value="0" />
                <Answer OuestionID="8450d77d-c15e-4ec0-962c-c50e054beff3" Value="0" />
                <Answer QuestionID="127b3703-e51e-4252-a62c-64a67491a238" Value="1" />
              <Rating Points="2.4" Satisfaction="3" Recommended="0" Nickname="Hans" VisitorTypeID="4678a819-</pre>
71ca-4ea8-b1b5-3ff078396b58" Id="afb5a033-542a-48f0-995a-ca59a13d457c" ChangeDate="2011-12-01T11:09:00" Active="
true" CreateDate="2011-12-01T11:08:00" >
               <UserComment>nicht gefallen</UserComment>
                <ParentComment />
                <Answer QuestionID="127b3703-e51e-4252-a62c-64a67491a238" Value="2" />
                <Answer QuestionID="8450d77d-c15e-4ec0-962c-c50e054beff3" Value="2" />
```

#### Full example for one service provider, type additionalservice

```
<?xml version="1.0" encoding="utf-8"?>
<FeratelDsiRS xmlns:xsd="http://www.w3.org/2001/XMLSchema" xmlns:xsi="http://www.w3.org/2001/XMLSchema-</pre>
instance" Status="0" Message="OK" xmlns="http://interface.deskline.net/DSI/XSD">
 <Result Index="1">
    <ServiceProviders>
     <ServiceProvider Id="1509c851-2026-4b73-8e92-a3dfab546b91" ChangeDate="2019-05-13T11:39:18.953">
          <Name>*Test* Adventure Club Kaiserwinkl</Name>
          <Town>68632227-8732-4735-a4ec-73de8724753c</Town>
          <Code>ADCK</Code>
          <Type>AdditionalService</Type>
          <Priority>99</Priority>
          <Active>true</Active>
          <CreditCards />
          <GridSquare />
          <PlanNumber />
          <DBCode>FRT</DBCode>
          <Bookable>true</Bookable>
          <BankAccounts />
          <CurrencyCode>EUR</CurrencyCode>
          <CheckInOutTimes CheckInFrom="00:00" CheckInTo="00:00" CheckOutFrom="00:00" CheckOutTo="00:00" />
        </Details>
          <Link Id="262fb4f3-a163-473f-8a56-51358e5c5627" Name="Homepage" URL="http://www.Urlaub-bei-Irmela.de"</pre>
ChangeDate="2019-05-13T11:37:23.92" Type="1" Order="1" />
        </Links>
        <Facilities ChangeDate="2020-01-15T07:29:32.057">
          <Facility Id="6b2ebdce-0f3e-4d95-ad67-a03583319957" Value="1" />
          <Facility Id="4bc60c6b-c31e-4d50-afce-53ea6cbebf24" Value="1" />
          <Facility Id="b5c167a8-a2a4-4872-bb5f-af8faaac4918" Value="1" />
          <Facility Id="30fec2d9-39b4-49bd-b1b0-713696024021" Value="1" />
          <Facility Id="c14df673-15bc-4c94-aeb9-71f226f6f6af" Value="1" />
          <Facility Id="ab309a6a-3241-4bdd-874b-8bf17ebf4872" Value="1" />
          <Facility Id="185e33f6-0fba-41d9-8077-b48f9061f8ae" Value="1" />
          <Facility Id="8ab92a90-bd1f-4a47-bf1e-18b6e8d552c4" Value="1" />
          <Facility Id="84b4cd9d-9dc6-4865-92ac-71dad05fdb3f" Value="1" />
          <Facility Id="e653db94-5e65-4615-92a1-8e01dd0205b4" Value="1" />
          <Facility Id="e37fdf58-0b45-4284-bd51-7a72e8b27533" Value="1" />
        </Facilities>
        <Addresses>
          <Address Type="Object" ChangeDate="2019-01-22T09:13:00" Id="7e5b6c2c-845f-4a48-be8b-f1d4b1cf4096">
            <Company>feratel media technologies AG</Company>
            <Title>Frau</Title>
            <FirstName>Sandra</FirstName>
            <LastName>Smesitz</LastName>
            <AddressLinel>Moritschstraße 2</AddressLinel>
            <AddressLine2 />
            <Country>AT</Country>
            <ZipCode>9500</ZipCode>
            <Town>Villach</Town>
            <Email>sandra.smesitz@feratel.com</Email>
            <URL>http://www.Urlaub-bei-Irmela.de</URL>
```

```
<Phone />
                       <Mobile />
                   </Address>
                   <Address Type="Owner" ChangeDate="2019-01-22T09:13:00" Id="7e5b6c2c-845f-4a48-be8b-f1d4b1cf4096">
                       <Company>feratel media technologies AG</Company>
                       <Title>Frau</Title>
                       <FirstName>Sandra</FirstName>
                       <LastName>Smesitz</LastName>
                       <AddressLinel>Moritschstraße 2</AddressLinel>
                       <AddressLine2 />
                       <Country>AT</Country>
                       <ZipCode>9500</ZipCode>
                       <Town>Villach</Town>
                       <Email>sandra.smesitz@feratel.com</Email>
                       <URL>http://www.Urlaub-bei-Irmela.de</URL>
                       <Phone />
                       <Mobile />
                   </Address>
                   <Address Type="LandLord" ChangeDate="2019-01-22T09:13:00" Id="7e5b6c2c-845f-4a48-be8b-f1d4b1cf4096">
                       <Company>feratel media technologies AG</Company>
                       <Title>Frau</Title>
                       <FirstName>Sandra</FirstName>
                       <LastName>Smesitz</LastName>
                       <AddressLinel>Moritschstraße 2</AddressLinel>
                       <AddressLine2 />
                       <Country>AT</Country>
                       <ZipCode>9500</ZipCode>
                       <Town>Villach</Town>
                       <Email>sandra.smesitz@feratel.com</Email>
                       <URL>http://www.Urlaub-bei-Irmela.de</URL>
                       <Phone />
                   </Address>
                   <Address Type="Keyholder" ChangeDate="2019-01-22T09:13:00" Id="7e5b6c2c-845f-4a48-be8b-f1d4b1cf4096">
                       <Company>feratel media technologies AG</Company>
                       <Title>Frau</Title>
                       <FirstName>Sandra</FirstName>
                       <LastName>Smesitz</LastName>
                       <AddressLinel>Moritschstraße 2</AddressLinel>
                       <AddressLine2 />
                       <Country>AT</Country>
                       <ZipCode>9500</ZipCode>
                       <Town>Villach</Town>
                       <Email>sandra.smesitz@feratel.com</Email>
                       <URL>http://www.Urlaub-bei-Irmela.de</URL>
                       <Phone />
                       <Mobile />
                   </Address>
                   <Address Type="Insurance" ChangeDate="2019-01-22T09:16:00" Id="17742176-3be6-4bbe-be23-52194380ad3e">
                       <Company />
                       <Title>Herrn</Title>
                       <FirstName>Mario</FirstName>
                       <LastName>Smesitz</LastName>
                       <AddressLine1>Ramserweg 11</AddressLine1>
                       <AddressLine2 />
                       <Country>AT</Country>
                       <ZipCode>9500</ZipCode>
                       <Town>Villach</Town>
                       <Email>sandra.smesitz@feratel.com</Email>
                       <Fax>+43 4242 216565-65</Fax>
                       <URL>http://www.tischlerei-holz.at</URL>
                       <Phone>+4342422165650</Phone>
                       <Mobile>(0043)6769140258</Mobile>
                   </Address>
                </Addresses>
                <AdditionalServices>
                   \verb| <AdditionalService Id="365c08f6-790f-428c-a61d-b4f8ec1730cb"| ChangeDate="2020-02-18T15:18:41.337"| ChangeDate="2020-02-18T15:18:41.337"| ChangeDate="2020-02-18T15:18:41.337"| ChangeDate="2020-02-18T15:18:41.337"| ChangeDate="2020-02-18T15:18:41.337"| ChangeDate="2020-02-18T15:18:41.337"| ChangeDate="2020-02-18T15:18:41.337"| ChangeDate="2020-02-18T15:18:41.337"| ChangeDate="2020-02-18T15:18:41.337"| ChangeDate="2020-02-18T15:18:41.337"| ChangeDate="2020-02-18T15:18:41.337"| ChangeDate="2020-02-18T15:18:41.337"| ChangeDate="2020-02-18T15:18:41.337"| ChangeDate="2020-02-18T15:18:41.337"| ChangeDate="2020-02-18T15:18:41.337"| ChangeDate="2020-02-18T15:18:41.337"| ChangeDate="2020-02-18T15:18:41.337"| ChangeDate="2020-02-18T15:18:41.337"| ChangeDate="2020-02-18T15:18:41.337"| ChangeDate="2020-02-18T15:18:41.337"| ChangeDate="2020-02-18T15:18:41.337"| ChangeDate="2020-02-18T15:18:41.337"| ChangeDate="2020-02-18T15:18:41.337"| ChangeDate="2020-02-18T15:18:41.337"| ChangeDate="2020-02-18T15:18:41.337"| ChangeDate="2020-02-18T15:18:41.337"| ChangeDate="2020-02-18T15:18:41.337"| ChangeDate="2020-02-18T15:18:41.337"| ChangeDate="2020-02-18T15:18:41.337"| ChangeDate="2020-02-18T15:18:41.337"| ChangeDate="2020-02-18T15:18:41.337"| ChangeDate="2020-02-18T15:18:41.337"| ChangeDate="2020-02-18T15:18:41.337"| ChangeDate="2020-02-18T15:18:41.337"| ChangeDate="2020-02-18T15:18:41.337"| ChangeDate="2020-02-18T15:18:41.337"| ChangeDate="2020-02-18T15:18:41.337"| ChangeDate="2020-02-18T15:18:41.337"| ChangeDate="2020-02-18T15:18:41.337"| ChangeDate="2020-02-18T15:18:41.337"| ChangeDate="2020-02-18T15:18:41.337"| ChangeDate="2020-02-18T15:18:41.337"| ChangeDate="2020-02-18T15:18:41.337"| ChangeDate="2020-02-18T15:18:41.337"| ChangeDate="2020-02-18T15:18:41.337"| ChangeDate="2020-02-18T15:18:41.337"| ChangeDate="2020-02-18T15:18:41.337"| ChangeDate="2020-02-18T15:18:41.337"| ChangeDate="2020-02-18T15:18:41.337"| ChangeDate="2020-02-18T15:18:41.337"| ChangeDate="2020-02-18T15:18:41.337"| ChangeDate="2020-02-18T15:18:41.337"| Cha
NeedAcco="false">
```

```
<Details>
                <Translation Language="de">Action-Rafting</Translation>
                <Translation Language="en">Action-Rafting</Translation>
              </Name>
              <Code>GT</Code>
              <Active>true</Active>
              <Order>1</Order>
              <UseAvailability>1</UseAvailability>
              <LastAvailabilityChange>2020-02-18T15:19:00</LastAvailabilityChange>
              <MaxAvailability>100</MaxAvailability>
              <MinParticipants>4</MinParticipants>
              <Dates HideStartDate="false">
                <Date From="2019-12-13" To="2020-10-31" />
              </Dates>
              <StartTimes>
                <StartTime Time="09:00:00" Mon="false" Tue="true" Wed="true" Thu="true" Fri="true" Sat="true"</pre>
Sun="true" />
                <StartTime Time="13:00:00" Mon="true" Tue="true" Wed="true" Thu="true" Fri="true" Sat="true"</pre>
Sun="true" />
                <StartTime Time="16:00:00" Mon="false" Tue="false" Wed="false" Thu="true" Fri="true" Sat="true"</pre>
Sun="false" />
              </StartTimes>
              <Durations Type="Day">
                <Duration>3</Duration>
              </Durations>
              <GuestCardClassificationId>2bc60966-b34c-4a8d-8ca6-2d7aa435d3f1/GuestCardClassificationId>
              <AdditionalServiceTypes>
                <Item Id="196F83AF-8DD2-423A-9397-D249C695AF8D" />
                <Item Id="E2474765-399B-4ECC-9F6E-C7A1D820A893" />
                <Item Id="F94BFE78-A007-4734-919B-107F309B9C34" />
                <Item Id="B8723814-8FDA-4190-B5DE-3A556CA0866F" />
              </AdditionalServiceTypes>
            <Descriptions>
              <Description Id="d03f9913-9fa4-4c05-98f5-01f5438c7819" Type="ServiceDescription" Language="de"</pre>
Systems="L T I C" SystemId="" ShowFrom="101" ShowTo="1231" ChangeDate="2019-06-14T09:58:42.08">Mehr Action
gefällig? Der Raft durch das Durchbruchstal der Tiroler Achen wird beim Action-Rafting erweitert mit Elementen
wie Kehrwasserschwimmen, Flussüberquerung, Felsenspringen und Flip over. Alle Action-Elemente werden so
gestalten, dass Jeder mitmachen kann.</Description>
              <Description Id="2965ef4d-c36a-42ef-9159-141ddf6400e6" Type="AdditionalService" Name="Payment"</pre>
Language="de" Systems="L T I C" SystemId="" ShowFrom="101" ShowTo="1231" ChangeDate="2019-06-14T09:24:11.98">Du
kannst den Gesamtbetrag bequem vor Ort in bar mit EC- oder Kreditkarte bezahlen.</Description>
              <Description Id="229b63e8-a28c-4311-8561-16fbf1525528" Type="AdditionalService" Name="FAQ./ good</pre>
to know" Language="de" Systems="L T I C" SystemId="" ShowFrom="101" ShowTo="1231" ChangeDate="2019-06-14T09:25:
02.34">
                F: Kann ich meinen eigenen Neoprenanzug mitbringen?A: Ja, für Schäden kann nicht gehaftet werden
                F: Kann ich meine eigene Action-Cam mitnehmen?A: Ja, wir haben Chest Harness und Helme mit
Adapter nach Verfügbarkeit
                F: Kann ich ein Boot "exklusiv" für mich und meine Freunde/Familie buchenA: Bei der
Bootseinteilung (max. 10 Teilnehmer) wird Rücksicht auf Wünsche genommen
                F: Was ist bei RegenA: Nass werden wir so oder so ;-)
              </Description>
              <Description Id="cabe3022-8487-44f7-ba7b-2923dc644d28" Type="AdditionalService" Name="Equipment"</pre>
Language="de" Systems="L T I C" SystemId="" ShowFrom="101" ShowTo="1231" ChangeDate="2019-06-14T10:02:07.72">
                Packliste Actionrafting
                - Badebekleidung
                - Extra T-Shirt oder Unterzieher
                - Sportsocken für in die Neoprenschuhe
                - Funktionsunterwäsche (empfohlen)
                - Badetuch und Duschzeug
                - Fotoapparat (kein Smartphone)
                - eigene (Notfall-)medikamente
                - Sonnencreme

    Insektenschutzmittel

              </Description>
              <Description Id="a2lc0ed7-982b-4cd4-9b95-3158714e203c" Type="AdditionalService" Name="Price</pre>
Information" Language="de" Systems="L T I C" SystemId="" ShowFrom="101" ShowTo="1231" ChangeDate="2019-06-14T09:
```

```
23:39.17">Du hast schon oder wirst eine Unterkunft im Kaiserwinkl buchen? Dann kannst Du auch schon jetzt die
mit "Kaiserwinkl Card" gekennzeichneten Angebote buchen. Die Card erhältst Du bei Ankunft von deinem Gastgeber.
Sie muss bei Beginn der Tour auf Anfrage beim Adventure Club Kaiserwinkl vorgewiesen werden.</Description>
              <Description Id="19e24a97-9f51-4ccl-b174-656ab822bcd4" Type="AdditionalService" Name="</pre>
Requirements" Language="de" Systems="L T I C" SystemId="" ShowFrom="101" ShowTo="1231" ChangeDate="2019-06-
14T09:24:48.81">Ab 12 Jahre, schwimmen</Description>
              <Description Id="4ce72b6a-dae3-4c2b-ba86-a2c53f589e83" Type="AdditionalService" Name="Included</pre>
Services" Language="de" Systems="L T I C" SystemId="" ShowFrom="101" ShowTo="1231" ChangeDate="2019-06-14T09:24:
26.327">- Ausrüstung (Neoprenanzug, Schuhe, Helm, Schwimmweste)- Transfer</Description>
             <Description Id="58a531e1-6447-4517-941b-b60e4a20ebfc" Type="AdditionalService" Name="</pre>
Cancellation Information" Language="de" Systems="L T I C" SystemId="" ShowFrom="101" ShowTo="1231" ChangeDate="
2019-06-14T09:23:45.81">Preisrückerstattung wegen Verletzung oder Krankheit nur mit ärztlicher Bestätigung.
Ausfälle wegen witterungsbedingter Einflüsse (höhere Gewalt) werden nicht ersetzt.</Description>
            </Descriptions>
            <GuestCards>
              <GuestCard Id="e0f9d896-6649-4342-91f8-a39e7beb8a76" UsageType="Included" ValidFrom="2020-03-</pre>
01T00:00:00" ValidTo="2020-05-31T00:00:00" ChangeDate="2020-02-21T14:06:42.14">
                <Descriptions>
                  Language="de" Systems="L T I C" SystemId="" ShowFrom="101" ShowTo="1231" ChangeDate="2020-02-21T14:06:54.017"
>teste</Description>
                  <Description Id="1f4c3122-c58b-4fe4-978d-a02c7ad7d0f9" Type="GuestCardClassification"</pre>
Language="en" Systems="L T I C" SystemId="" ShowFrom="101" ShowTo="1231" ChangeDate="2020-02-21T14:07:07.28"
>enlg test</Description>
                </Descriptions>
              </GuestCard>
              <GuestCard Id="b7ec2961-58bc-4dd3-af23-111970fb9b37" UsageType="Included" ValidFrom="2020-02-</pre>
04T00:00:00" ValidTo="2020-03-08T00:00:00" ChangeDate="2020-02-24T10:27:40.407">
               <Descriptions />
              </GuestCard>
              <GuestCard Id="e0f9d896-6649-4342-91f8-a39e7beb8a76" UsageType="Included" ValidFrom="2020-02-</pre>
21T00:00:00" ValidTo="2020-02-29T00:00:00" ChangeDate="2020-02-24T10:26:50.343">
                <Descriptions />
            </GuestCards>
            <Products>
              <Product Id="073c21f6-0d08-4641-a1f3-f931c2e12081" ChangeDate="2020-02-24T10:29:30.69"</pre>
PackageOnly="false">
               <Details FreeBookable="false">
                  <SearchCode />
                  <Order>1</Order>
                  <AccommodationType>Other</AccommodationType>
                  <Active>true</Active>
                  <Name>
                    <Translation Language="de">Erwachsene</Translation>
                    <Translation Language="en">Erwachsene</Translation>
                </Details>
                <PriceDetail OrgPaymentRequired="1" PriceOfArrival="true">
                  <PriceTemplates>
                    <PriceTemplate Id="712581cc-1514-4ecd-9d9b-4ed749413ec3" Name="STANDARD" ValidFrom="2019-01-</pre>
01" IsBestPrice="false" ChangeDate="2019-05-13T11:42:55">
                      <Periods />
                      <Prices>
                        <Prices>
                          <PriceValue DurationUnits="3" Price="42" />
                      </Prices>
                    </PriceTemplate>
                  </PriceTemplates>
                </PriceDetail>
              </Product>
              <Product Id="c20d2f39-2335-4405-bfbe-1839bc52a4b0" ChangeDate="2019-10-18T07:55:01.42"</pre>
PackageOnly="false">
               <Details FreeBookable="false">
                  <SearchCode />
                  <Order>2</Order>
                  <AccommodationType>Other</AccommodationType>
                  <Active>true</Active>
                    <Translation Language="de">Erwachsene mit Kaiserwinkl Card</Translation>
```

```
<Translation Language="en">Erwachsene mit Kaiserwinkl Card</Translation>
                </Details>
                <PriceDetail OrgPaymentRequired="1" PriceOfArrival="true">
                  <PriceTemplates>
                    <PriceTemplate Id="2eb80998-d6bf-46fa-8197-39ebc14f7678" Name="STANDARD" ValidFrom="2019-01-</pre>
01" IsBestPrice="false" ChangeDate="2019-05-13T11:44:43.733">
                      <Periods />
                      <Prices>
                        <Prices>
                          <PriceValue DurationUnits="3" Price="37.8" />
                        </Prices>
                      </Prices>
                    </PriceTemplate>
                  </PriceTemplates>
                </PriceDetail>
              </Product>
              <Product Id="887c1c33-5ece-4185-946a-32cd0872956b" ChangeDate="2019-12-11T12:08:04.353"</pre>
PackageOnly="false">
                <Details FreeBookable="false">
                  <SearchCode />
                  <Order>3</Order>
                  <AccommodationType>Other</AccommodationType>
                  <Active>true</Active>
                  <Name>
                    <Translation Language="de">Kinder</Translation>
                    <Translation Language="en">Kinder</Translation>
                  </Name>
                </Details>
                <PriceDetail OrgPaymentRequired="1" PriceOfArrival="true">
                  <PriceTemplates>
                    <PriceTemplate Id="97718d26-26d3-4d7c-b524-31c1911f0cd7" Name="STANDARD" ValidFrom="2019-01-</pre>
01" IsBestPrice="false" ChangeDate="2019-05-13T11:48:37.22">
                      <Periods />
                      <Prices>
                        <Prices>
                          <PriceValue DurationUnits="3" Price="39" />
                        </Prices>
                      </Prices>
                    </PriceTemplate>
                  </PriceTemplates>
                </PriceDetail>
              </Product>
              <Product Id="68fd6477-0799-40e3-9d5d-9ef988d053a7" ChangeDate="2019-12-11T12:05:37.557"</pre>
PackageOnly="false">
                <Details FreeBookable="false">
                  <SearchCode />
                  <Order>4</Order>
                  <AccommodationType>Other</AccommodationType>
                  <Active>true</Active>
                    <Translation Language="de">Kinder mit Kaiserwinkl Card</Translation>
                    <Translation Language="en">Kinder mit Kaiserwinkl Card</Translation>
                  </Name>
                </Details>
                <PriceDetail OrgPaymentRequired="1" PriceOfArrival="true">
                  <PriceTemplates>
                    <PriceTemplate Id="db2dle60-0411-4547-8d13-376c24986129" Name="STANDARD" ValidFrom="2019-01-</pre>
01" IsBestPrice="false" ChangeDate="2019-05-13T11:49:39.687">
                      <Periods />
                      <Prices>
                        <Prices>
                          <PriceValue DurationUnits="3" Price="35.1" />
                        </Prices>
                      </Prices>
                    </PriceTemplate>
                  </PriceTemplates>
                </PriceDetail>
              </Product>
            </Products>
          </AdditionalService>
```

```
<AdditionalService Id="74091afa-630c-4f32-8867-dc594d48763d" ChangeDate="2019-07-31T11:10:36.583"</pre>
NeedAcco="false">
            <Details>
              <Name>
                <Translation Language="de">Gletscherweg zur Pasterze</Translation>
                <Translation Language="en">Gletscherweg zur Pasterze</Translation>
              </Name>
              <Code>GT</Code>
              <Active>true</Active>
              <Order>2</Order>
              <UseAvailability>1</UseAvailability>
              <LastAvailabilityChange>2019-07-31T11:13:00</LastAvailabilityChange>
              <MaxAvailability>15</MaxAvailability>
              <MinParticipants>1</MinParticipants>
              <Dates HideStartDate="false">
                <Date From="2019-06-27" To="2019-09-05" />
              </Dates>
              <StartTimes />
              <Durations Type="Day">
                <Duration>1</Duration>
              <GuestCardClassificationId>79d2fe51-50fb-4459-b5e0-ee56b51bc803</GuestCardClassificationId>
            </Details>
            <GuestCards>
              <GuestCard Id="b7ec2961-58bc-4dd3-af23-111970fb9b37" UsageType="Included" ValidFrom="2020-02-</pre>
01T00:00:00" ValidTo="2020-02-28T00:00:00" ChangeDate="2020-02-24T10:30:07.987">
                <Descriptions />
              </GuestCard>
            </GuestCards>
            <Products>
              <Product Id="4e861c8d-02f1-4197-bbe3-61c7d7035064" ChangeDate="2019-07-31T11:10:37.02"</pre>
PackageOnly="false">
                <Details FreeBookable="false">
                  <SearchCode>GLEWEG</SearchCode>
                  <Order>1</Order>
                  <AccommodationType>Other</AccommodationType>
                  <Active>true</Active>
                  <Name>
                    <Translation Language="de">Erwachsener</Translation>
                    <Translation Language="en">Erwachsener</Translation>
                  </Name>
                </Details>
                <PriceDetail OrgPaymentRequired="1" PriceOfArrival="true">
                  <PriceTemplates>
                    <PriceTemplate Id="31a94c73-0819-43cc-81ac-c8dcd1f5125f" Name="STANDARD" ValidFrom="2019-01-</pre>
01" IsBestPrice="false" ChangeDate="2019-07-31T11:11:53.727">
                      <Periods />
                      <Prices>
                        <Prices>
                          <PriceValue DurationUnits="1" Price="17" />
                        </Prices>
                      </Prices>
                    </PriceTemplate>
                  </PriceTemplates>
                </PriceDetail>
              </Product>
              <Product Id="3572b5cf-7dbe-4296-acb9-16caa52fb187" ChangeDate="2019-07-31T11:10:53.333"</pre>
PackageOnly="false">
                <Details FreeBookable="false">
                  <SearchCode>GLEWEG</SearchCode>
                  <Order>2</Order>
                  <AccommodationType>Other</AccommodationType>
                  <Active>true</Active>
                    <Translation Language="de">Kind (10 bis 15 Jahre)/Translation>
                    <Translation Language="en">Kind (10 bis 15 Jahre)/Translation>
                  </Name>
                </Details>
                <PriceDetail OrgPaymentRequired="1" PriceOfArrival="true">
                  <PriceTemplates>
                    <PriceTemplate Id="c2e6c2af-ec49-4008-bc55-e6288b50248d" Name="STANDARD" ValidFrom="2019-01-</pre>
```

```
01" IsBestPrice="false" ChangeDate="2019-07-31T11:13:17.977">
                                            <Periods />
                                            <Prices>
                                                <Prices>
                                                    <PriceValue DurationUnits="1" Price="11" />
                                                </Prices>
                                            </Prices>
                                        </PriceTemplate>
                                    </PriceTemplates>
                                </PriceDetail>
                            </Product>
                        </Products>
                    </AdditionalService>
                    <AdditionalService Id="924774af-2f8f-40b5-8d35-a49f768bd871" ChangeDate="2019-10-11T08:26:14.85"</pre>
NeedAcco="false">
                       <Details>
                            <Name>
                                <Translation Language="de">Multifunktionshose</Translation>
                                <Translation Language="en">Multifunktionshose</Translation>
                            </Name>
                            <Code>DI</Code>
                            <Active>true</Active>
                            <Order>3</Order>
                            <UseAvailability>0</UseAvailability>
                            <LastAvailabilityChange>2019-08-05T14:05:00</LastAvailabilityChange>
                            <MaxAvailability>0</MaxAvailability>
                            <MinParticipants>0</MinParticipants>
                            <Dates HideStartDate="false" />
                            <StartTimes />
                            <Durations Type="None" />
                        </Details>
                        <Products>
                            <Product Id="e162fe0b-57da-4ec7-bfc2-2d5b923f4bc8" ChangeDate="2019-10-11T08:26:15.4"</pre>
PackageOnly="false">
                                <Details FreeBookable="false">
                                   <SearchCode>MULTIHOSE</SearchCode>
                                    <Order>1</Order>
                                    <AccommodationType>Other</AccommodationType>
                                    <Active>true</Active>
                                        <Translation Language="de">Multifunktionshose</Translation>
                                        <Translation Language="en">Multifunktionshose</Translation>
                                    </Name>
                                </Details>
                                <PriceDetail OrgPaymentRequired="1" PriceOfArrival="true">
                                    <PriceTemplates>
                                        <PriceTemplate Id="c050810f-8c37-4042-8d21-f6c3bcda06e9" Name="STANDARD" ValidFrom="2018-10-</pre>
11" IsBestPrice="false" ChangeDate="2019-10-11T08:26:32.15">
                                           <Periods />
                                            <Prices>
                                               <Prices>
                                                   <PriceValue DurationUnits="0" Price="15.95" />
                                                </Prices>
                                            </Prices>
                                        </PriceTemplate>
                                    </PriceTemplates>
                                </PriceDetail>
                            </Product>
                        </Products>
                    </AdditionalService>
                    \verb| <AdditionalService Id="b5855675-7703-4d4b-8d05-04bf80b0a5e5"| ChangeDate="2020-01-14T10:05:02.82"| ChangeDate="2020-01-14T10:05:02.82"| ChangeDate="2020-01-14T10:05:02.82"| ChangeDate="2020-01-14T10:05:02.82"| ChangeDate="2020-01-14T10:05:02.82"| ChangeDate="2020-01-14T10:05:02.82"| ChangeDate="2020-01-14T10:05:02.82"| ChangeDate="2020-01-14T10:05:02.82"| ChangeDate="2020-01-14T10:05:02.82"| ChangeDate="2020-01-14T10:05:02.82"| ChangeDate="2020-01-14T10:05:02.82"| ChangeDate="2020-01-14T10:05:02.82"| ChangeDate="2020-01-14T10:05:02.82"| ChangeDate="2020-01-14T10:05:02.82"| ChangeDate="2020-01-14T10:05:02.82"| ChangeDate="2020-01-14T10:05:02.82"| ChangeDate="2020-01-14T10:05:02.82"| ChangeDate="2020-01-14T10:05:02.82"| ChangeDate="2020-01-14T10:05:02.82"| ChangeDate="2020-01-14T10:05:02.82"| ChangeDate="2020-01-14T10:05:02.82"| ChangeDate="2020-01-14T10:05:02.82"| ChangeDate="2020-01-14T10:05:02.82"| ChangeDate="2020-01-14T10:05:02.82"| ChangeDate="2020-01-14T10:05:02.82"| ChangeDate="2020-01-14T10:05:02.82"| ChangeDate="2020-01-14T10:05:02.82"| ChangeDate="2020-01-14T10:05:02.82"| ChangeDate="2020-01-14T10:05:02.82"| ChangeDate="2020-01-14T10:05:02.82"| ChangeDate="2020-01-14T10:05:02.82"| ChangeDate="2020-01-14T10:05:02.82"| ChangeDate="2020-01-14T10:05:02.82"| ChangeDate="2020-01-14T10:05:02.82"| ChangeDate="2020-01-14T10:05:02.82"| ChangeDate="2020-01-14T10:05:02.82"| ChangeDate="2020-01-14T10:05:02.82"| ChangeDate="2020-01-14T10:05:02.82"| ChangeDate="2020-01-14T10:05:02.82"| ChangeDate="2020-01-14T10:05:02.82"| ChangeDate="2020-01-14T10:05:02.82"| ChangeDate="2020-01-14T10:05:02.82"| ChangeDate="2020-01-14T10:05:02.82"| ChangeDate="2020-01-14T10:05:02.82"| ChangeDate="2020-01-14T10:05:02.82"| ChangeDate="2020-01-14T10:05:02.82"| ChangeDate="2020-01-14T10:05:02.82"| ChangeDate="2020-01-14T10:05:02.82"| ChangeDate="2020-01-14T10:05:02.82"| ChangeDate="2020-01-14T10:05:02.82"| ChangeDate="2020-01-14T10:05:02.82"| ChangeDate="2020-01-14T10:05:02.82"| ChangeDate="2020-01-14T10:05:02.82"| ChangeDate="2020-0
NeedAcco="false">
                       <Details>
                            <Name>
                                <Translation Language="de">Fantastic Gondolas 2019 - Ticket Freitag/Translation>
                                <Translation Language="en">Fantastic Gondolas 2019 - Ticket Freitag/Translation>
                            </Name>
                            <Code>TI</Code>
                            <Active>true</Active>
                            <Order>4</Order>
                            <UseAvailability>0</UseAvailability>
```

```
<LastAvailabilityChange>1980-01-01T00:00:00</LastAvailabilityChange>
              <MaxAvailability>0</MaxAvailability>
              <MinParticipants>0</MinParticipants>
              <Dates HideStartDate="false">
                <Date From="2019-11-29" To="2020-11-30" />
              </Dates>
              <StartTimes>
                <StartTime Time="00:00:00" Mon="false" Tue="false" Wed="false" Thu="false" Fri="true" Sat="</pre>
false" Sun="false" />
              </StartTimes>
              <Durations Type="Day">
                <Duration>1</Duration>
              </Durations>
              <AdditionalServiceTypes>
                <Item Id="B8723814-8FDA-4190-B5DE-3A556CA0866F" />
              </AdditionalServiceTypes>
            </Details>
            <Products>
              <Product Id="24a96f8a-fe3e-4384-ba58-7d4a833337b2" ChangeDate="2020-01-14T10:05:03.79"</pre>
PackageOnly="false">
                <Details FreeBookable="false">
                  <SearchCode />
                  <Order>1</Order>
                  <AccommodationType>Other</AccommodationType>
                  <Active>true</Active>
                    <Translation Language="de">Fantastic Gondolas 2019 - Ticket Freitag/Translation>
                    <Translation Language="en">Fantastic Gondolas 2019 - Ticket Freitag</Translation>
                </Details>
                <PriceDetail OrgPaymentRequired="0" PriceOfArrival="true">
                  <PriceTemplates>
                    <PriceTemplate Id="f8de9cc5-a889-4658-8991-d6ff1079ba21" Name="STANDARD" ValidFrom="2019-09-</pre>
13" IsBestPrice="false" ChangeDate="2019-10-08T08:13:08.45">
                      <Periods />
                      <Prices>
                          <PriceValue DurationUnits="1" Price="22" />
                        </Prices>
                      </Prices>
                    </PriceTemplate>
                  </PriceTemplates>
                </PriceDetail>
              </Product>
            </Products>
          </AdditionalService>
          <AdditionalService Id="9436c1b4-435d-440b-bf6c-a097d9340f33" ChangeDate="2019-10-08T08:06:37.01"</pre>
NeedAcco="false">
            <Details>
                <Translation Language="de">Fantastic Gondolas 2019 - Ticket Samstag/Translation>
                <Translation Language="en">Fantastic Gondolas 2019 - Ticket Samstag/Translation>
              <Code>TI</Code>
              <Active>true</Active>
              <Order>5</Order>
              <UseAvailability>0</UseAvailability>
              <LastAvailabilityChange>1980-01-01T00:00:00</LastAvailabilityChange>
              <MaxAvailability>0</MaxAvailability>
              <MinParticipants>0</MinParticipants>
              <Dates HideStartDate="false">
                <Date From="2019-11-29" To="2019-11-30" />
              </Dates>
              <StartTimes>
                <StartTime Time="00:00:00" Mon="false" Tue="false" Wed="false" Thu="false" Fri="false" Sat="</pre>
true" Sun="false" />
              </StartTimes>
              <Durations Type="Day">
                <Duration>1</Duration>
              </Durations>
              <AdditionalServiceTypes>
```

```
<Item Id="B8723814-8FDA-4190-B5DE-3A556CA0866F" />
              </AdditionalServiceTypes>
            </Details>
            <Products>
              <Product Id="26bb903c-6daf-438d-8c0c-04663406974c" ChangeDate="2019-10-08T08:06:37.48"</pre>
PackageOnly="false">
                <Details FreeBookable="false">
                  <SearchCode />
                  <Order>1</Order>
                  <AccommodationType>Other</AccommodationType>
                  <Active>true</Active>
                  <Name>
                    <Translation Language="de">Fantastic Gondolas 2019 - Ticket Samstag/Translation>
                    <Translation Language="en">Fantastic Gondolas 2019 - Ticket Samstag/Translation>
                </Details>
                <PriceDetail OrgPaymentRequired="0" PriceOfArrival="true">
                  <PriceTemplates>
                    <PriceTemplate Id="4d1fb81f-5af9-444e-a830-fed44c3572d4" Name="STANDARD" ValidFrom="2019-09-</pre>
13" IsBestPrice="false" ChangeDate="2019-10-08T08:13:24.62">
                      <Periods />
                      <Prices>
                        <Prices>
                          <PriceValue DurationUnits="1" Price="34" />
                        </Prices>
                      </Prices>
                    </PriceTemplate>
                  </PriceTemplates>
                </PriceDetail>
              </Product>
            </Products>
          </AdditionalService>
          <AdditionalService Id="7ac0b960-254f-4ae9-9b98-4fcb9e906223" ChangeDate="2020-01-07T08:57:48.307"</pre>
NeedAcco="false">
            <Details>
                <Translation Language="de">Fantastic Gondolas 2019 - Festivalpass/Translation>
                <Translation Language="en">Fantastic Gondolas 2019 - Festivalpass/Translation>
              </Name>
              <Code>TI</Code>
              <Active>true</Active>
              <Order>6</Order>
              <UseAvailability>0</UseAvailability>
              <LastAvailabilityChange>1980-01-01T00:00:00</LastAvailabilityChange>
              <MaxAvailability>0</MaxAvailability>
              <MinParticipants>0</MinParticipants>
              <Dates HideStartDate="false">
                <Date From="2019-11-29" To="2020-11-30" />
              </Dates>
              <StartTimes>
                <StartTime Time="00:00:00" Mon="false" Tue="false" Wed="false" Thu="false" Fri="true" Sat="</pre>
true" Sun="false" />
              </StartTimes>
              <Durations Type="Day">
                <Duration>2</Duration>
              </Durations>
              <AdditionalServiceTypes>
                <Item Id="B8723814-8FDA-4190-B5DE-3A556CA0866F" />
              </AdditionalServiceTypes>
            <Links>
              <Link Id="70205ce1-983e-441c-aa9b-5a4a561dec97" Name="Video" URL="https://www.youtube.com/embed</pre>
/gAXkhT2-ej4" ChangeDate="2020-01-07T11:57:09.55" Type="10" Order="1" />
            </Links>
            <Products>
              <Product Id="a58b735c-1b87-45c2-917b-4f30cbcc8be8" ChangeDate="2020-01-07T08:57:51.45"</pre>
PackageOnly="false">
                <Details FreeBookable="false">
                  <SearchCode />
                  <Order>1</Order>
                  <AccommodationType>Other</AccommodationType>
```

```
<Active>true</Active>
                    <Translation Language="de">Fantastic Gondolas 2019 - Festivalpass/Translation>
                    <Translation Language="en">Festivalpass</Translation>
                  </Name>
                </Details>
                <PriceDetail OrgPaymentRequired="0" PriceOfArrival="true">
                  <PriceTemplates>
                    <PriceTemplate Id="7b31f50f-e03b-47f4-b050-6a22caac531a" Name="STANDARD" ValidFrom="2019-09-</pre>
13" IsBestPrice="false" ChangeDate="2019-10-08T08:13:38.467">
                      <Periods />
                      <Prices>
                        <Prices>
                          <PriceValue DurationUnits="2" Price="45" />
                        </Prices>
                      </Prices>
                    </PriceTemplate>
                  </PriceTemplates>
                </PriceDetail>
              </Product>
            </Products>
          </AdditionalService>
          <AdditionalService Id="7faddc20-a345-4caf-84d9-5ecf659ac2f2" ChangeDate="2019-10-17T08:09:54.147"</pre>
NeedAcco="false">
            <Details>
                <Translation Language="de">Brenneier-Tour - auf Anfrage/Translation>
                <Translation Language="en">Brenneier-Tour - auf Anfrage/Translation>
              </Name>
              <Code>GT</Code>
              <Active>true</Active>
              <Order>7</Order>
              <UseAvailability>0</UseAvailability>
              <LastAvailabilityChange>2019-10-17T08:02:00</LastAvailabilityChange>
              <MaxAvailability>0</MaxAvailability>
              <MinParticipants>1</MinParticipants>
              <Dates HideStartDate="false" />
              <StartTimes />
              <Durations Type="None" />
              <AdditionalServiceTypes>
                <Item Id="B8723814-8FDA-4190-B5DE-3A556CA0866F" />
              </AdditionalServiceTypes>
            </Details>
            <Products>
              <Product Id="5be5bb81-be40-47d1-ae5f-0293f51c86f9" ChangeDate="2020-01-28T13:47:58.613"</pre>
PackageOnly="false">
                <Details FreeBookable="false">
                  <SearchCode>BRAA</SearchCode>
                  <Order>1</Order>
                  <AccommodationType>Other</AccommodationType>
                  <Active>true</Active>
                    <Translation Language="de">Brenneier-Tour - auf Anfrage product</Translation>
                    <Translation Language="en">Brenneier-Tour - auf Anfrage product</Translation>
                </Details>
                <PriceDetail OrgPaymentRequired="0" PriceOfArrival="true">
                  <PriceTemplates>
                    <PriceTemplate Id="3d27e22c-e7e6-49c8-a29b-c37a93713ed4" Name="STANDARD" ValidFrom="2018-10-</pre>
17" IsBestPrice="false" ChangeDate="2019-10-17T08:10:06.147">
                      <Periods />
                      <Prices>
                          <PriceValue DurationUnits="0" Price="5" />
                        </Prices>
                      </Prices>
                    </PriceTemplate>
                  </PriceTemplates>
                </PriceDetail>
              </Product>
            </Products>
```

```
</AdditionalService>
          <AdditionalService Id="03d26a43-5a04-4479-a2d8-eeb5cf7dlabf" ChangeDate="2019-11-26T11:55:41.017"</pre>
NeedAcco="false">
            <Details>
              <Name>
                <Translation Language="de">Keine Scheu vor Zottl und Heu</Translation>
                <Translation Language="en">Keine Scheu vor Zottl und Heu</Translation>
              <Code>BR</Code>
              <Active>true</Active>
              <Order>8</Order>
              <UseAvailability>1</UseAvailability>
              <LastAvailabilityChange>2020-02-03T10:52:00</LastAvailabilityChange>
              <MaxAvailability>0</MaxAvailability>
              <MinParticipants>0</MinParticipants>
              <Dates HideStartDate="false">
                <Date From="2019-12-06" To="2020-04-10" />
              </Dates>
              <StartTimes>
                <StartTime Time="10:00:00" Mon="true" Tue="true" Wed="true" Thu="true" Fri="true" Sat="true"</pre>
Sun="true" />
              </StartTimes>
              <Durations Type="Hour">
                <Duration>1</Duration>
              </Durations>
            </Details>
            <Products>
              <Product Id="01287b4e-bd6e-44da-8254-c822deca39ce" ChangeDate="2019-11-26T11:55:41.72"</pre>
PackageOnly="false">
                <Details FreeBookable="false">
                  <SearchCode />
                  <Order>1</Order>
                  <AccommodationType>Other</AccommodationType>
                  <Active>true</Active>
                  <Name>
                    <Translation Language="de">Keine Scheu vor Zottl und Heu pro</Translation>
                    <Translation Language="en">Keine Scheu vor Zottl und Heu pro</Translation>
                  </Name>
                </Details>
                <PriceDetail OrgPaymentRequired="1" PriceOfArrival="true">
                  <PriceTemplates>
                    <PriceTemplate Id="f91413b7-5c09-4f2f-939f-50d2821796bf" Name="STANDARD" ValidFrom="2018-11-</pre>
26" IsBestPrice="false" ChangeDate="2019-11-26T11:53:27.703">
                      <Periods />
                      <Prices>
                        <Prices>
                          <PriceValue DurationUnits="1" Price="50" />
                        </Prices>
                      </Prices>
                    </PriceTemplate>
                  </PriceTemplates>
                </PriceDetail>
              </Product>
            </Products>
          </AdditionalService>
          <AdditionalService Id="837bd72a-862e-49f3-9568-e70e3f87185e" ChangeDate="2020-01-24T08:41:01.137"</pre>
NeedAcco="false">
            <Details>
              <Name>
                <Translation Language="de">Snow-Tubing</Translation>
                <Translation Language="en">Snow-Tubing</Translation>
              </Name>
              <Code>EV</Code>
              <Active>true</Active>
              <Order>9</Order>
              <UseAvailability>1</UseAvailability>
              <LastAvailabilityChange>2020-01-24T08:41:00</LastAvailabilityChange>
              <MaxAvailability>5</MaxAvailability>
              <MinParticipants>0</MinParticipants>
              <Dates HideStartDate="false" />
              <StartTimes>
```

```
<StartTime Time="13:30:00" Mon="true" Tue="true" Wed="true" Thu="true" Fri="true" Sat="true"</pre>
Sun="true" />
                          </StartTimes>
                          <Durations Type="Hour">
                              <Duration>3</Duration>
                           </Durations>
                       </Details>
                       <Products>
                          <Product Id="af85c3dd-d25e-4e5c-ae66-66f9750b48b9" ChangeDate="2020-01-24T08:41:02.917"</pre>
PackageOnly="false">
                              <Details FreeBookable="true">
                                  <SearchCode>EV</SearchCode>
                                  <Order>1</Order>
                                  <AccommodationType>Other</AccommodationType>
                                  <Active>true</Active>
                                  <Name>
                                      <Translation Language="de">Snow-Tubing - MIT Gästekarte/Translation>
                                      <Translation Language="en">Snow-Tubing - MIT Gästekarte/Translation>
                                  </Name>
                              </Details>
                              <PriceDetail OrgPaymentRequired="1" PriceOfArrival="true">
                                  <PriceTemplates>
                                      <PriceTemplate Id="15019e06-bcb1-4283-a204-bac32627a462" Name="STANDARD" ValidFrom="2018-12-</pre>
11" IsBestPrice="false" ChangeDate="2019-12-11T08:46:58.36">
                                         <Periods />
                                         <Prices>
                                             <Prices>
                                                 <PriceValue DurationUnits="3" Price="0" />
                                             </Prices>
                                         </Prices>
                                      </PriceTemplate>
                                  </PriceTemplates>
                              </PriceDetail>
                           </Product>
                      </Products>
                   </AdditionalService>
                   <AdditionalService Id="5f407860-9cff-4fcf-bce4-a708a2c58748" ChangeDate="2019-12-11T12:10:30.353"</pre>
NeedAcco="false">
                      <Details>
                          <Name>
                              <Translation Language="de">Alpaka - Spaziergang</Translation>
                              <Translation Language="en">Alpaka - Spaziergang</Translation>
                          </Name>
                           <Code>EV</Code>
                           <Active>true</Active>
                           <Order>10</Order>
                           <UseAvailability>1</UseAvailability>
                           <LastAvailabilityChange>2019-12-11T12:12:00</LastAvailabilityChange>
                          <MaxAvailability>5</MaxAvailability>
                           <MinParticipants>0</MinParticipants>
                          <Dates HideStartDate="false">
                              <Date From="2019-12-07" To="2020-04-11" />
                           </Dates>
                           <StartTimes>
                              <StartTime Time="10:00:00" Mon="false" Tue="false" Wed="false" Thu="false" Fri="false" Sat="</pre>
true" Sun="false" />
                              <StartTime Time="15:00:00" Mon="false" Tue="false" Wed="false" Thu="false" Fri="true" Sat="</pre>
false" Sun="false" />
                          </StartTimes>
                           <Durations Type="Hour">
                              <Duration>2</Duration>
                          </Durations>
                          < Guest Card Classification Id > 2bc 60966-b34c-4a8d-8ca6-2d7aa435d3f1 </Guest Card Classification Id > 2bc 60966-b34c-4a8d-8ca6-2d7aa435d3f1 </Guest Card Classification Id > 2bc 60966-b34c-4a8d-8ca6-2d7aa45d3f1 </Guest Card Classification Id > 2bc 60966-b34c-4a8d-8ca6-2d7aa45d3f1 </Guest Card Classification Id > 2bc 60966-b34c-4a8d-8ca6-
                       </Details>
                       <Products>
                          <Product Id="460ac236-479c-4369-a45c-c23dfe933962" ChangeDate="2019-12-11T12:10:39.62"</pre>
PackageOnly="false">
                              <Details FreeBookable="false">
                                  <SearchCode>EV</SearchCode>
                                  <Order>1</Order>
                                  <AccommodationType>Other</AccommodationType>
```

```
<Active>true</Active>
                    <Translation Language="de">Alpaka Spaziergang - OHNE Gästekarte</Translation>
                    <Translation Language="en">Alpaka Spaziergang - OHNE Gästekarte</Translation>
                  </Name>
                </Details>
                <PriceDetail OrgPaymentRequired="1" PriceOfArrival="true">
                  <PriceTemplates>
                    <PriceTemplate Id="8a84d7bc-08d7-449f-a813-b4eef6eb7672" Name="STANDARD" ValidFrom="2018-12-</pre>
11" IsBestPrice="false" ChangeDate="2019-12-11T12:11:53.523">
                      <Periods />
                      <Prices>
                        <Prices>
                          <PriceValue DurationUnits="2" Price="24" />
                        </Prices>
                      </Prices>
                    </PriceTemplate>
                  </PriceTemplates>
                </PriceDetail>
              </Product>
              <Product Id="24e74d2c-1577-4186-b173-9cb7e913de99" ChangeDate="2019-12-11T12:14:25.54"</pre>
PackageOnly="false">
                <Details FreeBookable="false">
                  <SearchCode>EV</SearchCode>
                  <Order>2</Order>
                  <AccommodationType>Other</AccommodationType>
                  <Active>true</Active>
                    <Translation Language="de">Alpaka Spaziergang Kinder - OHNE Gästekarte</Translation>
                    <Translation Language="en">Alpaka Spaziergang Kinder - OHNE Gästekarte/Translation>
                  </Name>
                </Details>
                <PriceDetail OrgPaymentRequired="1" PriceOfArrival="true">
                  <PriceTemplates>
                    <PriceTemplate Id="a308d179-bd02-4154-bb47-585c84ec06a3" Name="STANDARD" ValidFrom="2018-12-</pre>
11" IsBestPrice="false" ChangeDate="2019-12-11T12:12:49.68">
                      <Periods />
                      <Prices>
                        <Prices>
                          <PriceValue DurationUnits="2" Price="17" />
                        </Prices>
                      </Prices>
                    </PriceTemplate>
                  </PriceTemplates>
                </PriceDetail>
              </Product>
          </AdditionalService>
          <AdditionalService Id="e2b6b45e-377b-4878-8dbf-d79313c5962c" ChangeDate="2020-01-24T12:22:45.773"</pre>
NeedAcco="false">
            <Details>
                <Translation Language="de">Test checkout</Translation>
                <Translation Language="en">Test checkout</Translation>
              </Name>
              <Code>EV</Code>
              <Active>true</Active>
              <Order>11</Order>
              <UseAvailability>1</UseAvailability>
              <LastAvailabilityChange>2020-01-24T12:35:00</LastAvailabilityChange>
              <MaxAvailability>5</MaxAvailability>
              <MinParticipants>0</MinParticipants>
              <Dates HideStartDate="false">
                <Date From="2019-12-07" To="2020-04-11" />
              </Dates>
              <StartTimes>
                <StartTime Time="10:00:00" Mon="false" Tue="false" Wed="false" Thu="false" Fri="false" Sat="</pre>
true" Sun="false" />
                <StartTime Time="15:00:00" Mon="false" Tue="false" Wed="false" Thu="false" Fri="true" Sat="</pre>
false" Sun="false" />
              </StartTimes>
```

```
<Durations Type="Hour">
                <Duration>2</Duration>
              </Durations>
              <GuestCardClassificationId>2bc60966-b34c-4a8d-8ca6-2d7aa435d3f1/GuestCardClassificationId>
            </Details>
            <Products>
              <Product Id="a44f55fa-ff68-41b2-951d-8774269f8437" ChangeDate="2020-01-24T12:22:46.35"</pre>
PackageOnly="false">
                <Details FreeBookable="false">
                  <SearchCode>EV</SearchCode>
                  <Order>1</Order>
                  <AccommodationType>Other</AccommodationType>
                  <Active>true</Active>
                  <Name>
                    <Translation Language="de">test checkout</Translation>
                    <Translation Language="en">test checkout</Translation>
                  </Name>
                </Details>
                <PriceDetail OrgPaymentRequired="1" PriceOfArrival="true">
                  <PriceTemplates>
                    <PriceTemplate Id="5746cca4-8ee7-4eb4-95ef-a9ada91b7b42" Name="STANDARD" ValidFrom="2018-12-</pre>
11" IsBestPrice="false" ChangeDate="2020-01-24T12:22:53.553">
                      <Periods />
                      <Prices>
                        <Prices>
                          <PriceValue DurationUnits="2" Price="24" />
                      </Prices>
                    </PriceTemplate>
                  </PriceTemplates>
                </PriceDetail>
              </Product>
            </Products>
          </AdditionalService>
          <AdditionalService Id="36007b54-5b73-4393-8dac-b565dacbac51" ChangeDate="2020-01-28T09:10:09.3"</pre>
NeedAcco="false">
            <Details>
              <Name>
                <Translation Language="de">simple Request</Translation>
                <Translation Language="en">simple Request</Translation>
              </Name>
              <Code>RE</Code>
              <Active>true</Active>
              <Order>12</Order>
              <UseAvailability>1</UseAvailability>
              <LastAvailabilityChange>1980-01-01T00:00:00</LastAvailabilityChange>
              <MaxAvailability>0</MaxAvailability>
              <MinParticipants>8</MinParticipants>
              <Dates HideStartDate="false" />
              <StartTimes>
                <StartTime Time="12:00:00" Mon="true" Tue="true" Wed="true" Thu="true" Fri="true" Sat="true"</pre>
Sun="true" />
              </StartTimes>
              <Durations Type="Day">
                <Duration>2</Duration>
              </Durations>
            </Details>
            <Products>
              <Product Id="2829124e-0b86-41e6-afa7-7f63b0fcc1d1" ChangeDate="2020-01-28T12:39:05.887"</pre>
PackageOnly="false">
                <Details FreeBookable="false">
                  <SearchCode />
                  <Order>1</Order>
                  <AccommodationType>Other</AccommodationType>
                  <Active>true</Active>
                    <Translation Language="de">simple Request 1</Translation>
                    <Translation Language="en">simple Request 1</Translation>
                  </Name>
                </Details>
                <PriceDetail OrgPaymentRequired="1" PriceOfArrival="true">
```

```
<PriceTemplates>
                    <PriceTemplate Id="dbe4a7ee-64c1-46d9-b634-75d44ce81a87" Name="STANDARD" ValidFrom="2014-01-</pre>
28" IsBestPrice="false" ChangeDate="2020-01-28T09:08:38.033">
                      <Periods />
                      <Prices>
                        <Prices>
                          <PriceValue DurationUnits="2" Price="195" />
                      </Prices>
                    </PriceTemplate>
                  </PriceTemplates>
                </PriceDetail>
              </Product>
            </Products>
          </AdditionalService>
          <AdditionalService Id="fd148a8c-9e22-4443-bc67-adc8f1651e9d" ChangeDate="2020-02-11T08:33:40.463"</pre>
NeedAcco="false">
            <Details>
              <Name>
                <Translation Language="de">E-Bike Runde Kemptner Wald</Translation>
                <Translation Language="en">E-Bike Runde Kemptner Wald/Translation>
              </Name>
              <Code>CS</Code>
              <Active>true</Active>
              <Order>13</Order>
              <UseAvailability>1</UseAvailability>
              <LastAvailabilityChange>2020-02-11T08:34:00</LastAvailabilityChange>
              <MaxAvailability>0</MaxAvailability>
              <MinParticipants>0</MinParticipants>
              <Dates HideStartDate="false" />
              <StartTimes>
                <StartTime Time="00:00:00" Mon="true" Tue="true" Wed="true" Thu="true" Fri="true" Sat="true"</pre>
Sun="true" />
              </StartTimes>
              <Durations Type="Hour">
                <Duration>4</Duration>
              </Durations>
            </Details>
            <Products>
              <Product Id="a8ac2e37-9682-4906-b757-9f813f8329b2" ChangeDate="2020-02-11T08:33:40.917"</pre>
PackageOnly="false">
                <Details FreeBookable="false">
                  <SearchCode />
                  <Order>1</Order>
                  <AccommodationType>Other</AccommodationType>
                  <Active>true</Active>
                    <Translation Language="de">E-Bike Runde Kemptner Wald/Translation>
                    <Translation Language="en">E-Bike Runde Kemptner Wald</Translation>
                  </Name>
                </Details>
                <PriceDetail OrgPaymentRequired="0" PriceOfArrival="true">
                  <PriceTemplates>
                    <PriceTemplate Id="36fe0788-f3f0-4086-8771-5eb9a5897b76" Name="STANDARD" ValidFrom="2020-02-</pre>
11" IsBestPrice="false" ChangeDate="2020-02-11T08:33:57.857">
                      <Periods />
                      <Prices>
                        <Prices>
                          <PriceValue DurationUnits="4" Price="120" />
                        </Prices>
                      </Prices>
                    </PriceTemplate>
                  </PriceTemplates>
                </PriceDetail>
              </Product>
            </Products>
          </AdditionalService>
        </AdditionalServices>
      </ServiceProvider>
    </ServiceProviders>
```

</Result>
</FeratelDsiRS>

# On Demand Data For Showing Availability Calendar

- Introduction
- Request
- Example
- Response
  - Example
  - Front End Examples

## Introduction

Very often customers want availability calendars to be shown for each product. Wether you synchronize product and service availabilities plus arrival and departure templates (for more detailed information) very regularly and store the data in your database. Or you can use this request (part of Basic Data) to show this information on demand. So no more need for storing a huge amount of data plus the need to synchonise this dynamicly changing data very often. We tried to provide a fast and slim solution for this matter, so that you are able to call this data only in case a website user really has a look at the availability calendar.

# Request

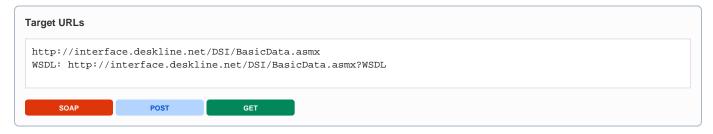

| Request field                         | Description                                                                                                    | Can be empty? |
|---------------------------------------|----------------------------------------------------------------------------------------------------|---------------|
| Originator                            | The code of the point of sale requesting the data. Provided by feratel.                                                                                                    | NO            |
| Company                               | The code of the company requesting the data. Provided by feratel.                                                                                                    | NO            |
| GetAvailabilities - DBCode            | 3 character data base code provides in response of service provider details                                                                                                    | NO            |
| GetAvailabilities - StartDate, Month  | Start date from which on the availabilities should be in the response (best is to take the first of the current month) plus the number of month, so enddate is StartDate plus x Month.                                           | NO            |
| GetAvailabilities - SalesChannelId    | Sales Channel ID (provided by Feratel within accesss data) is mandatory, if a product has own availabilities for a specific saleschannel you don't have to add service and product availabilities, this is done on Deskline side | NO            |
| GetAvailabilities - ServiceProviderId | Id of the service provider for which the availability calendar should be shown. Avaialbilities of all products are inside the response                                                                                           | NO            |
| GetAvailabilities - ProductId         | Optional parameters if only availability calendar of one single product should be shown. If this attribute is not provided reposne includes data for availabilities of all products of the service provider.                     | YES           |
| GetAvailabilities                     | Optional parameter. Enumeartion: true or false                                                                                                    | YES           |
| ShowMinStayLog ic                     | in case this attribute is send with value true in the request we give back in response information about the MinStay logic from deskline System.                                                                                 |               |

### Example

#### Get availabilities for one service provider

```
Get availabilities for one product
```

```
<?xml version="1.0" encoding="utf-8"?>
<FeratelDsiRQ xmlns:xsi="http://www.w3.org/2001/XMLSchema-instance"
    xmlns:xsd="http://www.w3.org/2001/XMLSchema"
    xmlns="http://interface.deskline.net/DSI/XSD">
    <Request Originator="FERATEL" Company="FERATEL">
        <GetAvailabilities DBCode="FRT" Months="4" StartDate="2013-05-01" SalesChannelId="BB556229-E7B1-4F21-9C6A-2BEA7120BF5A" ServiceProviderId="DC1DEFE3-999A-4097-A5BF-7BD86A14E28A"ProductId="ddf0d045-a03e-4585-ab12-fbb6f9d546fc"/>
        </Request>
</FeratelDsiRQ>
```

## Response

| Description                                                                                                    | Can be empty?                                                                                                    |
|----------------------------------------------------------------------------------------------------|----------------------------------------------------------------------------------------------------|
| List of data to create availability calendar for each product                                                                                                    | NO                                                                                                    |
| This attribute informs if the Minstay must be checked according to the arrival day or for the whole stay.  Enumeration: true/false                                                                                                    | NO                                                                                                    |
| Each requested day has an AV element. This elements includes all the data to build up an availability calendar comma separated. Data inside:  Date: YYYY-MM-DD  Count of availability: 0 to x plus Special cases: Count -1002 for Closed and -1001 for Own use by service provider  Minimum stay: in days  Maximum stay: in days  Intervall: in days  Arrival possible: 0No 1Yes | NO                                                                                                    |
|                                                                                                    | List of data to create availability calendar for each product  This attribute informs if the Minstay must be checked according to the arrival day or for the whole stay.  Enumeration: true/false  Each requested day has an AV element. This elements includes all the data to build up an availability calendar comma separated. Data inside:  Date: YYYY-MM-DD  Count of availability: 0 to x plus Special cases: Count -1002 for Closed and -1001 for Own use by service provider  Minimum stay: in days  Maximum stay: in days  Intervall: in days |

## Example

```
<?xml version="1.0" encoding="UTF-8"?>
<FeratelDsiRS xmlns:xsi="http://www.w3.org/2001/XMLSchema-instance"</pre>
   xmlns:xsd="http://www.w3.org/2001/XMLSchema" Status="0"
   xmlns="http://interface.deskline.net/DSI/XSD">
    <Result Index="1">
        <AvailabilityCalendar ProductId="ddf0d045-a03e-4585-ab12-fbb6f9d546fc">
            <AV>2013-05-01,15,1,999,1,1,1</AV>
            <AV>2013-05-02,15,1,999,1,1,1</AV>
            <AV>2013-05-03,15,1,999,1,1,1</AV>
            <AV>2013-05-04,-1002,1,999,1,1,1</AV>
            <AV>2013-05-05,-1002,1,999,1,1,1</AV>
            <AV>2013-05-06,-1002,1,999,1,1,1</AV>
            <AV>2013-05-07,-1002,1,999,1,1,1</AV>
            <AV>2013-05-08,-1002,1,999,1,1,1</AV>
            <AV>2013-05-09,-1002,1,999,1,1,1</AV>
            <AV>2013-05-10,-1002,1,999,1,1,1</AV>
            <AV>2013-05-11,15,1,999,1,1,1</AV>
            <AV>2013-05-12,15,1,999,1,1,1</AV>
            <AV>2013-05-13,15,1,999,1,1,1</AV>
            <AV>2013-05-14,15,1,999,1,1,1</AV>
            <AV>2013-05-15,15,1,999,1,1,1</AV>
            <AV>2013-05-16,15,1,999,1,1,1</AV>
            <AV>2013-05-17,-1001,1,999,1,1,1</AV>
            <AV>2013-05-18,-1001,1,999,1,1,1</AV>
            <AV>2013-05-19,-1001,1,999,1,1,1</AV>
            <AV>2013-05-20,-1001,1,999,1,1,1</AV>
            <AV>2013-05-21,15,1,999,1,1,1</AV>
            <AV>2013-05-22,15,1,999,1,1,1</AV>
            <AV>2013-05-23.6.1.999.1.1.1</AV>
            <AV>2013-05-24,6,1,999,1,1,1</AV>
            <AV>2013-05-25,6,1,999,1,1,1</AV>
            <AV>2013-05-26,6,1,999,1,1,1</AV>
            <AV>2013-05-27,6,1,999,1,1,1</AV>
            <AV>2013-05-28,6,1,999,1,1,1</AV>
            <AV>2013-05-29,6,1,999,1,1,1</AV>
            <AV>2013-05-30,15,1,999,1,1,1</AV>
            <AV>2013-05-31,15,1,999,1,1,1</AV>
        </AvailabilityCalendar>
   </Result>
</FeratelDsiRS>
```

#### Front End Examples

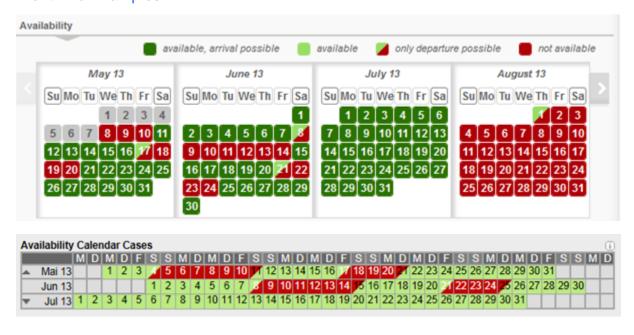

# **Check For Changed Service Providers**

- Introduction
- Request
- Example
- Response
  - Example

## Introduction

To make data synchronization more efficient a check for changed service provider is given. On service provider level it is possible to request all data since a specific date (DateFrom). For request on service and product level it is necessary to provide a service provider ID to get specific data. So if you synchronize availabilities, prices and so on iteration through all service providers has to be done. For this case we provide this check for changed data so you can reduce number of requests to a list of service provider which has changed data since a specific date and time. This is part of basic data web service for service provider. Please note that deleted items are not in response of this request. Deleted items always have to be called with special DeletedItems request.

# Request

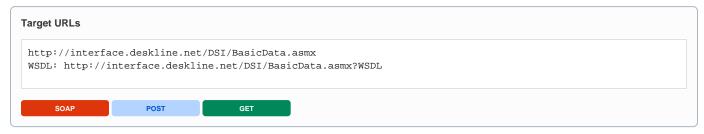

| Request field                 | Description                                                                                                    | Can be empty? |
|-------------------------------|----------------------------------------------------------------------------------------------------|---------------|
| Originator                    | The code of the point of sale requesting the data. Provided by feratel.                                                                                                    | NO            |
| Company                       | The code of the company requesting the data. Provided by feratel.                                                                                                    | NO            |
| Range and<br>GUIDs            | First, a <b>range code</b> to select the data must be defined. This is an enumeration if it is a town (TO) or a district (DI) for example. The IDs of towns/districts are part of the KeyValues function. If there is a need to call data owners (CO) dispettly the IDs or provided by footed. The top leasting (i.e. highest/widest range people) will be provided                            | NO            |
| IDs                           | (DO) directly, the IDs are provided by feratel. The top location (i.e. highest/widest range possible) will be provided by feratel to get started (see range example in <i>KeyValues.xml</i> ). Basic data requests should be done at max per town or district, never per region unless specifically defined by feratel.                                                                        | NO            |
| Filters<br>SalesChan<br>nelld | While the Sales Channel is mandatory in a few places (for example requesting prices) here it is optional in the definition. If your are checking changes of a specific sales channel you only have to use this filter once here and it is taken for all requested changes depending on a sales channel (availabilities, prices, sales rules templates, arrival and departure templates, gaps). | YES           |
|                               | This filters the response to only return service providers that have products assigned to the specified Sales Channel.                                                                                                    |               |
| Filters  DateFrom             | DateFrom attribute occurs within the filter element of the request and is inherited to all elements requested. In this kind of request DateFrom is a Date Time field ("2011-05-18T09:30:00").                                                                                                    | NO            |
| Dater form                    | For example, it is possible to request all service providers that were changed in the last twelve hours.                                                                                                    |               |
| Filters Start and End         | Filter on Start and End Date is mandatory if the request contains one of these elements: availabilities, prices, sales rules templates, arrival and departure templates, gaps. If you are checking changes within a specific date range you only have to use this filter once here and it is taken for all requested changes.                                                                  | YES           |

| Filters                       | When requesting basic data the Systems-Attribute must already be provided to filter only internet-descriptions for example. Example Systems="T" for internet.                                          | YES |
|-------------------------------|----------------------------------------------------------------------------------------------------|-----|
| Systems                       | TInternet                                                                                                    |     |
|                               | LLocal                                                                                                    |     |
|                               | IInformator                                                                                                    |     |
|                               | C Catalogue                                                                                                    |     |
|                               | For multiple selection separate with a Space. Example Systems = "L T"                                                                                                    |     |
| Filters                       | The type of service providers. Either Accommodation or AdditionalService.                                                                                                    | NO  |
| ServicePro<br>vider Type      |                                                                                                    |     |
| Filters                       | Enumeration: All/Active/Inactive. The default setting is "Active", so the interface only returns active service                                                                                        | YES |
| ServicePro<br>vider<br>Status | providers. If it is necessary to know which service providers were deactivated, the value All or Inactive can be used. The Element <active> is returned on the details level of the response.</active> |     |
| Filters                       | The language filter must be used to provide which translations should be transferred inside the DSI response. It's                                                                                     | NO  |
| Language<br>(s)               | possible to request more than one language at the time to save the amounts of requests necessary.                                                                                                    |     |
| ChangedS                      | <changedserviceproviders></changedserviceproviders>                                                                                                    | NO  |
| erviceProvi<br>der            | <details></details>                                                                                                    |     |
|                               | <documents></documents>                                                                                                    |     |
|                               | <descriptions></descriptions>                                                                                                    |     |
|                               | <links></links>                                                                                                    |     |
|                               | <facilities></facilities>                                                                                                    |     |
|                               | <addresses></addresses>                                                                                                    |     |
|                               | <ratingsaverage></ratingsaverage>                                                                                                    |     |
|                               | <customattributes></customattributes>                                                                                                    |     |
|                               | <hotspots></hotspots>                                                                                                    |     |
|                               | <services></services>                                                                                                    |     |
|                               | <details></details>                                                                                                    |     |
|                               | <documents></documents>                                                                                                    |     |
|                               | <descriptions></descriptions>                                                                                                    |     |
|                               | <links></links>                                                                                                    |     |
|                               | <facilities></facilities>                                                                                                    |     |
|                               | <availabilities></availabilities>                                                                                                    |     |
|                               | <products></products>                                                                                                    |     |
|                               | <details></details>                                                                                                    |     |
|                               | <documents></documents>                                                                                                    |     |
|                               | <descriptions></descriptions>                                                                                                    |     |
|                               | <links></links>                                                                                                    |     |
|                               | <pricedetails></pricedetails>                                                                                                    |     |
|                               | <arrivaldeparturetemplates></arrivaldeparturetemplates>                                                                                                    |     |
|                               | <salesruletemplates></salesruletemplates>                                                                                                    |     |
|                               | <availabilities></availabilities>                                                                                                    |     |

```
<Gaps />
</Products>
</Services>
<AdditionalServices>
<Details />
<Documents />
<Descriptions />
<Links />
<Facilities />
<AdditionalProducts>
<Details />
</AdditionalProducts>
</AdditionalProducts>
</AdditionalProducts>
</AdditionalProducts>
</AdditionalProducts>
</AdditionalProducts>
</AdditionalProducts>
</AdditionalProducts>
</AdditionalProducts>
</AdditionalProducts>
</AdditionalProducts></AdditionalProducts>
```

#### Example

#### Get list of changed service providers

```
<?xml version="1.0" encoding="utf-8"?>
<FeratelDsiRQ xmlns:xsi="http://www.w3.org/2001/XMLSchema-instance"</pre>
   xmlns:xsd="http://www.w3.org/2001/XMLSchema"
   xmlns="http://interface.deskline.net/DSI/XSD">
    <Request Originator="FERATEL" Company="FERATEL">
        <Range Code="RG">
            <Item Id="F180FFD5-4FBF-4F2C-AC00-7E8B94462F2C" />
        </Range>
        <BasicData>
           <Filters SalesChannelId="BB556229-E7B1-4F21-9C6A-2BEA7120BF5A" DateFrom="2011-05-18T09:30:00"</pre>
Start="2011-05-16" End="2011-06-16" Systems="T">
                <ServiceProvider Type="Accommodation"/>
                <Languages>
                    <Language Value="de" />
                    <Language Value="en" />
                </Languages>
            </Filters>
            <ChangedServiceProviders >
                <Services>
                    <Availabilities />
                    <Products>
                        <PriceDetails />
                        <ArrivalDepartureTemplates />
                        <SalesRuleTemplates />
                        <Availabilities />
                        <Gaps />
                    </Products>
                </Services>
            </ChangedServiceProviders>
        </BasicData>
    </Request>
</FeratelDsiRQ>
```

# Response

Below is an example of a response with a list of Service Provider IDs, which has changed data of any of elements in the request. This list should be base for basic data request.

| Response field         | Description                                                                                               | Can be empty? |
|------------------------|----------------------------------------------------------------------------------------------------|---------------|
| ChangedServiceProvider | List of Service Provider were there were changes in the requested elements within the specific time range | NO            |
| ID                     | GUID of the service provider                                                                              | NO            |

## Example

```
<?xml version="1.0" encoding="UTF-8"?>
<FeratelDsiRS xmlns:xsi="http://www.w3.org/2001/XMLSchema-instance"</pre>
   xmlns:xsd="http://www.w3.org/2001/XMLSchema" Status="0" Message="OK"
   xmlns="http://interface.deskline.net/DSI/XSD">
   <Result Index="1">
       <ChangedServiceProviders>
           <ServiceProvider Id="c8bc5944-474b-41aa-88f4-054e8c4b9ed9" />
            <ServiceProvider Id="ea06184c-a6a1-4e19-acec-125e273c623a" />
            <ServiceProvider Id="77a7c00d-fc50-4e36-a7d8-4582116c0742" />
            <ServiceProvider Id="e970f557-4e47-4597-8ab6-5ddbdf8ba505" />
            <ServiceProvider Id="b38de37b-20f1-4631-8cac-60dabdf1a22a" />
            <ServiceProvider Id="fc50ecb4-67e8-4d13-b5c1-687b336b2926" />
            <ServiceProvider Id="f20acdb7-2df0-4d6d-8050-72523b4a84f5" />
           <ServiceProvider Id="dc1defe3-999a-4097-a5bf-7bd86a14e28a" />
            <ServiceProvider Id="d19969f8-9d94-4966-8f56-876b49eb2985" />
            <ServiceProvider Id="732cd163-34b1-4de8-9dee-8fdd94ba5cdb" />
            <ServiceProvider Id="8a438e5d-fbe6-4357-9413-9342ef5b5694" />
           <ServiceProvider Id="2dda07b9-7194-4a88-aa6f-f159d8daabd6" />
            <ServiceProvider Id="c4b47dd0-80d8-4c50-88c3-f7ec85409401" />
        </ChangedServiceProviders>
   </Result>
</FeratelDsiRS>
```

# **Basic Data For Events**

- Introduction
- Request
- Example
- Response
  - Example

# Introduction

Events also have a new logic in Deskline 3.0 and can also be requested through this interface. Every event must be assigned to a town so it is also possible to request events only for one town or for a whole region. Events consist of the following parts: Details, Documents, Descriptions, Links, Facilities (more like categories for events) and Addresses.

**Note:** While it is possible to filter the basic data for a specific timeframe the events should still be synchronized to a local database in intervals and not be requested every time a user is looking for events.

Note: After an event does no longer take place in the future, do not synchronozice these events any longer.

# Request

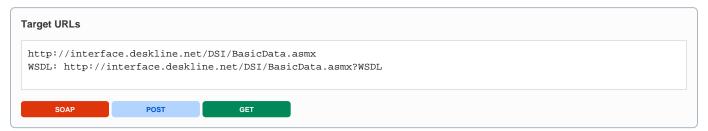

A request consists of three different parts: first, the mandatory values, then the optional filter and then the definition, which elements to provide in the response.

| Request<br>field                                | Description                                                                                                    | Can be empty? |
|-------------------------------------------------|----------------------------------------------------------------------------------------------------|---------------|
| Originator                                      | The code of the point of sale requesting the data. Provided by feratel.                                                                                                    | NO            |
| Company                                         | The code of the company requesting the data. Provided by feratel.                                                                                                    | NO            |
| Range and<br>GUIDs                              | First, a <b>range code</b> (TO) to select the data must be defined. The IDs of towns are part of the KeyValues function. The top location (i.e. highest/widest range possible) will be provided by feratel to get started (see range | NO            |
| IDs                                             | example in KeyValues.xml)                                                                                                    | NO            |
| Fiters ShowCreative Commons                     | With this filter attribute its possible to define if you want to get back creativecommons information in the response. if the attribute is not send in request the creativecommons information will not be given back by default.    | YES           |
|                                                 | in case you send value "true" the createivecommons information will be include in response on all places where creativecommons are entered from the customers.                                                                       |               |
| Filters                                         | <preselectedeventids> can be used to list more than one event based on the Event-ID.</preselectedeventids>                                                                                                    | NO            |
| PreSelectedE ventIDs                            |                                                                                                    |               |
| Filters –<br>Events,<br>Attributes<br>Start/End | Events can be filtered for a specific timeframe (Start/End).                                                                                                    | NO            |

| Events, Attribute Status  Filters – Events, Attribute Status  Filters – Events, Care of the second of the second o |                        |                                                                                                    |     |
|----------------------------------------------------------------------------------------------------|------------------------|----------------------------------------------------------------------------------------------------|-----|
| Systems LLocal TInternet IInformator C Catalog PPIA  Filters – Events, Status  Visibility can define how important an event is on a geographical level. If it's a small event that's only important for a link for the town it takes place in or if it's important enough to show up on a link for a whole region or a whole country. Enumerator: Local, Town, Region, Subregion, Country Visibility Can define how important an event is on a geographical level. If it's a small event that's only important for a link for the town it takes place in or if it's important enough to show up on a link for a whole region or a whole country. Enumerator: Local, Town, Region, Subregion, Country Visibility Visibility Can define how important an event is on a geographical level. If it's a small event that's only important for a link for the town it takes place in or if it's important enough to show up on a link for a whole region or a whole country. Enumerator: Local, Town, Region, Subregion, Country Visibility Visibility Visibility Can define how important an event is on a geographical level. If it's a small event that's only important for a link for the town it takes place in or if it's important enough to show up on a link for a whole region or a whole region or a whole country. Enumerator: Local, Town, Region, Subregion, Country Visibility Visibility V                | Events,                |                                                                                                    | YES |
| LInformator   C Catalog   P PIA                                                                                                    |                        | LLocal                                                                                                    |     |
| C Catalog P PIA  Filters – Events, Abbute Status  Visibility can define how important an event is on a geographical level. If it's a small event that's only important for a link for the town it takes place in or if it's important enough to show up on a link for a whole region or a whole region or a whole country. Enumeration: Local, Town, Region, Subregion, Country  Filters – Events, Attribute Visibility  Filters – Events can be assigned to a series of events, the SerialEvent information can be requested in the KeyValues function. For example all events for one festival can be assigned to the same SerialEvent. The basic data allows to filter based on such a SerialEvent.  Attribute IsTopEvent  Language(s)  The language filter must be used to provide which translations should be transferred inside the DSI response. It's possible to request more than one language at the time to save the amounts of requests necessary.  Events attribute ShowDataOw ner  True/False value, false by default, When set to true, the DSI will also return one more element in events details. It is the organization code of the tourism organisation this event belongs to.  -Obetails>  Events Define if event-decaripens should be part of the response. Use DateFrom to define the modification-date-filter. Use IncludeMainFacilityleIs-frue* for define the information about MainFacilitylD shold be included in response or not modification-date-filter.  Tevents Define if event-decaripens should be part of the response. Use DateFrom to define the modification-date-filter.  Ves  Events Define if event-decaripens should be part of the response. Use DateFrom to define the modification-date-filter.  Ves  Events Define if event-decaripens should be part of the response. Use DateFrom to define the modification-date-filter.  Ves  Events Define if event-decaripens should be part of the response. Use DateFrom to define the modification-date-filter.  Ves  Events Define if event-decaripens should be part of the response. Use DateFrom to define the modification       |                        | TInternet                                                                                                    |     |
| Filters – Events, Attribute IsTours – Events – Events, Attribute IsTours – Events – Events, Attribute IsTours – Events – Events, Attribute IsTours – Events – Events, Attribute IsTours – Events, Attribute IsTours – Events, Attribute IsTours – Events, Attribute IsTours – Events, Attribute IsTours – Events, Attribute IsTours – Events, Attribute IsTours – Events, Attribute IsTours – Events, Attribute IsTours – Events, Attribute IsTours – Events, Attribute IsTours – Events, Attribute IsTours – Events, Attribute IsTours – Events, Attribute IsTours – Events can be top events or not. Set to true to get only top events. If the filter is not set both top events and not top events are in the response.  Events can be top events or not. Set to true to get only top events. If the filter is not set both top events and not top events are in the response.  Events are in the response.  Events Language(s) Truefrase value, false by default. When led is provided one single event can be called.  No  Truefrase value, false by default. When led is provided one single event can be called.  It is the organization code of the tourism organization this event belongs to.  -Obetails>  Events Define if event-decaines should be part of the response. Use DateFrom to define the modification-date-filter. Use modification-date-filter.  Events Define if event-decaines should be part of the response. Use DateFrom to define the modification-date-filter.  VES  Events Define if event-decaines should be part of the response. Use DateFrom to define the modification-date-filter.  VES  Befine if event-decaines should be part of the response. Use DateFrom to define the modification-date-filter.  VES  Befine if event-decaines should be part of the response. Use DateFrom to define the modification-date-filter.  VES  Befine if event-descriptions should be part of the response. Use DateFrom to define the modification-date-filter.  VES  Events Define if event-descriptions should be part of the response. Use DateFrom to define the modification-date-filter.  VES  |                        | IInformator                                                                                                    |     |
| Filters – Events, Attribute Status  Filters – Events, Attribute Status  Filters – Events, Attribute Status  Filters – Events, Attribute Status  Filters – Events, Attribute Status  Filters – Events, Attribute Status  Filters – Events, Attribute Status  Filters – Events, Attribute Status  Filters – Events, Attribute Status  Filters – Events, Attribute Status  Filters – Events, Attribute Status  Events can be assignated to a series of events, the SerialEvent information can be requested in the KeyValues to filter based on such a SerialEvent.  Filters – Events, Attribute SterialEvent  Filters – Events, Attribute Status  Events can be assignated to a series of events, the SerialEvent information can be requested in the KeyValues to filter based on such a SerialEvent.  Filters – Events, Attribute Status  Events can be top events or not. Set to true to get only top events. If the filter is not set both top events and not top events are in the response.  Attribute It is also possible to request more than one language at the time to save the amounts of requests necessary.  It allows to request more than one language at the time to save the amounts of requests necessary.  It is the organization code of the burism organisation this event belongs to.  **Coetails**  True/False value, false by default. When set to true, the DSI will also return one more element in events details.  It is the organization code of the burism organisation this event belongs to.  **Coetails**  Events Details  Define if event-details should be part of the response. Use DateFrom to define the modification-date-filter. Use modification-date-filter.  Events  Descriptions  Define if event-descriptions should be part of the response. Use DateFrom to define the modification-date-filter.  **Events**  Descriptions  Define if event-descriptions should be part of the response. Use DateFrom to define the modification-date-filter.  **Events**  Define if event-facilities should be part of the response. Use DateFrom to define the modification-date-filter.  **Ev |                        | C Catalog                                                                                                    |     |
| Events, Attribute Status  Fiters – Events, Attribute Status  Fiters – Events, Attribute Status  Fiters – Events, Attribute Status  Fiters – Events, Attribute Status  Events can be assigned to a series of event, the SerialEvent information can be requested in the KeyValues value, Stribute storage and sevents for one festival can be assigned to a series of events, the SerialEvent information can be requested in the KeyValues values for filter based on such a SerialEvent.  Fiters – Events, Attribute SerialEvent  Fiters – Events, Can be top events or not. Set to true to get only top events. If the filter is not set both top events and not top events are in the response.  Events can be top events or not. Set to true to get only top events. If the filter is not set both top events and not top events are in the response.  Events are in the response.  Events Id in this case is an attribute not subelement. When Id is provided one single event can be called.  No  TrueFlase value, false by default. When set to true, the DSI will also return one more element in events details. It is the organization code of the tourism organisation this event belongs to.  -Chetails>  Events Details  Define if event-details should be part of the response. Use DateFrom to define the modification-date-filter.  VES  Events Define if event-descriptions should be part of the response. Use DateFrom to define the modification-date-filter.  VES  Events Define if event-descriptions should be part of the response. Use DateFrom to define the modification-date-filter.  VES  Events Define if event-descriptions should be part of the response. Use DateFrom to define the modification-date-filter.  VES  Events Define if event-descriptions should be part of the response. Use DateFrom to define the modification-date-filter.  VES  Events Define if event-facilities should be part of the response. Use DateFrom to define the modification-date-filter.                                                                                                    |                        | P PIA                                                                                                    |     |
| Events, Attribute Visibility  Fitters _ Events Can be assigned to a series of events, the SerialEvent information can be requested in the KeyValues function. For example all events for one festival can be assigned to the same SerialEvent. The basic data allows to filter based on such a SerialEvent.  Fitters _ Events, Attribute SerialEvent.  Fitters _ Events, Attribute SerialEvent.  Fitters _ Events can be assigned to a series of events, the SerialEvent information can be requested in the KeyValues function. For example all events for one festival can be assigned to the same SerialEvent. The basic data allows to filter based on such a SerialEvent.  Fitters _ Events, Attribute IsTopEvent  Language(s)  Language(s)  The language filter must be used to provide which translations should be transferred inside the DSI response. It's possible to request more than one language at the time to save the amounts of requests necessary.  Events   True/False value, false by default. When set to true, the DSI will also return one more element in events details. It is the organization code of the tourism organisation this event belongs to.                                                                                                    | Events,<br>Attribute   |                                                                                                    | YES |
| Events, Attribute SerialEvent  Filters — Events can be top events or not. Set to true to get only top events. If the filter is not set both top events and not top events are in the response.  Events can be top events or not. Set to true to get only top events. If the filter is not set both top events and not top events are in the response.  Events can be top events are in the response.  Events can be top events or not. Set to true to get only top events. If the filter is not set both top events and not top events are in the response.  Events can be top events or not. Set to true to get only top events. If the filter is not set both top events and not top events are in the response.  Events can be top events or not. Set to true to get only top events. If the filter is not set both top events and not top events are in the response.  It is the anguage filter must be used to provide which translations should be transferred inside the DSI response. It's possible to request more than one language at the time to save the amounts of requests necessary.  Events Id Id in this case is an attribute not subelement. When Id is provided one single event can be called.  No  Events — True/False value, false by default. When set to true, the DSI will also return one more element in events details. It is the organization code of the tourism organisation this event belongs to.  - Catalowner> Events Details — Catalowner> — Catalowner> — Catalowner> — Catalowner> — Catalowner> — Catalowner> — Catalowner> — Catalowner> — Catalowner — Catalowner — Ca | Events,<br>Attribute   | for a link for the town it takes place in or if it's important enough to show up on a link for a whole region or a                                                                                                    | YES |
| top events are in the response.  Attribute IsTopEvent  Language(s)  The language filter must be used to provide which translations should be transferred inside the DSI response. It' so possible to request more than one language at the time to save the amounts of requests necessary.  Events Id  Id in this case is an attribute not subelement. When Id is provided one single event can be called.  No  True/False value, false by default. When set to true, the DSI will also return one more element in events details. It is the organization code of the tourism orgianisation this event belongs to.  Attribut ShowDataOw ner Cetails>  Define if event-details should be part of the response. Use DateFrom to define the modification-date-filter. Use IncludeMainFacilityId='true" to define if the information about MainFacilityID shold be included in response or not procuments.  Events Declails  Define if event-documents (mostly images) should be part of the response. Use DateFrom to define the modification-date-filter.  Events Descriptions Descriptions Descriptions Descriptions Descriptions Enum: true/false default: false when you set the optional attribute Markup="true" you get back html format tags which might be selected from the customers. Events Define if event-links should be part of the response. Use DateFrom to define the modification-date-filter.  YES Events Define if event-links should be part of the response. Use DateFrom to define the modification-date-filter.  YES Events Define if event-links should be part of the response. Use DateFrom to define the modification-date-filter.  YES Events Define if event-facilities should be part of the response. Use DateFrom to define the modification-date-filter.  YES Events Define if event-facilities should be part of the response. Use DateFrom to define the modification-date-filter.  YES Events Define if event-facilities should be part of the response. Use DateFrom to define the modification-date-filter.  YES Events Define if event-facilities should be part of th                   | Events,<br>Attribute   | function. For example all events for one festival can be assigned to the same SerialEvent. The basic data allows                                                                                                    | YES |
| STOpEvent   Language(s)   The language filter must be used to provide which translations should be transferred inside the DSI response. It's possible to request more than one language at the time to save the amounts of requests necessary.                                                                                                    | Events,                |                                                                                                    | YES |
| s possible to request more than one language at the time to save the amounts of requests necessary.  Events Id Id in this case is an attribute not subelement. When Id is provided one single event can be called.  No  True/False value, false by default. When set to true, the DSI will also return one more element in events details. It is the organization code of the tourism organisation this event belongs to.  Verticular ShowDataOwner CataiOwner>FERATEL CataiOwner>FERATEL Levents Details Define if event-details should be part of the response. Use DateFrom to define the modification-date-filter. Use IncludeMainFacilityId="true" to define if the information about MainFacilityID shold be included in response or not Events Define if event-documents (mostly images) should be part of the response. Use DateFrom to define the modification-date-filter. Events Descriptions Descriptions Descriptions Enum: true/false default: false when you set the optional attribute Markup="true" you get back html format tags which might be selected from the customers. Events Define if event-links should be part of the response. Use DateFrom to define the modification-date-filter. YES Events Define if event-links should be part of the response. Use DateFrom to define the modification-date-filter. YES Events Define if event-facilities should be part of the response. Use DateFrom to define the modification-date-filter. YES Events Define if event-facilities should be part of the response. Use DateFrom to define the modification-date-filter. YES                                                                                                    |                        |                                                                                                    |     |
| Events — Attribut ShowDataOw ner    True/False value, false by default. When set to true, the DSI will also return one more element in events details. It is the organization code of the tourism organisation this event belongs to.  **CDetails   CDetails    Events Details   Define if event-details should be part of the response. Use DateFrom to define the modification-date-filter. Use IncludeMainFacilityId="true" to define if the information about MainFacilityID shold be included in response or not    Events   Define if event-documents (mostly images) should be part of the response. Use DateFrom to define the modification-date-filter.    Events   Define if event-descriptions should be part of the response. Use DateFrom to define the modification-date-filter.    Events   Descriptions    Descriptions   Enum: true/false default: false   YES    Events   Define if event-descriptional attribute Markup="true" you get back html format tags which might be selected from the customers.    Events   Define if event-links should be part of the response. Use DateFrom to define the modification-date-filter.    YES    Events   Define if event-links should be part of the response. Use DateFrom to define the modification-date-filter.    YES    Events   Define if event-links should be part of the response. Use DateFrom to define the modification-date-filter.    YES    Events   Define if event-facilities should be part of the response. Use DateFrom to define the modification-date-filter.    YES                                                                                                    | Language(s)            |                                                                                                    | NO  |
| Attribut ShowDataOw ner    It is the organization code of the tourism orgianisation this event belongs to.   It is the organization code of the tourism orgianisation this event belongs to.   It is the organization code of the tourism orgianisation this event belongs to.   It is the organization code of the tourism orgianisation this event belongs to.   It is the organization code of the tourism orgianisation this event belongs to.   It is the organization code of the tourism orgianisation this event belongs to.   It is the organization code of the tourism orgianisation this event belongs to.   It is the organization code of the tourism orgianisation this event belongs to.   It is the organization code of the tourism orgianisation this event belongs to.   It is the organization code of the tourism orgianisation this event belongs to.   It is the organization code of the tourism organisation this event belongs to.   It is the organization code of the tourism organisation this event belongs to.   It is the organization code of the tourism organisation this event belongs to.   It is the organization code of the tourism organisation this event belongs to.   It is the organization code of the tesponse. Use DateFrom to define the modification-date-filter.   It is the organization code of the tourism organisation this event belongs to the tourism organisation this event belongs to the tesponse. Use DateFrom to define the modification-date-filter.   It is the organisation to the tesponse. Use DateFrom to define the modification-date-filter.   It is the organization to the tesponse. Use DateFrom to define the modification-date-filter.   It is the organization organisation the tesponse or or the tesponse or or the tesponse or or the tesponse or or the tesponse or or the organization organization organization organization organization organization organization organization organization organization organization organization organization organization organization organization organization organization organization organizat | Events Id              | Id in this case is an attribute not subelement. When Id is provided one single event can be called.                                                                                                    | NO  |
| Events Details Define if event-details should be part of the response. Use DateFrom to define the modification-date-filter. Use IncludeMainFacilityId="true" to define if the information about MainFacilityID shold be included in response or not Define if event-documents (mostly images) should be part of the response. Use DateFrom to define the modification-date-filter.  Events Descriptions Define if event-descriptions should be part of the response. Use DateFrom to define the modification-date-filter.  Pes Descriptions Enum: true/false default: false when you set the optional attribute Markup="true" you get back html format tags which might be selected from the customers.  Events Define if event-links should be part of the response. Use DateFrom to define the modification-date-filter.  Pes Descriptions Define if event-links should be part of the response. Use DateFrom to define the modification-date-filter.  Pes Descriptions Define if event-links should be part of the response. Use DateFrom to define the modification-date-filter.  Pes Descriptions Define if event-facilities should be part of the response. Use DateFrom to define the modification-date-filter.                                                                                                    | Attribut<br>ShowDataOw | It is the organization code of the tourism orgianisation this event belongs to.                                                                                                    | NO  |
| Events Details Define if event-details should be part of the response. Use DateFrom to define the modification-date-filter. Use IncludeMainFacilityId="true" to define if the information about MainFacilityID shold be included in response or not Define if event-documents (mostly images) should be part of the response. Use DateFrom to define the modification-date-filter.  Events Descriptions Define if event-descriptions should be part of the response. Use DateFrom to define the modification-date-filter.  Pes Descriptions Enum: true/false default: false when you set the optional attribute Markup="true" you get back html format tags which might be selected from the customers.  Events Define if event-links should be part of the response. Use DateFrom to define the modification-date-filter.  Pes Descriptions Define if event-links should be part of the response. Use DateFrom to define the modification-date-filter.  Pes Descriptions Define if event-links should be part of the response. Use DateFrom to define the modification-date-filter.  Pes Descriptions Define if event-facilities should be part of the response. Use DateFrom to define the modification-date-filter.                                                                                                    |                        |                                                                                                    |     |
| Events Details  Define if event-details should be part of the response. Use DateFrom to define the modification-date-filter. Use IncludeMainFacilityId="true" to define if the information about MainFacilityID shold be included in response or not Pevents  Define if event-documents (mostly images) should be part of the response. Use DateFrom to define the modification-date-filter.  Events Descriptions  Define if event-descriptions should be part of the response. Use DateFrom to define the modification-date-filter.  Pess  Descriptions  Enum: true/false default: false When you set the optional attribute Markup="true" you get back html format tags which might be selected from the customers.  Events  Define if event-links should be part of the response. Use DateFrom to define the modification-date-filter.  YES  Events  Define if event-links should be part of the response. Use DateFrom to define the modification-date-filter.  YES  Events  Define if event-facilities should be part of the response. Use DateFrom to define the modification-date-filter.  YES                                                                                                    |                        | <dataowner>FERATEL</dataowner>                                                                                                    |     |
| IncludeMainFacilityId="true" to define if the information about MainFacilityID shold be included in response or not  Events Documents Define if event-documents (mostly images) should be part of the response. Use DateFrom to define the modification-date-filter.  Events Descriptions Descriptions Descriptions Markup  Enum: true/false default: false when you set the optional attribute Markup="true" you get back html format tags which might be selected from the customers.  Events Links Define if event-links should be part of the response. Use DateFrom to define the modification-date-filter.  YES  Events Links Define if event-links should be part of the response. Use DateFrom to define the modification-date-filter.  YES  Events Define if event-facilities should be part of the response. Use DateFrom to define the modification-date-filter.  YES                                                                                                    |                        |                                                                                                    |     |
| Documents modification-date-filter.  Events Descriptions  Define if event-descriptions should be part of the response. Use DateFrom to define the modification-date-filter.  Pescriptions  Markup  Enum: true/false default: false when you set the optional attribute Markup="true" you get back html format tags which might be selected from the customers.  Events Links  Define if event-links should be part of the response. Use DateFrom to define the modification-date-filter.  YES  Events  Define if event-facilities should be part of the response. Use DateFrom to define the modification-date-filter.  YES                                                                                                    | Events Details         | Define if event-details should be part of the response. Use DateFrom to define the modification-date-filter. Use IncludeMainFacilityId="true" to define if the information about MainFacilityID shold be included in response or not | YES |
| Descriptions  Descriptions  Enum: true/false default: false  when you set the optional attribute Markup="true" you get back html format tags which might be selected from the customers.  Events Links  Define if event-links should be part of the response. Use DateFrom to define the modification-date-filter.  YES  Events  Define if event-facilities should be part of the response. Use DateFrom to define the modification-date-filter.  YES                                                                                                    |                        | , , , , , , , , , , , , , , , , , , , ,                                                                                                    | YES |
| Markup  when you set the optional attribute Markup="true" you get back html format tags which might be selected from the customers.  Events Links  Define if event-links should be part of the response. Use DateFrom to define the modification-date-filter.  Events  Define if event-facilities should be part of the response. Use DateFrom to define the modification-date-filter.  YES                                                                                                    |                        | Define if event-descriptions should be part of the response. Use DateFrom to define the modification-date-filter.                                                                                                    | YES |
| when you set the optional attribute Markup="true" you get back html format tags which might be selected from the customers.  Events Links Define if event-links should be part of the response. Use DateFrom to define the modification-date-filter.  Events Define if event-facilities should be part of the response. Use DateFrom to define the modification-date-filter.  YES                                                                                                    |                        | Enum: true/false default: false                                                                                                    | YES |
| Events Define if event-facilities should be part of the response. Use DateFrom to define the modification-date-filter.  YES                                                                                                    | ар                     |                                                                                                    |     |
|                                                                                                    | Events Links           | Define if event-links should be part of the response. Use DateFrom to define the modification-date-filter.                                                                                                    | YES |
|                                                                                                    |                        | Define if event-facilities should be part of the response. Use DateFrom to define the modification-date-filter.                                                                                                    | YES |
| Events Addresses Define if event-addresses should be part of the response. Use DateFrom to define the modification-date-filter. There are three types of event-addresses: Organizer, Booking, Info                                                                                                    |                        |                                                                                                    | YES |
| Events CustomAttribu tes  Define if event-custom attributes should be part of the response. Use DateFrom to define the modification-date-filter.                                                                                                    | CustomAttribu          |                                                                                                    | YES |
| Events HandicapFacil ities  Define if event-handicap facilities should be part of the response. Use DateFrom to define the modification-date-                                                                                                    | HandicapFacil          |                                                                                                    | YES |

| Events<br>HandicapClas<br>sifications | Define if event-handicap classifications should be part of the response. Use DateFrom to define the modification-date-filter.                                                                                                    | YES |
|---------------------------------------|----------------------------------------------------------------------------------------------------|-----|
| Annotations                           | since update 3.185.0.0 you have the possibilty to retriev via the DSI BasicData Interface also schema. org json code from the data which are entered in our system.  this feature is a chargeable extension of the DSI Interface and must be orderd from the customers.  in Basic Data Response the json schema.org annotation is provided in element Annotations. with parameter SkipEmail="true false" SkipPhone="true false" it can be defined, if also email addresse and phone of objects should be shown. | YES |
| GuestCards only for PIA customers     | Define if guestcard information should be part of the response. Use DateFrom to define the modification-date-filter.                                                                                                    | YES |

## Example

```
Get all information for events in June for one town
<?xml version="1.0" encoding="utf-8"?>
<FeratelDsiRQ xmlns:xsi="http://www.w3.org/2001/XMLSchema-instance"</pre>
   xmlns:xsd="http://www.w3.org/2001/XMLSchema"
   xmlns="http://interface.deskline.net/DSI/XSD">
   <Request Originator="" Company="">
        <Range Code="TO">
            <Item Id="F180FFD5-4FBF-4F2C-AC00-7E8B94462F2C" />
        </Range>
        <BasicData>
            <Filters ShowCreativeCommons="true">
                <Events Start="2010-06-01" End="2010-06-30" Systems="T " />
                <Languages>
                    <Language Value="de" />
                    <Language Value="en" />
                </Languages>
            </Filters>
            <Events>
                <Details DateFrom="1980-01-01" IncludeMainFacilityId="true" />
                <Documents DateFrom="1980-01-01" Systems="L T" />
                <Descriptions DateFrom="1980-01-01" Systems="L T" Markup="true"/>
<Links DateFrom="1980-01-01" />
                <Facilities DateFrom="1980-01-01" />
                <Addresses DateFrom="1980-01-01" />
                <HandicapFacilities DateFrom="1980-01-01" />
                <HandicapClassifications DateFrom="1980-01-01" />
                <Annotations DateFrom="1980-01-01" SkipEmail="false" SkipPhone="true"/>
                <GuestCards DateFrom="1980-01-01" />
            </Events>
       </BasicData>
   </Request>
</FeratelDsiRQ>
```

# Response

Below is an example of a full response with all elements and attributes possible at the moment. Mind that based on the request it's possible that not all of these elements are part of the response. For details on the data types and XML enumerations refer to the XSD documents.

| Response field | Description | Can be empty? |  |
|----------------|-------------|---------------|--|
|----------------|-------------|---------------|--|

|                                    | GUID of the event                                                                                                    |     |
|------------------------------------|----------------------------------------------------------------------------------------------------|-----|
|                                    |                                                                                                    | NO  |
| ID                                 |                                                                                                    |     |
| Event                              | Date/time indicator when the item was last changed.                                                                                                    | YES |
| ChangeDate                         |                                                                                                    |     |
|                                    | In case ShowCreativeCommons filter was set to "true" in request, the response include also the needed creativecommons information which is needed to create reference to creativecommons KeyValue in order to show copyright information. the response includes:                                                       | YES |
|                                    | CreativeCommonsId (reference to KeyValues), CreativeCommonsAuthor, CreativeCommonsCopyright Text, CreativeCommons ChangeDate                                                                                                    |     |
|                                    | Events can also be set to only be available for different output systems such as: local (Deskline 3.0 backend), internet presentation, Informator, catalog productions or feratel Pia system. When requesting basic data the Systems-Attribute must already be provided to filter only internet-documents for example. | YES |
|                                    | Additional the customer can also enter a systemid in the backoffice, to define for example for which system this event is created.                                                                                                    | YES |
| Name                               | Name of the event                                                                                                    | NO  |
| Location                           | Free-text entry about the event location                                                                                                    | YES |
| Active                             | Indicates if the event is active or not.                                                                                                    | NO  |
|                                    | GUID of the towns assigned to the event. As of June 2010 there can be only one town assigned but with future updates it might be possible that more than one town can be assigned to one item, so the structure is already prepared for this.                                                                          | NO  |
| Town                               | GUID of the town assigned to the event                                                                                                    | NO  |
| Position<br>Latitude,<br>Longitude | GPS Coordinates                                                                                                    | YES |
| IsTopEvent                         | Flag if this is a "top-event" or not, special marker (true/false)                                                                                                    | NO  |
| HolidayThem es                     | e.g. Weekend, Wedding, Family, etc                                                                                                    | YES |
| ConnectedE<br>ntries               | An event can be connected to one or more service providers and/or one or more infrastructure items.                                                                                                    | YES |
|                                    | If type is "EventInfrastructure" the connected entry is a infrastructure. "EventServiceProvider" means connected Entry is a ServiceProvider of type Accommodation or Additional Service.                                                                                                    |     |
|                                    | "EventAdditionalService" means connected Entry is a connected to an additionalservice entry.                                                                                                    |     |
| SerialEvents                       | An event can be connected to a series of events like a special festival (see KeyValues for these values)                                                                                                    | YES |
|                                    | Visibility can define how important an event is on a geographical level. If it's a small event that's only important for a link for the town it takes place in or if it's important enough to show up on a link for a whole region or a whole country. Enumeration: Local, Town, Region, Subregion, Country            | NO  |
|                                    | Not only can there be multiple dates for one event but it's also possible in Deskline 3.0 to flag an event to take place always, then the dates can be empty.                                                                                                    | YES |
| StartTime                          | Starting times per weekday – or the same starting time for all weekday, different combinations possible.                                                                                                    | YES |
| Duration                           | Duration of the event, Type is either one of these values: None, Day, Hours, Minutes and a value.                                                                                                    | YES |
| MainFacilityId                     | gives back the defined MainFacilityId of this Event.                                                                                                    | YES |

| Documents                    | Documents can be images, videos, PDF-files, etc. For each document, the URL will be provided the image can then be downloaded into an external database. The URL will return the original uploaded file by the user, not a resized or otherwise manipulated version. It is also possible that documents have different names in different languages, hence the translations. In addition there is also a copyright note for each document if necessary. Each document can either have a From-To timeframe (only day/month, not year) or can be set to be shown as "always" in which case From-To is send as "101"-"1231" in the element. Documents can also be set to only be available for different output systems such as: local (Deskline 3.0 backend), internet presentation, Informator or catalog productions. When requesting basic data the Systems-Attribute must already be provided to filter only internet-documents for example. In addition the customer can also enter a systemid in the backoffice, which you can find in the response. The extension is part of the response.  In case ShowCreativeCommons filter was set to "true" in request, the response include also the needed creativecommons information which is needed to create reference to creativecommons KeyValue in order to show copyright information. the response includes:  CreativeCommonsId (reference to KeyValues), CreativeCommonsAuthor, CreativeCommonsCopyright Text, CreativeCommons ChangeDate. | YES |
|------------------------------|----------------------------------------------------------------------------------------------------|-----|
| Links                        | There is a URL, name, type and order for each link address connected to the parent. Type categorizes the link in different groups. E.g. Object URL for homepage                                                                                                    | YES |
| Descriptions                 | Descriptions in various languages. Each description can either have a From-To timeframe (only day/month, not year) or can be set to be shown as "always" in which case From-To is send as "101"-"1231" in the element. Linebreaks are not converted to HTML-line-breaks, the description will be returned as entered in the system. Descriptions can also be set to only be available for different output systems such as: local (Deskline 3.0 backend), internet presentation, Informator or catalog productions. When requesting basic data the Systems-Attribute must already be provided to filter only internet-descriptions for example. In addition the customer can also enter a systemid in the backoffice, which you can find in the response. Descriptions will have the type EventHeader (long description) or EventHeaderShort (short description).  In case ShowCreativeCommons filter was set to "true" in request, the response include also the needed creativecommons information which is needed to create reference to creativecommons KeyValue in order to show copyright information. the response includes:  CreativeCommonsId (reference to KeyValues), CreativeCommonsAuthor, CreativeCommonsCopyright Text, CreativeCommons ChangeDate                                                                                                    | YES |
| Facilities                   | Facilities for an event. In the response, only the ID and value are sent. The translations are available through the Key Values function. The value is optional as well and is used e.g. for the facility information "meeting rooms" – i. e. "meeting rooms: 3".  If there are any IDs present that are not provided in the Key Values function it is because of items that were created by the customers themselves and therefore are not global and not available in the Key Values.                                                                                                    | YES |
| GuestCardCl<br>assificaitons | e.g. Full/reduced this element descriped the benefit for visitor guestcards on this special object                                                                                                    | YES |
| Addresses                    | There can be multiple addresses connected to one event, four types are possible: Organizer, Booking, Info and Venue.                                                                                                    | NO  |
| ID                           | ID of the address.                                                                                                    | NO  |
| ChangeDate                   | Date/time indicator when the item was last changed                                                                                                    | NO  |
| Address<br>Company           | Company name                                                                                                    | YES |
| Address<br>FirstName         | Contact person first name                                                                                                    | YES |
| Address<br>LastName          | Contact person last name                                                                                                    | YES |
| Address<br>AddressLine1      | Street name / house number, line 1                                                                                                    | YES |
| Address<br>AddressLine2      | Street name / house number, line 2, additional line if necessary                                                                                                    | YES |
| Address<br>Country           | Country code                                                                                                    | YES |
| Address<br>ZipCode           | Zip code                                                                                                    | YES |
| Address<br>Town              | Town name                                                                                                    | YES |
|                              |                                                                                                    |     |

| Address<br>Email                  | Primary e-mail address                                                                                                    | YES |
|-----------------------------------|----------------------------------------------------------------------------------------------------|-----|
| Address Fax                       | Fax                                                                                                    | YES |
| Address URL                       | Website URL                                                                                                    | YES |
| Address<br>Phone                  | Landline                                                                                                    | YES |
| Address<br>Mobile                 | Mobile phone number                                                                                                    | YES |
| CustomAttrib utes                 | CustomAttributes must only be used if the customer/destination specifies the demand! CustomAttributes are a list of fields that can be defined per destination.                                                                                                    | YES |
|                                   | When requesting CustomAttributes it is possible that the attribute Value will be empty.                                                                                                    |     |
| HandicapFac ilities               | Handicap facilities for an event. In the response, only the ID, value and comments in requested languages are sent. The translations of the name of the facility are available through the Key Values function.                                                                                                    | YES |
| HandicapCla ssifications          | Handicap classifications for an event. In the response, only the ID is sent. The translations of the name of the classifications are available through the Key Values function.                                                                                                    | YES |
| Annotations                       | in case the feature is activated for the customer, we provide in this element the valid schema.org json for the single objects                                                                                                    | YES |
| GuestCards only for PIA customers | Guestcard information for an event. The translations of the name of the guestcard is available through the Key Values function. UsageType defines if the event is "Included", "Discounted" or "SpecialService" is granted when the customer is owner of this card. ValidFrom and ValidTo defines the validity period of this guestcard assignment for which the benefit is given.                                                                                                    | YES |
| GuestCards<br>Descriptions        | Descriptions in various languages. Each description can either have a From-To timeframe (only day/month, not year) or can be set to be shown as "always" in which case From-To is send as "101"-"1231" in the element. Linebreaks are not converted to HTML-line-breaks, the description will be returned as entered in the system.  Descriptions can also be set to only be available for different output systems such as: local (Deskline 3.0 backend), internet presentation, Informator or catalog productions. When requesting basic data the Systems-Attribute must already be provided to filter only internet-descriptions for example. In addition the customer can also enter a systemid in the backoffice, which you can find in the response. Descriptions will have the type GuestCardClassification. | YES |

## Example

#### Full example for one event <?xml version="1.0"?> <FeratelDsiRS xmlns:xsi="http://www.w3.org/2001/XMLSchema-instance" xmlns:xsd="http://www.w3.org/2001</pre> /XMLSchema" Status="0" Message="OK" xmlns="http://interface.deskline.net/DSI/XSD"> <Result Index="1"> <Events> <Event Id="eaff6469-2dc8-4369-9ac3-51f9baf9dddd" ChangeDate="2010-05-21T16:41:00" Systems="L" SystemId="</pre> Informator" CCId="9f74adb7-139d-4f5f-bee4-2810ec084c3c" CCAuthor="Fuzzy" CCCopyright="" CCChangeDate="2020-02-12T00:10:06.207" <Details> <Names> <Translation Language="de">Beach-Party</Translation> <Translation Language="en">Beach-Party</Translation> <Location> <Translation Language="de">Grand Hotel Patricia</Translation> <Translation Language="en">Grand Hotel Patricia</Translation> </Location> <Active>true</Active> <Towns> <Item Id="090a18ae-5d50-421e-a65a-c5a2b8227ae5" /> <Position Latitude="13.9056015014648" Longitude="46.6095920078523" /> <IsTopEvent>false</IsTopEvent> <HolidayThemes> <Item Id="090a18ae-5d50-421e-a65a-c5a2b8227ae5" /> <Item Id="2f7c71f3-f375-434b-9a04-49f474df6b68" />

```
</HolidayThemes>
          <ConnectedEntries>
            <ConnectedEntry Type="EventInfrastructure" Id="2f050ae2-85f5-4a99-8c92-075ff4b3f58b" />
            <ConnectedEntry Type="EventInfrastructure" Id="034927b4-062e-499e-9bea-bb638814dae5" />
            <ConnectedEntry Type="EventServiceProvider" Id="e59a3a87-8b76-423a-9a54-767ddc405d90" />
          </ConnectedEntries>
          <SerialEvents>
            <SerialEvent Id="3a8b8857-500c-4693-8afe-7ec4c258b234" />
          </SerialEvents>
          <Visibility>Local</Visibility>
            <Date From="2010-07-30" To="2010-08-01" />
          </Dates>
          <StartTimes>
            <StartTime Time="00:23:00" Mon="false" Tue="false" Wed="false" Thu="false" Fri="true" Sat="true"</pre>
Sun="true" />
          </StartTimes>
          <Duration Type="None">0</Duration>
          <MainFacilityId>55feedc8-090d-4372-b953-f1a106dd50b5</MainFacilityId>
        </Details>
        <Addresses>
          <Address Type="Organizer" ChangeDate="2009-10-01T14:17:00">
            <Company>Hotel Sonne, Abr. Res.</Company>
            <FirstName />
            <LastName>Huber</LastName>
            <AddressLinel>Am Wald 1</AddressLinel>
            <AddressLine2 />
            <Country>DE</Country>
            <ZipCode>88605</ZipCode>
            <Town>Meßkirch</Town>
            <Email />
            <Fax />
            <URL />
            <Phone />
            <Mobile />
          </Address>
          <Address Type="Booking" ChangeDate="2009-10-01T14:17:00">
            <Company>Hotel Sonne, Abr. Res.</Company>
            <FirstName />
            <LastName>Huber</LastName>
            <AddressLinel>Am Wald 1</AddressLinel>
            <AddressLine2 />
            <Country>DE</Country>
            <ZipCode>88605</ZipCode>
            <Town>Meßkirch</Town>
            <Email />
            <Fax />
            <URL />
            <Phone />
            <Mobile />
          </Address>
          <Address Type="Info" ChangeDate="2009-10-01T14:17:00">
            <Company>Hotel Sonne, Abr. Res.</Company>
            <FirstName />
            <LastName>Huber</LastName>
            <AddressLinel>Am Wald 1</AddressLinel>
            <AddressLine2 />
            <Country>DE</Country>
            <ZipCode>88605</ZipCode>
            <Town>Meßkirch</Town>
            <Email />
            <Fax />
            <URL />
            <Phone />
            <Mobile />
          </Address>
          <Address Type="Venue" ChangeDate="2009-10-01T14:17:00">
            <Company>Hotel Sonne, Abr. Res.</Company>
            <FirstName />
            <LastName>Huber</LastName>
```

```
<AddressLinel>Am Wald 1</AddressLinel>
            <AddressLine2 />
            <Country>DE</Country>
            <ZipCode>88605</ZipCode>
            <Town>Meßkirch</Town>
            <Email />
            <Fax />
            <URL />
            <Phone />
            <Mobile />
          </Address>
        </Addresses>
        <Descriptions>
          <Description Id="e57d510f-8a90-4689-a4d5-0b5eb95641a6" Type="EventHeader" Language="de" Systems="L T</pre>
I C" SystemId="Informator" ShowFrom="101" ShowTo="1231" ChangeDate="2010-05-03T16:15:00" CCId="9f74adb7-139d-
4f5f-bee4-2810ec084c3c" CCAuthor="Fuzzy" CCCopyright="" CCChangeDate="2020-02-12T00:10:06.207">Dieses Mega-
Event findet direkt am Faaker-See statt.</Description>
        </Descriptions>
        <Links>
          <Link Id="c857610e-2c5b-4317-bbbc-e5cb81654293" Name="fest" URL="http://www.test.com" ChangeDate="</pre>
2010-05-20T16:40:00" Type="0" Order="1" />
        </Links>
        <Facilities ChangeDate="2009-10-01T14:17:00">
          <Facility Id="189c28da-ble1-455b-8a02-1191931ab458" Value="1" />
          <Facility Id="9dbe2baf-9c86-4e95-9dc3-55b14730b23b" Value="1" />
        </Facilities>
        <GuestCards>
          <GuestCard Id="b7ec2961-58bc-4dd3-af23-111970fb9b37" UsageType="Included" ValidFrom="2020-02-06T00:00:</pre>
00" ValidTo="2020-03-07T00:00:00" ChangeDate="2020-02-25T09:43:59.703">
            <Descriptions>
              <Description Id="0c32536e-189b-42c6-a40b-0483b1038a20" Type="GuestCardClassification" Language="</pre>
de" Systems="L T I C" SystemId="" ShowFrom="101" ShowTo="1231" ChangeDate="2020-02-25T09:44:27.033">Das ist
eine Testbeschreibung für eine deutsche Gästekarte.</Description>
            </Descriptions>
          </GuestCard>
        </GuestCards>
      </Event>
    </Events>
 </Result>
</FeratelDsiRS>
```

# **Check For Changed Events**

- Introduction
- Request
- Example
- Response
  - Example

# Introduction

To make data synchronization more efficient a check for changed events is given. So you can reduce number of requests to a list of events which has changed data since a specific date and time. This is part of basic data web service for events. Please note that delted items are not in response of this request. Deleted items always have to be called with special DeletedItems request.

# Request

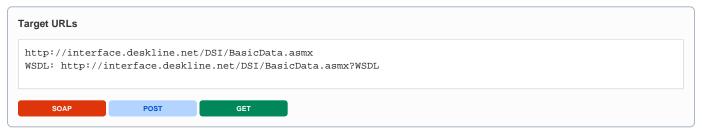

| Request field                | Description                                                                                                    | Can be empty? |
|------------------------------|----------------------------------------------------------------------------------------------------|---------------|
| Originator                   | The code of the point of sale requesting the data. Provided by feratel.                                                                                                    | NO            |
| Company                      | The code of the company requesting the data. Provided by feratel.                                                                                                    | NO            |
| Range and<br>GUIDs           | First, a <b>range code</b> to select the data must be defined. This is an enumeration if it is a town (TO) or a district (DI) for example. The IDs of towns/districts are part of the KeyValues function. If there is a need to call data owners (DO) directly, the IDs are provided by feratel. The top location (i.e. highest/widest range possible) will be provided | NO            |
| IDs                          | by feratel to get started (see range example in <i>KeyValues.xml</i> ). Basic data requests should be done at max per town or district, never per region unless specifically defined by feratel.                                                                                                    | NO            |
| Filters  DateTimeF           | DateTimeFrom attribute occurs within the filter element of the request and is inherited to all elements requested. In this kind of request DateTimeFrom is a Date Time field ("2011-05-18T09:30:00").                                                                                                    | NO            |
| rom                          | For example, it is possible to request all events that were changed in the last twelve hours.                                                                                                    |               |
| Filters                      | Filter on Start and End Date is mandatory to check those events taking place within this specific time range.                                                                                                    | NO            |
| Start and<br>End             |                                                                                                    |               |
| Filters                      | When requesting basic data the Systems-Attribute must already be provided to filter only events which should be shown online or internet-descriptions for example. Example Systems="T" for internet.                                                                                                    | YES           |
| Systems                      | TInternet                                                                                                    |               |
|                              | LLocal                                                                                                    |               |
|                              | IInformator                                                                                                    |               |
|                              | C Catalogue                                                                                                    |               |
|                              | For multiple selection separate with a Space. Example Systems = "L T"                                                                                                    |               |
| Filters Events Status        | Enumeration: All/Active/Inactive. The default setting is "Active", so the interface only returns active events. If it is necessary to know which events were deactivated, the value All or Inactive can be used. The Element <active> is returned on the details level of the response.</active>                                                                        | YES           |
| Filters<br>ChangedE<br>vents | For event related filters. Attributes are Status (Enumeration: All, Active, Inactive) with default value Active; IsTopEvent (Enumeration: true, false) with default value false, which means response includes Top events and none top events.                                                                                                    | NO            |

| Filters  Language (s) | The language filter must be used to provide which translations should be transferred inside the DSI response. It's possible to request more than one language at the time to save the amounts of requests necessary.                                         | NO |
|-----------------------|----------------------------------------------------------------------------------------------------|----|
| ChangedE vents        | <changedevents> <details></details> <documents></documents> <descriptions></descriptions> <links></links> <facilities></facilities> <addresses></addresses> <customattributes></customattributes> <handicapfacilities></handicapfacilities> </changedevents> | NO |

```
Get list of changed events
<?xml version="1.0" encoding="utf-8"?>
<FeratelDsiRQ xmlns:xsi="http://www.w3.org/2001/XMLSchema-instance"</pre>
   xmlns:xsd="http://www.w3.org/2001/XMLSchema"
   xmlns="http://interface.deskline.net/DSI/XSD">
    <Request Originator="FERATEL" Company="FERATEL">
        <Range Code="RG">
            <Item Id="F180FFD5-4FBF-4F2C-AC00-7E8B94462F2C" />
        </Range>
        <BasicData>
            <Filters DateTimeFrom="2013-02-26T12:00:00" Start="2013-02-27" End="2013-03-29" Systems="T">
                <ChangedEvents Status="All " IsTopEvent=" false"/>
                    <Language Value="de" />
                    <Language Value="en" />
                </Languages>
            </Filters>
            <ChangedEvents>
                <Details />
                <Documents />
                <Descriptions />
                <Links />
                <Facilities />
                <Addresses />
                <CustomAttributes />
                <HandicapFacilities />
            </ChangedEvents>
        </BasicData>
    </Request>
</FeratelDsiRQ>
```

# Response

Below is an example of a response with a list of Event IDs, which has changed data of any of elements in the request. This list should be base for basic data request.

| Response field | Description                                                                                     | Can be empty? |
|----------------|-------------------------------------------------------------------------------------------------|---------------|
| ChangedEvents  | List of Events were there were changes in the requested elements within the specific time range | NO            |
| ld             | GUID of the event                                                                               | NO            |

# **Basic Data For Infrastructure**

- Introduction
- Request
- Example
- Response
  - Example

# Introduction

Every infrastructure item must be assigned to a town so it is also possible to request events only for one town or for a whole region.

Items consist of the following parts: Details, Documents, Descriptions, Links, and Addresses. In general, an item has a fixed type (e.g. Food & Beverages, Routes & Tours, Sport & Leisure, Wellness & Health, ...) and various topics concerning this type (e.g. "Bar" for "Food & Beverages").

# Request

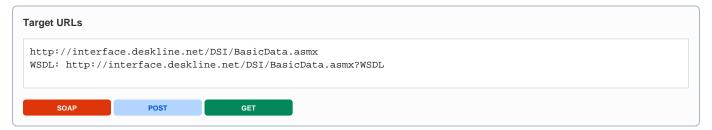

A request consists of three different parts: first, the mandatory values, then the optional filter and then the definition, which elements to provide in the response.

| Request field                                  | Description                                                                                                    | Can be empty? |
|------------------------------------------------|----------------------------------------------------------------------------------------------------|---------------|
| Originator                                     | The code of the point of sale requesting the data. Provided by feratel.                                                                                                    | NO            |
| Company                                        | The code of the company requesting the data. Provided by feratel.                                                                                                    | NO            |
| Range and GUIDs                                | First, a <b>range code</b> (TO) to select the data must be defined. The IDs of towns are part of the KeyValues function. The top location (i.e. highest/widest range possible) will be provided by feratel                        | NO            |
| IDs                                            | to get started (see range example in KeyValues.xml)                                                                                                    | NO            |
| Filters PreSelectedInfrastructure IDs          | <preselectedinfrastructureids> can be used to list more than one infrastructure based on the Infrastructure-ID.</preselectedinfrastructureids>                                                                                    | YES           |
| Filters ShowCreativeCommons                    | With this filter attribute its possible to define if you want to get back creativecommons information in the response. if the attribute is not send in request the creativecommons information will not be given back by default. | YES           |
|                                                | in case you send value "true" the createivecommons information will be include in response on all places where creativecommons are entered from the customers.                                                                    |               |
| Filters – Infrastructure,<br>Attribute Systems | Infrastructures can be set to only be available for different output systems such as: local (Deskline 3.0 backend), internet presentation, Informator or catalog productions.                                                     | YES           |
|                                                | LLocal                                                                                                    |               |
|                                                | TInternet                                                                                                    |               |
|                                                | IInformator                                                                                                    |               |
|                                                | C Catalog                                                                                                    |               |
|                                                | P PIA                                                                                                    |               |
| Filters – Infrastructure,<br>Attribute Status  | It is also possible to use the optional attribute Status (Values: All/Active/Inactive) – by default, only active infrastructure items are returned.                                                                               | YES           |
| Filters – Infrastructure,<br>Attribute Type    | Infrastructure items can be either one of a specific type defined in the system. The types can be gathered through the <i>KeyValues</i> function <i>InfrastructureTypes</i> .                                                     | YES           |

| Filters – Infrastructure, Marketing Group(s) | Basic data requests can be limited to provide only infrastructures that are part of special marketing groups. E.g. "Mountain bike hotels", "Urlaub am Bauernhof". The list of these IDs is provided in the Key Values Function.                                                                                                    | YES |
|----------------------------------------------|----------------------------------------------------------------------------------------------------|-----|
| Language(s)                                  | The language filter must be used to provide which translations should be transferred inside the DSI response. It's possible to request more than one language at the time to save the amounts of requests necessary.                                                                                                    | NO  |
| Infrastructure -Attribute Id                 | Id in this case is an attribute not subelement. When Id is provided one single infrastructure can be called.                                                                                                    | NO  |
| Infrastructure –Attribut<br>ShowDataOwner    | True/False value, false by default. When set to true, the DSI will also return one more element in infrstructure details. It is the organization code of the tourism organisation this infrastructure belongs to. <pre></pre>                                                                                                    | NO  |
| Infrastructure Details                       | Define if event-details should be part of the response. Use DateFrom to define the modification-date-filter.  In some cases it is important to have only one main topic. Customer can define one, but this is no must. Send optional attribute IncludeMainTopicId="true" to get this information.                                                                                                    | YES |
| Infrastructure Documents                     | Define if event-documents (mostly images) should be part of the response. Use DateFrom to define the modification-date-filter.                                                                                                    | YES |
| Infrastructure<br>Descriptions               | Define if event-descriptions should be part of the response. Use DateFrom to define the modification-date-filter.                                                                                                    | YES |
| Descriptions<br>Markup                       | Enum: true/false default: false  when you set the optional attribute Markup="true" you get back html format tags which might be selected from the customers.                                                                                                    | YES |
| Infrastructure Links                         | Define if infrastructure-links should be part of the response. Use DateFrom to define the modification-date-filter.                                                                                                    | YES |
| Infrastructure Addresses                     | Define if infrastructure -addresses should be part of the response. Use DateFrom to define the modification-date-filter. There are two types of infrastructure -addresses: <i>ExternalAddress</i> and <i>InternalAddress</i> . Both are returned in case they are really needed but in general only the external address should be displayed to guests.                                                                                                    | YES |
| Infrastructure Hotspots                      | Define if infrastructure-hotspots should be part of the response. Use DateFrom to define the modification-date-filter.                                                                                                    | YES |
| Infrastructure<br>CustomAttributes           | Define if infrastructure -custom attributes should be part of the response. Use DateFrom to define the modification-date-filter.                                                                                                    | YES |
| Infrastructure<br>HandicapFacilities         | Define if infrastructure -handicap facilities should be part of the response. Use DateFrom to define the modification-date-filter.                                                                                                    | YES |
| Infrastructure<br>HandicapClassififcations   | Define if infrastructure -handicap classifications should be part of the response. Use DateFrom to define the modification-date-filter.                                                                                                    | YES |
| Infrastructure<br>QualityDetails             | Elemet to call Content Score of infrastructure which defines the quality of data maintenance                                                                                                    | YES |
| Annotations                                  | since update 3.185.0.0 you have the possibilty to retriev via the DSI BasicData Interface also schema.org json code from the data which are entered in our system.  this feature is a chargeable extension of the DSI Interface and must be orderd from the customers.  in Basic Data Response the json schema.org annotation is provided in element Annotations. with parameter SkipEmail="true false" SkipPhone="true false" it can be defined, if also email addresse and phone of objects should be shown. | YES |

| GuestCards             | Define if guestcard information should be part of the response. Use DateFrom to define the modification-date-filter. | YES |  |
|------------------------|----------------------------------------------------------------------------------------------------|-----|--|
| only for PIA customers | modification date inter.                                                                                             |     |  |

```
Get all information for infrastructure items in one town
<?xml version="1.0" encoding="utf-8"?>
<FeratelDsiRQ xmlns:xsi="http://www.w3.org/2001/XMLSchema-instance"</pre>
   xmlns:xsd="http://www.w3.org/2001/XMLSchema"
   xmlns="http://interface.deskline.net/DSI/XSD">
   <Request Originator="FERATEL" Company="">
        <Range Code="TO">
            <Item Id="F180FFD5-4FBF-4F2C-AC00-7E8B94462F2C" />
        </Range>
        <BasicData>
            <Filters ShowCreativeCommons="true">
                <Infrastructure Systems="T " />
                <Languages>
                    <Language Value="de" />
                </Languages>
            </Filters>
            <Infrastructure ShowDataOwner="true">
                <Details DateFrom="1980-01-01" IncludeMainTopicId="true" />
                <Documents DateFrom="1980-01-01" Systems="L T" />
                <Descriptions DateFrom="1980-01-01" Systems="L T" Markup="true" />
                <Links DateFrom="1980-01-01" />
                <Addresses DateFrom="1980-01-01" />
                <hotSpots DateFrom="1980-01-01" />
                <HandicapFacilities DateFrom="1980-01-01" />
                <HandicapClassifications DateFrom="1980-01-01" />
                <QualityDetails DateFrom="1980-01-01" />
                <Annotations DateFrom="1980-01-01" SkipEmail="false" SkipPhone="true"/>
                <GuestCards DateFrom="1980-01-01" />
            </Infrastructure>
        </BasicData>
   </Request>
</FeratelDsiRQ>
```

# Response

Below is an example of a full response with all elements and attributes possible at the moment. Mind that based on the request it's possible that not all of these elements are part of the response. For details on the data types and XML enumerations refer to the XSD documents.

| Response field                                 | Description                                                                                                    | Can be empty? |
|------------------------------------------------|----------------------------------------------------------------------------------------------------|---------------|
| Infrastructure<br>Item                         | GUID of the infrastructure item                                                                                                    | NO            |
| Infrastructure<br>Item<br>ChangeDate           | Date/time indicator when the item was last changed.                                                                                                    | NO            |
| Infrastructure<br>Item<br>CreateiveCo<br>mmons | In case ShowCreativeCommons filter was set to "true" in request, the response include also the needed creativecommons information which is needed to create reference to creativecommons KeyValue in order to show copyright information. the response includes:  CreativeCommonsId (reference to KeyValues), CreativeCommonsAuthor, CreativeCommonsCopyright Text, CreativeCommons ChangeDate | YES           |

| Systems                            | Events can also be set to only be available for different output systems such as: local (Deskline 3.0 backend), internet presentation, Informator or catalog productions. When requesting basic data the Systems-Attribute must already be provided to filter only internet-documents for example.                                                                                                    | YES |
|------------------------------------|----------------------------------------------------------------------------------------------------|-----|
| SystemId                           | Additional the customer can also enter a systemid in the backoffice, to define for example for which system this event is created.                                                                                                    | YES |
| Names                              | Name of the infrastructure item                                                                                                    | NO  |
| Topics                             | Type and Topics connected to this item (see <i>KeyValues</i> for these values). If main topic id is included attribute MainTopicId appears, if main topic not set by customer it is zero GUID                                                                                                    | YES |
| Active                             | Indicates if the infrastructure is active or not.                                                                                                    | NO  |
| Towns                              | GUID of the towns assigned to the event. As of June 2010 there can be only one town assigned but with future updates it might be possible that more than one town can be assigned to one item, so the structure is already prepared for this.                                                                                                    | NO  |
| Position<br>Latitude,<br>Longitude | GPS Coordinates                                                                                                    | YES |
| HolidayThem<br>es                  | e.g. Weekend, Wedding, Family, etc                                                                                                    | YES |
| ConnectedE<br>ntries               | An infrastructure item can be connected to one or more service providers and/or one or more events.                                                                                                    | YES |
| Titiles                            | If type is "EventInfrastructure" the connected entry is an event. "InfrastructureServiceProvider" means connected Entry is a ServiceProvider of type Accommodation or Additional Service. And if Type=" InfrastructureInfrastructure" connected entry is an infrastructure.                                                                                                    |     |
| GuestCardCl<br>assificaitons       | e.g. Full/reduced                                                                                                    | YES |
|                                    | this element descriped the benefit for visitor guestcards on this special object                                                                                                    |     |
| OpeningHours                       | An infrastructure item can have none, one or more opening hours for different periods, times and week day                                                                                                    | YES |
| FoodAndBev<br>erage                | An infrastructure of type FoodAndBeverage has four additional field: PriceFrom, PriceTo, SeatsInside and SeatsOutside                                                                                                    | YES |
|                                    | These fields are only included in the response if the requested infrastructure is of type FoodAndBeverage                                                                                                    |     |
| Documents                          | Documents can be images, videos, PDF-files, etc. For each document, the URL will be provided the image can then be downloaded into an external database. The URL will return the original uploaded file by the user, not a resized or otherwise manipulated version. It is also possible that documents have different names in different languages, hence the translations. In addition there is also a copyright note for each document if necessary. Each document can either have a From-To timeframe (only day/month, not year) or can be set to be shown as "always" in which case From-To is send as "101"-"1231" in the element. Documents can also be set to only be available for different output systems such as: local (Deskline 3.0 backend), internet presentation, Informator or catalog productions. When requesting basic data the Systems-Attribute must already be provided to filter only internet-documents for example. The extension is part of the response.  In case ShowCreativeCommons filter was set to "true" in request, the response include also the needed creativecommons information which is needed to create reference to creativecommons KeyValue in order to show copyright information. the response includes: | YES |
|                                    | CreativeCommonsId (reference to KeyValues), CreativeCommonsAuthor, CreativeCommonsCopyright Text, CreativeCommons ChangeDate                                                                                                    |     |
| Links                              | There is a URL, name, type and order for each link address connected to the parent. Type categorizes the link in different groups. E.g. Object URL for homepage                                                                                                    | YES |
| Descriptions                       | Descriptions in various languages. Each description can either have a From-To timeframe (only day/month, not year) or can be set to be shown as "always" in which case From-To is send as "101"."1231" in the element. Linebreaks are not converted to HTML-line-breaks, the description will be returned as entered in the system. Descriptions can also be set to only be available for different output systems such as: local (Deskline 3.0 backend), internet presentation, Informator or catalog productions. When requesting basic data the Systems-Attribute must already be provided to filter only internet-descriptions for example. Descriptions will have the type In frastructureShort, InfrastructureLong, InfrastructureOpeningTimes, InfrastructurePriceInfo.  In case ShowCreativeCommons filter was set to "true" in request, the response include also the needed creativecommons information which is needed to create reference to creativecommons KeyValue in order to show copyright information. the response includes:                                                                                                    | YES |
| Addresses                          | CreativeCommonsId (reference to KeyValues), CreativeCommonsAuthor, CreativeCommonsCopyright Text, CreativeCommons ChangeDate  There can be multiple addresses connected to one item, two types are possible at the moment: ExternalAddress                                                                                                    | NO  |
|                                    | and <i>InternalAddress</i> . Both addresses are returned from the web service but unless it's demanded by the customer, only the external address must be displayed to the guest.                                                                                                    | NO  |
|                                    |                                                                                                    |     |

| ID                                    | ID of the address.                                                                                                    | NO  |
|---------------------------------------|----------------------------------------------------------------------------------------------------|-----|
| ChangeDate                            | Date/time indicator when the item was last changed                                                                                                    | NO  |
| Address<br>Company                    | Company name                                                                                                    | YES |
| Address<br>FirstName                  | Contact person first name                                                                                                    | YES |
| Address<br>LastName                   | Contact person last name                                                                                                    | YES |
| Address<br>AddressLine1               | Street name / house number, line 1                                                                                                    | YES |
| Address<br>AddressLine2               | Street name / house number, line 2, additional line if necessary                                                                                                    | YES |
| Address<br>Country                    | Country code                                                                                                    | YES |
| Address<br>ZipCode                    | Zip code                                                                                                    | YES |
| Address<br>Town                       | Town name                                                                                                    | YES |
| Address<br>Email                      | Primary e-mail address                                                                                                    | YES |
| Address Fax                           | Fax                                                                                                    | YES |
| Address URL                           | Website URL                                                                                                    | YES |
| Address<br>Phone                      | Landline                                                                                                    | YES |
| Address<br>Mobile                     | Mobile phone number                                                                                                    | YES |
| HotSpots                              | Hotspots related to the infrastructure. Id and distance in kilometer is shown. List of names according to the Ids provided by Key Values                                                                                                    | YES |
| CustomAttrib<br>utes                  | CustomAttributes must only be used if the customer/destination specifies the demand! CustomAttributes are a list of fields that can be defined per destination.                                                                                                    | YES |
|                                       | When requesting CustomAttributes it is possible that the element will be empty.                                                                                                    |     |
| HandicapFac ilities                   | Handicap facilities for an infrastructure. In the response, only the ID and value are sent. The translations are available through the Key Values function.                                                                                                    | YES |
| HandicapCla ssifications              | Handicap facilities for an infrastructure. In the response, only the ID and value are sent. The translations are available through the Key Values function.                                                                                                    | YES |
| QualityDetail<br>s -><br>ContentScore | ContentScore Value for Infrastructure. Defines the quality of data maintenance                                                                                                    | YES |
| Annotations                           | in case the feature is activated for the customer, we provide in this element the valid schema.org json for the single objects                                                                                                    | YES |
| GuestCards only for PIA customers     | Guestcard information for an infrastructure. The translations of the name of the guestcard is available through the Key Values function. UsageType defines if the event is "Included", "Discounted" or "SpecialService" is granted when the customer is owner of this card. ValidFrom and ValidTo defines the validity period of this guestcard assignment for which the benefit is given.                                                                                                    | YES |
| GuestCards<br>Descriptions            | Descriptions in various languages. Each description can either have a From-To timeframe (only day/month, not year) or can be set to be shown as "always" in which case From-To is send as "101"-"1231" in the element. Linebreaks are not converted to HTML-line-breaks, the description will be returned as entered in the system. Descriptions can also be set to only be available for different output systems such as: local (Deskline 3.0 backend), internet presentation, Informator or catalog productions. When requesting basic data the Systems-Attribute must already be provided to filter only internet-descriptions for example. In addition the customer can also enter a systemid in the backoffice, which you can find in the response. Descriptions will have the type GuestCardClassification. | YES |

#### Details example for one infrastructure item

```
<InfrastructureItem Id="52c510a2-cf52-4883-8711-8cf8004ec607" ChangeDate="2011-02-15T08:05:00" Systems="L"</pre>
SystemId="" CCId="9f74adb7-139d-4f5f-bee4-2810ec084c3c" CCAuthor="Fuzzy" CCCopyright="" CCChangeDate="2020-02-
12T00:10:06.207">
   <Details>
            <Translation Language="de">Afro, Cafe</Translation>
            <Translation Language="en">Afro, Cafe</Translation>
        </Names>
        <Topics Type="1">
           <Topic Id="8c871e8d-0d52-45b9-aec8-705b514c4b5f" />
        </Topics>
        <Active>true</Active>
        <Towns>
           <Item Id="3310c506-a478-4be8-af74-df697c0738fb" />
        </Towns>
        <Position Latitude="46.6268063953552" Longitude="13.817024230957" />
        <HolidayThemes>
            <Item Id="78f5739b-d2e4-49ab-99f1-cca61994137e" />
            <Item Id="6862a86a-1105-49f6-a9d1-7a3c34b7d82f" />
        <ConnectedEntries>
            <ConnectedEntry Type="InfrastructureServiceProvider" Id="ea06184c-a6a1-4e19-acec-125e273c623a" />
            <ConnectedEntry Type="EventInfrastructure" Id="28eb6183-ff81-4d79-8545-cd91db210bde" />
        </ConnectedEntries>
        <OpeningHours>
           <OpeningHour DateFrom="2010-08-01" DateTo="2011-07-30" TimeFrom="10:00" TimeTo="00:00" Mon="true"</pre>
Tue="true" Wed="true" Thu="true" Fri="true" Sat="false" Sun="false" />
           <OpeningHour DateFrom="2010-08-01" DateTo="2012-07-30" TimeFrom="09:00" TimeTo="22:00" Mon="false"</pre>
Tue="false" Wed="false" Thu="false" Fri="false" Sat="true" Sun="true" />
        </OpeningHours>
   </Details>
    <Addresses>
        <Address Type="InfrastructureExternal" ChangeDate="2010-08-12T19:36:00" Id="8b8c7a00-8fd0-4c47-ac4a-</pre>
f072f3149a6f">
           <Company>Afro Cafe GmbH</Company>
            <Title>Herr</Title>
           <FirstName>Thomas</FirstName>
            <LastName>Anger</LastName>
            <AddressLine1>Weg 1</AddressLine1>
            <AddressLine2 />
            <Country>AT</Country>
            <ZipCode>5020</ZipCode>
            <Town>Salzburg</Town>
            <Email>test@feratel.com</Email>
            <Fax>(0043) 34567 6987676</Fax>
            <URL>http://www.afrocoffee.com</URL>
            <Phone>(0043) 3456 14332233
            <Mobile>(0043) 664 1232323</Mobile>
        </Address>
        <Address Type="InfrastructureInternal" ChangeDate="2010-08-12T19:36:00" Id="8b8c7a00-8fd0-4c47-ac4a-</pre>
f072f3149a6f">
            <Company>Afro Cafe GmbH</Company>
            <Title>Herr</Title>
            <FirstName>Thomas</FirstName>
            <LastName>Anger</LastName>
            <AddressLine1>Weg 1</AddressLine1>
            <AddressLine2 />
            <Country>AT</Country>
            <ZipCode>5020</ZipCode>
            <Town>Salzburg</Town>
            <Email>test@feratel.com</Email>
            <Fax>(0043) 34567 6987676
            <URL>http://www.afrocoffee.com</URL>
            <Phone>(0043) 3456 14332233</phone>
            <Mobile>(0043) 664 1232323</Mobile>
        </Address>
```

```
</Addresses>
    <Descriptions>
        <Description Id="565ce39b-dad0-45fb-bfbe-2f2b299fd54a" Type="InfrastructureLong" Language="de" Systems="</pre>
L T I C" SystemId="Informator" ShowFrom="101" ShowTo="1231" ChangeDate="2011-10-28T07:52:00" CCId="9f74adb7-
139d-4f5f-bee4-2810ec084c3c" CCAuthor="Fuzzy" CCCopyright="" CCChangeDate="2020-02-12T00:10:06.207">langer Test-
Weg</Description>
        <Description Id="360fecla-5e78-4c84-a10c-7bc0fdba6b18" Type="InfrastructureOpeningTimes" Language="de"</pre>
Systems="L T I C" SystemId="Informator" ShowFrom="101" ShowTo="1231" ChangeDate="2011-10-28T07:52:00" CCId="
9f74adb7-139d-4f5f-bee4-2810ec084c3c" CCAuthor="Fuzzy" CCCopyright="" CCChangeDate="2020-02-12T00:10:06.207"
>geöffnet</Description>
        <Description Id="7d0525f8-2318-45e8-84fa-ec5b102f94e0" Type="InfrastructurePriceInfo" Language="en"</pre>
Systems="L T I C" SystemId="Informator" ShowFrom="101" ShowTo="1231" ChangeDate="2016-08-26T13:35:00" CCId="
9f74adb7-139d-4f5f-bee4-2810ec084c3c" CCAuthor="Fuzzy" CCCopyright="" CCChangeDate="2020-02-12T00:10:06.207"
>TEST PRICE INFO</Description>
    </Descriptions>
    <Documents>
        <Document Id="045647a8-14fd-4f53-914c-fc27efefbdb4" Type="Infrastructure" Class="Image" Systems="L T I</pre>
C" SystemId="Informator" Order="2" ShowFrom="101" ShowTo="1231" Copyright="" Extension="jpg" ChangeDate="2010-
08-12T20:05:00" CCId="9f74adb7-139d-4f5f-bee4-2810ec084c3c" CCAuthor="Fuzzy" CCCopyright="" CCChangeDate="2020-
02-12T00:10:06.207">
                <Translation Language="de">Shop</Translation>
                <Translation Language="en">Shop</Translation>
            <URL>http://interfacetest.deskline.net/Handlers/Document?code=FRT&id=045647a8-14fd-4f53-914c-
fc27efefbdb4</URL>
        </Document>
    </Documents>
    <Links>
        <Link Id="f405f32f-7112-4f7a-9ce8-bd11f86450e8" Name="Homepage" URL="http://www.afrocoffee.com"</pre>
ChangeDate="2010-08-12T20:06:00" Type="1" Order="1" />
        <Link Id="674870e3-9744-41e5-9eec-9498f4c69aaf" Name="AfroShop" URL="http://www.afrocoffee.com/shop/"</pre>
ChangeDate="2010-08-12T19:54:00" Type="0" Order="2" />
    <HotSpots ChangeDate="2009-10-01T14:17:00">
        <Hot.Spot. Id="35083ac1-fc57-4c9b-929d-ed5fe9f978a1" Distance="4.0" />
    </HotSpots>
    <GuestCards>
      <GuestCard Id="b7ec2961-58bc-4dd3-af23-111970fb9b37" UsageType="Included" ValidFrom="2020-02-06T00:00:00"</pre>
ValidTo="2020-03-07T00:00:00" ChangeDate="2020-02-25T09:43:59.703">
           <Description Id="0c32536e-189b-42c6-a40b-0483b1038a20" Type="GuestCardClassification" Language="de"</pre>
Systems="L T I C" SystemId="" ShowFrom="101" ShowTo="1231" ChangeDate="2020-02-25T09:44:27.033">Das ist eine
Testbeschreibung für eine deutsche Gästekarte.</Description>
         </Descriptions>
      </GuestCard>
    </GuestCards>
</InfrastructureItem>
```

# **Check For Changed Infrastructures**

- Introduction
- Request
- Example
- Response
  - Example

# Introduction

To make data synchronization more efficient a check for changed infrastructures is given. So you can reduce number of requests to a list of infrastructures which has changed data since a specific date and time. This is part of basic data web service for infrastructures. Please note that delted items are not in response of this request. Deleted items always have to be called with special DeletedItems request.

# Request

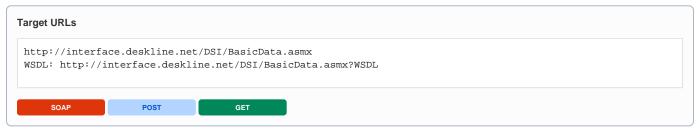

| Request field                        | Description                                                                                                    | Can be empty? |
|--------------------------------------|----------------------------------------------------------------------------------------------------|---------------|
| Originator                           | The code of the point of sale requesting the data. Provided by feratel.                                                                                                    | NO            |
| Company                              | The code of the company requesting the data. Provided by feratel.                                                                                                    | NO            |
| Range and<br>GUIDs                   | First, a <b>range code</b> to select the data must be defined. This is an enumeration if it is a town (TO) or a district (DI) for example. The IDs of towns/districts are part of the KeyValues function. If there is a need to call data owners                                                                        | NO            |
| IDs                                  | (DO) directly, the IDs are provided by feratel. The top location (i.e. highest/widest range possible) will be provided by feratel to get started (see range example in <i>KeyValues.xml</i> ). Basic data requests should be done at max per town or district, never per region unless specifically defined by feratel. | NO            |
| Filters                              | DateTimeFrom attribute occurs within the filter element of the request and is inherited to all elements requested. In this kind of request DateTimeFrom is a Date Time field ("2011-05-18T09:30:00").                                                                                                    | NO            |
| DateTimeF<br>rom                     | For example, it is possible to request all events that were changed in the last twelve hours.                                                                                                    |               |
| Filters                              | When requesting basic data the Systems-Attribute must already be provided to filter only events which should be shown online or internet-descriptions for example. Example Systems="T" for internet.                                                                                                    | YES           |
| Systems                              | TInternet                                                                                                    |               |
|                                      | LLocal                                                                                                    |               |
|                                      | IInformator                                                                                                    |               |
|                                      | C Catalogue                                                                                                    |               |
|                                      | For multiple selection separate with a Space. Example Systems = "L T"                                                                                                    |               |
| Filters<br>Infrastructu<br>re Status | Enumeration: All/Active/Inactive. The default setting is "Active", so the interface only returns active infrastructures. If it is necessary to know which infrastructures were deactivated, the value All or Inactive can be used. The Element <active> is returned on the details level of the response.</active>      | YES           |
| Filters<br>ChangedInf<br>rastructure | For infrastructure related filters. Attribute is Status (Enumeration: All, Active, Inactive) with default value Active.                                                                                                    | NO            |
| Filters<br>Language<br>(s)           | The language filter must be used to provide which translations should be transferred inside the DSI response. It's possible to request more than one language at the time to save the amounts of requests necessary.                                                                                                    | NO            |

```
Get list of changed infrastrutures
<?xml version="1.0" encoding="utf-8"?>
<FeratelDsiRQ xmlns:xsi="http://www.w3.org/2001/XMLSchema-instance"</pre>
   xmlns:xsd="http://www.w3.org/2001/XMLSchema"
   xmlns="http://interface.deskline.net/DSI/XSD">
    <Request Originator="FERATEL" Company="FERATEL">
        <Range Code="RG">
            <Item Id="F180FFD5-4FBF-4F2C-AC00-7E8B94462F2C" />
        </Range>
        <BasicData>
            <Filters DateTimeFrom="2013-01-01T08:00:00" Systems="T">
                <ChangedInfrastructure Status="All " />
                <Languages>
                    <Language Value="de" />
                    <Language Value="en" />
                </Languages>
            </Filters>
            <ChangedInfrastructures>
                <Details />
                <Documents />
                <Descriptions />
                <Links />
                <Addresses />
                <HotSpots />
                <CustomAttributes />
                <HandicapFacilities />
            </ChangedInfrastructures>
    </Request>
</FeratelDsiRQ>
```

# Response

Below is an example of a response with a list of Infrastructure IDs, which has changed data of any of elements in the request. This list should be base for basic data request.

| Response field         | Description                                                                                              | Can be empty? |
|------------------------|----------------------------------------------------------------------------------------------------|---------------|
| ChangedInfrastructures | List of Infrastructures were there were changes in the requested elements within the specific time range | NO            |
| Id                     | GUID of the infrastructure                                                                               | NO            |

# **Basic Data For Shop Items (Brochures And Articles)**

- Introduction
- Request
- Example
- Response
  - Example

## Introduction

Shop Items like Brochures or Articles can be entered by customers and it's possible to add brochures to a shopping cart. In order to display the possible brochures there is an extra function to receive them in the basic data. Articles are generally only available in the tourist office and not bookable online. They are however transmitted in the interface if they need to be displayed as well.

Shop Items have a name and translations, a group, holiday themes, documents, descriptions – and **variations**. This is new in Deskline 3.0: for example a customer can create the hiking guide brochure in two language variations: one in German, one in English. Each variation can also have its own documents (e.g. cover) and descriptions.

# Request

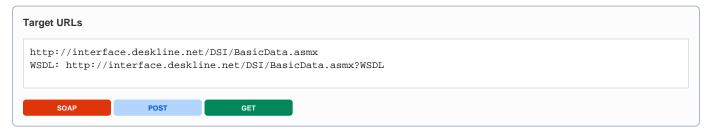

A request consists of three different parts: first, the mandatory values, then the optional filter and then the definition, which elements to provide in the response.

| Request field                      | Description                                                                                                    | Can be empty? |
|------------------------------------|----------------------------------------------------------------------------------------------------|---------------|
| Originator                         | The code of the point of sale requesting the data. Provided by feratel.                                                                                                    | NO            |
| Company                            | The code of the company requesting the data. Provided by feratel.                                                                                                    | NO            |
| Range and<br>GUIDs                 | First, a <b>range code</b> to select the data must be defined. This is an enumeration if it is a region (RG) or a town (TO) or a district (DI) for example. It is also possible to select one or more data owners instead of a geographical                                                                                                    | NO            |
| IDs                                | selection. The IDs of regions/towns/districts are part of the KeyValues function. If there is a need to call data owners (DO) directly, the IDs are provided by feratel. The top location (i.e. highest/widest range possible) will be provided by feratel to get started (see range example in KeyValues.xml)                                                                                    | NO            |
| Filters<br>ShowCreati<br>veCommons | With this filter attribute its possible to define if you want to get back creativecommons information in the response. if the attribute is not send in request the creativecommons information will not be given back by default.  in case you send value "true" the createivecommons information will be include in response on all places where creativecommons are entered from the customers. | YES           |
| Filter:<br>Languages               | The request must already include the languages that should be returned upon one request for Shop Items.                                                                                                    | NO            |
| Filter:<br>ShopItem<br>Type        | Enumeration: All (default), Brochure or Article                                                                                                    | NO            |
| Filter:<br>ShopItem<br>Status      | Enumeration: Active (default), Inactive, All                                                                                                    | YES           |
| ShopItems<br>Details               | To receive details about the Shop Item. Parameter DateFrom must be provided.                                                                                                    | NO            |
| ShopItems<br>Documents             | Parameter DateFrom must be provided. Also, the Systems Enumeration must be filled. E.g. Systems="T" to get all documents that should be displayed online.                                                                                                    | NO            |

| ShopItems<br>Descriptions | Parameter DateFrom must be provided. Also, the Systems Enumeration must be filled. E.g. Systems="T" to get all descriptions that should be displayed online.                                                                                                    | NO  |
|---------------------------|----------------------------------------------------------------------------------------------------|-----|
| Descriptions              | Enum: true/false default: false                                                                                                    | YES |
| Markup                    | when you set the optional attribute Markup="true" you get back html format tags which might be selected from the customers.                                                                                                    |     |
| ShopItems<br>Links        | Parameter DateFrom must be provided.                                                                                                    | NO  |
| ShopItems<br>Variations   | Variations are a new form of brochures. E.g. a brochure like "hiking guide" can exist in two variations: one in German as "Wanderführer" with its own cover and one in English as "Hiking guide" with its own cover. To receive the details about variations, the parameter DateFrom must be provided. | NO  |
| Variation<br>Details      | Parameter DateFrom must be provided.                                                                                                    | NO  |
| Variation<br>Documents    | Parameter DateFrom must be provided. Also, the Systems Enumeration must be filled. E.g. Systems="T" to get all documents that should be displayed online.                                                                                                    | NO  |
| Variation<br>Descriptions | Parameter DateFrom must be provided. Also, the Systems Enumeration must be filled. E.g. Systems="T" to get all descriptions that should be displayed online.                                                                                                    | NO  |
| Descriptions              | Enum: true/false default: false                                                                                                    | YES |
| Markup                    | when you set the optional attribute Markup="true" you get back html format tags which might be selected from the customers.                                                                                                    |     |
| Variation<br>Links        | Parameter DateFrom must be provided.                                                                                                    | NO  |
|                           |                                                                                                    |     |

```
Get all brochures details
<?xml version="1.0" encoding="utf-8"?>
<FeratelDsiRQ xmlns:xsi="http://www.w3.org/2001/XMLSchema-instance"</pre>
   xmlns:xsd="http://www.w3.org/2001/XMLSchema"
   xmlns="http://interface.deskline.net/DSI/XSD">
    <Request Originator="FERATEL" Company="xxx">
        <Range Code="RG">
           <Item Id="xxx" />
        </Range>
        <BasicData>
            <Filters ShowCreativeCommons="true">
                <ShopItem Type="Brochure" />
                    <Language Value="de" />
                    <Language Value="en" />
                </Languages>
            </Filters>
            <ShopItems>
                <Details DateFrom="1980-01-01" />
                <Documents DateFrom="1980-01-01" Systems="T" />
                <Descriptions DateFrom="1980-01-01" Systems="T" Markup="true" />
<Links DateFrom="1980-01-01" />
<Variations>
<Details DateFrom="1980-01-01" />
<Documents DateFrom="1980-01-01" Systems="T" />
<Descriptions DateFrom="1980-01-01" Systems="T" Markup="true" />
</Variations>
</ShopItems>
</BasicData>
</Request>
</FeratelDsiRQ>
```

# Response

| Response<br>field                                           | Description                                                                                                    | Can be empty? |
|-------------------------------------------------------------|----------------------------------------------------------------------------------------------------|---------------|
| Name                                                        | Name in different requested languages                                                                                                    | NO            |
| Туре                                                        | Brochure or Article                                                                                                    | NO            |
| Status                                                      | True or false                                                                                                    | NO            |
| Order                                                       | Order inside the brochures                                                                                                    | NO            |
| Owner                                                       | Code of Data-Owner responsible for this item. Use as settler code in case of order.                                                                                                    | NO            |
| Group ID                                                    | ID of the group for this shop item. See function ShopItemGroups in the KeyValues for the translations.                                                                                                    | NO            |
| HolidayThem es                                              | e.g. Weekend, Wedding, Family, etc                                                                                                    | YES           |
| ShowOnWeb                                                   | true/false if the shop item should be available online or not.                                                                                                    | NO            |
| DatabaseCo<br>de                                            | Database code, necessary when creating a shopping cart.                                                                                                    | NO            |
| Documents<br>(for item and<br>variations)                   | Documents can be images, videos, PDF-files, etc. For each document, the URL will be provided the image can then be downloaded into an external database. The URL will return the original uploaded file by the user, not a resized or otherwise manipulated version. It is also possible that documents have different names in different languages, hence the translations. In addition there is also a copyright note for each document if necessary. Each document can either have a From-To timeframe (only day/month, not year) or can be set to be shown as "always" in which case From-To is send as "101"-"1231" in the element. Documents can also be set to only be available for different output systems such as: local (Deskline 3.0 backend), internet presentation, Informator or catalog productions. When requesting basic data the Systems-Attribute must already be provided to filter only internet-documents for example. The extension is part of the response.  In case ShowCreativeCommons filter was set to "true" in request, the response include also the needed creativecommons information which is needed to create reference to creativecommons KeyValue in order to show copyright information. the response includes:  CreativeCommonsId (reference to KeyValues), CreativeCommonsAuthor, CreativeCommonsCopyright Text, CreativeCommons ChangeDate | YES           |
| Links (for item and variations)                             | There is a URL, name, type and order for each link address connected to the parent. Type categorizes the link in different groups. E.g. Object URL for homepage                                                                                                    | YES           |
| Descriptions<br>(for item and<br>variations)                | Descriptions in various languages. Each description can either have a From-To timeframe (only day/month, not year) or can be set to be shown as "always" in which case From-To is send as "101"-"1231" in the element. Descriptions can also be set to only be available for different output systems such as: local (Deskline 3.0 backend), internet presentation, Informator or catalog productions. When requesting basic data the Systems-Attribute must already be provided to filter only internet-descriptions for example.  In case ShowCreativeCommons filter was set to "true" in request, the response include also the needed creativecommons information which is needed to create reference to creativecommons KeyValue in order to show copyright information. the response includes:  CreativeCommonsId (reference to KeyValues), CreativeCommonsAuthor, CreativeCommonsCopyright Text,                                                                                                    | YES           |
| Type=Article only: Variation Details                        | CreativeCommons ChangeDate  Name in different requested languages.                                                                                                    | NO            |
| Type=Article only: Variation Details Price                  | Price of the article.                                                                                                    | NO            |
| Type=Brochu<br>re only:<br>Variation<br>Details<br>Language | Language code of brochure variation to find out the different languages a brochure is available in.                                                                                                    | NO            |
| Variation<br>Details Code                                   | Internal Code of the Variation, not used online                                                                                                    | NO            |

YES

## Example

Variation

```
<?xml version="1.0"?>
<FeratelDsiRS xmlns:xsi="http://www.w3.org/2001/XMLSchema-instance"</pre>
   xmlns:xsd="http://www.w3.org/2001/XMLSchema" Status="0" Message="OK"
   xmlns="http://interface.deskline.net/DSI/XSD">
    <Result Index="1">
        <ShopItems>
            <ShopItem Id="75d36b3f-dca5-4616-87fc-ecedd9d1359c">
                <Details>
                    <Names>
                        <Translation Language="de">testprospekt schn</Translation>
                        <Translation Language="en">testprospekt schn</Translation>
                    </Names>
                    <Type>Brochure</Type>
                    <Active>true</Active>
                    <Order>1</Order>
                    <Owner>FERATEL</Owner>
                    <Group Id="c5a9ca6e-b1a8-4130-9457-371ee0ab4efb" />
                    <HolidayThemes>
                        <Item Id="090A18AE-5D50-421E-A65A-C5A2B8227AE5" />
                    </HolidayThemes>
                </Details>
                <Documents>
                    <Document Id="372c103e-2e70-4104-9fb1-8e1821bd7d88" Type="ShopItem" Class="Document"</pre>
Systems="L T I C" Order="1" ShowFrom="101" ShowTo="1231" Copyright="" Extension="pdf" ChangeDate="2010-06-02T10:
27:00" CCId="9f74adb7-139d-4f5f-bee4-2810ec084c3c" CCAuthor="Fuzzy" CCCopyright="" CCChangeDate="2020-02-12T00:
10:06.207">
                        <Names>
                            <Translation Language="de">test</Translation>
                             <Translation Language="en">test</Translation>
                        </Names>
                        <URL>http://interfacetest.deskline.net/Handlers/Document?code=FRT&id=372c103e-2e70-4104-
9fb1-8e1821bd7d88</URL>
                    </Document>
                </Documents>
                <Variations>
                    <Variation Id="a76cb89d-2be0-4126-895c-8a6b56cfbcfb">
                        <Details>
                                 <Translation Language="de">de</Translation>
                                 <Translation Language="en">de</Translation>
                             </Names>
                             <Code>TPS</Code>
                        </Details>
                    </Variation>
                </Variations>
            </ShopItem>
        </ShopItems>
    </Result>
</FeratelDsiRS>
```

# **Basic Data For Destination Packages**

- Introduction
  - Structure Of A Destination Package
    - Price per Person and Fixed Price per Category
    - Price per Package and Fixed Price per Category
    - Price per Person and Dynamic Price
    - Price per Package and Dynamic Price
    - Sections
  - Overview
- Request
- Example
- Response
  - Example
    - Section

## Introduction

A bundle of different services and products is called destination package. The destination defines the bundle of products and is responsible for this package.

## Structure Of A Destination Package

First a short overview how data regarding a destination package is entered and connected in Deskline 3.0 is given. There are general details like the name and meeting points, which can have translations and wether the package is active or not, its priority and the owner, the organization which is responsible for this offer.

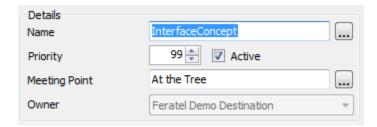

Each package has to have at least one period in which it is valid. For each period it is possible to set different prices.

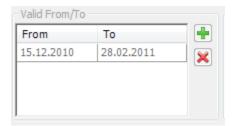

One or more holiday themes can be checked for a package equal to them on product level.

Each package has at least one category. Each category has an order, a name, which can be translated, and a meal. The price from is only for orientation, this information is not used for price calculation.

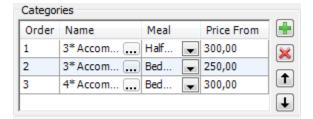

General settings of a package includes the price settings, durations, possible occupancies and if package is part of a package group or not.

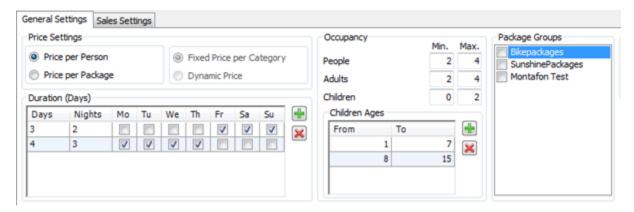

There are four different settings which affects the price structure:

#### 1. Price per Person and Fixed Price per Category

In this case sell prices are entered on package level like this:

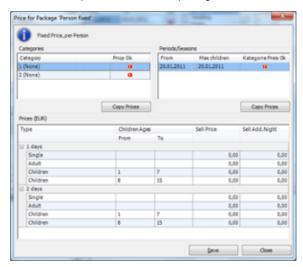

Per Period and per Category and per Duration days you enter sell prices and sell price for additional nights for single adult and child categories.

Interface output looks like this:

## 2. Price per Package and Fixed Price per Category

Prices are entered on package level, no extra prices for persons needed

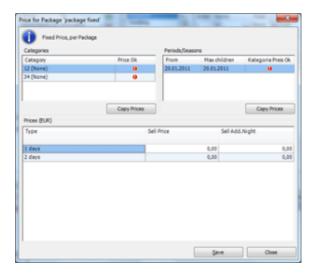

Output on interface looks like this:

## 3. Price per Person and Dynamic Price

If price is dynamic it cannot be entered on package level, it has to be entered on sections level. Window looks the same like on Package level, but is on sections level.

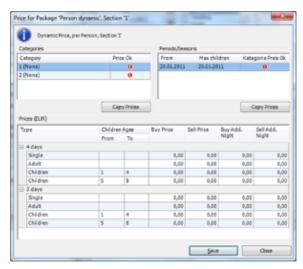

Interface output would look like this:

```
<Package Id="" ChangeDate="">
    <Sections>
        <Section Id="" ChangeDate="">
            <Prices>
                <Price DateFrom="" DateTo="" CategoryId="" Duration="">
                    <PriceValue Type="AdultSingle" SalesPrice="" AdditionalNight=""/>
                    <PriceValue Type="Adults" SalesPrice="" AdditionalNight=""/>
                    <PriceValue Type="Children" AgeFrom="" AgeTo="" SalesPrice="" AdditionalNight="" />
                <Price DateFrom="" DateTo="" CategoryId="" Duration="">
                    <PriceValue Type="AdultSingle" SalesPrice="" AdditionalNight=""/>
                    <PriceValue Type="Adults" SalesPrice="" AdditionalNight=""/>
                    <PriceValue Type="Children" AgeFrom="" AgeTo="" SalesPrice="" AdditionalNight="" />
                </Price>
            </Prices>
        </Section>
    </Sections>
</Package>
```

#### 4. Price per Package and Dynamic Price

If price is dynamic it cannot be entered on package level, it has to be entered on sections level per Package. Window looks the same like on Package level if prices are per Package, but is on sections level.

#### **Sections**

A package consists of at least one section, which makes it possible to group products e.g. one accommodation section and one section for an additional service like rent a ski. Sections can be optional.

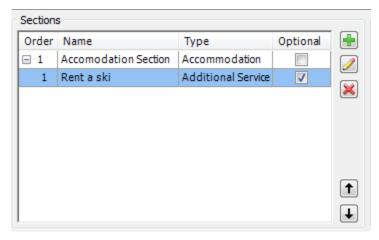

Sections have a name, type and order. They can have different durations from the package itself. E.g. 4 days package with a section "Rent a ski" for 3 days. Also they can have dependencies on other sections and limitations concerning the amount.

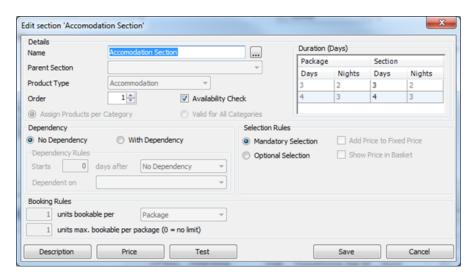

If a section is optional it has its own prices, also if Fixed Price is selected. Output is the same as for Dynamic Prices on Section level (two different ways: for Per Person and for Per Package).

Each Section has assigned Products:

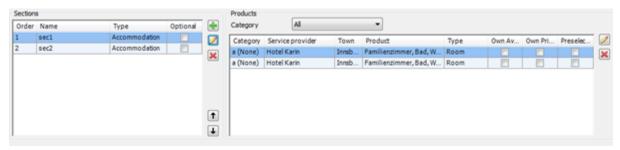

## Overview

Packages get split into the following parts:

- Details
- Description
- Documents
- Links
- Prices
- ContentDescription
- Sections

And Sections are also separated into:

- Details
- Description
- Prices
- Products
  - Availability
  - Prices

This overview structure is used for request and for response.

# Request

# Target URLs http://interface.deskline.net/DSI/BasicData.asmx WSDL: http://interface.deskline.net/DSI/BasicData.asmx?WSDL SOAP POST GET

A request consists of three different parts: first, the mandatory values, then the optional filter and then the definition, which elements to provide in the response.

| Request field                      | Description                                                                                                    | Can be empty? |
|------------------------------------|----------------------------------------------------------------------------------------------------|---------------|
| Originator                         | The code of the point of sale requesting the data. Provided by feratel.                                                                                                    | NO            |
| Company                            | The code of the company requesting the data. Provided by feratel.                                                                                                    | NO            |
| Range and<br>GUIDs                 | First, a <b>range code</b> to select the data must be defined. This is an enumeration if it is a region (RG) or a town (TO) or a district (DI) for example. It is also possible to select one or more data owners instead of a geographical                                                                    | NO            |
| IDs                                | selection. The IDs of regions/towns/districts are part of the KeyValues function. If there is a need to call data owners (DO) directly, the IDs are provided by feratel. The top location (i.e. highest/widest range possible) will be provided by feratel to get started (see range example in KeyValues.xml) | NO            |
| Filters                            | Request on Packages can be filtered to a specific Sales Channel.                                                                                                    | YES           |
| SalesChan<br>nelID                 |                                                                                                    |               |
| Filters ShowCreati                 | With this filter attribute its possible to define if you want to get back creativecommons information in the response. if the attribute is not send in request the creativecommons information will not be given back by default.                                                                              | YES           |
| veCommons                          | in case you send value "true" the createivecommons information will be include in response on all places where creativecommons are entered from the customers.                                                                                                    |               |
| Filters:<br>Packages               | There is the possibility to filter the Status. Therefore set the attribute Status to Active, Inactive or All. Active is default. Also you can request only packages within a specific time period, therfore set From and To with the required date. These parameters are optional                              | YES           |
| Filters:<br>Languages              | The request must already include the languages that should be returned upon one request for Shop Items.                                                                                                    | NO            |
| HolidayThe<br>mes                  | Basic data request for packages can be limited to provide only packages that are related to a specific holiday theme. The list of these IDs is provided in the Key Values Function.                                                                                                    | YES           |
| Package<br>Details                 | To receive details about the Package. Parameter DateFrom must be provided.                                                                                                    | NO            |
| Package<br>Descriptions            | Parameter DateFrom must be provided. Also, the Systems Enumeration must be filled. E.g. Systems="T" to get all descriptions that should be displayed online.                                                                                                    | NO            |
| Description<br>Markup              | Enum: true/false default: false                                                                                                    | YES           |
| iwaikup                            | when you set the optional attribute Markup="true" you get back html format tags which might be selected from the customers.                                                                                                    |               |
| Package<br>Documents               | Parameter DateFrom must be provided. Also, the Systems Enumeration must be filled. E.g. Systems="T" to get all documents that should be displayed online.                                                                                                    | NO            |
| Package<br>Links                   | Parameter DateFrom must be provided.                                                                                                    | NO            |
| Package<br>Prices                  | Parameter DateFrom must be provided.                                                                                                    | NO            |
| Package<br>ContentDe<br>scriptions | Parameter DateFrom must be provided. Also, the Systems Enumeration must be filled. E.g. Systems="T" to get all content descriptions that should be displayed online.                                                                                                    | NO            |
| Description<br>Markup              | Enum: true/false default: false                                                                                                    | YES           |
|                                    | when you set the optional attribute Markup="true" you get back html format tags which might be selected from the customers.                                                                                                    |               |

| Package<br>Sections       | To request list of sections                                                                                                    | NO |
|---------------------------|----------------------------------------------------------------------------------------------------|----|
| Section<br>Detail         | Parameter DateFrom must be provided.                                                                                                    | NO |
| Section<br>Descriptions   | Parameter DateFrom must be provided. Also, the Systems Enumeration must be filled. E.g. Systems="T" to get all documents that should be displayed online. | NO |
| Section<br>Prices         | Parameter DateFrom must be provided.                                                                                                    | NO |
| Section<br>Products       | Parameter DateFrom must be provided.                                                                                                    | NO |
| Product<br>Availabilities | Parameter DateFrom must be provided.                                                                                                    | NO |
| Product<br>Prices         | Parameter DateFrom must be provided.                                                                                                    | NO |
| Package<br>Sections       | Coming soon                                                                                                    | NO |

#### Get all package details

```
<?xml version="1.0" encoding="utf-8"?>
<FeratelDsiRQ xmlns:xsi="http://www.w3.org/2001/XMLSchema-instance"</pre>
   xmlns:xsd="http://www.w3.org/2001/XMLSchema"
   xmlns="http://interface.deskline.net/DSI/XSD">
   <Request Originator="FERATEL" Company="FERATEL">
        <Range Code="RG">
           <Item Id="F180FFD5-4FBF-4F2C-AC00-7E8B94462F2C" />
        </Range>
        <BasicData>
           <Filters SalesChannelId="BB556229-E7B1-4F21-9C6A-2BEA7120BF5A" ShowCreativeCommons="true">
                <Packages Status="Active" From="" To=""/>
                <Languages>
                    <Language Value="de" />
                    <Language Value="en" />
                </Languages>
                <HolidayThemes>
                    <Item Id="DC26D00A-1B99-4C7C-A09A-AFC16578C144" />
                    <Item Id="25F0588A-A040-48C4-A555-FA18D17A134E" />
                </HolidayThemes>
           </Filters>
            <Packages>
                <Details DateFrom="1980-01-01" />
                <Documents DateFrom="1980-01-01" Systems="T" />
                <Descriptions DateFrom="1980-01-01" Systems="T" Markup="true" />
                <Links DateFrom="1980-01-01" />
                <Prices DateFrom="1980-01-01" />
                <ContentDescriptions DateFrom="1980-01-01" Systems="T" />
                <Sections>
                    <Details DateFrom="1980-01-01" />
                    <Descriptions DateFrom="1980-01-01" Systems="T" Markup="true" />
                    <Prices DateFrom="1980-01-01" />
                        <Availabilities DateFrom="1980-01-01" />
                        <Prices DateFrom="1980-01-01" />
                    </Products>
                </Sections>
            </Packages>
        </BasicData>
   </Request>
</FeratelDsiRQ>
```

# Response

Below is an example of a full response of package with all elements and attributes possible. Mind that based on the request it's possible that not all of these elements are part of the response. For details on the data types and XML enumerations refer to the XSD documents.

## Package:

| Response field                     | Description                                                                                                    | Can be empty? |
|------------------------------------|----------------------------------------------------------------------------------------------------|---------------|
| ID                                 | GUID of the package                                                                                                    | NO            |
| ChangeDate                         | Date/time indicator when the item was last changed.                                                                                                    | NO            |
| Name                               | List of names of the package in requested languages                                                                                                    | NO            |
| Priority                           | Number to define the priority in lists, to allow customers their own sort order                                                                             | NO            |
| MeetingPoint                       | List of Meeting Points of the package in requested languages                                                                                                | NO            |
| HolidayThem es                     | e.g. Weekend, Wedding, Family, etc                                                                                                    | NO            |
| Active                             | Indicates if the package is active or not.                                                                                                    | NO            |
| Bookable                           | Indicates if the package is bookable or not.                                                                                                    | NO            |
| Bookable<br>DaysBooking<br>Stops   | Attribute DaysBookingStops shows the number of days before arrival a booking is allowed.                                                                    | NO            |
| DBCode                             | 3 letter code of the database. This is also part of the search response and is used for adding items to the shopping cart and for generating a direct link. | NO            |
| Position<br>Latitude,<br>Longitude | GPS Coordinates                                                                                                    | YES           |
| ValidDates                         | List of periods in which the package is offerable                                                                                                    | NO            |
| PackageCate gories                 | List of categories of the package container including Id Order and PriceFrom as well as name in all requested languages                                     | NO            |
| Settings                           | Element which contains several general settings concerning the package                                                                                      | NO            |
| Owner                              | Organisation code of the data owner of this package                                                                                                    | NO            |
| PriceSettings                      | PriceType can be perPerson or prepackage and PackagePrice can be Dynamic or Fixed, for details see structure of a destination package                       | NO            |
| PackageDur<br>ation                | Defines the duration of a package in days (3 days means 2 nights) and the possible days, when a package can be (list of days ture or false)                 | NO            |
| Occupancy                          | Defines the possible occupancies in generl for adults and children                                                                                          | NO            |
| ChildAgeGro<br>up                  | List of different defined age groups of children. Same groups are used for definition of prices                                                             | YES           |
| Calculation                        | Includes the information if booking fee is already included in the price or not and the value                                                               | NO            |

| Documents           | Documents can be images, videos, PDF-files, etc. For each document, the URL will be provided the image can then be downloaded into an external database. The URL will return the original uploaded file by the user, not a resized or otherwise manipulated version. It is also possible that documents have different names in different languages, hence the translations. In addition there is also a copyright note for each document if necessary. Each document can either have a From-To timeframe (only day/month, not year) or can be set to be shown as "always" in which case From-To is send as "101"-"1231" in the element. Documents can also be set to only be available for different output systems such as: local (Deskline 3.0 backend), internet presentation, Informator or catalog productions. When requesting basic data the Systems-Attribute must already be provided to filter only internet-documents for example. The extension is part of the response.  In case ShowCreativeCommons filter was set to "true" in request, the response include also the needed creativecommons information which is needed to create reference to creativecommons KeyValue in order to show copyright information. the response includes: CreativeCommonsOpyright Text, CreativeCommons ChangeDate | YES |
|---------------------|----------------------------------------------------------------------------------------------------|-----|
| Descriptions        | Descriptions in various languages. Each description can either have a From-To timeframe (only day/month, not year) or can be set to be shown as "always" in which case From-To is send as "101"-"1231" in the element. Linebreaks are not converted to HTML-line-breaks, the description will be returned as entered in the system. Descriptions can also be set to only be available for different output systems such as: local (Deskline 3.0 backend), internet presentation, Informator or catalog productions. When requesting basic data the Systems-Attribute must already be provided to filter only internet-descriptions for example.  In case ShowCreativeCommons filter was set to "true" in request, the response include also the needed creativecommons information which is needed to create reference to creativecommons KeyValue in order to show copyright information. the response includes:  CreativeCommonsId (reference to KeyValues), CreativeCommonsAuthor, CreativeCommonsCopyright Text, CreativeCommons ChangeDate                                                                                                    | YES |
| Links               | There is a URL, name, type and order for each link address connected to the parent. Type categorizes the link in different groups. E.g. Object URL for homepage                                                                                                    | YES |
| Prices              | Price structure is different according to the price settings, for details see structure of a destination package                                                                                                    | YES |
| ContentDesc ription | In general same logic as Descriptions, but different format. Types are PackageContentShort and PackageContentLong. List of content plus optional title called IntroText                                                                                                    | YES |
|                     |                                                                                                    |     |

```
Package
<?xml version="1.0" encoding="utf-8"?>
<FeratelDsiRS xmlns:xsi="http://www.w3.org/2001/XMLSchema-instance"</pre>
   xmlns:xsd="http://www.w3.org/2001/XMLSchema" Status="0" Message="OK"
   xmlns="http://interface.deskline.net/DSI/XSD">
   <Result Index="1">
        <Packages>
            <Package Id="61ff04c2-9bf0-40b5-8bca-d86e4eb938ca" ChangeDate="2011-07-12T16:00:00">
                <Details>
                    <Name>
                        <Translation Language="de">SchnittstellenKonzept</Translation>
                        <Translation Language="en">InterfaceConcept</Translation>
                    </Name>
                    <Priority>99</Priority>
                    <MeetingPoint>
                        <Translation Language="de">Beim Baum</Translation>
                        <Translation Language="en">At the Tree</Translation>
                    </MeetingPoint>
                    <HolidayThemes>
                        <Item Id="BD369B0E-AD82-47E6-902A-101917331660" />
                    </HolidayThemes>
                    <Active>true</Active>
                    <Bookable>false</Bookable>
                    <DBCode>FRT</DBCode>
                    <Position Latitude="0" Longitude="0" />
                    <ValidDates Type="Period">
                        <ValidDate From="2010-12-15" To="2011-12-31" />
                    </ValidDates>
                    <Settings>
                        <PriceSettings PriceType="perPerson" PackagePrice="perCategory" />
```

```
<PackageDuration>
                             <DurationDays Days="3" Mon="false" Tue="false" Wed="false" Thu="false" Fri="true"</pre>
Sat="true" Sun="true" />
                             <DurationDays Days="4" Mon="true" Tue="true" Wed="true" Thu="true" Fri="false" Sat="</pre>
false" Sun="false" />
                        </PackageDuration>
                        <0ccupancy>
                             <Beds Min="2" Max="4" />
                             <Adults Min="2" Max="4" />
                             <Children Min="0" Max="2" />
                        </Occupancy>
                        <ChildAgeGroups>
                             <ChildAgeGroup AgeFrom="1" AgeTo="7" />
                             <ChildAgeGroup AgeFrom="8" AgeTo="15" />
                        </ChildAgeGroups>
                        <Calculation>
                            <BookingFee Included="false" Value="0.00" />
                        </Calculation>
                    </Settings>
                    <Owner>FERATEL</Owner>
                <Descriptions>
                    <Description Id="a265eabb-e4f5-42a1-8d4f-12d340455988" Type="Package" Language="de"</pre>
Systems="L T I C" ShowFrom="101" ShowTo="1231" ChangeDate="2011-07-12T15:54:00" CCId="9f74adb7-139d-4f5f-bee4-
2810ec084c3c" CCAuthor="Fuzzy" CCCopyright="" CCChangeDate="2020-02-12T00:10:06.207">Description German 1<
/Description>
                    <Description Id="c6f26c4f-d944-4a6d-b889-50db7a866e67" Type="PackageShortText" Language="</pre>
de" Systems="L T I C" ShowFrom="101" ShowTo="1231" ChangeDate="2011-07-12T15:55:00" CCId="9f74adb7-139d-4f5f-
bee4-2810ec084c3c" CCAuthor="Fuzzy" CCCopyright="" CCChangeDate="2020-02-12T00:10:06.207">Short Description 1<
/Description>
                    <Description Id="3294f200-8e8d-463e-a6c2-66e56e3b1319" Type="Package" Language="en"</pre>
Systems="L T I C" ShowFrom="101" ShowTo="1231" ChangeDate="2011-07-12T15:55:00" CCId="9f74adb7-139d-4f5f-bee4-
2810ec084c3c" CCAuthor="Fuzzy" CCCopyright="" CCChangeDate="2020-02-12T00:10:06.207">Description English 1<
/Description>
                </Descriptions>
                <Documents>
                    <Document Id="919af4e6-7145-48ce-ae9a-89f667cb8c24" Type="Package" Class="Image" Systems="L</pre>
T I C" Order="1" ShowFrom="101" ShowTo="1231" Copyright="" Extension="jpg" ChangeDate="2011-07-12T15:55:00"
CCId="9f74adb7-139d-4f5f-bee4-2810ec084c3c" CCAuthor="Fuzzy" CCCopyright="" CCChangeDate="2020-02-12T00:10:
06.207">
                        <Names>
                            <Translation Language="de">Picture 1</Translation>
                             <Translation Language="en">Picture 1</Translation>
                        <URL>http://interfacetest.deskline.net/Handlers/Document?code=FRT&id=919af4e6-7145-48ce-
ae9a-89f667cb8c24</URL>
                    <Document Id="cc7eeb1b-fdb9-4203-84dc-6c8739353517" Type="Package" Class="Image" Systems="L</pre>
T I C" Order="2" ShowFrom="101" ShowTo="1231" Copyright="" Extension="jpg" ChangeDate="2011-07-12T15:55:00"
CCId="9f74adb7-139d-4f5f-bee4-2810ec084c3c" CCAuthor="Fuzzy" CCCopyright="" CCChangeDate="2020-02-12T00:10:
06.207">
                        <Names>
                             <Translation Language="de">Picture 2</Translation>
                             <Translation Language="en">Picture 2</Translation>
                        <URL>http://interfacetest.deskline.net/Handlers/Document?code=FRT&id=cc7eeb1b-fdb9-4203-
84dc-6c8739353517</URL>
                    </Document>
                </Documents>
                    <Link Id="2a13dff3-2492-4287-8558-9fc9d6cc358e" Name="Feratel com" URL="http://feratel.com"
ChangeDate="2011-07-12T15:56:00" Type="0" Order="1" />
                    <Link Id="156b9c4e-02e0-427c-82b3-43fb193c66f2" Name="Feratel at" URL="http://www.feratel.</pre>
at" ChangeDate="2011-07-12T15:56:00" Type="0" Order="2" />
                </Links>
                <Prices>
                     <Price DateFrom="2010-12-15" DateTo="2011-12-31" CategoryId="b0e29d1e-aa8b-49be-bc64-</pre>
1005e67b4fd4" Duration="4">
                        <PriceValue Type="Children" AgeFrom="1" AgeTo="7" SalesPrice="120" AdditionalNight="</pre>
0.00"/>
                        <PriceValue Type="Children" AgeFrom="8" AgeTo="15" SalesPrice="250" AdditionalNight="</pre>
```

```
0.00"/>
                         <PriceValue Type="Adults" SalesPrice="400" AdditionalNight="0.00" />
                    </Price>
                    <Price DateFrom="2010-12-15" DateTo="2011-12-31" CategoryId="b0e29d1e-aa8b-49be-bc64-</pre>
1005e67b4fd4" Duration="3">
                        <PriceValue Type="Children" AgeFrom="1" AgeTo="7" SalesPrice="100" AdditionalNight="
0.00"/>
                        <PriceValue Type="Children" AgeFrom="8" AgeTo="15" SalesPrice="200" AdditionalNight="</pre>
0.00" />
                        <PriceValue Type="Adults" SalesPrice="300" AdditionalNight="0.00" />
                    <Price DateFrom="2010-12-15" DateTo="2011-12-31" CategoryId="aa695b63-0a83-4118-9d82-</pre>
c9fd08679e2c" Duration="3">
                        <PriceValue Type="Children" AgeFrom="1" AgeTo="7" SalesPrice="100" AdditionalNight="</pre>
0.00" />
                        <PriceValue Type="Adults" SalesPrice="300" AdditionalNight="0.00" />
                        <PriceValue Type="Children" AgeFrom="8" AgeTo="15" SalesPrice="200" AdditionalNight="</pre>
0.00"/>
                    </Price>
                    <Price DateFrom="2010-12-15" DateTo="2011-12-31" CategoryId="aa695b63-0a83-4118-9d82-</pre>
c9fd08679e2c" Duration="4">
                        <PriceValue Type="Children" AgeFrom="1" AgeTo="7" SalesPrice="120" AdditionalNight="</pre>
0.00" />
                        <PriceValue Type="Children" AgeFrom="8" AgeTo="15" SalesPrice="250" AdditionalNight="</pre>
0.00"/>
                        <PriceValue Type="Adults" SalesPrice="400" AdditionalNight="0.00" />
                    </Price>
                    <Price DateFrom="2010-12-15" DateTo="2011-12-31" CategoryId="b16d230f-d63e-447a-b3b1-</pre>
d895dc146470" Duration="4">
                        <PriceValue Type="Children" AgeFrom="8" AgeTo="15" SalesPrice="220" AdditionalNight="
0.00"/>
                        <PriceValue Type="Children" AgeFrom="1" AgeTo="7" SalesPrice="100" AdditionalNight="
0.00"/>
                         <PriceValue Type="Adults" SalesPrice="300" AdditionalNight="0.00" />
                    </Price>
                    <Price DateFrom="2010-12-15" DateTo="2011-12-31" CategoryId="b16d230f-d63e-447a-b3b1-</pre>
d895dc146470" Duration="3">
                        <PriceValue Type="Children" AgeFrom="1" AgeTo="7" SalesPrice="80" AdditionalNight="
0.00" />
                        <PriceValue Type="Children" AgeFrom="8" AgeTo="15" SalesPrice="150" AdditionalNight="
0.00"/>
                        <PriceValue Type="Adults" SalesPrice="250" AdditionalNight="0.00" />
                    </Price>
                </Prices>
                <ContentDescriptions>
                    <ContentDescription Id="0f7eeldc-daaf-4dld-9263-ce0cda4f99ce" Type="PackageContentShort"</pre>
Language="de" Systems="L T I C" ShowFrom="101" ShowTo="1231" ChangeDate="2014-03-27T14:56:00">
                        <IntroText />
                             <Item>2 Übernachtung</Item>
                             <Item>1 Bungee Sprung</Item>
                         </Items>
                    </ContentDescription>
                    <ContentDescription Id="0212f2f3-c3eb-43b7-ad92-e9ed65fc8cbb" Type="PackageContentLong"</pre>
Language="de" Systems="L T I C" ShowFrom="101" ShowTo="1231" ChangeDate="2014-03-27T14:56:00">
                        <IntroText>In unser Superpauschale sind enthalten...</IntroText>
                             <Item>2 Übernachtung</Item>
                             <Item>1 Bungee Sprung</Item>
                    </ContentDescription>
                </ContentDescriptions>
            <Package Id="a9fd13d6-8dce-4e48-946a-eb0e6f449977" ChangeDate="2010-12-15T11:28:00">
                <Details>
                    <Name>
                         <Translation Language="de">Winter Spezial</Translation>
                         <Translation Language="en">Winter-Special</Translation>
                    </Name>
                    <Priority>99</Priority>
                    <MeetingPoint>
```

```
<Translation Language="de" />
                        <Translation Language="en" />
                    </Meet.ingPoint>
                    <HolidayThemes>
                        <Item Id="3D7B461A-DDAC-4CDD-A1CD-76A370807D13" />
                        <Item Id="4CA469F6-F84D-449D-AB5C-39C45200139B" />
                    </HolidayThemes>
                    <Active>true</Active>
                    <Bookable>false</Bookable>
                    <DBCode>FRT</DBCode>
                    <Position Latitude="47.2904079381293" Longitude="15.4385375976563" />
                    <ValidDates Type="Period">
                        <ValidDate From="2011-01-09" To="2011-02-03" />
                    </ValidDates>
                    <Settings>
                        <PriceSettings PriceType="perPerson" PackagePrice="perCategory" />
                        <PackageDuration>
                            <DurationDays Days="3" Mon="false" Tue="false" Wed="false" Thu="true" Fri="true"</pre>
Sat="true" Sun="false" />
                            <DurationDays Days="4" Mon="true" Tue="true" Wed="true" Thu="false" Fri="false"</pre>
Sat="false" Sun="true" />
                        </PackageDuration>
                        <Occupancy>
                            <Beds Min="2" Max="4" />
                            <Adults Min="2" Max="2" />
                            <Children Min="0" Max="2" />
                        </Occupancy>
                        <ChildAgeGroups>
                            <ChildAgeGroup AgeFrom="0" AgeTo="2" />
                            <ChildAgeGroup AgeFrom="3" AgeTo="5" />
                            <ChildAgeGroup AgeFrom="6" AgeTo="10" />
                            <ChildAgeGroup AgeFrom="11" AgeTo="12" />
                        </ChildAgeGroups>
                        <Calculation>
                            <BookingFee Included="false" Value="0.00" />
                        </Calculation>
                    </Settings>
                    <Owner>FERATEL</Owner>
                </Details>
                <Descriptions>
                    <Description Id="e188a5b9-b027-4ff4-9e8a-94bd3461da94" Type="Package" Language="de"</pre>
Systems="L T I C" ShowFrom="101" ShowTo="1231" ChangeDate="2010-12-15T11:39:00" CCId="9f74adb7-139d-4f5f-bee4-
2810ec084c3c" CCAuthor="Fuzzy" CCCopyright="" CCChangeDate="2020-02-12T00:10:06.207">
           Ruhe, unberührte Natur, beruhigende Landschaften, gesunde Luft, klares Wasser, ein umfassendes
Wellnessangebot im Hotel, heimische Spezialitäten aus eigenen Gewässern und der Alm. Ausgezeichnete steirische
Weine aus dem eigenen Weingut in Gamlitz fehlen natürlich auch nicht. Dies sind die Voraussetzungen für Ihren
erholsamen und kraftgebenden Urlaub, der auch Wirkung zeigt, wenn man nur ein paar Tage bleibt.
           1 x geführte Wanderung auf den Hochlantsch mit Yogaübungen beim Gipfelkreuz
           1 x Morgenwanderung mit Sonnenaufgang zur Sinneswahrnehmung
           1 x Almyoga mit Pranayamaübungen (Atem- und Energieübungen)
           1 x Schneeschuhwanderung auf den Heulantsch mit heißem Punsch am Gipfelkreuz
           1 x Atemmeditation
           1 x Tiefenentspannung "Traumreise ins Regenbogenland"
           1 x Meditation "für ein glückliches und gesundes Herz"
           1 x Entspannungsmassage mit ätherischen Ölen (ca. 25 Min.)
           1 x Tremo-Flex-Anwendung (ca. 30 Min.)
           1 x Almwohlfühlbad in der Whirlwanne "Wintertraum"
           1 x Teeverkostung
           1 x "Almenlandkräutertee" für Zuhause
            Diverse Yogastunden mit verschiedenen Schwerpunkten
                    </Description>
                    <Description Id="783b782b-e138-4f19-8c19-a5191442ee96" Type="PackageShortText" Language="</pre>
de" Systems="L T I C" ShowFrom="101" ShowTo="1231" ChangeDate="2010-12-15T11:41:00">
           Ruhe, unberührte Natur, beruhigende Landschaften, gesunde Luft, klares Wasser, ein umfassendes
Wellnessangebot im Hotel, heimische Spezialitäten aus eigenen Gewässern und der Alm. Ausgezeichnete steirische
Weine aus dem eigenen Weingut in Gamlitz fehlen natürlich auch nicht. Dies sind die Voraussetzungen für Ihren
erholsamen und kraftgebenden Urlaub, der auch Wirkung zeigt, wenn man nur ein paar Tage bleibt.
                    </Description>
                </Descriptions>
                <Documents>
                    <Document Id="d6e0f720-1c85-4a6b-a0bb-617250d3bf26" Type="Package" Class="Image" Systems="L</pre>
```

```
T I C" Order="1" ShowFrom="101" ShowTo="1231" Copyright="" Extension="jpg" ChangeDate="2010-12-15T11:37:00">
                         <Names>
                             <Translation Language="de">Winter-Special</Translation>
                             <Translation Language="en">Winter-Special</Translation>
                         </Names>
                         <URL>http://interfacetest.deskline.net/Handlers/Document?code=FRT&id=d6e0f720-1c85-4a6b-
a0bb-617250d3bf26</URL>
                     <Document Id="4a97b297-aee9-485a-b5a0-39a790c9383b" Type="Package" Class="Image" Systems="L</pre>
T I C" Order="2" ShowFrom="101" ShowTo="1231" Copyright="" Extension="jpg" ChangeDate="2010-12-15T11:38:00">
                             <Translation Language="de">Planschen</Translation>
                             <Translation Language="en">Planschen</Translation>
                         <URL>http://interfacetest.deskline.net/Handlers/Document?code=FRT&id=4a97b297-aee9-485a-
b5a0-39a790c9383b</URL>
                     </Document>
                     <Document Id="c996de84-bee6-4616-9d84-2ae5bc42b50b" Type="Package" Class="Image" Systems="L</pre>
T I C" Order="3" ShowFrom="101" ShowTo="1231" Copyright="" Extension="jpg" ChangeDate="2010-12-15T11:38:00">
                         <Names>
                             <Translation Language="de">Alternative Sportarten/Translation>
                             <Translation Language="en">Alternative Sportarten</Translation>
                         </Names>
                         <URL>http://interfacetest.deskline.net/Handlers/Document?code=FRT&id=c996de84-bee6-4616-
9d84-2ae5bc42b50b</URL>
                     </Document>
                </Documents>
                <Prices>
                     <Price DateFrom="2011-01-09" DateTo="2011-02-03" CategoryId="143deaa7-f190-4141-8b4b-</pre>
a7e43f8f55dc" Duration="4">
                         <PriceValue Type="Children" AgeFrom="3" AgeTo="5" SalesPrice="220" AdditionalNight="</pre>
20.00" />
                         <PriceValue Type="Adults" SalesPrice="490" AdditionalNight="90.00" />
                         <PriceValue Type="Children" AgeFrom="11" AgeTo="12" SalesPrice="460" AdditionalNight="</pre>
80.00" />
                         <PriceValue Type="Children" AgeFrom="6" AgeTo="10" SalesPrice="420" AdditionalNight="</pre>
40.00" />
                         <PriceValue Type="Children" AgeFrom="0" AgeTo="2" SalesPrice="40" AdditionalNight="</pre>
0.00"/>
                     </Price>
                     <Price DateFrom="2011-01-09" DateTo="2011-02-03" CategoryId="143deaa7-f190-4141-8b4b-</pre>
a7e43f8f55dc" Duration="3">
                         <PriceValue Type="Children" AgeFrom="6" AgeTo="10" SalesPrice="180" AdditionalNight="</pre>
40.00" />
                         <PriceValue Type="Children" AgeFrom="11" AgeTo="12" SalesPrice="320" AdditionalNight="</pre>
70.00" />
                         <PriceValue Type="Children" AgeFrom="3" AgeTo="5" SalesPrice="70" AdditionalNight="</pre>
20.00" />
                         <PriceValue Type="Children" AgeFrom="0" AgeTo="2" SalesPrice="30" AdditionalNight="</pre>
0.00" />
                         <PriceValue Type="Adults" SalesPrice="390" AdditionalNight="90.00" />
                     </Price>
                     <Price DateFrom="2011-01-09" DateTo="2011-02-03" CategoryId="1ce4c568-d550-41c2-b25d-</pre>
efcf8e66691e" Duration="3">
                         <PriceValue Type="Adults" SalesPrice="460" AdditionalNight="110.00" />
                         <PriceValue Type="Children" AgeFrom="11" AgeTo="12" SalesPrice="390" AdditionalNight="</pre>
90.00" />
                         <PriceValue Type="Children" AgeFrom="6" AgeTo="10" SalesPrice="210" AdditionalNight="
50.00" />
                         <PriceValue Type="Children" AgeFrom="3" AgeTo="5" SalesPrice="90" AdditionalNight="</pre>
20.00" />
                         <PriceValue Type="Children" AgeFrom="0" AgeTo="2" SalesPrice="45" AdditionalNight="</pre>
0.00" />
                     </Price>
                     <Price DateFrom="2011-01-09" DateTo="2011-02-03" CategoryId="1ce4c568-d550-41c2-b25d-</pre>
efcf8e66691e" Duration="4">
                         <PriceValue Type="Children" AgeFrom="6" AgeTo="10" SalesPrice="500" AdditionalNight="
50.00" />
                         <PriceValue Type="Children" AgeFrom="3" AgeTo="5" SalesPrice="280" AdditionalNight="</pre>
20.00" />
                         <PriceValue Type="Children" AgeFrom="11" AgeTo="12" SalesPrice="520" AdditionalNight="</pre>
```

```
90.00" />
                         <PriceValue Type="Children" AgeFrom="0" AgeTo="2" SalesPrice="60" AdditionalNight="</pre>
0.00"/>
                         <PriceValue Type="Adults" SalesPrice="570" AdditionalNight="110.00" />
                     </Price>
                     <Price DateFrom="2011-01-09" DateTo="2011-02-03" CategoryId="007ef356-8de4-41af-8803-</pre>
fa7345ce238b" Duration="4">
                         <PriceValue Type="Children" AgeFrom="6" AgeTo="10" SalesPrice="110" AdditionalNight="</pre>
30.00" />
                         <PriceValue Type="Children" AgeFrom="11" AgeTo="12" SalesPrice="200" AdditionalNight="</pre>
40.00" />
                         <PriceValue Type="Children" AgeFrom="0" AgeTo="2" SalesPrice="0" AdditionalNight="0.00"</pre>
/>
                         <PriceValue Type="Children" AgeFrom="3" AgeTo="5" SalesPrice="60" AdditionalNight="</pre>
20.00" />
                         <PriceValue Type="Adults" SalesPrice="280" AdditionalNight="70.00" />
                     </Price>
                     <Price DateFrom="2011-01-09" DateTo="2011-02-03" CategoryId="007ef356-8de4-41af-8803-</pre>
fa7345ce238b" Duration="3">
                         <PriceValue Type="Children" AgeFrom="11" AgeTo="12" SalesPrice="150" AdditionalNight="</pre>
40.00" />
                         <PriceValue Type="Children" AgeFrom="0" AgeTo="2" SalesPrice="0" AdditionalNight="0.00"</pre>
/>
                         <PriceValue Type="Children" AgeFrom="3" AgeTo="5" SalesPrice="50" AdditionalNight="</pre>
20.00" />
                         <PriceValue Type="Children" AgeFrom="6" AgeTo="10" SalesPrice="90" AdditionalNight="
30.00" />
                         <PriceValue Type="Adults" SalesPrice="210" AdditionalNight="70.00" />
                     </Price>
                </Prices>
            </Package>
        </Packages>
    </Result>
</FeratelDsiRS>
```

#### **Section**

| Response field     | Description                                                                                                    | Can be empty? |
|--------------------|----------------------------------------------------------------------------------------------------|---------------|
| Section ID         | The ID of the section                                                                                                    | NO            |
| ChangeDate         | Date/time indicator when the item was last changed.                                                                                                    | NO            |
| Name               | Translations of service name                                                                                                    | NO            |
| ParentSection      | ID of a section which is parent, if there is no parent id is zero guid                                                                                                    | NO            |
| Order              | Order of the section of a package                                                                                                    | NO            |
| UseAvailability    | Does this section use availabilities or not (1true, 0false)                                                                                                    | NO            |
| AssignedPro ducts  | perCategorie or allCategories, defines if the products assignments are done for each categorie or an assigned product is for all categories                                                                                                    | NO            |
| SelectionRul<br>es | Type can be Optional or Fixed. Optional sections means that the package can be booked also without any item of this section, fixed means that the section and one according item has to be booked. If Optional two further parameters can be true. AddPrice and ShowPrice. AddPrice means price of the section is added to fixed package price and ShowPrice means that the price has to be shown in Shopping Cart                                                       | NO            |
| Dependency         | Provides the information if a section has any dependency. Type can be NoDependency or WithDependency.                                                                                                    | NO            |
| DependenyR<br>ules | A section can have dependency to another section of to any specific start or and date. Type defines to which other part the section is depended to (Enumeration: NoDependency, PackageStart, SectionStart, SectionEnd, DependentSectionStart, DependendSectionEnd). StartDaysAfter defines the days this section starts after the event defined in Type. If there is a dependency on any other section, the id of this section will be provided; else it is a zero guid. | NO            |

| BookingRules          | UnitsBookable defines the maximum number of units of this section which can be booked per Package or Person. BookablePer defines whether this section is bookable perPackage or perPerson and MaxPerPackage defines the maximal number of units which can be booked per overall package                                                                                                    | NO  |
|-----------------------|----------------------------------------------------------------------------------------------------|-----|
| SectionDurati<br>on   | Provides a list of DurationDays, defines the duration of the section in days according to the different durations of the package.                                                                                                    | NO  |
| ValidPerson<br>Groups | Provides a list of valid PersonGroups. This defines for which persongroups the section can be booked. This information is only valid for sections of type additionalservice.                                                                                                    | YES |
| Descriptions          | Descriptions in various languages. Each description can either have a From-To timeframe (only day/month, not year) or can be set to be shown as "always" in which case From-To is send as "101"-"1231" in the element. Linebreaks are not converted to HTML-line-breaks, the description will be returned as entered in the system. Descriptions can also be set to only be available for different output systems such as: local (Deskline 3.0 backend), internet presentation, Informator or catalog productions. When requesting basic data the Systems-Attribute must already be provided to filter only internet-descriptions for example.  In case ShowCreativeCommons filter was set to "true" in request, the response include also the needed creativecommons information which is needed to create reference to creativecommons KeyValue in order to show copyright information. the response includes: CreativeCommonsId (reference to KeyValues), CreativeCommonsAuthor, CreativeCommonsCopyright Text, CreativeCommons ChangeDate | YES |
| Prices                | Price structure is different according to the price settings, for details see structure of a destination package.                                                                                                    | YES |
| Products              | Each section can have multiple products assigned. All Product details can be called via Basic Data Request for accommodation and additional services.                                                                                                    | YES |
| Product               | For each assigned product, the according product and service provider id is provided. Products have a specific type (Accommodation or AdditionalService). If the product is assigned to a specific category, the id is provided and if it is assigned to all categories the id is a zero guid. A product can be defined as preselected or not.                                                                                                    | YES |
| Availabilities        | For assigned products it is whether possible to take the existing availabilities or to define special availabilities for this package (OwnAvailability: true or false). If there are special availabilities for this product package combination, these availabilities are listed.                                                                                                    | YES |
| Prices                | For assigned products it is whether possible to take the existing prices or to define special prices for this package (OwnPrice: true or false). If there are special Prices for this product package combination, these prices are listed.                                                                                                    | YES |

### Package example with sections and products

```
<?xml version="1.0" encoding="UTF-8"?>
<FeratelDsiRS xmlns:xsi="http://www.w3.org/2001/XMLSchema-instance"</pre>
xmlns:xsd="http://www.w3.org/2001/XMLSchema" Status="0" Message="OK"
xmlns="http://interface.deskline.net/DSI/XSD">
<Result Index="1">
<Packages>
<Package Id="61ff04c2-9bf0-40b5-8bca-d86e4eb938ca" ChangeDate="2011-07-12T16:00:00">
<Details> ... 
<Descriptions> ... </Descriptions>
<Documents> ... </Documents>
<Links> ... </Links>
<Prices> ... </Prices>
<Sections>
<Section Id="b69a9d6d-6705-4aef-a6bc-54edbc8158da" ChangeDate="2011-02-18T14:58:00">
<Details>
<Translation Language="de">Hotel</Translation>
<Translation Language="en">Hotel</Translation>
<ParentSection Id="00000000-0000-0000-0000-00000000000" />
<ProductType>Accommodation
<Order>1</Order>
<UseAvailability>1</UseAvailability>
<AssignedProducts>perCategory</AssignedProducts>
<SelectionRules Type="Mandatory" AddPrice="false" ShowPrice="false" />
<Dependency Type="NoDependency">
<DependencyRules StartDaysAfter="0" Type="NoDependency" DependendSectionId="00000000-0000-0000-0000-</pre>
00000000000" />
</Dependency>
```

```
<BookingRules UnitsBookable="1" BookablePer="perPackage" MaxPerPackage="1" />
<DurationDays PackageDays="5" SectionDays="5" />
</SectionDuration>
<ValidPersonGroups>
<Adult Valid="1|0" />
<Child AgeFrom="13" AgeTo="13" Valid="1" />
<Child AgeFrom="14" AgeTo="14" Valid="1" />
</ValidPersonGroups>
</Details>
<Descriptions>
<Description Id="1f8e816c-e325-4979-b608-b8b7183c158d" Type="ShopItemDescription" Language="en" Systems="L T I</pre>
C" ShowFrom="101" ShowTo="1231" ChangeDate="2011-02-21T22:11:00" CCId="9f74adb7-139d-4f5f-bee4-2810ec084c3c"
CCAuthor="Fuzzy" CCCopyright="" CCChangeDate="2020-02-12T00:10:06.207">please select the accommodation of your
choice</Description>
</Descriptions>
<Prices>
<Price DateFrom="2011-04-01" DateTo="2011-08-30" CategoryId="6c148389-c75d-47d9-963a-78198a9ea7c1" Duration="3">
<PriceValue Type="AdultSingle" SalesPrice="0.00" AdditionalNight="0.00" />
<PriceValue Type="Adults" SalesPrice="0.00" AdditionalNight="0.00" />
<PriceValue Type="Children" AgeFrom="0" AgeTo="15" SalesPrice="0.00" AdditionalNight="0.00" />
</Price>
<Price DateFrom="2011-04-01" DateTo="2011-08-30" CategoryId="bf90ee27-9d0e-49d1-a4c2-d0fd08613f1b" Duration="3">
<PriceValue Type="AdultSingle" SalesPrice="0.00" AdditionalNight="0.00" />
<PriceValue Type="Adults" SalesPrice="0.00" AdditionalNight="0.00" />
<PriceValue Type="Children" AgeFrom="0" AgeTo="15" SalesPrice="0.00" AdditionalNight="0.00" />
</Price>
</Prices>
<Products>
<Product ServiceProviderId="85cb2b50-5577-49d8-bb3d-1256024f15a9" ProductId="2b5b7e0e-3eb9-4c6b-a9cb-</pre>
7f3427f5caea" ProductType="Accommodation" CategoryId="6c148389-c75d-47d9-963a-78198a9ea7c1" PreSelected="false">
<Availabilities OwnAvailability="true">
<Availability Day="2011-03-02" Count="12" />
<Availability Day="2011-03-03" Count="12" />
<Availability Day="2011-03-04" Count="12" />
<Availability Day="2011-03-05" Count="12" />
<Availability Day="2011-03-06" Count="12" />
<Availability Day="2011-03-07" Count="12" />
<Availability Day="2011-03-08" Count="12" />
<Availability Day="2011-03-09" Count="12" />
<Availability Day="2011-03-10" Count="12" />
<Availability Day="2011-03-11" Count="12" />
<Availability Day="2011-03-12" Count="12" />
<Availability Day="2011-03-13" Count="12" />
<Availability Day="2011-03-14" Count="12" />
<Availability Day="2011-03-15" Count="12" />
<Availability Day="2011-03-16" Count="12" />
<Availability Day="2011-03-17" Count="12" />
<Availability Day="2011-03-18" Count="12" />
<Availability Day="2011-03-19" Count="12" />
<Availability Day="2011-03-20" Count="12" />
</Availabilities>
<Prices OwnPrice="false" />
</Product>
<Product ServiceProviderId="77a7c00d-fc50-4e36-a7d8-4582116c0742" ProductId="45e5ca09-c159-44c7-8bc7-</pre>
969afc71f0b1" ProductType="Accommodation" CategoryId="bf90ee27-9d0e-49d1-a4c2-d0fd08613f1b" PreSelected="false">
<Availabilities OwnAvailability="false" />
<Prices OwnPrice="false" />
</Product>
<Product ServiceProviderId="159c796f-aac8-4541-908f-5832fdd60e17" ProductId="8a923522-fde8-4e4d-aac9-</pre>
99804b442620" ProductType="Accommodation" CategoryId="6c148389-c75d-47d9-963a-78198a9ea7c1" PreSelected="false">
<Availabilities OwnAvailability="false" />
<Prices OwnPrice="true" />
</Product>
</Products>
</Section>
<Section Id="e5f59704-85b9-41f3-aca6-06a4a873c922" ChangeDate="2011-08-23T10:22:00">
<Translation Language="de">Ski Pass</Translation>
<Translation Language="en">Ski Pass/Translation>
```

```
</Name>
<ParentSection Id="00000000-0000-0000-0000-00000000000" />
<ProductType>AdditionalService
<Order>2</Order>
<UseAvailability>1</UseAvailability>
<AssignedProducts>perCategory</AssignedProducts>
<SelectionRules Type="Mandatory" AddPrice="false" ShowPrice="false" />
<Dependency Type="NoDependency">
<DependencyRules StartDaysAfter="0" Type="NoDependency" DependendSectionId="00000000-0000-0000-0000-0000-</pre>
000000000000" />
</Dependency>
<BookingRules UnitsBookable="1" BookablePer="perPerson" MaxPerPackage="1" />
<SectionDuration>
<DurationDays PackageDays="5" SectionDays="5" />
</SectionDuration>
</Details>
<Descriptions />
<Prices />
<Products>
<Product ServiceProviderId="5cfb095f-4da6-4c67-a7b5-c7d031c2ba38" ProductId="4lea520f-518b-48a8-b2bd-</pre>
3644f9824958" ProductType="AdditionalService" CategoryId="00000000-0000-0000-0000-0000000000" PreSelected="
false">
<Availabilities OwnAvailability="false" />
<Prices OwnPrice="false" />
</Product>
<Product ServiceProviderId="5cfb095f-4da6-4c67-a7b5-c7d031c2ba38" ProductId="41ea520f-518b-48a8-b2bd-</pre>
3644f9824958" ProductType="AdditionalService" CategoryId="6c148389-c75d-47d9-963a-78198a9ea7c1" PreSelected="
<Availabilities OwnAvailability="false" />
<Prices OwnPrice="false" />
</Product>
<Product ServiceProviderId="f870aa62-bc37-45ff-b911-3533742d78fb" ProductId="9016623c-4012-4021-a918-</pre>
d45dc5c3c705" ProductType="AdditionalService" CategoryId="00000000-0000-0000-0000-0000000000" PreSelected="
<Availabilities OwnAvailability="false" />
<Prices OwnPrice="false" />
</Product>
</Products>
</Section>
</Package>
</Packages>
</Result>
</FeratelDsiRS>
```

# **Basic Data For House Package Container**

- Introduction
- Request
- Example
- Response
  - Example

# Introduction

Each service provider can offer hie indivudal packages, so called house packages. This kind of products are already available in basic data for service providers (<ProductType>Accommodation</ProductType> in Details on Product level). A destination can put this house packages into a container and add some further details to this package group like valid period, descriptions, and images and so on.

# Request

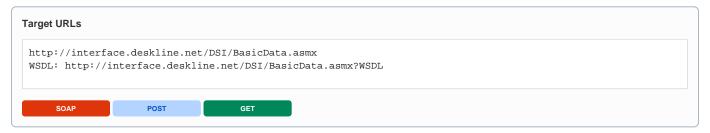

A request consists of three different parts: first, the mandatory values, then the optional filter and then the definition, which elements to provide in the response.

| Request<br>field                   | Description                                                                                                    | Can be empty? |
|------------------------------------|----------------------------------------------------------------------------------------------------|---------------|
| Originator                         | The code of the point of sale requesting the data. Provided by feratel.                                                                                                    | NO            |
| Company                            | The code of the company requesting the data. Provided by feratel.                                                                                                    | NO            |
| Range and<br>GUIDs                 | First, a <b>range code</b> to select the data must be defined. This is an enumeration if it is a region (RG) or a town (TO) or a district (DI) for example. It is also possible to select one or more data owners instead of a geographical selection. The IDs of regions/towns/districts are part of the KeyValues function. If there is a need to call data owners (DO) directly, the IDs are provided by feratel. The top location (i.e. highest/widest range possible) will be provided by feratel to get started (see range example in <i>KeyValues.xml</i> ) | NO            |
| IDs                                |                                                                                                    | NO            |
| Filters                            | Request on Packages can be filtered to a specific Sales Channel.                                                                                                    | YES           |
| SalesChan<br>nelld                 |                                                                                                    |               |
| Filters                            | With this filter attribute its possible to define if you want to get back creativecommons information in the response. if the attribute is not send in request the creativecommons information will not be given back by default.                                                                                                    | YES           |
| ShowCreati<br>veCommons            | ···                                                                                                    |               |
| Filters:<br>PackageCo<br>ntainer   | There is the possibility to filter the Status. Therefore set the attribute Status to Active, Inactive or All. Active is default. Also you can request only packages within a specific time period, therfore set From and To with the required date. These parameters are optional                                                                                                    | YES           |
| Filter:<br>Languages               | The request must already include the languages that should be returned upon one request for Shop Items.                                                                                                    | NO            |
| HolidayThe<br>mes                  | Basic data request for package container can be limited to provide only package containers that are related to a specific holiday theme. The list of these IDs is provided in the Key Values Function.                                                                                                    | YES           |
| PackageCo<br>ntainers<br>Details   | To receive details about the Package. Parameter DateFrom must be provided.                                                                                                    | NO            |
| PackageCo<br>ntainers<br>Documents | Parameter DateFrom must be provided. Also, the Systems Enumeration must be filled. E.g. Systems="T" to get all documents that should be displayed online.                                                                                                    | NO            |

| PackageCo<br>ntainers<br>Descriptions         | Parameter DateFrom must be provided. Also, the Systems Enumeration must be filled. E.g. Systems="T" to get all descriptions that should be displayed online. | NO  |
|-----------------------------------------------|----------------------------------------------------------------------------------------------------|-----|
| Descriptions                                  | Enum: true/false default: false                                                                                                    | YES |
| Markup                                        | when you set the optional attribute Markup="true" you get back html format tags which might be selected from the customers.                                  |     |
| PackageCo<br>ntainers<br>Links                | Parameter DateFrom must be provided.                                                                                                    | NO  |
| PackageCo<br>ntainers<br>AssignedPr<br>oducts | To request all the products of ProductType Package within this package container                                                                             | NO  |

```
Get all details of a package container
<?xml version="1.0" encoding="utf-8"?>
<FeratelDsiRQ xmlns:xsi="http://www.w3.org/2001/XMLSchema-instance"</pre>
   xmlns:xsd="http://www.w3.org/2001/XMLSchema"
   xmlns="http://interface.deskline.net/DSI/XSD">
    <Request Originator="FERATEL" Company="FERATEL">
        <Range Code="RG">
            <Item Id="F180FFD5-4FBF-4F2C-AC00-7E8B94462F2C" />
        </Range>
        <BasicData>
            <Filters SalesChannelId="BB556229-E7B1-4F21-9C6A-2BEA7120BF5A" ShowCreativeCommons="true">
                <PackageContainer From="2013-02-01" To="2013-03-31"/>
                <Languages>
                    <Language Value="de" />
                    <Language Value="en" />
                </Languages>
            </Filters>
            <PackageContainers>
                <Details DateFrom="1980-01-01" />
                <Documents DateFrom="1980-01-01" Systems="T" />
                <Descriptions DateFrom="1980-01-01" Systems="T" Markup="true" />
                <Links DateFrom="1980-01-01" />
                <AssignedProducts DateFrom="1980-01-01" />
            </PackageContainers>
        </BasicData>
    </Request>
</FeratelDsiRQ>
```

### Response

| Respo<br>nse<br>field | Description                                                                     | Can be empty? |
|-----------------------|---------------------------------------------------------------------------------|---------------|
| ID                    | GUID of the package                                                             | NO            |
| Chang<br>eDate        | Date/time indicator when the item was last changed.                             | NO            |
| Name                  | List of names of the package in requested languages                             | NO            |
| Priority              | Number to define the priority in lists, to allow customers their own sort order | NO            |
| Meetin<br>gPoint      | List of Meeting Points of the package in requested languages                    | NO            |

| Holiday<br>Themes                              | e.g. Weekend, Wedding, Family, etc                                                                                                    | NO  |
|------------------------------------------------|----------------------------------------------------------------------------------------------------|-----|
| Active                                         | Indicates if the package is active or not.                                                                                                    | NO  |
| DBCode                                         | 3 letter code of the database. This is also part of the search response and is used for adding items to the shopping cart and for generating a direct link.                                                                                                    | NO  |
| Positio<br>n<br>Latitud<br>e,<br>Longitu<br>de | GPS Coordinates                                                                                                    | YES |
| ValidD<br>ates                                 | List of periods in which the package is offerable                                                                                                    | NO  |
| Packag<br>eCateg<br>ories                      | List of categories of the package container including Id Order and PriceFrom as well as name in all requested languages                                                                                                    | NO  |
| Owner                                          | Organisation code of the data owner of this package                                                                                                    | NO  |
| Assign edProd ucts                             | List of the assigned house packages (accommodation products of type package) to this container, including Id of service provider, of the assigned product and the according category as well as if this product is preselected or not. Preselected means, that one of the products inside a container categora can be preselected, means it should have first priority when offering it to the guest. | NO  |

#### Basic data for package container <?xml version="1.0" encoding="UTF-8"?> <FeratelDsiRS xmlns:xsi="http://www.w3.org/2001/XMLSchema-instance"</pre> xmlns:xsd="http://www.w3.org/2001/XMLSchema" Status="0" Message="OK" xmlns="http://interface.deskline.net/DSI/XSD"> <Result Index="1"> <PackageContainers> <Package Id="4ee053eb-a06e-48b4-8b56-4bf12d6dccc3" ChangeDate="2012-05-25T07:51:00"> <Details> <Name> <Translation Language="de">Hotelpauschalen-Sammlung/Translation> <Translation Language="en">Hotelpauschalen-Sammlung</Translation> </Name> <Priority>99</Priority> <MeetingPoint> <Translation Language="de" /> <Translation Language="en" /> </MeetingPoint> <HolidayThemes /> <Active>true</Active> <DBCode>FRT</DBCode> <Position Latitude="46.3521411920093" Longitude="13.8008880615234" /> <ValidDates Type="Period"> <ValidDate From="2012-04-17" To="2020-04-17" /> </ValidDates> <PackageCategories> <PackageCategory Id="98558f60-ca3b-43af-8a85-0eba38f4b9bf" Order="2" PriceFrom="0.00"> <Translation Language="de">3\*-Häuser</Translation> <Translation Language="en">3\*-Häuser</Translation> </Name> </PackageCategory> <PackageCategory Id="131464b2-834f-4167-a4b4-5b0563c029e4" Order="1" PriceFrom="0.00"> <Translation Language="de">4\*-Häuser</Translation> <Translation Language="en">4\*-H\u00e4user/Translation> </Name> </PackageCategory> </PackageCategories>

```
<Owner>ATDEMO</Owner>
                </Details>
                <Descriptions>
                    <Description Id="3631b008-09ca-441c-be4b-73c04fc43f18" Type="Package" Language="de"</pre>
Systems="L T I C" ShowFrom="101" ShowTo="1231" ChangeDate="2012-04-17T14:41:00" CCId="9f74adb7-139d-4f5f-bee4-
2810ec084c3c" CCAuthor="Fuzzy" CCCopyright="" CCChangeDate="2020-02-12T00:10:06.207">
            Sammel-Info Package...
            Im Rahmen aller Packages, die Sie nachfolgend finden, sind spezielle Wellness-Arrangements
inkludiert, die Sie im gewählten Haus genießen können.
                    </Description>
                </Descriptions>
                <Documents>
                    <Document Id="1a8e5cf1-705e-4244-b562-fe6a4384a776" Type="Package" Class="Image" Systems="L</pre>
T I C" Order="1" ShowFrom="101" ShowTo="1231" Copyright="" Extension="jpg" Size="3" ChangeDate="2012-04-17T14:
40:00" CCId="9f74adb7-139d-4f5f-bee4-2810ec084c3c" CCAuthor="Fuzzy" CCCopyright="" CCChangeDate="2020-02-12T00:
10:06.207">
                         <Names>
                             <Translation Language="de">Sammel-Info</Translation>
                             <Translation Language="en">Sammel-Info</Translation>
                         <URL>http://interfacetest.deskline.net/Handlers/Document?code=FRT&id=1a8e5cf1-705e-4244-
b562-fe6a4384a776</URL>
                    </Document>
                </Documents>
                <AssignedProducts>
                    <AssignedProduct ServiceProviderId="5cf454ea-c793-4257-8638-0fc6e98860b0" ProductId="</pre>
8debcec2-db93-498b-b7d2-1230fe210b63" CategoryId="98558f60-ca3b-43af-8a85-0eba38f4b9bf" PreSelected="false" />
                     <AssignedProduct ServiceProviderId="5ad99730-be1f-4c75-84c4-afb26072c5f0" ProductId="</pre>
3c5651db-cbe6-4199-8419-9edaca6f9322" CategoryId="98558f60-ca3b-43af-8a85-0eba38f4b9bf" PreSelected="false" />
                    <AssignedProduct ServiceProviderId="5d2fb51b-f2f0-4f0e-b4e1-fc1ed38e0cf0" ProductId="</pre>
8ba93d0c-bef4-4c10-aa2f-2d88aa9bad6a" CategoryId="98558f60-ca3b-43af-8a85-0eba38f4b9bf" PreSelected="false" />
                    <AssignedProduct ServiceProviderId="5d2fb51b-f2f0-4f0e-b4e1-fc1ed38e0cf0" ProductId="</pre>
e7d86b05-cbd4-498b-9f16-cdba5c0fe64c" CategoryId="98558f60-ca3b-43af-8a85-0eba38f4b9bf" PreSelected="false" />
                    <AssignedProduct ServiceProviderId="8906e074-8a26-4cac-93d7-4109d872f3f3" ProductId="</pre>
be9dc544-8add-433e-b697-469e2118380a" CategoryId="131464b2-834f-4167-a4b4-5b0563c029e4" PreSelected="false" />
                    <AssignedProduct ServiceProviderId="8906e074-8a26-4cac-93d7-4109d872f3f3" ProductId="</pre>
723a15a7-03da-42eb-9c93-f8234b4d6ccd" CategoryId="131464b2-834f-4167-a4b4-5b0563c029e4" PreSelected="false" />
                    <AssignedProduct ServiceProviderId="030e555c-8423-4043-bbb4-63555feb75a6" ProductId="</pre>
4a59a4da-23d0-488b-b745-05a1d16887f0" CategoryId="131464b2-834f-4167-a4b4-5b0563c029e4" PreSelected="false" />
                    <AssignedProduct ServiceProviderId="030e555c-8423-4043-bbb4-63555feb75a6" ProductId=</pre>
lbbbflce-2ab8-4cb2-aac1-159a52c4f88a" CategoryId="131464b2-834f-4167-a4b4-5b0563c029e4" PreSelected="false" />
                </AssignedProducts>
            </Package>
            <Package Id="d690bfdd-2373-4982-b3cf-c513aef6e984" ChangeDate="2012-10-01T16:52:00">
                <Details>
                    <Name>
                         <Translation Language="de">Frühlingspauschalen 15735/Translation>
                         <Translation Language="en">Frühlingspauschalen 15735/Translation>
                    </Name>
                    <Priority>99</Priority>
                    <MeetingPoint>
                        <Translation Language="de" />
                         <Translation Language="en" />
                    </MeetingPoint>
                    <HolidayThemes />
                    <Active>true</Active>
                    <DBCode>FRT</DBCode>
                    <Position Latitude="0" Longitude="0" />
                    <ValidDates Type="Period">
                         <ValidDate From="2012-10-01" To="2030-10-01" />
                    </ValidDates>
                    <PackageCategories>
                         <PackageCategory Id="937f75a8-c4af-426d-b944-cff424034240" Order="2" PriceFrom="0.00">
                                 <Translation Language="de">Pension</Translation>
                                 <Translation Language="en">Pension</Translation>
                             </Name>
                         </PackageCategory>
                         <PackageCategory Id="08975d6d-d557-4928-a647-d0e171f66554" Order="1" PriceFrom="0.00">
                                 <Translation Language="de">Hotel</Translation>
```

```
<Translation Language="en">Hotel</Translation>
                            </Name>
                        </PackageCategory>
                    </PackageCategories>
                    <Owner>FERATEL
                </Details>
                <AssignedProducts>
                    <AssignedProduct ServiceProviderId="030e555c-8423-4043-bbb4-63555feb75a6" ProductId="</pre>
4a59a4da-23d0-488b-b745-05ald16887f0" CategoryId="937f75a8-c4af-426d-b944-cff424034240" PreSelected="false" />
                   <AssignedProduct ServiceProviderId="2807f642-e21b-4a15-a4b9-8a561e0fec18" ProductId="</pre>
4b422076-f0fb-4cdl-bcab-1ce3aa493ebb" CategoryId="08975d6d-d557-4928-a647-d0e171f66554" PreSelected="false" />
               </AssignedProducts>
           </Package>
       </PackageContainers>
   </Result>
</FeratelDsiRS>
```

### **Basic Data: Deleted Items**

- Introduction
- Request
- Example
- Response
  - Example

#### Introduction

It is always possible that items are deleted from a database. This can cause problems if a document is shown online that was deleted by the service provider. These changes cannot be part of the basic data when requesting "changed items" so there is a new function to request the IDs of deleted items. Based on the needs this can be done for different parts of the basic data, i.e. only for events or only for service provider descriptions, but not necessarily for service provider documents. The function to log deleted items must be activated per customer database so it's not active by default but on demand.

**Note**: Because of various reasons there can always be a lot of IDs in the response that were never in a previous basic data export to begin with, we just list all IDs that were deleted.

IDs of deleted items are only kept in the system for 30 days.

### Request

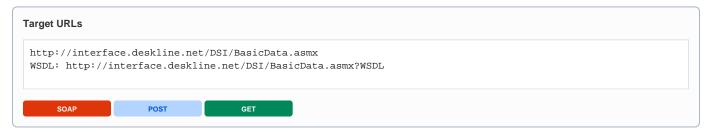

A request consists of two different parts: first, the mandatory values and then the definition, which elements to provide in the response.

| Request<br>field | Description                                                                                                    | Can be empty? |
|------------------|----------------------------------------------------------------------------------------------------|---------------|
| Originator       | The code of the point of sale requesting the data. Provided by feratel.                                                     | NO            |
| Company          | The code of the company requesting the data. Provided by feratel.                                                           | NO            |
| Range and GUIDs  | The Range Code/ID Combination for DeletedItems can be the top location because the list of IDs can't be requested per town. | NO            |
| IDs              |                                                                                                    | NO            |
| DeletedItems     | Container element                                                                                                    | NO            |
| DateFrom         | Returns the IDs that were deleted from this day on.                                                                         | NO            |
| DateTimeFrom     | Same affect as DateFrom, just to be more precise. If DateTimeFrom is provided DateFrom will be ignored                      | YES           |
| DeletedItem      | Element to define what kind of deleted items should be returned.                                                            | NO            |

| DeletedItem             | Enumeration. Possible values:                                                                                                    | NO  |
|-------------------------|----------------------------------------------------------------------------------------------------|-----|
| Туре                    | · ServiceProviders                                                                                                    |     |
|                         | · Addresses                                                                                                    |     |
|                         | AddressContacts                                                                                                    |     |
|                         | · Services                                                                                                    |     |
|                         | · Products                                                                                                    |     |
|                         | · Descriptions                                                                                                    |     |
|                         | · Documents                                                                                                    |     |
|                         | · WebLinks                                                                                                    |     |
|                         | · Events                                                                                                    |     |
|                         | · InfrastructureItems                                                                                                    |     |
|                         | · PriceTemplates                                                                                                    |     |
|                         | · SalesRuleTemplates                                                                                                    |     |
|                         | · ArrivalDepartureTemplates                                                                                                    |     |
| DeletedItem ParentTypes | Only used for the types "Descriptions", "Documents". Documents can either be assigned to a service, to a product, to a service provider or to an event. | YES |
|                         | The ParentTypes Attribute can be a combination of the following values: ServiceProvider Service Products ShopItem Event Infrastructure                  |     |
|                         | Example: <deleteditem parenttypes="Event Infrastructure" type="Documents"></deleteditem>                                                                |     |

**Note:** If you work with the addresses in basic data then the ID in the basic data response refers to the item *Address* in the deleted items function, not the *AddressContacts*!

#### Example

```
Get deleted items for service providers, description and documents
<?xml version="1.0" encoding="utf-8"?>
<FeratelDsiRQ xmlns:xsi="http://www.w3.org/2001/XMLSchema-instance"</pre>
   xmlns:xsd="http://www.w3.org/2001/XMLSchema"
   xmlns="http://interface.deskline.net/DSI/XSD">
    <Request Originator="FERATEL" Company="FERATEL">
        <Range Code="RG">
            <Item Id="F180FFD5-4FBF-4F2C-AC00-7E8B94462F2C" />
        </Range>
        <BasicData>
            <DeletedItems DateFrom="2010-01-01">
                <DeletedItem Type="ServiceProviders" />
                <DeletedItem Type="Descriptions" ParentTypes="ServiceProvider Service Product" />
                <DeletedItem Type="Documents" ParentTypes="ServiceProvider Service Product" />
            </DeletedItems>
        </BasicData>
    </Request>
</FeratelDsiRQ>
```

### Response

The response for DeletedItems is grouped by the requesting types.

| Request field     | Description                                                                                                    | Can be empty? |
|-------------------|----------------------------------------------------------------------------------------------------|---------------|
| DeletedItems      | Container Element per type                                                                                                    | NO            |
| DeletedItems Type | Type based on the request. Elements are grouped by type. Can be missing if no items were deleted for the requested time frame. | NO            |
| Item              | List of Items with attribute ID – the ID of the deleted record, can be multiple.                                               | NO            |

```
<?xml version="1.0" encoding="UTF-8"?>
<FeratelDsiRS xmlns:xsi="http://www.w3.org/2001/XMLSchema-instance"</pre>
   xmlns:xsd="http://www.w3.org/2001/XMLSchema" Status="0" Message="OK"
   xmlns="http://interface.deskline.net/DSI/XSD">
   <Result Index="1">
       <DeletedItems Type="PriceTemplates">
            <Item Id="827ea406-cfb6-410b-ac4c-5cecf64f054e" />
            <Item Id="735389b1-e7f6-4e52-bb0d-c0d34041317c" />
       </DeletedItems>
       <DeletedItems Type="Products">
           <Item Id="6843b612-5914-4e0f-8341-217a70e8f3a6" />
        </DeletedItems>
        <DeletedItems Type="SalesRuleTemplates">
           <Item Id="820501dd-139f-40e2-aec0-c2e4fb1756b0" />
       </DeletedItems>
    </Result>
</FeratelDsiRS>
```

# **DSI Search**

### **Search For Availabilities**

- Introduction
- Request
- Example
- Default Response (ResponseType="Standard")
  - Example
- Response (ResponseType="Expanded")
  - Example

#### Introduction

The search function that the DSI uses is the same function as for the Deskline 3.0 Web application and the Deskline 3.0 ExpertClient and therefore supports the same functionality.

There are maximal three search lines possible. Each search line can have different filters and occupancy settings, therefore a search line must include a number to identify the corresponding response item.

The search result will provide the basic information about the price and service provider and product. To display the full details, the service provider basic data must already be stored in the requesting system. Keep in mind that since it is possible in Deskline 3.0 to create a search like "2 nights in the timeframe of December 23<sup>rd</sup> to January 5<sup>th</sup>" the response will also provide DateFrom and DateTo values. Please note that search requests where more arrival dates are possible will have longer response times. We recommend a maximum period of 14 days.

The search response will be internally cached for 200 seconds after the last query. This way, paging will also be possible. If the same search is made after 200 seconds, a new result set will be generated.

All the prices listed in the response are in the requested currency; if no currency code is send the default currency code of the point of sale (originator) is taken.

Search response can be requested in different types. Due to the response type given in request the structure of reponse is different. For further details please see following chapter "Response".

Important: If a currency code is send for which the destination did not entered a rate, the search result is empty.

### Request

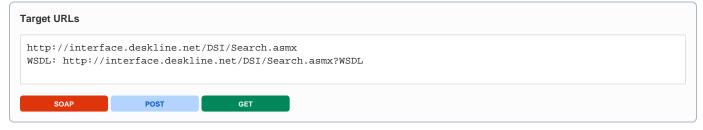

| Request field    | Description                                                                                                    | Can be empty? |
|------------------|----------------------------------------------------------------------------------------------------|---------------|
| Originator       | The code of the point of sale requesting the data. Provided by feratel.                                                                                                    | NO            |
| Company          | The code of the company requesting the data. Provided by feratel.                                                                                                    | NO            |
| Range and GUIDs  | First, a <b>range code</b> to select the data must be defined. This is an enumeration if it is a region (RG) or a town (TO) or a district (DI) for example. It is also possible to select one or more data owners instead of a geographical                                                                            | NO            |
| IDs              | selection. The IDs of regions/towns/districts are part of the KeyValues function. If there is a need to call data owners (DO) directly, the IDs are provided by feratel. The top location (i.e. highest/widest range possible) will be provided by feratel to get started (see range example in <i>KeyValues.xml</i> ) | NO            |
| Language         | The language that is expected of the response.                                                                                                    | NO            |
| CurrencyC<br>ode | If this element is not send the defined Currency for the Point of Sale is taken (Originator). If a CurrencyCode different to the point of sale currency is send all the prices in the search result get converted automatically. CurrencyCode is the 3-digits long international currency code (e.g. EUR, CHF,)        | YES           |

| SearchLine<br>s - Paging | StartIndex and PageSize are used for paging, e.g. if the response should contain 20 items, starting at the 70 <sup>th</sup> search result. The total amount of available objects will be available in the Response ( <i>TotalObjects</i> ). The maximum page size allowed is 300 but should not be used with total price calculation because of performance reasons.                                                                                                    | NO  |
|--------------------------|----------------------------------------------------------------------------------------------------|-----|
|                          | Examples:                                                                                                    |     |
|                          | StartIndex=1, PageSize=100 – will return 100 results.                                                                                                    |     |
|                          | StartIndex=1, PageSize=10 – will return 10 results.                                                                                                    |     |
|                          | StartIndex=11, PageSize=10 – will return the next 10 results.                                                                                                    |     |
| SortOrder                | Enumeration. This can be used to sort the result directly at the interface to (for example) only get the first 20 results, ordered by TotalPrice. Combinations of the following values are possible:                                                                                                    | NO  |
|                          | Random: Randomizes the result.                                                                                                    |     |
|                          | TotalPrice, TotalPriceDesc: Sorted by total price ascending or descending.                                                                                                    |     |
|                          | Price, PriceDesc: Sorted by base price ascending or descending.                                                                                                    |     |
|                          | Bookable, BookableDesc: Sorted by bookable ascending or descending.                                                                                                    |     |
|                          | Rating, RatingDesc: Sorted by overall rating value ascending or descending.                                                                                                    |     |
|                          | Town, TownDesc: Sorted by town name ascending or descending.                                                                                                    |     |
|                          | Name, NameDesc: Sorted by service provider name ascending or descending.                                                                                                    |     |
|                          | Distance, DistanceDesc: Sorted by Distance to requested Hotspot ascending or descending                                                                                                    |     |
|                          | Stars, StarsDesc: Sorted by service provider stars ascending or descending.                                                                                                    |     |
|                          | ServiceProviderPriority, ServiceProviderPriorityDesc: Sorted by service provider priority ascending or descending.                                                                                                    |     |
|                          | ContentScore, ContentScoreDesc: Sorted by service provider Average ContentScore ascending or descending                                                                                                    |     |
|                          | FromTotalPrice, FromTotalPriceDesc: Sorted by min total price of each serviceprovider ascending or descending.                                                                                                    |     |
|                          | Example: SortOrder="Bookable Price" or SortOrder="Random" or SortOrder="Town Name"                                                                                                    |     |
| SearchType               | Optional, three values possible: OneProductPerHotel, Standard (which is the default value) or EachProductSeparat ed. By default, the search function returns all available products for one service provider. If the value "OneProductPerHotel" is passed, then only one product is returned. In combination with the total price calculation this will increase the performance of the search result! EachProductSeparated means if a service provider has more than one product available they will be listed separately in the response, also TotalObjects is based on products found and not service providers found, so paging can be done on product level as well. May be useful for products of type Package. | NO  |
| ResponseT<br>ype         | Enumeration "Standard", "Expanded" and "ExpandedPaymentInfo". Standard is default if you do not include this attribute in request.                                                                                                    | YES |
|                          | For further details to the different structure of response and how to interpret the result correctly see following chapters "Default Response (ResponseType="Standard")" and "Response (ResponseType="Expanded")". For Typ ExpandedPaymentInfo we give back additional to the information in ResponseTyp Expanded also the CancelationInformation about the accomodations.                                                                                                    |     |
| SearchPar<br>ameters     | Every SearchParameters element can have a different occupancy and different facility requirements.                                                                                                    | NO  |
| Index                    | Search parameter index will be reflected in the response. Up to 3 search lines are possible.                                                                                                    | NO  |
| SalesChan                | The GUID of the SalesChannel for the products. Assigned by feratel.                                                                                                    | NO  |
| nel                      | <b>Note:</b> In case of muliti line search each container element SearchParameters include the SalesChannel, it is not possible to search with different SalesChannels, if you provide different one only the one of the first search line will be taken to proceed.                                                                                                    |     |
| Units                    | Amount of required units                                                                                                    | NO  |
| Adults                   | Amount of Adults (per unit)                                                                                                    | NO  |
|                          |                                                                                                    |     |
| From                     | Date of arrival                                                                                                    | NO  |

| Nights                                                                                                    |                                                                                                    |                 |
|----------------------------------------------------------------------------------------------------|----------------------------------------------------------------------------------------------------|-----------------|
| Nigrits                                                                                                    | Length of stay. It is possible to search for 3 nights in a 5 day timeframe. In this case, one product may be in the response more than once but with different possible arrival dates.                                                                                                    | YES             |
| LastMinute<br>Only                                                                                                    | Optional Filter. Can be true or false. Is false per default and this means all kind of search results are included in the response. If true only last minute offers are included in response.                                                                                                    | YES             |
| SplitOffers<br>Only                                                                                                    | Optional Filter. Can be true or false. Is false per default and this means all kind of search results are included in the response. If true only split offers (e.g. stay 7 pay 6 nights) are included in response.                                                                                                    | YES             |
| MultilineSe<br>archConditi<br>on                                                                                                    | If there are two or three search lines the first and the second search line has to include the attribute MultilineSearchCondition which can be "Or", "And" or "None". If it is none the next search lines will be ignored                                                                                                    | YES             |
| ServicePro<br>vider ID                                                                                                    | To search inside one service provider only, the Deskline 3.0 GUID can be provided in the request. Passing the ID to one hotel will guarantee the best performance available.                                                                                                    | YES             |
| ServicePro<br>vider Code                                                                                                    | To search inside one service provider only, the Deskline object code can be provided in the request. When passing a code, still a search is done for the provided range because it's possible that the code is not unique. Slower than passing the ID!                                                                                                    | YES             |
| ServicePro<br>vider Name                                                                                                    | To search inside one service provider only, the full name of the service provider can be provided in the request. When passing a name, still a search is done for the provided range because it's possible that the name is not unique. Slower than passing the ID!                                                                                                    | YES             |
| ServicePro<br>vider<br>ContentSc<br>oreMin                                                                                              | The optional attribute ContentScoreMin is a filter for the contentscore of the Serviceprovider. The value must be percentage (0-99). When you set filter to 80 you will only get back ServiceProvider in searchresult with contentscore >= 80                                                                                                    | YES             |
| ServicePro<br>vider<br>RadiusSea<br>rch                                                                                                 | Within the element ServiceProvider the subelement RadiusSearch can be provided. Attributes are Longitude, Latitude and Distance (in kilometers)  Example:                                                                                                    | YES             |
|                                                                                                    | <serviceprovider></serviceprovider>                                                                                                    |                 |
|                                                                                                    |                                                                                                    |                 |
|                                                                                                    | <radiussearch distance="10" latitude="46.6188492" longitude="13.82479"></radiussearch>                                                                                                    |                 |
|                                                                                                    | <radiussearch distance="10" latitude="46.6188492" longitude="13.82479"></radiussearch>                                                                                                    |                 |
|                                                                                                    | Response will include onle those service providers within the requested radius. Ide/Name is either/or: if an ID is provided, Code/Name will not be checked and so on.                                                                                                    |                 |
| Note: ID/Coc<br>PreSelecte<br>d-<br>ServicePro<br>viderIDs                                                                              | Response will include onle those service providers within the requested radius.                                                                                                    | NO              |
| PreSelecte<br>d-<br>ServicePro                                                                                                    | Response will include onle those service providers within the requested radius. Ide/Name is either/or: if an ID is provided, Code/Name will not be checked and so on. <preselectedserviceproviderids> can be used to search inside more than one service provider based on the SP-</preselectedserviceproviderids>                                                                                                    | NO              |
| PreSelecte<br>d-<br>ServicePro<br>viderIDs                                                                                              | Response will include onle those service providers within the requested radius. Ide/Name is either/or: if an ID is provided, Code/Name will not be checked and so on. <preselectedserviceproviderids> can be used to search inside more than one service provider based on the SP-ID. This can also be used for targeted searches if more than one hotel should be checked.</preselectedserviceproviderids>                                                                                                    | NO YES          |
| PreSelecte<br>d-<br>ServicePro<br>viderIDs<br>Service<br>LastAvailab<br>ility-<br>ChangeDa                                              | Response will include onle those service providers within the requested radius. Ide/Name is either/or: if an ID is provided, Code/Name will not be checked and so on. <pre><pre><pre><pre><pre><pre><pre><pre< td=""><td></td></pre<></pre></pre></pre></pre></pre></pre></pre>                                                                                                    |                 |
| PreSelecte d- ServicePro viderIDs Service LastAvailab ility- ChangeDa ys                                                                | Response will include onle those service providers within the requested radius. Ide/Name is either/or: if an ID is provided, Code/Name will not be checked and so on. <pre> <pre> <pre> SelectedServiceProviderIDs&gt; can be used to search inside more than one service provider based on the SP-ID. This can also be used for targeted searches if more than one hotel should be checked. Container Element for service filters inside the service provider element. Integer value for the number of days that the service provider must have last changed the availabilities. For example to make a search and only return the service providers that last changed their availabilities within 7 days. Customer can set this value in backoffice system ExpertClient. If you are willing to take the same restriction customer has entered send with value zero and search will be automatically done with customer settings.</pre></pre></pre>                                                                                                    | YES             |
| PreSelecte d- ServicePro viderIDs  Service  LastAvailab ility- ChangeDa ys  MinRooms  MinSleepin                                        | Response will include onle those service providers within the requested radius. Response will include onle those service providers within the requested radius. Response will include onle those service providers within the requested and so on. Response will include onle those service provided and so on. PreSelectedServiceProviderIDs> can be used to search inside more than one service provider based on the SP-ID. This can also be used for targeted searches if more than one hotel should be checked. Container Element for service filters inside the service provider element. Integer value for the number of days that the service provider must have last changed the availabilities. For example to make a search and only return the service providers that last changed their availabilities within 7 days. Customer can set this value in backoffice system ExpertClient. If you are willing to take the same restriction customer has entered send with value zero and search will be automatically done with customer settings. Integer value for the number of rooms a service should have at least.                                                                                                    | YES             |
| PreSelecte d- ServicePro viderIDs Service LastAvailab ility- ChangeDa ys MinRooms MinSleepin gRooms MinRoomSi                           | Response will include onle those service providers within the requested radius.  **RefName is either/or: if an ID is provided, Code/Name will not be checked and so on.  **PreSelectedServiceProviderIDs> can be used to search inside more than one service provider based on the SP-ID. This can also be used for targeted searches if more than one hotel should be checked.  Container Element for service filters inside the service provider element.  Integer value for the number of days that the service provider must have last changed the availabilities. For example to make a search and only return the service providers that last changed their availabilities within 7 days. Customer can set this value in backoffice system ExpertClient. If you are willing to take the same restriction customer has entered send with value zero and search will be automatically done with customer settings.  Integer value for the number of rooms a service should have at least.  ="M Integer value for the number of sleeping rooms a service should have at least.                                                                                                    | YES YES YES     |
| PreSelecte d- ServicePro viderIDs  Service  LastAvailab ility- ChangeDa ys  MinRooms  MinSleepin gRooms  MinRoomSi ze  Code  ServiceFac | Response will include onle those service providers within the requested radius.  Ite/Name is either/or: if an ID is provided, Code/Name will not be checked and so on.  PreSelectedServiceProviderIDs> can be used to search inside more than one service provider based on the SP-ID. This can also be used for targeted searches if more than one hotel should be checked.  Container Element for service filters inside the service provider element.  Integer value for the number of days that the service provider must have last changed the availabilities. For example to make a search and only return the service providers that last changed their availabilities within 7 days. Customer can set this value in backoffice system ExpertClient. If you are willing to take the same restriction customer has entered send with value zero and search will be automatically done with customer settings.  Integer value for the number of rooms a service should have at least.  ="M Integer value for the size of a service in square meter should have at least.                                                                                                    | YES YES YES     |
| PreSelecte d- ServicePro viderIDs Service LastAvailab ility- ChangeDa ys MinRooms MinSleepin gRooms MinRoomSi ze Code                   | Response will include onle those service providers within the requested radius.  Re/Name is either/or: if an ID is provided, Code/Name will not be checked and so on. <preselectedserviceproviderids> can be used to search inside more than one service provider based on the SP-ID. This can also be used for targeted searches if more than one hotel should be checked.  Container Element for service filters inside the service provider element.  Integer value for the number of days that the service provider must have last changed the availabilities. For example to make a search and only return the service providers that last changed their availabilities within 7 days. Customer can set this value in backoffice system ExpertClient. If you are willing to take the same restriction customer has entered send with value zero and search will be automatically done with customer settings.  Integer value for the number of rooms a service should have at least.  ="M Integer value for the number of sleeping rooms a service should have at least.  Service code, which can be called with Key Values method to restrict response to a specific service type</preselectedserviceproviderids>                                                                                                    | YES YES YES YES |
| PreSelecte d- ServicePro viderIDs  Service  LastAvailab ility- ChangeDa ys  MinRooms  MinSleepin gRooms  MinRoomSi ze  Code  ServiceFac | Response will include onle those service providers within the requested radius.  Response will include onle those service providers within the requested radius.  Response will include onle those service providers within the requested and so on.  PreSelectedServiceProviderIDs> can be used to search inside more than one service provider based on the SP-ID. This can also be used for targeted searches if more than one hotel should be checked.  Container Element for service filters inside the service provider element.  Integer value for the number of days that the service provider must have last changed the availabilities. For example to make a search and only return the service providers that last changed their availabilities within 7 days. Customer can set this value in backoffice system ExpertClient. If you are willing to take the same restriction customer has entered send with value zero and search will be automatically done with customer settings.  Integer value for the number of rooms a service should have at least.  ="M Integer value for the number of sleeping rooms a service should have at least.  Service code, which can be called with Key Values method to restrict response to a specific service type  Information of required service facilities.                                                                                                    | YES YES YES YES |
| PreSelecte d- ServicePro viderIDs  Service  LastAvailab ility- ChangeDa ys  MinRooms  MinSleepin gRooms  MinRoomSi ze  Code  ServiceFac | Response will include onle those service providers within the requested radius.  Response will include onle those service providers within the requested radius.  Response will include onle those service providers within the requested radius.  Response will include onle those service provider will not be checked and so on.  PreSelectedServiceProviderIDs> can be used to search inside more than one service provider based on the SP-ID. This can also be used for targeted searches if more than one hotel should be checked.  Container Element for service filters inside the service provider element.  Integer value for the number of days that the service provider must have last changed the availabilities. For example to make a search and only return the service providers that last changed their availabilities within 7 days. Customer can set this value in backoffice system ExpertClient. If you are willing to take the same restriction customer has entered send with value zero and search will be automatically done with customer settings.  Integer value for the number of rooms a service should have at least.  ="M Integer value for the number of sleeping rooms a service should have at least.  Service code, which can be called with Key Values method to restrict response to a specific service type  Information of required service facilities.  Item Id: Id of the facility to filter search result. | YES YES YES YES |

| ServiceCla ssification                   | Information of required service classifications. All selected classifications must match with the service. Refer to the list of Key Values for the GUIDs.                                                                                                    | YES |
|------------------------------------------|----------------------------------------------------------------------------------------------------|-----|
| ServiceHan                               | Information of required service handicap facilities.                                                                                                    | YES |
| dicapFacility                            | Item Id: Id of the facility to filter search result.                                                                                                    |     |
|                                          | Refer to the list of Key Values for the GUIDs.                                                                                                    |     |
|                                          | Item Value: If facility has ValueType IntDigit a minimum value can be provided, unless default value is 1.                                                                                                    |     |
|                                          | Item Mandatory: If set to true (default), all selected facilities must match with the service provider. If set to false facility can match, how much it matches is in element Match of search response of type Expanded.                                                                                                    |     |
| Product                                  | Container Element for product filters inside the service provider element.                                                                                                    | YES |
| Product ID                               | To search inside one specific product, the Deskline 3.0 product GUID can be provided in the request in addition to the service provider ID.                                                                                                    | YES |
| Accommod ationType                       | Enumeration of HotelRoom, Apartment, Camping                                                                                                    | YES |
| ProductType                              | Enumeration of Accommodation, AdditionalService or Package                                                                                                    | YES |
| SearchCode                               | Searchcode of the product as given in the BasicData response.                                                                                                    | YES |
| BasePrice<br>Only                        | True/false, set to true to only get a base price for each product returned or to false to get a calculated total price. The total price calculation decreases performance so it must not be used without using paging and it should not be used during a wide area search, but rather for example in a search for a single item. ResponseType="Expanded" requires this attribute set to false.                                                                           | YES |
|                                          | The base price is the regular price for a bed as defined by the service provider (per night / per unit /) and does not include any calculations regarding meals, surcharges, discounts, children prices etc. whatsoever. Only the total price calculation will return the total price with all calculations necessary.                                                                                                    |     |
| HolidayThe<br>mes                        | Used to query for holiday themes like "wedding", "sports", and so on. Refer to the list of Key Values for the GUIDs.                                                                                                    | YES |
| Children                                 | Ages of children, comma separated if more than one child is requested. Is regarded as <i>per unit</i> . Provide a maximum of 20 characters.                                                                                                    | YES |
| Meal                                     | Type of meal requested.                                                                                                    | YES |
| MaxPrice                                 | Search can be restricted to a specific maximum price                                                                                                    | YES |
| MinPrice                                 | Search can be restricted to a specific minimum price                                                                                                    | YES |
| BookOnly                                 | Indicator if only bookable or all products should be found.                                                                                                    | YES |
| BookOnly<br>IncludeOnl<br>yOnReque<br>st | true/false value, true by default. Provides possibility to get back only those products directly bookable.                                                                                                    | YES |
| Accommod                                 | Information of required service provider facilities.                                                                                                    | YES |
| ationFacility                            | Item Id: Id of the facility to filter search result.                                                                                                    |     |
|                                          | Refer to the list of Key Values for the GUIDs.                                                                                                    |     |
|                                          | Item Value: If facility has ValueType IntDigit a minimum value can be provided, unless default value is 1.                                                                                                    |     |
|                                          | Item Mandatory: If set to true (default), all selected facilities must match with the service provider. If set to false facility can match, how much it matches is in element Match of search response of type Expanded.                                                                                                    |     |
| Category                                 | Used to query only hotels or pensions for example. Refer to the list of Key Values for the GUIDs.                                                                                                    | YES |
| Stars                                    | Used to query only 3-star hotels for example. Refer to the list of Key Values for the GUIDs.                                                                                                    | YES |
| MarketingG<br>roup                       | Used to query service providers that are part of one of the required marketing groups. Refer to the list of Key Values for the GUIDs. Per default logical connection if more than one marketing group is provided is OR. If search has to be done for service providers which should have all the Marketing groups use optional attribute LogicalConnectionAND="true" in MarketingGroup element. (This is only working for single line search not for mutli line search) | YES |

| Chain                | Used to query service providers that are part of a specific chain like Best Western. Refer to the list of Key Values for the GUIDs                                                                                                    | YES |
|----------------------|----------------------------------------------------------------------------------------------------|-----|
| Classificati<br>on   | Used to query for flowers or similar classification information. Refer to the list of Key Values for the GUIDs.                                                                                                    | YES |
| HotSpot              | Used to query only service provider with a specific distance to a hotspot. List of hotspots and hotspot types available via Key Value request. There are three different ways to search via hotspots:                                                                                                    | YES |
|                      | <hr/> <hr/> <hr/> <hr/> <hr/> <hr/> <hr/> <hr/>                                                                                                    |     |
|                      | Search for road distance between hotspot and service provider                                                                                                    |     |
|                      | or                                                                                                    |     |
|                      | <hotspot distance="" id="" searchby="HotSpotTypeId"></hotspot> Id is of HotSpotType                                                                                                    |     |
|                      | Search for road distance between any hotspot of this hotspot type and service provider                                                                                                    |     |
|                      | or                                                                                                    |     |
|                      | <hr/> <hr/> <hr/> <hr/> <hr/> <hr/> <hr/> <hr/>                                                                                                    |     |
|                      | Search for linear distance between hotspot and service provider                                                                                                    |     |
|                      |                                                                                                    |     |
|                      | Distance is always in kilometers.                                                                                                    |     |
| Accommod ation-      | Information of required service provider handicap facilities.                                                                                                    | YES |
| HandicapF            | Item Id: Id of the facility to filter search result.                                                                                                    |     |
| acility              | Refer to the list of Key Values for the GUIDs.                                                                                                    |     |
|                      | Item Value: If facility has ValueType IntDigit a minimum value can be provided, unless default value is 1.                                                                                                    |     |
|                      | Item Mandatory: If set to true (default), all selected facilities must match with the service provider. If set to false facility can match, how much it matches is in element Match of search response of type Expanded.                                                                                                    |     |
| PackageCo<br>ntainer | Provide Id of any package container to search for products only within the specific container. To get Ids of specific package container use basic data request for package container. It is also possible to search within one specific categoriy of the package container. In this case provide attribute CategoryId as well, if no category id is provided or id is zero guid, search is done within all categories of the package container. | YES |
| TotalPriceF<br>ilter | Set attributes Min and Max to filter the result to the given price range. In case of ResponseType="Expanded" the filter is used on the price for one unit always.                                                                                                    | YES |
|                      |                                                                                                    |     |

#### Example of a search

```
<?xml version="1.0" encoding="utf-8"?>
<FeratelDsiRQ xmlns:xsi="http://www.w3.org/2001/XMLSchema-instance"</pre>
   xmlns:xsd="http://www.w3.org/2001/XMLSchema"
   xmlns="http://interface.deskline.net/DSI/XSD">
   <Request Originator="FERATEL" Company="FERATEL" Language="en" CurrencyCode="EUR">
        <Range Code="TO">
           <Item Id="E8446CC9-8388-4100-8646-544FF03004EA" />
        </Range>
        <SearchLines StartIndex="1" PageSize="15" SortOrder="Random" SearchType="OneProductPerHotel">
           <SearchParameters Index="1" SalesChannel="BB556229-E7B1-4F21-9C6A-2BEA7120BF5A" Units="1" Adults="</pre>
2" Nights="7" From="2010-09-19" To="2010-09-26">
                <ServiceProvider Id="f4a3d76e-68e9-4b27-b7d8-249398a6ee8f">
                    <Service LastAvailabilityChangeDays="7">
                        <ServiceFacility>
                            <Item Id="E36CEDCE-5082-4256-BA65-2DCBBCD49432" />
                        </ServiceFacility>
                        <ServiceClassification>
                            <Item Id="A999F70B-04B7-4EA3-BEB0-46259EEE88EA" />
                        </ServiceClassification>
                        <ServiceHandicapFacility>
                            <Item Id="77235371-70B1-4517-9EEF-C93CD5FDB646" />
                        </ServiceHandicapFacility>
                    </Service>
                    <Product AccommodationType="HotelRoom" ProductType="Package" BasePriceOnly="true">
                            <Item Id="DC26D00A-1B99-4C7C-A09A-AFC16578C144" />
                        </HolidayThemes>
                    </Product>
                </ServiceProvider>
                <Children>5.9</Children>
                <Meal>FB</Meal>
                <MaxPrice>454</MaxPrice>
                <MinPrice>100</MinPrice>
                <BookOnly IncludeOnlyOnRequest="true">1</BookOnly>
                <AccommodationFacility>
                    <Item Id="F2045434-62E0-4A09-B427-85002FCE18C3" />
                </AccommodationFacility>
                <Category>
                    <Item Id="AB4F2086-F06D-4DAC-8B99-09EDA5577C67" />
                </Category>
                    <Item Id="EFFAF367-FA5F-4048-BB06-70B402F805E8" />
                </Stars>
                    <Item Id="C5572A2A-4C87-4FFA-B314-BA2A850AD771" />
                </Chain>
                <MarketingGroup>
                    <Item Id="78CBF6CE-5BE7-4B86-B65F-4D578F83B7E8" />
                </MarketingGroup>
                <Classification>
                    <Item Id="50A3AF54-33DB-4612-8848-B9CF0A65C558" />
                </Classification>
                <AccommodationHandicapFacility>
                    <Item Id="9A6092A9-B6E9-4E97-85E0-2E91D5128934" />
                </AccommodationHandicapFacility>
                <TotalPriceFilter Min="500" Max="2000" />
            </SearchParameters>
        </SearchLines>
   </Request>
</FeratelDsiRQ>
```

#### Example of a multiline search

```
<?xml version="1.0" encoding="utf-8"?>
<FeratelDsiRQ xmlns:xsi="http://www.w3.org/2001/XMLSchema-instance"</pre>
   xmlns:xsd="http://www.w3.org/2001/XMLSchema"
   xmlns="http://interface.deskline.net/DSI/XSD">
   <Request Originator="FERATEL" Company="FERATEL" Language="en" CurrencyCode="EUR">
        <Range Code="RG">
           <Item Id="6C23D36D-BE29-414F-B550-B79518686C5D" />
        </Range>
        <SearchLines StartIndex="1" PageSize="15">
           <SearchParameters Index="1" SalesChannel="BB556229-E7B1-4F21-9C6A-2BEA7120BF5A" Adults="3" Nights="</pre>
7" Units="1" From="2011-02-19" To="2011-02-26" MultilineSearchCondition="Or" />
            <SearchParameters Index="2" SalesChannel="BB556229-E7B1-4F21-9C6A-2BEA7120BF5A" Adults="2" Nights="</pre>
7" Units="2" From="2011-02-19" To="2011-02-26" MultilineSearchCondition="Or" />
            <SearchParameters Index="3" SalesChannel="BB556229-E7B1-4F21-9C6A-2BEA7120BF5A" Adults="1" Nights="</pre>
3" Units="1" From="2011-03-11" To="2011-03-14" />
        </SearchLines>
   </Request>
</FeratelDsiRQ>
```

#### **Example of a Radius Search**

```
<?xml version="1.0" encoding="utf-8"?>
<FeratelDsiRQ xmlns:xsi="http://www.w3.org/2001/XMLSchema-instance"</pre>
   xmlns:xsd="http://www.w3.org/2001/XMLSchema"
   xmlns="http://interface.deskline.net/DSI/XSD">
   <Request Originator="FERATEL" Company="FERATEL" Language="en">
        <Range Code="RG">
            <Item Id="F180FFD5-4FBF-4F2C-AC00-7E8B94462F2C" />
        </Range>
        <SearchLines StartIndex="1" PageSize="15">
           <SearchParameters Index="1" SalesChannel="BB556229-E7B1-4F21-9C6A-2BEA7120BF5A" Adults="2" Nights="</pre>
7" Units="1" From="2011-03-19" To="2011-03-26">
                <ServiceProvider>
                    <RadiusSearch Longitude="13.82479" Latitude="46.6188492" Distance="10"/>
                </ServiceProvider>
            </SearchParameters>
        </SearchLines>
   </Request>
</FeratelDsiRQ>
```

#### **Example of a Package Container Search** <?xml version="1.0" encoding="utf-8"?> <FeratelDsiRQ xmlns:xsi="http://www.w3.org/2001/XMLSchema-instance"</pre> xmlns:xsd="http://www.w3.org/2001/XMLSchema" xmlns="http://interface.deskline.net/DSI/XSD"> <Request Originator="FERATEL" Company="FERATEL" Language="en"> <Range Code="RG"> <Item Id="F180FFD5-4FBF-4F2C-AC00-7E8B94462F2C" /> </Range> <SearchLines StartIndex="1" PageSize="15"> <SearchParameters Index="1" SalesChannel="BB556229-E7B1-4F21-9C6A-2BEA7120BF5A" Adults="2" Nights="</pre> 7" Units="1" From="2013-04-03" To="2013-04-10"> <PackageContainer Id="de704591-8237-402b-830d-64e6b5219c97"/> </SearchParameters> </SearchLines> </Request> </FeratelDsiRQ>

# Default Response (ResponseType="Standard")

| Request field                | Description                                                                                                    | Can be empty? |
|------------------------------|----------------------------------------------------------------------------------------------------|---------------|
| Status                       | Status="0" Message="OK" / Status="1" Message="Error message"                                                                                                    | NO            |
| Result                       | Index is the same number from the SearchParameters to relate the response with request. TotalObjects is the amount of results in total. In case of SearchType of request was OneProductPerHotel or Standard TotalObject refers to count of Service Providers in the result. In case of search type EachProductSeparated it is count of products. | NO            |
| ServicePro<br>vider          | A collection of search results.                                                                                                    | NO            |
| Code                         | Object code of the service provider.                                                                                                    | NO            |
| Name                         | Name of the service provider.                                                                                                    | NO            |
| TownName                     | Name of the town of the service provider.                                                                                                    | NO            |
| DistrictName                 | Name of the district in the town of the service provider.                                                                                                    | YES           |
| Rating<br>Value              | Average points given for this service provider for all ratings                                                                                                    | YES           |
| Total<br>Ratings             | Number of active ratings for this service provider.                                                                                                    | YES           |
| Recommen ded                 | Number of visitors recommended this parent with their rating                                                                                                    | YES           |
| Satisfaction                 | Average satisfaction for this service provider for all ratings                                                                                                    | YES           |
| Rating à<br>ContentSc<br>ore | Average ContentScore of this ServiceProvider. The ContentScore gives information in percentage how good the basicdata are entered in our system                                                                                                    | NO            |
| Products                     | A collection of search results (products) in this service provider.                                                                                                    | NO            |
| Name                         | Name of the product in the requested language.                                                                                                    | NO            |
| Bookable                     | Information, if the product is bookable, bookable on request or not bookable at all.                                                                                                    | NO            |
| MealCode                     | The meal that is included in the total price for this product. If a search is not done for a specific meal this information can be used to find out which meal was calculated.                                                                                                    | NO            |

| Occupancy           | Standard, Minimum and Maximum occupancy for this product.                                                                                                    | NO  |
|---------------------|----------------------------------------------------------------------------------------------------|-----|
| Prices              | Attribute Currency displays the requested currency.                                                                                                    | NO  |
|                     | BasePrice and TotalPrice, the BasePrice without any surcharges or reductions of the standard occupancy, not the occupancy of the search request. Also refer to price information from basic data if this price is per Person or per Unit. This can be used to display a "day price" information.                                                                                                    |     |
|                     | For BasePrice only: If the base price changes during the stay the value is always taken from the first day of arrival.                                                                                                    |     |
|                     | TotalPrice is the total price for the stay including all additional fees and taxes. If search is done for 3 units, the price is calculated for 3 units in total.                                                                                                    |     |
|                     | <b>Important:</b> if you are requesting the TotalPrice then it is possible that in some cases the TotalPrice is 0. This happens, when the basic data of the product is not entered correctly and a total price can't be calculated. If a search result is returned with a TotalPrice of 0 it should not be displayed to the guest.                                                                                                    |     |
| SpecialPrice        | If SpecialPrice is in the result it's the name of the special price defined by the service provider (LastMinute, EarlyBooker or user defined text) indicating that the TotalPrice is a reduced price. This is only returned when using the total price calculation. Additionally price splitting is possible. E.g. service provider defines stay 7 nights and pay 6 would be shown like "Split(7:6)". Price Splitting is possible in combination with Last Mminute as well, so there would be two Elements SpecialPrice listed. | YES |
| AmountSav<br>ed     | If SpecialPrice is in the result it's the name of the special price defined by the service provider indicating that the TotalPrice is a reduced price. The amount saved is then returned in this element AmountSaved and can still be 0! This is only returned when using the total price calculation.                                                                                                    | YES |
| IsBestPrice         | True/false if this price is the best price that the service provider offers for this product. This is not based on a calculation but based on a flag set by the service provider. The AmountSaved can still be 0 in this case! This is only returned when using the total price calculation.                                                                                                    | YES |
| DateFrom,<br>DateTo | The arrival and departure days are always provided since it is possible to have a product more than once in the search result but with different lengths of stay if the request is not a fixed timeframe.                                                                                                    | NO  |
| SettlerCode         | This is only relevant for bookings via DSI and will represent the organization code of the guest settler. The SettlerCode is mandatory when putting an item to the shopping cart. See chapter booking for more details.                                                                                                    | NO  |
| SearchLine<br>No    | If a multiline search was done the element SearchLineNo in the result indicates to which search line the result refers to. Element is not listed if a single line search was done.                                                                                                    | YES |
| DatabaseC<br>ode    | This is only relevant for bookings via DSI and will represent the code of the local database where this service provider can be found. The DatabaseCode is mandatory when putting an item to the shopping cart. See chapter booking for more details.                                                                                                    | NO  |

#### Response for the search example

```
<?xml version="1.0"?>
<FeratelDsiRS xmlns:xsi="http://www.w3.org/2001/XMLSchema-instance"</pre>
   xmlns:xsd="http://www.w3.org/2001/XMLSchema" Status="0" Message="OK"
   xmlns="http://interface.deskline.net/DSI/XSD">
   <Result Index="1" TotalObjects="38">
        <ServiceProvider Id="030e555c-8423-4043-bbb4-63555feb75a6">
           <Code>PARKVI</Code>
            <Name>Parkhotel Villach</Name>
            <TownName>Innsbruck</TownName>
           <DistrictName>Innsbruck Innenstadt/DistrictName>
           <Rating Value="3.1" TotalRatings="7" Recommended="5" Satisfaction="1" />
            <Products>
               <Product Id="fb702717-b6a6-478c-8369-987442687424">
                   <Name>Doppelzimmer, Bad, WC, Meerblick</Name>
                    <Bookable>Yes</Bookable>
                   <Occupancy Standard="2" Min="1" Max="4" />
                   <Prices Currency="EUR">
                       <BasePrice>60.00</BasePrice>
                       <TotalPrice>720</TotalPrice>
                        <SpecialPrice>None
                        <AmountSaved>0</AmountSaved>
                        <IsBestPrice>false</IsBestPrice>
                   </Prices>
                   <DateFrom>2010-09-19/DateFrom>
                   <DateTo>2010-09-26</DateTo>
                   <MealCode>BB</MealCode>
                   <SettlerCode>FERATEL</SettlerCode>
               </Product>
            </Products>
            <DatabaseCode>FRT</DatabaseCode>
        </ServiceProvider>
        <ServiceProvider Id="0327882a-e538-4f4c-a4fd-18ce6f2f1195">
           <Code>ROSE</Code>
            <Name>Hotel Rosengarten</Name>
            <TownName>Innsbruck</TownName>
           <DistrictName>Gewerbegebiet Rossau/DistrictName>
           <Rating Value="0.0" TotalRatings="0" Recommended="0" Satisfaction="0" />
            <Products>
                <Product Id="1cc7dd80-688f-4efc-b61a-c261b7c241a6">
                   <Name>Doppelzimmer, Dusche oder Bad, WC, kopie app.
                    <Bookable>Yes</Bookable>
                   <Occupancy Standard="2" Min="1" Max="3" />
                   <Prices>
                       <BasePrice>50.00</BasePrice>
                       <TotalPrice>700</TotalPrice>
                        <SpecialPrice>Bikeweek
                        <AmountSaved>50</AmountSaved>
                        <IsBestPrice>false</IsBestPrice>
                   </Prices>
                   <DateFrom>2010-09-19/DateFrom>
                   <DateTo>2010-09-26</DateTo>
                   <MealCode>BB</MealCode>
                   <SettlerCode>FERATEL</SettlerCode>
                </Product>
            </Products>
            <DatabaseCode>FRT</DatabaseCode>
       </ServiceProvider>
   </Result>
</FeratelDsiRS>
```

### 

Based on the IDs in the response it is either possible to create a link to the Deskline 3.0 web application or to use the result in a booking for the Deskline 3.0 Standard Interface. (See options in the example workflow).

I fyou want to get cancellation policies of the products found use GetCancellationInformation.

### Response (ResponseType="Expanded")

This new response type provides much more information in the search result to give customers more possibilities. There are some major changes included compared to "Standard" response type. Please be aware that changes in user interface are needed before switching to new response structure.

This search is service crossing! This means that when you are searching for more than one unit in standard search you only get single products which fit to the amount of requested units. When there was one single service provider with two different products for 2 adults each having one availability, in standard search this service provider was not included in the result. In this new search it is included in the result, because all in all it fulfills search criteria. Therefore we also had to change information in search result. All prices given are always for one single unit! To give the guest the total price for his requested amount of units you have to multiply the result with number of requested units. But always have a look at the Availabilities in Product element. This attribute shows the amount of free units. Be aware that Availabilities on service level can be shared between products within one service. So also include the AvialabilityReference information in your logic in front end to provide correct results.

According to the information given in Availbailities you can show the guest that it is e.g. last available room or e.g. that she or he would have the possibility to book more units if needed. Best way is to show pick list from 0 to max availabilities and always multiply users selection with UnitPrice to show total price for all requested units.

| Request field       | Description                                                                                                    | Can be empty? |
|---------------------|----------------------------------------------------------------------------------------------------|---------------|
| Status              | Status="0" Message="OK" / Status="1" Message="Error message"                                                                                                    | NO            |
| Result              | Index is the same number from the SearchParameters to relate the response with request. TotalObjects is the amount of results in total. In case of SearchType of request was OneProductPerHotel or Standard TotalObject refers to count of Service Providers in the result. In case of search type EachProductSeparated it is count of products.  CurrencyCode valid for the whole search result. | NO            |
| ServiceProviderData | A collection of search results.                                                                                                    | NO            |
| ld                  | ld of service provider.                                                                                                    | NO            |
| Code                | Object code of the service provider.                                                                                                    | NO            |
| Name                | Name of the service provider.                                                                                                    | NO            |
| Townld              | ld of the town of the service provider.                                                                                                    | NO            |
| TownName            | Name of the town of the service provider.                                                                                                    | NO            |
| DistrictName        | Name of the district in the town of the service provider.                                                                                                    | YES           |
| DatabaseCode        | This is only relevant for bookings via DSI or to create booking link and will represent the code of the local database where this service provider can be found. The DatabaseCode is mandatory when putting an item to the shopping cart. See chapter booking for more details.                                                                                                    | NO            |
| SettlerCode         | This is only relevant for bookings via DSI and will represent the organization code of the guest settler. The SettlerCode is mandatory when putting an item to the shopping cart. See chapter booking for more details.                                                                                                    | NO            |
| Rating              | Information about Ratings for the service provider                                                                                                    | NO            |

| Value              | Average points given for this service provider for all ratings. Zero if no ratings are available.                                                                                                    | NO |
|--------------------|----------------------------------------------------------------------------------------------------|----|
| TotalRatings       | Number of active ratings for this service provider.                                                                                                    | NO |
| Recommended        | Number of visitors recommended this parent with their rating. Zero if rating type is None, TrustYou or HotelNavigator.                                                                                                    | NO |
| Satisfaction       | Average satisfaction for this service provider for all ratings. Zero if rating type is None, TrustYou or HotelNavigator.                                                                                                    | NO |
| Туре               | Enumeration None, Deskline, TrustYou, HotelNavigator. Gives information about the source of the ratings.                                                                                                    | NO |
| ContentScore       | Average ContentScore of this ServiceProvider. The ContentScore gives information in percentage how good the basicdata are entered in our system                                                                                                    | NO |
| Match              | Information about the matching between given facilities in request.                                                                                                    | NO |
| Facility           | Percentage value between 0 and 100 how much requested facilities from request match. If facilities are requested as mandatory only 100 percent matching items are in result, if mandatory in request is set to false also items with less than a 100 percent match are shown.                                       | NO |
| HandicapFacility   | Percentage value between 0 and 100 how much requested handicap facilities from request match. If handicap facilities are requested as mandatory only 100 percent matching items are in result, if mandatory in request is set to false also items with less than a 100 percent match are shown.                     | NO |
| GeoDistance        | Information about distance to a requested place.                                                                                                    | NO |
| HotSpotName        | Name of the hotspot the distance refers to. Empty if search request was done without hot spot.                                                                                                    | NO |
| Distance           | Distance to the hot spot in hot spot name in kilometers. Zero if no hotspot was provided in search request.                                                                                                    | NO |
| Services           | Collection of services within one service provider                                                                                                    | NO |
| Service            | Specific service information                                                                                                    | NO |
| Id                 | Id of the service found                                                                                                    | NO |
| Name               | Name of service in requested language                                                                                                    | NO |
| UseAvailability    | Does this service use availabilities or not. If false related products are not bookable because no details information about exact count of availabilities available.                                                                                                    | NO |
| Rooms              | Number of rooms of the service, zero if not definied.                                                                                                    | NO |
| BedRooms           | Number of bed rooms of the service, zero if not definied.                                                                                                    | NO |
| Size               | Size of the service in square meter, zero if not definied.                                                                                                    | NO |
| Match              | Information about the matching between given service related facilities in request.                                                                                                    | NO |
| Facility           | Percentage value between 0 and 100 how much requested service facilities from request match. If facilities are requested as mandatory only 100 percent matching items are in result, if mandatory in request is set to false also items with less than a 100 percent match are shown.                               | NO |
| HandicapFacility   | Percentage value between 0 and 100 how much requested service handicap facilities from request match. If handicap facilities are requested as mandatory only 100 percent matching items are in result, if mandatory in request is set to false also items with less than a 100 percent match are shown.             | NO |
| Products           | A collection of search results (products) in this service inside service provider.                                                                                                    | NO |
| Product            | Specific product information                                                                                                    | NO |
| ld                 | Name of the product.                                                                                                    | NO |
| Name               | Name of the product in the requested language.                                                                                                    | NO |
| OrgPaymentRequired | Defines the payment type how the product has to be inserted into shopping cart. If true set PaymentType to OrganisationPayment when putting product into shopping cart.                                                                                                    | NO |
| InclVT             | Defines if base price already includes visitor tax or not. Only refers to base price! Total price (=" UnitPrice") always includes the visitor tax if it was entered by customer. If VT price information in PriceDetails is zero, VT is not included in price, because system has no information about hight of VT! | NO |
|                    | I .                                                                                                    | 1  |

| Availability          | Number of available units of this product. Very important information for front end. This response type always gives back price for <b>one</b> unit. To get total price for requested number of units multiply with it, but do not exceed number of given availabilities here. If number of requested units exceeds available units given here, take the rest from next according service and so on.                      | NO |
|-----------------------|----------------------------------------------------------------------------------------------------|----|
| AvailabilityReference | Enumeration Service or Product. Very important information where the availability belongs to. Products within one service, which have AvailabilityRefererence Service, take availabilities from the same amount. So if inside one service there are two products both availabilities refer to service and amount is each one, it is the same availability, which means only one of products can be booked once, not both. | NO |
| ServiceLineNo         | If a multiline search was done the element SearchLineNo in the result indicates to which search line the result refers to. Attribute has value 1 if a single line search was done.                                                                                                    | NO |
| Occupancy             | Information about possible occupancies for this product                                                                                                    | NO |
| StandardOccupancy     | Standard occupancy for this product.                                                                                                    | NO |
| MinOccupancy          | Minimum occupancy for this product.                                                                                                    | NO |
| MaxOccupancy          | Maximum occupancy for this product.                                                                                                    | NO |
| MinAdults             | Minimum adult occupancy for this product.                                                                                                    | NO |
| MaxAdults             | Maximum adult occupancy for this product.                                                                                                    | NO |
| MinChild              | Minimum children occupancy for this product.                                                                                                    | NO |
| MaxChild              | Maximum children occupancy for this product.                                                                                                    | NO |
| PriceRule             | Enumeration PerPerson, PerUnit, Total. Defines how the base price is entered and how to calculate prices.                                                                                                    | NO |
| PerNights             | Defines for how much nights base price is entered.                                                                                                    | NO |
| Prices                | Element includes all price relevant information.                                                                                                    | NO |
|                       | Important: All prices shown here are always for <b>ONE</b> unit. To show total price to customers multiply with units requested, but never exceed value given in Availability on Product level!                                                                                                    |    |
| Price                 | Includes price related information.                                                                                                    | NO |
| UnitPrice             | Total price for <b>ONE</b> unitn for the requested period and occupancy.                                                                                                    | NO |
| DateFrom, DateTo      | The arrival and departure days are always provided since it is possible to have a product more than once in the search result but with different lengths of stay if the request is not a fixed timeframe.                                                                                                    | NO |
| Duration              | Duration from search request.                                                                                                    | NO |
| PayNights             | Shows for how much nights guest would have to pay. There are special offers like stay 7 nights pay 6.                                                                                                    | NO |
| SplitPrice            | Shows if this product is one of the above special offers.                                                                                                    | NO |
| MealCode              | The meal that is included in the total price for this product. If a search is not done for a specific meal this information can be used to find out which meal was calculated.                                                                                                    | NO |
| Bookable              | Information, if the product is bookable, bookable on request or not bookable at all. Enumeration Yes, YesOnRequestOnly, No.                                                                                                    | NO |
| InGap                 | Shows if this result is within a specific gap. Gaps can be entered separately in our system. Eg usually a product is only bookable for Saturday to Saturday, but because of special circumstances the room is free from Thursday to Saturday. The Landlord marks this period as a bookable gap to improve occupancy rate.                                                                                                 | NO |
| IsBestPrice           | True/false if this price is the best price that the service provider offers for this product. This is not based on a calculation but based on a flag set by the service provider.                                                                                                    | NO |
| SpecialPrice          | Marks if this offer is Special Price like LastMinute, EarlyBooker, BestPrice or any individual special.                                                                                                    | NO |
| SpecialPriceName      | Name of the special prices comma seperated                                                                                                    | NO |
| AmountSaved           | If product has special price saved amount is also provided.                                                                                                    | NO |
| RevenueName           | This attribute shows the name of the Revenue surcharge or discount. This attribute is only included in                                                                                                    | NO |

| RevenueAmount                                     | This attribute shows the original price without reveneue settings, so you can display the difference for the guest. This attribute is only included in response when the search request is only for one specified serviceprovider | NO  |
|---------------------------------------------------|----------------------------------------------------------------------------------------------------|-----|
| PriceDetails                                      | Element to provide further information about components, always reffering to one unit. Sum of all this componants leads to total UnitPrice in Price element.                                                                      | NO  |
| TotalAdultPrice                                   | Total price for adults                                                                                                    | NO  |
| TotalAdultMeal                                    | Total meal price for adults                                                                                                    | NO  |
| TotalAdultVT                                      | Total price for adult's visitor tax                                                                                                    | NO  |
| TotalChildrenPrice                                | Total price for children                                                                                                    | NO  |
| TotalChildrenMeal                                 | Total meal price for children                                                                                                    | NO  |
| TotalChildrenVT                                   | Total price for children's visitor tax                                                                                                    | NO  |
| TotalBedlinen                                     | Total price for bedlinen                                                                                                    | NO  |
| TotalFinalCleaning                                | Total price for final cleaning                                                                                                    | NO  |
| TotalUserExtra                                    | Total price for any further user extras                                                                                                    | NO  |
| ExtraName                                         | Name of user extras, if more than one, comma separated list.                                                                                                    | NO  |
| BaseInformation                                   | Provides some base information about the product and its price structure                                                                                                    | NO  |
| BasePrice                                         | Base price of the product for StandardOccupancy and per x nights (refer to information given in Occupancy element)                                                                                                    | NO  |
| StandardMealCode                                  | Standard meal code for this product. Landlord can discounts or surcharges for different meal codes                                                                                                    | NO  |
| BasePriceWithMeal                                 | If search result is for different meal code than standard base price with meal code can be different than base price                                                                                                    | NO  |
| MealPrice                                         | Difference between BasePrice and BasePriceWithMeal                                                                                                    | NO  |
| CancellationInformati on                          | Provides information about the cancellation conditions                                                                                                    | NO  |
| FreeCancellation                                  | Enumeration true/false. If true means at the moment free cancellation but there is might a due date                                                                                                    | NO  |
| DateUntil                                         | Date until when cancellation is free, if there is no settings because cancellation is not free at all, Date is system neutral date "1980-01-01"                                                                                   | NO  |
| TimeUntil                                         | Time until when cancellation is free corresponding to DateUntil                                                                                                    | NO  |
| CalculationBase                                   | In case of 0 the base for cancellation fees is the whole stay. If >0 the amount of first days as base for cancellation fee. E.g. cancellation fee is 10% of whole stay or 50% of the first 2 days.                                | NO  |
| Percentage                                        | Percentage value for cancellation fee.                                                                                                    | NO  |
| PaymentInformation                                | Only visible if ResponseType="ExpandedPaymentInformation". Due to performance reasons use this response type only in combination with filter to single service provider.                                                          | YES |
| HasPrePayment                                     | Can be true or false and defines if a pre payment will be required                                                                                                    | NO  |
| PrePaymentPercent                                 | Percentage value of the required pre payment else 0                                                                                                    | NO  |
| PrePayDueDays                                     | In case of pre payment via invoice this value gives the information how much days after the booking was done the pre payment is due.                                                                                              | NO  |
| FinalPayDueDays                                   | If a final payment is reuired this values shows the days before arrival until the final payment is due                                                                                                    | NO  |
| PossiblePaymentMet<br>hods<br>InvoicePossibleDays | For how many days before arrival the payment method invoice is possible                                                                                                    | NO  |

| PossiblePaymentMet<br>hods Invoice,<br>CreditCard, ELV,<br>Sofortueberweisung,<br>iDeal, PayPal | Each value can be true or false and gives the information if the method is possible or not                               | No |
|-------------------------------------------------------------------------------------------------|----------------------------------------------------------------------------------------------------|----|
| ServiceProviderPaym ent Active                                                                  | Is service provider payment a valid payment type                                                                         | NO |
| ServiceProviderPaym<br>ent<br>GuaranteeRequested                                                | Is a guarantee requested                                                                                                 | NO |
| ServiceProviderPaym ent GuaranteeType                                                           | Is the guarantee a required or optional one                                                                              | NO |
| Guarantee Type                                                                                  | At the moment a guarantee can only be given by CreditCard, else type is None. May further methods will follow in future. | NO |
| SplitPayment Active                                                                             | Is split payment a valid payment type                                                                                    | NO |
| OrganisationPayment<br>Active                                                                   | Is organisation payment a valid payment type                                                                             | NO |

#### Response for the search example ResponseType="Expanded"

```
<?xml version="1.0" encoding="utf-8"?>
<FeratelDsiRS xmlns:xsi="http://www.w3.org/2001/XMLSchema-instance"</pre>
   xmlns:xsd="http://www.w3.org/2001/XMLSchema" Status="0" Message="OK"
   xmlns="http://interface.deskline.net/DSI/XSD">
   <Result Index="1" TotalObjects="1" CurrencyCode="EUR">
        <ServiceProviderData Id="dc1defe3-999a-4097-a5bf-7bd86a14e28a" Code="SIM22" Name="Simotel" TownId="</pre>
5c7e1d37-0060-4811-a996-a8b36094d01e" TownName="Tux" DistrictName="Hintertux" DatabaseCode="FRT" SettlerCode="
FERATEL">
            <Rating Value="0" TotalRatings="0" Recommended="0" Satisfaction="0" Type="None" />
            <Match Facility="100" HandicapFacility="100" />
            <GeoDistance HotSpotName="" Distance="0.0" />
                <Service Id="94e9f02a-5001-446f-9b7b-78b43ef558da" Name="Double room, bath, toilet, superior"</pre>
UseAvailability="true" Rooms="0.0" BedRooms="0" Size="0">
                    <Match Facility="100" HandicapFacility="100" />
                    <Products>
                        <Product Id="c584a48f-0fbf-458f-a9c9-bdb18f489d5d" Name="Doppelzimmer, LM"</pre>
OrgPaymentRequired="false" InclVT="false" Availability="100" AvailabilityReference="Service" SearchLineNo="1">
                            <Occupancy StandardOccupancy="2" MinOccupancy="1" MaxOccupancy="3" MinAdults="1"</pre>
MaxAdults="3" MinChild="0" MaxChild="1" PriceRule="PerPerson" PerNights="1" />
                             <Prices>
                                 <Price UnitPrice="2580.4" DateFrom="2013-10-17" DateTo="2013-10-24" Duration="</pre>
7" PayNights="7" SplitPrice="false" MealCode="HB" Bookable="Yes" InGap="false" IsBestPrice="false"
SpecialPrice="LastMinute" SpecialPriceName="Last Minute " AmountSaved="283.6">
                                     <PriceDetails TotalAdultPrice="2520" TotalAdultMeal="0" TotalAdultVT="28"</pre>
TotalChildrenPrice="0" TotalChildrenMeal="0" TotalChildrenVT="0" TotalBedlinen="2.7" TotalFinalCleaning="29.7"
TotalUserExtra="0" ExtraName="" />
                                     <BaseInformation BasePrice="200.00" StandardMealCode="HB"</pre>
BasePriceWithMeal="200.00" MealPrice="0.00" />
                                    <CancellationInformation FreeCancellation="false" DateUntil="2013-19-17"</pre>
TimeUntil="00:00" CalculationBase="0" Percentage="30.00" />
                                    <CancellationInformation FreeCancellation="false" DateUntil="2013-10-15"</pre>
TimeUntil="18:00" CalculationBase="0" Percentage="90.00" />
                                </Price>
                             </Prices>
                        </Product>
                        <Product Id="dfa7d798-9c15-4c93-b172-fe20277590dd" Name="Doppelzimmer EB"</pre>
OrgPaymentRequired="false" InclVT="true" Availability="100" AvailabilityReference="Service" SearchLineNo="1">
                            <Occupancy StandardOccupancy="2" MinOccupancy="1" MaxOccupancy="3" MinAdults="1"</pre>
MaxAdults="3" MinChild="0" MaxChild="0" PriceRule="PerPerson" PerNights="1" />
                            <Prices>
                                 <Price UnitPrice="1400" DateFrom="2013-10-17" DateTo="2013-10-24" Duration="7"</pre>
PayNights="7" SplitPrice="false" MealCode="HB" Bookable="Yes" InGap="false" IsBestPrice="false" SpecialPrice="
```

```
None" SpecialPriceName="" AmountSaved="0">
                                     <PriceDetails TotalAdultPrice="1372" TotalAdultMeal="0" TotalAdultVT="28"</pre>
TotalChildrenPrice="0" TotalChildrenMeal="0" TotalChildrenVT="0" TotalBedlinen="0" TotalFinalCleaning="0"
TotalUserExtra="0" ExtraName="" />
                                     <BaseInformation BasePrice="100.00" StandardMealCode="HB"</pre>
BasePriceWithMeal="100.00" MealPrice="0.00" />
                                     <CancellationInformation FreeCancellation="false" DateUntil="1980-01-01"</pre>
TimeUntil="00:00" CalculationBase="0" Percentage="90.00" />
                                 </Price>
                             </Prices>
                         </Product>
                    </Products>
                </Service>
                <Service Id="45424b08-922c-4c48-8550-c23d32b24243" Name="Single room, shower or bath, toilet,</pre>
quiet" UseAvailability="true" Rooms="1.0" BedRooms="1" Size="15">
                    <Match Facility="100" HandicapFacility="100" />
                    <Products>
                         <Product Id="14e87834-11f5-4b10-b15e-b489974ff70d" Name="Einzelzimmer, Dusche oder Bad,</pre>
WC, ruhig" OrgPaymentRequired="false" InclVT="false" Availability="10" AvailabilityReference="Service"
SearchLineNo="1">
                            <Occupancy StandardOccupancy="1" MinOccupancy="1" MaxOccupancy="2" MinAdults="1"</pre>
MaxAdults="2" MinChild="0" MaxChild="2" PriceRule="PerPerson" PerNights="1" />
                            <Prices>
                                <Price UnitPrice="28" DateFrom="2013-10-17" DateTo="2013-10-24" Duration="7"</pre>
PayNights="6" SplitPrice="true" MealCode="BB" Bookable="YesOnlyOnRequest" InGap="false" IsBestPrice="false"
SpecialPrice="None" SpecialPriceName="Split(7:6)" AmountSaved="0">
                                     <PriceDetails TotalAdultPrice="0" TotalAdultMeal="0" TotalAdultVT="28"</pre>
TotalChildrenPrice="0" TotalChildrenMeal="0" TotalChildrenVT="0" TotalBedlinen="0" TotalFinalCleaning="0"
TotalUserExtra="0" ExtraName="" />
                                     <BaseInformation BasePrice="100.00" StandardMealCode="BB"</pre>
BasePriceWithMeal="100.00" MealPrice="0.00" />
                                     <CancellationInformation FreeCancellation="false" DateUntil="1980-01-01"
TimeUntil="00:00" CalculationBase="0" Percentage="90.00" />
                                 </Price>
                             </Prices>
                        </Product>
                    </Products>
                </Service>
            </Services>
        </ServiceProviderData>
    </Result>
</FeratelDsiRS>
```

#### Response for the search example, nothing found

```
<?xml version="1.0" encoding="UTF-8"?>
<FeratelDsiRS xmlns:xsi="http://www.w3.org/2001/XMLSchema-instance"
    xmlns:xsd="http://www.w3.org/2001/XMLSchema" Status="0" Message="OK"
    xmlns="http://interface.deskline.net/DSI/XSD">
    <Result Index="1" TotalObjects="0" CurrencyCode="EUR" />
</FeratelDsiRS>
```

Based on the IDs in the response it is either possible to create a link to the Deskline 3.0 web application or to use the result in a booking for the Deskline 3.0 Standard Interface. (See options in the example workflow).

# **Get Cancellation Information**

- Introduction
- Request
- Example
- Response
  - Example

### Introduction

If you use search for availabilities with response type standard you might want to show the guest the cancellation conditions which you can request. This request is also suitable to provide additional cancellation information in booking process. This request is part of search so please sen to web service URL of search.

### Request

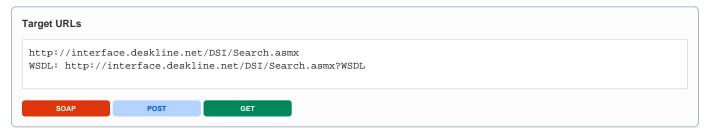

| Request field                                       | Description                                                                                                    | Can be empty? |
|-----------------------------------------------------|----------------------------------------------------------------------------------------------------|---------------|
| Originator                                          | The code of the point of sale requesting the data. Provided by feratel.                                                                                                    | NO            |
| Company                                             | The code of the company requesting the data. Provided by feratel.                                                                                                    | NO            |
| CurrencyCode                                        | If this element is not send the defined Currency for the Point of Sale is taken (Originator).                                                                                                    | YES           |
| GetCancellationIn<br>formation<br>DBCode            | 3 character DB code provided in response of search                                                                                                    | NO            |
| GetCancellationIn<br>formation<br>SalesChannelld    | ld of sales channel provided by Feratel and already in use for search                                                                                                    | NO            |
| GetCancellationIn<br>formation<br>ServiceProviderId | Id of the service provider                                                                                                    | NO            |
| GetCancellationIn<br>formation<br>ProductId         | Id of the product                                                                                                    | NO            |
| GetCancellationIn formation Adults                  | Occupancy information, number of adults                                                                                                    | NO            |
| GetCancellationIn<br>formation<br>Children          | Occupancy information, comma separated children ages                                                                                                    | NO            |
| GetCancellationIn formation From                    | Arrival date                                                                                                    | NO            |
| GetCancellationIn formation To                      | Departure date                                                                                                    | NO            |
| GetCancellationIn<br>formation<br>Duration          | This attribute is needed in case of additionalservice. Here you have to put the DurationValue from Search Request (whether days, hours, minutes; depends on the duration type of the service) as number. In case duration type is "None" you have to set as value for Duration "0" | NO            |

#### **Example for accommodation product**

#### **Example for additionalservice product**

```
<?xml version="1.0" encoding="utf-8"?>
<FeratelDsiRQ xmlns:xsi="http://www.w3.org/2001/XMLSchema-instance"
    xmlns:xsd="http://www.w3.org/2001/XMLSchema"
    xmlns="http://interface.deskline.net/DSI/XSD">
    <Request Originator="FERATEL" Company="FERATEL">
        <GetCancellationInformation DBCode="FRT" SalesChannelId="BB556229-E7B1-4F21-9C6A-2BEA7120BF5A"
ServiceProviderId="263bebaa-f753-4441-a149-31ee26ba0737" ProductId="ab428fdc-c2ec-4849-9dca-dae3ce4c9bbf"
Duration="0" Units="1" From="2019-08-03" To="2019-08-10"/>
        </Request>
</FeratelDsiRQ>
```

### Response

| Response field           | Description                                                                                                    | Can be empty? |
|--------------------------|----------------------------------------------------------------------------------------------------|---------------|
| CancellationIn formation | Element containing all cancellation information. Can be multiple according to he different settings for different days between arrival and cancellation                                            | NO            |
| FreeCancellat ion        | Enumeration true/false. If true means at the moment free cancellation but there is might a due date                                                                                                | NO            |
| DateUntil                | Date until when cancellation is free, if there is no settings because cancellation is not free at all, Date is system neutral date "1980-01-01"                                                    | NO            |
| TimeUntil                | Time until when cancellation is free corresponding to DateUntil                                                                                                    | NO            |
| CalculationBa<br>se      | In case of 0 the base for cancellation fees is the whole stay. If >0 the amount of first days as base for cancellation fee. E.g. cancellation fee is 10% of whole stay or 50% of the first 2 days. | NO            |
| Percentage               | Percentage value for cancellation fee.                                                                                                    | NO            |
| Amount                   | Calculated amount of cancellation fee after due date.                                                                                                    | NO            |
| CurrencyCode             | International 3 character currency code                                                                                                    | NO            |

# **Get Payment Information**

- Introduction
- Request
- Example
- Response
  - Example
  - Additional Information

### Introduction

If you use search for availabilities you might want to show the guest the payment conditions which you can request. This request is also suitable to provide additional payment information in booking process. This request is part of search so please sen to web service URL of search.

### Request

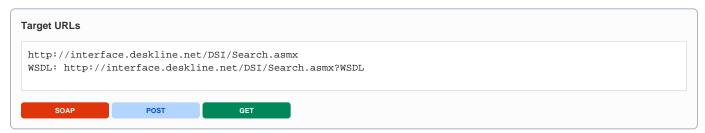

| Request field                              | Description                                                                                                    | Can be empty? |
|--------------------------------------------|----------------------------------------------------------------------------------------------------|---------------|
| Originator                                 | The code of the point of sale requesting the data. Provided by feratel.                                                        | NO            |
| Company                                    | The code of the company requesting the data. Provided by feratel.                                                              | NO            |
| CurrencyCode                               | If this element is not send the defined Currency for the Point of Sale is taken (Originator).                                  | YES           |
| GetPaymentInformation<br>DBCode            | 3 character DB code provided in response of search                                                                             | NO            |
| GetPaymentInformation<br>SalesChannelId    | Id of sales channel provided by Feratel and already in use for search                                                          | NO            |
| GetPaymentInformation<br>ServiceProviderId | Id of the service provider                                                                                                    | NO            |
| GetPaymentInformation<br>ProductId         | Id of the product                                                                                                    | NO            |
| GetPaymentInformation Adults               | Occupancy information, number of adults. Not needed if paymanet information for additional services is requested.              | YES           |
| GetPaymentInformation<br>Children          | Occupancy information, comma separated children ages. Not needed if paymanet information for additional services is requested. | YES           |
| GetPaymentInformation From                 | Arrival date                                                                                                    | NO            |
| GetPaymentInformation To                   | Departure date. Not needed if paymanet information for additional services is requested.                                       | YES           |

# Response

| Response field                                                                     | Description                                                                                                    | Can be empty? |
|------------------------------------------------------------------------------------|----------------------------------------------------------------------------------------------------|---------------|
| PaymentInformation                                                                 | Element containing all payment information                                                                                           | NO            |
| HasPrePayment                                                                      | Can be true or false and defines if a pre payment will be required                                                                   | NO            |
| PrePaymentPercent                                                                  | Percentage value of the required pre payment else 0                                                                                  | NO            |
| PrePayDueDays                                                                      | In case of pre payment via invoice this value gives the information how much days after the booking was done the pre payment is due. | NO            |
| FinalPayDueDays                                                                    | If a final payment is reuired this values shows the days before arrival until the final payment is due                               | NO            |
| PossiblePaymentMethods InvoicePossibleDays                                         | For how many days before arrival the payment method invoice is possible                                                              | NO            |
| PossiblePaymentMethods Invoice, CreditCard, ELV, Sofortueberweisung, iDeal, PayPal | Each value can be true or false and gives the information if the method is possible or not                                           | NO            |
| ServiceProviderPayment Active                                                      | Is service provider payment a valid payment type                                                                                     | NO            |
| ServiceProviderPayment GuaranteeRequested                                          | Is a guarantee requested                                                                                                    | NO            |
| ServiceProviderPayment GuaranteeType                                               | Is the guarantee a required or optional one                                                                                          | NO            |
| Guarantee Type                                                                     | At the moment a guarantee can only be given by CreditCard, else type is None. May further methods will follow in future.             | NO            |
| SplitPayment Active                                                                | Is split payment a valid payment type                                                                                                | NO            |
| OrganisationPayment Active                                                         | Is organisation payment a valid payment type                                                                                         | NO            |

#### Additional Information

The Response Information must always been seen from the position of the destination.

If the Payment Elements SplitPayment and Organisation Payment Active = true, and you want to create the shoppingcart with on of this PaymentTypes, all possible PaymentMethods which are on active are valid for this typs, in contrast to ServiceProviderPayment there are only the Methods Invoice and CreditCard valid.

If ServiceProviderPayment = true it is also possible that there are not active invoice neither creditcard method in this case you have to create the shoppingcart with **PaymentMethod="NoPayment"** this type is only permitted for ServiceProviderPayment.

# **Search For Additional Services**

- Introduction
- Request
- Example
- Response
  - Example

### Introduction

Additional Services are all the services that are offered from service providers that are not overnight stays. For example ski tickets or entrance to the spa.

The search result will list all the available additional services including the variations for different durations and starting days and starting times. These choices should be displayed accordingly.

The search response will be internally cached for 200 seconds after the last query. This way, paging will also be possible. If the same search is made after 200 seconds, a new result set will be generated.

### Request

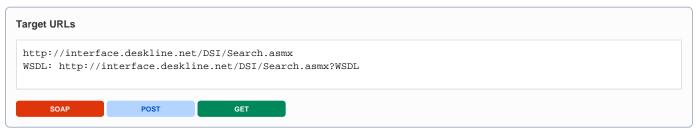

| Request field                   | Description                                                                                                    | Can be empty? |
|---------------------------------|----------------------------------------------------------------------------------------------------|---------------|
| Originator                      | The code of the point of sale requesting the data. Provided by feratel.                                                                                                    | NO            |
| Company                         | The code of the company requesting the data. Provided by feratel.                                                                                                    | NO            |
| Range and GUIDs                 | First, a <b>range code</b> to select the data must be defined. This is an enumeration if it is a region (RG) or a town (TO) or a district (DI) for example. It is also possible to select one or more data owners instead of a geographical selection. The IDs of regions/towns/districts are part of the KeyValues function. If there is a need to call data        | NO            |
| IDs                             | owners (DO) directly, the IDs are provided by feratel. The top location (i.e. highest/widest range possible) will be provided by feratel to get started (see range example in KeyValues.xml)                                                                                                    | NO            |
| Language                        | The language that is expected of the response.                                                                                                    | NO            |
| CurrencyC<br>ode                | If this element is not send the defined Currency for the Point of Sale is taken (Originator). If a CurrencyCode different to the point of sale currency is send all the prices in the search result get converted automatically. CurrencyCode is the 3-digits long international currency code (e.g. EUR, CHF,)                                                      | YES           |
| AdditionalS<br>erviceSear<br>ch | Container Element for the additional services search.                                                                                                    |               |
| Paging                          | StartIndex and PageSize are used for paging, e.g. if the response should contain 20 items, starting at the 70 <sup>th</sup> search result. The total amount of available objects will be available in the Response ( <i>TotalObjects</i> ). The maximum page size allowed is 300 but should not be used with total price calculation because of performance reasons. | NO            |
|                                 | Examples:                                                                                                    |               |
|                                 | StartIndex=1, PageSize=100 - will return 100 results.                                                                                                    |               |
|                                 | StartIndex=1, PageSize=10 – will return 10 results.                                                                                                    |               |
|                                 | StartIndex=11, PageSize=10 – will return the next 10 results.                                                                                                    |               |

| SortOrder                                   | Enumeration. This can be used to sort the result directly at the interface to (for example) only get the first 20 results, ordered by Name. Combinations of the following values are possible:                                        | YES |
|---------------------------------------------|----------------------------------------------------------------------------------------------------|-----|
|                                             | Random: Randomizes the result.                                                                                                    |     |
|                                             | <b>Price, PriceDesc:</b> Sorted by total price ascending or descending. Depending on the request this is either total price or base price.                                                                                            |     |
|                                             | Bookable, BookableDesc: Sorted by bookable ascending or descending.                                                                                                    |     |
|                                             | Rating, RatingDesc: Sorted by overall rating value ascending or descending.                                                                                                    |     |
|                                             | Town, TownDesc: Sorted by town name ascending or descending.                                                                                                    |     |
|                                             | Name, NameDesc: Sorted by service provider name ascending or descending.                                                                                                    |     |
|                                             | ContentScore, ContentScoreDesc: Sorted by service provider Average ContentScore ascending or descending                                                                                                    |     |
|                                             | Example: SortOrder="Bookable Price" or SortOrder="Random" or SortOrder="Town Name"                                                                                                    |     |
| SearchPar<br>ameters                        | Every SearchParameters element can have a different occupancy and different facility requirements. Only one element possible at the moment.                                                                                           | NO  |
| Index                                       | Search parameter index will be reflected in the response. Once more than one SearchParameters element is possible the index is necessary to relate response to request.                                                               | NO  |
| SalesChan<br>nel                            | The GUID of the SalesChannel for the products. Assigned by feratel.                                                                                                    | NO  |
| Units                                       | Amount of required units                                                                                                    | NO  |
| From                                        | Date of arrival                                                                                                    | NO  |
| То                                          | Date of departure                                                                                                    | NO  |
| Days                                        | For how much days is the service requested                                                                                                    | YES |
| ServicePro<br>vider ID                      | To search inside one service provider only, the Deskline 3.0 GUID can be provided in the request. Passing the ID to one hotel will guarantee the best performance available.                                                          | YES |
| ServicePro<br>vider<br>Filters-<br>Facility | Information of required service provider facilities. All selected facilities must match with the service provider. Refer to the list of Key Values for the GUIDs.                                                                     | YES |
| PreSelecte<br>d-<br>ServicePro<br>viderIDs  | <preselectedserviceproviderids> can be used to search inside more than one service provider based on the SP-ID. This can also be used for targeted searches if more than one hotel should be checked.</preselectedserviceproviderids> | NO  |
| Service                                     | Container Element for service filters inside the service provider element.                                                                                                    | YES |
| Service ID                                  | To search inside one specific service, the service GUID can be provided in the request in addition to the service provider ID.                                                                                                    | YES |
| ServiceFac ility                            | Information of required service facilities. All selected facilities must match with the service. Refer to the list of Key Values for the GUIDs.                                                                                       | YES |
| Product                                     | Container Element for product filters inside the service provider element.                                                                                                    | YES |
| Product ID                                  | To search inside one specific product, the Deskline 3.0 product GUID can be provided in the request in addition to the service provider ID.                                                                                           | YES |
| HolidayThe<br>mes                           | Used to query for holiday themes like "wedding", "sports", and so on. Refer to the list of Key Values for the GUIDs.                                                                                                    | YES |
| BookOnly                                    | Indicator if only bookable or all products should be found.                                                                                                    | YES |
| BookOnly<br>IncludeOnl<br>yOnReque          | true/false value, true by default. Provides possibility to get back only those products directly bookable.                                                                                                    | YES |

#### 

### Response

| Request field       | Description                                                                                                    | Can be empty? |
|---------------------|----------------------------------------------------------------------------------------------------|---------------|
| Status              | Status="0" Message="OK" / Status="1" Message="Error message"                                                                                                    | NO            |
| Result              | Index is the same number from the SearchParameters to relate the response with request. TotalObjects is the amount of results in total.                                                                                                    | NO            |
| ServicePro<br>vider | A collection of search results.                                                                                                    | NO            |
| ld                  | ID of the service provider.                                                                                                    | NO            |
| Availability        | Information of how much availabilities of this additional service products are left1 if endless availabilities                                                                                                    | NO            |
| Name                | Name of the service provider.                                                                                                    | NO            |
| AdditionalS ervices | A collection of search results (products) in this service provider.                                                                                                    | NO            |
| Products            | A collection of search results (products) in this service provider.                                                                                                    | NO            |
| Name                | Name of the product in the requested language.                                                                                                    | NO            |
| Bookable            | Information, if the product is bookable, bookable on request or not bookable at all.                                                                                                    | NO            |
| Prices              | Attribute Currency displays the requested currency.                                                                                                    | NO            |
|                     | BasePrice for this service per unit.                                                                                                    |               |
| StartDay            | Day when this product is available.                                                                                                    | NO            |
| StartTime           | Time of day when this product is available                                                                                                    | NO            |
| Duration            | Type (Hour, Minute, Day, None) and value for the product, i.e. a guided hiking tour for 4 hours.                                                                                                    | NO            |
| MinParticip ants    | Minimum amount of participants for the service to be confirmed. I.e. a guided hiking tour requires at least 5 participants or it will be cancelled.                                                                                                   | NO            |
| SettlerCode         | This is only relevant for bookings via DSI and will represent the organization code of the guest settler. The SettlerCode is mandatory when putting an item to the shopping cart. See chapter booking for more details.                               | NO            |
| ServiceId           | Serviceld of the product.                                                                                                    | NO            |
| DatabaseC<br>ode    | This is only relevant for bookings via DSI and will represent the code of the local database where this service provider can be found. The DatabaseCode is mandatory when putting an item to the shopping cart. See chapter booking for more details. | NO            |

#### Response for the search example

```
<?xml version="1.0" encoding="UTF-8"?>
<FeratelDsiRS xmlns:xsi="http://www.w3.org/2001/XMLSchema-instance"</pre>
   xmlns:xsd="http://www.w3.org/2001/XMLSchema" Status="0" Message="OK"
   xmlns="http://interface.deskline.net/DSI/XSD">
   <Result Index="1" TotalObjects="0">
        <ServiceProvider Id="9da77d25-d845-45b1-988e-cf39f6a487a5">
            <Name>Rundflüge Flattach</Name>
            <AdditionalServices>
                <Products>
                    <Product Id="6a6d2198-0375-4284-aee8-9fdf23cb4b3f" Availability="-1">
                        <Name>Round trip</Name>
                        <Bookable>Yes</Bookable>
                        <Prices Currency="EUR">
                            <BasePrice>200.00</BasePrice>
                        </Prices>
                        <StartDay>2011-08-19</StartDay>
                        <StartTime>00:00:00</StartTime>
                        <Duration Type="Day">2</Duration>
                        <MinParticipants>0</MinParticipants>
                        <SettlerCode>FERATEL</SettlerCode>
                    </Product>
                    <Product Id="6a6d2198-0375-4284-aee8-9fdf23cb4b3f" Availability="10">
                        <Name>Round trip</Name>
                        <Bookable>Yes</Bookable>
                        <Prices Currency="EUR">
                            <BasePrice>200.00</BasePrice>
                        </Prices>
                        <StartDay>2011-08-20</StartDay>
                        <StartTime>00:00:00</StartTime>
                        <Duration Type="Day">2</Duration>
                        <MinParticipants>0</MinParticipants>
                        <SettlerCode>FERATEL</SettlerCode>
                    </Product>
                </Products>
            </AdditionalServices>
            <DatabaseCode>FRT</DatabaseCode>
        </ServiceProvider>
        <ServiceProvider Id="46b85c22-4541-4a57-8d7e-1f6b19b6638c">
            <Name>Wanderung CHF</Name>
            <AdditionalServices>
                <Products>
                    <Product Id="8e2a8b16-bc98-463b-bc56-171352f8ad31" Availability="3">
                        <Name>Ballonfahrt CHF</Name>
                        <Bookable>Yes</Bookable>
                        <Prices Currency="EUR">
                            <BasePrice>9.12</BasePrice>
                        </Prices>
                        <StartDay>2011-08-19</StartDay>
                        <StartTime>00:00:00</StartTime>
                        <Duration Type="Day">1</Duration>
                        <MinParticipants>0</MinParticipants>
                        <SettlerCode>FERATEL</SettlerCode>
                    </Product>
                </Products>
            </AdditionalServices>
            <DatabaseCode>FRT</DatabaseCode>
        </ServiceProvider>
    </Result>
</FeratelDsiRS>
```

# **Search For Destination Packages**

- Introduction
- Request
- Example
- Response
  - Example

### Introduction

The search function that the DSI uses is the same function as for the Deskline 3.0 Web application and the Deskline 3.0 ExpertClient and therefore supports the same functionality.

The search for destination packages has two steps. The search result of the first search step will provide the basic information of all packages which fits to the search criteria. The second search will provide all details to one special package (see chapter "search for destination package details").

The search response will be internally cached for 200 seconds after the last query. This way, paging will also be possible. If the same search is made after 200 seconds, a new result set will be generated.

#### Request

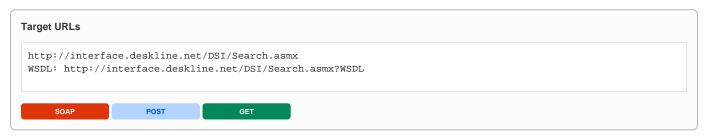

| Request field                 | Description                                                                                                    | Can be empty? |
|-------------------------------|----------------------------------------------------------------------------------------------------|---------------|
| Originator                    | The code of the point of sale requesting the data. Provided by feratel.                                                                                                    | NO            |
| Company                       | The code of the company requesting the data. Provided by feratel.                                                                                                    | NO            |
| Range and GUIDs               | First, a range code to select the data must be defined. This is an enumeration if it is a region (RG) or a town (TO) or a district (DI) for example. It is also possible to select one or more data owners instead of a geographical selection. The IDs of regions/towns/districts are part of the KeyValues function. If there is a need to call data owners (DO) directly, the IDs are provided by feratel. The top location (i.e. highest/widest range possible) will be provided by feratel to get started (see range example in KeyValues.xml) | NO            |
| IDs                           |                                                                                                    | NO            |
| Language                      | The language that is expected of the response.                                                                                                    | NO            |
| PackageSe<br>arch -<br>Paging | StartIndex and PageSize are used for paging, e.g. if the response should contain 20 items, starting at the 70 <sup>th</sup> search result. The total amount of available objects will be available in the Response ( <i>TotalObjects</i> ). The maximum page size allowed is 300 but should not be used with total price calculation because of performance reasons.                                                                                                    | NO            |
|                               | Examples:                                                                                                    |               |
|                               | StartIndex=1, PageSize=100 – will return 100 results.                                                                                                    |               |
|                               | StartIndex=1, PageSize=15 – will return 15 results.                                                                                                    |               |
|                               | StartIndex=16, PageSize=15 – will return the next 15 results.                                                                                                    |               |

| PackageSe<br>arch -<br>SortOrder        | Enumeration. This can be used to sort the result directly at the interface to (for example) only get the first 15 results, ordered by Name. Combinations of the following values are possible:                      | YES |
|-----------------------------------------|----------------------------------------------------------------------------------------------------|-----|
| SortOrder                               | Name, NameDesc: Sorted by name ascending or descending.                                                                                                    |     |
|                                         | StartDate, StartDateDesc: Sorted by start date ascending or descending.                                                                                                    |     |
|                                         | Duration, DurationDesc: Sorted by duration ascending or descending.                                                                                                    |     |
|                                         | People, PeopleDesc: Sorted by minimal amount of adults ascending or descending.                                                                                                    |     |
|                                         | Example: SortOrder="Name" or SortOrder="DurationDesc"                                                                                                    |     |
| SearchPar<br>ameters                    | SearchParameters include the different search criteria. Only one element possible for package search.                                                                                                    | NO  |
| Index                                   | For package search always 1                                                                                                    | NO  |
| SalesChan<br>nel                        | The GUID of the SalesChannel for the packages. Assigned by feratel.                                                                                                    | NO  |
| StartDate                               | Required arrival date of guest                                                                                                    | NO  |
| Name                                    | Name of package                                                                                                    | YES |
| ProviderCo<br>de                        | Code of service provider to search inside one service provider only. When passing a code, still a search is done for the provided range because it's possible that the code is not unique.                          | YES |
| ProviderNa<br>me                        | Name of service provider. When passing a name, still a search is done for the provided range because it's possible that the name is not unique.                                                                     | YES |
| ToleranceD<br>ays                       | Tolerance days plus and minus of arrival date of guest. If a guest says I want to arrive on 2011-02-17 but it doesn't matter if I arrive one day before or after set ToleranceDays to one.                          | YES |
| Note: Code/I                            | Name is either/or: if a Code is provided, Name will not be checked.                                                                                                    |     |
| PreSelecte<br>d-<br>HolidayThe<br>meIDs | <preselectedholidaythemeids> Information of required package classifications. All selected classifications must match with the package. Refer to the list of Key Values for the GUIDs.</preselectedholidaythemeids> | YES |
|                                         | I .                                                                                                    |     |

```
Example of a search
<?xml version="1.0" encoding="utf-8"?>
<FeratelDsiRQ xmlns:xsi="http://www.w3.org/2001/XMLSchema-instance"</pre>
   xmlns:xsd="http://www.w3.org/2001/XMLSchema"
   xmlns="http://interface.deskline.net/DSI/XSD">
   <Request Originator="FERATEL" Company="FERATEL" Language="en">
        <Range Code="RG">
            <Item Id="F180FFD5-4FBF-4F2C-AC00-7E8B94462F2C" />
        </Range>
        <PackagesSearch StartIndex="1" PageSize="15">
            <SearchParameters Index="1" SalesChannel="BB556229-E7B1-4F21-9C6A-2BEA7120BF5A" StartDate="2011-02-</pre>
18" Name="test" ToleranceDays="3">
                <PreSelectedHolidayThemeIDs>
                    <Item>25f0588a-a040-48c4-a555-fa18d17a134e</Item>
                </PreSelectedHolidayThemeIDs>
            </SearchParameters>
        </PackagesSearch>
    </Request>
</FeratelDsiRQ>
```

| Request<br>field               | Description                                                                                                    | Can be empty? |
|--------------------------------|----------------------------------------------------------------------------------------------------|---------------|
| Status                         | Status="0" Message="OK" / Status="1" Message="Error message"                                                                                                    | NO            |
| Result                         | Index is the same number from the SearchParameters to relate the response with request. TotalObjects is the amount of results in total.                                                                                                    | NO            |
| StartDates                     | A collection of search results in the packages found                                                                                                    | NO            |
| StartDate                      | Attribute Date includes the start date of the package                                                                                                    | NO            |
| Durations                      | A collection of search results for the package and the start date                                                                                                    | NO            |
| Duration                       | List of elements Duration depending on the start date and package                                                                                                    | NO            |
| SettlerCode                    | This is only relevant for bookings via DSI and will represent the organization code of the guest settler. The Settler Code is mandatory when putting an item to the shopping cart. See chapter booking for more details.                                    | NO            |
| HeaderSec<br>tionPriceTy<br>pe | Whether Fixed or Dynamic. Fixed price for package means fixed price without dependency on the products chosen. Dynamic price for package means depending on the product chosen the price will differ.                                                       | NO            |
| MinChild                       | Minimal amount of children                                                                                                    | NO            |
| MinAdult                       | Minimal amount of adults                                                                                                    | NO            |
| MaxChild                       | Maximal amount of children                                                                                                    | NO            |
| MaxAdult                       | Maximal amount of adults                                                                                                    | NO            |
| DbCode                         | This is relevant for package details search and booking via DSI and will represent the code of the local database where this package can be found. The DbCode is mandatory when putting an item to the shopping cart. See chapter booking for more details. | NO            |

#### Response for the search example

```
<?xml version="1.0" encoding="UTF-8"?>
<FeratelDsiRS xmlns:xsi="http://www.w3.org/2001/XMLSchema-instance"</pre>
   xmlns:xsd="http://www.w3.org/2001/XMLSchema" Status="0" Message="OK"
   xmlns="http://interface.deskline.net/DSI/XSD">
    <Result Index="1" TotalObjects="2">
        <Package Id="ledff3bc-ece3-48ff-a452-54ebf454ae9c">
            <Name>test package 3</Name>
            <StartDates>
                <StartDate Date="2011-02-18">
                    <Durations>
                        <Duration>3</Duration>
                        <Duration>4</Duration>
                    </Durations>
                </StartDate>
                <StartDate Date="2011-02-19">
                    <Durations>
                        <Duration>3</Duration>
                        <Duration>4</Duration>
                    </Durations>
                </StartDate>
                <StartDate Date="2011-02-20">
                    <Durations>
                        <Duration>3</Duration>
                        <Duration>4</Duration>
                    </Durations>
                </StartDate>
                <StartDate Date="2011-02-21">
                    <Durations>
                        <Duration>3</Duration>
```

```
<Duration>4</Duration>
                    </Durations>
                </StartDate>
            </StartDates>
            <SettlerCode>FERATEL</SettlerCode>
            <HeaderSectionPriceType>Fixed</HeaderSectionPriceType>
            <MinChild>1</MinChild>
            <MinAdult>2</MinAdult>
            <MaxChild>1</MaxChild>
            <MaxAdult>2</MaxAdult>
            <DbCode>FRT</DbCode>
        </Package>
        <Package Id="07303c2c-accd-44de-91d9-8e573d87e5f7">
            <Name>testpackage 2</Name>
            <StartDates>
                <StartDate Date="2011-02-18">
                    <Durations>
                        <Duration>7</Duration>
                    </Durations>
                </StartDate>
                <StartDate Date="2011-02-19">
                    <Durations>
                        <Duration>7</Duration>
                    </Durations>
                </StartDate>
                <StartDate Date="2011-02-20">
                    <Durations>
                        <Duration>7</Duration>
                    </Durations>
                </StartDate>
                <StartDate Date="2011-02-21">
                    <Durations>
                        <Duration>7</Duration>
                    </Durations>
                </StartDate>
           </StartDates>
            <SettlerCode>FERATEL</SettlerCode>
            <HeaderSectionPriceType>Dynamic</HeaderSectionPriceType>
            <MinChild>0</MinChild>
            <MinAdult>2</MinAdult>
            <MaxChild>2</MaxChild>
            <MaxAdult>2</MaxAdult>
           <DbCode>FRT</DbCode>
        </Package>
   </Result>
</FeratelDsiRS>
```

#### Response for the search example, nothing found

```
<?xml version="1.0" encoding="UTF-8"?>
<FeratelDsiRS xmlns:xsi="http://www.w3.org/2001/XMLSchema-instance"
    xmlns:xsd="http://www.w3.org/2001/XMLSchema" Status="0" Message="OK"
    xmlns="http://interface.deskline.net/DSI/XSD">
    <Result Index="1" TotalObjects="0" />
</FeratelDsiRS>
```

Based on the IDs in the response it is possible to search for package details or to open a link to the Deskline 3.0 web application.

# **Search For Destination Package Details**

- Introduction
- Request
- Example
- Response
  - Example

### Introduction

The search function that the DSI uses is the same function as for the Deskline 3.0 Web application and the Deskline 3.0 ExpertClient and therefore supports the same functionality.

The search for destination packages has two steps. The search result of the first search step will provide the basic information of all packages which fits to the search criteria. With the information of the first search result it is possible to get more details on one special package.

# Request

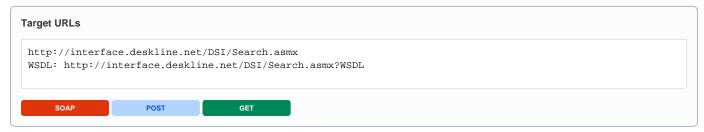

| Request field            | Description                                                                                                    | Can be empty? |
|--------------------------|----------------------------------------------------------------------------------------------------|---------------|
| Originator               | The code of the point of sale requesting the data. Provided by feratel.                                                                                                    | NO            |
| Company                  | The code of the company requesting the data. Provided by feratel.                                                                                                    | NO            |
| Language                 | The language that is expected of the response.                                                                                                    | NO            |
| CurrencyC<br>ode         | If this element is not send the defined Currency for the Point of Sale is taken (Originator). If a CurrencyCode different to the point of sale currency is send all the prices in the search result get converted automatically. CurrencyCode is the 3-digits long international currency code (e.g. EUR, CHF,)        | YES           |
| Range and<br>GUIDs       | First, a range code to select the data must be defined. This is an enumeration if it is a region (RG) or a town (TO) or a district (DI) for example. It is also possible to select one or more data owners instead of a geographical                                                                                   | NO            |
| IDs                      | selection. The IDs of regions/towns/districts are part of the KeyValues function. If there is a need to call data owners (DO) directly, the IDs are provided by feratel. The top location (i.e. highest/widest range possible) will be provided by feratel to get started (see range example in <i>KeyValues.xml</i> ) | NO            |
| PackageDe<br>tailsSearch | Contains the information of the package of which the details will be requested.                                                                                                    | NO            |
| DbCode                   | Code of the database where the package can be found. Returned with the search result of first package search.                                                                                                    | NO            |
| PackageId                | Id of the package of which the details will be requested. Returned with the search result of first package search.                                                                                                    | NO            |
| DateFrom                 | Start date of the package requested. Possible start dates are returned with the search result of first package search.                                                                                                    | NO            |
| Duration                 | Duration of the package requested. Possible durations are returned with the search result of first package search.                                                                                                    | NO            |
| Adults                   | Number of adults of the package requested. Possible numbers are returned with the search result of first package search (MinAdults and MaxAdults).                                                                                                    | NO            |
| Children                 | Children ages (comma separated), leave empty if no children are needed.                                                                                                    | YES           |
| Jnits                    | Units required of the package requested.                                                                                                    | NO            |
| Settler                  | Name of the Settler of the package. Returned with the search result of first package search (SettlerCode).                                                                                                    | NO            |

|       | The GUID of the SalesChannel for the package. Assigned by feratel. | NO |  |
|-------|--------------------------------------------------------------------|----|--|
| nelID |                                                                    |    |  |

```
Example of a search
<?xml version="1.0" encoding="utf-8"?>
<FeratelDsiRQ xmlns:xsi="http://www.w3.org/2001/XMLSchema-instance"</pre>
   xmlns:xsd="http://www.w3.org/2001/XMLSchema"
   xmlns="http://interface.deskline.net/DSI/XSD">
    <Request Originator="FERATEL" Company="FERATEL" Language="en" CurrencyCode="EUR">
       <Range Code="RG">
           <Item Id="F180FFD5-4FBF-4F2C-AC00-7E8B94462F2C" />
       </Range>
       <PackageDetailsSearch>
           <DbCode>FRT</DbCode>
            <PackageId>ed2ce907-9c96-4394-9887-de5a4010f0a6/PackageId>
            <DateFrom>2011-03-11/DateFrom>
            <Duration>3</Duration>
            <Adults>3</Adults>
            <Children>2,10</Children>
            <Units>1</Units>
            <Settler>FERATEL</Settler>
            <SalesChannelID>BB556229-E7B1-4F21-9C6A-2BEA7120BF5A</SalesChannelID>
       </PackageDetailsSearch>
    </Request>
</FeratelDsiRQ>
```

| Request field       | Description                                                                                                    | Can be empty? |
|---------------------|----------------------------------------------------------------------------------------------------|---------------|
| Status              | Status="0" Message="OK" / Status="1" Message="Error message"                                                                                                    | NO            |
| Result              | Index is the same number from the SearchParameters to relate the response with request. TotalObjects is the amount of results in total, always 1.                                                                                                    | NO            |
| PackageDe<br>tails  | Including Id of the requested package.                                                                                                    | NO            |
| Sections            | A collection of sections related to the package requested.                                                                                                    | NO            |
| Section             | Attributes: Id of section, isArrivalDateOK can be true or false, true means the arrival date is possible for this section. Order is the section order defined for this package, Type can be optional or mandatory depending on that if section has to be booked or can be booked optional. ProductType can be Accommodation or AdditionalService depending on the type of products assigned to this section. DateFrom, DateTo and duration of the section (a section can last shorter than package e.g. package duration 7 days and 4 days ski ticket). Another attribute is section name. AvailabilityCheck is true if availabilities will be checked for the assigned products. MaxUnit is the maximal amount of units which can be booked per package or per person depending on attribute UnitType. Parentld which shows the relation to a parent section, zero-GUID if there is no relation | NO            |
| Categories          | A collection of categories related to the package requested.                                                                                                    | NO            |
| Category            | Attribute: Category Id, Name, PriceFrom, order and MealCode (NO, AI, 34, BB, HB, FB).                                                                                                    | NO            |
| Section             | List of sections related to the category with Id and name, more details in the result in sections list (see section above)                                                                                                    | NO            |
| Assignmen<br>tltems | List of assigned products to special section of special category.                                                                                                    | NO            |

| Assignmen tltem              | Attributes: Item Id, OwnAvailability can be true or false if true special availabilities for this package are entered of it is false the product availabilities are taken. Preselected can be true or false whether the item has to be booked or not. TransactionDetailType is the type of the product assigned, can be AccommodationHotel, AccommodationAppartment, AccommodationCamping and AdditionalService. Parentld and ParentName include information about the service provider of the product assigned to this section. ProductId and ProductName of the product assigned to this section and category (for more details concerning service provider and product use basic data interface). Availability of the product and ProviderTown is the town where the service provider is located. | YES |
|------------------------------|----------------------------------------------------------------------------------------------------|-----|
| Price                        | All prices concerning each assigned item                                                                                                    | NO  |
| Adults                       | Base Price for Adults for this specific assigned item                                                                                                    | NO  |
| Children                     | Multiple elements with name PriceChild possible including Age of child and the price                                                                                                    | NO  |
| Total<br>AdditionalN<br>ight | Total for all additional nights selected                                                                                                    | NO  |
| Total Adult                  | Total for number of adults selected                                                                                                    | NO  |
| Total<br>Children            | Total for number of children selected                                                                                                    | NO  |
| Total Price                  | Total price for this product in this section                                                                                                    | NO  |

#### Response for the search example

```
<?xml version="1.0" encoding="UTF-8"?>
<FeratelDsiRS xmlns:xsi="http://www.w3.org/2001/XMLSchema-instance"</pre>
       xmlns:xsd="http://www.w3.org/2001/XMLSchema" Status="0" Message="OK"
       xmlns="http://interface.deskline.net/DSI/XSD">
       <Result Index="1" TotalObjects="1">
               <PackageDetails Id="20ed3817-3185-4e13-af8f-47dfc4937148">
                       <Sections>
                               <Section Id="a4791628-edbe-4841-84fd-c6ab8e15d122" isArrivalDateOK="true" Order="1" Type="</pre>
Mandatory" ProductType="Accommodation" DateFrom="2011-05-11" DateTo="2011-05-13" Duration="3" Name="acco sec"
AvailabilityCheck="true" MaxUnit="1" UnitType="PerPackage" ParentId="00000000-0000-0000-0000-00000000000" />
                               <Section Id="c42bdc7c-a4e5-4389-95ef-eff3aefa9c4a" isArrivalDateOK="true" Order="2" Type="</pre>
Mandatory" ProductType="AdditionalService" DateFrom="2011-05-11" DateTo="2011-05-12" Duration="2" Name="
additional service sec" AvailabilityCheck="true" MaxUnit="0" UnitType="PerPerson" ParentId="00000000-0000-0000-
0000-000000000000" />
                       </Sections>
                       <Categories>
                               $$ $$ \callegory Id = "deb61251 - 0e8e - 4e63 - 8765 - 7d2664838353" Name = "first" PriceFrom = "290.00" Order = "1" And the content of the content of the
MealCode="BB">
                                       <Section Id="a4791628-edbe-4841-84fd-c6ab8e15d122" Name="acco sec">
                                               <AssignmentItems>
                                                       <AssignmentItem Id="966d500f-3a7c-4870-9bed-6d75672ba99e" OwnAvailability="false"</pre>
Preselected="false" TransactionDetailType="AccommodationHotel" ParentId="dc1defe3-999a-4097-a5bf-7bd86a14e28a"
ParentName="Simotel" ProductId="144edd77-3fef-4c20-b8f6-b19036df0fdd" ProductName="Appartement/Fewo"
Availability="10" ProviderTown="Tux">
                                                               <Price>
                                                                       <Adults Price="100.00" />
                                                                       <Children>
                                                                              <PriceChild Age="4" Price="40.00" />
                                                                               <PriceChild Age="10" Price="60.00" />
                                                                       </Children>
                                                                       <Total AdditionalNight="0.00" Adult="200.00" Children="100.00" Price="
300.00" />
                                                               </Price>
                                                       </AssignmentItem>
                                               </AssignmentItems>
                                       <Section Id="c42bdc7c-a4e5-4389-95ef-eff3aefa9c4a" Name="additional service sec">
                                               <AssignmentItems>
                                                       <AssignmentItem Id="40a5f074-a78e-4d7b-9b3b-f0efa6320302" OwnAvailability="false"</pre>
Preselected="false" TransactionDetailType="AdditionalService" ParentId="dc1defe3-999a-4097-a5bf-7bd86a14e28a"
```

```
ParentName="Simotel" ProductId="eaaeld14-2bf6-4cea-8e40-89cfb4e067b2" ProductName="Skiticket" Availability="99"
ProviderTown="Tux">
                                <Price>
                                    <Adults Price="30.00" />
                                    <Children>
                                        <PriceChild Age="4" Price="10.00" />
                                         <PriceChild Age="10" Price="20.00" />
                                    <Total AdditionalNight="0.00" Adult="60.00" Children="30.00" Price="90.00"
/>
                                </Price>
                            </AssignmentItem>
                        </AssignmentItems>
                    </Section>
                </Category>
                <Category Id="0a16f4a3-cdba-49d1-89df-57bb6d0d9a23" Name="second" PriceFrom="290.00" Order="3"</pre>
MealCode="BB">
                    <Section Id="a4791628-edbe-4841-84fd-c6ab8e15d122" Name="acco sec">
                        <AssignmentItems>
                            <AssignmentItem Id="c01b100f-3fcc-4f72-b97a-fcf6b5d050ed" OwnAvailability="false"</pre>
Preselected="false" TransactionDetailType="AccommodationHotel" ParentId="dc1defe3-999a-4097-a5bf-7bd86a14e28a"
ParentName="Simotel" ProductId="144edd77-3fef-4c20-b8f6-b19036df0fdd" ProductName="Appartement/Fewo"
Availability="10" ProviderTown="Tux">
                                <Price>
                                    <Adults Price="200.00" />
                                     <Children>
                                        <PriceChild Age="4" Price="80.00" />
                                         <PriceChild Age="10" Price="120.00" />
                                    </Children>
                                    <Total AdditionalNight="0.00" Adult="400.00" Children="200.00" Price="
600.00" />
                                </Price>
                            </AssignmentItem>
                        </AssignmentItems>
                    </Section>
                    <Section Id="c42bdc7c-a4e5-4389-95ef-eff3aefa9c4a" Name="additional service sec">
                            <AssignmentItem Id="0cd21909-80aa-4178-929a-3f0a2e2a6a60" OwnAvailability="false"</pre>
Preselected="false" TransactionDetailType="AdditionalService" ParentId="dc1defe3-999a-4097-a5bf-7bd86a14e28a"
ParentName="Simotel" ProductId="eaaeld14-2bf6-4cea-8e40-89cfb4e067b2" ProductName="Skiticket" Availability="99"
ProviderTown="Tux">
                                <Price>
                                    <Adults Price="30.00" />
                                    <Children>
                                        <PriceChild Age="4" Price="10.00" />
                                         <PriceChild Age="10" Price="20.00" />
                                    <Total AdditionalNight="0.00" Adult="60.00" Children="30.00" Price="90.00"
/>
                                </Price>
                            </AssignmentItem>
                        </AssignmentItems>
                    </Section>
                </Category>
            </Categories>
            <Currency>EUR</Currency>
        </PackageDetails>
   </Result>
</FeratelDsiRS>
```

#### Response for the search example, nothing found

```
<?xml version="1.0" encoding="UTF-8"?>
<FeratelDsiRS xmlns:xsi="http://www.w3.org/2001/XMLSchema-instance"
    xmlns:xsd="http://www.w3.org/2001/XMLSchema" Status="1" Message="No results found for given request."
    xmlns="http://interface.deskline.net/DSI/XSD" />
```

# **Search For Events**

- Introduction
- Request
- Example
- Response
  - Example

### Introduction

For better listing of events we provide additionally to the basic data request for events an event search. There are two different profiles for event search which influence the information provided in the response.

The search result will list all events in the requested period sorted by day.

# Request

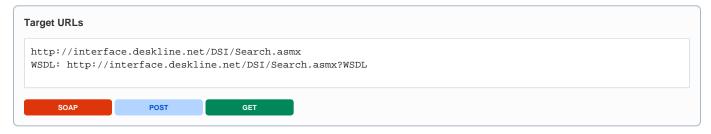

| Request field     | Description                                                                                                    | Can be empty? |
|-------------------|----------------------------------------------------------------------------------------------------|---------------|
| Originator        | The code of the point of sale requesting the data. Provided by feratel.                                                                                                    | NO            |
| Company           | The code of the company requesting the data. Provided by feratel.                                                                                                    | NO            |
| Language          | The language that is expected of the response.                                                                                                    | NO            |
|                   | Note: If no language provided in request no description given in expanded response.                                                                                                    |               |
| Range and GUIDs   | First, a <b>range code</b> to select the data must be defined. This is an enumeration if it is a region (RG) or a town (TO) or a district (DI) for example. It is also possible to select one or more data owners instead of a geographical                                                                    | NO            |
| IDs               | selection. The IDs of regions/towns/districts are part of the KeyValues function. If there is a need to call data owners (DO) directly, the IDs are provided by feratel. The top location (i.e. highest/widest range possible) will be provided by feratel to get started (see range example in KeyValues.xml) | NO            |
| EventSearch       | Container Element for the event search.                                                                                                    | NO            |
| From              | Start date for event search                                                                                                    | NO            |
| То                | End date for event search                                                                                                    | NO            |
| Name              | Optional possibility to search for specific event name (string)                                                                                                    | YES           |
| Location          | Optional possibility to search for specific event location (string)                                                                                                    | YES           |
| SerialEvent       | For search within one serial event, send ID of serial event, provided by Key Value interface.                                                                                                    | YES           |
| Profile           | Influence the amount of information provided in the response. Possible values "Reduced" and "Expanded" (Reduced per default)                                                                                                    | YES           |
| IsTopEvent        | Optional attribute which is per default false, which means that search result includes top events as well as none top events. If set to true only top events are included in response                                                                                                    | YES           |
| HolidayThe<br>mes | Used to query for holiday themes like "wedding", "sports", and so on. Refer to the list of Key Values for the GUIDs.                                                                                                    | YES           |

Information of required event facilities. All selected facilities must match with the event. Refer to the list of Key Values for the GUIDs.

YES

### Example

**Facilities** 

#### Example of an event search

```
<?xml version="1.0" encoding="utf-8"?>
<FeratelDsiRQ xmlns:xsi="http://www.w3.org/2001/XMLSchema-instance"</pre>
    xmlns:xsd="http://www.w3.org/2001/XMLSchema"
    xmlns="http://interface.deskline.net/DSI/XSD">
    <Request Originator="FERATEL" Company="FERATEL" Language="en">
        <Range Code="RG">
            <Item Id="F180FFD5-4FBF-4F2C-AC00-7E8B94462F2C" />
        </Range>
        <EventSearch From="2011-11-15" To="2011-11-18" Name="circus" Location="festival centre" SerialEvent="</pre>
xxx" Profile="Expanded">
            <HolidayThemes>
                <Item Id="DC26D00A-1B99-4C7C-A09A-AFC16578C144" />
                <Item Id="090A18AE-5D50-421E-A65A-C5A2B8227AE5" />
            </HolidayThemes>
            <Facilities>
                <Item Id="e12259b0-1532-4c37-8f4c-fe21ce143956" />
            </Facilities>
        </EventSearch>
    </Request>
</FeratelDsiRQ>
```

| Request<br>field  | Description                                                                                                    | Can be empty? |
|-------------------|----------------------------------------------------------------------------------------------------|---------------|
| Status            | Status="0" Message="OK" / Status="1" Message="Error message"                                                                            | NO            |
| Result            | Index is the same number from the SearchParameters to relate the response with request. TotalObjects is the amount of results in total. | NO            |
| CalendarDat es    | A collection of dates the events will take place.                                                                                       | NO            |
| Calendar<br>Dates | Container element for each calendar day.                                                                                                | NO            |
| Events Event      | List of events taking place within the specific calendar date.                                                                          | NO            |

| Event Id    | ld of the event.                                                                                           | NO  |
|-------------|----------------------------------------------------------------------------------------------------|-----|
| Name        | Name of the event in the requested language.                                                               | NO  |
| Location    | Name of the location where the event takes place in the requested language.                                | NO  |
| Town        | Name of the town, where the event takes place.                                                             | NO  |
| Duration    | Units (Hour, Minute, Day, None) and value for the event, i.e. a circus for 2 hours. Zero if Units="None"   | NO  |
| Times Time  | List of times when the event takes place. Format hh:mm. Element missing if no times entered for the event. | YES |
| Expanded    | Only part of search result if the requested profile was set to expanded                                    | YES |
| Images      | List of images for the event                                                                               | YES |
| Image       | Name, URL, Order and Id of the images will be provided                                                     | NO  |
| Description | Description in the requested language which is valid on the day of search                                  | YES |

```
<?xml version="1.0" encoding="UTF-8"?>
<FeratelDsiRS xmlns:xsi="http://www.w3.org/2001/XMLSchema-instance"</pre>
   xmlns:xsd="http://www.w3.org/2001/XMLSchema" Status="0" Message="OK"
   xmlns="http://interface.deskline.net/DSI/XSD">
   <Result Index="1" TotalObjects="4">
        <CalendarDates>
            <Calendar Date="2011-11-15">
                <Events>
                    <Event Id="80f19f42-e41a-4174-b08b-191e0d160106">
                        <Name>Special Event</Name>
                        <Location>Stadthalle, 1119 Wien, Opernring 25</Location>
                        <Town>Innsbruck</Town>
                        <Duration Units="Hours">2</Duration>
                        <Times>
                            <Time>12:00</Time>
                            <Time>13:00</Time>
                        </Times>
                    </Event>
                    <Event Id="baa39e75-8983-413c-86d3-28aad4f25358">
                        <Name>Villacher Kirchtag</Name>
                        <Location>Villach - Hauptplatz</Location>
                        <Town>Innsbruck</Town>
                        <Duration Units="Days">8</Duration>
                        <Times>
                            <Time>10:00</Time>
                        </Times>
                        <Expanded>
                                <Image Name="Kirchtag" URL="http://interfacetest.deskline.net/Handlers/Document?</pre>
code=FRT&id=6e32f0b4-e4f7-4913-91ca-0b961d85095a" Order="1" Id="baa39e75-8983-413c-86d3-28aad4f25358" />
                            </Images>
                            <Description>Kirchtag Beschreibung</Description>
                        </Expanded>
                    </Event>
                    <Event Id="e0636eef-00c5-4d04-b372-3d7c0826ada3">
                        <Name>Kalender</Name>
                        <Location>Winterberg</Location>
                        <Town>Matrei am Brenner</Town>
                        <Duration Units="None">0</Duration>
                    </Event>
                </Events>
            </Calendar>
            <Calendar>
                <Events Date="2011-11-16">
                    <Event Id="b4bf28c9-89ca-4ba5-ae68-564853897b55">
                        <Name>Jazz Music Night</Name>
                        <Location>Hotel Flattacher Hof</Location>
                        <Town>Innsbruck</Town>
                        <Duration Units="Hours">3</Duration>
                        <Times>
                            <Time>18:00</Time>
                        </Times>
                    </Event>
                </Events>
            </Calendar>
        </CalendarDates>
   </Result>
</FeratelDsiRS>
```

# **DSI Booking Interface**

- Introduction
- Important Information

### Introduction

Booking items in Deskline 3.0 is possible either in the back-office client of the tourism organisation, with the use of the Deskline 3.0 web links or with this interface. There are two ways of bookings: regular bookings where the booking is binding and there are "on request" bookings. This means, that for a time of x-hours (specified by the tourism organisation) the service provider has to confirm the booking as well, otherwise it is automatically invalid. For every booking we automatically send a confirmation to the service provider and to the guest. If the confirmation to the guest and /or the service provider is not wanted let us know and we can deactivate it per company.

### **Important Information**

There are a few restrictions for the booking process that usually won't affect most of the customers directly but rather databases where several different organisations are working together or projects where data from several databases are used for one POS. These restrictions are:

- · A booking can only be saved with items from one database code. Creating a booking with items from more than one database will not work.
- A booking can only be saved with items from one guest settler organisation. Creating a booking with items from more than one guest settlers will
  not work.
- If a destination works with "Booking on Request" then it is only possible to book one "on request" service provider (note, this was "item" until 1.0.23) at a time. When trying to add items of another service provider or of another type, the system will respond accordingly.

Another restriction is a general configuration setting that defines the payment methods used. These settings will be configured for the guest settler.

What is a guest settler? Imagine two different databases: In one database there is only one customer and only this organisation. This organisation is at the same time the data owner, maybe the point of sale but also the guest settler. The restriction will not affect this customer. Now on the other hand there can be a database with several organisations that all work differently and each one could be a guest settler. But there could be a point of sale that is allowed to book all items from all organisations. Still, in this case, it is not possible to create one booking with items from more than one settler. The SettlerCode is part of the search result and must be used when adding items to the shopping cart.

Credit Cards: We are not allowed to store credit card numbers in our system; therefore we use a payment provider when booking with the Deskline links. If you want to secure a booking with requesting or charging a credit card you have to implement a form on your website that directly posts this data to the payment provider. This payment provider then returns the reference number and a status (OK/not OK) which we use to commit the booking and return a status. It is possible to use parts of the Deskline resources for this step in order to have the status saved in the database as well, details for this see chapter "Credit Card Guarantee or Payment with Datatrans".

# **Guest Address Manipulation**

Introduction

### Introduction

It is possible to add new guest addresses for requests or bookings. The last name, country, salutation and e-mail address of the guest are always mandatory. To avoid duplicates on customer databases it is also possible to assign a password (transfer only the MD5 hash value) and update the address later when using either the ID or the e-mail/password combination to authenticate.

A guest address will consist of the following information:

| Field<br>Name    | Description                                                                                                    | Mandatory? |
|------------------|----------------------------------------------------------------------------------------------------|------------|
| Email            | E-Mail of the guest, format restricted to valid e-mails.                                                                                                    | YES        |
| Passwo<br>rd     | MD5 value of the password. This can be used if you want to offer the guest the chance to log in again and make another booking or see existing bookings. Also, making it mandatory is highly recommended <b>to avoid duplicates</b> in the customer database. The password will not be returned when selecting a guest address so it's only possible to set a password value, not read it. | NO         |
| Langua<br>ge     | Providing the guest languages is mandatory. The codes can be read with the KeyValues function.                                                                                                    | YES        |
| Salutati<br>onId | Providing the salutation for the guest is mandatory. The codes can be read with the KeyValues function <i>Salutations</i> . Only global available Salutations can be used. So when requesting Salutations do not use the GetLocalValues="true" tag!                                                                                                    | YES        |
| FirstNa<br>me    | First name of the guest, please note that in case of a booking with cancellation insurance a FirstName must be provided for insurance company                                                                                                    | NO         |
| LastNa<br>me     | Last Name of the guest                                                                                                    | YES        |
| Compa<br>ny      | Company Name                                                                                                    | NO         |
| Address          | Street name incl. street number, please note that in case of a booking with cancellation insurance the address must be provided for insurance company                                                                                                    | NO         |
| AltAddr<br>ess   | Second line for address if necessary                                                                                                    | NO         |
| ZipCode          | Postal code, please note that in case of a booking with cancellation insurance the postal code must be provided for insurance company                                                                                                    | NO         |
| City             | City name, please note that in case of a booking with cancellation insurance the city name must be provided for insurance company                                                                                                    | NO         |
| Country          | Providing the country code for the guest is mandatory. The codes can be read with the KeyValues function <i>GuestCount ries</i> .                                                                                                    | NO         |
| Mobile           | Mobile phone number, format restricted via regular expression. Example: +431234567890                                                                                                    | NO         |
| Phone            | Phone number, format restricted via regular expression. Example: +434242216565                                                                                                    | NO         |
| Fax              | Fax number, format restricted via regular expression. Example: +43424221656565                                                                                                    | NO         |
| Reusable         | Does the guest want to receive the newsletter of the destination / Does the guest allow that his contact data is used for marketing purposes by the destination? Default=false.                                                                                                    | NO         |
| Reusabl<br>eType | Connected to Reusable, List of Options is:                                                                                                    | NO         |
| 31,700           | "Newsletter"                                                                                                    |            |
|                  | "Marketing"                                                                                                    |            |
|                  | Default value is "Newsletter Marketing" because if Reusable is true both have been set active in past.                                                                                                    |            |
|                  | Due to legal reasons make sure the guest confirms which kind of reusage of his contact informaition he allows!                                                                                                    |            |

| Currenc<br>yCode | Guest Currency. If not set via insert request. Default currency of point of sale is set as currency for this guest | NO |
|------------------|----------------------------------------------------------------------------------------------------|----|
| Rating           | Does the guest allow that his contact data is used for rating purposes by the destination? Default=false.          | NO |

# **Creating A New Guest Address**

- Introduction
- Request
- Response

### Introduction

A guest address is only stored to the local database of the customer when a transaction (i.e. booking or request) is committed with the address.

### Request

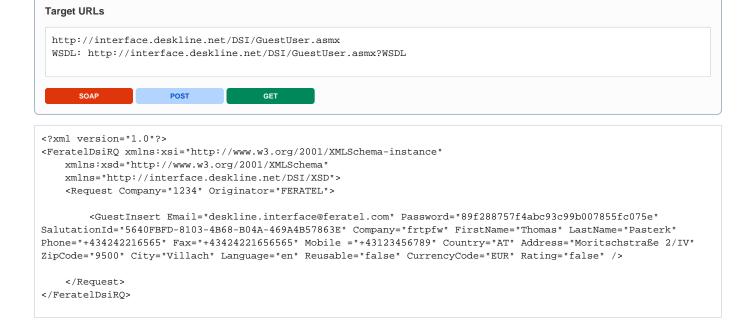

# **Deleting A Guest Address**

- Introduction
- Request
- Response

### Introduction

Deleting a guest address is possible as long as there is no transaction stored for this user.

### Request

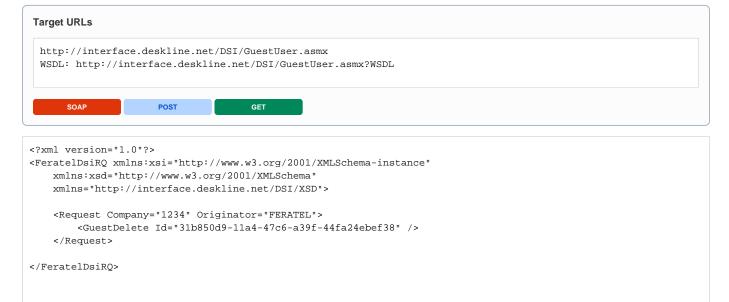

```
<FeratelDsiRS xmlns:xsi="http://www.w3.org/2001/XMLSchema-instance"
    xmlns:xsd="http://www.w3.org/2001/XMLSchema" Status="0" Message="OK"
    xmlns="http://interface.deskline.net/DSI/XSD">
    <Result Index="1" />
    </FeratelDsiRS>
```

# **Searching A Guest Address**

- Introduction
- Request
- Response

### Introduction

A guest address is returned either by providing the GUID of the guest or the e-mail/password combination. If only the GUID of the guest is provided we expect the external system to take care of user authentication in order to display the correct data to the user.

### Request

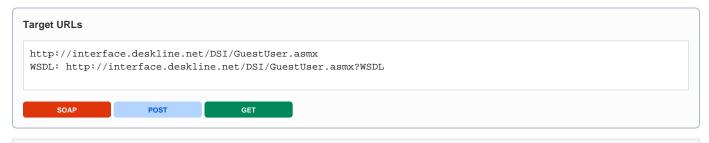

#### 

# **Updating A Guest Address**

- Introduction
- Request
- Response

### Introduction

Either all attributes are provided and the address is overwritten or only changed attributes are provided in the request. Updating requires the GUID of the guest that is returned when searching for a guest address.

### Request

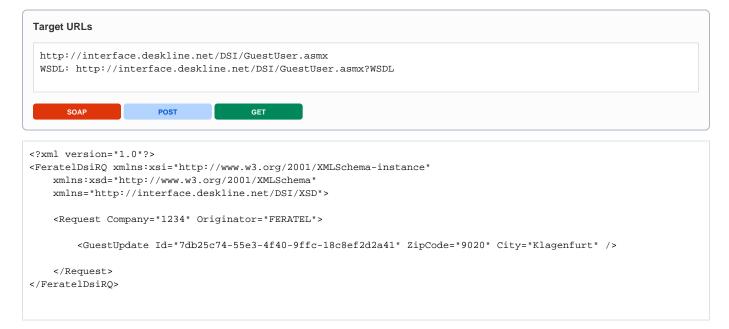

# **Payment Types And Payment Methods**

Each settler can support multiple payment types and payment methods. There are three different payment types

- ServiceProviderPayment (amount has to be paid directly to the service provider)
- SplitPayment (deposit has to be paid to the organization and final payment to the service provider)
- OrganisationPayment (amount has to be paid to the organization)

There is always a combination of payment type and payment method. Payment methods are

- NoPayment (means no payment to the settler organization only possible in combination with Service Provider Payment)
- Invoice (the guest will get an invoice via mail, each settler can define how much days until arrival has to be that invoice can be used, else payment method automatically switches to credit card, if possible)
- CreditCard (only prepayment can be done with credit card, if credit card payment is required it is not possible to commit the shopping card, payment to Datatrans has to be done)
- ELV (only prepayment can be done with ELV, if ELV payment is required it is not possible to commit the shopping card, payment to Datatrans has to be done)
- Sofortueberweisung (only prepayment can be done with Sofortueberweisung, if Sofortueberweisung payment is required it is not possible to commit the shopping card, payment to Datatrans has to be done)
- iDeal (only prepayment can be done with iDeal, if iDeal payment is required it is not possible to commit the shopping card, payment to Datatrans has to be done)

To find out which settler supports which payment types and payment methods use the GetOrganisationInformation Request compared with the Parameter GetPaymentInformation ="true" and the SalesChannelld.

The payment conditions can also be individually influenced by settings on service provider level. In this case PaymentType and PaymentMethod are automatically changed on our side. This influences values in PaymentType on item level as well as TransactionPrePaymentMethod, TransactionFinalPaymentMethod and NoPayment in shopping cart. Always refer to the values provides by us in the shopping cart.

**Important:** When you add multiple items to a Shopping Cart you always have to provide PaymentType and PaymentMethod. If you once create the shopping cart with specific settings they are not fixed when adding another item. So if you want the whole shopping cart to be SplitPayment and Invoice, provide this Information for each item.

# **Mandatory Shopping Cart Parameters**

| Field Name       | Description                                                                                     |
|------------------|-------------------------------------------------------------------------------------------------|
| DbCode           | Code of the database where the booking will be saved. Returned with the search result.          |
| GuestSettlerCode | Code of the organisation that deals with the guest settlement. Returned with the search result. |

# **Creating A New Shopping Cart**

- Introduction
- Request
- Example
- Response

### Introduction

A shopping cart can consist of various accommodation, additional service, shop and package items and is used to collect these items in order to convert them into one booking. By creating a new shopping cart, you will get a temporary ID that you can use to add items. For every item inside the shopping cart there is a shopping cart item ID. After the guest is finished adding items, a booking can be committed (or credit card payment has to be done). A shopping cart is only valid for 2 hours. This restriction is necessary to avoid bookings with expired prices or availabilities.

**Important:** When you are going to use the Booking Interface, you also have to send us the clicks back in our system so we can make correct analytics. For clicks on basic data you have to use the Deskline 3.0 ClickCount Interface. For OfferRequests, Putting one ServiceProvider in ShoppingCar or Booking of a ServiceProvider there is no need to send us the clicks. We count the clicks on our side when we get the request for these actions from you.

So that we have the possibility to calculate correct shopping cart conversion we need from your System the SessionID of the guest. You have to send us this when you create the shoppingcart or offerrequest.

**Important**: For different items it is necessary to call the adding to shopping cart one at a time, one and the same product can be added multiple by providing Unit attribute with according count.

Important: It is possible to send a guest currency. Shopping Cart prices are always shown in the settler currency!!! But if a guest currency is provided a currency factor is included in the shopping cart, so it is possible to display the prices to the guest in her/his requested currency. If no Currency Code is send the default currency of the sales point is taken. So if the Sales Point has default currency EUR and creates a shopping cart for a settler with currency CHF, the shopping cart prices are in CHF and a currency factor to convert to EUR is provided (by DIVISION). If the guest currency is different to the settler currency provide this information in each request (create new shopping cart, add items,...)!!!

With first request it is needed to create a shopping cart by adding one item. A shopping cart can be created by adding an accommodation, additional service, shop or package item.

### Request

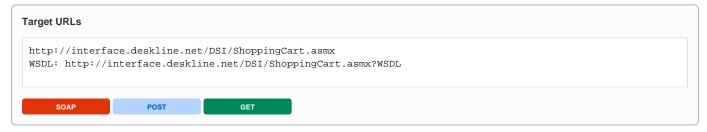

| Request field       | Description                                                                                                    | Can be empty? |
|---------------------|----------------------------------------------------------------------------------------------------|---------------|
| Originator          | The code of the point of sale requesting the data. Provided by feratel.                                                                                                    | NO            |
| Company             | The code of the company requesting the data. Provided by feratel.                                                                                                    | NO            |
| CurrencyC<br>ode    | If this element is not send the defined Currency for the Point of Sale is taken (Originator). If a CurrencyCode different to the <b>settler</b> currency is send all the prices stay in the settler currency and the currency factor for the requested guest currency is provided in the shopping cart. CurrencyCode is the 3-digits long international currency code (e.g. EUR, CHF,) | YES           |
| CreateSho ppingCart | Tag used to create a new shopping cart.                                                                                                    | NO            |
| DbCode              | Code of the database where the booking will be saved. Returned with the search result.                                                                                                    | NO            |
| SalesChan<br>nelld  | The same Sales Channel ID that is used when performing a search.                                                                                                    | NO            |
| SessionID           | For the click count on our side we need the session id of the guest from your system, in this way we can calculate the conversion in a correct way.                                                                                                    | NO            |

| List of possible <b>subelements</b> to create a shopping cart, details of their structure in following chapters about adding of the different kinds of items. |                                          |    |
|----------------------------------------------------------------------------------------------------|------------------------------------------|----|
| CartItemAc commodati on                                                                                                    | Element for adding accommodation items.  | NO |
| CartItemAd<br>ditionalSer<br>vice                                                                                                    | Element for adding additional services.  | NO |
| CartItemBr ochure                                                                                                    | Element for adding brochures.            | NO |
| CartItemSh opArticle                                                                                                    | Element for adding shop articles.        | NO |
| CartItemPa ckage                                                                                                    | Element for adding destination packages. | NO |

## Response

# **Adding Accommodation Items To A Shopping Cart**

- Introduction
- Request
- Example
- Response

### Introduction

If a cart already exists it is possible to put more items into the cart. For every item inside the shopping cart there is a shopping cart item ID.

If more products than available are put into cart the message "Availability is not enough." is responded.

# Request

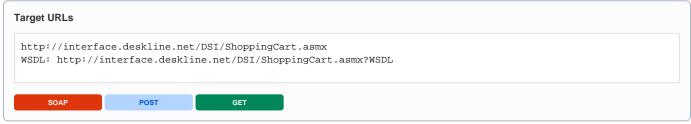

| Request field           | Description                                                                                                    | Can be empty? |
|-------------------------|----------------------------------------------------------------------------------------------------|---------------|
| Originator              | The code of the point of sale requesting the data. Provided by feratel.                                                                                                    | NO            |
| Company                 | The code of the company requesting the data. Provided by feratel.                                                                                                    | NO            |
| CurrencyC<br>ode        | If this element is not send the defined Currency for the Point of Sale is taken (Originator). If a CurrencyCode different to the <b>settler</b> currency is send all the prices stay in the settler currency and the currency factor for the requested guest currency is provided in the shopping cart. CurrencyCode is the 3-digits long international currency code (e.g. EUR, CHF,) | YES           |
| AddToSho<br>ppingCart   | Tag used to add items to an existing shopping cart.                                                                                                    | NO            |
| ld                      | ID of the existing shopping cart.                                                                                                    | NO            |
| SalesChan<br>nelld      | The same Sales Channel ID that is used when performing a search.                                                                                                    | NO            |
| CartItemAc commodati on | Element for adding accommodation items.                                                                                                    | NO            |
| ItemId                  | GUID of the product from the Search Result.                                                                                                    | NO            |
| From                    | Date of Arrival from Search                                                                                                    | NO            |
| То                      | Date of Departure from Search                                                                                                    | NO            |
| Adults                  | Number of Adults from Search                                                                                                    | NO            |
| MealCode                | Meal Code from Search/Search Result                                                                                                    | NO            |
| ChildrenAg<br>es        | Children ages from the search parameters, leave empty if no children are needed. Provide a maximum of 20 characters.                                                                                                    | NO            |
| GuestSettl<br>erCode    | Code of the organisation that deals with the guest settlement. Returned with the search result.                                                                                                    | NO            |
| PaymentTy<br>pe         | Enumeration: ServiceProviderPayment, SplitPayment, OrganisationPayment. Each item in the shopping cart can have different payment type. Default value is ServiceProviderPayment                                                                                                    | YES           |

| PaymentM<br>ethod | Enumeration: NoPayment, Invoice, CreditCard, ELV, Sofortueberweisung, iDeal. Each shopping cart can have only one payment method. When adding items with different payment method, the shopping cart switches to the required method which was provided at least. Default value is NoPayment. | YES |
|-------------------|----------------------------------------------------------------------------------------------------|-----|
| NumberOfIt ems    | Optional attribute with default value 1. Makes it possible to add multiple items of the same product at once in shopping cart                                                                                                    | YES |

# Response

# **Adding Additional Services To A Shopping Cart**

- Introdcution
- Request
  - Example
- Response

### Introdcution

If a cart already exists it is possible to put more items into the cart. For every item inside the shopping cart there is a shopping cart item ID.

# Request

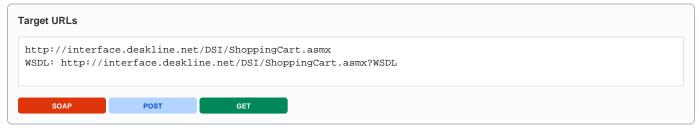

| Request field                     | Description                                                                                                    | Can be empty? |
|-----------------------------------|----------------------------------------------------------------------------------------------------|---------------|
| Originator                        | The code of the point of sale requesting the data. Provided by feratel.                                                                                                    | NO            |
| Company                           | The code of the company requesting the data. Provided by feratel.                                                                                                    | NO            |
| CurrencyC<br>ode                  | If this element is not send the defined Currency for the Point of Sale is taken (Originator). If a CurrencyCode different to the <b>settler</b> currency is send all the prices stay in the settler currency and the currency factor for the requested guest currency is provided in the shopping cart. CurrencyCode is the 3-digits long international currency code (e.g. EUR, CHF,) | YES           |
| AddToSho<br>ppingCart             | Tag used to add items to an existing shopping cart.                                                                                                    | NO            |
| ld                                | ID of the existing shopping cart.                                                                                                    | NO            |
| SalesChan<br>nelld                | The same Sales Channel ID that is used when performing a search.                                                                                                    | NO            |
| CartItemAd<br>ditionalSer<br>vice | Element for adding additional services.                                                                                                    | NO            |
| ItemId                            | GUID of the product from the Search Result.                                                                                                    | NO            |
| From                              | Date of start from search                                                                                                    | NO            |
| StartTime                         | Time of start from search                                                                                                    | NO            |
| NumberOfIt<br>ems                 | Number of items to put into shopping cart                                                                                                    | NO            |
| DurationTy<br>pe                  | Enumeration None/Day/Minute/Hour                                                                                                    | NO            |
| DurationVa<br>lue                 | Duration value (i.e. 0 or 3 hours)                                                                                                    | NO            |
| GuestSettl<br>erCode              | Code of the organisation that deals with the guest settlement. Returned with the search result.                                                                                                    | NO            |
| PaymentTy<br>pe                   | Enumeration: ServiceProviderPayment, SplitPayment, OrganisationPayment. Each item in the shopping cart can have different payment type. Default value is ServiceProviderPayment                                                                                                    | YES           |

PaymentM ethod

Enumeration: NoPayment, Invoice, CreditCard, ELV, Sofortueberweisung, iDeal. Each shopping cart can have only one payment method. When adding items with different payment method, the shopping cart switches to the required method which was provided at least. Default value is NoPayment.

YES

### Example

## Response

# **Adding Brochures To A Shopping Cart**

- Introduction
- Request
- Example
- Response

### Introduction

If a cart already exists it is possible to put more items into the cart. For every item inside the shopping cart there is a shopping cart item ID.

### Request

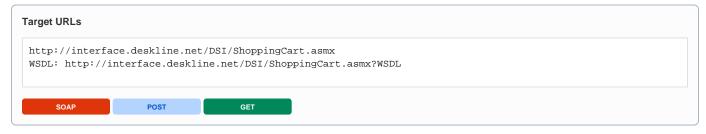

| Request field         | Description                                                                                                    | Can be empty? |
|-----------------------|----------------------------------------------------------------------------------------------------|---------------|
| Originator            | The code of the point of sale requesting the data. Provided by feratel.                                                                                                    | NO            |
| Company               | The code of the company requesting the data. Provided by feratel.                                                                                                    | NO            |
| CurrencyC<br>ode      | If this element is not send the defined Currency for the Point of Sale is taken (Originator). If a CurrencyCode different to the <b>settler</b> currency is send all the prices stay in the settler currency and the currency factor for the requested guest currency is provided in the shopping cart. CurrencyCode is the 3-digits long international currency code (e.g. EUR, CHF,) | YES           |
| AddToSho<br>ppingCart | Tag used to add items to an existing shopping cart.                                                                                                    | NO            |
| Id                    | ID of the existing shopping cart.                                                                                                    | NO            |
| SalesChan<br>nelld    | The same Sales Channel ID that is used when performing a search.                                                                                                    | NO            |
| CartItemBr ochure     | Element for adding brochures.                                                                                                    | NO            |
| VariationID           | GUID of the brochure variation from the basic data.                                                                                                    | NO            |
| GuestSettl<br>erCode  | Code of the organisation that deals with the guest settlement. Returned with the basic data.                                                                                                    | NO            |

### Example

# Response

# **Adding Shop Articles To A Shopping Cart**

- Introduction
- Request
- Example
- Response

### Introduction

If a cart already exists it is possible to put more items into the cart. For every item inside the shopping cart there is a shopping cart item ID.

# Request

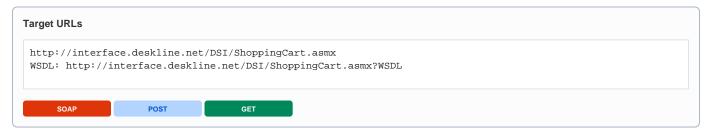

| Request field         | Description                                                                                                    | Can be empty? |
|-----------------------|----------------------------------------------------------------------------------------------------|---------------|
| Originator            | The code of the point of sale requesting the data. Provided by feratel.                                                                                                    | NO            |
| Company               | The code of the company requesting the data. Provided by feratel.                                                                                                    | NO            |
| CurrencyC<br>ode      | If this element is not send the defined Currency for the Point of Sale is taken (Originator). If a CurrencyCode different to the <b>settler</b> currency is send all the prices stay in the settler currency and the currency factor for the requested guest currency is provided in the shopping cart. CurrencyCode is the 3-digits long international currency code (e.g. EUR, CHF,) | YES           |
| AddToSho<br>ppingCart | Tag used to add items to an existing shopping cart.                                                                                                    | NO            |
| Id                    | ID of the existing shopping cart.                                                                                                    | NO            |
| SalesChan<br>nelld    | The same Sales Channel ID that is used when performing a search.                                                                                                    | NO            |
| CartItemSh opArticle  | Element for adding shop articles.                                                                                                    | NO            |
| VariationID           | GUID of the shop article variation from the basic data.                                                                                                    | NO            |
| GuestSettl<br>erCode  | Code of the organisation that deals with the guest settlement. Returned with the basic data.                                                                                                    | NO            |

### Example

# Response

# **Adding Destination Packages To A Shopping Cart**

- Introduction
- Request
- Example
- Response

### Introduction

If a cart already exists it is possible to put more items into the cart. For every item inside the shopping cart there is a shopping cart item ID.

# Request

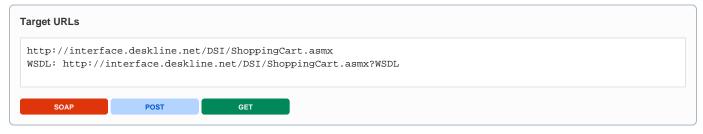

| Request field         | Description                                                                                                    | Can be empty? |
|-----------------------|----------------------------------------------------------------------------------------------------|---------------|
| Originator            | The code of the point of sale requesting the data. Provided by feratel.                                                                                                    | NO            |
| Company               | The code of the company requesting the data. Provided by feratel.                                                                                                    | NO            |
| CurrencyC<br>ode      | If this element is not send the defined Currency for the Point of Sale is taken (Originator). If a CurrencyCode different to the <b>settler</b> currency is send all the prices stay in the settler currency and the currency factor for the requested guest currency is provided in the shopping cart. CurrencyCode is the 3-digits long international currency code (e.g. EUR, CHF,) | YES           |
| AddToSho<br>ppingCart | Tag used to add items to an existing shopping cart.                                                                                                    | NO            |
| ld                    | ID of the existing shopping cart.                                                                                                    | NO            |
| SalesChan<br>nelld    | The same Sales Channel ID that is used when performing a search.                                                                                                    | NO            |
| CartItemPa<br>ckage   | Element for adding destination packages.                                                                                                    | NO            |
| PackageHe<br>aderId   | GUID of the package                                                                                                    | NO            |
| Categoryld            | ld of the category the guest has chosen. Important: The following sections and products have to be of the according category                                                                                                    | NO            |
| StartDate             | Date of arrival                                                                                                    | NO            |
| DurationVa<br>lue     | Duration of package in days (NOT in nights)                                                                                                    | NO            |
| NumberOfIt<br>ems     | Number of package items which shall be booked                                                                                                    | NO            |
| Adults                | Number of Adults                                                                                                    | NO            |
| Children              | Children ages comma separate no spaces, if no children send empty attribute, but always send attribute it is required                                                                                                    | NO            |
| GuestSettl<br>erCode  | Code of the organisation that deals with the guest settlement. Returned with the search.                                                                                                    | NO            |

| PaymentTy<br>pe   | OrganisationPayment. Packages always has to be booked with payment type organization payment                                                                                                    | NO  |
|-------------------|----------------------------------------------------------------------------------------------------|-----|
| PaymentM<br>ethod | Organisationpayment is only allowed in combination with payment method Invoice, CreditCard, Sofortueberweisung, iDeal or ELV (NO NoPayment), see Organisation Information to get possible payment methods. | NO  |
| Section           | Container-Element for all sections within the package which should be added to shopping cart                                                                                                    | NO  |
| SectionId         | Id of the section within the package                                                                                                    | NO  |
| ProductId         | Id of the selected product inside the section. Must be a product assigned to the category and section.                                                                                                    | NO  |
| Adults            | Number of Adults for which this section shall be booked                                                                                                    | NO  |
| Children          | Children ages comma separate no spaces, if no children send empty attribute, but always send attribute it is required                                                                                      | NO  |
| NumberOflt        | Number of units of this section which shall be booked. Must not exceed MaxUnits of the section.                                                                                                    | NO  |
| ems               | Note: If MaxUnits of the section is zero there is no restriction. Also depends on the section's UnitType which is PerPerson or PerPackage                                                                  |     |
| AdditionalN ights | Number of additional nights to book, only use when price for additional night >0                                                                                                    | YES |
|                   |                                                                                                    |     |

```
<?xml version="1.0" encoding="utf-8"?>
<FeratelDsiRQ xmlns:xsi="http://www.w3.org/2001/XMLSchema-instance"</pre>
   xmlns:xsd="http://www.w3.org/2001/XMLSchema"
    xmlns="http://interface.deskline.net/DSI/XSD">
    <Request Company="FERATEL" Originator="FERATEL" Language="en">
        <CreateShoppingCart DbCode="FRT" SalesChannelId="59994450-0280-4ccl-b097-5c1d7eb09fae">
            <CartItemPackage PackageHeaderId="76e7548b-4b42-429d-alac-b5d1654d9a58" CategoryId="e348e9ba-lae4-
41ad-b412-d7a180f59382" StartDate="2012-11-23" DurationValue="8" NumberOfItems="1" Adults="2" Children=""
GuestSettlerCode="FERATEL" PaymentType="OrganisationPayment" PaymentMethod="Invoice">
                <Section SectionId="7c7698b6-9c17-4ac2-ac4b-df49092fcef8" ProductId="3b7af9a2-d931-4749-bfaf-</pre>
61ec24fa7e0e" Adults="2" Children="" NumberOfItems="2" />
                <Section SectionId="8a254ccb-d162-42ba-8a6c-2e162cc7f91b" ProductId="0ab90439-4c4c-4880-8f6b-</pre>
f67fbd3a735e" Adults="2" Children="" NumberOfItems="1" />
                <Section SectionId="8048574d-545d-4651-b831-f8b56e473c2b" ProductId="41ea520f-518b-48a8-b2bd-</pre>
3644f9824958" Adults="2" Children="" NumberOfItems="2" />
            </CartItemPackage>
        </CreateShoppingCart>
    </Request>
</FeratelDsiRQ>
```

## Response

# **Removing Shopping Cart Items**

- Introduction
- Request
- Example
- Response

### Introduction

It is also possible to remove an item from the shopping cart if you have the shopping cart item ID.

### Request

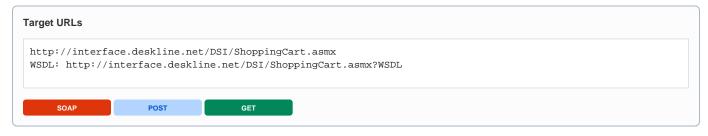

| Request field                  | Description                                                                                                    | Can be empty? |
|--------------------------------|----------------------------------------------------------------------------------------------------|---------------|
| Originator                     | The code of the point of sale requesting the data. Provided by feratel.                                                                                                    | NO            |
| Company                        | The code of the company requesting the data. Provided by feratel.                                                                                                    | NO            |
| CurrencyC<br>ode               | If this element is not send the defined Currency for the Point of Sale is taken (Originator). If a CurrencyCode different to the <b>settler</b> currency is send all the prices stay in the settler currency and the currency factor for the requested guest currency is provided in the shopping cart. CurrencyCode is the 3-digits long international currency code (e.g. EUR, CHF,) | YES           |
| DeleteFro<br>mShopping<br>Cart | Tag used to delete items from an existing shopping cart.                                                                                                    | NO            |
| Id                             | ID of the existing shopping cart.                                                                                                    | NO            |
| SalesChan<br>nelld             | The same Sales Channel ID that is used when performing a search.                                                                                                    | NO            |
| DeleteFro<br>mShopping<br>Cart | Element for removing shopping cart items.                                                                                                    | NO            |
| ShoppingC artItemId            | GUID of the item inside the shopping cart, not the product GUID.                                                                                                    | NO            |

### Example

#### Important:

If the shopping cart is empty (when the last item was removed) a new shopping cart has to be created the next time an item is added. Otherwise the settler-check or transaction-type check can prevent a booking.

# Response

# **Calculate Optional Fees For Shopping Cart**

- Introduction
- Request
- Example
- Response
  - Example

### Introduction

It is possible to precalculate the optional fees for a specific shopping cart.

## Request

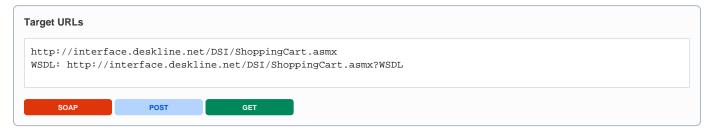

| Request field                                    | Description                                                                                                    | Can be empty? |
|--------------------------------------------------|----------------------------------------------------------------------------------------------------|---------------|
| Originator                                       | The code of the point of sale requesting the data. Provided by feratel.                                                                                                    | NO            |
| Company                                          | The code of the company requesting the data. Provided by feratel.                                                                                                    | NO            |
| CurrencyCo<br>de                                 | If this element is not send the defined Currency for the Point of Sale is taken (Originator). If a CurrencyCode different to the <b>settler</b> currency is send all the prices stay in the settler currency and the currency factor for the requested guest currency is provided in the shopping cart. CurrencyCode is the 3-digits long international currency code (e.g. EUR, CHF,) | YES           |
| CalculateOp<br>tionalFeesF<br>orShopping<br>Cart | Tag used to calculate the optional fees of an existing shopping cart.                                                                                                    | NO            |
| ld                                               | ID of the existing shopping cart.                                                                                                    | NO            |

### Example

## Response

| Response field         | Description                                                   | Can be empty? |
|------------------------|---------------------------------------------------------------|---------------|
| CalculatedOptionalFees | Element which includes all calculated fees                    | NO            |
| CurrencyCode           | 3-digit international currency code (always settler currency) | NO            |

| CancellationInsurance Price of the cancellation insurance |                          | NO |
|-----------------------------------------------------------|--------------------------|----|
| BookingFee                                                | Price of the booking fee | NO |

```
<?xml version="1.0" encoding="UTF-8"?>
<FeratelDsiRS xmlns:xsi="http://www.w3.org/2001/XMLSchema-instance"
    xmlns:xsd="http://www.w3.org/2001/XMLSchema" Status="0" Message="OK"
    xmlns="http://interface.deskline.net/DSI/XSD">
    <Result Index="1">
        <CalculatedOptionalFees CurrencyCode="EUR" CancellationInsurance="11.16" BookingFee="10" />
        </Result>
</FeratelDsiRS>
```

# **Update Shopping Cart Settings**

- Introduction
- Request
- Example
- Response

### Introduction

It is possible to update the shopping cart with various settings/fields.

# Request

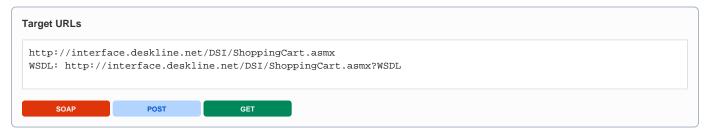

| Request field                      | Description                                                                                                    | Can be empty? |
|------------------------------------|----------------------------------------------------------------------------------------------------|---------------|
| Originator                         | The code of the point of sale requesting the data. Provided by feratel.                                                                                                    | NO            |
| Company                            | The code of the company requesting the data. Provided by feratel.                                                                                                    | NO            |
| CurrencyC<br>ode                   | If this element is not send the defined Currency for the Point of Sale is taken (Originator). If a CurrencyCode different to the <b>settler</b> currency is send all the prices stay in the settler currency and the currency factor for the requested guest currency is provided in the shopping cart. CurrencyCode is the 3-digits long international currency code (e.g. EUR, CHF,) | YES           |
| UpdateSho<br>ppingCartS<br>ettings | Tag used to update settings of an existing shopping cart.                                                                                                    | NO            |
| ld                                 | ID of the existing shopping cart.                                                                                                    | NO            |
| WishNotes                          | Text field that can be entered by the guest and will be visible to the point of sale and service provider and printed on the booking confirmation                                                                                                    | NO            |
| Notes                              | Internal Comment for the reservation settler.                                                                                                    | NO            |
| Accompani<br>edBy                  | Text field about other travelers or all arriving guests for a booking. If there are multiple please separate with semicolon. If birthday is provided please use format (YYYY-MM-DD). Example:                                                                                                    | NO            |
|                                    | <accompaniedby>John Doe (1975-03-14); Mickey Mouse (2011-01-04)</accompaniedby>                                                                                                    |               |
| Cancellatio<br>nInsurance          | True/false. Option for the guest if the guest wants to book the Cancellation Insurance if it is offered. When a cancellation insurance is wanted first name, last name and birth date has to be given for each arriving quest, unless                                                                                                    | NO            |
| Checked                            |                                                                                                    |               |
| UseBookin<br>gFee                  | True/false. Not an option for the guest but an option to decide for the Settler!                                                                                                    | NO            |
| SettlerIsTo<br>urOperator          | True/false. If items inside shopping cart force to be a package according to package regulation law, send this value set to true, to make the settler operate.                                                                                                    | YES           |

## Response

On success: see chapter Reading A Shopping Cart.

# **Update Shopping Cart Payment Method**

- Introduction
- Request
- Example
- Response

### Introduction

If there is a payment to the organization required shopping cart can be created with PaymentMethod Invoice or Creditcard. If both payment methods are possible (depends on the setting of the settler oragnisation) you can give the guest the possibility to choose and change the payment method of an existing shopping cart.

### Request

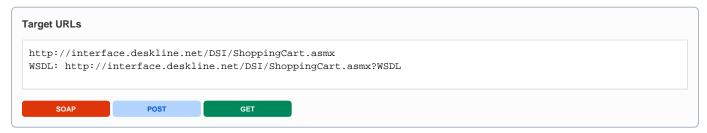

| Request field                               | Description                                                                                                    | Can be empty? |
|---------------------------------------------|----------------------------------------------------------------------------------------------------|---------------|
| Originator                                  | The code of the point of sale requesting the data. Provided by feratel.                                                                                                    | NO            |
| Company                                     | The code of the company requesting the data. Provided by feratel.                                                                                                    | NO            |
| CurrencyCo<br>de                            | If this element is not send the defined Currency for the Point of Sale is taken (Originator). If a CurrencyCode different to the <b>settler</b> currency is send all the prices stay in the settler currency and the currency factor for the requested guest currency is provided in the shopping cart. CurrencyCode is the 3-digits long international currency code (e.g. EUR, CHF,) | YES           |
| UpdateSho<br>ppingCartP<br>aymentMet<br>hod | Tag used to update payment method of an existing shopping cart.                                                                                                    | NO            |
| ld                                          | ID of the existing shopping cart.                                                                                                    | NO            |
| PaymentMe<br>thod                           | Possible values: NoPayment, Invoice, CreditCard, ELV, Sofortueberweisung, iDeal.  It depends on the settings of the settler organization and the payment types of the items inside the shopping cart if the change can be done. If it is not possible to do the change the response is always a valid shopping cart.                                                                   | NO            |

### Example

## Response

On success: see chapter Reading A Shopping Cart.

# **Update External Shopping Cart Settings**

- Introduction
- Request
- Example
- Response

### Introduction

It is needed to update the shopping cart with various settings/fields according to the needs of connected external systems, such as Skidata or European Travel Insurance.

## Request

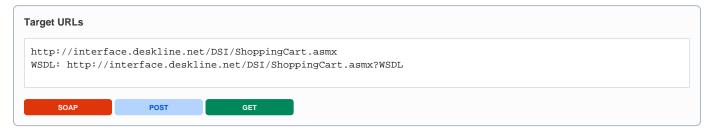

| Request field                                                                                           | Description                                                                                                    | Can be empty? |
|----------------------------------------------------------------------------------------------------|----------------------------------------------------------------------------------------------------|---------------|
| Originator                                                                                              | The code of the point of sale requesting the data. Provided by feratel.                                                                                                    | NO            |
| Company                                                                                                 | The code of the company requesting the data. Provided by feratel.                                                                                                    | NO            |
| UpdateShopping<br>CartExternal                                                                          | Tag used to update settings of an existing shopping cart.                                                                                                    | NO            |
| ld                                                                                                    | ID of the existing shopping cart.                                                                                                    | NO            |
|                                                                                                    | This part is needed for shopping carts having Skidata items inside                                                                                                    |               |
| ShoppingCartItem                                                                                        | Tag used to update settings of an existing shopping cart item.                                                                                                    | YES           |
| ld                                                                                                    | ID of the existing shopping cart item.                                                                                                    | NO            |
| SkidataItems                                                                                            | Container element for data needed for items of type Skidata                                                                                                    | NO            |
| Skidataltem                                                                                             | Element includes all needed data fro Skidata items                                                                                                    | NO            |
| Person                                                                                                  | For each skidata item data of a person has to be given. This includes Title (Enumeration Female; Male) FirstName, LastName and DateOfBirth.                                      | NO            |
| KeyCard                                                                                                 | If the person wants to load his ticket order onto an existing keycard, he or she can provide his/her key card numer which is build up by a ChipId,SerailNumber and Luhn (number) | YES           |
| This part is needed for shopping carts having cancellation insurance cheked (only mandatory for erv de) |                                                                                                    |               |
| ERVInsuredPerso ns                                                                                      | Container element for data needed for reservations including cancellation insurance.                                                                                             | YES           |
| Person                                                                                                  | For each person which is part of the reservation and should be insured FirstName, LastName have to be given.  Element DateOfBirth is optional for ERV Austria.                   | NO            |

#### Example Request to update a shopping cart with Skidata data

```
<?xml version="1.0" encoding="utf-8"?>
<FeratelDsiRQ xmlns:xsi="http://www.w3.org/2001/XMLSchema-instance"</pre>
   xmlns:xsd="http://www.w3.org/2001/XMLSchema"
   xmlns="http://interface.deskline.net/DSI/XSD">
   <Request Company="FERATEL" Originator="FERATEL" Language="en">
        <UpdateShoppingCartExternal Id="81389548-FC05-4203-9693-481463996E3A">
            <ShoppingCartItem Id="db50f55e-234d-4296-9fb4-b9f7e4b373ca">
                <SkidataItems>
                    <SkidataItem>
                        <Person>
                            <Title>Female</Title>
                            <FirstName>Simone</FirstName>
                            <LastName>Test</LastName>
                            <DateOfBirth>1986-01-01T00:00:00/DateOfBirth>
                        </Person>
                        <!--KeyCard optional-->
                        <KeyCard>
                            <ChipId>01</ChipId>
                            <SerialNumber>16147256250440868207/SerialNumber>
                            <Luhn>3</Luhn>
                        </KeyCard>
                    </SkidataItem>
                    <SkidataItem>
                        <Person>
                            <Title>Male</Title>
                            <FirstName>Armin
                            <LastName>Test</LastName>
                            <DateOfBirth>1986-01-01T00:00:00</pateOfBirth>
                        </Person>
                    </SkidataItem>
                </SkidataItems>
            </ShoppingCartItem>
            <ShoppingCartItem Id="db50f55e-234d-4296-9fb4-b9f7e4b373ca">
                <SkidataItems>
                    <SkidataItem>
                        <Person>
                            <Title>Male</Title>
                            <FirstName>Jakob</FirstName>
                            <LastName>Test</LastName>
                            <DateOfBirth>2010-01-01T00:00:00/DateOfBirth>
                        </Person>
                    </SkidataItem>
                </SkidataItems>
           </ShoppingCartItem>
       </UpdateShoppingCartExternal>
   </Request>
</FeratelDsiRQ>
```

#### Example Request to update a shopping cart with data of persons to insure

```
<?xml version="1.0" encoding="utf-8"?>
<FeratelDsiRQ xmlns:xsi="http://www.w3.org/2001/XMLSchema-instance"</pre>
   xmlns:xsd="http://www.w3.org/2001/XMLSchema"
   xmlns="http://interface.deskline.net/DSI/XSD">
    <Request Company="FERATEL" Originator="FERATEL" Language="en">
        <UpdateShoppingCartExternal Id="dc031348-9ele-4fb2-a074-3c393717909a">
            <ERVInsuredPersons>
                <Person>
                    <FirstName>Simone</FirstName>
                    <LastName>Schanitz</LastName>
                    <DateOfBirth>1985-01-01/DateOfBirth>
                </Person>
                <Person>
                    <FirstName>Armin</FirstName>
                    <LastName>Schanitz</LastName>
                    <DateOfBirth>1989-01-01/DateOfBirth>
                </Person>
            </ERVInsuredPersons>
        </UpdateShoppingCartExternal>
    </Request>
</FeratelDsiRQ>
```

## Response

On success: see chapter Reading A Shopping Cart.

# **Set Optional Guarantee**

- Introduction
- Request
- Example
- Response

### Introduction

If an accommodation item in shopping cart offers optional guarantee it can be detected by the additional attribute OptionalGuaranteeSelected in element AccommodationItem in shopping cart. In this case the guest can choose to give a credit card guarantee. With this guarantee the room stays reserved also after 6 p.m. of arrival date, so it offers guaranteed late check in. The default value is always false. With this request it is possible to change to true or back to false again.

## Request

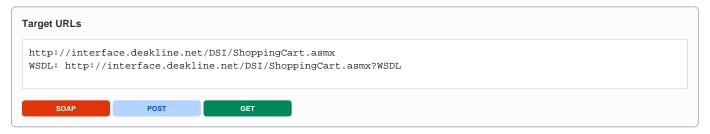

| Request field                           | Description                                                                | Can be empty? |
|-----------------------------------------|----------------------------------------------------------------------------|---------------|
| Originator                              | The code of the point of sale requesting the data. Provided by feratel.    | NO            |
| Company                                 | The code of the company requesting the data. Provided by feratel.          | NO            |
| SetOptionalGuarantee-ToShoppingCart/ Id | Id of the shopping cart which includes the item of type optional guarantee | NO            |
| CartItem/ ShoppingCartItemId            | ld of the shopping cart accommodation item which should be set             | NO            |
| CartItem/ OptionalGuarantee-Selected    | Enumeration true fals, dto set and nset optional guarantee                 | NO            |

### **Example**

```
<?xml version="1.0" encoding="utf-8"?>
<FeratelDsiRQ xmlns:xsi="http://www.w3.org/2001/XMLSchema-instance"
    xmlns:xsd="http://www.w3.org/2001/XMLSchema"
    xmlns="http://interface.deskline.net/DSI/XSD">
    <Request Company="FERATEL" Originator=" FERATEL" Language="en">
        <SetOptionalGuaranteeToShoppingCart Id="27cab67b-8ea2-44f6-b981-64e988af3de2">
        <CartItem ShoppingCartItemId="d6a1307f-e50b-4ef6-8e52-0c9e7fafa6a7" OptionalGuaranteeSelected="true"

/>
    </SetOptionalGuaranteeToShoppingCart>
    </Request>
</FeratelDsiRQ>
```

## Response

On success: see chapter Reading A Shopping Cart.

# **Reading A Shopping Cart**

- Introduction
- Request
  - Example
- Response

### Introduction

This function can be used to show the user all items that will be booked along with the payment information before a booking is submitted.

## Request

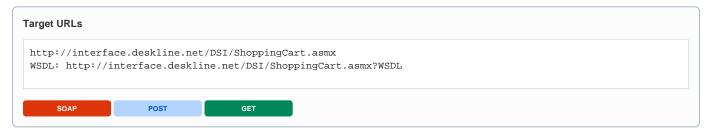

| Request field        | Description                                                                                                    | Can be empty? |
|----------------------|----------------------------------------------------------------------------------------------------|---------------|
| Originator           | The code of the point of sale requesting the data. Provided by feratel.                                                                                                    | NO            |
| Company              | The code of the company requesting the data. Provided by feratel.                                                                                                    | NO            |
| CurrencyC<br>ode     | If this element is not send the defined Currency for the Point of Sale is taken (Originator). If a CurrencyCode different to the <b>settler</b> currency is send all the prices stay in the settler currency and the currency factor for the requested guest currency is provided in the shopping cart. CurrencyCode is the 3-digits long international currency code (e.g. EUR, CHF,) | YES           |
| ShowShop<br>pingCart | Tag used to show an existing shopping cart.                                                                                                    | NO            |
| Id                   | ID of the existing shopping cart.                                                                                                    | NO            |

## Example

## Response

The content of a Shopping Cart XML is also returned after every creation/update. The Shopping Cart is basically split into these parts: list of all items (accommodation, brochure) with IDs and prices and payment options valid for this booking along with the total amounts to be paid either to the Service Provider directly or to the organisation responsible for the settlement.

| Response<br>field             | Description                                                                                                    | Can be empty? |
|-------------------------------|----------------------------------------------------------------------------------------------------|---------------|
| ShoppingCart<br>Id            | Id of the shopping cart                                                                                                    | NO            |
| Timestamp                     | Timestamp of create date of the shoppingcart in format YYYY-MM-DDTHH:MM:SS                                                                                                    | NO            |
| SecureValue                   | A hashkey out of various parameters referring to the booking. Necessary for the credit card payment/guarantee process.                                                                                                    | NO            |
| RefNo                         | Reference Number for the payment provider. Necessary for the credit card payment/guarantee process.                                                                                                    | NO            |
| TransactionTy                 | Reservation, BookingOnRequest, InfoRequest                                                                                                    | NO            |
| pe                            | In case of BookingOnRequest an additional attribute ValidForHours is present, which shows the number of hours the booking is valid and the service provider has the chance to confirm the booking. Otherwise the booking is not confirmed.                                                                           |               |
| SalesPointCode                | Originator/POS-Code                                                                                                    | NO            |
| GuestSettlerC<br>ode          | Code of Guest Settler responsible for this booking                                                                                                    | NO            |
| Content                       | Content of the Shopping Cart – Items and Payment Options                                                                                                    | NO            |
| CartItems                     | Accommodation items and Brochures                                                                                                    | NO            |
|                               |                                                                                                    | NO            |
| Accommodatio<br>ns            | List of all accommodation items in this shopping cart                                                                                                    | NO            |
| Accommodatio nltem            | Information about the accommodation product in the shopping cart.                                                                                                    | NO            |
| ProductId                     | ID of the product                                                                                                    | NO            |
| ShoppingCartI<br>temId        | ID of the item inside this shopping cart.                                                                                                    | NO            |
| PayType                       | Definition of the type of payment for this item. Enumeration: ServiceProviderPayment / OrganisationPayment / SplitPayment                                                                                                    | NO            |
| Arrival                       | Date of arrival.                                                                                                    | NO            |
| Departure                     | Date of departure.                                                                                                    | NO            |
| Cancins                       | Amount of cancellation insurance for this item if values are set by the guest settler.                                                                                                    | NO            |
| ItemName                      | Name of the item                                                                                                    | NO            |
| Туре                          | Type of the item AccommodationHotel / AccommodationAppartment / AccommodationCamping                                                                                                    | NO            |
| OptionalGuara<br>nteeSelected | Attribute only visible if product provides optional guarantee. False per default. If set to true by the guest CreditCard guarantee has to be provided and room is reserved also after 18:00 on arrival date. Special Request for Settings for optional guarantee needed, please see chapter "Set Optional Guarantee" | YES           |
| Commission                    | If the requestor/originator is allowed to get it (Deskline setting) we provide the percent value of the commission to the service provider for this item in shopping cart                                                                                                    | YES           |
| CommissionT<br>oSalesPoint    | If the requestor/originator is of type portal (Deskline setting) we provide the percent value of the commission to the sales point/originator for this item in shopping cart                                                                                                    | YES           |
| NumberOfItems                 | Number of items in the cart.                                                                                                    | NO            |
| Parent<br>LocationId          | Town-ID of the Service Provider connected with the product.                                                                                                    | NO            |
| Parent<br>ServiceProvid<br>er | Name and ID of the Service Provider connected with the product.                                                                                                    | NO            |
| Parent Service                | Service ID of the service connected with the product.                                                                                                    | NO            |

| Duration               | Length of stay                                                                                                    | NO  |
|------------------------|----------------------------------------------------------------------------------------------------|-----|
| Occupancy              | Number of adults and ages of children                                                                                                    | NO  |
| Price                  | Detailed price information for this item.                                                                                                    | NO  |
| MealCode               | The meal code that was used.                                                                                                    | NO  |
| TotalPrice             | Total price for this item.                                                                                                    | NO  |
| TotalAdultPrice        | Total adult price for this item.                                                                                                    | NO  |
| TotalAdultMeal         | Total price of meals for adults for this item.                                                                                                    | NO  |
| TotalAdultVT           | Total amount of visitor's tax for adults for this item.                                                                                                    | NO  |
| TotalChildrenP rice    | Total price for children for this item.                                                                                                    | NO  |
| TotalChildren<br>Meal  | Total price for meals for children.                                                                                                    | NO  |
| TotalChildrenVT        | Total amount of visitor's tax for children for this item.                                                                                                    | NO  |
| TotalBedlinen          | Total amount for bed linen for this item.                                                                                                    | NO  |
| TotalFinalClea ning    | Total amount for final cleaning for this item.                                                                                                    | NO  |
| Extras - Extra         | In this tag the name and the standard price of an additional extras is provided. Note that this is a Standard Price and the total amount of the extras can be different due to special discounts (early booker, last minute) or Surcharges (short stay) | YES |
| Extras - Total         | Total amount of all additional extras (except bedlinen and final cleaning) listed in extras including special discounts and surcharges.                                                                                                    | YES |
| PayNights              | Amount of nights that have to be paid; can be different from the length of the stay ("stay 7 pay 6" calculations for example).                                                                                                    | NO  |
|                        |                                                                                                    | NO  |
| AdditionalServ ices    | List of all additional service items in this shopping cart                                                                                                    | NO  |
| AdditionalServ iceltem | Information about the additional service product in the shopping cart.                                                                                                    | NO  |
| ProductId              | ID of the product                                                                                                    | NO  |
| ShoppingCartI<br>temId | ID of the item inside this shopping cart.                                                                                                    | NO  |
| РауТуре                | Definition of the type of payment for this item. Enumeration: ServiceProviderPayment / OrganisationPayment / SplitPayment                                                                                                    | NO  |
| Arrival                | Date of arrival.                                                                                                    | NO  |
| Cancins                | Amount of cancellation insurance for this item if values are set by the guest settler.                                                                                                    | NO  |
| ItemName               | Name of the item                                                                                                    | NO  |
| Туре                   | Type of the item AdditionalService                                                                                                    | NO  |
| ExternalSyste mType    | ExternalSystemType of the item <i>AdditionalService</i> e.g. <i>Skidata</i> , optional attribute only exists if additional service is of an external type                                                                                               | YES |
| NumberOfItems          | Number of items in the cart.                                                                                                    | NO  |
| Parent<br>LocationId   | Town-ID of the Service Provider connected with the product.                                                                                                    | NO  |
| Parent                 | Name and ID of the Service Provider connected with the product.                                                                                                    | NO  |

| D : 0 :             |                                                                                  |     |
|---------------------|----------------------------------------------------------------------------------|-----|
| Parent Service      | Service ID of the service connected with the product.                            | NO  |
| Duration            | Type None / Days / Hours / Minutes and the according value, zero if type is None | NO  |
| StartTime           | hh:mm:ss, 00:00:00 if no start time                                              | NO  |
| Price               | Detailed price information for this item.                                        | NO  |
| TotalPrice          | Total price for this item.                                                       | NO  |
| IsBestPrice         | True or false                                                                    | NO  |
| BasePrice           | Base price of the item.                                                          | NO  |
|                     |                                                                                  | NO  |
| Brochures           | List of all brochure items in this shopping cart                                 | NO  |
| BrochureItem        | Information about the brochures in the shopping cart.                            | NO  |
| ShopItemtId         | ID of the brochure                                                               | NO  |
| ShoppingCartl temId | ID of the item inside this shopping cart.                                        | NO  |
| ItemName            | Name of the brochure                                                             | NO  |
| Туре                | Type of the Item Brochure                                                        | NO  |
| NumberOfItems       | Number of items in the cart.                                                     | NO  |
| Variation           | Name and Id                                                                      | NO  |
| Weight              | Weight of the brochure in gram                                                   | NO  |
|                     |                                                                                  | NO  |
| ShopArticle         | List of all shop article items in this shopping cart                             | YES |
| ShopArticleItem     | Information about the shop articles in the shopping cart.                        | NO  |
| ShopItemtId         | ID of the shop aricle                                                            | NO  |
| ShoppingCartI temId | ID of the item inside this shopping cart.                                        | NO  |
| ItemName            | Name of the shop article                                                         | NO  |
| Туре                | Type of the Item Article                                                         | NO  |
| NumberOfItems       | Number of items in the cart.                                                     | NO  |
| Variation           | Name and Id                                                                      | NO  |
| Weight              | Weight of the brochure in gram                                                   | NO  |
| Price               | Price of the shop article                                                        | NO  |
|                     |                                                                                  | NO  |
| Packages            | List of all package items in this shopping cart                                  | NO  |
| PackageItem         | Information about the packages in the shopping cart.                             | NO  |
| ProductId           | ID of the package                                                                | NO  |
| ShoppingCartI temId | ID of the item inside this shopping cart.                                        | NO  |

|                        |                                                                                                    | I  |
|------------------------|----------------------------------------------------------------------------------------------------|----|
| PayType                | Definition of the type of payment for this item. In case of packages always OrganisationPayment                                                                                                    | NO |
| Arrival                | Date of arrival.                                                                                                    | NO |
| Departure              | Date of departure.                                                                                                    | NO |
| Cancins                | Amount of cancellation insurance for this item if values are set by the guest settler.                                                                                                    | NO |
| ItemName               | Name of the item                                                                                                    | NO |
| Туре                   | Type of the item Package                                                                                                    | NO |
| Duration               | Length of stay in DAYS                                                                                                    | NO |
| Occupancy              | Number of adults and ages of children                                                                                                    | NO |
| Price                  | Detailed price information for this item.                                                                                                    | NO |
| TotalSellPrice         | Total price for this item.                                                                                                    | NO |
| AdultSellPrice         | Total adult price for this item.                                                                                                    | NO |
| ChildSellPrice         | Total price for children for this item.                                                                                                    | NO |
| VisitorTax             | Total amount of visitor's tax for this item.                                                                                                    | NO |
| BookingFee             | Amount of the booking fee to the guest settler for this package item.                                                                                                    | NO |
| Details                | Container elment for items inside the package                                                                                                    | NO |
| PackageProdu<br>ctItem | Element for each item inside the package                                                                                                    | NO |
| ProductId              | ID of the product                                                                                                    | NO |
| ShoppingCartI temId    | ID of the item inside this shopping cart.                                                                                                    | NO |
| Arrival                | Date of arrival.                                                                                                    | NO |
| Departure              | Date of departure.                                                                                                    | NO |
| Cancins                | Amount of cancellation insurance for this item if values are set by the guest settler.                                                                                                    | NO |
| ItemName               | Name of the item                                                                                                    | NO |
| Туре                   | Type of the item. Enumeration: AdditionalService, AccommodationHotel, AccommodationAppartment, AccommodationCamping                                                                                                    | NO |
| NumberOfItems          | Number of items in the section.                                                                                                    | NO |
| Parent                 | Service Provider Id and Name of the service provider of the product inside the section.                                                                                                    | NO |
| Duration               | Type can be Days, Nights, Hours and Minutes. Important: Accommodation items have duration type nights. Package duration is usually number of accommodation nights plus one in days. Additional service items have duration types days, hours or minutes.  Example: Package "Skiweek" from Saturday to Saturday, so duration is 8 days including an accommodation item for 7 nights and skipass for 8 days, because arrival and departure day are included in package duration. | NO |
| Occupancy              | Number of adults and ages of children                                                                                                    | NO |
|                        |                                                                                                    | NO |
| PaymentOptio ns        | Information regarding the payment process.                                                                                                    | NO |
| PaymentMeth ods        | The methods that were used when calculating the basket.                                                                                                    | NO |

| Transaction<br>PrePaymentM<br>ethod         | NoPayment means that pre-payment is not required. The values are NoPayment/Invoice/CreditCard/ELV /Sofortueberweisung/iDeal/PayPal.                                                                                                    | NO  |
|---------------------------------------------|----------------------------------------------------------------------------------------------------|-----|
| Transaction<br>FinalPayment<br>Method       | NoPayment means that final payment is not required. The values are NoPayment/Invoice.                                                                                                    | NO  |
| Transaction<br>GuaranteePay<br>mentMethod   | NoPayment means that it's not required to guarantee the booking and the product can be booked directly. If it is CreditCard a guarantee has to be provided.                                                                                                    | NO  |
| PaymentSettin gs                            | Additional settings about the booking.                                                                                                    | NO  |
| UseCancellati onInsurance                   | True/false if cancellation insurance is available.                                                                                                    | NO  |
| CancellationIn<br>suranceCheck<br>ed        | True/false if the cancellation insurance is checked by the guest.                                                                                                    | NO  |
| UseBookingFee                               | True/false if booking fee is used.                                                                                                    | NO  |
| IsOnlyGuarant<br>ee                         | If the credit card data was only used for a guarantee or if it was actually charged.                                                                                                    | NO  |
| SettlerIsTourO<br>perator                   | In case settler is tour operator we give back this element with value true.                                                                                                    | NO  |
| Payments                                    | If there are any payments to be made they will be listed here.                                                                                                    | YES |
| ServiceProvid erPayment                     | If any amount must be paid directly to the service provider, they will be listed here with the amount.                                                                                                    | YES |
| Name                                        | The name of the service provider that requires payment.                                                                                                    | NO  |
| ld                                          | The id of the service provider that requires payment.                                                                                                    | NO  |
| Amount Total                                | Total amount that has to be paid to this service provider.                                                                                                    | NO  |
| Amount<br>PrePayment                        | Amount required as prepayment to the service provider. Attribute PaymentMethod shows if prepayment has to be done via Invoice or CreditCard. In case of CreditCard only guarantee, no real credit card payment is required                                                              | NO  |
| DueDate<br>PrePayment                       | If the pre-payment amount equals the total amount and the pre-payment due date is the standard value of 1980-01-01 (or: in the past) then the total amount has to be paid to the service provider directly.                                                                             | NO  |
| Amount<br>FinalPayment                      | If the due date is equal to the arrival date or the amount of the final payment is zero then there is no final payment / the final payment has to be paid directly to the service provider.                                                                                             | NO  |
| DueDate<br>FinalPayment                     | If the due date is equal to the arrival date or the amount of the final payment is zero then there is no final payment / the amount has to be paid directly to the service provider.                                                                                                    | NO  |
| Organisation<br>Payment                     | If the guest has to pay directly to the guest settler than the amounts will be visible in these values. It could also be possible that for example the pre-payment has to be made to the guest settler and the final payment directly to the service provider.                          | NO  |
| Amount<br>PrePayment                        | If the value is zero than there is no payment required to the guest settler. If there is a prepayment required and TransactionPrePaymentMethod is CreditCard, Sofortueberweisung, iDeal or ELV, this amount has to be paid! It is the same amount like in AmountOrganisationPrePayment! | NO  |
| DueDate<br>PrePayment                       | If the value is zero the due date will have the default value 1980-01-01 and there is no payment required to the guest settler. In case of prepayment via credit card the date time shown is now + one hour                                                                             | NO  |
| Amount<br>FinalPayment                      | If the value is zero than there is no payment required to the guest settler. If there is a value TransactionFinalPayment is Invoice.                                                                                                    | NO  |
| DueDate<br>FinalPayment                     | If the amount of final payment is zero the due date can be ignored and there is no final payment required to the guest settler.                                                                                                    | NO  |
| Total                                       | Summary about the total price for all items                                                                                                    | NO  |
| Amount<br>Service<br>Provider<br>PrePayment | Total sum of all pre-payments that should be made to service providers.                                                                                                    | NO  |

| Amount<br>Service<br>Provider Final<br>Payment | Total sum of all final payments that should be made to service providers.                                                                                                    | NO |
|------------------------------------------------|----------------------------------------------------------------------------------------------------|----|
| Amount<br>Organisation<br>Pre Payment          | Total sum of all pre-payments that should be made to the guest settler. If there is a prepayment required and TransactionPrePaymentMethod is CreditCard, Sofortueberweisung, iDeal or ELV, this amount has to be paid! It is the same amount like in OrganisationPayment/AmountPrePayment! | NO |
| Amount<br>Organisation<br>Final Payment        | Total sum of all final payments that should be made to guest settler.                                                                                                    | NO |
| Booking Fee<br>Set                             | If the guest settler uses a booking fee or not. Can only be used if the guest settler also requires payments.                                                                                                    | NO |
| Amount<br>Booking Fee                          | Amount of the booking fee to the guest settler. Can only be used if the guest settler also requires payments.                                                                                                    | NO |
| Cancellation<br>Insurance Set                  | If the cancellation insurance is activated or not.                                                                                                    | NO |
| Amount<br>Cancellation<br>Insurance            | Amount of the cancellation insurance when available.                                                                                                    | NO |
| Amount<br>Visitor Tax                          | Total amount of the visitor's tax.                                                                                                    | NO |
| AmountVat                                      | Total amount of value added tax.                                                                                                    | NO |
| Amount<br>PrePayment                           | Total amount of all pre-payments that have to be made by the guest.                                                                                                    | NO |
| Amount<br>FinalPayment                         | Total amount of all final payments that have to be made by the guest.                                                                                                    | NO |
| Possible<br>Payments<br>Methods                |                                                                                                    | NO |
| Transaction<br>PrePayment<br>Method            | NoPayment means that pre-payment is not required. The values are NoPayment/Invoice/CreditCard/ELV /Sofortueberweisung/iDeal/PayPal.                                                                                                    | NO |
| Transaction<br>FinalPayment<br>Method          | NoPayment means that final payment is not required. The values are NoPayment/Invoice.                                                                                                    | NO |
| Transaction<br>GuaranteePay<br>ment Method     | NoPayment means that it's not required to guarantee the booking and the product can be booked directly. Guarantee can only be NoPayment/CreditCard.                                                                                                    | NO |
|                                                |                                                                                                    | NO |
| Guest Id                                       | ID of the guest address connected with the transaction (0 if unassigned at the moment)                                                                                                    | NO |
| WishNotes                                      | Notes from guest                                                                                                    | NO |
| Accompanied<br>By                              | Information about additional travelers                                                                                                    | NO |
| Notes                                          | Internal Comment, not entered by the guest.                                                                                                    | NO |
| Currency                                       | Currency Code of the values in the shopping cart. (Settler Currency)                                                                                                    | NO |
| Currency<br>GuestCurrency                      | Requested Currency (Guest Currency)                                                                                                    | NO |
| Currency<br>Factor                             | Factor with which the amounts in the shopping cart has to be DIVIDED to get the prices in guest currency.                                                                                                    | NO |
| Currency<br>Round                              | Shows th rule for rounding on last digit, usually 1, but e.g. in case of currency CHF the smallest unit is 5 Rappen means 1.63 CHF turns to 1.65 CHF.                                                                                                    | NO |
|                                                |                                                                                                    |    |

```
<?xml version="1.0" encoding="utf-8"?>
<FeratelDsiRS xmlns:xsi="http://www.w3.org/2001/XMLSchema-instance"</pre>
   xmlns:xsd="http://www.w3.org/2001/XMLSchema" Status="0" Message="OK"
    xmlns="http://interface.deskline.net/DSI/XSD">
    <Result Index="1">
       <ShoppingCart Id="707ac6c5-3283-4d64-979b-27fcde2a47b6" SecureValue="6e9613e76594c417c0ee19aab3f6d84c"</pre>
RefNo="FERATEL9251" Timestamp="2016-09-27T15:40:00">
            <TransactionType>Reservation</TransactionType>
            <SalesPointCode>FERATEL</SalesPointCode>
            <GuestSettlerCode>FERATEL</GuestSettlerCode>
            <Content>
                <CartItems>
                    <Accommodations>
                        <AccommodationItem ProductId="c584a48f-0fbf-458f-a9c9-bdb18f489d5d" ShoppingCartItemId="</pre>
cc1f6ce6-dbd2-4a7a-8f6e-cada8f909b8b" PayType="ServiceProviderPayment" Arrival="2015-03-07" Departure="2015-03-
14" CancIns="0" ItemName="Doppelzimmer, LM" Type="AccommodationHotel">
                            <NumberOfItems>1</NumberOfItems>
                            <Parent LocationId="5c7e1d37-0060-4811-a996-a8b36094d01e">
                                <ServiceProvider Name="Simotel">dc1defe3-999a-4097-a5bf-7bd86a14e28a
/ServiceProvider>
                                <Service>94e9f02a-5001-446f-9b7b-78b43ef558da
                            </Parent>
                            <Duration Type="Day">7</Duration>
                            <Occupancy NumberOfAdults="2">
                                <ChildrenAges />
                            </Occupancy>
                            <Price>
                                <MealCode>HB</MealCode>
                                <TotalPrice>2580.4</TotalPrice>
                                <TotalAdultPrice>2403</TotalAdultPrice>
                                <TotalAdultMeal>0</TotalAdultMeal>
                                <TotalAdultVT>28</TotalAdultVT>
                                <TotalChildrenPrice>0</TotalChildrenPrice>
                                <TotalChildrenMeal>0</TotalChildrenMeal>
                                <TotalChildrenVT>0</TotalChildrenVT>
                                <TotalBedlinen>2.7</TotalBedlinen>
                                <TotalFinalCleaning>29.7</TotalFinalCleaning>
                                <Extras>
                                    <Extra Name="Extra 100" StandardPrice="100" />
                                    <Extra Name="ExtrasTest" StandardPrice="30" />
                                    <Total Price="117" />
                                    <!--Note that this total amount of extras includes discounts and surcharges
and is therefore not always assumed to be the sum of the standard prices listed above!-->
                                </Extras>
                                <PayNights>7</PayNights>
                            </Price>
                        </AccommodationItem>
                    </Accommodations>
                    <AdditionalServices>
                        <AdditionalServiceItem ProductId="24186928-a111-4417-a11b-49f3338743b2" PayType="</pre>
OrganisationPayment" Arrival="2015-03-21" CancIns="0" ShoppingCartItemId="9d310df1-8870-4713-8d6b-e1750cffbf35"
ItemName="2 Tages Skipass" Type="AdditionalService" ExternalSystemType="Skidata">
                            <NumberOfItems>1</NumberOfItems>
                            <Parent LocationId="69ccc2f8-2c86-4dd2-a855-fc5bdf342e88">
                                <ServiceProvider Name="Bergbahnen Dobratsch">7326ec1c-a9c4-4515-b1f7-
883a287a35be</ServiceProvider>
                                <Service>29e4b72f-d22f-4fa2-9b32-5950b51388a8
                            </Parent>
                            <Duration Type="Day">7</Duration>
                            <StartTime>00:00:00</StartTime>
                                <TotalPrice>260</TotalPrice>
                                <IsBestPrice>false</IsBestPrice>
                                <BasePrice>260</BasePrice>
                            </Price>
```

```
<SkidataItems>
                                <SkidataItem>
                                    <Person>
                                        <Title>Female</Title>
                                        <FirstName>Simone</FirstName>
                                        <LastName>Test</LastName>
                                        <DateOfBirth>1986-01-01T00:00:00/DateOfBirth>
                                    <KevCard>
                                        <ChipId>01</ChipId>
                                        <SerialNumber>16147256250440868207/SerialNumber>
                                        <Luhn>3</Luhn>
                                    </KeyCard>
                                </SkidataItem>
                            </SkidataItems>
                        </AdditionalServiceItem>
                    </AdditionalServices>
                    <Brochures />
                    <Packages />
                </CartItems>
                <PaymentOptions>
                    <CalculatedBasketResult>
                        <PaymentMethods>
                            <TransactionPrePaymentMethod>NoPayment/TransactionPrePaymentMethod>
                            <TransactionFinalPaymentMethod>NoPayment/TransactionFinalPaymentMethod>
                            <TransactionGuaranteePaymentMethod>CreditCard</TransactionGuaranteePaymentMethod>
                        </PaymentMethods>
                        <PaymentSettings>
                            <UseCancellationInsurance>true</UseCancellationInsurance>
                            <CancellationInsuranceChecked>true</CancellationInsuranceChecked>
                            <UseBookingFee>false</UseBookingFee>
                            <IsOnlyGuarantee>true</IsOnlyGuarantee>
                            <SettlerIsTourOperator>true</SettlerIsTourOperator>
                        </PaymentSettings>
                        <Payments>
                            <ServiceProviderPayment Name="Simotel" Id="3ffc7c9a-0528-49f5-9614-5a3e4a92cb26">
                                <AmountTotal>2580.4</AmountTotal>
                                <AmountPrePayment PaymentMethod="None">0</AmountPrePayment>
                                <DueDatePrePayment>1980-01-01T00:00:00/DueDatePrePayment>
                                <AmountFinalPayment>2580.4</AmountFinalPayment>
                                <DueDateFinalPayment>1980-01-01T00:00:00/DueDateFinalPayment>
                            </ServiceProviderPayment>
                            <OrganisationPayment Name="Feratel Demo Destination" Id="9bac10eb-4bf8-43ee-95d2-</pre>
6fbba009f2ae">
                                <AmountTotal>260</AmountTotal>
                                <AmountPrePayment>260</AmountPrePayment>
                                <DueDatePrePayment>2015-03-04T00:00:00/DueDatePrePayment>
                                <AmountFinalPayment>0</amountFinalPayment>
                                <DueDateFinalPayment>1980-01-01T00:00:00/DueDateFinalPayment>
                            </OrganisationPayment>
                            <ExternalPayment Type="ERVAT">
                                <AmountTotal>1.40</AmountTotal>
                                <AmountPrePayment>1.40</AmountPrePayment>
                                <DueDatePrePayment>2015-02-25/DueDatePrePayment>
                                <AmountFinalPayment>0</AmountFinalPayment>
                                <DueDateFinalPayment>1980-01-01/DueDateFinalPayment>
                            </ExternalPayment>
                            <Total>
                                <AmountServiceProviderPrePayment>0</AmountServiceProviderPrePayment>
                                <AmountServiceProviderFinalPayment>2580.4</AmountServiceProviderFinalPayment>
                                <AmountOrganisationPrePayment>260/AmountOrganisationPrePayment>
                                <AmountOrganisationFinalPayment>0</AmountOrganisationFinalPayment>
                                <BookingFeeSet>false</BookingFeeSet>
                                <AmountBookingFee>0</AmountBookingFee>
                                <CancellationInsuranceSet>true</CancellationInsuranceSet>
                                <AmountCancellationInsurance>1.4</AmountCancellationInsurance>
                                <AmountVisitorTax>0</AmountVisitorTax>
                                <AmountVat>0</AmountVat>
                                <AmountPrePayment>261.40</AmountPrePayment>
                                <AmountFinalPayment>2580.4</AmountFinalPayment>
```

```
</Total>
                                                               </Payments>
                                                    </CalculatedBasketResult>
                                                    <PossiblePaymentsMethods>
                                                               <Option>
                                                                          <TransactionPrePaymentMethod>NoPayment/TransactionPrePaymentMethod>
                                                                          <TransactionFinalPaymentMethod>NoPayment/TransactionFinalPaymentMethod>
                                                                          \verb| <TransactionGuaranteePaymentMethod>NoPayment</TransactionGuaranteePaymentMethod>| < TransactionGuaranteePaymentMethod>| < TransactionGuaranteePaymentMethod>| < TransactionGuaranteePaymentMethod>| < TransactionGuaranteePaymentMethod>| < TransactionGuaranteePaymentMethod>| < TransactionGuaranteePaymentMethod>| < TransactionGuaranteePaymentMethod>| < TransactionGuaranteePaymentMethod>| < TransactionGuaranteePaymentMethod>| < TransactionGuaranteePaymentMethod>| < TransactionGuaranteePaymentMethod>| < TransactionGuaranteePaymentMethod>| < TransactionGuaranteePaymentMethod>| < TransactionGuaranteePaymentMethod>| < TransactionGuaranteePaymentMethod>| < TransactionGuaranteePaymentMethod>| < TransactionGuaranteePaymentMethod>| < TransactionGuaranteePaymentMethod>| < TransactionGuaranteePaymentMethod>| < TransactionGuaranteePaymentMethod>| < TransactionGuaranteePaymentMethod>| < TransactionGuaranteePaymentMethod>| < TransactionGuaranteePaymentMethod>| < TransactionGuaranteePaymentMethod>| < TransactionGuaranteePaymentMethod>| < TransactionGuaranteePaymentMethod>| < TransactionGuaranteePaymentMethod>| < TransactionGuaranteePaymentMethod>| < TransactionGuaranteePaymentMethod>| < TransactionGuaranteePaymentMethod>| < TransactionGuaranteePaymentMethod>| < TransactionGuaranteePaymentMethod>| < TransactionGuaranteePaymentMethod>| < TransactionGuaranteePaymentMethod>| < TransactionGuaranteePaymentMethod>| < TransactionGuaranteePaymentMethod>| < TransactionGuaranteePaymentMethod>| < TransactionGuaranteePaymentMethod>| < TransactionGuaranteePaymentMethod>| < TransactionGuaranteePaymentMethod>| < TransactionGuaranteePaymentMethod>| < TransactionGuaranteePaymentMethod>| < TransactionGuaranteePaymentMethod>| < TransactionGuaranteePaymentMethod>| < TransactionGuaranteePaymentMethod>| < TransactionGuaranteePaymentMethod>| < TransactionGuaranteePaymentMethod>| < TransactionGuaranteePaymentMethod>| < TransactionGuaranteePaymentMethod>| < TransactionGuaranteePaymentMethod>| < TransactionGuaranteePaymentMethod>| < TransactionGuarante
                                                               </Option>
                                                               <Option>
                                                                         <TransactionPrePaymentMethod>NoPayment</TransactionPrePaymentMethod>
                                                                          </Option>
                                                    </PossiblePaymentsMethods>
                                          </PaymentOptions>
                               </Content>
                               <Guest Id="00000000-0000-0000-0000-000000000000">
                                          <WishNotes />
                                          <AccompaniedBy>FirstName1 LastName1 (1900-01-01); FirstName2 LastName2 (1900-01-01)
/AccompaniedBy>
                                          <Notes />
                              </Guest>
                              <Currency GuestCurrency="CHF" Factor="0.7731" Round="5">EUR</Currency>
                              <!-- This is an example for requested currency is Swiss Franc and
                            settler currency is Euro, take the euro prices in the shopping cart
                            and DIVIDE with the factor provided to get the prices in Swiss Franc-->
                    </ShoppingCart>
         </Result>
</FeratelDsiRS>
```

# **Pre-Payment Information Organisation**

The settler organization defines which payment types and payment methods are provided and also defines due dates for pre and final payments. It is also possible that the service provider has his own individual settings. This information is shown in shopping cart. If there are items in the shopping cart of type SplitPayment or OrganisationPayment, a payment to the organization has to be done.

If TransactionPrePaymentMethod or TransactionFinalPaymentMethod is Invoice, the guest gets a booking confirmation with the bank data of the organization and the amounts she or he has to pay until the defined due dates. For example total amount which has to be paid to organization is 1200. 120 (10%) has to be prepaid until 2011-09-09 and final payment of 1080 until 2011-10-23.

If TransactionPrePaymentMethod is CreditCard, Sofortueberweisung, iDeal or ELV, the AmountPrePayment has to be prepaid via credit card/bank account if the shopping cart will be committed, so the due date of prepayment is now (+1 hour). If final payment amount not zero, there is also a final payment required. This is only possible via method Invoice. Settler can define that in case of credit card payment the full amount has to be paid or because there is to less time for splitting pre and final payment also the full amount has to be paid at ones. If any of the amounts is zero the according due date can be ignored.

# **Pre-Payment Information Service Provider**

There is a setting for service providers where for any product they can define if a pre-payment is required (percentage) and the due-date for pre-payment and final payment. If this is used then the value will be accordingly. If the guest books 2 days in advance but the service provider requires the pre-payment 4 days in advance then the pre-payment value will be the total price! This is a valid case, if the service provider does not even want to allow short-term bookings there's another option for this (booking stop).

There are several cases depending on the existing Deskline settings:

#### No pre-payment required, payment directly at the hotel

Booking-Date: 2013-10-04 Arrival Date: 2013-10-24, 7 nights

Total price: € 100

Product Settings: 0% Pre-Payment, Payment directly at the hotel.

#### **Shopping Cart Content:**

#### Output Deskline Web:

| PAYMENT    |            |            |                                               |
|------------|------------|------------|-----------------------------------------------|
| Recipient  | Due date   | Amount     | Payment methods                               |
| Provider A | 10/24/2013 | 100.00 EUR | Please pay the amount directly at Provider A. |

AmountFinalPayment = AmountTotal

DueDatePrePayment = 0

DueDateFinalPayment = 0

#### Pre-Payment required and final payment before arrival to hotel

Booking-Date: 2012-04-10

Arrival Date: 2012-09-01, 7 nights

Total price: € 614

The hotel requires the pre-payment:

Product Settings: 10% Pre-Payment 10 days after the booking, Final Payment 10 days before the arrival.

#### **Shopping Cart Content:**

#### Output Deskline Web:

| Due date   | Amount EUR 614,00 | Hint                                                                                                    |
|------------|-------------------|----------------------------------------------------------------------------------------------------|
| 20.04.2012 | EUR 74,00         | To guarantee your booking Simotel requires your payment until 20.04.2012. You will find the bank account details on the next pages. |
| 22.08.2012 | EUR 540,00        | Transfer the final payment before the due date to the bank account of Simotel which you will find on the next pages.                |

DueDateFinalPayment = Date of Arrival – 10 days.

#### Pre-Payment required, but final payment directly at the hotel

Booking-Date: 2013-10-04 Arrival Date: 2013-10-24, 7 nights

Total price: € 100

The hotel only requires the pre-payment:

Product Settings: 50% Pre-Payment per credit card, Final Payment directly at the hotel.

#### **Shopping Cart Content:**

```
<ServiceProviderPayment Name="the Schwartz-Inn" Id="f4a3d76e-68e9-4b27-b7d8-249398a6ee8f">
   <AmountTotal>100</AmountTotal>
   <AmountPrePayment PaymentMethod="CreditCard">50</AmountPrePayment>
   <DueDatePrePayment>1980-01-01T00:00:00/DueDatePrePayment>
   <AmountFinalPayment>50</AmountFinalPayment>
   <DueDateFinalPayment>2013-10-24T00:00:00/DueDateFinalPayment>
</ServiceProviderPayment>
```

#### Output Deskline Web:

| REPAYMENT    |            |           |                                                                                              |
|--------------|------------|-----------|----------------------------------------------------------------------------------------------|
| Recipient    | Due date   | Amount    | Payment methods                                                                              |
| Provider A   | 10/7/2013  | 50.00 EUR | To guarantee your booking Provider A will charge your credit card with the indicated amount. |
| INAL PAYMENT |            |           |                                                                                              |
| Recipient    | Due date   | Amount    | Payment methods                                                                              |
| Provider A   | 10/24/2013 | 50.00 EUR | Please pay the final payment directly at Provider A.                                         |

DueDateFinalPayment = Date of Arrival.

### Pre-Payment and Final Payment required, but Final Payment days is not possible:

Booking-Date: 2010-04-22

Arrival Date: 2010-05-02, 7 nights

Total price: € 124

No Final Payment can be made 14 days before arrival, so the pre-payment will be the total amount:

Product Settings: 40% Pre-Payment 3 days after the booking, Final Payment 14 days before arrival.

### **Shopping Cart Content:**

```
<ServiceProviderPayment Name="Moselebauer, Hotel" Id="83c84b24-9b1c-45b5-9c03-29e6d6845b9c">
   <AmountTotal>124</AmountTotal>
   <AmountPrePayment PaymentMethod="Invoice">124</AmountPrePayment>
   <DueDatePrePayment>2010-04-25T00:00:00/DueDatePrePayment>
   <AmountFinalPayment>0</AmountFinalPayment>
   <DueDateFinalPayment>1980-01-01T00:00:00/DueDateFinalPayment>
</ServiceProviderPayment>
```

#### Output Deskline Web:

| Due date   | Amount (EUR: 124.00) | Hint                                                                                                    |
|------------|----------------------|----------------------------------------------------------------------------------------------------|
| 04/25/2010 | 124.00               | To guarantee your booking Moselebauer, Hotel requires your payment until 04/25/2010. You will find the bank account details on the next pages. |

The total price is displayed to be paid immediately to the service provider so the guest knows to contact the hotel directly. DueDatePrePayment = booking date + "pre-pay until" value, DueDateFinalPayment = 0, AmountPrePayment = AmountTotal

#### Pre-Payment and Final Payment required, but payments would not be possible in time:

Booking-Date: 2010-04-22

Arrival Date: 2010-05-02, 7 nights

Total price: € 159,6

No pre-payment and final payment can be made in time so the pre-payment will be the total amount:

Product Settings: 20% Pre-Payment 21 days after the booking, Final Payment 14 days before arrival.

#### **Shopping Cart Content:**

#### Output Deskline Web:

| Due date   | Amount (EUR:<br>159.60) | Hint                                                                                                    |
|------------|-------------------------|----------------------------------------------------------------------------------------------------|
| 05/02/2010 | 159.60                  | To guarantee your booking the Schwartz-Inn requires your payment until 05/02/2010. You will find the bank account details on the next pages. |

The total price is displayed to be paid immediately to the service provider so the guest knows to contact the hotel directly. DueDatePrePayment = booking date + "pre-pay until" value, DueDateFinalPayment = 0, AmountPrePayment = AmountTotal

# **Committing A Transaction**

- Introduction
- Request
- Example
- Response
  - Example

### Introduction

Only when a booking is committed the services with availabilities will be blocked for the guest. If the availabilities are gone by the time a commit is sent, then the booking will not be successful and return an error ("Availability check failed"). If a credit card guarantee or a credit card payment is required, commitment of a shopping cart is not possible; Message would be "Commitment of shopping cart is not possible. Credit card data has to be provided." For committing this shopping cart see chapter "Credit Card guarantee or payment with Datatrans".

## Request

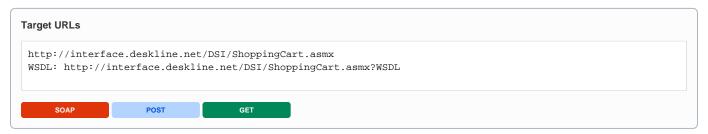

| Request field       | Description                                                                                                    | Can be empty? |
|---------------------|----------------------------------------------------------------------------------------------------|---------------|
| Originator          | The code of the point of sale requesting the data. Provided by feratel.                                                                                                    | NO            |
| Company             | The code of the company requesting the data. Provided by feratel.                                                                                                    | NO            |
| CommitSh oppingCart | Tag used to commit an existing shopping cart.                                                                                                    | NO            |
| ld                  | ID of the existing shopping cart.                                                                                                    | NO            |
| Userld              | ID of the user that should be connected with this transaction.                                                                                                    | NO            |
| LinkKey             | Optional value. LinkKey is used to mark where a booking is coming from. For example if a summer and a winter version is used of a website the LinkKey could be "summer" or "winter" for the customer to have a statistic about where bookings are coming from. Use of the LinkKey has to be coordinated with the customer in order to get the use case / statistic that the customer needs. | NO            |

### Example

## Response

The important part of the response is of course our internal booking ID and the transaction number that is written on the guest confirmation:

| Response field                         | Description                                                                                                    | Can be empty? |
|----------------------------------------|----------------------------------------------------------------------------------------------------|---------------|
| Booking                                |                                                                                                    | NO            |
| ld                                     | Internal transaction id                                                                                                    | NO            |
| SettlerCode                            | Code of the guest settler responsible for handling the booking.                                                                                                    | NO            |
| Number                                 | Booking confirmation number written on the guest confirmation                                                                                                    | NO            |
| Туре                                   | Reservation or BookingOnRequest                                                                                                    | NO            |
| SalesChanne<br>IId                     | Sales Channel that was used for the search and for adding items.                                                                                                    | NO            |
| CurrencyCode                           | Currency of the booking (settler currency) and all prices listed in the shopping cart are in this currency                                                                                                    | NO            |
| CurrencyFact or                        | Element GuestCurrency shows the requested Currency of the shopping cart and the factor provided can be used to display the result in the guest currency to the guest. The prices should be divided by the factor to get the right result in guest currency.                                                        | NO            |
| ValidUntil                             | For booking on request, otherwise the default is 1980-01-01. If the date is in the future than this is the date until the service provider has to confirm the booking.                                                                                                    | NO            |
| DepositType                            | The type of payment used for the deposit (pre-payment). The values are NoPayment, Invoice, CreditCard, Cash, ELV, Sofortueberweisung, iDeal                                                                                                    | NO            |
| DepositAmou<br>nt                      | Pre-payment necessary for this booking                                                                                                    | NO            |
| DepositDueD ate                        | Due-date for pre-payment                                                                                                    | NO            |
| DepositPaid                            | Amount deposit already paid (for example when credit card was directly charged)                                                                                                    | NO            |
| DepositPaid<br>Date                    | Date the deposit was paid.                                                                                                    | NO            |
| FinalType                              | The type of payment used for the final payment. The values are NoPayment, Invoice, CreditCard, Cash, ELV                                                                                                    | NO            |
| FinalAmount                            | Final payment amount                                                                                                    | NO            |
| FinalDueDate                           | Final payment due-date.                                                                                                    | NO            |
| FinalPaid                              | Amount final payment already paid (for example when credit card was directly charged)                                                                                                    | NO            |
| FinalPaidDate                          | Date the final payment was paid.                                                                                                    | NO            |
| LinkKey                                | The key used for this booking. Right now this is by default the code of the POS. This is the same link key used by the web system so the booking can be identified. This code can be sent for example WINTER for winter version of the website or SUMMER for summer version of the website. No special characters. | NO            |
| BookingOptio<br>ns                     | Details about the payment calculation.                                                                                                    | NO            |
| BasketCalcul<br>ation                  |                                                                                                    | NO            |
| BasketSumm<br>ary                      |                                                                                                    | NO            |
| CancellationI<br>nsurance<br>Amount    | If cancellation insurance was used, the amount is returned here.                                                                                                    | NO            |
| CancellationI<br>nsurance<br>VATAmount | VATAmount, 0 if included.                                                                                                    | NO            |
| BookingFee<br>Amount                   | If a booking fee must be paid, the amount is returned here.                                                                                                    | NO            |

| BookingFee<br>VATAmount | VATAmount, 0 if included.                                                                                                    | NO  |
|-------------------------|----------------------------------------------------------------------------------------------------|-----|
| PrePayment<br>Amount    | Amount for the pre-payment necessary for the booking.                                                                                                    | NO  |
| PrePayment VAT          | VATAmount, 0 if included.                                                                                                    | NO  |
| PrePayment<br>DueDate   | Due-date for pre-payment.                                                                                                    | NO  |
| FinalPaymen t Amount    | Amount for the final payment necessary for the booking.                                                                                                    | NO  |
| FinalPaymen t VAT       | VATAmount, 0 if included.                                                                                                    | NO  |
| FinalPaymen t DueDate   | Due-date for final payment.                                                                                                    | NO  |
| SPPayment<br>Amount     | Total amount of service-provider items.                                                                                                    | NO  |
| TotalPaymen t Amount    | Total booking amount.                                                                                                    | NO  |
| TotalPaymen t VAT       | VATAmount, 0 if included.                                                                                                    | NO  |
| Details                 | Details of the items inside the booking                                                                                                    | NO  |
| Weight                  | Weight is in use for items like brochures.                                                                                                    | NO  |
| GroupNumber             | Items of the same service provider are inside of one group with same number.                                                                                                    | NO  |
|                         | <b>Important</b> : Items of one package are inside one group number, the summarizing item is of type Package and the others are presented in their own Detail element with same group number but with their own type. |     |
| Туре                    | Type of the product (Accommodation/AdditionalService).                                                                                                    | NO  |
| Order                   | Order inside the booking.                                                                                                    | NO  |
| DateFrom                | Day of arrival.                                                                                                    | NO  |
| DateTo                  | Day of departure.                                                                                                    | NO  |
| TimeFrom                | Start time, will be of use for additional services.                                                                                                    | NO  |
| TimeTo                  | End time, will be of use for additional services.                                                                                                    | NO  |
| UnitNumber              | Number of units                                                                                                    | NO  |
| AdultNumber             | Number of adults                                                                                                    | NO  |
| ChildrenNum<br>ber      | Number of children                                                                                                    | NO  |
| ChildrenAges            | Ages of children                                                                                                    | YES |
| ServiceProvi<br>derId   | Service Provider ID                                                                                                    | NO  |
| ServiceProvi<br>derName | Service Provider Name                                                                                                    | NO  |
| ServiceId               | Service ID                                                                                                    | NO  |
| ProductId               | Product ID                                                                                                    | NO  |
|                         | - · · · · ·                                                                                                    |     |
| ProductName             | Product Name                                                                                                    | NO  |

| MealType     | Meal type included                                                                                                    | NO  |
|--------------|----------------------------------------------------------------------------------------------------|-----|
| VatAmount    | VATAmount, 0 if included.                                                                                                    | NO  |
| PaymentType  | Enumeration: ServiceProviderPayment, OrganisationPayment, SplitPayment                                                                                           | NO  |
| Guest        | The element for the guest address connected to the reservation.                                                                                                  | NO  |
| ld           | ld of the guest address (that is used to commit a booking or return a guest address)                                                                             | NO  |
| Company      | Company name from the guest address                                                                                                    | YES |
| LastName     | Last name from the guest address                                                                                                    | NO  |
| LastName     | Last name from the guest address                                                                                                    | NO  |
| SalutationId | Salutation ID (see KeyValues Salutations)                                                                                                    | NO  |
| Title        | Salutation string                                                                                                    | NO  |
| Salutation   | Generated string based on salutation ID and name                                                                                                    | NO  |
| Birthday     | Date of birth from the guest address                                                                                                    | YES |
| Address      | Address line 1                                                                                                    | YES |
| AltAddress   | Address line 2                                                                                                    | YES |
| Phone        | Phone number from the guest address                                                                                                    | YES |
| Fax          | Fax number from the guest address                                                                                                    | YES |
| Mobile       | Mobile phone number from the guest address                                                                                                    | YES |
| Email        | Email from the guest address                                                                                                    | NO  |
| Country      | Country code (see KeyValues GuestCountries)                                                                                                    | NO  |
| ZipCode      | Zip code from the guest address                                                                                                    | YES |
| City         | City from the guest address                                                                                                    | YES |
| Language     | Language assigned to the guest                                                                                                    | NO  |
| Reusable     | Does the guest want to receive the newsletter of the destination / Does the guest allow that his contact data is used for marketing purposes by the destination? | NO  |

```
Example
<?xml version="1.0"?>
<FeratelDsiRS xmlns:xsi="http://www.w3.org/2001/XMLSchema-instance"</pre>
   xmlns:xsd="http://www.w3.org/2001/XMLSchema" Status="0" Message="OK"
   xmlns:debug="http://interface.deskline.net/DSI/XSD">
   <Result Index="1">
        <Booking>
            <Id>c845981e-ebff-457a-ae3e-03383628b1ff</Id>
            <SettlerCode>FERATEL</SettlerCode>
            <Number>639</Number>
            <Type>Reservation</Type>
            <SalesChannelId>59994450-0280-4cc1-b097-5c1d7eb09fae</SalesChannelId>
            <CurrencyCode>EUR</CurrencyCode>
            <CurrencyFactor GuestCurrency="CHF"> 0.7731</CurrencyFactor>
            <!-- Example: prices in this booking are in EUR, to convert to guest currency CHF take the prices
and DIVIDE with the factor provided-->
            <ValidUntil>1980-01-01T00:00:00</ValidUntil>
```

```
<CalculationOption>VisitorsTax</CalculationOption>
<DepositType>NoPayment
<DepositAmount>0</DepositAmount>
<DepositDueDate>1980-01-01T00:00:00/DepositDueDate>
<DepositPaid>0</DepositPaid>
<DepositPaidDate>1980-01-01T00:00:00/DepositPaidDate>
<FinalType>Cash</FinalType>
<FinalAmount>0</FinalAmount>
<FinalDueDate>1980-01-01T00:00:00</FinalDueDate>
<FinalPaid>0</FinalPaid>
<FinalPaidDate>1980-01-01T00:00:00/FinalPaidDate>
<ToscLinkKey></ToscLinkKey>
<BookingOptions>
    <BasketCalculation>
        <BasketSummary>
            <CancellationInsurance Amount="0" VATAmount="0" />
            <BookingFee Amount="0" VATAmount="0" />
            <PrePayment Amount="0" VATAmount="0" DueDate="1980-01-01" />
            <FinalPayment Amount="0" VATAmount="0" DueDate="1980-01-01" />
            <SPPayment Amount="2394" />
            <TotalPayment Amount="2394" VATAmount="0" ProductAmount="2394" />
        </BasketSummarv>
    </BasketCalculation>
</BookingOptions>
<Details>
    <Detail>
        <Weight>0</Weight>
        <GroupNumber>1</GroupNumber>
        <Type>AccommodationHotel</Type>
        <Order>1</Order>
        <DateFrom>2010-05-01/DateFrom>
        <DateTo>2010-05-08
        <TimeFrom>00:00:00.0000000+02:00</TimeFrom>
        <TimeTo>00:00:00.0000000+02:00</TimeTo>
        <UnitNumber>1</UnitNumber>
        <AdultNumber>2</AdultNumber>
        <ChildrenNumber>0</ChildrenNumber>
        <ChildrenAges />
        <ServiceProviderId>66b3d961-b8ea-4fb2-9497-6f8b8662c8c8/ServiceProviderId>
        <ServiceProviderName>Evergreen Terrace/ServiceProviderName>
        <ServiceId>3de7bfad-a435-4795-baa2-d6d7b8c06bd2</ServiceId>
        <ProductId>8878d803-31cb-4eeb-b807-cc1a7180b9ae</productId>
        <ProductName>Mein Produkt</ProductName>
        <ProductNameAlternative />
        <Price>1400</Price>
        <MealType>BB</MealType>
        <VatAmount>0</VatAmount>
        <PaymentType>ServiceProviderPayment
    </Detail>
    <Detail>
        <Weight>0</Weight>
        <GroupNumber>1</GroupNumber>
        <Type>AccommodationHotel</Type>
        <Order>2</Order>
        <DateFrom>2010-05-01/DateFrom>
        <DateTo>2010-05-08</DateTo>
        <TimeFrom>00:00:00.0000000+02:00</TimeFrom>
        <TimeTo>00:00:00.0000000+02:00</TimeTo>
        <UnitNumber>1</UnitNumber>
        <AdultNumber>2</AdultNumber>
        <ChildrenNumber>0</ChildrenNumber>
        <ChildrenAges />
        <ServiceProviderId>6414a88a-28d7-40b4-aa85-6bd1700d7b80/ServiceProviderId>
        <ServiceProviderName>Hotel Sonne/ServiceProviderName>
        <ServiceId>2fdf6da5-a718-4391-9ee6-b9cf6c616976/ServiceId>
        <ProductId>abe443b3-b4f4-4467-8bf4-16ab20a112ef</productId>
        <ProductName>Zweibettzimmer, Bad, WC</ProductName>
        <ProductNameAlternative />
        <Price>994</Price>
        <MealType>BB</MealType>
        <VatAmount>0</VatAmount>
```

```
<PaymentType>ServiceProviderPayment
               </Detail>
           </Details>
           <Guest>
               <Id>125bf5de-1790-4d32-b326-d03e6d27d183</Id>
               <FirstName>Deskline
               <LastName>Interface</LastName>
               <Company>Thomas Test</Company>
               <SalutationId>5640fbfd-8103-4b68-b04a-469a4b57863e</SalutationId>
               <Title>Mr</Title>
               <Salutation>Dear Mr Interface</Salutation>
               <Address>a1.</Address>
               <AltAddress />
               <Phone />
               <Fax>+432449416489</Fax>
               <Mobile />
               <Email>deskline.interface@feratel.com</Email>
               <Country>BT</Country>
               <ZipCode>9020</ZipCode>
               <City>Klagenfurt</City>
               <Language>en</Language>
               <Reusable>true</Reusable>
           </Guest>
       </Booking>
   </Result>
</FeratelDsiRS>
```

# **Credit Card Guarantee Or Payment With Datatrans**

There are two different cases when credit card information has to be provided. First is saving bookings without payment. This means that the guest has to pay the whole amount directly to the service provider and nothing to the tourism destination. But we offer a way to additionally check the credit card of the guest for guarantee purposes. Second would be required organization payment with credit card/bank account. The pre payment amount to organization then will be send to Datatrans.

**Important:** Since we are not allowed to handle credit card numbers directly, we are working together with a payment provider (Datatrans). This means that there is a whole different workflow to submit bookings in this case. This workflow is defined in the following way:

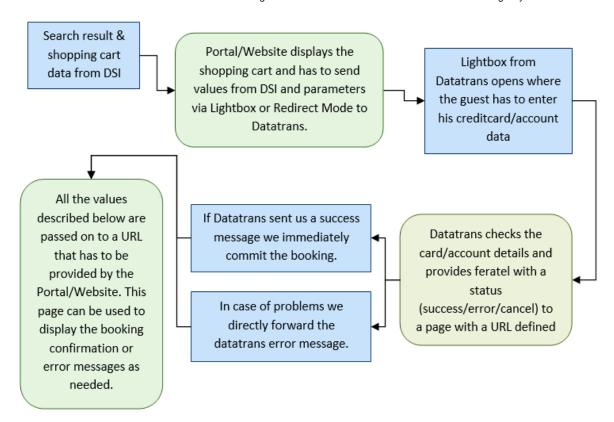

#### How to find out if credit card data/bank account must be provided?

Inside the shopping cart in PaymentOptions element are the defined payment methods. One of the possible options might be TransactionGuaranteePaymentMethod=CreditCard:

- <PaymentMethods>
  - <TransactionPrePaymentMethod>NoPayment/TransactionPrePaymentMethod>
  - <TransactionFinalPaymentMethod>NoPayment
  - <TransactionGuaranteePaymentMethod>CreditCard</TransactionGuaranteePaymentMethod>
- </PaymentMethods>

In this case, the booking must not be saved directly but a credit card must be entered by the guest. Value of Amount is 0. ELV (deutsches elektonisches Lastschriftverfahren) is a German specific way to pay with providing bank account details is not used for guarantee, only for payment.

#### If Credit Card Payment is required the TransactionPrePaymentMethod in shopping cart is CreditCard

#### <PaymentMethods>

- <TransactionPrePaymentMethod>CreditCard/TransactionPrePaymentMethod>
- <TransactionFinalPaymentMethod>NoPayment/TransactionFinalPaymentMethod>
- < Transaction Guarantee Payment Method > No Payment </ Transaction Guarantee Payment Method > No Payment </ Transaction Guarantee Payment Method > No Payment </ Transaction Guarantee Payment Method > No Payment </ Transaction Guarantee Payment Method > No Payment </ Transaction Guarantee Payment </ Transaction Guarantee Payment </ Transaction Guarantee Payment </ Transaction Guarantee Payment </ Transaction Guarantee Payment </ Transaction Guarantee Payment </ Transaction Guarantee Payment </ Transaction Guarantee Payment </ Transaction Guarantee Payment </ Transaction Guarantee Payment </ Transaction Guarantee Payment </ >
- </PaymentMethods>

#### Or

<PaymentMethods>

<TransactionPrePaymentMethod>CreditCard</TransactionPrePaymentMethod>

<TransactionFinalPaymentMethod>Invoice</TransactionFinalPaymentMethod>

</PaymentMethods>

#### If ELV Payment is required the TransactionPrePaymentMethod in shopping cart is ELV

<PaymentMethods>

<TransactionPrePaymentMethod>ELV</TransactionPrePaymentMethod>

<TransactionFinalPaymentMethod>NoPayment/TransactionFinalPaymentMethod>

</PaymentMethods>

#### Or

<PaymentMethods>

<TransactionPrePaymentMethod>ELV</TransactionPrePaymentMethod>

<TransactionFinalPaymentMethod>Invoice</TransactionFinalPaymentMethod>

 $< \tt TransactionGuaranteePaymentMethod> \tt NoPayment < / TransactionGuaranteePaymentMethod> \\$ 

</PaymentMethods>

#### If Sofortueberweisung Payment is required the TransactionPrePaymentMethod in shopping cart is Sofortueberweisung

<PaymentMethods>

<TransactionPrePaymentMethod>Sofortueberweisung/TransactionPrePaymentMethod>

<TransactionGuaranteePaymentMethod>NoPayment/TransactionGuaranteePaymentMethod>

</PaymentMethods>

#### Or

<PaymentMethods>

<TransactionPrePaymentMethod>Sofortueberweisung/TransactionPrePaymentMethod>

<TransactionFinalPaymentMethod>Invoice/TransactionFinalPaymentMethod>

<TransactionGuaranteePaymentMethod>NoPayment/TransactionGuaranteePaymentMethod>

</PaymentMethods>

#### If iDeal Payment is required the TransactionPrePaymentMethod in shopping cart is iDeal

<PaymentMethods>

<TransactionPrePaymentMethod>iDeal</TransactionPrePaymentMethod>

<TransactionFinalPaymentMethod>NoPayment/TransactionFinalPaymentMethod>

</PaymentMethods>

#### Or

<PaymentMethods>

<TransactionPrePaymentMethod>iDeal</TransactionPrePaymentMethod>

<TransactionFinalPaymentMethod>Invoice</TransactionFinalPaymentMethod>

<TransactionGuaranteePaymentMethod>NoPayment/TransactionGuaranteePaymentMethod>

</PaymentMethods>

In these cases, the booking must not be saved directly but a credit card or bank account must be entered by the guest. Value of Amount is AmountOrganisationPrePayment in cents or smallest available unit of the currency!!!

!!! After 01.01.2016 it's no longer possible to use the HiddenMode to send the data to Datatrans!!!

# **Methodes For Datatrans Payment**

- RedirectMode
  - Explanation:
  - Datatrans Showcase
  - Example
- Lightbox Mode
  - Explanation
  - Datatrans Showcase
  - Example

For the payment to Datatrans there are different methods which can be used. We suggest to use the redirect or the lightbox mode. Under following URL we provide a Test Page, on which you can make payment tests on Live and Test environment.

http://interfaces.deskline.net/payment/getData.htm

#### Important: All parameter names and values for Datatrans are case specific!

A more detailed documentation of the Datatrans parameters can be found here:

https://docs.datatrans.ch/docs

In page https://docs.datatrans.ch/docs/credit-cards-testing documentation is a list of possible test credit cards for the test environment. Those cards cannot be used on the live environment.

### RedirectMode

When using the RedirectMode the merchant performs a redirect (with all the needed parameters) to the Data-trans payment page. The whole payment process is handled by the Datatrans web application.

### **Explanation:**

| Parameters     | Description                                                                                                    |
|----------------|----------------------------------------------------------------------------------------------------|
| URL            | The URL from Datatrans where the data has to be sent to:                                                                                                    |
|                |                                                                                                    |
|                | Test: https://pay.sandbox.datatrans.com/upp/jsp/upStart.jspLive: https://pay.datatrans.com/upp/jsp/upStart.jsp                                                                            |
| theme          | standard theme DT2015                                                                                                    |
| paymentmeth od | Credit card or payment type based on Datatrans documentation: https://docs.datatrans.ch/docs                                                                                              |
| ou             | For example:                                                                                                    |
|                | VIS VISA                                                                                                    |
|                | ECA Mastercard                                                                                                    |
|                | ELV Deutsches Elektronisches Lastschrift Verfahren                                                                                                    |
|                | DIB Sofortueberweisung                                                                                                    |
|                | DEA iDeal                                                                                                    |
|                | AMX American Express                                                                                                    |
|                | DIN Diners                                                                                                    |
|                |                                                                                                    |
| amount         | As long as it's about guarantee this value must always be "0". If it is a payment it is the AmountOrganisationPrePayment converted to cents or smallest available unit of the currency!!! |

| merchantld              | Value from GetOrganisationInformation function. (E.g.: <merchantid type="Datatrans">1000011667</merchantid> )                                                                                                    |
|-------------------------|----------------------------------------------------------------------------------------------------|
|                         | Careful: on the test environment the MerchantID must be used, even if GetOrganisationInformation returns a different number sometimes.                                                                                                    |
| Sign                    | Value from GetOrganisationInformation function (E.g.: <merchantid sign="34432524434325432532432" type="Datatrans">1000011667</merchantid> )                                                                                                    |
|                         | When you get empty sign from GetOrganisationInformation function then the customer has not generated this value for his datatrans merchant, in this case you don't have to send this parameter to datatrans when you confirm.                                                                                                    |
| useAlias                | Required to be set to yes. If send Datatrans redirects also an alias of the credit card, with this information the service provider can get credit card information in case of noshow                                                                                                    |
| reqtype                 | Always "NOA"!                                                                                                    |
| uppCCValidati<br>onOnly | Parameter to hide price to the guest. Recommended in case of guarantee only, we suggest to us it any time.                                                                                                    |
| language                | 2 char language code.                                                                                                    |
| notificationTar<br>get  | Always "interface"!                                                                                                    |
| linkkey                 | Optional, see chapter "Commit a booking" for details.                                                                                                    |
| loadingimage            | While Datatrans checks the credit card a new site is displayed inside the browser (Deskline 3.0 Standard Interface Payment Status Page) but usually this happens so fast, that the visitor will not see this page. However, just in case, a loading icon can be displayed and can be provided in form of this parameter.                  |
| loadingtext             | While Datatrans checks the credit card a new site is displayed inside the browser (Deskline 3.0 Standard Interface Payment Status Page) but usually this happens so fast, that the visitor will not see this page. However, just in case, a loading text can be displayed (under the icon) and can be provided in form of this parameter. |
| WebsiteURL              | The target URL of the website/portal that displayed the payment form in the first place. This is where we will redirect all parameters and values that we got from datatrans either with a success status or with an error message!                                                                                                    |
| successUrl              | !Important: fixed values, do not change!                                                                                                    |
| errorUrl                | Test: http://interfacetest.deskline.net/DSI/Payment/StatusPage.aspx                                                                                                    |
| cancelUrl               | Live: https://interface.deskline.net/DSI/Payment/StatusPage.aspx                                                                                                    |
| currency                | 3 letter currency code (EUR, CHF,) Always take the settler currency!!!                                                                                                    |
| refno                   | Reference number to the credit card. A value returned inside the shopping cart XML. Based on this value the customer (tourism destination) will be able to login to Datatrans and get the credit card number in case it is needed.                                                                                                    |
| desklineuserid          | ID of the user that must be created before committing the booking.                                                                                                    |
| shoppingcart            | ID of the shopping cart.                                                                                                    |
| securevalue             | This value is returned inside the shopping cart xml and is used for additional checks about data consistency.                                                                                                    |
| uppStartTarget          | "_top" if return URLs should be opened full screen. This is necessary for organisations which use ACS which not allow to open 3d-secure in lightbox. We suggest to use this Parameter any way.                                                                                                    |
|                         |                                                                                                    |

### **Datatrans Showcase**

https://www.datatrans.ch/showcase/authorisation/redirect

## Example

### Example

```
<!-PaymentMethod for Creditcard-->
                &paymentmethod=ELV
                <!-PaymentMethod for ELV-->
                &paymentmethod=DIB
                <!-PaymentMethod for Sofortueberweisung-->
                &paymentmethod=DEA
                <!-PaymentMethod for iDeal-->
       %amount = 0
               <!-- as long as it's only for guarantee, use value 0 -->
                <!-- if it is payment, use the value AmountOrganisationPrePayment and convert to cents or
smallest
               available unit of the currency!!!-->
       &useAlias=ves
                <!-- to get back alias of credit card in case of noshow. required. -->
       &merchantId=1000011667
                  <!-- different per destination/settler, value from GetOrganisationInformation-function -->
       &sign=160915142721899093
                 <!-- different per destination/settler, value from GetOrganisationInformation-function -->
       &reqtype=NOA
               <!-- required for datatrans! fixed value! -->
                &uppCCValidationOnly=yes
                <!-Parameter to hide price to guest! Usefull for creditcard guarantee, we suggest to use it
anytime -->
       &language=en
                 <!-- language code -->
       ¬ificationTarget=interface
       &successUrl=http://interfacetest.deskline.net/DSI/Payment/StatusPage.aspx
       &errorUrl=http://interfacetest.deskline.net/DSI/Payment/StatusPage.aspx
       &cancelUrl=http://interfacetest.deskline.net/DSI/Payment/StatusPage.aspx
                <!-- important, fixed value, do not change! -->
                <!-- important: different per environment (test/live)! -->
                &linkkey=test
                <!-- optional LinkKey, see booking commit for explanation -->
       &loadingimage=http://interfacetest.deskline.net/Pages/DSI/DT_Payment/loading.gif
       &loadingtext=hold on a second, saving the booking.
                  <!-- optional image-url and text to be displayed on the intermediate status page (almost
never shown) -
       &WebsiteURL=http://interfacetest.deskline.net/Pages/DSI/RequestHandlerPage.aspx
          <!-- destination-URL of the website where we redirect in any case (error/success) with all the
parameters
       and values -->
       ¤cy=EUR
           <!-- 3 letter currency code always use settler currency not guest currency -->
       &refno=TOSC43522
           <!-- returned in shopping cart xml -->
       &desklineuserid=41943986-536D-43B9-A4FE-F901E4677947
            <!-- desklineuser id, required -->
       &shoppingcart=e1bd7f54-0216-41a7-ab4e-2b96a6261955
           <!-- shopping cart id, required -->
       &securevalue=a0573a586bc1834b79846912ef2cf208
```

# Lightbox Mode

The Lightbox approach uses an iframe to embed the payment pages as an overlay to your online shop. When the Lightbox Mode is invoked the merchant's online shop is darkened out and the payment page appears as a floating element on top.

### **Explanation**

| Parameters                       | Description                                                                                                    |
|----------------------------------|----------------------------------------------------------------------------------------------------|
| script src                       | The script URL from Datatrans:                                                                                                    |
|                                  | Test: https://pay.sandbox.datatrans.com/upp/payment/js/datatrans-1.0.2.js                                                                                                    |
|                                  | Live: https://pay.datatrans.com/upp/payment/js/datatrans-1.0.2.js                                                                                                    |
| id                               | set to paymentForm                                                                                                    |
| data-amount                      | As long as it's about guarantee this value must always be "0". If it is a payment it is the AmountOrganisationPrePayment converted to cents or smallest available unit of the currency!!!                                     |
| data-<br>merchant-id             | Value from GetOrganisationInformation function. (E.g.: <merchantid type="Datatrans">1000011667</merchantid> )                                                                                                    |
|                                  | Careful: on the test environment the MerchantID must be used, even if GetOrganisationInformation returns a different number sometimes.                                                                                        |
| data-sign                        | Value from GetOrganisationInformation function (E.g.: <merchantid sign="34432524434325432532432" type="Datatrans">1000011667</merchantid> )                                                                                   |
|                                  | When you get empty sign from GetOrganisationInformation function then the customer has not generated this value for his datatrans merchant, in this case you don't have to send this parameter to datatrans when you confirm. |
| data-use-alias                   | Required to be set to true. If send Datatrans redirects also an alias of the credit card, with this information the service provider can get credit card information in case of noshow                                        |
| data-reqtype                     | Always "NOA"!                                                                                                    |
| data-upp-c-c-<br>validation-only | Parameter to hide price to the guest. Recommended in case of guarantee only, we suggest to us it any time.                                                                                                    |
| data-language                    | 2 char language code.                                                                                                    |
| data-<br>notification-<br>target | Always "interface"!                                                                                                    |
| data-success-<br>url             | !Important: fixed values, do not change!                                                                                                    |
| data-error-url                   | Test: http://interfacetest.deskline.net/DSI/Payment/StatusPage.aspx                                                                                                    |
| data-cancel-<br>url              | Live: https://interface.deskline.net/DSI/Payment/StatusPage.aspx                                                                                                    |
| data-linkkey                     | Optional, see chapter "Commit a booking" for details.                                                                                                    |

| data-<br>loadingimage        | While Datatrans checks the credit card a new site is displayed inside the browser (Deskline 3.0 Standard Interface Payment Status Page) but usually this happens so fast, that the visitor will not see this page. However, just in case, a loading icon can be displayed and can be provided in form of this parameter.                  |
|------------------------------|----------------------------------------------------------------------------------------------------|
| data-<br>loadingtext         | While Datatrans checks the credit card a new site is displayed inside the browser (Deskline 3.0 Standard Interface Payment Status Page) but usually this happens so fast, that the visitor will not see this page. However, just in case, a loading text can be displayed (under the icon) and can be provided in form of this parameter. |
| data-<br>websiteurl          | The target URL of the website/portal that displayed the payment form in the first place. This is where we will redirect all parameters and values that we got from datatrans either with a success status or with an error message!                                                                                                    |
| data-<br>paymentmeth<br>od   | Credit card or payment type based on Datatrans documentation: http://pilot.datatrans.biz/showcase/doc/Technical_Implementation_Guide.pdf                                                                                                    |
|                              | For example:                                                                                                    |
|                              | VIS,ECA for credit card Visa or Master Card                                                                                                    |
|                              | ELV Deutsches Elektronisches Lastschrift Verfahren                                                                                                    |
|                              | DIB Sofortueberweisung                                                                                                    |
|                              | DEA iDeal                                                                                                    |
| data-currency                | 3 letter currency code (EUR, CHF,) Always take the settler currency!!!                                                                                                    |
| data-refno                   | Reference number to the credit card. A value returned inside the shopping cart XML. Based on this value the customer (tourism destination) will be able to login to Datatrans and get the credit card number in case it is needed.                                                                                                    |
| data-<br>desklineuserid      | ID of the user that must be created before committing the booking.                                                                                                    |
| data-<br>shoppingcart        | ID of the shopping cart.                                                                                                    |
| data-<br>securevalue         | This value is returned inside the shopping cart xml and is used for additional checks about data consistency.                                                                                                    |
| data-theme-<br>configuration | how the datatrans webapplication should look                                                                                                    |
| Corniguration                | e.g. "{'brandColor': '#76A741','textColor': 'white','brandButton': 'true', 'logoType':'none'}"                                                                                                    |
| data-upp-<br>start-target    | "_top" if return URLs should be opened full screen. This is necessary for organisations which use ACS which not allow to open 3d-secure in lightbox. We suggest to use this Parameter any way.                                                                                                    |
| script type                  | <script type="text/javascript"></td></tr><tr><td></td><td><pre>\$("#paymentButton").click(function () { Datatrans.startPayment({'form': '#paymentForm'}); });</pre></td></tr><tr><td></td><td></script>                                                                                                    |

### **Datatrans Showcase**

https://www.datatrans.ch/showcase/authorisation/lightbox-mode

### Example

```
<!-- different per destination/settler, value from GetOrganisationInformation-function -->
   data-sign="1000011667"
   <!-- different per destination/settler, value from GetOrganisationInformation-function -->
   data-regtype="NOA"
   <!-- required for datatrans! fixed value! -->
   data-upp-c-c-validation-only="yes"
   <!-Parameter to hidde price to guest! Usefull for creditcard guarantee, we suggest to use it for all
request -->
       data-language="en"
       <!-- language code -->
       data-notification-target="interface"
       data-cancel-url="http://interfacetest.deskline.net/DSI/Payment/StatusPage.aspx"
       data-error-url="http://interfacetest.deskline.net/DSI/Payment/StatusPage.aspx"
       data-success-url="http://interfacetest.deskline.net/DSI/Payment/StatusPage.aspx"
       <!-- important, fixed value, do not change! -->
       <!-- important: different per environment (test/live)! -->
       data-linkkev="test"
       <!-- optional LinkKey, see booking commit for explanation -->
       data-
       loadingimage="http://interfacetest.deskline.net/Pages/DSI/DT_Payment/loading.gif"
       data-loadingtext="hold on a second, saving the booking."
       <!-- optional image-url and text to be displayed on the intermediate status page (almost never shown) -
       data-
      websiteurl="http://interfacetest.deskline.net/Pages/DSI/RequestHandlerPage.aspx"
         <!-- destination-URL of the website where we redirect in any case (error/success) with all the
parameters
       and values -->
       data-paymentmethod="ECA, VIS"
       <!-PaymentMethod for Creditcard-->
           data-paymentmethod="ELV"
           <!-PaymentMethod for ELV-->
                data-paymentmethod="DIB"
                <!-PaymentMethod for Sofortueberweisung-->
                    data-paymentmethod="DEA"
                    <!-PaymentMethod for iDeal-->
                       data-currency="EUR"
                        <!-- 3 letter currency code always use settler currency not guest currency -->
                        data-refno="TOSC43532"
                        <!-- returned in shopping cart xml -->
                       data-desklineuserid="41943986-536D-43B9-A4FE-F901E4677947"
                        <!-- desklineuser id, required -->
                       data-shoppingcart="35ac9bc7-7186-4104-90fe-e789f0c07d8c"
                        <!-- shopping cart id, required -->
                       data-securevalue="b712dea9e0e3dbd0beb680f53a75fe90"
                        <!-- secure value, from interface shopping cart. required. -->
                        data-upp-start-target=" top"
                        <!-optional paramter. Used for open 3d-secure page in new page -->
                           data-theme-configuration="{'brandColor': '#76A741','textColor':
'white','brandButton':
                            'true', 'logoType':'none'}"
```

#### What happens after the values are posted to Datatrans?

While Datatrans checks the payment data a new site is displayed inside the browser (Deskline 3.0 Standard Interface Payment Status Page) but usually this happens so fast, that the visitor will not see this page. Just in case though there are two parameters that can be used to display a waiting message (LoadingImage, LoadingText) to the guest. As soon as Datatrans returns a status (success/error/cancel) we either commit the booking (in case of the success message) or just redirect to the WebsiteURL parameter with the error message.

These parameters are forwarded to the WebsiteURL link, they also include all parameters sent from the originating website and from Datatrans and can be extended with parameters and values from Deskline:

| Parameter<br>Name        | Description                                                                                                    |
|--------------------------|----------------------------------------------------------------------------------------------------|
| acqAuthorizatio<br>nCode | From Datatrans                                                                                                    |
| amount                   | Amount checked, see above, in case of guarantee this will always be "1" else it is the amount which has to be prepaid to the organization n cents or smallest available unit of currency |
| authorizationC<br>ode    | From Datatrans                                                                                                    |
| BookingNumber            | Booking Number in Deskline 3.0 if the booking was successfully committed                                                                                                    |
| currency                 | 3 letter currency code                                                                                                    |
| Expm                     | Expiry month (Format: MM)                                                                                                    |
| Ехру                     | Expiry year (Format: YY)                                                                                                    |
| language                 | Language code                                                                                                    |
| linkkey                  | LinkKey used to commit the booking.                                                                                                    |
| mode                     | e.g. lightbox                                                                                                    |
| loadingimage             | Original LoadingImage URL that was sent from the portal/website.                                                                                                    |
| loadingtext              | Original LoadingText value that was sent from the portal/website.                                                                                                    |
| merchantid               | merchantld used                                                                                                    |
| sign                     | Sign used                                                                                                    |
| notificationtarg<br>et   | Always "interface"                                                                                                    |
| pmethod                  | Value from "paymentmethod" parameter (type of credit card, sofortueberweisung, iDeal or ELV).                                                                                            |
| Refno                    | Original value from Refno                                                                                                    |
| reqtype                  | Always "NOA"!                                                                                                    |
| responseCode             | From Datatrans                                                                                                    |
| responseMess<br>age      | From Datatrans                                                                                                    |
| errorMessage             | From Datatrans when status = "error"                                                                                                    |
| errorCode                | From Datatrans, error code.                                                                                                    |

| errorDetail               | From Datatrans, more information about the error.                                                                                                    |
|---------------------------|----------------------------------------------------------------------------------------------------|
| acqAuthorizatio<br>nCode  | From Datatrans                                                                                                    |
| securevalue               | Original value from SecureValue                                                                                                    |
| shoppingcart              | Original value from ShoppingCart                                                                                                    |
| status                    | success / cancel / error – from Datatrans. If this is "success" we commit the booking.                                                                                      |
| testOnly                  | From Datatrans                                                                                                    |
| TransactionID             | Transaction (Booking) ID in Deskline 3.0 if the booking was successfully committed                                                                                          |
| uppMsgType                | From Datatrans                                                                                                    |
| uppTransaction<br>Id      | From Datatrans                                                                                                    |
| userId<br> desklineuserid | Deskline 3.0 User Id                                                                                                    |
| websiteuRL                | Original value from WebsiteURL                                                                                                    |
| DSIErrorMessa<br>ge       | In case of errors during the committing of the booking the booking number will be 0 and the DSIErrorMessage will have a descriptive text.                                   |
| usealias                  | Yes, if value was yes in the payment request (required to be set to yes), no, if it was no. Parameter not in rediredt information if parameter not send to Datatrans at all |
| maskedCC                  | Masked credit card number e.g. 490000xxxxxxx0003. Only in redirect if useAlias was set to yes                                                                               |
| aliasCC                   | Alias of the credit card, important in case of noshow. Only in redirect if useAlias was set to yes                                                                          |
| bankaccount               | In case of ELV payment bank account number is in the redirect.                                                                                                    |
| bankrouting               | In case of ELV bank routing is in the redirect.                                                                                                    |

#### What happens after a successful payment to Datatrans, but saving of transaction in Deskline fails?

After forwarding the credit card or bank account data to Datatrans, Datatrans returns a status. If the status is success, the reservation will be committed. It is possible that the commitment of the reservation fails (no availabilities, parameters not proper (no guestid) or something else). All payments done via credit card, Sofortueberweisung, iDeal or ELV to Datatrans, will not automatically charge the credit card/bank account. First only the check is done, that it would be possible to charge the card with the amount send. When the transaction is successfully committed in Deskline, Deskline changes the Datatrans authorization into a real payment. So if transaction fails in Deskline, the credit card/bank account will not be charged with the forwarded amount.

#### Recommendation:

During developing/testing we found it very useful to use a very simple page as the destination URL (parameter WebsiteURL). This page displayed all the names and values of parameters that were sent to it:

| merchanda              | 1000011007                           |
|------------------------|--------------------------------------|
| UserId                 | B74E43F6-1D03-40BF-85F4-7E02325AAAA6 |
| currency               | EUR                                  |
| expm                   | 12                                   |
| ShoppingCart           | D00BAC56-573A-4BB9-A93F-B7F659F2D4F6 |
| amount                 | 1                                    |
| send                   | Save Booking                         |
| aca Authorization Code | 155656                               |

This is helpful when you start debugging what kind of values you receive in order to display the appropriate message to the guest.

# **Check Status Of Shopping Cart**

- Introduction
- Request
- Example
- Response
  - Example

### Introduction

Check a shopping cart if it is already committed or not. This is method to know the status of a shopping cart if anything happens on internet connection or in case of credit card guarantee, credit card, sofortueberweisung, iDeal or ELV payment and the redirect of Datatrans may not be catched.

## Request

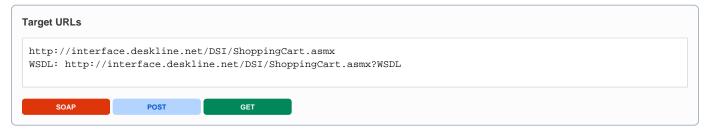

| Request field              | Description                                                             | Can be empty? |
|----------------------------|-------------------------------------------------------------------------|---------------|
| Originator                 | The code of the point of sale requesting the data. Provided by feratel. | NO            |
| Company                    | The code of the company requesting the data. Provided by feratel.       | NO            |
| CheckShoppingCartStatus Id | ld of the shopping cart to check.                                       | NO            |

### Example

# Response

| Response field         | Description                                                         | Can be empty? |
|------------------------|---------------------------------------------------------------------|---------------|
| ShoppingCar<br>tStatus | Element which includes the requested status data                    | NO            |
| ld                     | Id of the shopping cart which was checked (provided in the request) | NO            |

| Status        | Status information for the shopping cart, three different status possible:                                                                                                    | NO |
|---------------|----------------------------------------------------------------------------------------------------|----|
|               | Committed: Shopping cart is already committed, so booking was successful and according TransaktionID is present in the response Uncommitted: Shopping cart is not yet committed and TransaktionID is zero GUID. Shopping cart can still be committed because it is not yet expired (a shopping cart expires after 2 hours) Expired: Shopping cart was not committed and TransaktionID is zero GUID. Shopping cart can no longer be committed because it is expired (a shopping cart expires after 2 hours) |    |
| TransactionID | Transaction id according to the shopping cart if it was committees. If Status is Uncommitted or Expired TransactionID is zero GUID                                                                                                    | NO |

# **Reading A Booking**

- Introduction
- Request
- Example
- Response

## Introduction

It is also possible to read an existing booking based on the transaction ID and the guest ID. The booking number can't be used since bookings from a global POS can be stored on more than one database and therefore are not unique.

# Request

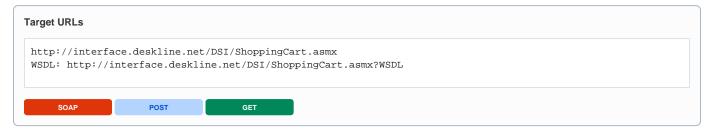

| Request field               | Description                                                                                                    | Can be empty? |
|-----------------------------|----------------------------------------------------------------------------------------------------|---------------|
| Originator                  | The code of the point of sale requesting the data. Provided by feratel.                                                | NO            |
| Company                     | The code of the company requesting the data. Provided by feratel.                                                      | NO            |
| ShowBooking                 | Tag used to read a booking.                                                                                            | NO            |
| Id                          | ID of the previously saved booking (not shopping cart ID).                                                             | NO            |
| UserId                      | The ID of the user connected with this transaction.                                                                    | NO            |
| IncludePriceDetails         | Optional setting to get more price information for better settlement if set to true. Default setting is false.         | YES           |
| IncludePaymentDetails       | Optional setting to get more information about payment for creating own booking confirmation. Default setting is false | YES           |
| IncludeCancellationDet ails | Optional setting to get more information about cancellation rules of the booked accommodations                         | YES           |

## Example

```
<?xml version="1.0" encoding="utf-8"?>
<FeratelDsiRQ xmlns:xsi="http://www.w3.org/2001/XMLSchema-instance"
    xmlns:xsd="http://www.w3.org/2001/XMLSchema"
    xmlns="http://interface.deskline.net/DSI/XSD">
    <Request Company="FERATEL" Originator="FERATEL" Language="en">
        <ShowBooking Id="D48A6886-7871-4C4A-BE3C-F4E7738E917A" UserId="B74E43F6-1D03-40BF-85F4-7E02325AAAA6"
IncludePriceDetails="true" IncludePaymentDetails="true" IncludeCancellationDetails="true" />
        </Request>
</FeratelDsiRQ>
```

# Response

See chapter "Commit".

# **Reading A Transaction/Booking List**

- Introduction
- Request
- Example
- Response

# Introduction

It is possible to read out all existing bookings based on Originator and SalesChannelld. Reading out bookings is restricted to a time period defined in the request.

# Request

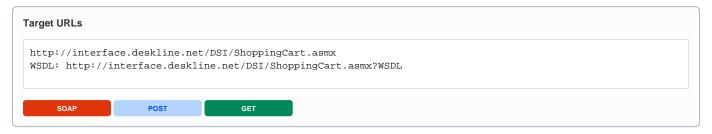

| Request field                  | Description                                                                                                    | Can be empty? |
|--------------------------------|----------------------------------------------------------------------------------------------------|---------------|
| Originator                     | The code of the point of sale requesting the data. Provided by feratel.                                                                          | NO            |
| Company                        | The code of the company requesting the data. Provided by feratel.                                                                                | NO            |
| ReadTransactions               | Tag used to read a transaction list.                                                                                                    | NO            |
| SalesChannelld                 | The same Sales Channel ID that is used when performing a search and/or a booking.                                                                | NO            |
| DataOwner                      | The DataOwnercode that is used when performing a search                                                                                          | YES           |
| DateType                       | DateType can be CreateDate, LastChangeDate or DateFrom. And defines the use of the period set in From and To.                                    | NO            |
| From                           | Defines the date from which on the transactions should be listed                                                                                 | NO            |
| То                             | Defines the date to which the transactions should be listed                                                                                      | NO            |
|                                | <b>Note:</b> This is very performance intensive request, so please do not call huge periods, restrict your calls e. g. to one month              |               |
| Туре                           | Optional filter if only Reservations or Cancellations should be listed. Type can be 'Reservation', 'Cancellation' and 'All'. Is All per default. | YES           |
|                                | Optional you can use also Type 'GuestReservations'. This type response also all transacitontypes but the attribute GuestEmail is mandatory       |               |
| GuestEmail                     | Attribute to filter on guestemail adresse. Response gives back only those transactions from this email.                                          | YES           |
| DbCode                         | Optional filter if transactions of a specific database should be listed.                                                                         | YES           |
| SettlerCode                    | Optional filter if transactions of a specific guest settler should be listed.                                                                    | YES           |
| IncludePriceDetails            | Optional setting to get more price information for better settlement if set to true. Default setting is false.                                   | YES           |
| IncludePaymentDet ails         | Optional setting to get more information about payment for creating own booking confirmation. Default setting is false                           | YES           |
| IncludeCancellation<br>Details | Optional setting to get more information about cancellation rules of the                                                                         | YES           |

## Example

# Response

| Response<br>field                | Description                                                                                                    | Can be empty? |
|----------------------------------|----------------------------------------------------------------------------------------------------|---------------|
| Transaction                      |                                                                                                    | NO            |
| ld                               | Internal transaction id                                                                                                    | NO            |
| CreateDateTime                   | Date and Time when the transaction was created                                                                                                    | NO            |
| LastChangeDate<br>Time           | Date and Time when the transaction was changed the last time                                                                                                    | NO            |
| SettlerCode                      | Code of the guest settler responsible for handling the booking.                                                                                                    | NO            |
| Number                           | Booking confirmation number written on the guest confirmation                                                                                                    | NO            |
| Туре                             | Reservation, Cancellation or BookOnRequest (in case of BookOnRequest also attribute ValidUntil is shown, successful booking requests turn into Reservation)                                                                                                 | NO            |
| SalesChannelld                   | Sales Channel that was used for the search and for adding items.                                                                                                    | NO            |
| CurrencyCode                     | Currency of the booking (settler currency) and all prices listed in the shopping cart are in this currency                                                                                                    | NO            |
| CurrencyFactor                   | Element GuestCurrency shows the requested Currency of the shopping cart and the factor provided can be used to display the result in the guest currency to the guest. The prices should be divided by the factor to get the right result in guest currency. | NO            |
| ToscLinkKey                      | LinkKey of Link with which the booking was done, if booking was done via interface LinkKey is automatically set to Code of Originator. LinkKey can also be defined individually when a booking is done.                                                     | NO            |
| User                             | User which has created the transaction.                                                                                                    | YES           |
| BookingOptions                   | Details about the payment calculation.                                                                                                    | NO            |
| BasketCalculation                |                                                                                                    | NO            |
| BasketSummary                    |                                                                                                    | NO            |
| CancellationInsur ance Amount    | If cancellation insurance was used, the amount is returned here.                                                                                                    | NO            |
| CancellationInsur ance VATAmount | VATAmount, 0 if included.                                                                                                    | NO            |
| BookingFee<br>Amount             | If a booking fee must be paid, the amount is returned here.                                                                                                    | NO            |
| BookingFee<br>VATAmount          | VATAmount, 0 if included.                                                                                                    | NO            |
| PrePayment<br>Amount             | Amount for the pre-payment necessary for the booking.                                                                                                    | NO            |
| PrePayment VAT                   | VATAmount, 0 if included.                                                                                                    | NO            |

| PrePayment<br>DueDate   | Due-date for pre-payment.                                                                                                    | NO  |
|-------------------------|----------------------------------------------------------------------------------------------------|-----|
| FinalPayment<br>Amount  | Amount for the final payment necessary for the booking.                                                                                                    | NO  |
| FinalPayment VAT        | VATAmount, 0 if included.                                                                                                    | NO  |
| FinalPayment<br>DueDate | Due-date for final payment.                                                                                                    | NO  |
| SPPayment<br>Amount     | Total amount of service-provider items.                                                                                                    | NO  |
| TotalPayment<br>Amount  | Total booking amount.                                                                                                    | NO  |
| TotalPayment VAT        | VATAmount, 0 if included.                                                                                                    | NO  |
| Details                 | Details of the items inside the booking                                                                                                    | NO  |
| Weight                  | Weight is used for items like brochures.                                                                                                    | NO  |
| GroupNumber             | Items of the same service provider are inside of one group with same number.                                                                                                    | NO  |
|                         | <b>Important</b> : Items of one package are inside one group number, the summarizing item is of type Package and the others are presented in their own Detail element with same group number but with their own type. |     |
| Туре                    | Type of the product (Accommodation/AdditionalService).                                                                                                    | NO  |
| Order                   | Order inside the booking.                                                                                                    | NO  |
| DateFrom                | Day of arrival.                                                                                                    | NO  |
| DateTo                  | Day of departure.                                                                                                    | NO  |
| TimeFrom                | Start time, will be of use for additional services.                                                                                                    | NO  |
| TimeTo                  | End time, will be of use for additional services.                                                                                                    | NO  |
| UnitNumber              | Number of units                                                                                                    | NO  |
| AdultNumber             | Number of adults                                                                                                    | NO  |
| ChildrenNumber          | Number of children                                                                                                    | NO  |
| ChildrenAges            | Ages of children                                                                                                    | YES |
| ServiceProviderId       | Service Provider ID                                                                                                    | NO  |
| ServiceProviderN ame    | Service Provider Name                                                                                                    | NO  |
| ServiceId               | Service ID                                                                                                    | NO  |
| ServiceName             | Service Name                                                                                                    | NO  |
| ProductId               | Product ID                                                                                                    | NO  |
| ProductName             | Product Name                                                                                                    | NO  |
| Price                   | Total price for this item.                                                                                                    | NO  |
| MealType                | Meal type included                                                                                                    | NO  |
| VatAmount               | VATAmount, 0 if included.                                                                                                    | NO  |
| PaymentType             | Enumeration: ServiceProviderPayment, OrganisationPayment, SplitPayment                                                                                                    | NO  |
|                         |                                                                                                    |     |

| ExternalTransacti onDetails | Only for internal use is not part of response                                                                                           | NO  |
|-----------------------------|----------------------------------------------------------------------------------------------------|-----|
| PriceDetails                | Only included if IncludePriceDetails in Request was set to true                                                                         | YES |
| MealCode                    | Same information as in MealType above                                                                                                   | NO  |
| TotalPrice                  | Total price for this item                                                                                                    | NO  |
| TotalAdultPrice             | Total adult price for this item.                                                                                                    | NO  |
| TotalAdultMeal              | Total price of meals for adults for this item.                                                                                          | NO  |
| TotalAdultVT                | Total amount of visitor tax for adults for this item.                                                                                   | NO  |
| TotalChildrenPrice          | Total price for children for this item.                                                                                                 | NO  |
| TotalChildrenMeal           | Total price for meals for children.                                                                                                    | NO  |
| TotalChildrenVT             | Total amount of visitor tax for children for this item.                                                                                 | NO  |
| TotalBedlinen               | Total amount for bed linen for this item.                                                                                               | NO  |
| TotalFinalCleaning          | Total amount for final cleaning for this item.                                                                                          | NO  |
| TotalExtras                 | Total amount of all additional extras (except bedlinen and final cleaning) listed in extras including special discounts and surcharges. | NO  |
| PayNights                   | Amount of nights that have to be paid; can be different from the length of the stay ("stay 7 pay 6" calculations for example).          | NO  |
| Guest                       | The element for the guest address connected to the reservation.                                                                         | NO  |
| Id                          | Id of the guest address (that is used to commit a booking or return a guest address)                                                    | NO  |
| Company                     | Company name from the guest address                                                                                                    | YES |
| LastName                    | Last name from the guest address                                                                                                    | NO  |
| LastName                    | Last name from the guest address                                                                                                    | NO  |
| SalutationId                | Salutation ID (see KeyValues Salutations)                                                                                               | NO  |
| Title                       | Salutation string                                                                                                    | NO  |
| Salutation                  | Generated string based on salutation ID and name                                                                                        | NO  |
| Birthday                    | Date of birth from the guest address                                                                                                    | YES |
| Address                     | Address line 1                                                                                                    | YES |
| AltAddress                  | Address line 2                                                                                                    | YES |
| Phone                       | Phone number from the guest address                                                                                                    | YES |
| Fax                         | Fax number from the guest address                                                                                                    | YES |
| Mobile                      | Mobile phone number from the guest address                                                                                              | YES |
| Email                       | Email from the guest address                                                                                                    | NO  |
| Country                     | Country code (see KeyValues GuestCountries)                                                                                             | NO  |
| ZipCode                     | Zip code from the guest address                                                                                                    | YES |
| City                        | City from the guest address                                                                                                    | YES |
| Language                    | Language assigned to the guest                                                                                                    | NO  |
| -                           |                                                                                                    |     |

| Reusable                                   | Does the guest want to receive the newsletter of the destination / Does the guest allow that his contact data is used for marketing purposes by the destination?                                   | NO  |
|--------------------------------------------|----------------------------------------------------------------------------------------------------|-----|
| CancellationInfor mation                   | Only included if IncludeCancellationDetails in Request was set to true                                                                                                    | NO  |
| FreeCancellation                           | Enumeration true/false. If true means at the moment free cancellation but there is might a due date                                                                                                | NO  |
| DateUntil                                  | Date until when cancellation is free, if there is no settings because cancellation is not free at all, Date is system neutral date "1980-01-01"                                                    | NO  |
| TimeUntil                                  | Time until when cancellation is free corresponding to DateUntil                                                                                                    | NO  |
| CalculationBase                            | In case of 0 the base for cancellation fees is the whole stay. If >0 the amount of first days as base for cancellation fee. E.g. cancellation fee is 10% of whole stay or 50% of the first 2 days. | NO  |
| Percentage                                 | Percentage value for cancellation fee.                                                                                                    | NO  |
| Amount                                     | Calculated amount of cancellation fee after due date.                                                                                                    | NO  |
| CurrencyCode                               | International 3 character currency code                                                                                                    | NO  |
| PaymentDetails                             | Only included if IncludePaymentDetails in Request was set to true                                                                                                    | NO  |
| @TransactionGu<br>aranteePayment<br>Method | Shows the guarantee type of the payment                                                                                                    | YES |
| PrePayment                                 | Shows details about the prepayment setting of one accommodation                                                                                                    | NO  |
| @Amount                                    | Amount of prepayment                                                                                                    | NO  |
| @DueDate                                   | DueDate of prepayment                                                                                                    | NO  |
| @Recipient                                 | Information about to which person or organization the payment belongs                                                                                                    | NO  |
| FinalPayment                               | Shows details abbut the final payment setting of one accommodation                                                                                                    | NO  |
| @Amount                                    | Amount of final payment                                                                                                    | NO  |
| @DueDate                                   | DueDate of final payment                                                                                                    | NO  |
| @Recipient                                 | Information about to which person or organization the payment belongs                                                                                                    | NO  |
|                                            |                                                                                                    |     |

# **Cancelling A Booking**

- Introduction
- Request
- Example
- Response
  - Example

### Introduction

It is also possible to make a full cancellation for a booking, but based on the parameters and settings, cancellations are not possible under all conditions. For example a data owner can also prohibit a point of sale to cancel bookings.

## Request

| Request field | Description                                                             | Can be empty? |
|---------------|-------------------------------------------------------------------------|---------------|
| Originator    | The code of the point of sale requesting the data. Provided by feratel. | NO            |
| Company       | The code of the company requesting the data. Provided by feratel.       | NO            |
| CancelBooking | Tag used to cancel a booking.                                           | NO            |
| Id            | ID of the previously saved booking (not shopping cart ID).              | NO            |
| UserId        | The ID of the user connected with this transaction.                     | NO            |

### Example

# Response

# **Get Settler Information**

- Introduction
- Request
- Example
- Response
  - Example

## Introduction

Sometimes it is necessary to display information about the organization that is managing the bookings (i.e. the tourism destination), especially when it comes to payment processing. There is one call to the interface that, based on the settler code inside a shopping cart, will return the settler information.

# Request

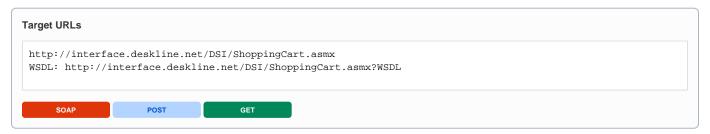

| Request field                      | Description                                                                                                    | Can be empty? |
|------------------------------------|----------------------------------------------------------------------------------------------------|---------------|
| Originator                         | The code of the point of sale requesting the data. Provided by feratel.                                                                                                    | NO            |
| Company                            | The code of the company requesting the data. Provided by feratel.                                                                                                    | NO            |
| Language                           | Language to be used when returning the information (GTC, CancellationConditions, DataPrivacyText)                                                                                                    | NO            |
| GetOrganisationI<br>nformation     | Tag used to get the settler information.                                                                                                    | NO            |
| Code                               | Code of the settler in question, as returned inside the shopping cart.                                                                                                    | NO            |
| ShowPaymentInf ormation            | Optional Parameter which can be true or false (default is false). If true also the element PaymentInformation is in the response. Important to know how bookings can be done. If true SalesChannelld has to be provided as well | YES           |
| ShowInsuranceA<br>ndFeeInformation | Optional Parameter which can be true or false (default is false) to know the settings for cancellation insurance and booking fee of a specific settler, as well as insurance contact data                                       | YES           |
| ShowRevenueS ettings               | Optional Parameter which can be true or false (default is false) to receive the RevenueSettings for the requested organization.                                                                                                 | YES           |
| ShowSettlementI nformation         | Optional Parameter which can be true or false (default is false) to receive additional information about settlement of reservation from the customer.                                                                           | YES           |
| SalesChannelld                     | Guid of Sales Channel, which will be used for booking. If ShowPaymentInformation or ShowRevenueSettings is true, SalesChannelID is required!                                                                                    | YES           |

# Response

| Request field                      | Description                                                                     | Can be empty? |
|------------------------------------|---------------------------------------------------------------------------------|---------------|
| Name                               | Name of the settler                                                             | NO            |
| Country                            | Country code                                                                    | NO            |
| Address                            | Address line 1                                                                  | NO            |
| AltAddress                         | Address line 2                                                                  | NO            |
| ZipCode                            | Zip code                                                                        | NO            |
| City                               | City name                                                                       | NO            |
| Phone                              | Phone number                                                                    | NO            |
| Fax                                | Fax number                                                                      | NO            |
| EMail                              | E-Mail address                                                                  | NO            |
| Url                                | Homepage                                                                        | NO            |
| CreditCards                        | Active credit card types for this settler                                       | NO            |
| Merchant ID                        | Merchant ID, used for credit card or bank account authorization with Datatrans. | NO            |
| Merchant à<br>@Type                | Right now the merchant ID is used only for the Type Datatrans.                  | NO            |
| Merchant à<br>@Sign                | Sign value, used for credit card or bank account authorization with Datatrans.  | NO            |
| GTCOperator                        | General Trade Conditions for this settler as operator in requested language.    | NO            |
| GTCMediator                        | General Trade Conditions for this settler as mediator in requested language.    | NO            |
| DataSecurity<br>System             | Information about DataSecuritySystem                                            | NO            |
| Cancellation<br>Conditions         | Cancellation Conditions for this settler in requested language.                 | NO            |
| DataPrivacyT<br>ext                | Data Privacy Text for this settler in requested language.                       | NO            |
| VisitorTaxInfo rmation             | Information about visitor tax for this settler in requested language.           | NO            |
| Cancellation<br>ProtectionTe<br>xt | Cancellation Protection Text for this settler in requested language.            | NO            |
| Currency                           | Currency Code of the settling organization                                      | NO            |

| PaymentInfor mation                                     | Only included in the response if requested                                                                                                    | NO  |
|---------------------------------------------------------|----------------------------------------------------------------------------------------------------|-----|
| PossiblePay mentMethods                                 | Includes Information when and which payment method is possible                                                                                                    | NO  |
| InvoicePossi<br>bleDays                                 | The amount of days before arrival date until which the payment with invoice is allowed                                                                                                    | NO  |
| Invoice                                                 | Can be true or false. Is true if payment via invoice is supported                                                                                                    | NO  |
| CreditCard                                              | Can be true or false. Is true if payment via credit card is supported                                                                                                    | NO  |
| ELV                                                     | Can be true or false. Is true if payment via bank account is supported                                                                                                    | NO  |
| Sofortueberw eisung                                     | Can be true or false. Is true if payment via Sofortueberweisung is supported                                                                                                    | NO  |
| iDeal                                                   | Can be true or false. Is true if payment via iDeal is supported                                                                                                    | NO  |
| PayPal                                                  | Can be true or false. Is true if payment via PayPal is supported                                                                                                    | NO  |
| ServiceProvi<br>derPayment                              | If active, payment to service provider is possible. If GuaranteeRequested is true, there should be done a guarantee (mostly with credit card, see chapter Credit Card Guarantee with DataTrans)                                                                                                    | NO  |
| Guarantee<br>Type                                       | If a guarantee is requested there have to be at least one entry of this kind. Type can only be CreditCard.                                                                                                    | YES |
| SplitPayment                                            | If active, split payment is possible. Means that part of the amount has to be paid to the organization and other part to service provider                                                                                                    | NO  |
| Organisation<br>Payment                                 | If active, payment to organization is possible.                                                                                                    | NO  |
| InsuranceAn<br>dFeeInformat<br>ion                      | Subelements provides information about Cancellation insurance, booking and insurance fees                                                                                                    | YES |
| CancellationI<br>nsurances<br>CancellationI<br>nsurance | Cancellation insurance settings depend on the product type booked. Attribute ProductType can be HotelRoom, Apartment, Camping and Package. Same enumeration like in basic data for products.                                                                                                    | YES |
| CancellationI<br>nsuranceDet<br>ail                     | Cancellation insurance settings can be done for different ranges of the total amount of bookings (AmountFrom and AmountTo). Whether they are set as a fixed value or a percentage value shown in attribute CalculationRule and Price shows the height of the fee.                                                                                  | YES |
| CancellationF<br>ees<br>CancellationF<br>eeDetail       | Cancellation fee settings can be done for different ranges of the total amount of bookings (AmountFrom and AmountTo). Whether they are set as a fixed value or a percentage value shown in attribute CalculationRule and Price shows the height of the fee. Cancellation fee also depends on the days before arrival the cancellation takes place. | YES |
| BookingFees<br>BookingFeeD<br>etail                     | Booking fee settings can be done for different ranges of the total amount of bookings (AmountFrom and AmountTo). Whether they are set as a fixed value or a percentage value shown in attribute CalculationRule and Price shows the height of the fee.                                                                                             | YES |
| InsuranceDat<br>a à Name                                | Name of the organization insurance contact                                                                                                    | YES |
| InsuranceDat<br>a à Country                             | Country of the organization insurance contact                                                                                                    | YES |
| InsuranceDat<br>a à Address                             | Address of the organization insurance contact                                                                                                    | YES |
| InsuranceDat<br>a à<br>AltAddress                       | Alternative address of the organization insurance contact                                                                                                    | YES |
| InsuranceDat<br>a à ZipCode                             | Zipcode of the organization insurance contact                                                                                                    | YES |
| InsuranceDat<br>a à City                                | City of the organization insurance contact                                                                                                    | YES |
| InsuranceDat<br>a à Phone                               | Phonenumber of the organization insurance contact                                                                                                    | YES |

| InsuranceDat              | Favoumber of the organization incurance contact                                                                                                    | \   |
|---------------------------|----------------------------------------------------------------------------------------------------|-----|
| a àFax                    | Faxnumber of the organization insurance contact                                                                                                    | YES |
| InsuranceDat<br>a à Email | Email of the organization insurance contact                                                                                                    | YES |
| InsuranceDat<br>a à Url   | Url of the organization insurance contact                                                                                                    | YES |
| RevenueSetti<br>ngs       | With RevenueSettings the customers has the possibility to define Reductions/Surcharges for special offers or campains. With RevenueSettings, it is also possible to make a Surcharge of the commission amount this means the commission increases the total price of the booked object and the commission is payed by the guest and does not reduce the payout of the property owner. | YES |
|                           | RevenueSettings can be defined from the Organisation itself or from the Serviceprovider. For one stay, there is always only one RevenueSetting valid. Following Rule defines if Revenue Setting is valid:                                                                                                    |     |
|                           | Revenue Setting defined for special Salespoint order by ValidDays asc                                                                                                    |     |
|                           | 2. Revenue Setting defined for special ServiceProvider order by ValidDays asc                                                                                                    |     |
|                           | 3. Revenue Setting defined for special Marketinggroup order by ValidDays asc                                                                                                    |     |
|                           | Note: In the DSI Search Response, we give back the modified Price in the response. Its not mandatory to call the RevenueSettings via the BasicData Request.                                                                                                    |     |
| RevenueSetti<br>ng        | Defines one RevenueSetting                                                                                                    | NO  |
| @ID                       | The ID of the RevenueSetting                                                                                                    | NO  |
| @ChangeD ate              | Date/time indicator when the item was last changed.                                                                                                    | NO  |
| Name                      | Name of the RevenueSetting                                                                                                    | NO  |
| Salespoint                | Defines for which Salespoint the RevenueSetting is valid. If the Salespoint Element is NULL the RevenueSetting is valid for all Salespoints which has the right to book the Owner. If there is a special Salespoint defined this rule has the highst priority and overrules other RevenueSettings.                                                                                    | YES |
| MarketingGro<br>upId      | Defines for which MarketingGroup the RevenueSetting is valid. If the MarketingGroupID is emptyguid the RevenueSetting is not limited for one MarketingGroup. If there is a MarketingGroup set this rule is only valid for serviceprovider wich has the same MarketingGroup assigned. This revenue setting has higher priority then revenue settings without any MarketingGroup.       | YES |
| ValidFrom                 | Start date when this RevenueSettings is valid. ArrivalDate from guest must be >= ValidFrom date of RevenueSetting, otherwise the revenue setting is not valid for the guest stay                                                                                                    | NO  |
| ValidTo                   | End date when this RevenueSettings is valid. Last night date from guest must be <= ValidFrom date of RevenueSetting, otherwise the revenue setting is not valid for the guest stay                                                                                                    | NO  |
| ValidDays                 | Number of days this RevenueSetting is valid. This element must be used for checking correct validity of RevenueSettings for the Stay                                                                                                    | NO  |
| NightsFrom                | Number of Nights this RevenueSetting is valid for.Number of Nights from stay must be >= NightsFrom.                                                                                                    | NO  |
| NightsTo                  | Number of Nights this RevenueSetting is valid for.Number of Nights from stay must be <= NightsTo.                                                                                                    | NO  |
| ObjectType                | This element defines for which objecttypes the RevenueSetting is valid for.                                                                                                    | NO  |
| @HotelRoom                | Defines if the RevenueSetting is valid for HotelRoom Objects. Enum:true false                                                                                                    | NO  |
| @Apartment                | Defines if the RevenueSetting is valid for Apartment Objects. Enum:true false                                                                                                    | NO  |
| @Camping                  | Defines if the RevenueSetting is valid for Camping Objects. Enum:true false                                                                                                    | NO  |
| @AdditionalS ervice       | Defines if the RevenueSetting is valid for AdditionalService Objects. Enum:true false                                                                                                    | NO  |

| @Package                                    | Defines if the RevenueSetting is valid for Package Objects. Enum:true false                                                                       | NO |
|---------------------------------------------|----------------------------------------------------------------------------------------------------|----|
| PriceRule                                   | This element includes information about the surcharge/reduction amount                                                                            | NO |
| @CalcRule                                   | Defines if the RevenueSetting Value is a FixedAmount or Percentage of the Total Amount. Enum: Fixed Percentage                                    | NO |
| @Value                                      | Defines the Amount of Reducation/Surcharge. If the Value has negative Amount the RevenueSetting is a reduction, if its positive its an surcharge. | NO |
| @ShowOnW<br>eb                              | Defines if the RevenueSetting should be shown on Web or not. Enum: true false                                                                     | NO |
| IncludedExtras                              | Defines which Extras should be included in the price Reducation/Surcharge                                                                         | NO |
| @Meals                                      | If this attribute is set to true, the RevenueSetting includes also the meal price. Enum: true false                                               | NO |
| @BedLineFin alCleaning                      | If this attribute is set to true, the RevenueSetting includes also the Bedline and FinalCleaning price. Enum: true false                          | NO |
| @UserExtra                                  | If this attribute is set to true, the RevenueSetting includes also user extras. Enum: true false                                                  | NO |
| SettlementInf ormation                      | If element ShowSettlementInformation in Request is set to true we give back additional settlement information in response in this element         | NO |
| SettlementInf<br>ormation à<br>IncludeMeal  | Defines if meal is also included in reservation settlement or not. Enum: true/false                                                               | NO |
| SettlementInf<br>ormation à<br>IncludeExtra | Defines if extras are also included in reservation settlement or not. Enum: true/false                                                            | NO |
| SettlementInf<br>ormation à<br>IncludeVT    | Defines if visitortax is also included in reservation settlement or not. Enum: true/false                                                         | NO |
| SettlementInf<br>ormation à<br>ExcIVAT      | Defines if the settlement is done excl VAT or inclusive. In case of brutto we give back false. Enum: true/false                                   | NO |
|                                             |                                                                                                    |    |

```
<?xml version="1.0" encoding="UTF-8"?>
<FeratelDsiRS xmlns:xsi="http://www.w3.org/2001/XMLSchema-instance"</pre>
   xmlns:xsd="http://www.w3.org/2001/XMLSchema" Status="0" Message="OK"
   xmlns="http://interface.deskline.net/DSI/XSD">
    <Result Index="1">
       <OrganisationInformation>
           <ContactData>
               <Name>Feratel Demo Destination</Name>
               <Country>AT</Country>
               <Address>Moritschstraße 2/IV</Address>
               <AltAddress />
               <ZipCode>9500</ZipCode>
               <City>Villach</City>
               <Phone>+43 4242 216565</Phone>
               <Fax>0043424221656565</Fax>
               <EMail>servicecenter@feratel.com</EMail>
               <Url>http://www.feratel.com</Url>
           </ContactData>
           <CreditCards>
               <CreditCard Id="9ecae3a0-87c0-463a-b3e0-d1c6412d3057">VI</CreditCard>
           </CreditCards>
           <MerchantID Type="Datatrans">1000011667</MerchantID>
           <GTC>gtc text</GTC>
           <CancellationConditions>cancellation conditions text</CancellationConditions>
           <DataPrivacyText>privacy text/DataPrivacyText>
           <VisitorTaxInformation>Kurbeitrag (Kurtaxe)</VisitorTaxInformation>
           <CancellationProtectionText>
       <iframe style="border: 0px none; overflow: hidden; width: 543px; height: 1210px;" scrolling="no" src="</pre>
```

```
/iframe>
            </CancellationProtectionText>
            <Currency>EUR</Currency>
            <PaymentInformation>
                <PossiblePaymentMethods InvoicePossibleDays="7" Invoice="true" CreditCard="true" ELV="false" />
                <ServiceProviderPayment Active="true" GuaranteeRequested="true">
                    <Guarantee Type="CreditCard" />
                </ServiceProviderPayment>
                <SplitPayment Active="true" />
                <OrganisationPayment Active="true" />
            </PaymentInformation>
            <InsuranceAndFeeInformation>
                <CancellationInsurances>
                    <CancellationInsurance ProductType="HotelRoom">
                        <CancellationInsuranceDetail AmountFrom="0" AmountTo="50000" CalculationRule="
Percentage" Price="15" />
                    </CancellationInsurance>
                    <CancellationInsurance ProductType="Apartment">
                        <CancellationInsuranceDetail AmountFrom="0" AmountTo="50000" CalculationRule="
Percentage" Price="10" />
                    </CancellationInsurance>
                    <CancellationInsurance ProductType="Package">
                        <CancellationInsuranceDetail AmountFrom="0" AmountTo="50000" CalculationRule="Fixed"</pre>
Price="7" />
                    </CancellationInsurance>
                    <CancellationInsurance ProductType="Camping">
                        <CancellationInsuranceDetail AmountFrom="0" AmountTo="50000" CalculationRule="Fixed"</pre>
Price="5" />
                    </CancellationInsurance>
                </CancellationInsurances>
                <CancellationFees>
                    <CancellationFeeDetail AmountFrom="0" AmountTo="50000" CalculationRule="Percentage" Price="</pre>
90" DaysUntilArrival="1" />
                    <CancellationFeeDetail AmountFrom="0" AmountTo="50000" CalculationRule="Percentage" Price="</pre>
60" DaysUntilArrival="10" />
                    <CancellationFeeDetail AmountFrom="0" AmountTo="50000" CalculationRule="Percentage" Price="
20" DaysUntilArrival="50" />
                </CancellationFees>
                <BookingFees>
                    <BookingFeeDetail AmountFrom="0" AmountTo="99999999" CalculationRule="Fixed" Price="10" />
                </BookingFees>
            </InsuranceAndFeeInformation>
            <RevenueSettings>
                <RevenueSetting Id="a554764d-6dff-4206-a8be-f4ad919aled4" ChangeDate="2018-07-11T12:00:32.35">
                    <Name>test2</Name>
                    <SalesPoint />
                    <MarketingGroupId>78cbf6ce-5be7-4b86-b65f-4d578f83b7e8/MarketingGroupId>
                    <ValidFrom>2018-09-01</ValidFrom>
                    <ValidTo>2018-09-29</ValidTo>
                    <ValidDays>28</ValidDays>
                    <NightsFrom>1</NightsFrom>
                    <NightsTo>999</NightsTo>
                    <ObjectType HotelRoom="true" Apartment="true" Camping="true" AdditionalService="false"</pre>
Package="true" />
                    <PriceRule CalcRule="Percentage" Value="-10.00" ShowOnWeb="false" />
                    <IncludedExtras Meals="false" BedLineFinalCleaning="true" UserExtras="true" />
                </RevenueSetting>
            </RevenueSettings>
            <SettlementInformation>
                <IncludeMeal>true</IncludeMeal>
                <IncludeExtra>false</IncludeExtra>
                <IncludeVT>false</IncludeVT>
                <ExclVAT>false</ExclVAT>
            </SettlementInformation>
        </OrganisationInformation>
    </Result>
</FeratelDsiRS>
```

## **Get Standard Information Forms**

- Introduction
- Request
- Example
- Response
  - Example

### Introduction

If a package or a combined arrangment is sold information texts have to be shown before a booking is done. Please talk to your customer when to show which form. Following information is given due to our current knowledge based on our legal advice. All information without guarantee.

The package regulation law defines the term package or combined arragements. If a package is sold, there needs to be an operator, which is the data owner organisation of the package. In some special cases arrangements can be sold without operator, which needs to be obviouse to the guest. Please reffer to the regulation texts to be sure, when which case is present and how it has to be handled.

Standard information texts have to be shown to the guest online before booking is comitted. We provide the following texts for the different cases:

- PackagePayment: If a package is in shopping cart show this text. Inside the text there is a reference to another text, show text of type PackageLinkedPayment there
- PackageNoPayment: If a package is in cart, but there is no prepayment required it is ok to show the texts without insurance information.
   PackageNoPayment is the same text as PackagePayment, but without place holders for insurance information. Reffer in the text to text of type PackageLinkedNoPayment.
- CombinedArrangementPayment: If the items inside a cart build up a combined arrangement (for definition please reffer to the current law), this
  text has to be shown. And a reference to text of type CombinedArrangementLinkedPayment must be inside.
- CombinedArrangementNoPayment: If the items inside a cart build up a combined arrangement (for definition please reffer to the current law) and
  no prepayment is required this text has to be shown. And a reference to text of type CombinedArrangementLinkedNoPayment must be inside.

## Request

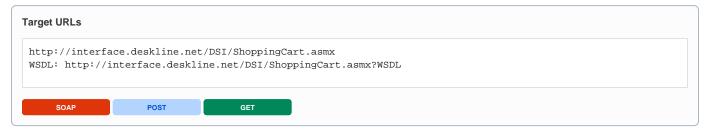

| Request field              | Description                                                                                      | Can be empty? |
|----------------------------|--------------------------------------------------------------------------------------------------|---------------|
| Originator                 | The code of the point of sale requesting the data. Provided by feratel.                          | NO            |
| Company                    | The code of the company requesting the data. Provided by feratel.                                | NO            |
| Language                   | Language to be used when returning the information                                               | NO            |
| GetStandardInformationForm | Tag used to get standard information forms.                                                      | NO            |
| OrganisationCode           | Code of the dataowner organisation which is responsible for the package or combined arrangement. | NO            |
| Туре                       | Values: All, Package, CombinedArrangement                                                        | YES           |
|                            | Whether to call all forms or just package or combinde arragement related. All per default.       |               |

### Response

| Request field                          | Description                                                                                                    | Can be empty? |
|----------------------------------------|----------------------------------------------------------------------------------------------------|---------------|
| StandardInfo rmationForms              | Container element for all forms provided                                                                                                    | NO            |
| StandardInfo rmationForm               | one element for each form type                                                                                                    | NO            |
| StandardInfo<br>rmationForm<br>à @Type | Defines the type of the form text. Possible Values are: PackagePayment, PackageLinkedPayment, PackageNoPayment, PackageLinkedNoPayment, CombinedArrangementPayment, CombinedArrangementLinkedPayment, CombinedArrangementNoPayment, CombinedArrangementLinkedNoPayment | NO            |

Inside the texts are placeholders for specific information, which must be filled by the interface partners:

[OPERATORNAME]: Name of the responsible tour operator of the package. Name of data owner organisation in case of destination packages or operator provided in house package master.

[ORGANISATIONNAME]: Name of the responsible organisation for this combined arrangement. Name of data settler organisation of the shopping cart.

[INSURANCENAME]: Name of the insolvency insurance of the operator or organisation, depending on the case.

[INSURANCEADDRESS]: According address to the insurance.

```
<?xml version="1.0" encoding="utf-8"?>
<FeratelDsiRS xmlns:xsd="http://www.w3.org/2001/XMLSchema"</pre>
       xmlns:xsi="http://www.w3.org/2001/XMLSchema-instance" Status="0" Message="OK"
       xmlns="http://interface.deskline.net/DSI/XSD">
        <Result Index="1">
                <StandardInformationForms>
                        <StandardInformationForm Type="PackagePayment"><b>Standardinformationsblatt für
Pauschalreiseverträge</b>Bei der Ihnen angebotenen Kombination von Reiseleistungen handelt es sich um
eine Pauschalreise im Sinne der Richtlinie (EU) 2015/2302.Daher können Sie alle EU-Rechte in Anspruch
nehmen, die für Pauschalreisen gelten. Das/die Unternehmen [OPERATORNAME] trägt/tragen die volle Verantwortung
für die ordnungsgemäße Durchführung der gesamten Pauschalreise.Zudem verfügt/verfügen das/die
Unternehmen [OPERATORNAME] über die gesetzlich vorgeschriebene Absicherung für die Rückzahlung Ihrer Zahlungen
und, falls der Transport in der Pauschalreise inbegriffen ist, zur Sicherstellung Ihrer Rückbeförderung im Fall
seiner/ihrer Insolvenz.</StandardInformationForm>
                        <StandardInformationForm Type="PackageLinkedPayment">...StandardInformationForm>
                                <\!standardInformationForm \ Type="CombinedArrangementPayment"> ... StandardInformationForm> ... StandardInformationForm> ... StandardInform> ... StandardInform
                                         <StandardInformationForm Type="CombinedArrangementNoPayment">...StandardInformationForm>
                                                 <StandardInformationForm Type="CombinedArrangementLinkedPayment">[ORGANISATIONNAME]
hat eine Insolvenzabsicherung mit [INSURANCENAME] abgeschlossen.-Die Reisenden können diese Einrichtung
oder gegebenenfalls die zuständige Behörde kontaktieren: [INSURANCEADDRESS]<br/>br>Hinweis: Diese
Insolvenzabsicherung gilt nicht für Verträge mit anderen Parteien als [ORGANISATIONNAME], die trotz der
Insolvenz des Unternehmens [ORGANISATIONNAME] erfüllt werden können.</StandardInformationForm>
                                        </StandardInformationForms>
                                </Result>
                        </FeratelDsiRS>
```

# **DSI Saving Request**

- Introduction
- Request
- Example
- Response

### Introduction

It is also possible to save a request instead of making a booking. There are three types of requests in Deskline 3.0:

• Offer Request: The guest will ask the tourist office to make an offer for the search parameters of the guest. The tourist office will receive this request and can make a search in the back-office and will send an offer to the guest.

The offer request can also be limited to one hotel or even one product only by the guest, making it a specific request instead of a general one, in this case is it necessary that we get from you your sessionid so we can calculate the conversion.

- Package Request: The guest will ask the tourist office to make an offer for the selected package with the search parameters of the guest. The tourist office will receive this request and can make a search in the back-office and will send an offer to the guest.
- Group Request: The guest has to enter Date From, Date To, Max Num of Adults, Max. Num of Children, Comment, as well as meal (if whised) and his address data. All other optional parameters from SearchLines element must not be send. This data will be send as new transaction called group request to our system. The tourist office will receive this request and can make a search in the back-office and will send an offer to the guest.
- Request Pool: The guest will put a request to the request pool where the service providers will have access to the request and then contact the guest directly or make an offer directly. Only service providers that fulfill some customer-defined criteria will be able to see the request. (E.g. so that no apartment house can see the request when the guest specifically asked for hotel rooms)
- ServiceProviderRequest: The guest wants to contact the service provider directly via email. He has to provide contact data and prefered travel period. Deskline 3.0 will save the request and shows it to the provider in WebClient. Additionally if required an email to the provider will be send. Note: Do not send click count additionally, within this request Deskline already stores the click.

Saving requests is possible with the access rights for the booking interface and also require a guest address like mentioned above.

To save a request, this is the XML definition:

## Request

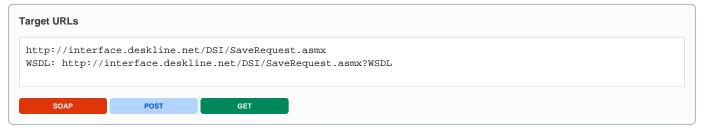

| Request field   | Description                                                                                                    | Can be empty? |
|-----------------|----------------------------------------------------------------------------------------------------|---------------|
| Originator      | The code of the point of sale requesting the data. Provided by feratel.                                                                                                    | NO            |
| Company         | The code of the company requesting the data. Provided by feratel.                                                                                                    | NO            |
| Range           | Has to be <b>TO</b> or <b>DI</b> .                                                                                                    | NO            |
| Item Id         | List all of the towns <b>or</b> districts that the guest activated in the search form. It is mandatory to provide at least one town-id. If the guest wants offers for one hotel only, use the town-id of this service provider based on the basic data. | NO            |
| RequestDet ails | General information about the request                                                                                                    | NO            |
| SessionID       | If you send us the offerrequest for one hotel you have also to send us the session id, so we can save the click in a correct way and make correct calculation of the conversion                                                                         | YES           |
| Туре            | Enumeration: OfferRequest, RequestPool, PackageRequest, GroupRequest, ServiceProviderRequest                                                                                                    | NO            |
| UserId          | ID of the guest connected with this request                                                                                                    | NO            |

|                                        |                                                                                                    | 1   |
|----------------------------------------|----------------------------------------------------------------------------------------------------|-----|
| GuestToPO<br>SComment                  | The guest can add a comment to his request                                                                                                    | NO  |
| LinkKey                                | A linkkey can be send to have more possibilities in statistics                                                                                                    | YES |
| OfferReque<br>stSettings               | Only used when the request type is OfferRequest                                                                                                    | YES |
| ServicePro<br>vider Id                 | ID of the service provider                                                                                                    | YES |
| Product Id                             | ID of the product                                                                                                    | YES |
| Packageld                              | Only used when the request type is PackageRequest. ID of the package                                                                                                    | YES |
| RequestPo<br>olSettings                | Only used when the request type is RequestPool                                                                                                    | NO  |
| MaxTickets                             | Define the upper limit how many service providers can make an offer, e.g. 20, so only 20 service providers are allowed to respond to this request.                                                                                                    | NO  |
| ContactBy                              | Method how the guest wants to be contacted by the service providers. Enumeration: Email, Phone, Fax                                                                                                    | NO  |
| ServicePro<br>viderReque<br>stSettings | Only used when the request type is ServiceProviderRequest                                                                                                    | NO  |
| SendMail                               | Can be true or false. False by default. If you send email on your own set to false, if Deskline 3.0 should send the mail, set to true. Email with the guest information will automatically send to service provider                                                 | NO  |
| ServicePro<br>vider Id                 | Within a service provider request a service provider id has to be provided                                                                                                    | YES |
| Product Id                             | Optionally a product id of this service provider can be given                                                                                                    | NO  |
| SearchLines                            |                                                                                                    | NO  |
| SearchPara<br>meters                   | Every SearchParameters element can have a different occupancy and different facility requirements. Only one element possible at the moment.                                                                                                    | NO  |
| Index                                  | Search parameter index will be reflected in the response. Once more than one SearchParameters element is possible the index is necessary to relate response to request.                                                                                             | NO  |
| SalesChan<br>nel                       | The GUID of the SalesChannel for the products. Assigned by feratel.                                                                                                    | NO  |
| Units                                  | Amount of required units (0 if unknown)                                                                                                    | NO  |
|                                        | For GroupRequest the value should be fixed to 0 aswell.                                                                                                    |     |
| Adults                                 | Amount of Adults (per unit)                                                                                                    | NO  |
| From                                   | Date of arrival                                                                                                    | NO  |
| То                                     | Date of departure                                                                                                    | NO  |
| Nights                                 | Length of stay. It is possible to search for 3 nights in a 5 day timeframe. In this case, one product may be in the response more than once but with different possible arrival dates.                                                                              | YES |
| Duration                               | Only used when the request type is PackageRequest. Duration for the selected Package                                                                                                    |     |
| MultilineSe<br>archConditi<br>on       | If there are two or three search lines the first and the second search line has to include the attribute MultilineSearchCondition which can be "Or", "And" or "None". If it is none the next search lines will be ignored                                           | NO  |
| ServicePro<br>vider ID                 | To search inside one service provider only, the Deskline 3.0 GUID can be provided in the request. Passing the ID to one hotel will guarantee the best performance available.                                                                                        | YES |
| ServicePro<br>vider Code               | To search inside one service provider only, the Deskline object code can be provided in the request. When passing a code, still a search is done for the provided range because it's possible that the code is not unique. Slower than passing the ID!              | YES |
| ServicePro<br>vider Name               | To search inside one service provider only, the full name of the service provider can be provided in the request. When passing a name, still a search is done for the provided range because it's possible that the name is not unique. Slower than passing the ID! | YES |
| Note: ID/Cod                           | le/Name is either/or: if an ID is provided, Code/Name will not be checked and so on.                                                                                                    |     |

| PreSelecte<br>d-<br>ServicePro<br>viderIDs | <preselectedserviceproviderids> can be used to search inside more than one service provider based on the SP-ID. This can also be used for targeted searches if more than one hotel should be checked.</preselectedserviceproviderids>                                                                                            | NO  |
|--------------------------------------------|----------------------------------------------------------------------------------------------------|-----|
| Service                                    | Container Element for service filters inside the service provider element.                                                                                                    |     |
| LastAvailab<br>ility-<br>ChangeDays        | Integer value for the number of days that the service provider must have last changed the availabilities. For example to make a search and only return the service providers that last changed their availabilities within 7 days.                                                                                               | YES |
| MinRooms                                   | Integer value for the number of rooms a service should have at least.                                                                                                    | YES |
| MinSleepin<br>gRooms                       | ="Mi Integer value for the number of sleeping rooms a service should have at least.                                                                                                    | YES |
| MinRoomSi<br>ze                            | Integer value for the size of a service in square meter should have at least.                                                                                                    | YES |
| ServiceFaci<br>lity                        | Information of required service facilities. All selected facilities must match with the service. Refer to the list of Key Values for the GUIDs.                                                                                                    | YES |
| ServiceClas sification                     | Information of required service classifications. All selected classifications must match with the service. Refer to the list of Key Values for the GUIDs.                                                                                                    | YES |
| Product                                    | Container Element for product filters inside the service provider element.                                                                                                    |     |
| Product ID                                 | To search inside one specific product, the Deskline 3.0 product GUID can be provided in the request in addition to the service provider ID.                                                                                                    | YES |
| Accommod ationType                         | Enumeration of HotelRoom, Apartment, Camping                                                                                                    | YES |
| ProductType                                | Enumeration of Accommodation, AdditionalService or Package                                                                                                    | YES |
| SearchCode                                 | Searchcode of the product as given in the BasicData response.                                                                                                    | YES |
| BasePriceO<br>nly                          | True/false, set to true to only get a base price for each product returned or to false to get a calculated total price. The total price calculation decreases performance so it must not be used without using paging and it should not be used during a wide area search, but rather for example in a search for a single item. | YES |
|                                            | The base price is the regular price for a bed as defined by the service provider (per night / per unit /) and does not include any calculations regarding meals, surcharges, discounts, children prices etc. whatsoever. Only the total price calculation will return the total price with all calculations necessary.           |     |
| HolidayThe mes                             | Used to query for holiday themes like "wedding", "sports", and so on. Refer to the list of Key Values for the GUIDs.                                                                                                    | YES |
| Children                                   | Ages of children, comma separated if more than one child is requested. Is regarded as <i>per unit</i> . This attribute is optional if there are children in the request the Element must not be send in the request                                                                                                    | NO  |
| Meal                                       | Type of meal requested.                                                                                                    | YES |
| BookOnly                                   | Indicator if only bookable or all products should be found.                                                                                                    | YES |
| Accommod ationFacility                     | Information of required service provider facilities. All selected facilities must match with the service provider. Refer to the list of Key Values for the GUIDs.                                                                                                    | YES |
| Category                                   | Used to query only hotels or pensions for example. Refer to the list of Key Values for the GUIDs.                                                                                                    | YES |
| Stars                                      | Used to query only 3-star hotels for example. Refer to the list of Key Values for the GUIDs.                                                                                                    | YES |
| MarketingG roup                            | Used to query service providers that are part of one of the required marketing groups. Refer to the list of Key Values for the GUIDs.                                                                                                    | YES |
| Chain                                      | Used to query service providers that are part of a specific chain like Best Western. Refer to the list of Key Values for the GUIDs                                                                                                    | YES |
| Classification                             | Used to query for flowers or similar classification information. Refer to the list of Key Values for the GUIDs.                                                                                                    | YES |

#### Offer Request Example

```
<?xml version="1.0"?>
<FeratelDsiRQ xmlns:xsi="http://www.w3.org/2001/XMLSchema-instance"</pre>
   xmlns:xsd="http://www.w3.org/2001/XMLSchema"
   xmlns="http://interface.deskline.net/DSI/XSD">
   <Request Originator="FERATEL" Company="" Language="en">
        <Range Code="TO">
           <!-- all towns or district that should be valid for the request must be passed here, using range
region will not work, only TO/DI -->
            <Item Id="3310C506-A478-4BE8-AF74-DF697C0738FB" />
        </Range>
        <RequestDetails>
            <Type>OfferRequest | RequestPool</Type>
            <UserId>86B9C1AA-3572-435D-9F3C-024C9F90B4C7</UserId>
            <GuestToPOSComment>my dog is a doberman, but he is friendly when he is not hungry.
/GuestToPOSComment>
           <!-- only used for type=offer requests: -->
            <OfferRequestSettings>
                <ServiceProvider Id="F7E27F9D-596F-4793-961C-BDB445776D2C">
                    <!-- optional -->
                    <Product Id="F7E27F9D-596F-4793-961C-BDB445776D2B" />
                    <!-- optional -->
                </ServiceProvider>
            </OfferRequestSettings>
        </RequestDetails>
        <SearchLines>
           <SearchParameters Index="1" SalesChannel="BB556229-E7B1-4F21-9C6A-2BEA7120BF5A" Units="2" Adults="</pre>
2" From="2010-04-20" To="2010-04-25" Nights="5">
           </SearchParameters>
       </SearchLines>
   </Request>
</FeratelDsiRQ>
```

#### Package Request Example

```
<?xml version="1.0"?>
<FeratelDsiRQ xmlns:xsi="http://www.w3.org/2001/XMLSchema-instance"</pre>
    xmlns:xsd="http://www.w3.org/2001/XMLSchema"
    xmlns="http://interface.deskline.net/DSI/XSD">
    <Request Originator="FERATEL" Company="SIMTEST" Language="en">
        <Range Code="TO">
            <Item Id="3310C506-A478-4BE8-AF74-DF697C0738FB" />
        </Range>
        <RequestDetails>
            <Type>PackageRequest</Type>
            <UserId>...</UserId>
            <GuestToPOSComment>
        my dog is a doberman, but he is friendly when he is not
        hungry.
            </GuestToPOSComment>
            <PackageId>F7E27F9D-596F-4793-961C-BDB445776D2C</packageId>
        </RequestDetails>
        <SearchLines>
            <SearchParameters Index="1" SalesChannel="BB556229-E7B1-4F21-9C6A-2BEA7120BF5A" Units="2" Adults="</pre>
2" From="2016-04-20" To="2016-04-25" Duration="6">
            </SearchParameters>
        </SearchLines>
    </Request>
</FeratelDsiRO>
```

#### **Group Request Example**

```
<?xml version="1.0"?>
<FeratelDsiRQ xmlns:xsi="http://www.w3.org/2001/XMLSchema-instance"</pre>
   xmlns:xsd="http://www.w3.org/2001/XMLSchema"
   xmlns="http://interface.deskline.net/DSI/XSD">
   <Request Originator="FERATEL" Company="" Language="en">
       <Range Code="TO">
           <!-- all towns or district that should be valid for the request must be passed here, using range
region will not work, only TO/DI -->
           <Item Id="3310C506-A478-4BE8-AF74-DF697C0738FB" />
       </Range>
       <RequestDetails>
           <Type>GroupRequest</Type>
           <UserId>41943986-536D-43B9-A4FE-F901E4677947</UserId>
           <GuestToPOSComment>
       my dog is a doberman, but he is friendly when he is not
       hungry.
           </GuestToPOSComment>
       </RequestDetails>
       <SearchLines>
           <SearchParameters Index="1" SalesChannel="BB556229-E7B1-4F21-9C6A-2BEA7120BF5A" Adults="20" From="</pre>
2017-07-20" To="2017-07-25" Nights="5" Units="0">
           </SearchParameters>
       </SearchLines>
   </Request>
</FeratelDsiRQ>
```

#### **Request Pool Example**

```
<?xml version="1.0"?>
<FeratelDsiRQ xmlns:xsi="http://www.w3.org/2001/XMLSchema-instance"</pre>
   xmlns:xsd="http://www.w3.org/2001/XMLSchema"
   xmlns="http://interface.deskline.net/DSI/XSD">
   <Request Originator="FERATEL" Company="" Language="en">
        <Range Code="TO">
           <!-- all towns or district that should be valid for the request must be passed here, using range
region will not work, only TO/DI -->
           <Item Id="3310C506-A478-4BE8-AF74-DF697C0738FB" />
        </Range>
        <RequestDetails>
            <Type>RequestPool</Type>
            <UserId>86B9C1AA-3572-435D-9F3C-024C9F90B4C7</UserId>
            <GuestToPOSComment>my dog is a doberman, but he is friendly when he is not hungry.
/GuestToPOSComment>
           <!-- only used for type=request pool: -->
            <RequestPoolSettings>
                <MaxTickets>20</MaxTickets>
                <ContactBy>EMail</ContactBy>
            </RequestPoolSettings>
        </RequestDetails>
        <SearchLines>
            <SearchParameters Index="1" SalesChannel="BB556229-E7B1-4F21-9C6A-2BEA7120BF5A" Units="2" Adults="</pre>
2" From="2010-04-20" To="2010-04-25" Nights="5">
                <ServiceProvider>
                    <Product AccommodationType="Apartment|HotelRoom|Camping" />
                </ServiceProvider>
                <Children>5,9</Children>
                <Meal>HB</Meal>
                <MaxPrice>120</MaxPrice>
                <AccommodationFacility>
                    <Item Id="F7E27F9D-596F-4793-961C-BDB445776D2A" />
                    <!-- whirlpool -->
                </AccommodationFacility>
                <ServiceFacility>
                    <Item Id="13C2AEA1-9BA5-40FE-B1B5-2E07B616B84A" />
                    <!-- Bathrobe -->
                </ServiceFacility>
                <Category>
                    <Item Id="AB4F2086-F06D-4DAC-8B99-09EDA5577C67" />
                    <!-- Hotel -->
                </Category>
                    <Item Id="3C26E83D-BF2B-42E8-BC1A-C059E78E4BC4" />
                    <!-- 5 star dehoga -->
                </Stars>
                    <Item Id="C5572A2A-4C87-4FFA-B314-BA2A850AD771" />
                    <!-- best western -->
                </Chain>
                <MarketingGroup>
                    <Item Id="8BAB3BAF-4221-4484-8A2B-83A99C51C5F1" />
                    <!-- urlaub am bauernhof -->
                </MarketingGroup>
                <Classification>
                    <Item Id="89C1A7D7-0222-4DEE-AA35-D6A01496B0BC" />
                    <!-- 3 edelweiß -->
                </Classification>
            </SearchParameters>
        </SearchLines>
   </Request>
</FeratelDsiRQ>
```

#### Service Provider Request Example

```
<?xml version="1.0" encoding="utf-8"?>
<FeratelDsiRQ xmlns:xsi="http://www.w3.org/2001/XMLSchema-instance"</pre>
   xmlns:xsd="http://www.w3.org/2001/XMLSchema"
   xmlns="http://interface.deskline.net/DSI/XSD">
   <Request Originator="FERATEL" Company="xxx" Language="en">
        <Range Code="TO">
            <!-- Tux -->
            <Item Id="5C7E1D37-0060-4811-A996-A8B36094D01E" />
        </Range>
        <RequestDetails>
            <Type>ServiceProviderRequest</Type>
            <UserId>B74E43F6-1D03-40BF-85F4-7E02325AAAA6</userId>
            <GuestToPOSComment />
            <!-- Element for individual service provider request settings -->
            <ServiceProviderRequestSettings>
                <SendMail>true</SendMail>
                <!-- providing a service provider id is required -->
                <ServiceProvider Id="F7E27F9D-596F-4793-961C-BDB445776D2C">
                    <!-- providing a product id is optional -->
                    <Product Id="13C2AEA1-9BA5-40FE-B1B5-2E07B616B84A" />
                </ServiceProvider>
            </ServiceProviderRequestSettings>
        </RequestDetails>
        <SearchLines>
            <SearchParameters Index="1" SalesChannel="BB556229-E7B1-4F21-9C6A-2BEA7120BF5A" Units="1" Adults="</pre>
2" Nights="7" From="2018-07-04" To="2018-07-09">
            </SearchParameters>
        </SearchLines>
   </Request>
</FeratelDsiRO>
```

# Response

On success: Transaction numbers for reference.

Note: If a request is saved to more than one local database, then there will be several transaction numbers in the response.

Note: If request is of type service provider request the number will be a guid.

# **DSI Click Count**

- Target Address
- User Action
- Service Provider's View
- Request
- Example
- Response
  - Example

# **Target Address**

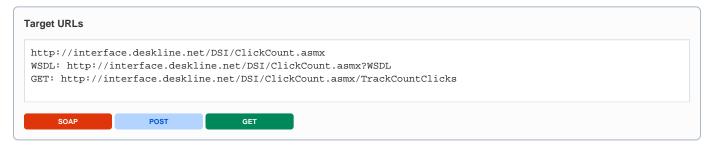

The target address for the test-environment will be different (interfacetest.deskline.net)!

## **User Action**

Show service provider details (SPDetail): Do not use if the service provider is only listed or part of the search result. Only use it, if detailed information of the service provider is called.

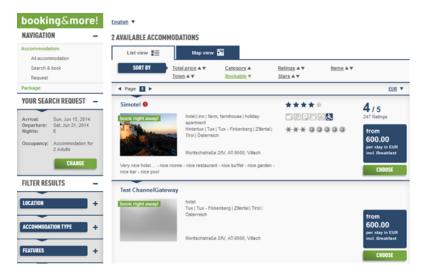

Service providers listed in search result (no click count)

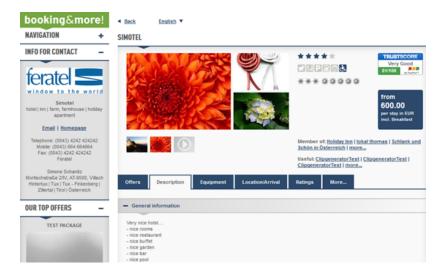

Detailed information of the service provider is called by the guest (call according web service)

URL of service provider opened (SPURL): the URL of the service provider is clicked in the detailed view of the service provider

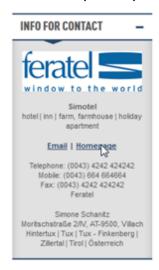

**E-mail request sent to service provider (SPEmail)**: E-mail sent to the service provider. Only call the web service if you show e-mail addresses of service providers in detailed view and if you know if an e-mail was actually sent. Onclick on the e-mail address should not be counted!

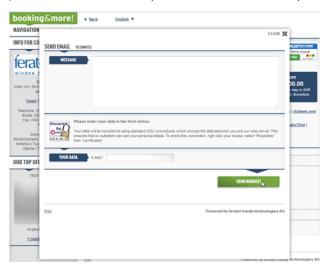

Only count when Request is committed

Download of brochure done (BrochureDownload): Brochure downloaded

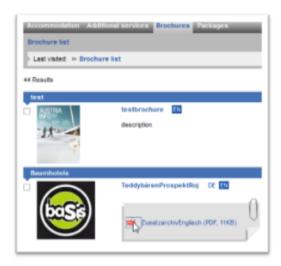

#### Create OfferRequest, ShoppingCart or Booking:

These three types are counted directly on our side when we get the according request from you. For Example when you create an Offer Request for a certain service provider, we count this as one click. Or you create a shopping cart or you add an Service provider to an existing shopping cart we also count one click. The same for booking.

So we can calculate a correct booking conversion we also need the SessionID of the guest from your system for the above mentioned requests. How you can provide this you can find in the latest Deskline 3.0 Standard Interface documentation (Version: 1.0.64)

# Service Provider's View

If clicks are counted, the service provider is able to see his statistics in the WebClient.

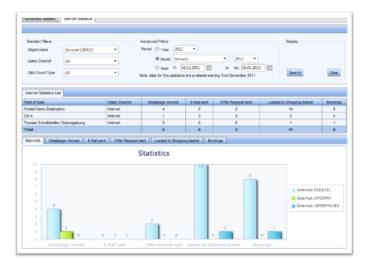

# Request

| Request field         | Description                                                                                                    | Can be empty? |
|-----------------------|----------------------------------------------------------------------------------------------------|---------------|
| Request<br>Company    | A unique code assigned from feratel to the external software-company sending requests. This is used to identify the sending company and the IP-address.                                                     | NO            |
| Request<br>Originator | The code of the point of sale requesting the data. Provided by feratel.                                                                                                    | NO            |
| CountClic<br>k DBCode | Every item which onclick can be counted is located on a specific database which has a unique 3- digit long code. The according DBCode for each item is provided in the response of the basic data interface | NO            |

| ID of the sales channel which is in use for the web site provided by feratel.                                                                                                    | NO                                                                                                    |
|----------------------------------------------------------------------------------------------------|----------------------------------------------------------------------------------------------------|
| ID of the service provider or brochure according to the guest action on the website                                                                                                    | NO                                                                                                    |
| Note: GET Parameter is called ItemId                                                                                                    |                                                                                                    |
| Specifies the action of the web site user. Enumeration:                                                                                                    | NO                                                                                                    |
| <b>SPDetail</b> : Details to the service provider were opened. Not only listing of several service providers in an overview or search result. (see according screenshots in chapter "User actions")                           |                                                                                                    |
| SPURL: URL of service provider clicked in detail view of service provider                                                                                                    |                                                                                                    |
| <b>SPEmail</b> : E-mail sent to service provider. If you show e-mail addresses of service providers in a detailed view and if you know that an e-mail was actually sent. Onclick on the e-mail address should not be counted! |                                                                                                    |
| <b>SPPhone:</b> If you hide phone number and user has to click on it to make it visible, then count the click. Or on mobile devices where user can directly call service provider by clicking on phone number.                |                                                                                                    |
| BrochureDownload: Brochure downloaded                                                                                                    |                                                                                                    |
| Session Id of the Guest. Needed for the correct calculation of the ShoppingCart Conversion.                                                                                                    | NO                                                                                                    |
|                                                                                                    | ID of the service provider or brochure according to the guest action on the website  Note: GET Parameter is called ItemId  Specifies the action of the web site user. Enumeration:  SPDetail: Details to the service provider were opened. Not only listing of several service providers in an overview or search result. (see according screenshots in chapter "User actions")  SPURL: URL of service provider clicked in detail view of service provider  SPEmail: E-mail sent to service provider. If you show e-mail addresses of service providers in a detailed view and if you know that an e-mail was actually sent. Onclick on the e-mail address should not be counted!  SPPhone: If you hide phone number and user has to click on it to make it visible, then count the click. Or on mobile devices where user can directly call service provider by clicking on phone number.  BrochureDownload: Brochure downloaded |

### Example

#### **GET Request Example:**

http://interface.deskline.net/DSI/ClickCount.asmx/TrackCountClicks?Originator=FERATEL&Company=xxx&DBCode=FRT&SalesChannelId=BB556229-E7B1-4F21-9C6A-2BEA7120BF5A&ItemId=DC1DEFE3-999A-4097-A5BF-7BD86A14E28A&CountType=SPDetail&

# Response

### Example

#### If the call of the web service was successful, the response is as follows

```
<?xml version="1.0" encoding="UTF-8"?>
<FeratelDsiRS xmlns:xsi="http://www.w3.org/2001/XMLSchema-instance"
    xmlns:xsd="http://www.w3.org/2001/XMLSchema" Status="0" Message="Count click stored successfully!"
    xmlns="http://interface.deskline.net/DSI/XSD" />
```

#### If the company has no rights to use the interface or if the IP-address is not on the white list the response will be

```
<?xml version="1.0" encoding="UTF-8"?>
<FeratelDsiRS xmlns:xsi="http://www.w3.org/2001/XMLSchema-instance"
    xmlns:xsd="http://www.w3.org/2001/XMLSchema" Status="1" Message="General access denied."
    xmlns="http://interface.deskline.net/DSI/XSD" />
```

#### **Get Response Example**

<?xml version="1.0" encoding="UTF-8"?>
<string xmlns="http://interface.deskline.net/DSI/XSD">OK</string>

# **DSI Dynamic WebService**

- Target Address
- Execution Interval
- Request
  - Example
- Response
  - Example

# **Target Address**

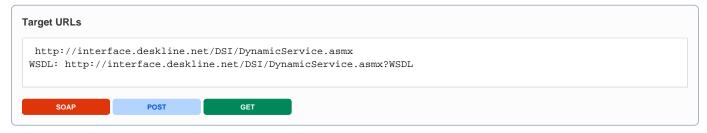

The target address for the test-environment will be different (interfacetest.deskline.net)!

## **Execution Interval**

We can define a limit for the interval in which a report is called so it is possible that a report cannot be called more than once per hour. If the interval has not passed yet, the response will be accordingly.

# Request

| Request field      | Description                                                                                                    | Can be empty? |
|--------------------|----------------------------------------------------------------------------------------------------|---------------|
| Request<br>Company | A unique code assigned from feratel to the external software-company sending requests. This is used to identify the sending company and the IP-address. | NO            |
| GetResult<br>Code  | The report code will be provided by feratel per report. One request can only execute one report at a time.                                              | NO            |
| Parameters         | The container element for the Parameter element.                                                                                                    | YES           |
| Parameter          | Optional, if parameters can be used for a given report will be provided by feratel.                                                                     | YES           |
| Parameter<br>Name  | Name of the parameter as provided by feratel.                                                                                                    | NO            |
| Parameter<br>Value | Value of the parameter that can be filled in by the requesting company.                                                                                 | NO            |

**Note:** every report only connects to one customer database as defined by feratel. If a business case will occur where a company will have to run one report on more than one databases feratel will provide additional report codes. This means that more than one request has to be sent (i.e. one per database).

#### With Parameters

#### **Without Parameters**

# Response

#### The response will vary per report (the element names will be different), here is one example

```
<FeratelDsiRS Status="0" Message="OK"</pre>
   xmlns="http://interface.deskline.net/DSI/XSD">
    <Result>
        <ServiceProviders>
            <ServiceProvider>
                <SPName>Test 1</SPName>
                <SPID>afdd87ce-9165-4143-a7be-d24f14c88049</SPID>
                <SPCode>12345</SPCode>
            </ServiceProvider>
            <ServiceProvider>
                <SPName>Test 2</SPName>
                <SPID>d596d330-fda3-44f4-95c3-0b017b579fac</SPID>
                <SPCode>67890</SPCode>
            </ServiceProvider>
            <ServiceProvider>
                <SPName>Test 3</SPName>
                <SPID>68d6ae67-129a-4ccf-9e2c-3a71d57b3c6d</SPID>
                <SPCode>10203</SPCode>
            </ServiceProvider>
            <ServiceProvider>
                <SPName>Test 4</SPName>
                <SPID>af81c425-6e27-4c42-90bb-ebed14bd60e0</SPID>
                <SPCode>319416</SPCode>
            </ServiceProvider>
            <ServiceProvider>
                <SPName>Test 5</SPName>
                <SPID>a353cafd-lef2-4549-8077-28d75bda023d</SPID>
                <SPCode>194167</SPCode>
            </ServiceProvider>
        </ServiceProviders >
    </Result>
</FeratelDsiRS>
```

# **DSI Event Import**

- Activation Process Per Organization
- Restrictions
- Update Interval

## **Activation Process Per Organization**

In order to use the interface, it has to be activated for each customer separately. Our direct customers are the tourism destinations. One customer can count several tourist organizations, each of them has its own originator code, which is part of the web service credentials. According to the location where the event takes place the right originator code has to be provided.

#### Restrictions

- There is no duplicate check, all events sent will be imported
- Each event sent must have a unique PartnerID over all customers
- If event with same PartnerID is send, this event will be updated
- An event will not be updated if the provided PartnerChangeDate is older than the change date in Deskline 3.0
- If anything on the event has changed, send full set of data again, not to lose any information. Partial updates are not supported
- It is not possible to delete events, if they should no longer be shown, send with status inactive

## **Update Interval**

To optimize performance only changed events should be sent rather than sending the whole event calendar with every update.

# Introduction

# **Get KeyValues**

- Request
  - Example
- Response
  - Example

The call for key values sends a list of all the values that are used for a successful mapping of Deskline 3.0 data:

- Towns
- · Holiday themes
- Facility groups
- Facilities
- Salutations
- LinkTypes

Translations are provided along with the key values, therefore the list of required languages must be provided inside the request.

The key values are usually not changed very often as they are mostly global values we recommend synchronizing them only on demand.

**Note**: Key Value request is part of our Deskline 3.0 Standard Interface and more data than described in this document can be called via this request. This document describes only the key values relevant for event import. For further details ask for our Deskline 3.0 Standard Interface documentation.

### Request

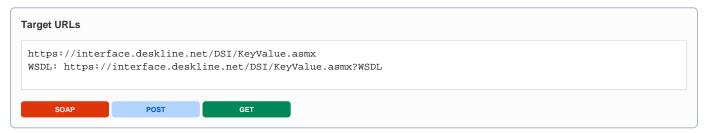

| Request field      | Description                                                                                                    | Can be empty? |
|--------------------|----------------------------------------------------------------------------------------------------|---------------|
| Originator         | The code of the customer organization for which the data is required. Provided by feratel.                                                                                                    | NO            |
| Company            | The code of the company requesting the data. Provided by feratel.                                                                                                    | NO            |
| Range and<br>GUIDs | A <b>range code</b> to select the data must be defined. In case of event import we are going to provide Data Ownder Ids. So Range Code should be set to DO. Other possible values according to enumeration (RG, TO, DI) can be ignored.                                                                                                    | NO            |
| IDs                | The IDs are provided by feratel.                                                                                                    |               |
| KeyValues          | Important information: by default the Key Values will be a global master and all additional entries that customers can create on their local database are available on demand. Therefore the Attribute GetLocalValues can be set to true. In this case, the values will be taken from the local database instead of the global master and individual extensions are included. | NO            |
|                    | It is also possible to request only those KeyValues changed within a specific time range by providing a DateFrom.                                                                                                    |               |
|                    | Summary: Possible Attributes                                                                                                    |               |
|                    | GetLocalValue: true or false (default)                                                                                                    |               |
|                    | - DateFrom: Date Format YYYY-MM-DD                                                                                                    |               |

| Translations                       | It's possible to receive all the required translations within the same request by providing the language codes necessary.                                                                                                    | NO       |
|------------------------------------|----------------------------------------------------------------------------------------------------|----------|
|                                    | Example:                                                                                                    |          |
|                                    | <translations></translations>                                                                                                    |          |
|                                    | <language value="de"></language>                                                                                                    |          |
|                                    | <language value="en"></language>                                                                                                    |          |
|                                    |                                                                                                    |          |
| Towns,<br>HolidayThe<br>mes,       | These elements can be activated in the response by setting the value Show=true.                                                                                                    | YES      |
| FacilityGro<br>ups,<br>Facilities, |                                                                                                    |          |
| Salutations                        |                                                                                                    |          |
| LinkTypes,                         |                                                                                                    |          |
| Towns                              | In generall location names are provided in their native language. If needed in other languages available, add optional attribute IncludeTranslations="true" to request, then response includes also translations in this structure:                                                                                                    | YES      |
|                                    | <pre><location changedate="2009-06-24T17:29:00" id="3dd67e34-1724-48fd-81dc-4c79f682ae6d" name="Österreich" parentid="00000000-0000-0000-0000-00000000000"></location></pre>                                                                                                    |          |
|                                    | <names></names>                                                                                                    |          |
|                                    | <translation language="de">Österreich</translation>                                                                                                    |          |
|                                    | <translation language="en">Austria</translation>                                                                                                    |          |
|                                    | <translation language="fr">Autriche</translation>                                                                                                    |          |
|                                    | <translation language="uk"></translation>                                                                                                    |          |
|                                    |                                                                                                    |          |
|                                    |                                                                                                    |          |
| FacilityGro<br>ups,<br>Facilities  | These elements can be activated in the response by setting the value Show=true. With the attribute <i>Types</i> (enumeration) the types of facility groups or facilities that should be returned can be defined. If <i>Types</i> is not provided, then all possible groups/facilities are returned. <i>Types</i> has the following possible values: ServicesAccommodation, ServiceProviderAccommodation, ServicesAdditionalService, Event | YES      |
|                                    | For Event Import only those of type Event are needed.                                                                                                    |          |
|                                    | Example: <facilitygroups show="true" types="Event"></facilitygroups>                                                                                                    |          |
|                                    |                                                                                                    | <u> </u> |

#### Recommended request example

```
<?xml version="1.0" encoding="utf-8"?>
<FeratelDsiRQ xmlns:xsi="http://www.w3.org/2001/XMLSchema-instance"</pre>
   xmlns:xsd="http://www.w3.org/2001/XMLSchema"
   xmlns="http://interface.deskline.net/DSI/XSD">
   <Request Originator="FERATEL" Company="xxx">
        <Range Code="D0">
           <Item Id="1da11046-9505-4313-9d94-82903f2bcc04" />
       </Range>
        <KeyValues GetLocalValues="true">
           <Translations>
                <Language Value="de" />
                <Language Value="en" />
           </Translations>
            <Towns Show="true" IncludeTranslations="true" />
            <HolidayThemes Show="true" />
           <FacilityGroups Show="true" Types="Event"/>
           <Facilities Show="true" Types="Event" />
           <Salutations Show="true" />
           <LinkTypes Show="true" />
       </KeyValues>
   </Request>
</FeratelDsiRQ>
```

#### Response

| Response field        | Description                                                                                                    | Can be empty? |
|-----------------------|----------------------------------------------------------------------------------------------------|---------------|
| Towns                 | A list of towns in the range available to the tourist organization. To locate an event exactly a town ID has to be provided.                                                                                                    | YES           |
| HolidayThem<br>es     | HolidayThemes can be assigned to objects of all different kinds in Deskline to create topic related collections. Assignements are optional.                                                                                                  | YES           |
| FacilityGroups        | Facilities are generally assigned to one facility group. These groups have translations. Group ID is not needed for event import, but group information will be needed for exact mapping of facilities.                                      | YES           |
| Facilities            | Facilities can be assigned to events to classify them. They have translations and information if it is possible for customers to assign values as well. E.g. "Price information" can have a value of "15" while "Toilets" is only yes/no.    | YES           |
| Salutations           | Providing a salutation is mandatory information to be passed within addresses. Salutations consist of translations, gender-information, order and default values.                                                                            | YES           |
| FallbackLang<br>uages | The list of languages which are in use by the Deskline organization, including information of fallback language. Send translations of names, locations and descriptions only in languages, which are active for the data owner organization. | YES           |
| LinkTypes             | Links can have different types, like object link, video or map. Requesting link types on key values will show the list of the link types in use by the customer.                                                                             | YES           |

```
<Translation Language="de">German Tux</Translation>
                                                            <Translation Language="en">English Tux</Translation>
                                                 </Names>
                                       </Location>
                                       <Location Id="799fee01-b3da-4a73-bb68-2be30b47bc59" ParentID="173de98a-86ab-4807-a293-</pre>
491fee164de0" Name="Ramsau" ChangeDate="2009-06-24T17:29:00">
                                                  <Names>
                                                            <Translation Language="de">Ramsau</Translation>
                                                            <Translation Language="en">Ramsau</Translation>
                                       <Location Id="0ef03835-93a7-4c52-a4d4-616b9fdc96b9" ParentID="173de98a-86ab-4807-a293-</pre>
491fee164de0" Name="Mayrhofen" ChangeDate="2009-06-24T17:29:00">
                                                            <Translation Language="de">Mayrhofen</Translation>
                                                            <Translation Language="en">Mayrhofen</Translation>
                                                 </Names>
                                       </Location>
                              </Towns>
                              <HolidayThemes>
                                       \verb| <HolidayTheme Id="4ca469f6-f84d-449d-ab5c-39c45200139b"| Order="13"| ChangeDate="2008-07-24T13:06: | ChangeDate="2008-07-24T13:06: | ChangeDate="2008-07-24T13:06: | ChangeDate="2008-07-24T13:06: | ChangeDate="2008-07-24T13:06: | ChangeDate="2008-07-24T13:06: | ChangeDate="2008-07-24T13:06: | ChangeDate="2008-07-24T13:06: | ChangeDate="2008-07-24T13:06: | ChangeDate="2008-07-24T13:06: | ChangeDate="2008-07-24T13:06: | ChangeDate="2008-07-24T13:06: | ChangeDate="2008-07-24T13:06: | ChangeDate="2008-07-24T13:06: | ChangeDate="2008-07-24T13:06: | ChangeDate="2008-07-24T13:06: | ChangeDate="2008-07-24T13:06: | ChangeDate="2008-07-24T13:06: | ChangeDate="2008-07-24T13:06: | ChangeDate="2008-07-24T13:06: | ChangeDate="2008-07-24T13:06: | ChangeDate="2008-07-24T13:06: | ChangeDate="2008-07-24T13:06: | ChangeDate="2008-07-24T13:06: | ChangeDate="2008-07-24T13: | ChangeDate="2008-07-24T13: | ChangeDate="2008-07-24T13: | ChangeDate="2008-07-24T13: | ChangeDate="2008-07-24T13: | ChangeDate="2008-07-24T13: | ChangeDate="2008-07-24T13: | ChangeDate="2008-07-24T13: | ChangeDate="2008-07-24T13: | ChangeDate="2008-07-24T13: | ChangeDate="2008-07-24T13: | ChangeDate="2008-07-24T13: | ChangeDate="2008-07-24T13: | ChangeDate="2008-07-24T13: | ChangeDate="2008-07-24T13: | ChangeDate="2008-07-24T13: | ChangeDate="2008-07-24T13: | ChangeDate="2008-07-24T13: | ChangeDate="2008-07-24T13: | ChangeDate="2008-07-24T13: | ChangeDate="2008-07-24T13: | ChangeDate="2008-07-24T13: | ChangeDate="2008-07-24T13: | ChangeDate="2008-07-24T13: | ChangeDate="2008-07-24T13: | ChangeDate="2008-07-24T13: | ChangeDate="2008-07-24T13: | ChangeDate="2008-07-24T13: | ChangeDate="2008-07-24T13: | ChangeDate="2008-07-24T13: | ChangeDate="2008-07-24T13: | ChangeDate="2008-07-24T13: | ChangeDate="2008-07-24T13: | ChangeDate="2008-07-24T13: | ChangeDate="2008-07-24T13: | ChangeDate="2008-07-24T13: | ChangeDate="2008-07-24T13: | ChangeDate="2008-07-24T13: | ChangeDate="2008-07-24T13: | ChangeDate="2008-07-24T13: | ChangeDate="2008-07-24T13: | ChangeDate="200
00" Active="true" URL="" Global="true">
                                                 <Name>
                                                            <Translation Language="de">Sport</Translation>
                                                            <Translation Language="en">Sports</Translation>
                                                 </Name>
                                       </HolidayTheme>
                                       <HolidayTheme Id="21c000a6-a5fe-4f44-9f84-6c7e3d227d37" Order="29" ChangeDate="2008-07-24T13:22:</pre>
00" Active="true" URL="" Global="true">
                                                  <Name>
                                                            <Translation Language="de">Romantik</Translation>
                                                            <Translation Language="en">Romantic stay</Translation>
                                                 </Name>
                                        </HolidayTheme>
                                       \verb| <HolidayTheme Id="aefc2elb-98bc-4b5b-8b2b-8f38c58f403f"| Order="42"| ChangeDate="2009-08-19T12:48: | ChangeDate="2009-08-19T12:48: | ChangeDate="2009-08-19T12:48: | ChangeDate="2009-08-19T12:48: | ChangeDate="2009-08-19T12:48: | ChangeDate="2009-08-19T12:48: | ChangeDate="2009-08-19T12:48: | ChangeDate="2009-08-19T12:48: | ChangeDate="2009-08-19T12:48: | ChangeDate="2009-08-19T12:48: | ChangeDate="2009-08-19T12:48: | ChangeDate="2009-08-19T12:48: | ChangeDate="2009-08-19T12:48: | ChangeDate="2009-08-19T12:48: | ChangeDate="2009-08-19T12:48: | ChangeDate="2009-08-19T12:48: | ChangeDate="2009-08-19T12:48: | ChangeDate="2009-08-19T12:48: | ChangeDate="2009-08-19T12:48: | ChangeDate="2009-08-19T12:48: | ChangeDate="2009-08-19T12:48: | ChangeDate="2009-08-19T12:48: | ChangeDate="2009-08-19T12:48: | ChangeDate="2009-08-19T12:48: | ChangeDate="2009-08-19T12:48: | ChangeDate="2009-08-19T12:48: | ChangeDate="2009-08-19T12:48: | ChangeDate="2009-08-19T12:48: | ChangeDate="2009-08-19T12:48: | ChangeDate="2009-08-19T12:48: | ChangeDate="2009-08-19T12:48: | ChangeDate="2009-08-19T12:48: | ChangeDate="2009-08-19T12:48: | ChangeDate="2009-08-19T12:48: | ChangeDate="2009-08-19T12:48: | ChangeDate="2009-08-19T12:48: | ChangeDate="2009-08-19T12:48: | ChangeDate="2009-08-19T12:48: | ChangeDate="2009-08-19T12:48: | ChangeDate="2009-08-19T12:48: | ChangeDate="2009-08-19T12:48: | ChangeDate="2009-08-19T12:48: | ChangeDate="2009-08-19T12:48: | ChangeDate="2009-08-19T12:48: | ChangeDate="2009-08-19T12:48: | ChangeDate="2009-08-19T12:48: | ChangeDate="2009-08-19T12:48: | ChangeDate="2009-08-19T12:48: | ChangeDate="2009-08-19T12:48: | ChangeDate="2009-08-19T12:48: | ChangeDate="2009-08-19T12:48: | ChangeDate="2009-08-19T12:48: | ChangeDate="2009-08-19T12:48: | ChangeDate="2009-08-19T12:48: | ChangeDate="2009-08-19T12:48: | ChangeDate="2009-08-19T12:48: | ChangeDate="2009-08-19T12:48: | ChangeDate="2009-08-19T12:48: | ChangeDate="2009-08-19T12:48: | ChangeDate="2009-08-19T12:48: | ChangeDate="2009-08-19T12:48: | ChangeDate="2009-08-
00" Active="true" URL="http://" Global="true">
                                                            <Translation Language="de">Gastronomie & Wein</Translation>
                                                            <Translation Language="en">Gastronomy & wine</Translation>
                                                 </Name>
                                       </HolidayTheme>
                                       <HolidayTheme Id="090a18ae-5d50-421e-a65a-c5a2b8227ae5" Order="3" ChangeDate="2008-07-24T12:58:</pre>
00" Active="true" URL="" Global="true">
                                                  <Name>
                                                            <Translation Language="de">Familie</Translation>
                                                            <Translation Language="en">Family</Translation>
                                       </HolidayTheme>
                             </HolidayThemes>
                              <FacilityGroups>
                                       <FacilityGroup Id="2e5ea2d9-8d13-47d3-9fb8-16be04c4cb3d" Type="Event" Active="true" ChangeDate="</pre>
2010-04-01T09:15:00" Global="true">
                                                 <Name>
                                                            <Translation Language="de">Feste / Feiern</Translation>
                                                            <Translation Language="en">Festivals & celebrations</Translation>
                                                 </Name>
                                       </FacilityGroup>
                                       <FacilityGroup Id="026e2a3b-1b9c-4b55-8896-23d8efdec9c8" Type="Event" Active="true" ChangeDate="</pre>
2010-03-03T13:11:00" Global="true">
                                                            <Translation Language="de">Religiöse Veranstaltungen/Translation>
                                                            <Translation Language="en">Religious events</Translation>
                                                 </Name>
                                       </FacilityGroup>
                                       <FacilityGroup Id="7724a5a3-4123-4c0e-8708-61cefe80d09e" Type="Event" Active="true" ChangeDate="</pre>
2015-02-26T10:13:00" Global="true">
                                                            <Translation Language="de">Theater / Show / Tanz / Film / Kleinkunst</Translation>
                                                            <Translation Language="en">Theatre / shows / dancing / films</Translation>
                                       </FacilityGroup>
```

```
<FacilityGroup Id="32c1251c-e930-474e-8dae-fbb21066a145" Type="Event" Active="true" ChangeDate="</pre>
2015-02-26T10:13:00" Global="true">
                    <Name>
                        <Translation Language="de">Volkskultur / Brauchtum / Märkte</Translation>
                        <Translation Language="en">Culture / customs / markets</Translation>
                    </Name>
                </FacilityGroup>
            </FacilityGroups>
            <Facilities>
                <Facility Id="e25faadb-ba8f-427d-b191-fbef52a9b4e4" Type="Event" Active="true" ChangeDate="2010-</pre>
03-03T13:31:00" Global="true" GroupID="2e5ea2d9-8d13-47d3-9fb8-16be04c4cb3d" ValueType="IntDigit">
                        <Translation Language="de">Eintrittspreis/Translation>
                        <Translation Language="en">entry fee </Translation>
                    </Name>
                </Facility>
                <Facility Id="e12259b0-1532-4c37-8f4c-fe21ce143956" Type="Event" Active="true" ChangeDate="2010-</pre>
03-03T13:16:00" Global="true" GroupID="2e5ea2d9-8d13-47d3-9fb8-16be04c4cb3d" ValueType="YesNo">
                        <Translation Language="de">Festival</Translation>
                        <Translation Language="en">festival</Translation>
                    </Name>
                </Facility>
                <Facility Id="69ffd3af-69fe-42c8-ac13-c01b49858de3" Type="Event" Active="true" ChangeDate="2010-</pre>
04-01T09:28:00" Global="true" GroupID="58dfbe73-0c55-4380-9f69-bledffda091c" ValueType="YesNo">
                        <Translation Language="de">Hightech / Technik</Translation>
                        <Translation Language="en">high tech/technology</Translation>
                    </Name>
                </Facility>
                <Facility Id="1ddda0a2-6674-4229-a265-d95c9cb79df2" Type="Event" Active="true" ChangeDate="2015-</pre>
02-26T10:13:00" Global="true" GroupID="58dfbe73-0c55-4380-9f69-bledffda091c" ValueType="YesNo">
                        <Translation Language="de">Gesundheit / Fitness</Translation>
                        <Translation Language="en">health / fitness</Translation>
                    </Name>
                </Facility>
                <Facility Id="e37599bd-309e-4e88-8e0d-4c5454e751f5" Type="Event" Active="true" ChangeDate="2010-</pre>
04-01T09:24:00" Global="true" GroupID="c34d6e29-f63a-45a0-aca7-d46e549021d0" ValueType="YesNo">
                        <Translation Language="de">Bastel- und Malkurse</Translation>
                        <Translation Language="en">craft/painting classes</Translation>
                    </Name>
                </Facility>
            </Facilities>
            <Salutations>
                <Salutation Id="9d1acf1a-db25-4578-8c42-a0658677a599" Order="1" Language="de" Gender="m" Title="</pre>
Herrn" Default="true" ChangeDate="2018-01-15T13:06:40.107" />
                <Salutation Id="e87fa075-01b2-4bd5-9e77-5d0ba6e20a4b" Order="2" Language="de" Gender="f" Title="</pre>
Frau Default="false" ChangeDate="2012-04-27T09:05:00" />
                <Salutation Id="5b1528d2-fd4e-4a71-9955-d8dce8b890fd" Order="3" Language="de" Gender="u"</pre>
Title="" Default="false" ChangeDate="2012-04-27T09:06:00" />
                <Salutation Id="bb8c2827-c101-4da5-aadf-ea4a82948ab0" Order="4" Language="de" Gender="u" Title="
Familie" Default="false" ChangeDate="2012-04-27T09:06:00" />
                <Salutation Id="079bf6d5-ab63-46a7-825d-622d55734c62" Order="5" Language="de" Gender="u" Title="</pre>
Herr und Frau" Default="false" ChangeDate="2012-04-27T09:06:00" />
                <Salutation Id="5640fbfd-8103-4b68-b04a-469a4b57863e" Order="1" Language="en" Gender="m" Title="</pre>
Mr" Default="true" ChangeDate="2008-04-30T15:10:00" />
                <Salutation Id="e34c5bba-25c2-4910-bdbd-160d6b147d7c" Order="2" Language="en" Gender="f" Title="
Mrs" Default="false" ChangeDate="2008-04-30T15:10:00" />
                <Salutation Id="ce74ac48-ffe4-49b2-be06-cb36eb31eedb" Order="3" Language="en" Gender="u"
Title="" Default="false" ChangeDate="2008-04-30T15:09:00" />
                <Salutation Id="b8dd6b8b-029a-41e3-97c0-44c35117c110" Order="4" Language="en" Gender="g" Title="</pre>
Ms" Default="false" ChangeDate="2008-04-30T15:10:00" />
                <Salutation Id="3053794b-bd99-467f-8415-31870c56f7cb" Order="5" Language="en" Gender="u" Title="</pre>
Mr and Mrs" Default="false" ChangeDate="2008-04-30T15:09:00" />
                <Salutation Id="5cc604d7-le91-4059-belc-b6b9aecc87a4" Order="6" Language="en" Gender="u" Title="
Family" Default="false" ChangeDate="2008-04-30T15:10:00" />
            </Salutations>
            <FallbackLanguages>
                <Language Active="true" Code="de" ChangeDate="2018-05-11T14:54:00" Default="false" Order="1"</pre>
```

```
Fallback="en">
                    <Name>
                        <Translation Language="de">Deutsch</Translation>
                        <Translation Language="en">German</Translation>
                    </Name>
                </Language>
                <Language Active="true" Code="it" ChangeDate="2018-05-11T14:54:00" Default="false" Order="2"</pre>
Fallback="en">
                    <Name>
                        <Translation Language="de">Italienisch</Translation>
                        <Translation Language="en">Italian</Translation>
                    </Name>
                </Language>
                <Language Active="true" Code="fr" ChangeDate="2018-05-11T14:54:00" Default="false" Order="3"</pre>
Fallback="en">
                    <Name>
                        <Translation Language="de">Französisch</Translation>
                        <Translation Language="en">French</Translation>
                    </Name>
                </Language>
                <Language Active="true" Code="en" ChangeDate="2018-05-11T14:54:00" Default="true" Order="4"</pre>
Fallback="de">
                    <Name>
                        <Translation Language="de">Englisch</Translation>
                        <Translation Language="en">English</Translation>
                    </Name>
                </Language>
                <Language Active="false" Code="ro" ChangeDate="2018-05-11T14:54:00" Default="false" Order="11"</pre>
Fallback="ro">
                        <Translation Language="de">Rumänisch</Translation>
                        <Translation Language="en">Romanian</Translation>
                    </Name>
                </Language>
            </FallbackLanguages>
            <LinkTypes>
                <LinkType Type="0" Order="999" ChangeDate="1980-01-01T00:00:00" Active="true" Global="true">
                        <Translation Language="de">Uncategorised</Translation>
                        <Translation Language="en">Uncategorised</Translation>
                    </Name>
                </LinkType>
                <LinkType Type="1" Order="1" ChangeDate="2012-04-18T15:09:00" Active="true" Global="true">
                        <Translation Language="de">Objekt URL (LT, VA, POI...)/Translation>
                        <Translation Language="en">Object URL</Translation>
                </LinkType>
                <LinkType Type="2" Order="2" ChangeDate="2012-04-18T15:09:00" Active="true" Global="true">
                        <Translation Language="de">Map</Translation>
                        <Translation Language="en">Map</Translation>
                </LinkType>
                <LinkType Type="6" Order="6" ChangeDate="2012-04-18T15:09:00" Active="true" Global="true">
                        <Translation Language="de">Facebook</Translation>
                        <Translation Language="en">Facebook</Translation>
                    </Name>
                <LinkType Type="1900" Order="2" ChangeDate="2016-09-09T14:01:00" Active="true" Global="false">
                        <Translation Language="de">Gästekarte</Translation>
                        <Translation Language="en">Gästekarte</Translation>
                    </Name>
                </LinkType>
            </LinkTypes>
        </KeyValues>
   </Result>
</FeratelDsiRS>
```

# **Import Events**

- Request
   Example
- Response
  - Example

After mapping of the key values you will be able to import events to Deskline 3.0. You can send multiple events within one request. For each event you will get a status back in response. Provide as much information of the event as possible to raise its attraction in online event calendar.

# Request

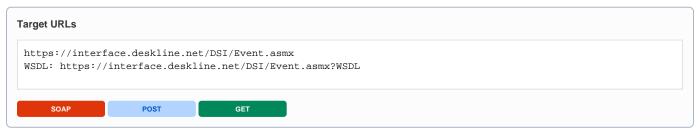

| Request field     | Description                                                                                                    | Can be empty? |
|-------------------|----------------------------------------------------------------------------------------------------|---------------|
| Originator        | The code of the customer organization for which the events should be imported. This Deskline organization will be the data owner of this event. Provided by feratel.                                                                                                    | NO            |
| Company           | The code of the company requesting the data. Provided by feratel.                                                                                                    | NO            |
| ImportEven<br>ts  | Collection element which surrounds all events to import. Multiple events can be imported within one request.                                                                                                    | NO            |
| Event             | Each single event must be sent inside one Event element and must have a unique PartnerID. PartnerID is the id of the sending system, which will be mapped to a Deskline 3.0 id as soon as the event is created. Please make sure that the id is unique over all customers. If event is sent with same id again, the existing event will be updated. If the partner system does not have own IDs, its possible to use also the Deskline ID as PartnerID and the interface will update the correpsondig Dekline Event if there could be found an event with this ID.  The PartnerChangeDate is obligatory and should be the date and time when the event has been last modified in | NO            |
|                   | sending system. Only events with a PartnerChangeDate higher than the ChangeDate in Deskline 3.0 will be updated.                                                                                                    |               |
|                   | Attributes: PartnerID (string), PartnerChangeDate (DateTime)                                                                                                    |               |
| Details>Na<br>mes | Name of the event in different languages. First Name in the list will be taken as default name. So please make sure that the main language is listed first.                                                                                                    | NO            |
|                   | Example:                                                                                                    |               |
|                   | <names></names>                                                                                                    |               |
|                   | <translation language="de">Hendl Rennen</translation>                                                                                                    |               |
|                   | <translation language="en">Chicken run</translation>                                                                                                    |               |
|                   |                                                                                                    |               |
|                   | Important note: There is no duplicate check done in Deskline 3.0. Each event sent, although there is might an event in the system with same name, will be imported.                                                                                                    |               |

| Details>Lo cation      | Free-text entry about the event location in different languages. First Location in the list will be taken as default location. So please make sure that the main language is listed first.                                                                                                    | NO  |
|------------------------|----------------------------------------------------------------------------------------------------|-----|
|                        | Example:                                                                                                    |     |
|                        | <location></location>                                                                                                    |     |
|                        | <translation language="de">unter der großen Eiche</translation>                                                                                                    |     |
|                        | <translation language="en">under the big oak</translation>                                                                                                    |     |
|                        |                                                                                                    |     |
|                        |                                                                                                    |     |
| Details>Act ive        | Indicates if the event is active or not. Possible values are "true" and "false". It is not possible to delete events. If event should no longer be shown set to inactive.                                                                                                    | NO  |
| Details>To<br>wn       | GUID of the town the event takes place.                                                                                                    | NO  |
| WIII                   | There can be only one town assigned. This information is obligatory, get town id list for mapping on your side with key value request.                                                                                                    |     |
| Details>Po<br>sition   | GPS Coordinates for exact venue of the event. Attributes: Latitude, Longitude                                                                                                    | YES |
| Details>IsT opEvent    | Flag if this is a major event or not. Possible values are "true" and "false". If not send default value is "false"                                                                                                    | YES |
| Details>Hol idayThemes | HolidayThemes can be assigned to objects of all different kinds in Deskline 3.0 to create topic related collections. Examples: Weekend, Wedding, Family, etc.                                                                                                    | YES |
|                        | Assignments are optional, get id list for mapping on your side with key value request.                                                                                                    |     |
|                        |                                                                                                    |     |
|                        | Example:                                                                                                    |     |
|                        | <holidaythemes></holidaythemes>                                                                                                    |     |
|                        | <pre><item id="25f0588a-a040-48c4-a555-fa18d17a134e"></item></pre>                                                                                                    |     |
|                        | <pre><item id="090a18ae-5d50-421e-a65a-c5a2b8227ae5"></item></pre>                                                                                                    |     |
|                        |                                                                                                    |     |
|                        |                                                                                                    |     |
| Details>Vis ibility    | Visibility can define how important an event is on a geographical level. If it's a small event that's only important for a link for the town it takes place in or if it's important enough to show up on a link for a whole region or a whole country. Enumeration: Local, Town, Region, Subregion, Country | YES |
|                        | If not sent default value is Region.                                                                                                    |     |
| Details>Dat            | Not only can there be multiple dates for one event but it's also possible in Deskline 3.0 to flag an event to take                                                                                                    | YES |
| es                     | place always, then the dates can be empty.                                                                                                    |     |
|                        |                                                                                                    |     |
|                        | Example:                                                                                                    |     |
|                        | <dates></dates>                                                                                                    |     |
|                        | <date from="2018-04-12" to="2018-04-13"></date>                                                                                                    |     |
|                        | <date from="2018-04-19" to="2020-04-20"></date>                                                                                                    |     |
|                        |                                                                                                    |     |
|                        |                                                                                                    |     |

| Details>Sta<br>rtTime    | Starting times per weekday – or the same starting time for all weekday, different combinations possible. If possible weekdays not set per default all of them are set to true. | YES |
|--------------------------|----------------------------------------------------------------------------------------------------|-----|
|                          | Example:                                                                                                    |     |
|                          | <starttimes></starttimes>                                                                                                    |     |
|                          | <starttime fri="true" mon="false" sat="true" sun="true" thu="true" time="09:00:00" tue="false" wed="false"></starttime>                                                        |     |
|                          | <starttime time="22:00:00"></starttime>                                                                                                    |     |
|                          |                                                                                                    |     |
|                          |                                                                                                    |     |
| Details>Du ration        | Duration of the event, Type is either one of these values: None, Day, Hours, Minutes and a value.                                                                              | YES |
|                          | Example:                                                                                                    |     |
|                          | <pre><duration type="Hour">4</duration></pre>                                                                                                    |     |
|                          |                                                                                                    |     |
|                          | If not sent per default set to None.                                                                                                    |     |
| Addresses                | There can be multiple addresses connected to one event, four types are possible: Organizer, Booking, Info and Venue.                                                           | NO  |
| Address                  | For each different address one Address element must be sent. Set the type accordingly. One address can have multiple types, separated by a space.                              | NO  |
|                          |                                                                                                    |     |
|                          | Example:                                                                                                    |     |
|                          | <address type="Venue Organizer Info Booking"></address>                                                                                                    |     |
| Address>C ompany         | Company name                                                                                                    | YES |
| Address>S alutation      | Salutation Id fitting to the address contact. Get id list via key value request, use the salutation id in according address language.                                          | NO  |
| Address>Fi<br>rstName    | Contact person first name                                                                                                    | YES |
| Address>L<br>astName     | Contact person last name                                                                                                    | NO  |
| Address>A<br>ddressLine1 | Street name / house number, line 1                                                                                                    | YES |
| Address>A<br>ddressLine2 | Street name / house number, line 2, additional line if necessary                                                                                                    | YES |
| Address>C ountry         | Country code                                                                                                    | YES |
| Address>Zi<br>pCode      | Zip code                                                                                                    | YES |
| Address>T<br>own         | Town name                                                                                                    | YES |
| Address>E<br>mail        | E-mail address                                                                                                    | YES |
| Address>F<br>ax          | Fax number                                                                                                    | YES |
| Address>U<br>RL          | Website URL                                                                                                    | YES |
|                          |                                                                                                    |     |

| Address>P<br>hone | Landline phone number                                                                                                    | YES |
|-------------------|----------------------------------------------------------------------------------------------------|-----|
| Address>M obile   | Mobile phone number                                                                                                    | YES |
| Descriptions      | Descriptions in various languages. Descriptions can have the type EventHeader (long description) or EventHeaderShort (short description).                                                                                                    | YES |
|                   | Example:                                                                                                    |     |
|                   | <descriptions></descriptions>                                                                                                    |     |
|                   | <description language="de" type="EventHeader">long german description</description>                                                                                                    |     |
|                   | <description language="en" type="EventHeader">long english description</description>                                                                                                    |     |
|                   | <description language="en" type="EventHeaderShort">short english description</description>                                                                                                    |     |
|                   | <description language="de" type="EventHeaderShort">short german description</description>                                                                                                    |     |
|                   |                                                                                                    |     |
| Documents         | Documents can be of Class: Image, Document, Video or Sound. For each document a download URL must be provided. The file will be downloaded once, the URL is not stored in our system. Each document should have a name, an extension (file type) and size. Additionally copyright information and an order can be send. If no order is send documents are ordered like provided in request. | YES |
|                   | Example:                                                                                                    |     |
|                   | <documents></documents>                                                                                                    |     |
|                   | <document class="Image" copyright="Copyright of picture" extension="jpg" name="Name of picture" order="1" size="201"></document>                                                                                                    |     |
|                   | <url>https://picsum.photos/300/200?image=1043</url>                                                                                                    |     |
|                   |                                                                                                    |     |
|                   |                                                                                                    |     |
|                   | <document class="Image" extension="jpg" name="Cold" size="105"></document>                                                                                                    |     |
|                   | <url>https://picsum.photos/300/200?image=1036</url>                                                                                                    |     |
|                   |                                                                                                    |     |
|                   |                                                                                                    |     |
|                   |                                                                                                    |     |
| Links             | Web URLS can be sent, they need to have a name and additionally can have an order and type. If no order is sent, order of the elements in the request will be taken. If no type is sent it will get type 0 for Uncategorized. Else use according link type from key value response.                                                                                                    | YES |
|                   | Example:                                                                                                    |     |
|                   | <links></links>                                                                                                    |     |
|                   | <link name="Any link" order="1" type="1" url="http://feratel.com"/>                                                                                                    |     |
|                   | <link name="another link" url="http://feratel.at"/>                                                                                                    |     |
|                   |                                                                                                    |     |
|                   |                                                                                                    |     |

#### Example

#### first event is full example, second a minimum example

```
<?xml version="1.0" encoding="utf-8"?>
<FeratelDsiRQ xmlns:xsi="http://www.w3.org/2001/XMLSchema-instance"</pre>
   xmlns:xsd="http://www.w3.org/2001/XMLSchema"
   xmlns="http://interface.deskline.net/DSI/XSD">
   <Request Originator="FERATEL" Company="xxx">
        <ImportEvents>
            <Event PartnerId="1238613484sdgvdv" PartnerChangeDate="2018-04-12T12:39:40.78">
                <Details>
                        <Translation Language="de">Chicken run</Translation>
                        <Translation Language="en">Chicken run</Translation>
                    </Names>
                    <Location>
                        <Translation Language="de">Unter der großen Eiche</Translation>
                        <Translation Language="en">under the big oak</Translation>
                    </Location>
                    <Active>true</Active>
                    <Town>5c7e1d37-0060-4811-a996-a8b36094d01e</Town>
                    <Position Latitude="46.6120739" Longitude="13.8464885" />
                    <IsTopEvent>true</IsTopEvent>
                    <HolidayThemes>
                        <Item Id="25f0588a-a040-48c4-a555-fa18d17a134e" />
                        <Item Id="090a18ae-5d50-421e-a65a-c5a2b8227ae5" />
                    </HolidayThemes>
                    <Visibility>Country</Visibility>
                    <Dates>
                        <Date From="2018-04-12" To="2020-04-12" />
                    </Dates>
                    <StartTimes>
                        <StartTime Time="09:00:00" Mon="false" Tue="false" Wed="false" Thu="true" Fri="true"</pre>
Sat="true" Sun="true" />
                        <StartTime Time="22:00:00" />
                    </StartTimes>
                    <Duration Type="None|Day|Hour|Minute">4</Duration>
                </Details>
                <Addresses>
                    <Address Type="Venue Organizer Info">
```

```
<Company>Feratel</Company>
                        <Salutation>e34c5bba-25c2-4910-bdbd-160d6b147d7c</Salutation>
                        <FirstName>Simone</FirstName>
                        <LastName>Schanitz</LastName>
                        <AddressLinel>Moritschstraße 2/IV</AddressLinel>
                        <AddressLine2 />
                        <Country>AT</Country>
                        <ZipCode>9500</ZipCode>
                        <Town>Villach</Town>
                        <Email>simone.schanitz@feratel.com</Email>
                        <Fax>(0043) 4242 424242</Fax>
                        <URL>http://feratel.com</URL>
                        <Phone>(0043) 4242 424242</Phone>
                        <Mobile>(0043) 664 664664</Mobile>
                    </Address>
                    <Address Type="Booking">
                        <Company/>
                        <Salutation>9dlacfla-db25-4578-8c42-a0658677a599</Salutation>
                        <FirstName>Test</FirstName>
                        <LastName>test</LastName>
                        <AddressLinel>Test 10</AddressLinel>
                        <AddressLine2 />
                        <Country>AT</Country>
                        <ZipCode>508438</ZipCode>
                        <Town>Branska Bystrica</Town>
                        <Email>servicecenter@feratel.com</Email>
                        <URL />
                        <Phone />
                        <Mobile />
                    </Address>
                </Addresses>
                <Descriptions>
                    <Description Type="EventHeader" Language="de">long german description/Description>
                    <Description Type="EventHeader" Language="en">long english description/Description>
                    <Description Type="EventHeaderShort" Language="en">short english description/Description>
                    <Description Type="EventHeaderShort" Language="de">short german description/Description>
                </Descriptions>
                <Documents>
                    <Document Name="Name of picture" Class="Image" Order="1" Copyright="Copyright of picture"</pre>
Extension="jpg" Size="201">
                        <URL>https://picsum.photos/300/200?image=1043</URL>
                    </Document>
                    <Document Name="Cold" Class="Image" Extension="jpg" Size="105">
                        <URL>https://picsum.photos/300/200?image=1036</URL>
                    </Document>
                <Links>
                    <Link Name="Any link" URL="http://feratel.com" Type="1" Order="1" />
                    <Link Name="another link" URL="http://feratel.at" />
                </Links>
                <Facilities>
                    <Facility Id="7133b59f-9ale-4aca-9c44-d163c665d07d" Value="1" />
                    <Facility Id="66c418fe-74e6-4fa1-8e41-80830b283e4a" Value="2" />
                    <Facility Id="b606c7e2-1978-4230-965e-0b57c250d372" />
                    <Facility Id="e772b2cc-5c9b-4541-a092-bb30e8596f60" />
                </Facilities>
            </Event>
            <Event PartnerId="njksdhiujs" PartnerChangeDate="2018-04-12T12:39:40.78">
                    <Names>
                        <Translation Language="en">Event with minimum information/Translation>
                    </Names>
                    <Location>
                        <Translation Language="en">anywhere</Translation>
                    </Location>
                    <Active>true</Active>
                    <Town>5c7e1d37-0060-4811-a996-a8b36094d01e</Town>
                </Details>
                <Addresses>
                    <Address Type="Venue Organizer Info Booking">
```

```
<Company />
                        <Salutation>e34c5bba-25c2-4910-bdbd-160d6b147d7c</Salutation>
                        <FirstName />
                        <LastName>Schanitz</LastName>
                        <AddressLinel>Moritschstraße 2/IV</AddressLinel>
                        <AddressLine2 />
                        <Country>AT</Country>
                        <ZipCode>9500</ZipCode>
                        <Town>Villach</Town>
                        <Email>simone.schanitz@feratel.com</Email>
                        <Fax />
                        <URL />
                        <Phone>(0043) 4242 216565-0</Phone>
                        <Mobile />
                    </Address>
                </Addresses>
           </Event>
        ImportEvents>
   </Request>
</FeratelDsiRQ>
```

## Response

| Response field       | Description                                                                | Can be empty? |
|----------------------|----------------------------------------------------------------------------|---------------|
| FeratelDsiRS         | General information if the request was valid an d has been processed:      | NO            |
|                      | Status="0" Message="OK" or                                                 |               |
|                      | Status="1" Message="Error message"                                         |               |
| Result> ImportEvents | Collection of response to each event sent                                  | YES           |
| Event                | Attributes:                                                                | YES           |
|                      | Partnerld: the ld of sending system provided in the request                |               |
|                      | · Id: GUID of event in Deskline 3.0, empty if event has not been saved     |               |
|                      | · ChangeDate: Change date of Deskline 3.0                                  |               |
|                      | · Status: 0 if ok and 1 in case of error                                   |               |
|                      | · ErrorText: attribute missing if Status is ok, else error message inside. |               |

### **DSI Newsletter**

- Target Address
- Restrictions
- Update Interval
- Structure of an Address and Address Contact
- Process of data interchange

# **Target Address**

For secure data interchange please use https for live system.

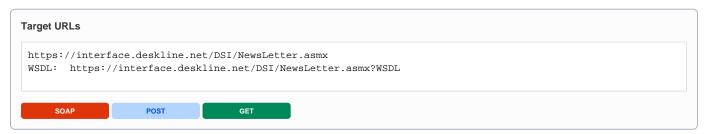

The target address for the test-environment will be different (interfacetest.deskline.net)! We do not have ssl certificate for our test environment, so please use http for communication.

#### Restrictions

- · Only addresses with email addresses are exchanged
- Email addresses are seen as unique, so if there is more than one address with same email address in Deskline 3.0 we will only provide the most recent one.

## **Update Interval**

To optimize performance only changed addresses should requested rather than requesting all addresses every time.

### Structure of an Address and Address Contact

A short overview how data regarding an address is entered and connected in Deskline 3.0: first, we have the address:

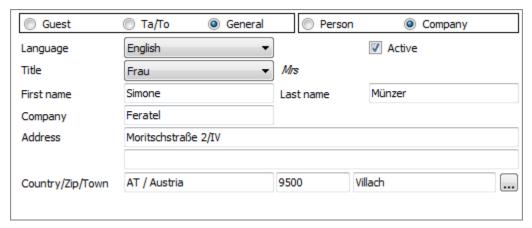

An address is related to at least one address contact:

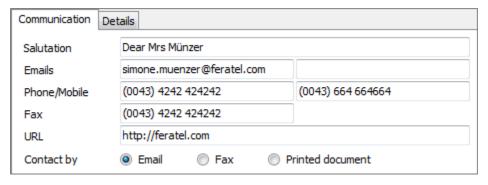

In case of a transaction (booking, offer, brochure order) an address contact is connected to it. An address can also be connected to holiday themes (summer, bike, wellness,...)

### Process of data interchange

The newsletter system calls addresses (GetKeyValues, GetAddresses) it needs and saves the address data in their system. The newsletter system also has the possibility to insert and update (e.g. unsubscribe from newsletter list) addresses if needed. The customer can do a selection of addresses with specific characteristics and forces a push of the ids of the addresses on the list to the newsletter system. The list is first named by the user. So the newsletter system has a name and the list of ids of the addresses, with which it is possible to get all contact data out of the addresses already stored. When there is a newsletter send or any other marketing activity done the addresses in Deskline 3.0 can be updated by making an address history entry.

# **Get Key Values**

- Introduction
- Request
- Example
- Response
  - Example

### Introduction

The call for key values sends a list of all the values that can be connected to addresses:

- Holiday Themes
- Marketing Code

Translations are provided along with the key values, therefore the list of required languages must be provided inside the request. The response includes all active key values for the originator organization.

# Request

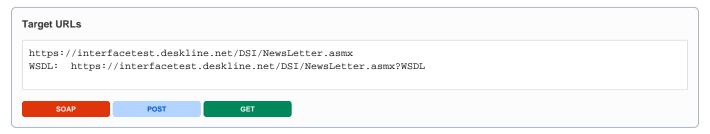

| Request field           | Description                                                                                                    | Can be empty? |
|-------------------------|----------------------------------------------------------------------------------------------------|---------------|
| Originator              | The code of the data owner organization requesting the data. Provided by feratel.                                                                                         | NO            |
| Company                 | The code of the company requesting the data. Provided by feratel.                                                                                                    | NO            |
| GetKeyValue<br>s - Type | Type can be HolidayThemes or MarketingCodes. We always provide the active values which are in use by the customer, so lists can differ from organization to organization. | NO            |
| Translations            | It's possible to receive all the required translations within the same request by providing the language codes necessary.                                                 | NO            |
|                         | Example:                                                                                                    |               |
|                         | <translations></translations>                                                                                                    |               |

#### 

# Response

| Response field                 | Description                                                                                                    | Can be empty? |  |
|--------------------------------|----------------------------------------------------------------------------------------------------|---------------|--|
| KeyValueData -<br>Originator   | Attribute Originator marks the organization you requested the key values from                                                 | NO            |  |
| Key Values of type Holiday     | /Themes                                                                                                    |               |  |
| HolidayThemes                  | Container Element for the list of holiday themes                                                                              | NO            |  |
| HolidayTheme                   | Each holiday theme is shown in one HolidayTheme element.                                                                      | NO            |  |
| HolidayTheme - Id              | Id is unique identification of the holiday theme                                                                              | NO            |  |
| HolidayTheme - Name            | Base name of the holiday theme, can be also used for identification                                                           | NO            |  |
| Names                          | List of translation names in the requested languages                                                                          | NO            |  |
| Key Values of type Market      | ingGroup                                                                                                    |               |  |
| MarketingCodeGroups            | Container Element for the list of groups of marketing codes                                                                   | NO            |  |
| MarketingCodeGroup             | Each marketing code group is shown in one MarketingCodeGroup element which includes the assigned marketing code list as well. | NO            |  |
| MarketingCodeGroup -<br>Order  | Order of the group                                                                                                    | NO            |  |
| MarketingCodeGroup -<br>Global | Attribute shows if group is global or a local entered group by customer                                                       | NO            |  |
| Names                          | List of translation names in the requested languages                                                                          | NO            |  |
| MarketingCodes                 | Container Element for the list of marketing codes within this group                                                           | NO            |  |
| MarketingCode                  | Each marketing code is shown in one MarketingCode element.                                                                    | NO            |  |
| MarketingCode - Code           | Code of the marketing code which will be provided in the response for addresses                                               | NO            |  |
| MarketingCode - Order          | Order of the marketing code                                                                                                   | NO            |  |
| MarketingCode - Global         | Attribute shows if marketing code is global or a local entered marketing code by customer                                     | NO            |  |
| MarketingCode -<br>MultiSelect | Defines if the codes inside are multi or single select                                                                        | NO            |  |
| Names                          | List of translation names in the requested languages                                                                          | NO            |  |
| Codes                          | Container Element for the list of codes within this marketing code                                                            | NO            |  |
| Code                           | Each marketing code is shown in one Code element.                                                                             | NO            |  |
| Code - Code                    | Code of the code which will be provided in the response for addresses                                                         | NO            |  |
| Code - Order                   | Order of the code                                                                                                    | NO            |  |

NO

#### Example

#### **Example HolidayThemes**

```
<?xml version="1.0" encoding="UTF-8"?>
<FeratelDsiRS xmlns:xsi="http://www.w3.org/2001/XMLSchema-instance"</pre>
   xmlns:xsd="http://www.w3.org/2001/XMLSchema" Status="0" Message="OK"
   xmlns="http://interface.deskline.net/DSI/XSD">
   <Result Index="1">
        <KeyValueData Originator="FERATEL">
            <HolidayThemes>
                <HolidayTheme Id="3e3bf55d-3179-44b1-be00-0a7cd93d45e0" Name="Snowboarding">
                        <Translation Language="de">Snowboarden</Translation>
                        <Translation Language="en">Snowboarding</Translation>
                </HolidayTheme>
                <HolidayTheme Id="f2b81ea4-90fe-4ec8-81f3-1ef807a46c7f" Name="Wellness">
                        <Translation Language="de">Wellness</Translation>
                        <Translation Language="en">Wellness/Translation>
                    </Names>
                </HolidayTheme>
            </HolidayThemes>
        </KevValueData>
    </Result>
</FeratelDsiRS>
```

#### **Example MarketingCodes**

```
<?xml version="1.0" encoding="UTF-8"?>
<FeratelDsiRS xmlns:xsi="http://www.w3.org/2001/XMLSchema-instance"</pre>
   xmlns:xsd="http://www.w3.org/2001/XMLSchema" Status="0" Message="OK"
   xmlns="http://interface.deskline.net/DSI/XSD">
    <Result Index="1">
        <KeyValueData Originator="FERATEL">
            <MarketingCodeGroups>
                <MarketingCodeGroup Order="1" Global="true">
                        <Translation Language="de">Marketingcodes Gäste</Translation>
                        <Translation Language="en">Marketingcodes Guests/Translation>
                    </Names>
                    <MarketingCodes>
                        <MarketingCode Code="KONTAKT" Order="1" Global="true" MultiSelect="false">
                            <Names>
                                <Translation Language="de">Marketingcode 1</Translation>
                                <Translation Language="en">Marketingcode 1</Translation>
                            </Names>
                            <Codes>
                                <Code Code="TELEFON" Order="1">
                                         <Translation Language="de">Telefon</Translation>
                                         <Translation Language="en">Telephone</Translation>
                                     </Names>
                                </Code>
                                <Code Code="EMAIL" Order="2">
                                         <Translation Language="de">E-Mail</Translation>
                                         <Translation Language="en">E-mail</Translation>
                                    </Names>
                                </Code>
                            </Codes>
                        </Market.ingCode>
```

```
<MarketingCode Code="GAESTE" Order="1" Global="false" MultiSelect="true">
                <Translation Language="de">Gäste</Translation>
                <Translation Language="en">Gäste</Translation>
            </Names>
            <Codes>
                <Code Code="U18" Order="1">
                        <Translation Language="de">unter 18</Translation>
                        <Translation Language="en">unter 18</Translation>
                </Code>
                <Code Code="U30" Order="2">
                    <Names>
                        <Translation Language="de">unter 30</Translation>
                        <Translation Language="en">unter 30</Translation>
                    </Names>
                </Code>
                <Code Code="U50" Order="3">
                    <Names>
                        <Translation Language="de">unter 50</Translation>
                        <Translation Language="en">unter 50</Translation>
                    </Names>
                </Code>
            </Codes>
        </MarketingCode>
    </MarketingCodes>
</MarketingCodeGroup>
<MarketingCodeGroup Order="2" Global="true">
    <Names>
        <Translation Language="de">Codes für allg. Adressen</Translation>
        <Translation Language="en">Codes for general addresses</Translation>
    </Names>
    <MarketingCodes>
        <MarketingCode Code="MEDIEN" Order="1" Global="false" MultiSelect="true">
                <Translation Language="de">Medien</Translation>
                <Translation Language="en">Media</Translation>
            </Names>
            <Codes>
                <Code Code="JOURNALIST" Order="1">
                    <Names>
                        <Translation Language="de">Journalist</Translation>
                        <Translation Language="en">Journalist</Translation>
                    </Names>
                </Code>
                <Code Code="TV" Order="2">
                    <Names>
                        <Translation Language="de">TV</Translation>
                        <Translation Language="en">TV</Translation>
                    </Names>
                </Code>
            </Codes>
        </MarketingCode>
        <MarketingCode Code="GENERAL" Order="1" Global="true" MultiSelect="true">
                <Translation Language="de">Stammadressen-Codes/Translation>
                <Translation Language="en">Regular address codes</Translation>
            </Names>
            <Codes>
                <Code Code="GEWERBE" Order="2">
                    <Names>
                        <Translation Language="de">Gewerblicher Betrieb</Translation>
                        <Translation Language="en">Commercial Provider</Translation>
                    </Names>
                </Code>
                <Code Code="PRIVAT" Order="3">
                    <Names>
                        <Translation Language="de">Privatvermieter</Translation>
                        <Translation Language="en">Private landlord</Translation>
                    </Names>
```

# **Address Interchange**

For address interchange there are the following functions provided

- Call for address data (GetAddresses)Call for deleted address data (GetDeletedAddresses)
- Insert address data
- Update address data

# **Call For Address Data**

- RequestExample
- Response
  - Example

# Request

| Request field                  | Description                                                                                                    | Can be empty? |
|--------------------------------|----------------------------------------------------------------------------------------------------|---------------|
| Originator                     | The code of the data owner organization requesting the data. Provided by feratel.                                                                                                    | NO            |
| Company                        | The code of the company requesting the data. Provided by feratel.                                                                                                    | NO            |
| GetAddresses -<br>Type         | Type can be General, Guest or TATO.  General: addresses connected to service providers (e.g. hotels), events, infrastructures and organizations  Guest: guest addresses inserted due to bookings, brochure orders, offer requests etc.  TATO: addresses connected to tourist organizations or tourist agencies | NO            |
| GetAddresses -<br>ChangedDate  | For first synchronisation use ChangeDate that was way back like 1980-01-01, afterwards you can request only those which have changed since last synchronisation                                                                                                    | NO            |
| GetAddresses -<br>Newsletter   | Can be Yes, No and All and defines if address is marked for use for newsletters or not                                                                                                    | NO            |
| GetAddresses -<br>ResponseType | Can be Standard or Expanded. When you send with Enumeration Expanded you will also get the values for  Email2  Street2  Fax  Memo  ContactType  If you send the request without this Attribute, we give back the Standard Response, without the above mentioned values                                         | NO            |
| GetAddresses –                 | Can be Active, Inactive, All. Default is Active. With this attribute, you can filter the status of the addresses.                                                                                                    | NO            |

### Example

```
<?xml version="1.0" encoding="utf-8"?>
<FeratelDsiRQ xmlns:xsi="http://www.w3.org/2001/XMLSchema-instance"</pre>
   xmlns:xsd="http://www.w3.org/2001/XMLSchema"
   xmlns="http://interface.deskline.net/DSI/XSD">
    <Request Originator="FERATEL" Company="xxx">
        <GetAddresses Type="Guest" ChangedDate="2012-12-01" Newsletter="Yes" ResponseType="Expanded" Status="</pre>
All" />
    </Request>
</FeratelDsiRQ>
```

# Response

| Response field Description | Can be empty? |
|----------------------------|---------------|
|----------------------------|---------------|

| Address Each address is shown in one address element and has one unique Id.  Details Container element for all address details. If any data is missing the elements inside E will always be provided, but empty.  Details – Email, Email2 Each email will only be once in the response  Details - Sex Can be Female, Male or Undefined  Details - Language Language in which the contact should take place  Details – FirstName, LastName, Street, Street2, ZipCode, City  Details - Country 2 characters long, international country code  Details - Phone, Mobile, Fax Always provided with international area code  Details - URL URL of the address | Details NO NO NO |
|----------------------------------------------------------------------------------------------------|------------------|
| will always be provided, but empty.  Details – Email, Email2 Each email will only be once in the response  Details - Sex Can be Female, Male or Undefined  Details - Language Language in which the contact should take place  Details – FirstName, LastName, Street, Street2, ZipCode, City  Details - Country 2 characters long, international country code  Details - Phone, Mobile, Fax Always provided with international area code                                                                                                    | NO               |
| Details - Sex  Can be Female, Male or Undefined  Details - Language  Language in which the contact should take place  Details - FirstName, LastName, Street, Street2, ZipCode, City  Details - Country  2 characters long, international country code  Details - Phone, Mobile, Fax  Always provided with international area code                                                                                                    |                  |
| Details - Language Language in which the contact should take place  Details - FirstName, LastName, Street, Street2, ZipCode, City  Details - Country 2 characters long, international country code  Details - Phone, Mobile, Fax Always provided with international area code                                                                                                    | NO               |
| Details – FirstName, LastName, Street, Street2, ZipCode, City  Details - Country  2 characters long, international country code  Details - Phone, Mobile, Fax  Always provided with international area code                                                                                                    | NO               |
| Street, Street2, ZipCode, City  Details - Country  2 characters long, international country code  Details - Phone, Mobile, Fax  Always provided with international area code                                                                                                    | NO               |
| Details - Phone, Mobile, Fax  Always provided with international area code                                                                                                    | NO               |
|                                                                                                    | NO               |
| Details - URL URL of the address                                                                                                    | NO               |
|                                                                                                    | NO               |
| Details - CompanyName                                                                                                    | NO               |
| Details - Function  If the address is about a contact person of a company the function of this person wou provided                                                                                                    | uld be NO        |
| Details - Birthday Birthday of the contact person, if unknown default birthday 1900-01-01 is provided                                                                                                    | NO               |
| Details –Type Type of the address (General, Guest, TATO)                                                                                                    | NO               |
| Details – Memo Additional memo information of the address                                                                                                    | NO               |
| Details – ContactType ContactType of the address. Enumeration: Email, Phone, Fax                                                                                                    | NO               |
| Details - NewsletterActive Can be true or false and defines whether the address is marked for sending newslette not                                                                                                    | ters or NO       |
| Details - MarketingInfoActive Can be true or false and defines whether the address is marked for marketing or not                                                                                                    | NO               |
| Details - RatingsActive                                                                                                    | NO               |
| Details – Can be true or false and defines whether the address is active or not.                                                                                                    | NO               |
| Active                                                                                                    |                  |
| HolidayThemes Container element for all holiday themes connected to this address, Element does not if there aren't any holiday themes connected to the address                                                                                                    | ot exist NO      |
| Item - Id, Name Unique Id of the holiday theme and default name, for proper translations use GetKey                                                                                                    | vValues No       |
| MarketingCodes Container element for all marketing codes and codes connected to this address, Element for all marketing codes connected to the address                                                                                                    | ment NO          |
| MarketingCode Container element for Codes providing GroupCode                                                                                                    |                  |
| Code List of Codes                                                                                                    | NO               |

```
<?xml version="1.0" encoding="UTF-8"?>
<FeratelDsiRS xmlns:xsi="http://www.w3.org/2001/XMLSchema-instance"
   xmlns:xsd="http://www.w3.org/2001/XMLSchema" Status="0" Message="OK"
   xmlns="http://interface.deskline.net/DSI/XSD">
   <Result Index="1">
        <Addresses>
        <Addresses>
        <Address Id="12281a93-73ae-49f7-b231-070c507a499f">
        <Details>
        <EMail>deskline.interface@feratel.com</EMail>
        <EMail2 />
```

```
<Sex>Male</Sex>
                    <FirstName>Deskline</FirstName>
                    <LastName>Interface 123</LastName>
                    <Street>this is a testbooking by feratel.</Street>
                    <Street2 />
                    <ZipCode>9020</ZipCode>
                    <City>Male</City>
                    <Country>AT</Country>
                    <Phone>+43123465789</Phone>
                    <Mobile>+43123465789</Mobile>
                    <Fax />
                    <URL />
                    <CompanyName>Thomas Test</CompanyName>
                    <Function />
                    <Birthday>1900-01-01</Birthday>
                    <Type>Guest</Type>
                    <Memo />
                    <ContactType />
                    <NewsletterActive>false</NewsletterActive>
                    <MarketingInfoActive>false</MarketingInfo Active>
                    <RatingsActive>false</RatingsActive>
                    <Active>false</Active>
                </Details>
            </Address>
            <Address Id="4751ff59-ff28-44a0-b874-d4d258055d76">
                <Details>
                    <EMail>john.doe@feratel.com</EMail>
                    <EMail2 />
                    <Sex>Male</Sex>
                    <FirstName>John</FirstName>
                    <LastName>Doe</LastName>
                    <Street>Somestreet 8</Street>
                    <Street2 />
                    <ZipCode>1000</ZipCode>
                    <City>Male</City>
                    <Country>GB</Country>
                    <Phone />
                    <Mobile />
                    <Fax />
                    <URL>http://</URL>
                    <CompanyName />
                    <Function />
                    <Birthday>1900-01-01</Birthday>
                    <Type>Guest</Type>
                    <Memo />
                    <ContactType />
                    <NewsletterActive>false</NewsletterActive>
                    <MarketingInfoActive>false</MarketingInfo Active>
                    <RatingsActive>false/RatingsActive>
                    <Active>false</Active>
                    <HolidayThemes>
                        <HolidayTheme Id="090a18ae-5d50-421e-a65a-c5a2b8227ae5" Name="Weekend" />
                        <HolidayTheme Id="25f0588a-a040-48c4-a555-fa18d17a134e" Name="Sommer" />
                    </HolidayThemes>
                    <MarketingCodes>
                        <MarketingCode GroupCode="KONTAKT">
                            <Code>FAX</Code>
                        </MarketingCode>
                        <MarketingCode GroupCode="MARKET3">
                            <Code>TVRADIO</Code>
                            <Code>INTERNET</Code>
                        </Market.ingCode>
                        <MarketingCode GroupCode="MARKET2">
                            <Code>STAMM</Code>
                        </MarketingCode>
                    </MarketingCodes>
                </Details>
            </Address>
       </Addresses>
   </Result>
</FeratelDsiRS>
```

# **Call For Deleted Address Data**

- Request Example
- Response
  - Example

With this Webservice you can request the deleted AddressIDs from our System. The Response includes a list of the deleted AddressIDs which should be also removed in your system.

# Request

| Request field                 | Description                                                                                                    | Can be empty? |
|-------------------------------|----------------------------------------------------------------------------------------------------|---------------|
| Originator                    | The code of the data owner organization requesting the data. Provided by feratel.                                                                               | NO            |
| Company                       | The code of the company requesting the data. Provided by feratel.                                                                                               | NO            |
| GetAddresses -<br>ChangedDate | For first synchronisation use ChangeDate that was way back like 1980-01-01, afterwards you can request only those which have changed since last synchronisation | NO            |

#### Example

```
<?xml version="1.0" encoding="utf-8"?>
<FeratelDsiRQ xmlns:xsi="http://www.w3.org/2001/XMLSchema-instance"</pre>
   xmlns:xsd="http://www.w3.org/2001/XMLSchema"
   xmlns="http://interface.deskline.net/DSI/XSD">
    <Request Originator="FERATEL" Company="XXX">
       <GetDeletedAddresses ChangedDate="2012-12-01" />
    </Request>
</FeratelDsiRQ>
```

## Response

| Response field      | Description                                                         | Can be empty? |
|---------------------|---------------------------------------------------------------------|---------------|
| DeletedAddresses    | Container Element for the list of addresses                         | NO            |
| DeletedAddress      | Each address is shown in one address element and has one unique ld. | NO            |
| DeletedAddress - Id | ID of deleted Address                                               | YES           |

```
<?xml version="1.0" encoding="utf-8"?>
<FeratelDsiRS xmlns:xsd="http://www.w3.org/2001/XMLSchema"</pre>
   xmlns:xsi="http://www.w3.org/2001/XMLSchema-instance" Status="0" Message="OK"
   xmlns="http://interface.deskline.net/DSI/XSD">
   <Result Index="1">
        <DeletedAddresses>
            <DeletedAddress Id="88e9df12-1099-493d-b36f-0044b735021b" />
            <DeletedAddress Id="34d713a8-2451-4825-80e7-00a0b03d699a" />
        </DeletedAddresses>
    </Result>
</FeratelDsiRS>
```

# **Insert Address Data**

- RequestExample Response
   Example

# Request

| Request field                                        | Description                                                                                          | Can be empty? |
|------------------------------------------------------|----------------------------------------------------------------------------------------------------|---------------|
| InsertAddresses                                      | Container Element for the list of addresses to insert                                                | NO            |
| Address                                              | Each address must be provided in one address element and has one unique email address.               | NO            |
| Details - EMail                                      | Each email will only be once in the response                                                         | NO            |
| Details - Sex                                        | Can be Female, Male or Undefined                                                                     | NO            |
| Details - Language                                   | Language in which the contact should take place, 2 characters long, international language code      | NO            |
| Details – FirstName, LastName, Street, ZipCode, City | Ordinary contact information                                                                         | NO            |
| Details - Country                                    | 2 characters long, international country code                                                        | NO            |
| Details - Phone, Mobile                              | Please always provide with international area code                                                   | NO            |
| Details - URL                                        | URL of the address                                                                                   | NO            |
| Details - CompanyName                                | If address is of type company, their name should be provided                                         | NO            |
| Details - Function                                   | If the address is about a contact person of a company the function of this person should be provided | NO            |
| Details - Birthday                                   | Birthdate of the contact person, if unknown default birthday 1900-01-01 must be provided             | NO            |
| Details -Type                                        | Type of the address (General, Guest, TATO)                                                           | NO            |

```
<FeratelDsiRQ xmlns:xsi="http://www.w3.org/2001/XMLSchema-instance"</pre>
   xmlns:xsd="http://www.w3.org/2001/XMLSchema"
   xmlns="http://interface.deskline.net/DSI/XSD">
   <Request Originator="FERATEL" Company="xxx">
        <InsertAddresses>
            <Address>
                <EMail>servicecenter@feratel.com</EMail>
                <Sex>Undefined</Sex>
                <Language>de</Language>
                <FirstName>Simone</FirstName>
                <LastName>Schanitz</LastName>
                <Street>Moritschstraße 2/IV</Street>
                <ZipCode>9500</ZipCode>
                <City>Villach</City>
                <Country>AT</Country>
                <Phone>+43 1234 1234 1234</Phone>
                <Mobile>+43 1234 1234 1234</Mobile>
                <URL>www.feratel.at</URL>
                <CompanyName>feratel Media Technologies GmbH</CompanyName>
                <Function>Product Management Interfaces</Function>
                <Birthday>1900-01-01</Birthday>
                <Type>General</Type>
            </Address>
            <Address>
                <EMail>john.doe@feratel.com</EMail>
                <Sex>Undefined</Sex>
                <Language>de</Language>
                <FirstName>John</FirstName>
                <LastName>Doe</LastName>
                <Street>Moritschstraße 2/IV</Street>
                <ZipCode>9500</ZipCode>
                <City>Villach</City>
                <Country>AT</Country>
                <Phone>+43 1234 1234 1234</Phone>
                <Mobile>+43 1234 1234 1234</Mobile>
                <URL>www.feratel.at</URL>
                <CompanyName>feratel Media Technologies GmbH</CompanyName>
                <Function>Dummy Guest</Function>
                <Birthday>1900-01-01</Birthday>
                <Type>Guest</Type>
            </Address>
       </InsertAddresses>
   </Request>
</FeratelDsiRQ>
```

## Response

| Response field    | Description                                                          | Can be empty? |
|-------------------|----------------------------------------------------------------------|---------------|
| InsertedAddresses | Container Element for the list of inserted addresses                 | NO            |
| InsertedAddress   | Each address inserted is shown in one element and has one unique ld. | NO            |
| ld                | ld given to the address inserted.                                    | NO            |
| EMail             | Email address of the inserted address                                | NO            |
| Status            | 0 if insert was ok, 1 if it was not possible to insert address       | NO            |
| Message           | OK in case of Status 0. Error message in case of error Status=1      | NO            |

# **Update Address Data**

- Request
   Example
- Response
   Example

# Request

| Request field                                        | Description                                                                                          | Can be empty? |
|------------------------------------------------------|----------------------------------------------------------------------------------------------------|---------------|
| UpdateAddress                                        | Container Element for the list of addresses to update                                                | NO            |
| Address                                              | Each address must be provided in one address element and has one unique email address.               | NO            |
| Details - EMail                                      | Each email will only be once in the response                                                         | NO            |
| Details - Sex                                        | Can be Female, Male or Undefined                                                                     | NO            |
| Details - Language                                   | Language in which the contact should take place, 2 characters long, international language code      | NO            |
| Details – FirstName, LastName, Street, ZipCode, City | Ordinary contact information                                                                         | NO            |
| Details - Country                                    | 2 characters long, international country code                                                        | NO            |
| Details - Phone, Mobile                              | Please always provide with international area code                                                   | NO            |
| Details - URL                                        | URL of the address                                                                                   | NO            |
| Details - CompanyName                                | If address is of type company, their name should be provided                                         | NO            |
| Details - Function                                   | If the address is about a contact person of a company the function of this person should be provided | NO            |
| Details - Birthday                                   | Birthdate of the contact person, if unknown default birthday 1900-01-01 must be provided             | NO            |
| Details -Type                                        | Type of the address (General, Guest, TATO)                                                           | NO            |

```
<FeratelDsiRQ xmlns:xsi="http://www.w3.org/2001/XMLSchema-instance"</pre>
   xmlns:xsd="http://www.w3.org/2001/XMLSchema"
   xmlns="http://interface.deskline.net/DSI/XSD">
   <Request Originator="FERATEL" Company="xxx">
        <UpdateAddress>
            <Address Id="e972330f-9a6d-4e9d-b08e-61c33826885e">
                <EMail>servicecenter@feratel.com</EMail>
                <Sex>Undefined</Sex>
                <Language>de</Language>
                <FirstName>Simone</FirstName>
                <LastName>Schanitz</LastName>
                <Street>Moritschstraße 2/IV</Street>
                <ZipCode>9500</ZipCode>
                <City>Villach</City>
                <Country>AT</Country>
                <Phone>+43 1234 1234 1234</Phone>
                <Mobile>+43 1234 1234 1234</Mobile>
                <URL>www.feratel.at</URL>
                <CompanyName>feratel Media Technologies GmbH</CompanyName>
                <Function>Product Management Interfaces</Function>
                <Birthday>1980-01-01</Birthday>
                <Type>General</Type>
            </Address>
        </UpdateAddress>
   </Request>
</FeratelDsiRQ>
```

# Response

| Response field | Description                                                         | Can be empty? |
|----------------|---------------------------------------------------------------------|---------------|
| UpdatedAddress | Container Element for the list of updated addresses                 | NO            |
| Address        | Each address updated is shown in one element and has one unique Id. | NO            |
| Id             | ld of the address updated.                                          | NO            |
| EMail          | Email address of the updated address                                | NO            |
| Status         | 0 if update was ok, 1 if it was not possible to update address      | NO            |
| Message        | OK in case of Status 0. Error message in case of error Status=1     | NO            |

# **Saving Actions**

The newsletter system already has the addresses and will send newsletter. To give back this information to Deskline 3.0 an address can be updated with this information. An address history entry can be done including a note. Eg. link to newsletter if one exists or name of newsletter, whatever information is helpful. If the newsletter system also provides functionality for subscribing and unsubscribing from receiving of newsletters, this information can also be updated in Deskline 3.0 via some small simple requests.

# **Insert Address History Item "Newsletter Send"**

- Request Example
- Response
  - Example

### Request

| Request field   | Description                                                                                               | Can be empty? |
|-----------------|----------------------------------------------------------------------------------------------------|---------------|
| NewslettersSend | Container Element for the list of addresses where history entry that a newsletter was send should be made | NO            |
| NewsletterSend  | Each address for history entry insert must be provided in one element and has one unique ld.              | NO            |
| AddressId       | Id of the address.                                                                                        | NO            |
| Info            | Any descriptive text to the newsletter send                                                               | NO            |

#### Example

```
<FeratelDsiRQ xmlns:xsi="http://www.w3.org/2001/XMLSchema-instance"</pre>
   xmlns:xsd="http://www.w3.org/2001/XMLSchema"
   xmlns="http://interface.deskline.net/DSI/XSD">
   <Request Originator="FERATEL" Company="xxx">
        <NewslettersSend>
           <NewsletterSend AddressId="e972330f-9a6d-4e9d-b08e-61c33826885e" Info="any text" />
       </NewslettersSend>
   </Request>
</FeratelDsiRQ>
```

### Response

| Response field  | Description                                                                 | Can be empty? |
|-----------------|-----------------------------------------------------------------------------|---------------|
| NewslettersSent | Container Element for the list of updated address histories                 | NO            |
| NewsletterSend  | Each address history updated is shown in one element and has one unique ld. | NO            |
| AddressId       | ld of the address updated.                                                  | NO            |
| Status          | 0 if update was ok, 1 if it was not possible to update address              | NO            |
| Message         | OK in case of Status 0. Error message in case of error Status=1             | NO            |

#### Example

```
<?xml version="1.0" encoding="UTF-8"?>
<FeratelDsiRS xmlns:xsi="http://www.w3.org/2001/XMLSchema-instance"</pre>
   xmlns:xsd="http://www.w3.org/2001/XMLSchema" Status="0" Message="OK"
   xmlns="http://interface.deskline.net/DSI/XSD">
    <Result Index="1" TotalObjects="1">
        <NewslettersSent>
           <NewsletterSend AddressId="e972330f-9a6d-4e9d-b08e-61c33826885e" Status="0" Message="OK" />
       </NewslettersSent>
    </Result>
</FeratelDsiRS>
```

# **Update Consents Subscriptions**

- Request Example
- Response
  - Example

With this request it is possible to opt in an address if the guest consent for getting marketing, newsletter or rating mails is provided.

#### Request

| Request<br>field       | Description                                                                                                    | Can be empty? |
|------------------------|----------------------------------------------------------------------------------------------------|---------------|
| ConsentsSubsc riptions | Container Element for the list of addresses which should be optin                                                                                                | NO            |
| ConsentSubscri<br>be   | Each address for optin must be provided in one element and has one unique ld.                                                                                    | NO            |
| AddressId              | Id of the address.                                                                                                    | NO            |
| Туре                   | Type of consent can be MarketingInfo, Newsletter or Ratings. It's possible to send more than one Type in one attribute value as separator you have to use space. | NO            |
|                        | Eg: Type="MarketingInfo Newsletter Ratings"                                                                                                    |               |

#### Example

```
<FeratelDsiRQ xmlns:xsi="http://www.w3.org/2001/XMLSchema-instance"</pre>
   xmlns:xsd="http://www.w3.org/2001/XMLSchema"
   xmlns="http://interface.deskline.net/DSI/XSD">
   <Request Originator="FERATEL" Company="XXX">
        <ConsentsSubscriptions>
            <ConsentSubscribe AddressId="139046b1-7ac8-4426-9005-d4a663dec3a0" Type="MarketingInfo Newsletter</pre>
Ratings"/>
            <ConsentSubscribe AddressId="139046b1-7ac8-4426-9005-d4a663dec3a1" Type="MarketingInfo Ratings"/>
            <ConsentSubscribe AddressId="139046b1-7ac8-4426-9005-d4a663dec3a2" Type="Newsletter Ratings"/>
            <ConsentSubscribe AddressId="139046b1-7ac8-4426-9005-d4a663dec3a3" Type="Ratings"/>
        </ConsentsSubscriptions>
    </Request>
</FeratelDsiRQ>
```

### Response

| Response field     | Description                                                             | Can be empty? |
|--------------------|-------------------------------------------------------------------------|---------------|
| ConsentsSubscriped | Container Element for the list of address for newsletter subscription   | NO            |
| ConsentSubscriped  | Each address subscribed is shown in one element and has one unique ld.  | NO            |
| AddressId          | Id of the address subscribed.                                           | NO            |
| Status             | 0 if subscription was ok, 1 if it was not possible to subscribe address | NO            |
| Message            | OK in case of Status 0. Error message in case of error Status=1         | NO            |

#### Example

# **Update Consents Unsubscriptions**

- Request 
   Example
- Response
  - Example

With this request it is possible to opt out an address if the guest does no longer give his consent for getting marketing, newsletter or rating mails.

#### Request

| Request field            | Description                                                                                                    | Can be empty? |
|--------------------------|----------------------------------------------------------------------------------------------------|---------------|
| ConsentsUnsubs criptions | Container Element for the list of addresses which should be opt out                                                                                              | NO            |
| ConsentUnsubsc ribe      | Each address for opt out must be provided in one element and has one unique ld.                                                                                  | NO            |
| AddressId                | Id of the address.                                                                                                    | NO            |
| Туре                     | Type of consent can be MarketingInfo, Newsletter or Ratings. It's possible to send more than one Type in one attribute value as separator you have to use space. | NO            |
|                          | Eg: Type="MarketingInfo Newsletter Ratings"                                                                                                    |               |

#### Example

```
<FeratelDsiRQ xmlns:xsi="http://www.w3.org/2001/XMLSchema-instance"</pre>
   xmlns:xsd="http://www.w3.org/2001/XMLSchema"
   xmlns="http://interface.deskline.net/DSI/XSD">
   <Request Originator="FERATEL" Company="XXX">
        <ConsentsUnsubscriptions>
            <ConsentUnsubscribe AddressId="139046b1-7ac8-4426-9005-d4a663dec3a0" Type="MarketingInfo Newsletter</pre>
Ratings"/>
            <ConsentUnsubscribe AddressId="139046b1-7ac8-4426-9005-d4a663dec3a1" Type="MarketingInfo Ratings"/>
            <ConsentUnsubscribe AddressId="139046b1-7ac8-4426-9005-d4a663dec3a2" Type="Newsletter Ratings"/>
            <ConsentUnsubscribe AddressId="139046b1-7ac8-4426-9005-d4a663dec3a3" Type="Ratings"/>
        </ConsentsUnsubscriptions>
    </Request>
</FeratelDsiRQ>
```

## Response

| Response field     | Description                                                             | Can be empty? |
|--------------------|-------------------------------------------------------------------------|---------------|
| ConsentsSubscriped | Container Element for the list of address for newsletter subscription   | NO            |
| ConsentSubscriped  | Each address subscribed is shown in one element and has one unique ld.  | NO            |
| AddressId          | Id of the address subscribed.                                           | NO            |
| Status             | 0 if subscription was ok, 1 if it was not possible to subscribe address | NO            |
| Message            | OK in case of Status 0. Error message in case of error Status=1         | NO            |

#### Example

```
<?xml version="1.0" encoding="utf-8"?>
<FeratelDsiRS xmlns:xsd="http://www.w3.org/2001/XMLSchema"
    xmlns:xsi="http://www.w3.org/2001/XMLSchema-instance" Status="0" Message="OK"
    xmlns="http://interface.deskline.net/DSI/XSD">
    <Result Index="1" TotalObjects="4">
        <ConsentsUnsubscribed>
        <ConsentsUnsubscribed AddressId="139046b1-7ac8-4426-9005-d4a663dec3a0" Status="0" Message="OK" />
        <ConsentUnsubscribed AddressId="139046b1-7ac8-4426-9005-d4a663dec3a1" Status="0" Message="OK" />
        <ConsentUnsubscribed AddressId="139046b1-7ac8-4426-9005-d4a663dec3a2" Status="0" Message="OK" />
        <ConsentUnsubscribed AddressId="139046b1-7ac8-4426-9005-d4a663dec3a2" Status="0" Message="OK" />
        <ConsentUnsubscribed AddressId="139046b1-7ac8-4426-9005-d4a663dec3a3" Status="0" Message="OK" />
        </ConsentsUnsubscribed>
    </Result>
</Pre>
```

### **Receive Address List for Newsletter**

In Deskline 3.0 the user has the possibility to create address lists for specific newsletter which shall be send. Once the list is created it can be pushed to external newsletter system. Therefore it is needed that you provide us the URL where the request containing a newsletter name and list of address ids is send to.

After Deskline User has created a report with the needed address data he presses "Send To Newsletter-System"- button.

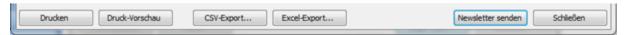

Then a popup provides possibility to enter a name for the address list, e.g. the newsletter name

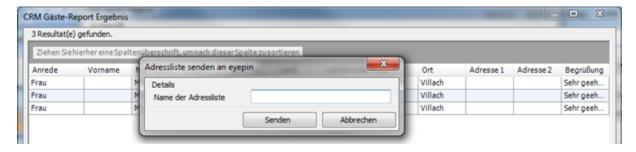

If "Send" button is submitted an xml request with the following structure is send to the PushURL provided by you.

We expect a response like this:

In case of success:

```
<?xml version="1.0" encoding="UTF-8"?>
<FeratelDsiRS xmlns:xsi="http://www.w3.org/2001/XMLSchema-instance"
    xmlns:xsd="http://www.w3.org/2001/XMLSchema" Status="0" Message="OK"
    xmlns="http://interface.deskline.net/DSI/XSD" />
```

In case of an error:

```
<?xml version="1.0" encoding="UTF-8"?>
<FeratelDsiRS xmlns:xsi="http://www.w3.org/2001/XMLSchema-instance"
    xmlns:xsd="http://www.w3.org/2001/XMLSchema" Status="1" Message="Any error message"
    xmlns="http://interface.deskline.net/DSI/XSD" />
```

# **Fact Sheets**

## **Different Usage Cases**

It is possible that not all functions of the DSI are used at the same time. There are different approaches on how the DSI can be implemented, allowing a maximum of flexibility:

#### 1. Basic Data only + search + booking with links

Creating an external database and filling it with all the Deskline 3.0 Basic Data is the first step. The service providers can then be presented in a unique layout outside of our regular web application. To search for availabilities and make bookings can be done in a separate link – the already existing Deskline 3.0 links.

It's also possible to create a link to a service provider only by the knowing the ID of the service provider. The Deskline 3.0 link will always show the latest version with all the functions available from the link interface.

#### 2. Basic Data and Search with DSI + Booking with links

Not only the Basic Data, but also a search can be done with the DSI. So it's possible to create the unique layout not only for the list but also for the search result. Then a link can be created to book a selected service provider through the Deskline 3.0 link interface.

#### 3. Full implementation without links

If it's not wanted to make a booking through the Deskline 3.0 link interface, but rather on the same site and the same unique layout, a booking can also be created with the DSI.

# **Glossary**

| Term                   | Definition                                                                                                    |
|------------------------|----------------------------------------------------------------------------------------------------|
| Catego<br>ry           | A service provider can have one or more than one category. For example: hotel, inn, apartment, youth hostel, and so on.                                                                                                    |
| Classifi cation        | Additional classification information besides the stars can be flowers, suns, crystals and so on. Flowers for example are used for farm classifications.                                                                                                    |
| Descrip<br>tion        | There are different kinds of descriptions: service provider description, service provider conditions, service description, product description. All these descriptions can be entered in different languages for different time spans.                                                                                                    |
| Docum<br>ents          | Documents can be images, videos, audio or regular files. Mostly, documents are used for images and logos, but can contain more information.                                                                                                    |
| Facility               | Facilities can be assigned to a service provider or a service. In Deskline 3.0 they are managed in different groups (location, wellness, equipment, and so on) and can have a value as well (e.g. "meeting rooms: 4"). The translations are part of the key values function.                                                                                                    |
| GUID                   | Global Unique Identifier, 38 characters.<br>Example: 51A9A999-1AE7-4C89-978F-6E3E6813513A                                                                                                    |
| Holiday<br>Theme       | Holiday Themes are assignments to products or events or other items. For example, once a product that is assigned to "Summer" is selected, customers could display a list of appropriate shop items or infrastructure items and so on.                                                                                                    |
| Marketi<br>ng<br>Group | Marketing groups are used to group a set of service providers or to show the visitor in which marketing groups a service provider is part of. These groups can be used as a filter in lists or in the search and also there can be special links that show all service providers of a specific marketing group. Examples: Farm holidays, Mountain bike hotels,                                              |
| Product                | The result of a search is a list of products that can or cannot be booked. Each product consists of its own prices, sales rules, arrival/departure conditions, descriptions, documents and occupancy settings.                                                                                                    |
| Rating                 | Users are allowed to rate service providers. The questions are pre-defined and the visitor can also state if the hotel is a recommendation or not and add a comment to his rating. Ratings are a closed system, meaning that the guest automatically receives a rating-invitation-mail some time after the departure date of the booking. The rating module is not automatically active for every customer. |
| Reque<br>st            | In Deskline 3.0 requests are requests from guests who want to stay in a tourism destination and want to have some offers for their stay. These requests are stored in the database and the request pool allows for service providers to directly send their offers to the guests in question.                                                                                                    |
| Service                | A service is the base for every product, consisting of general settings, facilities, descriptions and documents. This level is not transferred in the DSI but the necessary service information is send along with the product details.                                                                                                    |
| Service<br>Provider    | A service provider is either an accommodation service provider (hotels, apartments,) or an additional service provider (e.g. ski rental) or an agency.                                                                                                    |
| Stars                  | *, **, ***, **** stars can be awarded to every service provider but only one value can be assigned.                                                                                                    |

## **XSD Files**

The latest versions are always here:

- http://interface.deskline.net/XSD/DSI/DSI\_Request.xsd http://interface.deskline.net/XSD/DSI/DSI\_Response.xsd

#### Request and Response XSD files reference the following XSD files:

- http://interface.deskline.net/XSD/DSI/DSI\_SimpleTypes.xsd
   http://interface.deskline.net/XSD/DSI/DSI\_ComplexTypes.xsd
- http://interface.deskline.net/XSD/DSI/DSI\_AttributeGroups.xsd
   http://interface.deskline.net/XSD/DSI/DSI\_ShoppingCart.xsd
   http://interface.deskline.net/XSD/DSI/DSI\_Booking.xsd

- http://interface.deskline.net/XSD/DSI/DSI\_Guest.xsd
   http://interface.deskline.net/XSD/DSI/DSI\_DynamicService.xsd
- http://interface.deskline.net/XSD/DSI/DSI\_OrganisationData.xsd
- http://interface.deskline.net/XSD/DSI/DSI\_CheckEffect.xsd
   http://interface.deskline.net/XSD/DSI/DSI\_ImportBasicDataSTU.xsd

# **FAQ (Frequently Asked Questions)**